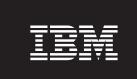

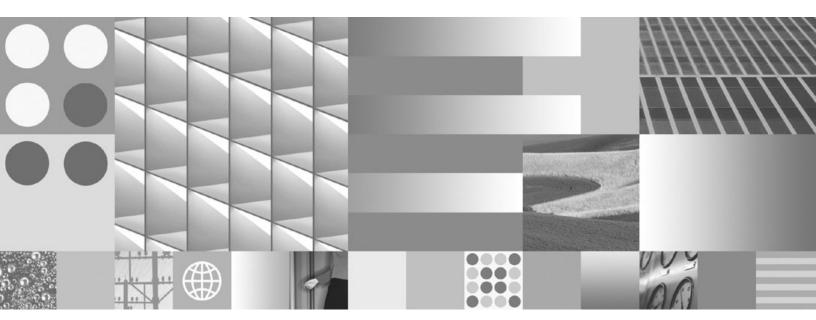

Call Level Interface Guide and Reference, Volume 2 Updated March, 2008

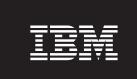

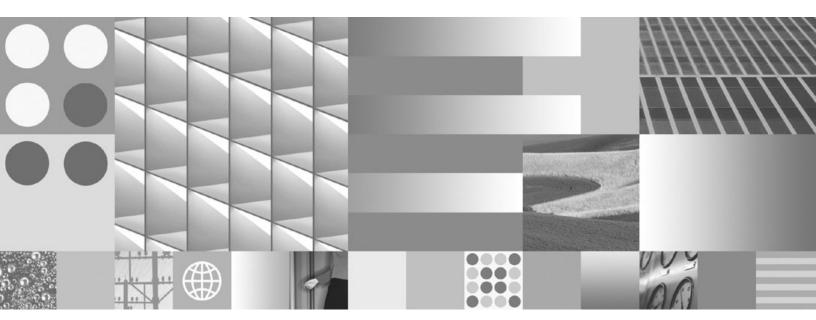

Call Level Interface Guide and Reference, Volume 2 Updated March, 2008

#### Note

Before using this information and the product it supports, read the general information under Appendix B, "Notices," on page 495.

#### **Edition Notice**

This document contains proprietary information of IBM. It is provided under a license agreement and is protected by copyright law. The information contained in this publication does not include any product warranties, and any statements provided in this manual should not be interpreted as such.

You can order IBM publications online or through your local IBM representative.

- $\bullet \ \ \text{To order publications online, go to the IBM Publications Center at www.ibm.com/shop/publications/order}$
- To find your local IBM representative, go to the IBM Directory of Worldwide Contacts at www.ibm.com/planetwide

To order DB2 publications from DB2 Marketing and Sales in the United States or Canada, call 1-800-IBM-4YOU (426-4968).

When you send information to IBM, you grant IBM a nonexclusive right to use or distribute the information in any way it believes appropriate without incurring any obligation to you.

#### © Copyright International Business Machines Corporation 1993, 2008. All rights reserved.

US Government Users Restricted Rights – Use, duplication or disclosure restricted by GSA ADP Schedule Contract with IBM Corp.

# **Contents**

| About this book vii                                     | SQLExecDirect function (CLI) - Execute a statement directly                                             |
|---------------------------------------------------------|----------------------------------------------------------------------------------------------------|
| Part 1. CLI 1                                           | SQLExecute function (CLI) - Execute a statement 99<br>SQLExtendedBind function (CLI) - Bind an array of |
| Chapter 1. CLI and ODBC function                        | columns                                                                                                 |
| summary 3                                               | (fetch array of rows)                                                                                   |
| Unicode functions (CLI)                                 | SQLExtendedPrepare function (CLI) - Prepare a                                                           |
| SQLAllocConnect function (CLI) - Allocate               | statement and set statement attributes 105                                                              |
| connection handle 8                                     | SQLFetch function (CLI) - Fetch next row 110                                                            |
| SQLAllocEnv function (CLI) - Allocate environment       | SQLFetchScroll function (CLI) - Fetch rowset and                                                        |
| handle                                                  | return data for all bound columns                                                                       |
| SQLAllocHandle function (CLI) - Allocate handle 9       |                                                                                                    |
| SQLAllocStmt function (CLI) - Allocate a statement      | foreign key columns                                                                                     |
| handle                                                  | SQLFreeConnect function (CLI) - Free connection                                                         |
| SQLBindCol function (CLI) - Bind a column to an         | handle                                                                                                  |
| application variable or LOB locator                     | SQLFreeEnv function (CLI) - Free environment                                                            |
| SQLBindFileToCol function (CLI) - Bind LOB file         | handle                                                                                                  |
| reference to LOB column                                 | SQLFreeHandle function (CLI) - Free handle                                                              |
| SQLBindFileToParam function (CLI) - Bind LOB file       | resources                                                                                               |
| reference to LOB parameter                              | SQLFreeStmt function (CLI) - Free (or reset) a                                                          |
| SQLBindParameter function (CLI) - Bind a                | statement handle                                                                                        |
| parameter marker to a buffer or LOB locator 24          | SQLGetConnectAttr function (CLI) - Get current                                                          |
| SQLBrowseConnect function (CLI) - Get required          | attribute setting                                                                                       |
| attributes to connect to data source                    | SQLGetConnectOption function (CLI) - Return                                                             |
| SQLBulkOperations function (CLI) - Add, update,         | current setting of a connect option                                                                     |
| delete or fetch a set of rows                           | SQLGetCursorName function (CLI) - Get cursor                                                            |
| SQLCancel function (CLI) - Cancel statement 48          | name                                                                                                    |
| SQLCloseCursor function (CLI) - Close cursor and        | SQLGetData function (CLI) - Get data from a                                                             |
| discard pending results                                 | column                                                                                                  |
| SQLColAttribute function (CLI) - Return a column        | SQLGetDescField function (CLI) - Get single field                                                       |
| attribute                                               | settings of descriptor record                                                                           |
| SQLColAttributes function (CLI) - Get column            | SQLGetDescRec function (CLI) - Get multiple field                                                       |
| attributes                                              | settings of descriptor record                                                                           |
| SQLColumnPrivileges function (CLI) - Get                | SQLGetDiagField function (CLI) - Get a field of diagnostic data                                         |
| privileges associated with the columns of a table 60    |                                                                                                    |
| SQLColumns function (CLI) - Get column                  | SQLGetDiagRec function (CLI) - Get multiple fields settings of diagnostic record                        |
| information for a table                                 | SQLGetEnvAttr function (CLI) - Retrieve current                                                         |
| SQLConnect function (CLI) - Connect to a data           | environment attribute value                                                                             |
| source                                                  | SQLGetFunctions function (CLI) - Get functions 160                                                      |
| SQLCopyDesc function (CLI) - Copy descriptor            | SQLGetInfo function (CLI) - Get runctions 100                                                           |
| information between handles                             | information                                                                                             |
| SQLDataSources function (CLI) - Get list of data        | SQLGetLength function (CLI) - Retrieve length of a                                                      |
| sources                                                 | string value                                                                                            |
| SQLDescribeCol function (CLI) - Return a set of         | SQLGetPosition function (CLI) - Return starting                                                         |
| attributes for a column                                 | position of string                                                                                      |
| SQLDescribeParam function (CLI) - Return                | SQLGetSQLCA function (CLI) - Get SQLCA data                                                             |
| description of a parameter marker                       | structure                                                                                               |
| SQLDisconnect function (CLI) - Disconnect from a        | SQLGetStmtAttr function (CLI) - Get current                                                             |
| data source                                             | setting of a statement attribute                                                                        |
| SQLDriverConnect function (CLI) - (Expanded)            | SQLGetStmtOption function (CLI) - Return current                                                        |
| Connect to a data source                                | setting of a statement option                                                                           |
| SQLEndTran function (CLI) - End transactions of a       | SQLGetSubString function (CLI) - Retrieve portion                                                       |
| connection or an Environment                            | of a string value                                                                                       |
| SQLError function (CLI) - Retrieve error information 93 | or a baring value                                                                                       |

| SQLGetTypeInfo function (CLI) - Get data type information | 203  | Chapter 2. CLI/ODBC configuration keywords listing by category 2                   | 289        |
|-----------------------------------------------------------|------|------------------------------------------------------------------------------------|------------|
| SQLMoreResults function (CLI) - Determine if              |      |                                                                                    | 293        |
| there are more result sets                                | 207  | AllowGetDataLOBReaccess CLI/ODBC                                                   |            |
| SQLNativeSql function (CLI) - Get native SQL text         | 209  |                                                                                    | 296        |
| SQLNumParams function (CLI) - Get number of               |      | AltHostName CLI/ODBC configuration keyword                                         | 296        |
| parameters in a SQL statement                             | 211  |                                                                                    | 296        |
| SQLNextResult function (CLI) - Associate next             |      | AppUsesLOBLocator CLI/ODBC configuration                                           |            |
| result set with another statement handle                  | 213  |                                                                                    | 297        |
| SQLNumResultCols function (CLI) - Get number of           | 215  | AppendAPIName CLI/ODBC configuration                                               |            |
| result columns                                            | 215  |                                                                                    | 297        |
| SQLParamData function (CLI) - Get next parameter          | 216  | AppendForFetchOnly CLI/ODBC configuration                                          |            |
| for which a data value is needed                          | 210  |                                                                                    | 298        |
|                                                           | 219  | AppendRowColToErrorMessage CLI/ODBC                                                |            |
| SQLPrepare function (CLI) - Prepare a statement           | 219  |                                                                                    | 298        |
| SQLPrimaryKeys function (CLI) - Get primary key           | 21)  | ArrayInputChain CLI/ODBC configuration                                             |            |
| columns of a table                                        | 223  |                                                                                    | 299        |
| SQLProcedureColumns function (CLI) - Get                  |      | AsyncEnable CLI/ODBC configuration keyword                                         | 299        |
| input/output parameter information for a                  |      | · ·                                                                                | 300        |
| procedure                                                 | 226  | AutoCommit CLI/ODBC configuration keyword                                          | 301        |
| SQLProcedures function (CLI) - Get list of                |      |                                                                                    | 301<br>302 |
| procedure names                                           | 232  | BlockForNRows CLI/ODBC configuration                                               | 302        |
| SQLPutData function (CLI) - Passing data value for        |      |                                                                                    | 302        |
| a parameter                                               |      |                                                                                    | 303        |
| SQLRowCount function (CLI) - Get row count                | 239  |                                                                                    | 303        |
| SQLSetColAttributes function (CLI) - Set column           |      | CheckForFork CLI/ODBC configuration keyword                                        | 304        |
| attributes                                                | 240  | ClientAcctStr CLI/ODBC configuration keyword                                       | 304        |
| SQLSetConnectAttr function (CLI) - Set connection         | 2.10 | ClientApplName CLI/ODBC configuration                                              |            |
|                                                           | 240  |                                                                                    | 305        |
| SQLSetConnection function (CLI) - Set connection          | 244  | ClientBuffersUnboundLOBS CLI/ODBC                                                  |            |
| handle                                                    | 244  |                                                                                    | 305        |
| SQLSetConnectOption function (CLI) - Set                  | 245  | ClientUserID CLI/ODBC configuration keyword                                        | 306        |
| connection option                                         | 243  | ClientWrkStnName CLI/ODBC configuration                                            |            |
|                                                           | 246  | •                                                                                  | 306        |
| SQLSetDescField function (CLI) - Set a single field       | 240  | ConnectNode CLI/ODBC configuration keyword                                         | 307        |
| of a descriptor record.                                   | 249  | ConnectTimeout CLI/ODBC configuration                                              | 200        |
| SQLSetDescRec function (CLI) - Set multiple               |      |                                                                                    | 308        |
|                                                           | 253  | ConnectType CLI/ODBC configuration keyword                                         | 308        |
| SQLSetEnvAttr function (CLI) - Set environment            |      | CurrentFunctionPath CLI/ODBC configuration                                         | 200        |
| attribute                                                 | 256  | keyword                                                                            | 309        |
| SQLSetParam function (CLI) - Bind a parameter             |      |                                                                                    | 309        |
| marker to a buffer or LOB locator                         | 258  | CurrentMaintainedTableTypesForOpt CLI/ODBC                                         | 00)        |
| SQLSetPos function (CLI) - Set the cursor position        |      |                                                                                    | 310        |
| in a rowset                                               | 258  | CURRENTOPTIMIZATIONPROFILE CLI/ODBC                                                |            |
| SQLSetStmtAttr function (CLI) - Set options related       | 0.45 |                                                                                    | 310        |
| to a statement                                            | 265  | CurrentPackagePath CLI/ODBC configuration                                          |            |
| SQLSetStmtOption function (CLI) - Set statement           | 270  |                                                                                    | 311        |
| option                                                    | 270  | CurrentPackageSet CLI/ODBC configuration                                           |            |
| (row identifier) columns                                  | 271  |                                                                                    | 311        |
| SQLStatistics function (CLI) - Get index and              | 2/1  | CurrentRefreshAge CLI/ODBC configuration                                           |            |
|                                                           | 275  |                                                                                    | 312        |
| SQLTablePrivileges function (CLI) - Get privileges        | _, 0 | - 0                                                                                | 312        |
|                                                           | 280  |                                                                                    | 313        |
| SQLTables function (CLI) - Get table information          | 284  | CursorHold CLI/ODBC configuration keyword                                          | 313        |
| SQLTransact function (CLI) - Transaction                  |      | CursorTypes CLI/ODBC configuration keyword                                         | 314        |
|                                                           | 288  | DB2Degree CLI/ODBC configuration keyword DB2Explain CLI/ODBC configuration keyword | 314<br>315 |
|                                                           |      | DB2NETNamedParam CLI/ODBC configuration                                            | 513        |
|                                                           |      | boxword                                                                            | 215        |

| DB2Optimization CLI/ODBC configuration        |     | MapTimeCDefault CLI/ODBC configuration        |            |
|-----------------------------------------------|-----|-----------------------------------------------|------------|
| keyword                                       | 316 |                                               | 337        |
| DBAlias CLI/ODBC configuration keyword        |     | MapTimeDescribe CLI/ODBC configuration        |            |
| DBName CLI/ODBC configuration keyword         |     |                                               | 338        |
| DSN CLI/ODBC configuration keyword            |     | MapTimestampCDefault CLI/ODBC configuration   |            |
|                                               | 317 | keyword                                       | 338        |
| DateTimeStringFormat CLI/ODBC configuration   | 01, | MapTimestampDescribe CLI/ODBC configuration   | 000        |
| keyword                                       | 318 |                                               | 339        |
| DecimalFloatRoundingMode CLI/ODBC             | 010 | MapXMLCDefault CLI/ODBC configuration         | 00)        |
| configuration keyword                         | 318 |                                               | 339        |
| DeferredPrepare CLI/ODBC configuration        | 510 | MapXMLDescribe CLI/ODBC configuration         | 557        |
| keyword                                       | 320 | •                                             | 340        |
|                                               | 320 |                                               | 340        |
| DescribeCall CLI/ODBC configuration keyword   | 320 | MaxLOBBlockSize CLI/ODBC configuration        | 240        |
| DescribeInputOnPrepare CLI/ODBC configuration | 221 |                                               | 340<br>341 |
| keyword                                       | 321 | , 8                                           |            |
| DescribeOutputLevel CLI/ODBC configuration    | 001 | j                                             | 341        |
|                                               | 321 | OleDbReportIsLongForLongTypes CLI/ODBC        | 0.11       |
| DescribeParam CLI/ODBC configuration keyword  | 323 | 0                                             | 341        |
| DiagLevel CLI/ODBC configuration keyword      |     | OleDbReturnCharAsWChar CLI/ODBC               |            |
|                                               | 324 |                                               | 342        |
| DisableKeysetCursor CLI/ODBC configuration    |     | OleDbSQLColumnsSortByOrdinal CLI/ODBC         |            |
| keyword                                       | 324 |                                               | 343        |
| DisableMultiThread CLI/ODBC configuration     |     | OptimizeForNRows CLI/ODBC configuration       |            |
| keyword                                       | 324 |                                               | 343        |
| DisableUnicode CLI/ODBC configuration keyword | 325 | PWD CLI/ODBC configuration keyword            | 344        |
| FileDSN CLI/ODBC configuration keyword        | 325 | PWDPlugin CLI/ODBC configuration keyword      | 344        |
| FloatPrecRadix CLI/ODBC configuration keyword | 325 | Patch1 CLI/ODBC configuration keyword         | 344        |
| GetDataLobNoTotal CLI/ODBC configuration      |     | •                                             | 346        |
| keyword                                       | 326 |                                               | 349        |
| GranteeList CLI/ODBC configuration keyword    |     | O ,                                           | 350        |
|                                               | 327 | PromoteLONGVARtoLOB CLI/ODBC                  |            |
|                                               | 327 | configuration keyword                         | 350        |
| Hostname CLI/ODBC configuration keyword       | 328 | Protocol CLI/ODBC configuration keyword       |            |
| IgnoreWarnList CLI/ODBC configuration keyword | 328 | QueryTimeoutInterval CLI/ODBC configuration   | 001        |
| IgnoreWarnings CLI/ODBC configuration keyword |     | keyword                                       | 351        |
|                                               | 329 | ReadCommonSectionOnNullConnect CLI/ODBC       | 551        |
| O ,                                           | 329 | configuration keyword                         | 252        |
|                                               | 330 | ReceiveTimeout CLI/ODBC configuration keyword |            |
|                                               |     |                                               |            |
| KeepDynamic CLI/ODBC configuration keyword    | 330 |                                               | 353        |
| LOBCacheSize CLI/ODBC configuration keyword   | 331 | ReportPublicPrivileges CLI/ODBC configuration | 252        |
| LOBFileThreshold CLI/ODBC configuration       | 222 | •                                             | 353        |
|                                               | 332 | ReportRetryErrorsAsWarnings CLI/ODBC          | 254        |
| LOBMaxColumnSize CLI/ODBC configuration       |     |                                               | 354        |
|                                               | 332 | RetCatalogAsCurrServer CLI/ODBC configuration |            |
| LoadXAInterceptor CLI/ODBC configuration      |     |                                               | 354        |
|                                               | 332 | RetOleDbConnStr CLI/ODBC configuration        |            |
| LockTimeout CLI/ODBC configuration keyword    | 333 |                                               | 355        |
| LongDataCompat CLI/ODBC configuration         |     | RetryOnError CLI/ODBC configuration keyword   | 355        |
| keyword                                       | 333 | ReturnAliases CLI/ODBC configuration keyword  | 356        |
| MapBigintCDefault CLI/ODBC configuration      |     | ReturnSynonymSchema CLI/ODBC configuration    |            |
| keyword                                       | 334 |                                               | 357        |
| MapCharToWChar CLI/ODBC configuration         |     | SQLOverrideFileName CLI/ODBC configuration    |            |
| keyword                                       | 334 |                                               | 357        |
| MapDateCDefault CLI/ODBC configuration        |     |                                               | 358        |
| keyword                                       | 335 |                                               | 358        |
| MapDateDescribe CLI/ODBC configuration        |     | ServerMsgMask CLI/ODBC configuration keyword  |            |
| keyword                                       | 335 | •                                             | 359        |
| MapDecimalFloatDescribe CLI/ODBC              | 300 |                                               | 360        |
| configuration keyword                         | 336 |                                               | 360        |
| MapGraphicDescribe CLI/ODBC configuration     | 550 |                                               | 360        |
| keyword                                       | 336 |                                               | 361        |
| NEVWOID                                       | 550 | Staticivioue CLI/ODDC collinguiation keyword  | 201        |

| StaticPackage CLI/ODBC configuration keyword<br>StreamGetData CLI/ODBC configuration keyword<br>StreamPutData CLI/ODBC configuration keyword | 361<br>362<br>362 | Chapter 5. Extended scalar functions for CLI applications                                                                               | 429              |
|----------------------------------------------------------------------------------------------------|-------------------|----------------------------------------------------------------------------------------------------|------------------|
| TempDir CLI/ODBC configuration keyword                                                                                                    | 363<br>364<br>364 | <b>Chapter 6. Descriptor values</b> Descriptor FieldIdentifier argument values (CLI)  Descriptor header and record field initialization | <b>439</b> 439   |
| TraceComm CLI/ODBC configuration keyword TraceErrImmediate CLI/ODBC configuration                                                            | 365 365           | •                                                                                                    | . 450            |
| TraceFileName CLI/ODBC configuration keyword TraceFlush CLI/ODBC configuration keyword                                                       | 366<br>367<br>367 | for the Diagldentifier argument (CLI) .                                                                                                 | 455              |
|                                                                                                    | 368               | Chapter 8. CLI data type attributes SQL symbolic and default data types for CLI applications                                            | <b>459</b> . 459 |
| TracePIDList CLI/ODBC configuration keyword<br>TracePIDTID CLI/ODBC configuration keyword<br>TracePathName CLI/ODBC configuration keyword    | 369<br>370<br>370 | C data types for CLI applications                                                                                                    | . 460<br>. 464   |
| TraceRefreshInterval CLI/ODBC configuration                                                                                                  | 371               | SQL to C data conversion in CLI                                                                                                    | . 473<br>. 477   |
| TraceTime CLI/ODBC configuration keyword TraceTimestamp CLI/ODBC configuration                                                               | 372               | Data type length (CLI) table                                                                                                    | . 478<br>. 479   |
| keyword                                                                                                    | 373               | Data type display (CLI) table                                                                                                    |                  |
| TxnIsolation CLI/ODBC configuration keyword UID CLI/ODBC configuration keyword Underscore CLI/ODBC configuration keyword                     | 374<br>374<br>375 | Appendix A. Overview of the DB2                                                                                                    | 400              |
| UseOldStpCall CLI/ODBC configuration keyword UseServerMsgSP CLI/ODBC configuration                                                           | 375               | <b>technical information</b>                                                                                                    | <b>485</b> 485   |
| keyword                                                                                                    |                   | Ordering printed DB2 books                                                                                                    |                  |
| WarningList CLI/ODBC configuration keyword XMLDeclaration CLI/ODBC configuration keyword                                                     | 377<br>377        | Accessing different versions of the DB2 Information Center                                                                              | . 489            |
| Chapter 3. Environment, connection,                                                                                                    |                   | Displaying topics in your preferred language in the DB2 Information Center                                                              | . 489            |
| and statement attributes in CLI applications                                                                                                 | 379               | your computer or intranet server                                                                                                    | . 490            |
| Environment attributes (CLI) list                                                                                                    | 381<br>386        | DB2 troubleshooting information                                                                                                    | . 492            |
| Statement attributes (CLI) list                                                                                                    | 400               | Appendix B. Notices                                                                                                    | 495              |
|                                                                                                    | 425               | Index                                                                                                    | 499              |

# **About this book**

The Call Level Interface (CLI) Guide and Reference is in two volumes:

- Volume 1 describes how to use CLI to create database applications for  $DB2^{\otimes}$  Database for Linux $^{\otimes}$ ,  $UNIX^{\otimes}$ , and Windows $^{\otimes}$ .
- Volume 2 is a reference that describes CLI functions, keywords and configuration.

# Part 1. CLI

# Chapter 1. CLI and ODBC function summary

**Depr** in the ODBC column indicates that the function has been deprecated in ODBC.

The SQL/CLI column can have the following values:

- 95 Defined in the SQL/CLI 9075-3 specification.
- SQL3 Defined in the SQL/CLI part of the ISO SQL3 draft replacement for SQL/CLI 9075-3.

Table 1. DB2 CLI Function list by category

| Task                        |                    |             | DB2 CLI<br>First Version |                                                                                                    |
|-----------------------------|--------------------|-------------|--------------------------|----------------------------------------------------------------------------------------------------|
| Function Name               | ODBC 3.0           | SQL/CLI     | Supported                | Purpose                                                                                                    |
| Connecting to a data source | ce                 |             |                          |                                                                                                    |
| SQLConnect()                | Depr               | 95          | V 1.1                    | Obtains a connection handle.                                                                                                    |
| SQLAllocEnv()               | Depr               | 95          | V 1.1                    | Obtains an environment handle. One environment handle is used for one or more connections.                                                                                                    |
| SQLAllocHandle()            | Core               | 95          | V 5                      | Obtains a handle.                                                                                                    |
| SQLBrowseConnect()          | Level 1            | 95          | V 5                      | Get required attributes to connect to a data source.                                                                                                    |
| SQLConnect()                | Core               | 95          | V 1.1                    | Connects to specific driver by data source name, user Id, and password.                                                                                                    |
| SQLDriverConnect()          | Core               | SQL3        | V 2.1 <sup>a</sup>       | Connects to a specific driver by connection string or optionally requests that the Driver Manager and driver display connection dialogs for the user.  Note: This function is also affected by the additional IBM® keywords supported in the ODBC.INI file. |
| SQLDrivers()                | Core               | No          | NONE                     | DB2 CLI does not support this function as it is implemented by a Driver Manager.                                                                                                    |
| SQLSetConnectAttr()         | Core               | 95          | V 5                      | Set connection attributes.                                                                                                    |
| SQLSetConnectOption()       | Depr               | 95          | V 2.1                    | Set connection attributes.                                                                                                    |
| SQLSetConnection()          | No                 | SQL3        | V 2.1                    | Sets the current active connection. This function only needs to be used when using embedded SQL within a DB2 CLI application with multiple concurrent connections.                                                                                          |
| Obtaining information abo   | out a driver and o | data source |                          |                                                                                                    |
| SQLDataSources()            | Lvl 2              | 95          | V 1.1                    | Returns the list of available data sources.                                                                                                    |
| SQLGetInfo()                | Core               | 95          | V 1.1                    | Returns information about a specific driver and data source.                                                                                                    |
| SQLGetFunctions()           | Core               | 95          | V 1.1                    | Returns supported driver functions.                                                                                                    |
| SQLGetTypeInfo()            | Core               | 95          | V 1.1                    | Returns information about supported data types.                                                                                                    |

Table 1. DB2 CLI Function list by category (continued)

| Task<br>Function Name        | ODBC 3.0   | SQL/CLI         | DB2 CLI<br>First Version<br>Supported | Purpose                                                                                                    |
|------------------------------|------------|-----------------|---------------------------------------|----------------------------------------------------------------------------------------------------|
| Setting and retrieving drive | er options |                 |                                       |                                                                                                    |
| SQLSetEnvAttr()              | Core       | 95              | V 2.1                                 | Sets an environment option.                                                                                                    |
| SQLGetEnvAttr()              | Core       | 95              | V 2.1                                 | Returns the value of an environment option.                                                                                               |
| SQLGetConnectAttr()          | Lvl 1      | 95              | V 5                                   | Returns the value of a connection option.                                                                                                 |
| SQLGetConnectOption()        | Depr       | 95              | V 2.1 <sup>a</sup>                    | Returns the value of a connection option.                                                                                                 |
| SQLSetStmtAttr()             | Core       | 95              | V 5                                   | Sets a statement attribute.                                                                                                    |
| SQLSetStmtOption()           | Depr       | 95              | V 2.1 <sup>a</sup>                    | Sets a statement option.                                                                                                    |
| SQLGetStmtAttr()             | Core       | 95              | V 5                                   | Returns the value of a statement attribute.                                                                                               |
| SQLGetStmtOption()           | Depr       | 95              | V 2.1 <sup>a</sup>                    | Returns the value of a statement option.                                                                                                  |
| Preparing SQL requests       |            |                 |                                       |                                                                                                    |
| SQLAllocStmt()               | Depr       | 95              | V 1.1                                 | Allocates a statement handle.                                                                                                    |
| SQLPrepare()                 | Core       | 95              | V 1.1                                 | Prepares an SQL statement for later execution.                                                                                            |
| SQLExtendedPrepare()         | No         | No              | V 6                                   | Prepares an array of statement attributes for an SQL statement for later execution.                                                       |
| SQLExtendedBind()            | No         | No              | V 6                                   | Bind an array of columns instead of using repeated calls to SQLBindCol() and SQLBindParameter()                                           |
| SQLBindParameter()           | Lvl 1      | 95 <sup>b</sup> | V 2.1                                 | Assigns storage for a parameter in an SQL statement (ODBC 2.0)                                                                            |
| SQLSetParam()                | Depr       | No              | V 1.1                                 | Assigns storage for a parameter in an SQL statement (ODBC 1.0).  Note: In ODBC 2.0 this function has been replaced by SQLBindParameter(). |
| SQLParamOptions()            | Depr       | No              | V 2.1                                 | Specifies the use of multiple values for parameters.                                                                                      |
| SQLGetCursorName()           | Core       | 95              | V 1.1                                 | Returns the cursor name associated with a statement handle.                                                                               |
| SQLSetCursorName()           | Core       | 95              | V 1.1                                 | Specifies a cursor name.                                                                                                    |
| Submitting requests          |            |                 |                                       |                                                                                                    |
| SQLDescribeParam()           | Level 2    | SQL3            | V 5                                   | Returns description of a parameter marker.                                                                                                |
| SQLExecute()                 | Core       | 95              | V 1.1                                 | Executes a prepared statement.                                                                                                    |
| SQLExecDirect()              | Core       | 95              | V 1.1                                 | Executes a statement.                                                                                                    |
| SQLNativeSql()               | Lvl 2      | 95              | V 2.1 <sup>a</sup>                    | Returns the text of an SQL statement as translated by the driver.                                                                         |
| SQLNumParams()               | Lvl 2      | 95              | V 2.1 <sup>a</sup>                    | Returns the number of parameters in a statement.                                                                                          |
| SQLParamData()               | Lvl 1      | 95              | V 2.1 <sup>a</sup>                    | Used in conjunction with SQLPutData() to supply parameter data at execution time. (Useful for long data values.)                          |

Table 1. DB2 CLI Function list by category (continued)

| Task<br>Function Name       | ODBC 3.0          | SQL/CLI | DB2 CLI<br>First Version<br>Supported | Purpose                                                                                                    |
|-----------------------------|-------------------|---------|---------------------------------------|----------------------------------------------------------------------------------------------------|
| SQLPutData()                | Core              | 95      | V 2.1 <sup>a</sup>                    | Send part or all of a data value for a parameter. (Useful for long data values.)                                    |
| Retrieving results and info | ormation about re | esults  |                                       |                                                                                                    |
| SQLRowCount()               | Core              | 95      | V 1.1                                 | Returns the number of rows affected by an insert, update, or delete request.                                        |
| SQLNumResultCols()          | Core              | 95      | V 1.1                                 | Returns the number of columns in the result set.                                                                    |
| SQLDescribeCol()            | Core              | 95      | V 1.1                                 | Describes a column in the result set.                                                                               |
| SQLColAttribute()           | Core              | Yes     | V 5                                   | Describes attributes of a column in the result set.                                                                 |
| SQLColAttributes()          | Depr              | Yes     | V 1.1                                 | Describes attributes of a column in the result set.                                                                 |
| SQLColumnPrivileges()       | Level 2           | 95      | V 2.1                                 | Get privileges associated with the columns of a table.                                                              |
| SQLSetColAttributes()       | No                | No      | V 2.1                                 | Sets attributes of a column in the result set.                                                                      |
| SQLBindCo1()                | Core              | 95      | V 1.1                                 | Assigns storage for a result column and specifies the data type.                                                    |
| SQLFetch()                  | Core              | 95      | V 1.1                                 | Returns a result row.                                                                                               |
| SQLFetchScroll()            | Core              | 95      | V 5                                   | Returns a rowset from a result row.                                                                                 |
| SQLExtendedFetch()          | Depr              | 95      | V 2.1                                 | Returns multiple result rows.                                                                                       |
| SQLGetData()                | Core              | 95      | V 1.1                                 | Returns part or all of one column of one row of a result set. (Useful for long data values.)                        |
| SQLMoreResults()            | Lvl 1             | SQL3    | V 2.1 <sup>a</sup>                    | Determines whether there are more result sets available and, if so, initializes processing for the next result set. |
| SQLNextResult()             | No                | Yes     | V7.1                                  | SQLNextResult allows non-sequential access to multiple result sets returned from a stored procedure.                |
| SQLError()                  | Depr              | 95      | V 1.1                                 | Returns additional error or status information.                                                                     |
| SQLGetDiagField()           | Core              | 95      | V 5                                   | Get a field of diagnostic data.                                                                                     |
| SQLGetDiagRec()             | Core              | 95      | V 5                                   | Get multiple fields of diagnostic data.                                                                             |
| SQLSetPos()                 | Level 1           | SQL3    | V 5                                   | Set the cursor position in a rowset.                                                                                |
| SQLGetSQLCA()               | No                | No      | V 2.1                                 | Returns the SQLCA associated with a statement handle.                                                               |
| SQLBulkOperations()         | Level 1           | No      | V 6                                   | Perform bulk insertions, updates, deletions, and fetches by bookmark.                                               |
| Descriptors                 |                   |         |                                       |                                                                                                    |
| SQLCopyDesc()               | Core              | 95      | V 5                                   | Copy descriptor information between handles.                                                                        |
| SQLGetDescField()           | Core              | 95      | V 5                                   | Get single field settings of a descriptor record.                                                                   |

Table 1. DB2 CLI Function list by category (continued)

| Task                      |                  |                  | DB2 CLI<br>First Version |                                                                                                    |
|---------------------------|------------------|------------------|--------------------------|----------------------------------------------------------------------------------------------------|
| Function Name             | ODBC 3.0         | SQL/CLI          | Supported                | Purpose                                                                                                    |
| SQLGetDescRec()           | Core             | 95               | V 5                      | Get multiple field settings of a descriptor record.                                                                                    |
| SQLSetDescField()         | Core             | 95               | V 5                      | Set a single field of a descriptor record.                                                                                             |
| SQLSetDescRec()           | Core             | 95               | V 5                      | Set multiple field settings of a descriptor record.                                                                                    |
| Large object support      |                  |                  |                          |                                                                                                    |
| SQLBindFileToCol()        | No               | No               | V 2.1                    | Associates LOB file reference with a LOB column.                                                                                       |
| SQLBindFileToParam()      | No               | No               | V 2.1                    | Associates LOB file reference with a parameter marker.                                                                                 |
| SQLGetLength()            | No               | SQL3             | V 2.1                    | Gets length of a string referenced by a LOB locator.                                                                                   |
| SQLGetPosition()          | No               | SQL3             | V 2.1                    | Gets the position of a string within a source string referenced by a LOB locator.                                                      |
| SQLGetSubString()         | No               | SQL3             | V 2.1                    | Creates a new LOB locator that references a substring within a source string (the source string is also represented by a LOB locator). |
| Obtaining information abo | ut the data sour | ce's system tabl | es (catalog funct        | ions)                                                                                                    |
| SQLColumns()              | Lvl 1            | SQL3             | V 2.1 <sup>a</sup>       | Returns the list of column names in specified tables.                                                                                  |
| SQLForeignKeys()          | Lvl 2            | SQL3             | V 2.1                    | Returns a list of column names that comprise foreign keys, if they exist for a specified table.                                        |
| SQLPrimaryKeys()          | Lvl 1            | SQL3             | V 2.1                    | Returns the list of column name(s) that comprise the primary key for a table.                                                          |
| SQLProcedureColumns()     | Lvl 2            | No               | V 2.1                    | Returns the list of input and output parameters for the specified procedures.                                                          |
| SQLProcedures()           | Lvl 2            | No               | V 2.1                    | Returns the list of procedure names stored in a specific data source.                                                                  |
| SQLSpecialColumns()       | Core             | SQL3             | V 2.1 <sup>a</sup>       | Returns information about the optimal set of columns that uniquely identifies a row in a specified table.                              |
| SQLStatistics()           | Core             | SQL3             | V 2.1 <sup>a</sup>       | Returns statistics about a single table and the list of indexes associated with the table.                                             |
| SQLTablePrivileges()      | Lvl 2            | SQL3             | V 2.1                    | Returns a list of tables and the privileges associated with each table.                                                                |
| SQLTables()               | Core             | SQL3             | V 2.1 <sup>a</sup>       | Returns the list of table names stored in a specific data source.                                                                      |
| Terminating a statement   |                  |                  |                          |                                                                                                    |
| SQLFreeHandle()           | Core             | 95               | V 1.1                    | Free handle resources.                                                                                                    |

Table 1. DB2 CLI Function list by category (continued)

| Task                     |          |         | DB2 CLI<br>First Version |                                                                                                    |
|--------------------------|----------|---------|--------------------------|----------------------------------------------------------------------------------------------------|
| Function Name            | ODBC 3.0 | SQL/CLI | Supported                | Purpose                                                                                                    |
| SQLFreeStmt()            | Core     | 95      | V 1.1                    | End statement processing and closes the associated cursor, discards pending results, and, optionally, frees all resources associated with the statement handle. |
| SQLCancel()              | Core     | 95      | V 1.1                    | Cancels an SQL statement.                                                                                                    |
| SQLTransact()            | Depr     | No      | V 1.1                    | Commits or rolls back a transaction.                                                                                                    |
| SQLCloseCursor()         | Core     | 95      | V 5                      | Commits or rolls back a transaction.                                                                                                    |
| Terminating a connection |          |         |                          |                                                                                                    |
| SQLDisconnect()          | Core     | 95      | V 1.1                    | Closes the connection.                                                                                                    |
| SQLEndTran()             | Core     | 95      | V 5                      | Ends transaction of a connection.                                                                                                    |
| SQLFreeConnect()         | Depr     | 95      | V 1.1                    | Releases the connection handle.                                                                                                    |
| SQLFreeEnv()             | Depr     | 95      | V 1.1                    | Releases the environment handle.                                                                                                    |

#### Note:

#### The ODBC function(s):

- SQLSetScrollOptions() is supported for runtime only, because it has been superceded by the SQL\_CURSOR\_TYPE, SQL\_CONCURRENCY, SQL\_KEYSET\_SIZE, and SQL\_ROWSET\_SIZE statement options.
- SQLDrivers() is implemented by the ODBC driver manager.

# Unicode functions (CLI)

DB2 CLI Unicode functions accept Unicode string arguments in place of ANSI string arguments. The Unicode string arguments must be in UCS-2 encoding (native-endian format). ODBC API functions have suffixes to indicate the format of their string arguments: those that accept Unicode end in W, and those that accept ANSI have no suffix (ODBC adds equivalent functions with names that end in A, but these are not offered by DB2 CLI). The following is a list of functions available in DB2 CLI which have both ANSI and Unicode versions:

| SQLBrowseConnect SQLColAttribute SQLColAttributes SQLColumnPrivileges SQLColumns SQLConnect SQLDataSources SQLDescribeCol SQLDriverConnect SQLError | SQLForeignKeys SQLGetConnectAttr SQLGetConnectOption SQLGetCursorName SQLGetDescField SQLGetDescRec SQLGetDiagField SQLGetDiagRec SQLGetInfo SQLGetStmtAttr | SQLPrimaryKeys SQLProcedureColumns SQLProcedures SQLSetConnectAttr SQLSetConnectOption SQLSetCursorName SQLSetDescField SQLSetStmtAttr SQLSpecialColumns SQLStatistics |
|----------------------------------------------------------------------------------------------------|----------------------------------------------------------------------------------------------------|----------------------------------------------------------------------------------------------------|
| SQLError                                                                                                    | SQLGetStmtAttr                                                                                                    | SQLStatistics                                                                                                    |
| SQLExecDirect                                                                                                    | SQLNativeSQL                                                                                                    | SQLTablePrivileges                                                                                                    |
| SQLExtendedPrepare                                                                                                    | SQLPrepare                                                                                                    | SQLTables                                                                                                    |

Unicode functions that have arguments which are always the length of strings interpret these arguments as the number of SQLWCHAR elements needed to store the string. For functions that return length information for server data, the display

Runtime support for this function was also available in the DB2 Client Application Enabler for DOS Version 1.2 product.

SQLBindParam() has been replaced by SQLBindParameter().

size and precision are again described in terms of the number of SQLWCHAR elements used to store them. When the length (transfer size of the data) could refer to string or non-string data, it is interpreted as the number of bytes needed to store the data.

For example, SQLGetInfoW() will still take the length as the number of bytes, but SQLExecDirectW() will use the number of SQLWCHAR elements. Consider a single character from the UTF-16 extended character set (UTF-16 is an extended character set of UCS-2; Microsoft® Windows 2000 and Microsoft Windows XP use UTF-16). Microsoft Windows 2000 will use two SQL\_C\_WCHAR elements, which is equivalent to 4 bytes, to store this single character. The character therefore has a display size of 1, a string length of 2 (when using SQL\_C\_WCHAR), and a byte count of 4. CLI will return data from result sets in either Unicode or ANSI, depending on the application's binding. If an application binds to SQL\_C\_CHAR, the driver will convert SQL\_WCHAR data to SQL\_CHAR. An ODBC driver manager, if used, maps SQL\_C\_WCHAR to SQL\_C\_CHAR for ANSI drivers but does no mapping for Unicode drivers.

# **ANSI to Unicode function mappings**

The syntax for a DB2 CLI Unicode function is the same as the syntax for its corresponding ANSI function, except that SQLCHAR parameters are defined as SQLWCHAR. Character buffers defined as SQLPOINTER in the ANSI syntax can be defined as either SQLCHAR or SQLWCHAR in the Unicode function. Refer to the ANSI version of the CLI Unicode functions for ANSI syntax details.

# SQLAllocConnect function (CLI) - Allocate connection handle Deprecated

#### Note:

In ODBC 3.0, SQLAllocConnect() has been deprecated and replaced with SQLAllocHandle().

Although this version of DB2 CLI continues to support SQLAllocConnect(), it is recommended that you use SQLAllocHandle() in your DB2 CLI programs so that they conform to the latest standards.

### Migrating to the new function

The statement:

SQLAllocConnect(henv, &hdbc);

for example, would be rewritten using the new function as: SQLAllocHandle(SQL HANDLE DBC, henv, &hdbc);

# SQLAllocEnv function (CLI) - Allocate environment handle Deprecated

#### Note:

In ODBC 3.0, SQLAllocEnv() has been deprecated and replaced with SQLAllocHandle().

Although this version of DB2 CLI continues to support SQLAllocEnv(), we recommend that you use SQLAllocHandle() in your DB2 CLI programs so that they conform to the latest standards.

#### Migrating to the new function

```
The statement: SQLAllocEnv(&henv);
```

for example, would be rewritten using the new function as: SQLAllocHandle(SQL\_HANDLE\_ENV, SQL\_NULL\_HANDLE, &henv);

# SQLAllocHandle function (CLI) - Allocate handle Purpose

| Specification: DB2 CLI 5.0 ODBC 3.0 ISO CLI | Specification: | <b>DB2 CLI</b> 5.0 | <b>ODBC</b> 3.0 | ISO CLI |
|---------------------------------------------|----------------|--------------------|-----------------|---------|
|---------------------------------------------|----------------|--------------------|-----------------|---------|

SQLAllocHandle() is a generic function that allocates environment, connection, statement, or descriptor handles.

**Note:** This function replaces the deprecated ODBC 2.0 functions SQLAllocConnect(), SQLAllocEnv(), and SQLAllocStmt().

# **Syntax**

# **Function Arguments**

Table 2. SQLAllocHandle arguments

| Data type   | Argument        | Use    | Description                                                                                                    |
|-------------|-----------------|--------|----------------------------------------------------------------------------------------------------|
| SQLSMALLINT | HandleType      | input  | The type of handle to be allocated by SQLAllocHandle(). Must be one of the following values:  • SQL_HANDLE_ENV  • SQL_HANDLE_DBC  • SQL_HANDLE_STMT  • SQL_HANDLE_DESC                                                                                                    |
| SQLHANDLE   | InputHandle     | input  | Existing handle to use as a context for the new handle being allocated. If HandleType is SQL_HANDLE_ENV, this is SQL_NULL_HANDLE. If HandleType is SQL_HANDLE_DBC, this must be an environment handle, and if it is SQL_HANDLE_STMT or SQL_HANDLE_DESC, it must be a connection handle. |
| SQLHANDLE * | OutputHandlePtr | output | Pointer to a buffer in which to return the handle to the newly allocated data structure.                                                                                                    |

# **Usage**

SQLAllocHandle() is used to allocate environment, connection, statement, and descriptor handles. An application can allocate multiple environment, connection, statement, or descriptor handles at any time a valid *InputHandle* exists.

If the application calls SQLAllocHandle() with \*OutputHandlePtr set to an existing environment, connection, statement, or descriptor handle, DB2 CLI overwrites the handle, and new resources appropriate to the handle type are allocated. There are no changes made to the CLI resources associated with the original handle.

### **Return codes**

- SQL\_SUCCESS
- SQL\_SUCCESS\_WITH\_INFO
- SQL\_INVALID\_HANDLE
- SQL\_ERROR

If SQLAllocHandle() returns SQL\_INVALID\_HANDLE, it will set *OutputHandlePtr* to SQL\_NULL\_HENV, SQL\_NULL\_HDBC, SQL\_NULL\_HSTMT, or SQL\_NULL\_HDESC, depending on the value of *HandleType*, unless the output argument is a null pointer. The application can then obtain additional information from the diagnostic data structure associated with the handle in the *InputHandle* argument.

# **Diagnostics**

Table 3. SQLAllocHandle SQLSTATEs

| SQLSTATE | Description                       | Explanation                                                                                                    |
|----------|-----------------------------------|----------------------------------------------------------------------------------------------------|
| 01000    | Warning.                          | Informational message. (Function returns SQL_SUCCESS_WITH_INFO.)                                                                                                    |
| 08003    | Connection is closed.             | The HandleType argument was SQL_HANDLE_STMT or SQL_HANDLE_DESC, but the connection handle specified by the <i>InputHandle</i> argument did not have an open connection. The connection process must be completed successfully (and the connection must be open) for DB2 CLI to allocate a statement or descriptor handle. |
| HY000    | General error.                    | An error occurred for which there was no specific SQLSTATE. The error message returned by SQLGetDiagRec() in the *MessageText buffer describes the error and its cause.                                                                                                    |
| HY001    | Memory allocation failure.        | DB2 CLI is unable to allocate memory required to support execution or completion of the function. It is likely that process-level memory has been exhausted for the application process. Consult the operating system configuration for information on process-level memory limitations.                                  |
| HY013    | Unexpected memory handling error. | The HandleType argument was SQL_HANDLE_DBC, SQL_HANDLE_STMT, or SQL_HANDLE_DESC; and the function call could not be processed because the underlying memory objects could not be accessed, possibly because of low memory conditions.                                                                                     |
| HY014    | No more handles.                  | The limit for the number of handles that can be allocated for the type of handle indicated by the <i>HandleType</i> argument has been reached, or in some cases, insufficient system resources exist to properly initialize the new handle.                                                                               |

Table 3. SQLAllocHandle SQLSTATEs (continued)

| SQLSTATE | Description               | Explanation                                                                                                    |
|----------|---------------------------|----------------------------------------------------------------------------------------------------|
| HY092    | Option type out of range. | The HandleType argument was not one of:  • SQL_HANDLE_ENV  • SQL_HANDLE_DBC  • SQL_HANDLE_STMT  • SQL_HANDLE_DESC |

#### Restrictions

None.

#### **Example**

```
SQLHANDLE henv; /* environment handle */
SQLHANDLE hdbc; /* connection handle */
SQLHANDLE hstmt; /* statement handle */
SQLHANDLE hdesc; /* descriptor handle */
/* allocate an environment handle */
cliRC = SQLAllocHandle(SQL_HANDLE_ENV, SQL_NULL_HANDLE, &henv);
/* ... */
/* allocate a database connection handle */
cliRC = SQLAllocHandle(SQL HANDLE DBC, henv, &hdbc);
/* ... */
/* connect to database using hdbc */
/* ... */
/* allocate one or more statement handles */
cliRC = SQLAllocHandle(SQL HANDLE STMT, hdbc, &hstmt);
/* · · · · */
/* allocate a descriptor handle */
cliRC = SQLAllocHandle(SQL HANDLE DESC, hstmt, &hdesc);
```

# SQLAllocStmt function (CLI) - Allocate a statement handle Deprecated

#### Note:

In ODBC 3.0, SQLAllocStmt() has been deprecated and replaced with SQLAllocHandle().

Although this version of DB2 CLI continues to support SQLAllocStmt(), we recommend that you use SQLAllocHandle() in your DB2 CLI programs so that they conform to the latest standards.

#### Migrating to the new function

```
The statement: SQLAllocStmt(hdbc, &hstmt);
```

for example, would be rewritten using the new function as:

# SQLBindCol function (CLI) - Bind a column to an application variable or LOB locator

# **Purpose**

| Specification: | <b>DB2 CLI</b> 1.1 | <b>ODBC</b> 1.0 | ISO CLI |
|----------------|--------------------|-----------------|---------|
|----------------|--------------------|-----------------|---------|

SQLBindCol() is used to associate (bind) columns in a result set to either:

- Application variables or arrays of application variables (storage buffers), for all C data types. Data is transferred from the DBMS to the application when SQLFetch() or SQLFetchScroll() is called. Data conversion might occur as the data is transferred.
- A LOB locator, for LOB columns. A LOB locator, not the data itself, is transferred from the DBMS to the application when SQLFetch() is called.
   Alternatively, LOB columns can be bound directly to a file using SQLBindFileToCol().

SQLBindCol() is called once for each column in the result set that the application needs to retrieve.

In general, SQLPrepare(), SQLExecDirect() or one of the schema functions is called before this function, and SQLFetch(), SQLFetchScroll(), SQLBulkOperations(), or SQLSetPos() is called after. Column attributes might also be needed before calling SQLBindCol(), and can be obtained using SQLDescribeCol() or SQLColAttribute().

# **Syntax**

```
SQLRETURN SQLBindCol (
    SQLHSTMT StatementHandle, /* hstmt */
    SQLUSMALLINT ColumnNumber, /* icol */
    SQLSMALLINT TargetType, /* fCType */
    SQLPOINTER TargetValuePtr, /* rgbValue */
    SQLEN BufferLength, /* dbValueMax */
    SQLLEN *StrLen_or_IndPtr); /* *pcbValue */
```

# **Function arguments**

Table 4. SQLBindCol arguments

| Data type    | Argument        | Use   | Description                                                                                                    |
|--------------|-----------------|-------|----------------------------------------------------------------------------------------------------|
| SQLHSTMT     | StatementHandle | input | Statement handle                                                                                                    |
| SQLUSMALLINT | ColumnNumber    | input | Number identifying the column. Columns are numbered sequentially, from left to right.  Column numbers start at 1 if bookmarks are not used (SQL_ATTR_USE_BOOKMARKS statement attribute set to SQL_UB_OFF).  Column numbers start at 0 if bookmarks are used (the statement attribute is set to SQL_UB_ON). Column 0 is the bookmark column. |

Table 4. SQLBindCol arguments (continued)

| Data type   | Argument       | Use                        | Description                                                                                                    |
|-------------|----------------|----------------------------|----------------------------------------------------------------------------------------------------|
| SQLSMALLINT | TargetType     | input                      | The C data type for column number <i>ColumnNumber</i> in the result set. When the application retrieves data from the data source, it will convert the data to this C type. When using SQLBulkOperations() or SQLSetPos(), the driver will convert data from this C data type when sending information to the data source. The following types are supported:  • SQL_C_BINARY  • SQL_C_BINARY  • SQL_C_BLOB_LOCATOR  • SQL_C_CLOB_LOCATOR  • SQL_C_CLOB_LOCATOR  • SQL_C_DBCHAR  • SQL_C_DBCLOB_LOCATOR  • SQL_C_DBCLOB_LOCATOR  • SQL_C_DBCLOB_LOCATOR  • SQL_C_DBCLOB_LOCATOR  • SQL_C_DBCLOB_LOCATOR  • SQL_C_DBCLOB_LOCATOR  • SQL_C_DBCLOB_LOCATOR  • SQL_C_DOUBLE  • SQL_C_DECIMAL_IBM  • SQL_C_DOUBLE  • SQL_C_NUMERIC a  • SQL_C_SBIGINT  • SQL_C_SBIGINT  • SQL_C_SHORT  • SQL_C_TYPE_TIME  • SQL_C_TYPE_TIME  • SQL_C_TYPE_TIME  • SQL_C_TYPE_TIMESTAMP  • SQL_C_UBIGINT  • SQL_C_UBIGINT  • SQL_C_UBIGINT  • SQL_C_UTINYINT  • SQL_C_WCHAR  Specifying SQL_C_DEFAULT causes data to be transferred to its default C data type. |
| SQLPOINTER  | TargetValuePtr | input/output<br>(deferred) | Pointer to buffer or an array of buffers with either column-wise or row-wise binding, where DB2 CLI is to store the column data or the LOB locator when the fetch occurs.  This buffer is used to return data when any of the following functions are called: SQLFetch(), SQLFetchScroll(), SQLSetPos() using the <i>Operation</i> argument SQL_REFRESH, or SQLBulkOperations() using the <i>Operation</i> argument SQL_FETCH_BY_BOOKMARK. Otherwise, SQLBulkOperations() and SQLSetPos() use the buffer to retrieve data.  If <i>TargetValuePtr</i> is null, the column is unbound. All columns can be unbound with a call to SQLFreeStmt() with the SQL_UNBIND option.                                                                                                    |

Table 4. SQLBindCol arguments (continued)

| Data type | Argument         | Use                     | Description                                                                                                    |
|-----------|------------------|-------------------------|----------------------------------------------------------------------------------------------------|
| SQLLEN    | BufferLength     | input                   | Size in bytes of <i>TargetValuePtr</i> buffer available to store the column data or the LOB locator.  If <i>TargetType</i> denotes a binary or character string (either single or double byte) or is SQL_C_DEFAULT for a column returning variable length data, then <i>BufferLength</i> must be > 0, or an error will be returned. Note that for character data, the driver counts the NULL termination character and so space must be allocated for it. For all other data types, this argument is ignored.                                                                                                    |
| SQLLEN *  | StrLen_or_IndPtr | input/output (deferred) | Pointer to value (or array of values) which indicates the number of bytes DB2 CLI has available to return in the <i>TargetValuePtr</i> buffer. If <i>TargetType</i> is a LOB locator, the size of the locator is returned, not the size of the LOB data.  This buffer is used to return data when any of the following functions are called: SQLFetch(), SQLFetchScroll(), SQLSetPos() using the <i>Operation</i> argument SQL_REFRESH, or SQLBulkOperations() using the <i>Operation</i> argument SQL_FETCH_BY_BOOKMARK. Otherwise, SQLBulkOperations() and SQLSetPos() use the buffer to retrieve data.  SQLFetch() returns SQL_NULL_DATA in this argument if the data value of the column is null.  This pointer value must be unique for each bound column, or NULL.  A value of SQL_COLUMN_IGNORE, SQL_NTS, SQL_NULL_DATA, or the length of the data can be set for use with SQLBulkOperations().  SQL_NO_LENGTH might also be returned, refer to the Usage section below for more information. |

- For this function, both TargetValuePtr and StrLen\_or\_IndPtr are deferred outputs, meaning that the storage locations these pointers point to do not get updated until a result set row is fetched. As a result, the locations referenced by these pointers must remain valid until SQLFetch() or SQLFetchScroll() is called. For example, if SQLBindCol() is called within a local function, SQLFetch() must be called from within the same scope of the function or the TargetValuePtr buffer must be allocated as static or global.
- DB2 CLI will be able to optimize data retrieval for all variable length data types if *TargetValuePtr* is placed consecutively in memory after *StrLen\_or\_IndPtr*.

#### **Usage**

Call SQLBindCol() once for each column in the result set for which either the data or, for LOB columns, the LOB locator is to be retrieved. When SQLFetch() or SQLFetchScroll() is called to retrieve data from the result set, the data in each of the bound columns is placed in the locations assigned by the Target ValuePtr and StrLen\_or\_IndPtr pointers. When the statement attribute

SQL\_ATTR\_ROW\_ARRAY\_SIZE is greater than 1, then TargetType should refer to

an array of buffers. If *TargetType* is a LOB locator, a locator value is returned, not the actual LOB data. The LOB locator references the entire data value in the LOB column.

If a CLI application does not provide an output buffer for a LOB column using the function SQLBindCol() the DB2 Client will, by default, request a LOB locator on behalf of the application for each LOB column in the result sets.

Columns are identified by a number, assigned sequentially from left to right.

- Column numbers start at 1 if bookmarks are not used (SQL\_ATTR\_USE\_BOOKMARKS statement attribute set to SQL\_UB\_OFF).
- Column numbers start at 0 if bookmarks are used (the statement attribute set to SQL\_UB\_ON).

After columns have been bound, in subsequent fetches the application can change the binding of these columns or bind previously unbound columns by calling SQLBindCol(). The new binding does not apply to data already fetched, it will be used on the next fetch. To unbind a single column (including columns bound with SQLBindFileToCol()), call SQLBindCol() with the *TargetValuePtr* pointer set to NULL. To unbind all the columns, the application should call SQLFreeStmt() with the *Option* input set to SQL\_UNBIND.

The application must ensure enough storage is allocated for the data to be retrieved. If the buffer is to contain variable length data, the application must allocate as much storage as the maximum length of the bound column plus the NULL terminator. Otherwise, the data might be truncated. If the buffer is to contain fixed length data, DB2 CLI assumes the size of the buffer is the length of the C data type. If data conversion is specified, the required size might be affected.

If string truncation does occur, SQL\_SUCCESS\_WITH\_INFO is returned and *StrLen\_or\_IndPtr* will be set to the actual size of *TargetValuePtr* available for return to the application.

Truncation is also affected by the SQL\_ATTR\_MAX\_LENGTH statement attribute (used to limit the amount of data returned to the application). The application can specify not to report truncation by calling SQLSetStmtAttr() with SQL\_ATTR\_MAX\_LENGTH and a value for the maximum length to return for all variable length columns, and by allocating a *TargetValuePtr* buffer of the same size (plus the null-terminator). If the column data is larger than the set maximum length, SQL\_SUCCESS will be returned when the value is fetched and the maximum length, not the actual length, will be returned in *StrLen\_or\_IndPtr*.

If the column to be bound is a SQL\_GRAPHIC, SQL\_VARGRAPHIC or SQL\_LONGVARGRAPHIC type, then <code>TargetType</code> can be set to SQL\_C\_DBCHAR or SQL\_C\_CHAR. If <code>TargetType</code> is SQL\_C\_DBCHAR, the data fetched into the <code>TargetValuePtr</code> buffer will be null-terminated with a double byte null-terminator. If <code>TargetType</code> is SQL\_C\_CHAR, then there will be no null-termination of the data. In both cases, the length of the <code>TargetValuePtr</code> buffer (<code>BufferLength</code>) is in units of bytes and should therefore be a multiple of 2. It is also possible to force DB2 CLI to null terminate graphic strings using the PATCH1 keyword.

**Note:** SQL\_NO\_TOTAL will be returned in *StrLen\_or\_IndPtr* if:

- The SQL type is a variable length type, and
- StrLen\_or\_IndPtr and TargetValuePtr are contiguous, and
- The column type is NOT NULLABLE, and
- String truncation occurred.

# **Descriptors and SQLBindCol**

The following sections describe how SQLBindCol() interacts with descriptors.

**Note:** Calling SQLBindCol() for one statement can affect other statements. This occurs when the ARD associated with the statement is explicitly allocated and is also associated with other statements. Because SQLBindCol() modifies the descriptor, the modifications apply to all statements with which this descriptor is associated. If this is not the required behavior, the application should dissociate this descriptor from the other statements before calling SQLBindCol().

#### Argument mappings

Conceptually, SQLBindCol() performs the following steps in sequence:

- Calls SQLGetStmtAttr() to obtain the ARD handle.
- Calls SQLGetDescField() to get this descriptor's SQL\_DESC\_COUNT field, and if
  the value in the *ColumnNumber* argument exceeds the value of
  SQL\_DESC\_COUNT, calls SQLSetDescField() to increase the value of
  SQL DESC COUNT to *ColumnNumber*.
- Calls SQLSetDescField() multiple times to assign values to the following fields of the ARD:
  - Sets SQL\_DESC\_TYPE and SQL\_DESC\_CONCISE\_TYPE to the value of TargetType.
  - Sets one or more of SQL\_DESC\_LENGTH, SQL\_DESC\_PRECISION, SQL\_DESC\_SCALE as appropriate for *TargetType*.
  - Sets the SQL\_DESC\_OCTET\_LENGTH field to the value of *BufferLength*.
  - Sets the SQL\_DESC\_DATA\_PTR field to the value of *TargetValue*.
  - Sets the SQL\_DESC\_INDICATOR\_PTR field to the value of StrLen\_or\_IndPtr (see the following paragraph).
  - Sets the SQL\_DESC\_OCTET\_LENGTH\_PTR field to the value of *StrLen\_or\_IndPtr* (see the following paragraph).

The variable that the *StrLen\_or\_IndPtr* argument refers to is used for both indicator and length information. If a fetch encounters a null value for the column, it stores SQL\_NULL\_DATA in this variable; otherwise, it stores the data length in this variable. Passing a null pointer as *StrLen\_or\_IndPtr* keeps the fetch operation from returning the data length, but makes the fetch fail if it encounters a null value and has no way to return SQL\_NULL\_DATA.

If the call to SQLBindCol() fails, the content of the descriptor fields it would have set in the ARD are undefined, and the value of the SQL\_DESC\_COUNT field of the ARD is unchanged.

#### Implicit resetting of COUNT field

SQLBindCol() sets SQL\_DESC\_COUNT to the value of the *ColumnNumber* argument only when this would increase the value of SQL\_DESC\_COUNT. If the value in the *TargetValuePtr* argument is a null pointer and the value in the *ColumnNumber* argument is equal to SQL\_DESC\_COUNT (that is, when unbinding the highest bound column), then SQL\_DESC\_COUNT is set to the number of the highest remaining bound column.

#### Cautions regarding SQL\_C\_DEFAULT

To retrieve column data successfully, the application must determine correctly the length and starting point of the data in the application buffer. When the

application specifies an explicit *TargetType*, application misconceptions are readily detected. However, when the application specifies a *TargetType* of SQL\_C\_DEFAULT, SQLBindCol() can be applied to a column of a different data type from the one intended by the application, either from changes to the metadata or by applying the code to a different column. In this case, the application might fail to determine the start or length of the fetched column data. This can lead to unreported data errors or memory violations.

#### **Return codes**

- SOL SUCCESS
- SQL\_SUCCESS\_WITH\_INFO
- SQL\_ERROR
- SQL\_INVALID\_HANDLE

#### **Diagnostics**

Table 5. SQLBindCol SQLSTATEs

| SQLSTATE      | Description                       | Explanation                                                                                                    |  |
|---------------|-----------------------------------|----------------------------------------------------------------------------------------------------|--|
| 07009         | Invalid descriptor index          | The value specified for the argument <i>ColumnNumber</i> exceeded the maximum number of columns in the result set, or the value specified was less than 0.                                                                                                    |  |
| 40003 08S01   | Communication link failure.       | The communication link between the application and data source failed before the function completed.                                                                                                    |  |
| 58004         | Unexpected system failure.        | Unrecoverable system error.                                                                                                    |  |
| <b>HY</b> 001 | Memory allocation failure.        | DB2 CLI is unable to allocate memory required to support execution or completion of the function. It is likely that process-level memory has been exhausted for the application process. Consult the operating system configuration for information on process-level memory limitations. |  |
| HY003         | Program type out of range.        | TargetType was not a valid data type or SQL_C_DEFAULT.                                                                                                    |  |
| <b>HY</b> 010 | Function sequence error.          | The function was called while in a data-at-execute (SQLParamData(), SQLPutData()) operation.                                                                                                    |  |
|               |                                   | The function was called while within a BEGIN COMPOUND and END COMPOUND SQL operation.                                                                                                    |  |
| <b>HY</b> 013 | Unexpected memory handling error. | DB2 CLI was unable to access memory required to support execution or completion of the function.                                                                                                    |  |
| <b>HY</b> 090 | Invalid string or buffer length.  | The value specified for the argument <i>BufferLength</i> is less than 1 and the argument <i>TargetType</i> is either SQL_C_CHAR, SQL_C_BINARY or SQL_C_DEFAULT.                                                                                                    |  |
| HYC00         | Driver not capable.               | DB2 CLI recognizes, but does not support the data type specified in the argument <i>TargetType</i>                                                                                                    |  |
|               |                                   | A LOB locator C data type was specified, but the connected server does not support LOB data types.                                                                                                    |  |
|               |                                   |                                                                                                    |  |

Note: Additional diagnostic messages relating to the bound columns might be reported at fetch time.

### Restrictions

The LOB data support is only available when connected to a server that supports large object data types. If the application attempts to specify a LOB locator C data type for a server that does not support it, SQLSTATE HYC00 will be returned.

# **Example**

```
/* bind column 1 to variable */
cliRC = SQLBindCol(hstmt, 1, SQL_C_SHORT, &deptnumb.val, 0, &deptnumb.ind);
```

# SQLBindFileToCol function (CLI) - Bind LOB file reference to LOB column

# **Purpose**

| Specification: | DB2 CLI 2.1 |  |  |
|----------------|-------------|--|--|
|----------------|-------------|--|--|

SQLBindFileToCol() is used to associate or bind a LOB or XML column in a result set to a file reference or an array of file references. This enables data in that column to be transferred directly into a file when each row is fetched for the statement handle.

The LOB file reference arguments (file name, file name length, file reference options) refer to a file within the application's environment (on the client). Before fetching each row, the application must make sure that these variables contain the name of a file, the length of the file name, and a file option (new / overwrite / append). These values can be changed between each row fetch operation.

# **Syntax**

```
SQLRETURN
           SQLBindFileToCol (SQLHSTMT
                                                StatementHandle,
                                                                    /* hstmt */
                                                ColumnNumber,
                                                                    /* icol */
                              SQLUSMALLINT
                                                *FileName,
                              SQLCHAR
                                                *FileNameLength,
                              SQLSMALLINT
                              SQLUINTEGER
                                                *FileOptions,
                              SQLSMALLINT
                                                MaxFileNameLength,
                                                *StringLength,
                              SQLINTEGER
                              SQLINTEGER
                                                *IndicatorValue);
```

# **Function arguments**

Table 6. SQLBindFileToCol arguments

| Data type     | Argument        | Use                 | Description                                                                                                    |
|---------------|-----------------|---------------------|----------------------------------------------------------------------------------------------------|
| SQLHSTMT      | StatementHandle | input               | Statement handle.                                                                                                    |
| SQLUSMALLINT  | icol            | input               | Number identifying the column. Columns are numbered sequentially, from left to right, starting at 1.                                                                                                    |
| SQLCHAR *     | FileName        | input<br>(deferred) | Pointer to the location that will contain the file name or an array of file names at the time of the next fetch using the <i>StatementHandle</i> . This is either the complete path name of the file(s) or a relative file name(s). If relative file name(s) are provided, they are appended to the current path of the running application. This pointer cannot be NULL. |
| SQLSMALLINT * | FileNameLength  | input<br>(deferred) | Pointer to the location that will contain the length of the file name (or an array of lengths) at the time of the next fetch using the <i>StatementHandle</i> . If this pointer is NULL, then the <i>FileName</i> will be considered a null-terminated string, similar to passing a length of SQL_NTS.  The maximum value of the file name length is 255.                 |

Table 6. SQLBindFileToCol arguments (continued)

| Data type     | Argument          | Use                  | Description                                                                                                    |
|---------------|-------------------|----------------------|----------------------------------------------------------------------------------------------------|
| SQLUINTEGER * | FileOptions       | input<br>(deferred)  | Pointer to the location that will contain the file option or (array of file options) to be used when writing the file at the time of the next fetch using the <i>StatementHandle</i> . The following <i>FileOptions</i> are supported: |
|               |                   |                      | SQL_FILE_CREATE  Create a new file. If a file by this name already exists, SQL_ERROR will be returned.                                                                                                    |
|               |                   |                      | SQL_FILE_OVERWRITE  If the file already exists, overwrite it.  Otherwise, create a new file.                                                                                                    |
|               |                   |                      | SQL_FILE_APPEND  If the file already exists, append the data to it. Otherwise, create a new file.                                                                                                    |
|               |                   |                      | Only one option can be chosen per file, there is no default.                                                                                                    |
| SQLSMALLINT   | MaxFileNameLength | input                | This specifies the length of the <i>FileName</i> buffer or, if the application uses SQLFetchScroll() to retrieve multiple rows for the LOB column, this specifies the length of each element in the <i>FileName</i> array.             |
| SQLINTEGER *  | StringLength      | output<br>(deferred) | Pointer to the location that contains the length (or array of lengths) in bytes of the LOB data that is returned. If this pointer is NULL, nothing is returned.                                                                        |
| SQLINTEGER *  | IndicatorValue    | output<br>(deferred) | Pointer to the location that contains an indicator value (or array of values).                                                                                                    |

# Usage

The application calls SQLBindFileToCol() once for each column that should be transferred directly to a file when a row is fetched. LOB data is written directly to the file without any data conversion, and without appending null-terminators. XML data is written out in UTF-8, with an XML declaration generated according to the setting of the SQL\_ATTR\_XML\_DECLARATION connection or statement attribute.

FileName, FileNameLength, and FileOptions must be set before each fetch. When SQLFetch() or SQLFetchScroll() is called, the data for any column which has been bound to a LOB file reference is written to the file or files pointed to by that file reference. Errors associated with the deferred input argument values of SQLBindFileToCol() are reported at fetch time. The LOB file reference, and the deferred <code>StringLength</code> and <code>IndicatorValue</code> output arguments are updated between fetch operations.

If SQLFetchScroll() is used to retrieve multiple rows for the LOB column, *FileName*, *FileNameLength*, and *FileOptions* point to arrays of LOB file reference variables. In this case, *MaxFileNameLength* specifies the length of each element in the *FileName* array and is used by DB2 CLI to determine the location of each element in the *FileName* array. The contents of the array of file references must be

valid at the time of the SQLFetchScroll() call. The *StringLength* and *IndicatorValue* pointers each point to an array whose elements are updated upon the SQLFetchScroll() call.

Using SQLFetchScroll(), multiple LOB values can be written to multiple files, or to the same file depending on the file names specified. If writing to the same file, the SQL\_FILE\_APPEND file option should be specified for each file name entry. Only column-wise binding of arrays of file references is supported with SQLFetchScroll().

#### Return codes

- SQL\_SUCCESS
- SQL\_SUCCESS\_WITH\_INFO
- SQL\_ERROR
- SQL\_INVALID\_HANDLE

# **Diagnostics**

Table 7. SQLBindFileToCol SQLSTATEs

| SQLSTATE                    | Description                       | Explanation                                                                                                    |  |
|-----------------------------|-----------------------------------|----------------------------------------------------------------------------------------------------|--|
| 07009                       | Invalid column number.            | The value specified for the argument <i>icol</i> was less than 1.                                                                                                    |  |
|                             |                                   | The value specified for the argument <i>icol</i> exceeded the maximum number of columns supported by the data source.                                                                                                    |  |
| <b>40</b> 003 <b>08</b> S01 | Communication link failure.       | The communication link between the application and data source failed before the function completed.                                                                                                    |  |
| 58004                       | Unexpected system failure.        | Unrecoverable system error.                                                                                                    |  |
| <b>HY</b> 001               | Memory allocation failure.        | DB2 CLI is unable to allocate memory required to support execution or completion of the function. It is likely that process-level memory has been exhausted for the application process. Consult the operating system configuration for information on process-level memory limitations. |  |
| HY009                       | Invalid argument value.           | FileName, StringLength or FileOptions is a null pointer.                                                                                                    |  |
| <b>HY</b> 010               | Function sequence error.          | The function was called while in a data-at-execute (SQLParamData(), SQLPutData()) operation.                                                                                                    |  |
|                             |                                   | The function was called while within a BEGIN COMPOUND and END COMPOUND SQL operation.                                                                                                    |  |
| <b>HY</b> 013               | Unexpected memory handling error. | DB2 CLI was unable to access memory required to support execution or completion of the function.                                                                                                    |  |
| <b>HY</b> 090               | Invalid string or buffer length.  | The value specified for the argument <i>MaxFileNameLength</i> was less than 0.                                                                                                    |  |
| HYC00                       | Driver not capable.               | The application is currently connected to a data source that does not support large objects.                                                                                                    |  |

#### Restrictions

This function is not available when connected to DB2 servers that do not support large object data types. Call SQLGetFunctions() with the function type set to SQL\_API\_SQLBINDFILETOCOL and check the *SupportedPtr* output argument to determine if the function is supported for the current connection.

# Example

# SQLBindFileToParam function (CLI) - Bind LOB file reference to LOB parameter

# **Purpose**

| Specification: | DB2 CLI 2.1 |  |
|----------------|-------------|--|
| _              |             |  |

SQLBindFileToParam() is used to associate or bind a parameter marker in an SQL statement to a file reference or an array of file references. This enables data from the file to be transferred directly into a LOB or XML column when the statement is subsequently executed.

The LOB file reference arguments (file name, file name length, file reference options) refer to a file within the application's environment (on the client). Before calling SQLExecute() or SQLExecDirect(), the application must make sure that this information is available in the deferred input buffers. These values can be changed between SQLExecute() calls.

# Syntax

```
SQLRETURN SQLBindFileToParam (
                               StatementHandle,
                                                          /* hstmt */
            SQLHSTMT
             SQLUSMALLINT
                              TargetType,
                                                          /* ipar */
                                                          /* fSqlType */
             SQLSMALLINT
                              DataType,
             SQLCHAR
                              *FileName,
             SOLSMALLINT
                              *FileNameLength,
             SQLUINTEGER
                               *FileOptions,
             SQLSMALLINT
                              MaxFileNameLength,
             SQLINTEGER
                              *IndicatorValue);
```

# **Function arguments**

Table 8. SQLBindFileToParam arguments

| Data type    | Argument        | Use   | Description                                                                                                 |
|--------------|-----------------|-------|----------------------------------------------------------------------------------------------------|
| SQLHSTMT     | StatementHandle | input | Statement handle.                                                                                           |
| SQLUSMALLINT | TargetType      | input | Parameter marker number. Parameters are numbered sequentially, from left to right, starting at 1.           |
| SQLSMALLINT  | DataType        | input | SQL Data Type of the column. The data type must be one of:  • SQL_BLOB  • SQL_CLOB  • SQL_DBCLOB  • SQL_XML |

Table 8. SQLBindFileToParam arguments (continued)

| Data type     | Argument          | Use                 | Description                                                                                                    |
|---------------|-------------------|---------------------|----------------------------------------------------------------------------------------------------|
| SQLCHAR *     | FileName          | input<br>(deferred) | Pointer to the location that will contain the file name or an array of file names when the statement ( <i>StatementHandle</i> ) is executed. This is either the complete path name of the file or a relative file name. If a relative file name is provided, it is appended to the current path of the client process. |
|               |                   |                     | This argument cannot be NULL.                                                                                                    |
| SQLSMALLINT * | FileNameLength    | input<br>(deferred) | Pointer to the location that will contain the length of the file name (or an array of lengths) at the time of the next SQLExecute() or SQLExecDirect() using the <i>StatementHandle</i> .                                                                                                    |
|               |                   |                     | If this pointer is NULL, then the <i>FileName</i> will be considered a null-terminated string, similar to passing a length of SQL_NTS.                                                                                                    |
|               |                   |                     | The maximum value of the file name length is 255.                                                                                                    |
| SQLUINTEGER * | FileOptions       | input<br>(deferred) | Pointer to the location that will contain the file option (or an array of file options) to be used when reading the file. The location will be accessed when the statement ( <i>StatementHandle</i> ) is executed. Only one option is supported (and it must be specified):                                            |
|               |                   |                     | SQL_FILE_READ  A regular file that can be opened, read and closed. (The length is computed when the file is opened)                                                                                                    |
|               |                   |                     | This pointer cannot be NULL.                                                                                                    |
| SQLSMALLINT   | MaxFileNameLength | input               | This specifies the length of the <i>FileName</i> buffer. If the application calls SQLParamOptions() to specify multiple values for each parameter, this is the length of each element in the <i>FileName</i> array.                                                                                                    |
| SQLINTEGER *  | IndicatorValue    | input<br>(deferred) | Pointer to the location that contains an indicator value (or array of values), which is set to SQL_NULL_DATA if the data value of the parameter is to be null. It must be set to 0 (or the pointer can be set to null) when the data value is not null.                                                                |

### Usage

The application calls SQLBindFileToParam() once for each parameter marker whose value should be obtained directly from a file when a statement is executed. Before the statement is executed, FileName, FileNameLength, and FileOptions values must be set. When the statement is executed, the data for any parameter which has been bound using SQLBindFileToParam() is read from the referenced file and passed to the server.

If the application uses SQLParamOptions() to specify multiple values for each parameter, then FileName, FileNameLength, and FileOptions point to an array of LOB file reference variables. In this case, MaxFileNameLength specifies the length of each element in the FileName array and is used by DB2 CLI to determine the location of each element in the FileName array.

A LOB parameter marker can be associated with (bound to) an input file using SQLBindFileToParam(), or with a stored buffer using SQLBindParameter(). The most recent bind parameter function call determines the type of binding that is in effect.

#### Return codes

- SQL\_SUCCESS
- SQL\_SUCCESS\_WITH\_INFO
- SQL\_ERROR
- SQL\_INVALID\_HANDLE

# **Diagnostics**

Table 9. SQLBindFileToParam SQLSTATEs

| SQLSTATE                    | Description                       | Explanation                                                                                                    |  |
|-----------------------------|-----------------------------------|----------------------------------------------------------------------------------------------------|--|
| <b>40</b> 003 <b>08</b> S01 | Communication link failure.       | The communication link between the application and data source failed before the function completed.                                                                                                    |  |
| 58004                       | Unexpected system failure.        | Unrecoverable system error.                                                                                                    |  |
| <b>HY</b> 001               | Memory allocation failure.        | DB2 CLI is unable to allocate memory required to support execution or completion of the function. It is likely that process-level memory has been exhausted for the application process. Consult the operating system configuration for information on process-level memory limitations. |  |
| HY004                       | SQL data type out of range.       | The value specified for <i>DataType</i> was not a valid SQL type for the function call.                                                                                                    |  |
| HY009                       | Invalid argument value.           | FileName, FileOptions FileNameLength, is a null pointer.                                                                                                    |  |
| <b>HY</b> 010               | Function sequence error.          | The function was called while in a data-at-execute (SQLParamData(), SQLPutData()) operation.                                                                                                    |  |
|                             |                                   | The function was called while within a BEGIN COMPOUND and END COMPOUND SQL operation.                                                                                                    |  |
| <b>HY</b> 013               | Unexpected memory handling error. | DB2 CLI was unable to access memory required to support execution or completion of the function.                                                                                                    |  |
| <b>HY</b> 090               | Invalid string or buffer length.  | The value specified for the input argument <i>MaxFileNameLength</i> was less than 0.                                                                                                    |  |
| <b>HY</b> 093               | Invalid parameter number.         | The value specified for <i>TargetType</i> was either less than 1 or greate than the maximum number of parameters supported.                                                                                                    |  |
| HYC00                       | Driver not capable.               | The server does not support Large Object data types.                                                                                                    |  |
|                             | ·                                 |                                                                                                    |  |

#### Restrictions

This function is not available when connected to DB2 servers that do not support large object data types. Call SQLGetFunctions() with the function type set to SQL\_API\_SQLBINDFILETOPARAM and check the *SupportedPtr* output argument to determine if the function is supported for the current connection.

### **Example**

```
&fileNameLength,
&fileOption,
14,
&fileInd);
```

# SQLBindParameter function (CLI) - Bind a parameter marker to a buffer or LOB locator

# **Purpose**

| 6 '6' '        | DP0 CLI 0.1 | ODBC 0.0 |  |
|----------------|-------------|----------|--|
| Specification: | DB2 CLI 2.1 | ODBC 2.0 |  |

SQLBindParameter() is used to associate or bind parameter markers in an SQL statement to either:

- Application variables or arrays of application variables (storage buffers) for all C data types. In this case data is transferred from the application to the DBMS when SQLExecute() or SQLExecDirect() is called. Data conversion might occur as the data is transferred.
- A LOB locator, for SQL LOB data types. In this case a LOB locator value, not the LOB data itself, is transferred from the application to the server when the SQL statement is executed.

Alternatively, LOB parameters can be bound directly to a file using SQLBindFileToParam()

This function must also be used to bind a parameter of a stored procedure CALL statement to the application where the parameter can be input, output or both.

# **Syntax**

```
SQLRETURN
         SQLBindParameter(
            SQLHSTMT
                           StatementHandle,
                                              /* hstmt */
            SQLUSMALLINT
                           ParameterNumber,
                                              /* ipar */
            SQLSMALLINT
                                             /* fParamType */
                           InputOutputType,
            SQLSMALLINT
                                             /* fCType */
                           ValueType,
                           ParameterType,
                                            /* fSqlType */
            SQLSMALLINT
            SQLULEN
                           ColumnSize,
                                            /* cbColDef */
                           DecimalDigits,
            SQLSMALLINT
                                            /* ibScale */
                           ParameterValuePtr, /* rgbValue */
            SQLPOINTER
                           SQLLEN
            SQLLEN
```

# **Function arguments**

Table 10. SQLBindParameter arguments

| Data type    | Argument        | Use   | Description                                                                 |
|--------------|-----------------|-------|-----------------------------------------------------------------------------|
| SQLHSTMT     | StatementHandle | input | Statement Handle                                                            |
| SQLUSMALLINT | ParameterNumber | input | Parameter marker number, ordered sequentially left to right, starting at 1. |

Table 10. SQLBindParameter arguments (continued)

| Data type             | Argument                 | Use          | Description                                                                                                    |
|-----------------------|--------------------------|--------------|----------------------------------------------------------------------------------------------------|
| Data type SQLSMALLINT | Argument InputOutputType | Use<br>input | The type of parameter. The value of the SQL_DESC_PARAMETER_TYPE field of the IPD is also set to this argument. The supported types are:  • SQL_PARAM_INPUT: The parameter marker is associated with an SQL statement that is not a stored procedure CALL; or, it marks an input parameter of the CALLed stored procedure.  When the statement is executed, the data for the parameter is sent to the server and as such, the ParameterValuePtr buffer must contain valid input data value(s), unless the StrLen_or_IndPtr buffer contains SQL_NULL_DATA or SQL_DATA_AT_EXEC (if the value should be sent via SQLParamData() and SQLPutData()).  • SQL_PARAM_INPUT_OUTPUT: The parameter marker is associated with an input/output parameter of the CALLed stored procedure.  When the statement is executed, the data for the parameter is sent to the server and as such, the ParameterValuePtr buffer must contain valid input data value(s), unless the StrLen_or_IndPtr buffer |
|                       |                          |              | ParameterValuePtr buffer must contain valid input data value(s), unless the StrLen_or_IndPtr buffer contains SQL_NULL_DATA or SQL_DATA_AT_EXEC (if the value should be sent                                                                                                    |
|                       |                          |              | <ul> <li>via SQLParamData() and SQLPutData()).</li> <li>SQL_PARAM_OUTPUT: The parameter marker is associated with an output parameter of the CALLed stored procedure or the return value of the stored procedure.</li> </ul>                                                                                                    |
|                       |                          |              | After the statement is executed, data for the output parameter is returned to the application buffer specified by <i>ParameterValuePtr</i> and <i>StrLen_or_IndPtr</i> , unless both are NULL pointers, in which case the output data is discarded. If an output parameter does not have a return value then <i>StrLen_or_IndPtr</i> is set to SQL_NULL_DATA.                                                                                                    |

Table 10. SQLBindParameter arguments (continued)

| Data type   | Argument  | Use   | Description                                                                                                    |
|-------------|-----------|-------|----------------------------------------------------------------------------------------------------|
| SQLSMALLINT | ValueType | input | C data type of the parameter. The following types are supported: SQL_C_BINARY SQL_C_BIT SQL_C_BLOB_LOCATOR SQL_C_CHAR SQL_C_CHAR SQL_C_CDBCHAR SQL_C_DBCHAR SQL_C_DBCHAR SQL_C_DECIMAL_IBM SQL_C_DOUBLE SQL_C_FLOAT SQL_C_FLOAT SQL_C_SHORT SQL_C_SHIGINT SQL_C_SHORT SQL_C_TYPE_DATE SQL_C_TYPE_TIME SQL_C_TYPE_TIME SQL_C_TYPE_TIME SQL_C_TYPE_TIME SQL_C_UBIGINT SQL_C_UBIGINT SQL_C_UBIGINT SQL_C_UTINYINT SQL_C_UTINYINT SQL_C_UTINYINT SQL_C_UTINYINT SQL_C_DEFAULT causes data to be transferred from its default C data type to the type indicated in <i>ParameterType</i> .  a Windows 32-bit only |

Table 10. SQLBindParameter arguments (continued)

| Data type             | Argument                | Use          | Description                                                                                                    |
|-----------------------|-------------------------|--------------|----------------------------------------------------------------------------------------------------|
| Data type SQLSMALLINT | Argument  ParameterType | Use<br>input | SQL data type of the parameter. The supported types are:  • SQL_BIGINT  • SQL_BINARY  • SQL_BIT  • SQL_BLOB  • SQL_BLOB  • SQL_CHAR  • SQL_CLOB                                                                                                    |
|                       |                         |              | <ul> <li>SQL_CLOB_LOCATOR</li> <li>SQL_DBCLOB</li> <li>SQL_DBCLOB_LOCATOR</li> <li>SQL_DECIMAL</li> <li>SQL_DOUBLE</li> <li>SQL_FLOAT</li> <li>SQL_GRAPHIC</li> </ul>                                                                                                    |
|                       |                         |              | <ul> <li>SQL_INTEGER</li> <li>SQL_LONG</li> <li>SQL_LONGVARBINARY</li> <li>SQL_LONGVARCHAR</li> <li>SQL_LONGVARGRAPHIC</li> <li>SQL_NUMERIC</li> <li>SQL_REAL</li> <li>SQL_SHORT</li> </ul>                                                                                                    |
|                       |                         |              | <ul> <li>SQL_SMALLINT</li> <li>SQL_TINYINT</li> <li>SQL_TYPE_DATE</li> <li>SQL_TYPE_TIME</li> <li>SQL_TYPE_TIMESTAMP</li> <li>SQL_VARBINARY</li> <li>SQL_VARCHAR</li> </ul>                                                                                                    |
|                       |                         |              | <ul> <li>SQL_VARCHAR</li> <li>SQL_VARGRAPHIC</li> <li>SQL_WCHAR</li> <li>SQL_XML</li> <li>Note: SQL_BLOB_LOCATOR,<br/>SQL_CLOB_LOCATOR, SQL_DBCLOB_LOCATOR<br/>are application related concepts and do not map to a<br/>data type for column definition during a CREATE<br/>TABLE statement.</li> </ul> |

Table 10. SQLBindParameter arguments (continued)

| Data type   | Argument      | Use   | Description                                                                                                    |
|-------------|---------------|-------|----------------------------------------------------------------------------------------------------|
| SQLULEN     | ColumnSize    | input | Precision of the corresponding parameter marker. If <i>ParameterType</i> denotes:                                                                                                    |
|             |               |       | <ul> <li>A binary or single byte character string (for<br/>example, SQL_CHAR, SQL_BLOB), this is the<br/>maximum length in bytes for this parameter<br/>marker.</li> </ul>                                                                                                    |
|             |               |       | <ul> <li>A double byte character string (for example,<br/>SQL_GRAPHIC), this is the maximum length in<br/>double-byte characters for this parameter.</li> </ul>                                                                                                    |
|             |               |       | <ul> <li>SQL_DECIMAL, SQL_NUMERIC, this is the<br/>maximum decimal precision.</li> </ul>                                                                                                    |
|             |               |       | <ul> <li>An XML value (SQL_XML) for an external routine<br/>argument, this is the maximum length in bytes, n,<br/>of the declared XML AS CLOB(n) argument. For<br/>all other parameters of type SQL_XML, this<br/>argument is ignored.</li> </ul>                                                                                                    |
|             |               |       | Otherwise, this argument is ignored.                                                                                                    |
| SQLSMALLINT | DecimalDigits | input | If ParameterType is SQL_DECIMAL or SQL_NUMERIC, DecimalDigits represents the scale of the corresponding parameter and sets the SQL_DESC_SCALE field of the IPD.                                                                                                    |
|             |               |       | If <i>ParameterType</i> is SQL_TYPE_TIMESTAMP or SQL_TYPE_TIME, <i>Decimal Digits</i> represents the precision of the corresponding parameter and sets the SQL_DESC_PRECISION field of the IPD. The precision of a time timestamp value is the number of digits to the right of the decimal point in the string representation of a time or timestamp (for example, the scale of yyyy-mm-dd hh:mm:ss.fff is 3). |
|             |               |       | Other than for the <i>ParameterType</i> values mentioned here, <i>DecimalDigits</i> is ignored.                                                                                                    |

Table 10. SQLBindParameter arguments (continued)

| Data type  | Argument          | Use                                          | Description                                                                                                    |
|------------|-------------------|----------------------------------------------|----------------------------------------------------------------------------------------------------|
| SQLPOINTER | ParameterValuePtr | input (deferred), output (deferred), or both | <ul> <li>On input (InputOutputType set to SQL_PARAM_INPUT, or SQL_PARAM_INPUT_OUTPUT):         At execution time, if StrLen_or_IndPtr does not contain SQL_NULL_DATA or SQL_DATA_AT_EXEC, then ParameterValuePtr points to a buffer that contains the actual data for the parameter.         If StrLen_or_IndPtr contains SQL_DATA_AT_EXEC, then ParameterValuePtr is an application-defined 32-bit value that is associated with this parameter. This 32-bit value is returned to the application via a subsequent SQLParamData() call.         If SQLParamOptions() is called to specify multiple values for the parameter, then ParameterValuePtr is a pointer to a input buffer array of BufferLength bytes.         On output (InputOutputType set to SQL_PARAM_OUTPUT, or SQL_PARAM_INPUT_OUTPUT):         ParameterValuePtr points to the buffer where the output parameter value of the stored procedure will be stored.         If InputOutputType is set to SQL_PARAM_OUTPUT, and both ParameterValuePtr and StrLen_or_IndPtr are NULL pointers, then the output parameter value or the return value from the stored procedure call is discarded.</li> </ul> |

Table 10. SQLBindParameter arguments (continued)

| Data type | Argument     | Use   | Description                                                                                                    |
|-----------|--------------|-------|----------------------------------------------------------------------------------------------------|
| SQLLEN    | BufferLength | input | For character and binary data, <code>BufferLength</code> specifies the length of the <code>ParameterValuePtr</code> buffer (if is treated as a single element) or the length of each element in the <code>ParameterValuePtr</code> array (if the application calls <code>SQLParamOptions()</code> to specify multiple values for each parameter). For non-character and non-binary data, this argument is ignored — the length of the <code>ParameterValuePtr</code> buffer (if it is a single element) or the length of each element in the <code>ParameterValuePtr</code> array (if <code>SQLParamOptions()</code> is used to specify an array of values for each parameter) is assumed to be the length associated with the <code>C</code> data type.  For output parameters, <code>BufferLength</code> is used to |
|           |              |       | <ul> <li>determine whether to truncate character or binary output data in the following manner:</li> <li>For character data, if the number of bytes available to return is greater than or equal to BufferLength, the data in ParameterValuePtr is truncated to BufferLength-1 bytes and is null-terminated (unless null-termination has been turned off).</li> <li>For binary data, if the number of bytes available to return is greater than BufferLength, the data in ParameterValuePtr is truncated to BufferLength bytes.</li> </ul>                                                                                                    |

Table 10. SQLBindParameter arguments (continued)

| Data type          | Argument         | Use                                          | Description                                                                                                    |
|--------------------|------------------|----------------------------------------------|----------------------------------------------------------------------------------------------------|
| Data type SQLLEN * | StrLen_or_IndPtr | input (deferred), output (deferred), or both | If this is an input or input/output parameter:  This is the pointer to the location which contains (when the statement is executed) the length of the parameter marker value stored at <i>ParameterValuePtr</i> .  To specify a null value for a parameter marker, this storage location must contain SQL_NULL_DATA.  If <i>ValueType</i> is SQL_C_CHAR, this storage location must contain either the exact length of the data stored at <i>ParameterValuePtr</i> , or SQL_NTS if the contents at <i>ParameterValuePtr</i> is null-terminated.  If <i>ValueType</i> indicates character data (explicitly, or implicitly using SQL_C_DEFAULT), and this pointer is set to NULL, it is assumed that the application will always provide a null-terminated string in <i>ParameterValuePtr</i> . This also implies that this parameter marker will never have a null value.  If <i>ParameterType</i> denotes a graphic data type and the <i>ValueType</i> is SQL_C_CHAR, the pointer to <i>StrLen_or_IndPtr</i> can never be NULL and the contents of <i>StrLen_or_IndPtr</i> can never hold SQL_NTS. In general for graphic data types, this length should be the number of octets that the double byte data occupies; therefore, the length should always be a multiple of 2. In fact, if the length is odd, then an error will occur when the statement is executed.  When SQLExecute() or SQLExecDirect() is called, and <i>StrLen_or_IndPtr</i> points to a value of SQL_DATA_AT_EXEC, the data for the parameter will be sent with SQLPutData(). This parameter is referred to as a <b>data-at-execution</b> parameter. |

Table 10. SQLBindParameter arguments (continued)

| Data type    | Argument                | Use                                                      | Description                                                                                                    |
|--------------|-------------------------|----------------------------------------------------------|----------------------------------------------------------------------------------------------------|
| SQLINTEGER * | StrLen_or_IndPtr (cont) | input<br>(deferred),<br>output<br>(deferred), or<br>both | If SQLSetStmtAttr() is used with the SQL_ATTR_PARAMSET_SIZE attribute to specify multiple values for each parameter, StrLen_or_IndPtr points to an array of SQLINTEGER values where each of the elements can be the number of bytes in the corresponding ParameterValuePtr element (excluding the null-terminator), or SQL_NULL_DATA.  If this is an output parameter (InputOutputType is set to SQL_PARAM_OUTPUT):  This must be an output parameter or return value of a stored procedure CALL and points to one of the following, after the execution of the stored procedure:  • number of bytes available to return in ParameterValuePtr, excluding the null-termination character.  • SQL_NULL_DATA  • SQL_NULL_DATA  • SQL_NO_TOTAL if the number of bytes available to return cannot be determined. |

## **Usage**

SQLBindParameter() extends the capability of the deprecated SQLSetParam() function, by providing a method of:

- Specifying whether a parameter is input, input / output, or output, necessary for proper handling of parameters for stored procedures.
- Specifying an array of input parameter values when SQLSetStmtAttr() with the SQL\_ATTR\_PARAMSET\_SIZE attribute is used in conjunction with SQLBindParameter().

This function can be called before SQLPrepare() if the data types and lengths of the target columns in the WHERE or UPDATE clause, or the parameters for the stored procedure are known. Otherwise, you can obtain the attributes of the target columns or stored procedure parameters after the statement is prepared using SQLDescribeParam(), and then bind the parameter markers.

Parameter markers are referenced by number (*ParameterNumber*) and are numbered sequentially from left to right, starting at 1.

The C buffer data type given by *ValueType* must be compatible with the SQL data type indicated by *ParameterType*, or an error will occur.

All parameters bound by this function remain in effect until one of the following occurs:

- SQLFreeStmt() is called with the SQL\_RESET\_PARAMS option, or
- SQLFreeHandle() is called with *HandleType* set to SQL\_HANDLE\_STMT, or SQLFreeStmt() is called with the SQL\_DROP option, or
- SQLBindParameter() is called again for the same *ParameterNumber*, or

• SQLSetDescField() is called, with the associated APD descriptor handle, to set SQL\_DESC\_COUNT in the header field of the APD to zero (0).

A parameter can only be bound to either a file or a storage location, not both. The most recent parameter binding function call determines the bind that is in effect.

## Parameter type

The *InputOutputType* argument specifies the type of the parameter. All parameters in the SQL statements that do not call procedures are input parameters. Parameters in stored procedure calls can be input, input/output, or output parameters. Even though the DB2 stored procedure argument convention typically implies that all procedure arguments are input/output, the application programmer can still choose to specify more exactly the input or output nature on the SQLBindParameter() to follow a more rigorous coding style.

- If an application cannot determine the type of a parameter in a procedure call, set *InputOutputType* to SQL\_PARAM\_INPUT; if the data source returns a value for the parameter, DB2 CLI discards it.
- If an application has marked a parameter as SQL\_PARAM\_INPUT\_OUTPUT or SQL\_PARAM\_OUTPUT and the data source does not return a value, DB2 CLI sets the *StrLen\_or\_IndPtr* buffer to SQL\_NULL\_DATA.
- If an application marks a parameter as SQL\_PARAM\_OUTPUT, data for the parameter is returned to the application after the CALL statement has been processed. If the *ParameterValuePtr* and *StrLen\_or\_IndPtr* arguments are both null pointers, DB2 CLI discards the output value. If the data source does not return a value for an output parameter, DB2 CLI sets the *StrLen\_or\_IndPtr* buffer to SQL\_NULL\_DATA.
- For this function, ParameterValuePtr and StrLen\_or\_IndPtr are deferred arguments. In the case where InputOutputType is set to SQL\_PARAM\_INPUT or SQL\_PARAM\_INPUT\_OUTPUT, the storage locations must be valid and contain input data values when the statement is executed. This means either keeping the SQLExecDirect() or SQLExecute() call in the same procedure scope as the SQLBindParameter() calls, or, these storage locations must be dynamically allocated or statically / globally declared.

Similarly, if *InputOutputType* is set to SQL\_PARAM\_OUTPUT or SQL\_PARAM\_INPUT\_OUTPUT, the *ParameterValuePtr* and *StrLen\_or\_IndPtr* buffer locations must remain valid until the CALL statement has been executed.

## ParameterValuePtr and StrLen\_or\_IndPtr arguments

ParameterValuePtr and StrLen\_or\_IndPtr are deferred arguments, so the storage locations they point to must be valid and contain input data values when the statement is executed. This means either keeping the SQLExecDirect() or SQLExecute() call in the same application function scope as the SQLBindParameter() calls, or dynamically allocating or statically or globally declaring these storage locations.

Since the data in the variables referenced by *ParameterValuePtr* and *StrLen\_or\_IndPtr* is not verified until the statement is executed, data content or format errors are not detected or reported until SQLExecute() or SQLExecDirect() is called.

An application can pass the value for a parameter either in the *ParameterValuePtr* buffer or with one or more calls to SQLPutData(). In the latter case, these parameters are data-at-execution parameters. The application informs DB2 CLI of a

data-at-execution parameter by placing the SQL\_DATA\_AT\_EXEC value in the buffer pointed to by  $StrLen\_or\_IndPtr$ . It sets the ParameterValuePtr input argument to a 32-bit value which will be returned on a subsequent SQLParamData() call and can be used to identify the parameter position.

When SQLBindParameter() is used to bind an application variable to an output parameter for a stored procedure, DB2 CLI can provide some performance enhancement if the *ParameterValuePtr* buffer is placed consecutively in memory after the *StrLen\_or\_IndPtr* buffer. For example:

```
struct { SQLINTEGER StrLen_or_IndPtr;
          SQLCHAR ParameterValuePtr[MAX_BUFFER];
} column;
```

## **BufferLength argument**

For character and binary C data, the <code>BufferLength</code> argument specifies the length of the <code>ParameterValuePtr</code> buffer if it is a single element; or, if the application calls <code>SQLSetStmtAttr()</code> with the <code>SQL\_ATTR\_PARAMSET\_SIZE</code> attribute to specify multiple values for each parameter, <code>BufferLength</code> is the length of <code>each</code> element in the <code>ParameterValuePtr</code> array, including the null-terminator. If the application specifies multiple values, <code>BufferLength</code> is used to determine the location of values in the <code>ParameterValuePtr</code> array. For all other types of C data, the <code>BufferLength</code> argument is ignored.

# ColumnSize argument

When actual size of the target column or output parameter is not known, the application can specify 0 for the length of the column. (*ColumnSize* set to 0).

If the column's data type is of fixed-length, the DB2 CLI driver will base the length from the data type itself. However, setting *ColumnSize* to 0 means different things when the data type is of type character, binary string or large object:

### Input parameter

A 0 *ColumnSize* means that DB2 CLI will use the maximum length for the SQL type provided as the size of the column or stored procedure parameter. DB2 CLI will perform any necessary conversions using this size.

### Output parameter (stored procedures only)

A 0 *ColumnSize* means that DB2 CLI will use *BufferLength* as the parameter's size. Note that this means that the stored procedure must not return more than *BufferLength* bytes of data or a truncation error will occur.

## For Input-output parameter (store procedures only)

A 0 *ColumnSize* means that DB2 CLI will set both the input and output to *BufferLength* as the target parameter. This means that the input data will be converted to this new size if necessary before being sent to the stored procedure and at most *BufferLength* bytes of data are expected to be returned.

Setting *ColumnSize* to 0 is not recommended unless it is required; it causes DB2 CLI to perform costly checking for the length of the data at run time.

## **Descriptors**

How a parameter is bound is determined by fields of the APD and IPD. The arguments in SQLBindParameter() are used to set those descriptor fields. The fields

can also be set by the SQLSetDescField() functions, although SQLBindParameter() is more efficient to use because the application does not have to obtain a descriptor handle to call SQLBindParameter().

**Note:** Calling SQLBindParameter() for one statement can affect other statements. This occurs when the APD associated with the statement is explicitly allocated and is also associated with other statements. Because SQLBindParameter() modifies the fields of the APD, the modifications apply to all statements with which this descriptor is associated. If this is not the required behavior, the application should dissociate the descriptor from the other statements before calling SQLBindParameter().

Conceptually, SQLBindParameter() performs the following steps in sequence:

- Calls SQLGetStmtAttr() to obtain the APD handle.
- Calls SQLGetDescField() to get the SQL\_DESC\_COUNT header field from the APD, and if the value of the *ParameterNumber* argument exceeds the value of SQL\_DESC\_COUNT, calls SQLSetDescField() to increase the value of SQL\_DESC\_COUNT to *ParameterNumber*.
- Calls SQLSetDescField() multiple times to assign values to the following fields of the APD:
  - Sets SQL\_DESC\_TYPE and SQL\_DESC\_CONCISE\_TYPE to the value of ValueType, except that if ValueType is one of the concise identifiers of a datetime, it sets SQL\_DESC\_TYPE to SQL\_DATETIME, sets SQL\_DESC\_CONCISE\_TYPE to the concise identifier, and sets SQL\_DESC\_DATETIME\_INTERVAL\_CODE to the corresponding datetime subcode.
  - Sets the SQL\_DESC\_DATA\_PTR field to the value of *ParameterValue*.
  - Sets the SQL\_DESC\_OCTET\_LENGTH\_PTR field to the value of StrLen\_or\_Ind.
  - Sets the SQL\_DESC\_INDICATOR\_PTR field also to the value of StrLen\_or\_Ind.

The *StrLen\_or\_Ind* parameter specifies both the indicator information and the length for the parameter value.

- Calls SQLGetStmtAttr() to obtain the IPD handle.
- Calls SQLGetDescField() to get the IPD's SQL\_DESC\_COUNT field, and if the
  value of the *ParameterNumber* argument exceeds the value of
  SQL\_DESC\_COUNT, calls SQLSetDescField() to increase the value of
  SQL\_DESC\_COUNT to *ParameterNumber*.
- Calls SQLSetDescField() multiple times to assign values to the following fields of the IPD:
  - Sets SQL\_DESC\_TYPE and SQL\_DESC\_CONCISE\_TYPE to the value of ParameterType, except that if ParameterType is one of the concise identifiers of a datetime, it sets SQL\_DESC\_TYPE to SQL\_DATETIME, sets SQL\_DESC\_CONCISE\_TYPE to the concise identifier, and sets SQL\_DESC\_DATETIME\_INTERVAL\_CODE to the corresponding datetime subcode.
  - Sets one or more of SQL\_DESC\_LENGTH, SQL\_DESC\_PRECISION, and SQL\_DESC\_SCALE as appropriate for *ParameterType*.

If the call to SQLBindParameter() fails, the content of the descriptor fields that it would have set in the APD are undefined, and the SQL\_DESC\_COUNT field of the APD is unchanged. In addition, the SQL\_DESC\_LENGTH, SQL\_DESC\_PRECISION, SQL\_DESC\_SCALE, and SQL\_DESC\_TYPE fields of the appropriate record in the IPD are undefined and the SQL\_DESC\_COUNT field of the IPD is unchanged.

## **Return codes**

- SQL\_SUCCESS
- SQL\_SUCCESS\_WITH\_INFO
- SQL\_ERROR
- SQL\_INVALID\_HANDLE

Table 11. SQLBindParameter SQLSTATEs

| SQLSTATE                    | Description                         | Explanation                                                                                                    |
|-----------------------------|-------------------------------------|----------------------------------------------------------------------------------------------------|
| <b>07</b> 006               | Invalid conversion.                 | The conversion from the data value identified by the <i>ValueType</i> argument to the data type identified by the <i>ParameterType</i> argument is not a meaningful conversion. (For example, conversion from SQL_C_DATE to SQL_DOUBLE.)                                                 |
| <b>40</b> 003 <b>08</b> S01 | Communication link failure.         | The communication link between the application and data source failed before the function completed.                                                                                                    |
| 58004                       | Unexpected system failure.          | Unrecoverable system error.                                                                                                    |
| <b>HY</b> 001               | Memory allocation failure.          | DB2 CLI is unable to allocate memory required to support execution or completion of the function. It is likely that process-level memory has been exhausted for the application process. Consult the operating system configuration for information on process-level memory limitations. |
| HY003                       | Program type out of range.          | The value specified by the argument <i>ParameterNumber</i> not a valid data type or SQL_C_DEFAULT.                                                                                                    |
| HY004                       | SQL data type out of range.         | The value specified for the argument <i>ParameterType</i> is not a valid SQL data type.                                                                                                    |
| <b>HY</b> 009               | Invalid argument value.             | The argument <i>ParameterValuePtr</i> was a null pointer and the argument <i>StrLen_or_IndPtr</i> was a null pointer, and <i>InputOutputType</i> is not SQL_PARAM_OUTPUT.                                                                                                    |
| <b>HY</b> 010               | Function sequence error.            | Function was called after SQLExecute() or SQLExecDirect() had returned SQL_NEED_DATA, but data has not been sent for all data-at-execution parameters.                                                                                                    |
| <b>HY</b> 013               | Unexpected memory handling error.   | DB2 CLI was unable to access memory required to support execution or completion of the function.                                                                                                    |
| <b>HY</b> 021               | Inconsistent descriptor information | The descriptor information checked during a consistency check was not consistent.                                                                                                    |
| HY090                       | Invalid string or buffer length.    | The value specified for the argument <i>BufferLength</i> was less than 0.                                                                                                    |
| <b>HY</b> 093               | Invalid parameter number.           | The value specified for the argument <i>ValueType</i> was less than 1 or greater than the maximum number of parameters supported by the server.                                                                                                    |
| HY094                       | Invalid scale value.                | The value specified for <i>ParameterType</i> was either SQL_DECIMAL or SQL_NUMERIC and the value specified for <i>DecimalDigits</i> was less than 0 or greater than the value for the argument <i>ParamDef</i> (precision).                                                              |
|                             |                                     | The value specified for <i>ParameterType</i> was SQL_C_TIMESTAMP and the value for <i>ParameterType</i> was either SQL_CHAR or SQL_VARCHAR and the value for <i>DecimalDigits</i> was less than 0 or greater than 6.                                                                     |
| <b>HY</b> 104               | Invalid precision value.            | The value specified for <i>ParameterType</i> was either SQL_DECIMAL or SQL_NUMERIC and the value specified for <i>ParamDef</i> was less than 1.                                                                                                    |

Table 11. SQLBindParameter SQLSTATEs (continued)

| SQLSTATE | Description             | Explanation                                                                                                    |
|----------|-------------------------|----------------------------------------------------------------------------------------------------|
| HY105    | Invalid parameter type. | <pre>InputOutputType is not one of SQL_PARAM_INPUT, SQL_PARAM_OUTPUT, or SQL_PARAM_INPUT_OUTPUT.</pre>                                                                                                    |
| HYC00    | Driver not capable.     | DB2 CLI or data source does not support the conversion specified by the combination of the value specified for the argument <i>ValueType</i> and the value specified for the argument <i>ParameterType</i> . |
|          |                         | The value specified for the argument <i>ParameterType</i> is not supported by either DB2 CLI or the data source.                                                                                             |

## Restrictions

SQLBindParameter() replaces the deprecated SQLSetParam() API in DB2 CLI V5 and above, and ODBC 2.0 and above.

An additional value for *StrLen\_or\_IndPtr*, SQL\_DEFAULT\_PARAM, was introduced in ODBC 2.0, to indicate that the procedure is to use the default value of a parameter, rather than a value sent from the application. Since DB2 stored procedure arguments do not support default values, specification of this value for *StrLen\_or\_IndPtr* argument will result in an error when the CALL statement is executed since the SQL\_DEFAULT\_PARAM value will be considered an invalid length.

ODBC 2.0 also introduced the SQL\_LEN\_DATA\_AT\_EXEC(length) macro to be used with the StrLen\_or\_IndPtr argument. The macro is used to specify the sum total length of the entire data that would be sent for character or binary C data via the subsequent SQLPutData() calls. Since the DB2 ODBC driver does not need this information, the macro is not needed. An ODBC application calls SQLGetInfo() with the SQL\_NEED\_LONG\_DATA\_LEN option to check if the driver needs this information. The DB2 ODBC driver will return 'N' to indicate that this information is not needed by SQLPutData().

# **Example**

# SQLBrowseConnect function (CLI) - Get required attributes to connect to data source

# **Purpose**

| Specification: | <b>DB2 CLI</b> 5.0 | ODBC 1 |  |
|----------------|--------------------|--------|--|

SQLBrowseConnect() supports an iterative method of discovering and enumerating the attributes and attribute values required to connect to a data source. Each call to SQLBrowseConnect() returns successive levels of attributes and attribute values. When all levels have been enumerated, a connection to the data source is completed and a complete connection string is returned by SQLBrowseConnect(). A return code of SQL\_SUCCESS or SQL\_SUCCESS\_WITH\_INFO indicates that all connection information has been specified and the application is now connected to the data source.

**Unicode Equivalent:** This function can also be used with the Unicode character set. The corresponding Unicode function is SQLBrowseConnectW(). Refer to "Unicode functions (CLI)" on page 7 for information on ANSI to Unicode function mappings.

# **Syntax**

```
SQLRETURN SQLBrowseConnect (
    SQLHDBC ConnectionHandle, /* hdbc */
    SQLCHAR *InConnectionString, /* *szConnStrIn */
    SQLSMALLINT InConnectionStringLength, /* dbConnStrIn */
    SQLCHAR *OutConnectionString, /* *szConnStrOut */
    SQLSMALLINT OutConnectionStringCapacity, /* dbConnStrOutMax */
    SQLSMALLINT *OutConnectionStringLengthPtr); /* *pcbConnStrOut */
```

## **Function Arguments**

Table 12. SQLBrowseConnect arguments

| Data type   | Argument                        | Use                                                                                                    | Description                                                                                                    |
|-------------|---------------------------------|----------------------------------------------------------------------------------------------------|----------------------------------------------------------------------------------------------------|
| SQLHDBC     | ConnectionHandle                | input                                                                                                    | Connection handle.                                                                                                    |
| SQLCHAR *   | InConnectionString              | input Browse request connection string (see InConnectionString argument).                                                             |                                                                                                    |
| SQLSMALLINT | InConnectionStringLength        | input Number of SQLCHAR elements (or SQLWCHAR elements for the Unicode variant of this function) needed to store *InConnectionString. |                                                                                                    |
| SQLCHAR *   | OutConnectionString             | output                                                                                                    | Pointer to a buffer in which to return the browse result connection string (see OutConnectionString argument).                                                                                                    |
| SQLSMALLINT | OutConnectionString<br>Capacity | input                                                                                                    | Number of SQLCHAR elements (or SQLWCHAR elements for the Unicode variant of this function) needed to store the *OutConnectionString buffer.                                                                                                    |
| , ,         |                                 | output                                                                                                    | The total number of elements (excluding the null termination character) available to return in *OutConnectionString. If the number of elements available to return is greater than or equal to OutConnectionStringCapacity, the connection string ir *OutConnectionString is truncated to OutConnectionStringCapacity minus the length of a null termination character. |

## **Usage**

SQLBrowseConnect() requires an allocated connection. If SQLBrowseConnect() returns SQL\_ERROR, outstanding connection information is discarded, and the connection is returned to an unconnected state.

When SQLBrowseConnect() is called for the first time on a connection, the browse request connection string must contain the DSN keyword.

On each call to SQLBrowseConnect(), the application specifies the connection attribute values in the browse request connection string. DB2 CLI returns successive levels of attributes and attribute values in the browse result connection string; it returns SQL\_NEED\_DATA as long as there are connection attributes that have not yet been enumerated in the browse request connection string. The application uses the contents of the browse result connection string to build the browse request connection string for the next call to SQLBrowseConnect(). All mandatory attributes (those not preceded by an asterisk in the <code>OutConnectionString</code> argument) must be included in the next call to SQLBrowseConnect(). Note that the application cannot simply copy the entire content of previous browse result connection strings when building the current browse request connection string; that is, it cannot specify different values for attributes set in previous levels.

When all levels of connection and their associated attributes have been enumerated, DB2 CLI returns SQL\_SUCCESS, the connection to the data source is complete, and a complete connection string is returned to the application. The connection string is suitable to use as an argument for SQLDriverConnect() in conjunction with the SQL\_DRIVER\_NOPROMPT option to establish another connection. The complete connection string cannot be used in another call to SQLBrowseConnect(), however; if SQLBrowseConnect() were called again, the entire sequence of calls would have to be repeated.

SQLBrowseConnect() also returns SQL\_NEED\_DATA if there are recoverable, nonfatal errors during the browse process, for example, an invalid password supplied by the application or an invalid attribute keyword supplied by the application. When SQL\_NEED\_DATA is returned and the browse result connection string is unchanged, an error has occurred and the application can call SQLGetDiagRec() to return the SQLSTATE for browse-time errors. This permits the application to correct the attribute and continue the browse.

An application can terminate the browse process at any time by calling SQLDisconnect(). DB2 CLI will terminate any outstanding connection information and return the connection to an unconnected state.

# InConnectionString argument

```
A browse request connection string has the following syntax:
```

```
connection-string ::= attribute[] | attribute: connection-string
attribute ::= attribute-keyword=attribute-value
| DRIVER=[{]attribute-value[}]
attribute-keyword ::= DSN | UID | PWD | NEWPWD
| driver-defined-attribute-keyword
attribute-value ::= character-string
driver-defined-attribute-keyword ::= identifier
```

## where

- character-string has zero or more SQLCHAR or SQLWCHAR elements
- · identifier has one or more SQLCHAR or SQLWCHAR elements
- attribute-keyword is case insensitive

- attribute-value might be case sensitive
- the value of the DSN keyword does not consist solely of blanks
- NEWPWD is used as part of a change password request. The application can either specify the new string to use, for example, NEWPWD=anewpass; or specify NEWPWD=; and rely on a dialog box generated by the DB2 CLI driver to prompt for the new password

Because of connection string and initialization file grammar, keywords and attribute values that contain the characters []{}(),;?\*=!@ should be avoided. Because of the grammar in the system information, keywords and data source names cannot contain the backslash (\) character. For DB2 CLI Version 2, braces are required around the DRIVER keyword.

If any keywords are repeated in the browse request connection string, DB2 CLI uses the value associated with the first occurrence of the keyword. If the DSN and **DRIVER** keywords are included in the same browse request connection string, DB2 CLI uses whichever keyword appears first.

## OutConnectionString argument

The browse result connection string is a list of connection attributes. A connection attribute consists of an attribute keyword and a corresponding attribute value. The browse result connection string has the following syntax:

```
connection-string ::= attribute[;] | attribute; connection-string
attribute ::= [*]attribute-keyword=attribute-value
attribute-keyword ::= ODBC-attribute-keyword
driver-defined-attribute-keyword
ODBC-attribute-keyword = {UID | PWD}[:localized-identifier]
driver-defined-attribute-keyword ::= identifier[:localized-identifier]
attribute-value ::= {attribute-value-list} | ?
(The braces are literal; they are returned by DB2 CLI.)
attribute-value-list ::= character-string [:localized-character
string] | character-string [:localized-character string], attribute-value-list
```

#### where

- character-string and localized-character string have zero or more SQLCHAR or SQLWCHAR elements
- · identifier and localized-identifier have one or more elements; attribute-keyword is case insensitive
- · attribute-value might be case sensitive

Because of connection string and initialization file grammar, keywords, localized identifiers, and attribute values that contain the characters []{}(),;?\*=!@ should be avoided. Because of the grammar in the system information, keywords and data source names cannot contain the backslash (\) character.

The browse result connection string syntax is used according to the following semantic rules:

- If an asterisk (\*) precedes an attribute-keyword, the attribute is optional, and can be omitted in the next call to SQLBrowseConnect().
- · The attribute keywords UID and PWD have the same meaning as defined in SQLDriverConnect().

- When connecting to a DB2 database, only **DSN**, **UID** and **PWD** are required. Other keywords can be specified but do not affect the connection.
- ODBC-attribute-keywords and driver-defined-attribute-keywords include a localized or user-friendly version of the keyword. This might be used by applications as a label in a dialog box. However, **UID**, **PWD**, or the identifier alone must be used when passing a browse request string to DB2 CLI.
- The {attribute-value-list} is an enumeration of actual values valid for the corresponding attribute-keyword. Note that the braces ({}) do not indicate a list of choices; they are returned by DB2 CLI. For example, it might be a list of server names or a list of database names.
- If the attribute-value is a single question mark (?), a single value corresponds to the attribute-keyword. For example, UID=JohnS; PWD=Sesame.
- Each call to SQLBrowseConnect() returns only the information required to satisfy the next level of the connection process. DB2 CLI associates state information with the connection handle so that the context can always be determined on each call.

## **Return codes**

- SQL\_SUCCESS
- SQL\_SUCCESS\_WITH\_INFO
- SQL NEED DATA
- SQL ERROR
- SQL\_INVALID\_HANDLE

Table 13. SQLBrowseConnect SQLSTATEs

| SQLSTATE | Description                                                      | Explanation                                                                                                    |
|----------|------------------------------------------------------------------|----------------------------------------------------------------------------------------------------|
| 01000    | Warning.                                                         | Informational message. (Function returns SQL_SUCCESS_WITH_INFO.)                                                                                                    |
| 01004    | Data truncated.                                                  | The buffer *OutConnectionString was not large enough to return entire browse result connection string, so the string was truncated. The buffer *OutConnectionStringLengthPtr contains the length of the untruncated browse result connection string. (Function returns SQL_SUCCESS_WITH_INFO.) |
| 01S00    | Invalid connection string attribute.                             | An invalid attribute keyword was specified in the browse request connection string ( <i>InConnectionString</i> ). (Function returns SQL_NEED_DATA.)                                                                                                    |
|          |                                                                  | An attribute keyword was specified in the browse request connection string ( <i>InConnectionString</i> ) that does not apply to the current connection level. (Function returns SQL_NEED_DATA.)                                                                                                |
| 01S02    | Option value changed.                                            | DB2 CLI did not support the specified value of the <i>ValuePtr</i> argument in SQLSetConnectAttr() and substituted a similar value. (Function returns SQL_SUCCESS_WITH_INFO.)                                                                                                    |
| 08001    | Unable to connect to data source.                                | DB2 CLI was unable to establish a connection with the data source.                                                                                                    |
| 08002    | Connection in use.                                               | The specified connection had already been used to establish a connection with a data source and the connection was open.                                                                                                    |
| 08004    | The application server rejected establishment of the connection. | The data source rejected the establishment of the connection for implementation defined reasons.                                                                                                    |
| 08S01    | Communication link failure.                                      | The communication link between DB2 CLI and the data source to which it was trying to connect failed before the function completed processing.                                                                                                    |

Table 13. SQLBrowseConnect SQLSTATEs (continued)

| SQLSTATE | Description                          | Explanation                                                                                                    |
|----------|--------------------------------------|----------------------------------------------------------------------------------------------------|
| 28000    | Invalid authorization specification. | Either the user identifier or the authorization string or both as specified in the browse request connection string ( <i>InConnectionString</i> ) violated restrictions defined by the data source.                                                                                      |
| HY000    | General error.                       | An error occurred for which there was no specific SQLSTATE. The error message returned by SQLGetDiagRec() in the *MessageText buffer describes the error and its cause.                                                                                                    |
| HY001    | Memory allocation failure.           | DB2 CLI is unable to allocate memory required to support execution or completion of the function. It is likely that process-level memory has been exhausted for the application process. Consult the operating system configuration for information on process-level memory limitations. |
| HY013    | Unexpected memory handling error.    | DB2 CLI was unable to access memory required to support execution or completion of the function.                                                                                                    |
| HY090    | Invalid string or buffer length.     | The value specified for argument <i>InConnectionStringLength</i> was less than 0 and was not equal to SQL_NTS.                                                                                                    |
|          |                                      | The value specified for argument <i>OutConnectionStringCapacity</i> was less than 0.                                                                                                    |

## Restrictions

None.

# Example

```
SQLCHAR connInStr[255]; /* browse request connection string */
SQLCHAR outStr[1025]; /* browse result connection string*/
/* ... */
cliRC = SQL NEED DATA;
while (cliRC == SQL NEED DATA)
  /* get required attributes to connect to data source */
 cliRC = SQLBrowseConnect(hdbc,
                           connInStr,
                           SQL NTS,
                           outStr,
                           sizeof(outStr),
                           &indicator);
  DBC_HANDLE_CHECK(hdbc, cliRC);
  printf(" So far, have connected %d times to database %s\n",
        count++, db1Alias);
  printf(" Resulting connection string:
  /* if inadequate connection information was provided, exit
    the program */
  if (cliRC == SQL_NEED_DATA)
   printf(" You can provide other connection information "
          "here by setting connInStr\n");
   break;
  /* if the connection was successful, output confirmation */
  if (cliRC == SQL SUCCESS)
```

```
{
  printf(" Connected to the database
}
```

# SQLBulkOperations function (CLI) - Add, update, delete or fetch a set of rows

## **Purpose**

| Specification: | <b>DB2 CLI</b> 6.0 | <b>ODBC</b> 3.0 |  |
|----------------|--------------------|-----------------|--|

SQLBulkOperations() is used to perform the following operations on a keyset-driven cursor:

- · Add new rows
- Update a set of rows where each row is identified by a bookmark
- Delete a set of rows where each row is identified by a bookmark
- Fetch a set of rows where each row is identified by a bookmark

# **Syntax**

```
SQLRETURN SQLBulkOperations (
SQLHSTMT SQLSMALLINT SQLSMALLINT Operation);
```

## **Function arguments**

Table 14. SQLBulkOperations arguments

| Data type   | Argument        | Use   | Description                                                                                                   |
|-------------|-----------------|-------|----------------------------------------------------------------------------------------------------|
| SQLHSTMT    | StatementHandle | Input | Statement handle.                                                                                             |
| SQLSMALLINT | Operation       | Input | Operation to perform:  • SQL_ADD  • SQL_UPDATE_BY_BOOKMARK  • SQL_DELETE_BY_BOOKMARK  • SQL_FETCH_BY_BOOKMARK |

## **Usage**

An application uses SQLBulkOperations() to perform the following operations on the base table or view that corresponds to the current query in a keyset-driven cursor:

- Add new rows
- Update a set of rows where each row is identified by a bookmark
- Delete a set of rows where each row is identified by a bookmark
- Fetch a set of rows where each row is identified by a bookmark

A generic application should first ensure that the required bulk operation is supported. To do so, it can call SQLGetInfo() with an *InfoType* of SQL\_DYNAMIC\_CURSOR\_ATTRIBUTES1 and SQL\_DYNAMIC\_CURSOR\_ATTRIBUTES2 (to see if SQL\_CA1\_BULK\_UPDATE\_BY\_BOOKMARK is returned, for instance).

After a call to SQLBulkOperations(), the block cursor position is undefined. The application has to call SQLFetchScroll() to set the cursor position. An application should only call SQLFetchScroll() with a *FetchOrientation* argument of SQL\_FETCH\_FIRST, SQL\_FETCH\_LAST, SQL\_FETCH\_ABSOLUTE, or

SQL\_FETCH\_BOOKMARK. The cursor position is undefined if the application calls SQLFetch(), or SQLFetchScroll() with a *FetchOrientation* argument of SQL\_FETCH\_PRIOR, SQL\_FETCH\_NEXT, or SQL\_FETCH\_RELATIVE.

A column can be ignored in bulk operations (calls to SQLBulkOperations()). To do so, call SQLBindCol() and set the column length/indicator buffer (*StrLen\_or\_IndPtr*) to SQL\_COLUMN\_IGNORE. This does not apply to SQL\_DELETE\_BY\_BOOKMARK bulk operation.

It is not necessary for the application to set the SQL\_ATTR\_ROW\_OPERATION\_PTR statement attribute when calling SQLBulkOperations() because rows cannot be ignored when performing bulk operations with this function.

The buffer pointed to by the SQL\_ATTR\_ROWS\_FETCHED\_PTR statement attribute contains the number of rows affected by a call to SQLBulkOperations().

When the *Operation* argument is SQL\_ADD or SQL\_UPDATE\_BY\_BOOKMARK, and the select-list of the query specification associated with the cursor contains more than one reference to the same column, an error is generated.

## Return codes

- SQL\_SUCCESS
- SQL\_SUCCESS\_WITH\_INFO
- SQL\_NEED\_DATA
- SQL\_STILL\_EXECUTING
- SQL ERROR
- SQL\_INVALID\_HANDLE

Table 15. SQLBulkOperations SQLSTATEs

| SQLSTATE | Description                               | Explanation                                                                                                    |
|----------|-------------------------------------------|----------------------------------------------------------------------------------------------------|
| 01000    | Warning.                                  | Informational message. (Function returns SQL_SUCCESS_WITH_INFO.)                                                                                                    |
| 01004    | Data truncated.                           | The <i>Operation</i> argument was SQL_FETCH_BY_BOOKMARK, and string or binary data returned for a column or columns with a data type of SQL_C_CHAR or SQL_C_BINARY resulted in the truncation of non-blank character or non-NULL binary data.                                                                                                    |
| 01S07    | Invalid conversion.                       | The <i>Operation</i> argument was SQL_FETCH_BY_BOOKMARK, the data type of the application buffer was not SQL_C_CHAR or SQL_C_BINARY, and the data returned to application buffers for one or more columns was truncated. (For numeric C data types, the fractional part of the number was truncated. For time and timestamp data types, the fractional portion of the time was truncated.) |
|          |                                           | (Function returns SQL_SUCCESS_WITH_INFO.)                                                                                                    |
| 07006    | Restricted data type attribute violation. | The <i>Operation</i> argument was SQL_FETCH_BY_BOOKMARK, and the data value of a column in the result set could not be converted to the data type specified by the <i>TargetType</i> argument in the call to SQLBindCol().                                                                                                    |
|          |                                           | The <i>Operation</i> argument was SQL_UPDATE_BY_BOOKMARK or SQL_ADD, and the data value in the application buffers could not be converted to the data type of a column in the result set.                                                                                                    |

Table 15. SQLBulkOperations SQLSTATEs (continued)

| SQLSTATE | Description                                         | Explanation                                                                                                    |  |
|----------|-----------------------------------------------------|----------------------------------------------------------------------------------------------------|--|
| 07009    | Invalid descriptor index.                           | The argument <i>Operation</i> was SQL_ADD and a column was bound with a column number greater than the number of columns in the result set, or the column number was less than 0.                                                                                                    |  |
| 21S02    | Degree of derived table does not match column list. | The argument <i>Operation</i> was SQL_UPDATE_BY_BOOKMARK; and no columns were updatable because all columns were either unbound, read-only, or the value in the bound length/indicator buffer was SQL_COLUMN_IGNORE.                                                                                                    |  |
| 22001    | String data right truncation.                       | The assignment of a character or binary value to a column in the result set resulted in the truncation of non-blank (for characters) or non-null (for binary) characters or bytes.                                                                                                    |  |
| 22003    | Numeric value out of range.                         | The <i>Operation</i> argument was SQL_ADD or SQL_UPDATE_BY_BOOKMARK, and the assignment of a numeric value to a column in the result set caused the whole (as opposed to fractional) part of the number to be truncated.                                                                                                    |  |
|          |                                                     | The argument <i>Operation</i> was SQL_FETCH_BY_BOOKMARK, and returning the numeric value for one or more bound columns would have caused a loss of significant digits.                                                                                                    |  |
| 22007    | Invalid datetime format.                            | The <i>Operation</i> argument was SQL_ADD or SQL_UPDATE_BY_BOOKMARK, and the assignment of a date or timestamp value to a column in the result set caused the year, month, or day field to be out of range.                                                                                                    |  |
|          |                                                     | The argument <i>Operation</i> was SQL_FETCH_BY_BOOKMARK, and returning the date or timestamp value for one or more bound columns would have caused the year, month, or day field to be out of range.                                                                                                    |  |
| 22008    | Date/time field overflow.                           | The Operation argument was SQL_ADD or SQL_UPDATE_BY_BOOKMARK, and the performance of datetime arithmetic on data being sent to a column in the result set resulted in a datetime field (the year, month, day, hour, minute, or second field) of the result being outside the permissible range of values for the field, or being invalid based on the natural rules for datetimes based on the Gregorian calendar. |  |
|          |                                                     | The <i>Operation</i> argument was SQL_FETCH_BY_BOOKMARK, and the performance of datetime arithmetic on data being retrieved from the result set resulted in a datetime field (the year, month, day, hour, minute, or second field) of the result being outside the permissible range of values for the field, or being invalid based on the natural rules for datetimes based on the Gregorian calendar.           |  |
| 22018    | Invalid character value for cast specification.     | The <i>Operation</i> argument was SQL_FETCH_BY_BOOKMARK; the C type was an exact or approximate numeric or datetime data type; the SQL type of the column was a character data type; and the value in the column was not a valid literal of the bound C type.                                                                                                    |  |
|          |                                                     | The argument <i>Operation</i> was SQL_ADD or SQL_UPDATE_BY_BOOKMARK; the SQL type was an exact or approximate numeric or datetime data type; the C type was SQL_C_CHAR; and the value in the column was not a valid literal of the bound SQL type.                                                                                                    |  |

Table 15. SQLBulkOperations SQLSTATEs (continued)

| SQLSTATE      | Description                       | Explanation                                                                                                    |
|---------------|-----------------------------------|----------------------------------------------------------------------------------------------------|
| 23000         | Integrity constraint violation.   | The Operation argument was SQL_ADD, SQL_DELETE_BY_BOOKMARK, or SQL_UPDATE_BY_BOOKMARK, and an integrity constraint was violated.                                                                                                    |
|               |                                   | The <i>Operation</i> argument was SQL_ADD, and a column that was not bound is defined as NOT NULL and has no default.                                                                                                    |
|               |                                   | The <i>Operation</i> argument was SQL_ADD, the length specified in the bound <i>StrLen_or_IndPtr</i> buffer was SQL_COLUMN_IGNORE, and the column did not have a default value.                                                                                                    |
| 24000         | Invalid cursor state.             | The StatementHandle was in an executed state but no result set was associated with the StatementHandle. SQLFetch() or SQLFetchScroll() was not called by the application after SQLExecute() or SQLExecDirect().                                                                                                    |
| 40001         | Serialization failure.            | The transaction was rolled back due to a resource deadlock with another transaction.                                                                                                    |
| 40003         | Statement completion unknown.     | The associated connection failed during the execution of this function and the state of the transaction cannot be determined.                                                                                                    |
| 42000         | Syntax error or access violation. | DB2 CLI was unable to lock the row as needed to perform the operation requested in the <i>Operation</i> argument.                                                                                                    |
| 44000         | WITH CHECK OPTION violation.      | The Operation argument was SQL_ADD or SQL_UPDATE_BY_BOOKMARK, and the insert or update was performed on a viewed table or a table derived from the viewed table which was created by specifying WITH CHECK OPTION, such that one or more rows affected by the insert or update will no longer be present in the viewed table. |
| HY000         | General error.                    | An error occurred for which there was no specific SQLSTATE and for which no implementation-specific SQLSTATE was defined. The error message returned by SQLGetDiagRec() in the *MessageText buffer describes the error and its cause.                                                                                         |
| HY001         | Memory allocation error.          | DB2 CLI is unable to allocate memory required to support execution or completion of the function. It is likely that process-level memory has been exhausted for the application process. Consult the operating system configuration for information on process-level memory limitations.                                      |
| HY008         | Operation was cancelled.          | Asynchronous processing was enabled for <i>StatementHandle</i> . The function was called and before it completed execution, SQLCancel() was called on <i>StatementHandle</i> from a different thread in a multithreaded application. Then the function was called again on <i>StatementHandle</i> .                           |
| <b>HY</b> 010 | Function sequence error.          | The function was called while in a data-at-execute (SQLParamData(), SQLPutData()) operation.                                                                                                    |
|               |                                   | The function was called while within a BEGIN COMPOUND and END COMPOUND SQL operation.                                                                                                    |
|               |                                   | An asynchronously executing function (not this one) was called For the <i>StatementHandle</i> and was still executing when this function was called.                                                                                                    |
|               |                                   | The function was called before a statement was prepared on the statement handle.                                                                                                    |

Table 15. SQLBulkOperations SQLSTATEs (continued)

| SQLSTATE | Description                       | Explanation                                                                                                    |
|----------|-----------------------------------|----------------------------------------------------------------------------------------------------|
| HY011    | Operation invalid at this time.   | The SQL_ATTR_ROW_STATUS_PTR statement attribute was set between calls to SQLFetch() or SQLFetchScroll() and SQLBulkOperations.                                                                                                    |
| HY013    | Unexpected memory handling error. | DB2 CLI was unable to access memory required to support execution or completion of this function.                                                                                                    |
| HY090    | Invalid string or buffer length.  | The <i>Operation</i> argument was SQL_ADD or SQL_UPDATE_BY_BOOKMARK, a data value was a null pointer, and the column length value was not 0, SQL_DATA_AT_EXEC, SQL_COLUMN_IGNORE, SQL_NULL_DATA, or less than or equal to SQL_LEN_DATA_AT_EXEC_OFFSET.                                                                                                    |
|          |                                   | The <i>Operation</i> argument was SQL_ADD or SQL_UPDATE_BY_BOOKMARK, a data value was not a null pointer; the C data type was SQL_C_BINARY or SQL_C_CHAR; and the column length value was less than 0, but not equal to SQL_DATA_AT_EXEC, SQL_COLUMN_IGNORE, SQL_NTS, or SQL_NULL_DATA, or less than or equal to SQL_LEN_DATA_AT_EXEC_OFFSET.                                                                       |
|          |                                   | The value in a length/indicator buffer was SQL_DATA_AT_EXECT the SQL type was either SQL_LONGVARCHAR, SQL_LONGVARBINARY, or a long data type; and the SQL_NEED_LONG_DATA_LEN information type in SQLGetInfo() was "Y".                                                                                                    |
|          |                                   | The <i>Operation</i> argument was SQL_ADD, the SQL_ATTR_USE_BOOKMARKS statement attribute was set to SQL_UB_VARIABLE, and column 0 was bound to a buffer whose length was not equal to the maximum length for the bookmark for this result set. (This length is available in the SQL_DESC_OCTET_LENGTH field of the IRD, and can be obtained by calling SQLDescribeCol(), SQLColAttribute(), or SQLGetDescField().) |
| HY092    | Invalid attribute identifier.     | The value specified for the <i>Operation</i> argument was invalid.                                                                                                    |
|          |                                   | The <i>Operation</i> argument was SQL_ADD, SQL_UPDATE_BY_BOOKMARK, or SQL_DELETE_BY_BOOKMARK, and the SQL_ATTR_CONCURRENCY statement attribute was set to SQL_CONCUR_READ_ONLY.                                                                                                    |
|          |                                   | The <i>Operation</i> argument was SQL_DELETE_BY_BOOKMARK, SQL_FETCH_BY_BOOKMARK, or SQL_UPDATE_BY_BOOKMARK, and the bookmark column was not bound or the SQL_ATTR_USE_BOOKMARKS statement attribute was set to SQL_UB_OFF.                                                                                                    |
| HYC00    | Optional feature not implemented. | DB2 CLI or data source does not support the operation requested in the <i>Operation</i> argument.                                                                                                    |
| HYT00    | Timeout expired.                  | The query timeout period expired before the data source returned the result set. The timeout period is set through SQLSetStmtAttr() with an <i>Attribute</i> argument of SQL_ATTR_QUERY_TIMEOUT.                                                                                                    |
| HYT01    | Connection timeout expired.       | The connection timeout period expired before the data source responded to the request. The connection timeout period is set through SQLSetConnectAttr(), SQL_ATTR_CONNECTION_TIMEOUT.                                                                                                    |

#### Restrictions

None.

# SQLCancel function (CLI) - Cancel statement

## **Purpose**

| Specification: DB2 CL | I 1.1 ODBC 1.0 | ISO CLI |
|-----------------------|----------------|---------|
|-----------------------|----------------|---------|

SQLCancel() can be used to prematurely terminate the data-at-execution sequence for sending and retrieving long data in pieces.

SQLCancel() can also be used to cancel a function called in a different thread.

## **Syntax**

SQLRETURN SQLCancel (SQLHSTMT StatementHandle); /\* hstmt \*/

## **Function arguments**

Table 16. SQLCancel arguments

| Data type | Argument        | Use   | Description      |
|-----------|-----------------|-------|------------------|
| SQLHSTMT  | StatementHandle | input | Statement handle |

## **Usage**

After SQLExecDirect() or SQLExecute() returns SQL\_NEED\_DATA to solicit for values for data-at-execution parameters, SQLCancel() can be used to cancel the data-at-execution sequence for sending and retrieving long data in pieces. SQLCancel() can be called any time before the final SQLParamData() in the sequence. After the cancellation of this sequence, the application can call SQLExecute() or SQLExecDirect() to re-initiate the data-at-execution sequence.

If no processing is being done on the statement, SQLCancel() has no effect. Applications should not call SQLCancel() to close a cursor, but rather SQLFreeStmt() should be used.

## Canceling queries on host databases

To call SQLCancel () against a server which does not have native interrupt support (such as DB2 Universal Database  $^{\text{TM}}$  for  $z/OS^{\otimes}$  and  $OS/390^{\otimes}$ , Version 7 and earlier, and DB2 for iSeries  $^{\text{TM}}$ ), the INTERRUPT\_ENABLED option must be set when cataloging the DCS database entry for the server.

When the INTERRUPT\_ENABLED option is set and SQLCancel() is received by the server, the server drops the connection and rolls back the unit of work. The application receives an SQL30081N error indicating that the connection to the server has been terminated. In order for the application to process additional database requests, the application must establish a new connection with the database server.

## Canceling asynchronous processing

After an application calls a function asynchronously, it calls the function repeatedly to determine whether it has finished processing. If the function is still processing, it returns SQL\_STILL\_EXECUTING.

After any call to the function that returns SQL\_STILL\_EXECUTING, an application can call SQLCancel() to cancel the function. If the cancel request is successful, SQL\_SUCCESS is returned. This message does not indicate that the function was actually canceled; it indicates that the cancel request was processed. The application must then continue to call the original function until the return code is not SQL\_STILL\_EXECUTING. If the function was successfully canceled, the return code is for that function is SQL\_ERROR and SQLSTATE HY008 (Operation was cancelled.). If the function succeeded by completing its normal processing, the return code is SQL\_SUCCESS or SQL\_SUCCESS\_WITH\_INFO. If the function failed for reasons other than cancellation, the return code is SQL\_ERROR and an SQLSTATE other than HY008 (Operation was cancelled.).

# Canceling functions in multithread applications

In a multithread application, the application can cancel a function that is running synchronously on a statement. To cancel the function, the application calls SQLCancel() with the same statement handle as that used by the target function, but on a different thread. How the function is canceled depends upon the operating system. The return code of the SQLCancel() call indicates only whether DB2 CLI processed the request successfully. Only SQL\_SUCCESS or SQL\_ERROR can be returned; no SQLSTATEs are returned. If the original function is canceled, it returns SQL\_ERROR and SQLSTATE HY008 (Operation was cancelled.).

If an SQL statement is being executed when SQLCancel() is called on another thread to cancel the statement execution, it is possible that the execution succeeds and returns SQL\_SUCCESS, while the cancel is also successful. In this case, DB2 CLI assumes that the cursor opened by the statement execution is closed by the cancel, so the application will not be able to use the cursor.

## **Return codes**

- SQL\_SUCCESS
- SQL\_SUCCESS\_WITH\_INFO
- SQL\_INVALID\_HANDLE
- SQL\_ERROR

**Note:** SQL\_SUCCESS means that the cancel request was processed, not that the function call was canceled.

Table 17. SQLCancel SQLSTATEs

| SQLSTATE                    | Description                 | Explanation                                                                                                    |
|-----------------------------|-----------------------------|----------------------------------------------------------------------------------------------------|
| <b>40</b> 003 <b>08</b> S01 | Communication link failure. | The communication link between the application and data source failed before the function completed.                                                                                                    |
| <b>HY</b> 001               | Memory allocation failure.  | DB2 CLI is unable to allocate memory required to support execution or completion of the function. It is likely that process-level memory has been exhausted for the application process. Consult the operating system configuration for information on process-level memory limitations. |

Table 17. SQLCancel SQLSTATEs (continued)

| SQLSTATE      | Description                       | Explanation                                                                                                    |
|---------------|-----------------------------------|----------------------------------------------------------------------------------------------------|
| HY013         | Unexpected memory handling error. | DB2 CLI was unable to access memory required to support execution or completion of the function.                                            |
| HY018         | Server declined cancel request.   | The server declined the cancel request.                                                                                                    |
| <b>HY</b> 506 | Error closing a file.             | An error occurred when closing the temporary file generated by DB2 CLI when inserting LOB data in pieces using SQLParamData()/SQLPutData(). |

## Restrictions

None.

## Example

/\* cancel the SQL\_DATA\_AT\_EXEC state for hstmt \*/
cliRC = SQLCancel(hstmt);

# SQLCloseCursor function (CLI) - Close cursor and discard pending results

## **Purpose**

| Specification: | <b>DB2 CLI</b> 5.0 | <b>ODBC</b> 3.0 | ISO CLI |
|----------------|--------------------|-----------------|---------|
|----------------|--------------------|-----------------|---------|

SQLCloseCursor() closes a cursor that has been opened on a statement and discards pending results.

## **Syntax**

SQLRETURN SQLCloseCursor (SQLHSTMT StatementHandle); /\* hStmt \*/

## **Function arguments**

Table 18. SQLCloseCursor arguments

| Data type | Argument        | Use   | Description      |
|-----------|-----------------|-------|------------------|
| SQLHSTMT  | StatementHandle | input | Statement handle |

### Usage

After an application calls SQLCloseCursor(), the application can reopen the cursor later by executing a SELECT statement again with the same or different parameter values. SQLCloseCursor() can be called before a transaction is completed.

SQLCloseCursor() returns SQLSTATE 24000 (Invalid cursor state) if no cursor is open. Calling SQLCloseCursor() is equivalent to calling SQLFreeStmt() with the SQL\_CLOSE option, with the exception that SQLFreeStmt() with SQL\_CLOSE has no effect on the application if no cursor is open on the statement, while SQLCloseCursor() returns SQLSTATE 24000 (Invalid cursor state).

The statement attribute SQL\_ATTR\_CLOSE\_BEHAVIOR can be used to indicate whether or not DB2 CLI should attempt to release read locks acquired during a cursor's operation when the cursor is closed. If SQL\_ATTR\_CLOSE\_BEHAVIOR is

set to SQL\_CC\_RELEASE then the database manager will attempt to release all read locks (if any) that have been held for the cursor.

## **Return codes**

- SQL\_SUCCESS
- SQL\_SUCCESS\_WITH\_INFO
- SQL\_ERROR
- SQL\_INVALID\_HANDLE

# **Diagnostics**

Table 19. SQLCloseCursor SQLSTATEs

| SQLSTATE | Description                       | Explanation                                                                                                    |
|----------|-----------------------------------|----------------------------------------------------------------------------------------------------|
| 01000    | General warning                   | Informational message. (Function returns SQL_SUCCESS_WITH_INFO.)                                                                                                    |
| 24000    | Invalid cursor state.             | No cursor was open on the <i>StatementHandle</i> . (This is returned only by DB2 CLI Version 5 or later.)                                                                                                    |
| HY000    | General error.                    | An error occurred for which there was no specific SQLSTATE. The error message returned by SQLGetDiagRec() in the *MessageText buffer describes the error and its cause.                                                                                                    |
| HY001    | Memory allocation failure.        | DB2 CLI is unable to allocate memory required to support execution or completion of the function. It is likely that process-level memory has been exhausted for the application process. Consult the operating system configuration for information on process-level memory limitations. |
| HY010    | Function sequence error.          | An asynchronously executing function was called for the <i>StatementHandle</i> and was still executing when this function was called.                                                                                                    |
|          |                                   | SQLExecute() or SQLExecDirect() was called for the<br>StatementHandle and returned SQL_NEED_DATA. This function<br>was called before data was sent for all data-at-execution<br>parameters or columns.                                                                                   |
| HY013    | Unexpected memory handling error. | DB2 CLI was unable to access memory required to support execution or completion of the function.                                                                                                    |

## Restrictions

None.

## Example

/\* close the cursor \*/
 cliRC = SQLCloseCursor(hstmt);

# SQLColAttribute function (CLI) - Return a column attribute Purpose

| Specification: | <b>DB2 CLI</b> 5.0 | <b>ODBC</b> 3.0 | ISO CLI |
|----------------|--------------------|-----------------|---------|

SQLColAttribute() returns descriptor information for a column in a result set. Descriptor information is returned as a character string, a 32-bit descriptor-dependent value, or an integer value.

Unicode equivalent: This function can also be used with the Unicode character set. The corresponding Unicode function is SQLColAttributeW(). Refer to "Unicode functions (CLI)" on page 7 for information on ANSI to Unicode function mappings.

## Syntax 1 4 1

In a Windows 64-bit environment, the syntax is as follows:

```
SQLRETURN
           SQLColAttribute (
                                StatementHandle,
               SQLHSTMT
                                                      /* hstmt */
               SQLSMALLINT
                                ColumnNumber,
                                                     /* icol */
               SQLSMALLINT
                                FieldIdentifier,
                                                    /* fDescType */
                                CharacterAttributePtr, /* rgbDesc */
               SQLPOINTER
                                BufferLength, /* cbDescMax */
               SQLSMALLINT
                                *StringLengthPtr,
               SQLSMALLINT
                                                     /* pcbDesc */
               SQLLEN
                                *NumericAttributePtr); /* pfDesc */
The syntax for all other platforms is as follows:
SQLRETURN
           SQLColAttribute (
               SQLHSTMT
                                StatementHandle,
                                                      /* hstmt */
               SQLSMALLINT
                                ColumnNumber,
                                                      /* icol */
                                                     /* fDescType */
               SQLSMALLINT
                                FieldIdentifier,
                                CharacterAttributePtr, /* rgbDesc */
               SQLPOINTER
                                BufferLength, /* cbDescMax */
               SQLSMALLINT
               SQLSMALLINT
                                *StringLengthPtr,
                                                    /* pcbDesc */
                                NumericAttributePtr); /* pfDesc */
               SQLPOINTER
```

## **Function arguments**

Table 20. SQLColAttribute arguments

| Data type    | Argument              | Use    | Description                                                                                                    |
|--------------|-----------------------|--------|----------------------------------------------------------------------------------------------------|
| SQLHSTMT     | StatementHandle       | input  | Statement handle.                                                                                                    |
| SQLUSMALLINT | ColumnNumber          | input  | The number of the record in the IRD from which the field value is to be retrieved. This argument corresponds to the column number of result data, ordered sequentially from left to right, starting at 1. Columns can be described in any order.  Column 0 can be specified in this argument, but all values except SQL_DESC_TYPE and SQL_DESC_OCTET_LENGTH will return undefined values. |
| SQLSMALLINT  | FieldIdentifier       | input  | The field in row <i>ColumnNumber</i> of the IRD that is to be returned (see Table 21 on page 54).                                                                                                    |
| SQLPOINTER   | CharacterAttributePtr | output | Pointer to a buffer in which to return the value in the <i>FieldIdentifier</i> field of the <i>ColumnNumber</i> row of the IRD, if the field is a character string. Otherwise, the field is unused.                                                                                                    |
| SQLINTEGER   | BufferLength          | input  | Number of SQLCHAR elements (or SQLWCHAR elements for the Unicode variant of this function) needed to store the *CharacterAttributePtr buffer, if the field is a character string. Otherwise, the field is ignored.                                                                                                    |

Table 20. SQLColAttribute arguments (continued)

| Data type                                   | Argument            | Use    | Description                                                                                                    |
|---------------------------------------------|---------------------|--------|----------------------------------------------------------------------------------------------------|
| SQLSMALLINT *                               | StringLengthPtr     | output | Pointer to a buffer in which to return the total number of bytes (excluding the byte count of the null termination character for character data) available to return in *CharacterAttributePtr.  For character data, if the number of bytes available to return is greater than or equal to *BufferLength*, the descriptor information in *CharacterAttributePtr is truncated to *BufferLength* minus the length of a null termination character and is null-terminated by DB2 CLI. |
|                                             |                     |        | For all other types of data, the value of <i>BufferLength</i> is ignored and DB2 CLI assumes the size of * <i>CharacterAttributePtr</i> is 32 bits.                                                                                                    |
| SQLLEN* (Window<br>64-bit) or<br>SQLPOINTER | NumericAttributePtr | output | Pointer to a buffer in which to return the value in the <i>FieldIdentifier</i> field of the <i>ColumnNumber</i> row of the IRD, if the field is a numeric descriptor type, such as SQL_DESC_COLUMN_LENGTH. Otherwise, the field is unused.                                                                                                    |

## Usage

SQLColAttribute() returns information either in \*NumericAttributePtr or in \*CharacterAttributePtr. Integer information is returned in \*NumericAttributePtr as a 32-bit, signed value; all other formats of information are returned in \*CharacterAttributePtr. When information is returned in \*NumericAttributePtr, DB2 CLI ignores CharacterAttributePtr, BufferLength, and StringLengthPtr When information is returned in \*CharacterAttributePtr, DB2 CLI ignores NumericAttributePtr.

SQLColAttribute() returns values from the descriptor fields of the IRD. The function is called with a statement handle rather than a descriptor handle. The values returned by SQLColAttribute() for the *FieldIdentifier* values listed below can also be retrieved by calling SQLGetDescField() with the appropriate IRD handle.

The currently defined descriptor types, the version of DB2 CLI in which they were introduced (perhaps with a different name), and the arguments in which information is returned for them are shown below; it is expected that more descriptor types will be defined to take advantage of different data sources.

DB2 CLI must return a value for each of the descriptor types. If a descriptor type does not apply to a data source, then, unless otherwise stated, DB2 CLI returns 0 in \*StringLengthPtr or an empty string in \*CharacterAttributePtr.

The following table lists the descriptor types returned by SQLColAttribute().

Table 21. SQLColAttribute arguments

| FieldIdentifier                         | Information returned in   | Description                                                                                                    |
|-----------------------------------------|---------------------------|----------------------------------------------------------------------------------------------------|
| SQL_DESC_AUTO_UNIQUE_VALUE (DB2 CLI v2) | Numeric<br>AttributePtr   | Indicates if the column data type is an auto increment data type.                                                                                                    |
|                                         |                           | SQL_FALSE is returned in <i>NumericAttributePtr</i> for all DB2 SQL data types. Currently DB2 CLI is not able to determine if a column is an identity column, therefore SQL_FALSE is always returned. This limitation does not fully conform to the ODBC specifications. Future versions of DB2 CLI for Unix and Windows servers will provide auto-unique support. |
| SQL_DESC_BASE_COLUMN_NAME (DB2 CLI v5)  | Character<br>AttributePtr | The base column name for the set column. If a base column name does not exist (as in the case of columns that are expressions), then this variable contains an empty string.                                                                                                    |
|                                         |                           | This information is returned from the SQL_DESC_BASE_COLUMN_NAME record field of the IRD, which is a read-only field.                                                                                                    |
| SQL_DESC_BASE_TABLE_NAME (DB2 CLI v5)   | Character<br>AttributePtr | The name of the base table that contains the column. If the base table name cannot be defined or is not applicable, then this variable contains an empty string.                                                                                                    |
| SQL_DESC_CASE_SENSITIVE (DB2<br>CLI v2) | Numeric<br>AttributePtr   | Indicates if the column data type is a case sensitive data type.                                                                                                    |
|                                         |                           | Either SQL_TRUE or SQL_FALSE will be returned in <i>NumericAttributePtr</i> depending on the data type.                                                                                                    |
|                                         |                           | Case sensitivity does not apply to graphic data types, SQL_FALSE is returned.                                                                                                    |
|                                         |                           | SQL_FALSE is returned for non-character data types and for the XML data type.                                                                                                    |
| SQL_DESC_CATALOG_NAME (DB2<br>CLI v2)   | Character<br>AttributePtr | An empty string is returned since DB2 CLI only supports two part naming for a table.                                                                                                    |
| SQL_DESC_CONCISE_TYPE (DB2<br>CLI v5)   | Numeric<br>AttributePtr   | The concise data type.                                                                                                    |
|                                         |                           | For the datetime data types, this field returns the concise data type, for example, SQL_TYPE_TIME.                                                                                                    |
|                                         |                           | This information is returned from the SQL_DESC_CONCISE_TYPE record field of the IRD.                                                                                                    |
| SQL_DESC_COUNT (DB2 CLI v2)             | Numeric<br>AttributePtr   | The number of columns in the result set is returned in <i>NumericAttributePtr</i> .                                                                                                    |
| SQL_DESC_DISPLAY_SIZE (DB2 CLI v2)      | Numeric<br>AttributePtr   | The maximum number of bytes needed to display the data in character form is returned in <i>NumericAttributePtr</i> .                                                                                                    |
|                                         |                           | Refer to the data type display size table for the display size of each of the column types.                                                                                                    |

Table 21. SQLColAttribute arguments (continued)

| FieldIdentifier                         | Information returned in   | Description                                                                                                    |
|-----------------------------------------|---------------------------|----------------------------------------------------------------------------------------------------|
| SQL_DESC_DISTINCT_TYPE (DB2<br>CLI v2)  | Character<br>AttributePtr | The user defined distinct type name of the column is returned in <i>CharacterAttributePtr</i> . If the column is a built-in SQL type and not a user defined distinct type, an empty string is returned.  Note: This is an IBM defined extension to the list of descriptor attributes defined by ODBC.                                                                                  |
| SQL_DESC_FIXED_PREC_SCALE (DB2 CLI v2)  | Numeric<br>AttributePtr   | SQL_TRUE if the column has a fixed precision and non-zero scale that are data-source-specific.  SQL_FALSE if the column does not have a fixed precision and non-zero scale that are data-source-specific.                                                                                                    |
|                                         |                           | SQL_FALSE is returned in <i>NumericAttributePtr</i> for all DB2 SQL data types.                                                                                                    |
| SQL_DESC_LABEL (DB2 CLI v2)             | Character<br>AttributePtr | The column label is returned in <i>CharacterAttributePtr</i> . If the column does not have a label, the column name or the column expression is returned. If the column is unlabeled and unnamed, an empty string is returned.                                                                                                    |
| SQL_DESC_LENGTH (DB2 CLI v2)            | Numeric<br>AttributePtr   | A numeric value that is either the maximum or actual element (SQLCHAR or SQLWCHAR) length of a character string or binary data type. It is the maximum element length for a fixed-length data type, or the actual element length for a variable-length data type. Its value always excludes the null termination byte that ends the character string.                                  |
|                                         |                           | This information is returned from the SQL_DESC_LENGTH record field of the IRD.                                                                                                    |
|                                         |                           | This value is 0 for the XML data type.                                                                                                    |
| SQL_DESC_LITERAL_PREFIX (DB2 CLI v5)    | Character<br>AttributePtr | This VARCHAR(128) record field contains the character or characters that DB2 CLI recognizes as a prefix for a literal of this data type. This field contains an empty string for a data type for which a literal prefix is not applicable.                                                                                                    |
| SQL_DESC_LITERAL_SUFFIX (DB2<br>CLI v5) | Character<br>AttributePtr | This VARCHAR(128) record field contains the character or characters that DB2 CLI recognizes as a suffix for a literal of this data type. This field contains an empty string for a data type for which a literal suffix is not applicable.                                                                                                    |
| SQL_DESC_LOCAL_TYPE_NAME (DB2 CLI v5)   | Character<br>AttributePtr | This VARCHAR(128) record field contains any localized (native language) name for the data type that might be different from the regular name of the data type. If there is no localized name, then an empty string is returned. This field is for display purposes only. The character set of the string is locale-dependent and is typically the default character set of the server. |

Table 21. SQLColAttribute arguments (continued)

| FieldIdentifier                      | Information returned in   | Description                                                                                                    |
|--------------------------------------|---------------------------|----------------------------------------------------------------------------------------------------|
| SQL_DESC_NAME (DB2 CLI v2)           | Character<br>AttributePtr | The name of the column <i>ColumnNumber</i> is returned in <i>CharacterAttributePtr</i> . If the column is an expression, then the column number is returned.                                                                                                    |
|                                      |                           | In either case, SQL_DESC_UNNAMED is set to SQL_NAMED. If there is no column name or a column alias, an empty string is returned and SQL_DESC_UNNAMED is set to SQL_UNNAMED.                                                                                                    |
|                                      |                           | This information is returned from the SQL_DESC_NAME record field of the IRD.                                                                                                    |
| SQL_DESC_NULLABLE (DB2 CLI v2)       | Numeric<br>AttributePtr   | If the column identified by <i>ColumnNumber</i> can contain nulls, then SQL_NULLABLE is returned in <i>NumericAttributePtr</i> .                                                                                                    |
|                                      |                           | If the column is constrained not to accept nulls, then SQL_NO_NULLS is returned in <i>NumericAttributePtr</i> .                                                                                                    |
|                                      |                           | This information is returned from the SQL_DESC_NULLABLE record field of the IRD.                                                                                                    |
| SQL_DESC_NUM_PREX_RADIX (DB2 CLI v5) | Numeric<br>AttributePtr   | <ul> <li>If the data type in the SQL_DESC_TYPE field is an approximate data type, this SQLINTEGER field contains a value of 2 because the SQL_DESC_PRECISION field contains the number of bits.</li> <li>If the data type in the SQL_DESC_TYPE field is an exact numeric data type, this field contains a value of 10 because the SQL_DESC_PRECISION field contains the number of decimal digits.</li> </ul> |
| SQL_DESC_OCTET_LENGTH (DB2 CLI v2)   | Numeric<br>AttributePtr   | The number of <i>bytes</i> of data associated with the column is returned in <i>NumericAttributePtr</i> . This is the length in bytes of data transferred on the fetch or SQLGetData() for this column if SQL_C_DEFAULT is specified as the C data type. Refer to data type length table for the length of each of the SQL data types.                                                                       |
|                                      |                           | If the column identified in <i>ColumnNumber</i> is a fixed length character or binary string, (for example, SQL_CHAR or SQL_BINARY) the actual length is returned.                                                                                                    |
|                                      |                           | If the column identified in <i>ColumnNumber</i> is a variable length character or binary string, (for example, SQL_VARCHAR or SQL_BLOB) the maximum length is returned.                                                                                                    |
|                                      |                           | If the column identified in <i>ColumnNumber</i> is of type SQL_XML, 0 is returned.                                                                                                    |

Table 21. SQLColAttribute arguments (continued)

| FieldIdentifier                      | Information returned in   | Description                                                                                                    |
|--------------------------------------|---------------------------|----------------------------------------------------------------------------------------------------|
| SQL_DESC_PRECISION (DB2 CLI v2)      | Numeric<br>AttributePtr   | The precision in units of digits is returned in <i>NumericAttributePtr</i> if the column is SQL_DECIMAL, SQL_NUMERIC, SQL_DOUBLE, SQL_FLOAT, SQL_INTEGER, SQL_REAL or SQL_SMALLINT.                                                                                                    |
|                                      |                           | If the column is a character SQL data type, then the precision returned in <i>NumericAttributePtr</i> , indicates the maximum number of SQLCHAR or SQLWCHAR elements the column can hold.                                                                                                    |
|                                      |                           | If the column is a graphic SQL data type, then the precision returned in <i>NumericAttributePtr</i> , indicates the maximum number of double-byte elements the column can hold.                                                                                                    |
|                                      |                           | If the column is the XML data type, the precision is 0.                                                                                                    |
|                                      |                           | Refer to data type precision table for the precision of each of the SQL data types.                                                                                                    |
|                                      |                           | This information is returned from the SQL_DESC_PRECISION record field of the IRD.                                                                                                    |
| SQL_DESC_SCALE (DB2 CLI v2)          | Numeric<br>AttributePtr   | The scale attribute of the column is returned. Refer to the data type scale table for the scale of each of the SQL data types.                                                                                                    |
|                                      |                           | This information is returned from the SCALE record field of the IRD.                                                                                                    |
| SQL_DESC_SCHEMA_NAME (DB2<br>CLI v2) | Character<br>AttributePtr | The schema of the table that contains the column is returned in <i>CharacterAttributePtr</i> . An empty string is returned as DB2 CLI is unable to determine this attribute.                                                                                                    |
| SQL_DESC_SEARCHABLE (DB2 CLI v2)     | Numeric<br>AttributePtr   | <ul> <li>Indicates if the column data type is searchable:</li> <li>SQL_PRED_NONE (SQL_UNSEARCHABLE in DB2 CLI v2) if the column cannot be used in a WHERE clause.</li> <li>SQL_PRED_CHAR (SQL_LIKE_ONLY in DB2 CLI v2) if the column can be used in a WHERE clause only with the LIKE predicate.</li> <li>SQL_PRED_BASIC (SQL_ALL_EXCEPT_LIKE in DB2 CLI v2) if the column can be used in a WHERE clause with all comparison operators except LIKE.</li> <li>SQL_SEARCHABLE if the column can be used in a WHERE clause with any comparison operator.</li> </ul> |
| SQL_DESC_TABLE_NAME (DB2 CLI v2)     | Character<br>AttributePtr | An empty string is returned as DB2 CLI cannot determine this attribute.                                                                                                    |

Table 21. SQLColAttribute arguments (continued)

| FieldIdentifier                 | Information returned in   | Description                                                                                                    |
|---------------------------------|---------------------------|----------------------------------------------------------------------------------------------------|
| SQL_DESC_TYPE (DB2 CLI v2)      | Numeric<br>AttributePtr   | The SQL data type of the column identified in <i>ColumnNumber</i> is returned in <i>NumericAttributePtr</i> . The possible values returned are listed in table of symbolic and default data types for CLI.                                                                                                    |
|                                 |                           | When <i>ColumnNumber</i> is equal to 0, SQL_BINARY is returned for variable-length bookmarks, and SQL_INTEGER is returned for fixed-length bookmarks.                                                                                                    |
|                                 |                           | For the datetime data types, this field returns the verbose data type, for example, SQL_DATETIME.                                                                                                    |
|                                 |                           | This information is returned from the SQL_DESC_TYPE record field of the IRD.                                                                                                    |
| SQL_DESC_TYPE_NAME (DB2 CLI v2) | Character<br>AttributePtr | The type of the column (as entered in an SQL statement) is returned in <i>CharacterAttributePtr</i> .                                                                                                    |
|                                 |                           | For information on each data type refer to the list of symbolic and default data types for CLI.                                                                                                    |
| SQL_DESC_UNNAMED (DB2 CLI v5)   | Numeric<br>AttributePtr   | SQL_NAMED or SQL_UNNAMED. If the SQL_DESC_NAME field of the IRD contains a column alias, or a column name, SQL_NAMED is returned. If there is no column name or a column alias, SQL_UNNAMED is returned.                                                                                                    |
|                                 |                           | This information is returned from the SQL_DESC_UNNAMED record field of the IRD.                                                                                                    |
| SQL_DESC_UNSIGNED (DB2 CLI v2)  | Numeric<br>AttributePtr   | Indicates if the column data type is an unsigned type or not.                                                                                                    |
|                                 |                           | SQL_TRUE is returned in <i>NumericAttributePtr</i> for all non-numeric data types, SQL_FALSE is returned for all numeric data types.                                                                                                    |
| SQL_DESC_UPDATABLE (DB2 CLI v2) | Numeric<br>AttributePtr   | Indicates if the column data type is an updateable data type:                                                                                                    |
|                                 |                           | <ul> <li>SQL_ATTR_READWRITE_UNKNOWN is returned in <i>NumericAttributePtr</i> for all DB2 SQL data types. It is returned because DB2 CLI is not currently able to determine if a column is updateable. Future versions of DB2 CLI for Unix and Windows servers will be able to determine if a column is updateable.</li> <li>SQL_ATTR_READONLY is returned if the column is obtained from a catalog function call.</li> </ul> |
|                                 |                           | Although DB2 CLI does not return them, ODBC also defines the following value: • SQL_ATTR_WRITE                                                                                                    |

This function is an extensible alternative to SQLDescribeCol(). SQLDescribeCol() returns a fixed set of descriptor information based on ANSI-89 SQL. SQLColAttribute() allows access to the more extensive set of descriptor information available in ANSI SQL-92 and DBMS vendor extensions.

## **Return codes**

- SQL\_SUCCESS
- SQL\_SUCCESS\_WITH\_INFO
- SQL\_STILL\_EXECUTING
- SQL\_ERROR
- SQL\_INVALID\_HANDLE

Table 22. SQLColAttribute SQLSTATEs

| SQLSTATE | Description                                | Explanation                                                                                                    |
|----------|--------------------------------------------|----------------------------------------------------------------------------------------------------|
| 01000    | Warning.                                   | Informational message. (Function returns SQL_SUCCESS_WITH_INFO.)                                                                                                    |
| 01004    | Data truncated.                            | The buffer *CharacterAttributePtr was not large enough to return the entire string value, so the string was truncated. The length of the untruncated string value is returned in *StringLengthPtr. (Function returns SQL_SUCCESS_WITH_INFO.)                                                        |
| 07005    | The statement did not return a result set. | The statement associated with the StatementHandle did not return a result set. There were no columns to describe.                                                                                                    |
| 07009    | Invalid descriptor index.                  | The value specified for <i>ColumnNumber</i> was equal to 0, and the SQL_ATTR_USE_BOOKMARKS statement attribute was SQL_UB_OFF. The value specified for the argument <i>ColumnNumber</i> was greater than the number of columns in the result set.                                                   |
| HY000    | General error.                             | An error occurred for which there was no specific SQLSTATE. The error message returned by SQLGetDiagRec() in the *MessageText buffer describes the error and its cause.                                                                                                    |
| HY001    | Memory allocation failure.                 | DB2 CLI is unable to allocate memory required to support execution or completion of the function. It is likely that process-level memory has been exhausted for the application process. Consult the operating system configuration for information on process-level memory limitations.            |
| HY008    | Operation was cancelled.                   | Asynchronous processing was enabled for <i>StatementHandle</i> . The function was called and before it completed execution, SQLCancel() was called on <i>StatementHandle</i> from a different thread in a multithreaded application. Then the function was called again on <i>StatementHandle</i> . |
| HY010    | Function sequence error.                   | The function was called prior to calling SQLPrepare() or SQLExecDirect() for the <i>StatementHandle</i> .                                                                                                    |
|          |                                            | An asynchronously executing function (not this one) was called for the <i>StatementHandle</i> and was still executing when this function was called.                                                                                                    |
|          |                                            | SQLExecute() or SQLExecDirect() was called for the <i>StatementHandle</i> and returned SQL_NEED_DATA. This function was called before data was sent for all data-at-execution parameters or columns.                                                                                                |
| HY090    | Invalid string or buffer length.           | The value specified for the argument <i>BufferLength</i> was less than 0.                                                                                                    |
| HY091    | Invalid descriptor field identifier.       | The value specified for the argument <i>FieldIdentifier</i> was not one of the defined values, and was not an implementation-defined value.                                                                                                    |
| HYC00    | Driver not capable.                        | The value specified for the argument <i>FieldIdentifier</i> was not supported by DB2 CLI.                                                                                                    |

SQLColAttribute() can return any SQLSTATE that can be returned by SQLPrepare() or SQLExecute() when called after SQLPrepare() and before SQLExecute() depending on when the data source evaluates the SQL statement associated with the *StatementHandle*.

For performance reasons, an application should not call SQLColAttribute() before executing a statement.

### Restrictions

None.

## **Example**

# SQLColAttributes function (CLI) - Get column attributes Deprecated

#### Note:

In ODBC 3.0, SQLColAttributes() has been deprecated and replaced with SQLColAttribute().

Although this version of DB2 CLI continues to support SQLColAttributes(), we recommend that you use SQLColAttribute() in your DB2 CLI programs so that they conform to the latest standards.

**Unicode equivalent:** This function can also be used with the Unicode character set. The corresponding Unicode function is SQLColAttributesW(). Refer to "Unicode functions (CLI)" on page 7 for information on ANSI to Unicode function mappings.

## Migrating to the new function

```
The statement:
```

# SQLColumnPrivileges function (CLI) - Get privileges associated with the columns of a table

## **Purpose**

| Specification: DB2 CLI 2.1 ODBC 1.0 |
|-------------------------------------|
|-------------------------------------|

SQLColumnPrivileges() returns a list of columns and associated privileges for the specified table. The information is returned in an SQL result set, which can be retrieved using the same functions that are used to process a result set generated from a query.

**Unicode equivalent:** This function can also be used with the Unicode character set. The corresponding Unicode function is SQLColumnPrivilegesW(). Refer to "Unicode functions (CLI)" on page 7 for information on ANSI to Unicode function mappings.

# **Syntax**

```
SQLRETURN SQLColumnPrivileges(

SQLHSTMT StatementHandle, /* hstmt */

SQLCHAR *CatalogName, /* szCatalogName */

SQLSMALLINT NameLength1, /* cbCatalogName */

SQLCHAR *SchemaName, /* szSchemaName */

SQLSMALLINT NameLength2, /* cbSchemaName */

SQLCHAR *TableName /* szTableName */

SQLSMALLINT NameLength3, /* cbTableName */

SQLCHAR *ColumnName, /* szColumnName */

SQLSMALLINT NameLength4); /* cbColumnName */
```

# **Function arguments**

Table 23. SQLColumnPrivileges arguments

| Data type   | Argument        | Use   | Description                                                                                                    |
|-------------|-----------------|-------|----------------------------------------------------------------------------------------------------|
| SQLHSTMT    | StatementHandle | input | Statement handle.                                                                                                    |
| SQLCHAR *   | CatalogName     | input | Catalog qualifier of a 3-part table name. If the target DBMS does not support 3-part naming, and <i>CatalogName</i> is not a null pointer and does not point to a zero-length string, then an empty result set and SQL_SUCCESS will be returned. Otherwise, this is a valid filter for DBMSs that support 3-part naming. |
| SQLSMALLINT | NameLength1     | input | Number of SQLCHAR elements (or SQLWCHAR elements for the Unicode variant of this function) needed to store <i>CatalogName</i> , or SQL_NTS if <i>CatalogName</i> is null-terminated.                                                                                                    |
| SQLCHAR *   | SchemaName      | input | Schema qualifier of table name.                                                                                                    |
| SQLSMALLINT | NameLength2     | input | Number of SQLCHAR elements (or SQLWCHAR elements for the Unicode variant of this function) needed to store <i>SchemaName</i> , or SQL_NTS if <i>SchemaName</i> is null-terminated.                                                                                                    |
| SQLCHAR *   | TableName       | input | Table name.                                                                                                    |
| SQLSMALLINT | NameLength3     | input | Number of SQLCHAR elements (or SQLWCHAR elements for the Unicode variant of this function) needed to store <i>TableName</i> , or SQL_NTS if <i>TableName</i> is null-terminated.                                                                                                    |
| SQLCHAR *   | ColumnName      | input | Buffer that might contain a <i>pattern value</i> to qualify the result set by column name.                                                                                                    |
| SQLSMALLINT | NameLength4     | input | Number of SQLCHAR elements (or SQLWCHAR elements for the Unicode variant of this function) needed to store <i>ColumnName</i> , or SQL_NTS if <i>ColumnName</i> is null-terminated.                                                                                                    |

## Usage

The results are returned as a standard result set containing the columns listed in Columns Returned by SQLColumnPrivileges. The result set is ordered by TABLE\_CAT, TABLE\_SCHEM, TABLE\_NAME, COLUMN\_NAME, and PRIVILEGE. If multiple privileges are associated with any given column, each privilege is returned as a separate row. A typical application might want to call this function after a call to SQLColumns() to determine column privilege information. The application should use the character strings returned in the TABLE\_CAT, TABLE\_SCHEM, TABLE\_NAME, COLUMN\_NAME columns of the SQLColumns() result set as input arguments to this function.

Since calls to SQLColumnPrivileges() in many cases map to a complex and thus expensive query against the system catalog, they should be used sparingly, and the results saved rather than repeating the calls.

Note that the ColumnName input argument accepts a search pattern, however, all other input arguments do not.

Sometimes, an application calls the function and no attempt is made to restrict the result set returned. For some data sources that contain a large quantity of tables, views and aliases for example, this scenario maps to an extremely large result set and very long retrieval times. In order to help reduce the long retrieval times, the configuration keyword SchemaList can be specified in the CLI initialization file to help restrict the result set when the application has supplied a null pointer for SchemaName. If the application specifies a SchemaName string, the SchemaList keyword is still used to restrict the output. Therefore, if the schema name supplied is not in the SchemaList string, then the result will be an empty result set.

Although new columns might be added and the names of the existing columns changed in future releases, the position of the current columns will not change.

### Columns returned by SQLColumnPrivileges

#### Column 1 TABLE\_CAT (VARCHAR(128) Data type)

Name of the catalog. The value is NULL if this table does not have catalogs.

## Column 2 TABLE\_SCHEM (VARCHAR(128))

Name of the schema containing TABLE\_NAME.

#### Column 3 TABLE\_NAME (VARCHAR(128) not NULL)

Name of the table or view.

#### Column 4 COLUMN\_NAME (VARCHAR(128) not NULL)

Name of the column of the specified table or view.

## Column 5 GRANTOR (VARCHAR(128))

Authorization ID of the user who granted the privilege.

### Column 6 GRANTEE (VARCHAR(128))

Authorization ID of the user to whom the privilege is granted.

#### Column 7 PRIVILEGE (VARCHAR(128))

The column privilege. This can be:

- INSERT
- REFERENCES
- SELECT
- UPDATE

Note: Some IBM RDBMSs do not offer column level privileges at the column level. DB2 Database for Linux, UNIX, and Windows, DB2 for MVS/ESA™, and DB2 Server for VSE & VM support the UPDATE column privilege; there is one row in this result set for each updateable column. For all other privileges for DB2 Database for Linux, UNIX, and Windows, DB2 for MVS/ESA, and DB2 Server for VSE & VM, and for all privileges for other IBM RDBMSs, if a privilege has been granted at the table level, a row is present in this result set.

#### Column 8 IS\_GRANTABLE (VARCHAR(3) Data type)

Indicates whether the grantee is permitted to grant the privilege to other users.

Either "YES" or "NO".

**Note:** The column names used by DB2 CLI follow the X/Open CLI CAE specification style. The column types, contents and order are identical to those defined for the SQLColumnPrivileges() result set in ODBC.

If there is more than one privilege associated with a column, then each privilege is returned as a separate row in the result set.

#### **Return Codes**

- SQL SUCCESS
- SQL\_SUCCESS\_WITH\_INFO
- SQL ERROR
- SQL\_INVALID\_HANDLE

## **Diagnostics**

Table 24. SQLColumnPrivileges SQLSTATEs

| SQLSTATE                    | Description                 | Explanation                                                                                                    |  |
|-----------------------------|-----------------------------|----------------------------------------------------------------------------------------------------|--|
| <b>24</b> 000               | Invalid cursor state.       | A cursor was already opened on the statement handle.                                                                                                    |  |
| <b>40</b> 001               | Serialization failure       | The transaction was rolled back due to a resource deadlock with another transaction.                                                                                                    |  |
| <b>40</b> 003 <b>08</b> S01 | Communication link failure. | The communication link between the application and data source failed before the function completed.                                                                                                    |  |
| <b>HY</b> 001               | Memory allocation failure.  | DB2 CLI is unable to allocate memory required to support execution or completion of the function. It is likely that process-level memory has been exhausted for the application process. Consult the operating system configuration for information on process-level memory limitations.            |  |
| HY008                       | Operation was cancelled.    | Asynchronous processing was enabled for <i>StatementHandle</i> . The function was called and before it completed execution, SQLCancel() was called on <i>StatementHandle</i> from a different thread in a multithreaded application. Then the function was called again on <i>StatementHandle</i> . |  |
| <b>HY</b> 009               | Invalid argument value.     | TableName is NULL.                                                                                                    |  |

Table 24. SQLColumnPrivileges SQLSTATEs (continued)

| SQLSTATE      | Description                      | Explanation                                                                                                    |
|---------------|----------------------------------|----------------------------------------------------------------------------------------------------|
| <b>HY</b> 010 | Function sequence error          | An asynchronously executing function (not this one) was called for the <i>StatementHandle</i> and was still executing when this function was called.                                                               |
|               |                                  | SQLExecute(), SQLExecDirect(), or SQLSetPos() was called for the <i>StatementHandle</i> and returned SQL_NEED_DATA. This function was called before data was sent for all data-at-execution parameters or columns. |
| HY014         | No more handles.                 | DB2 CLI was unable to allocate a handle due to resource limitations.                                                                                                    |
| <b>HY</b> 090 | Invalid string or buffer length. | The value of one of the name length arguments was less than 0, but not equal to SQL_NTS.                                                                                                    |
| HYT00         | Timeout expired.                 | The timeout period expired before the data source returned the result set. The timeout period can be set using the SQL_ATTR_QUERY_TIMEOUT attribute for SQLSetStmtAttr().                                          |

None.

## **Example**

## SQLColumns function (CLI) - Get column information for a table Purpose

| <b>Specification:</b> | DB2 CLI 2.1 | ODBC 1.0 |  |
|-----------------------|-------------|----------|--|

SQLColumns() returns a list of columns in the specified tables. The information is returned in an SQL result set, which can be retrieved using the same functions that are used to fetch a result set generated by a query.

**Unicode Equivalent:** This function can also be used with the Unicode character set. The corresponding Unicode function is SQLColumnsW(). Refer to "Unicode functions (CLI)" on page 7 for information on ANSI to Unicode function mappings.

## **Syntax**

```
SQLRETURN
           SQLCo1umns
              SQLHSTMT
                                StatementHandle,
                                                  /* hstmt */
                                                  /* szCatalogName */
              SQLCHAR
                                *CatalogName,
                                NameLength1,
              SQLSMALLINT
                                                  /* cbCatalogName */
                                *SchemaName,
              SQLCHAR
                                                 /* szSchemaName */
              SQLSMALLINT
                                NameLength2,
                                                  /* cbSchemaName */
```

| SQLCHAR     | *TableName,   | /* szTableName */  |
|-------------|---------------|--------------------|
| SQLSMALLINT | NameLength3,  | /* cbTableName */  |
| SQLCHAR     | *ColumnName,  | /* szColumnName */ |
| SQLSMALLINT | NameLength4); | /* cbColumnName */ |

## **Function arguments**

Table 25. SQLColumns arguments

| Data type   | Argument        | Use   | Description                                                                                                    |
|-------------|-----------------|-------|----------------------------------------------------------------------------------------------------|
| SQLHSTMT    | StatementHandle | input | Statement handle.                                                                                                    |
| SQLCHAR *   | CatalogName     | input | Catalog qualifier of a 3-part table name. If the target DBMS does not support 3-part naming, and <i>CatalogName</i> is not a null pointer and does not point to a zero-length string, then an empty result set and SQL_SUCCESS will be returned. Otherwise, this is a valid filter for DBMSs that support 3-part naming. |
| SQLSMALLINT | NameLength1     | input | Number of SQLCHAR elements (or SQLWCHAR elements for the Unicode variant of this function) needed to store <i>CatalogName</i> , or SQL_NTS if <i>CatalogName</i> is null-terminated.                                                                                                    |
| SQLCHAR *   | SchemaName      | input | Buffer that might contain a <i>pattern value</i> to qualify the result set by schema name.                                                                                                    |
| SQLSMALLINT | NameLength2     | input | Number of SQLCHAR elements (or SQLWCHAR elements for the Unicode variant of this function) needed to store <i>SchemaName</i> , or SQL_NTS if <i>SchemaName</i> is null-terminated.                                                                                                    |
| SQLCHAR *   | TableName       | input | Buffer that might contain a <i>pattern value</i> to qualify the result set by table name.                                                                                                    |
| SQLSMALLINT | NameLength3     | input | Number of SQLCHAR elements (or SQLWCHAR elements for the Unicode variant of this function) needed to store <i>TableName</i> , or SQL_NTS if <i>TableName</i> is null-terminated.                                                                                                    |
| SQLCHAR *   | ColumnName      | input | Buffer that might contain a pattern value to qualify the result set by column name.                                                                                                    |
| SQLSMALLINT | NameLength4     | input | Number of SQLCHAR elements (or SQLWCHAR elements for the Unicode variant of this function) needed to store <i>ColumnName</i> , or SQL_NTS if <i>ColumnName</i> is null-terminated.                                                                                                    |

## Usage

This function is called to retrieve information about the columns of either a table or a set of tables. An application might want to call this function after a call to SQLTables() to determine the columns of a table. The application should use the character strings returned in the TABLE\_SCHEMA and TABLE\_NAME columns of the SQLTables() result set as input to this function.

SQLColumns() returns a standard result set, ordered by TABLE\_CAT, TABLE\_SCHEM, TABLE\_NAME, and ORDINAL\_POSITION. Columns returned by SQLColumns lists the columns in the result set.

The *SchemaName*, *TableName*, and *ColumnName* input arguments accept search patterns.

Sometimes, an application calls the function and no attempt is made to restrict the result set returned. For some data sources that contain a large quantity of tables, views and aliases for example, this scenario maps to an extremely large result set and very long retrieval times. In order to help reduce the long retrieval times, the configuration keyword SchemaList can be specified in the CLI initialization file to help restrict the result set when the application has supplied a null pointer for SchemaName. If the application specifies a SchemaName string, the SchemaList keyword is still used to restrict the output. Therefore, if the schema name supplied is not in the SchemaList string, then the result will be an empty result set.

This function does not return information on the columns of a result set; SQLDescribeCol() or SQLColAttribute() should be used instead.

If the SQL\_ATTR\_LONGDATA\_COMPAT attribute is set to SQL\_LD\_COMPAT\_YES via either a call to SQLSetConnectAttr() or by setting the LONGDATACOMPAT keyword in the DB2 CLI initialization file, then the LOB data types are reported as SQL\_LONGVARCHAR, SQL\_LONGVARBINARY or SQL\_LONGVARGRAPHIC.

Since calls to SQLColumns() in many cases map to a complex and thus expensive query against the system catalog, they should be used sparingly, and the results saved rather than repeating calls.

Call SQLGetInfo() with the SQL\_MAX\_CATALOG\_NAME\_LEN, SQL\_MAX\_OWNER\_SCHEMA\_LEN, SQL\_MAX\_TABLE\_NAME\_LEN, and SQL\_MAX\_COLUMN\_NAME\_LEN to determine respectively the actual lengths of the TABLE\_CAT, TABLE\_SCHEM, TABLE\_NAME, and COLUMN\_NAME columns supported by the connected DBMS.

Although new columns might be added and the names of the existing columns changed in future releases, the position of the current columns will not change.

#### Optimize SQL columns keyword and attribute

It is possible to set up the DB2 CLI/ODBC Driver to optimize calls to SQLColumns() using either:

- OPTIMIZESQLCOLUMNS DB2 CLI/ODBC configuration keyword
- SQL\_ATTR\_OPTIMIZESQLCOLUMNS connection attribute of SQLSetConnectAttr()

If either of these values are set, then the information contained in the following columns will not be returned:

- Column 12 REMARKS
- Column 13 COLUMN\_DEF

### Columns returned by SQLColumns

#### Column 1 TABLE CAT (VARCHAR(128))

Name of the catalog. The value is NULL if this table does not have catalogs.

#### Column 2 TABLE\_SCHEM (VARCHAR(128))

Name of the schema containing TABLE\_NAME.

## Column 3 TABLE\_NAME (VARCHAR(128) not NULL)

Name of the table, view, alias, or synonym.

#### Column 4 COLUMN NAME (VARCHAR(128) not NULL)

Column identifier. Name of the column of the specified table, view, alias, or synonym.

#### Column 5 DATA\_TYPE (SMALLINT not NULL)

SQL data type of column identified by COLUMN\_NAME. This is one of the values in the Symbolic SQL Data Type column in the table of symbolic and default data types for CLI.

#### Column 6 TYPE\_NAME (VARCHAR(128) not NULL)

Character string representing the name of the data type corresponding to DATA\_TYPE.

#### Column 7 COLUMN\_SIZE (INTEGER)

If the DATA\_TYPE column value denotes a character or binary string, then this column contains the maximum length in SQLCHAR or SQLWCHAR elements for the column.

For date, time, timestamp data types, this is the total number of SQLCHAR or SQLWCHAR elements required to display the value when converted to character.

For numeric data types, this is either the total number of digits, or the total number of bits allowed in the column, depending on the value in the NUM PREC RADIX column in the result set.

For the XML data type, the length of zero is returned.

See also the table of data type precision.

#### Column 8 BUFFER LENGTH (INTEGER)

The maximum number of bytes for the associated C buffer to store data from this column if SQL\_C\_DEFAULT were specified on the SQLBindCol(), SQLGetData() and SQLBindParameter() calls. This length does not include any null-terminator. For exact numeric data types, the length accounts for the decimal and the sign.

See also the table of data type lengths.

#### Column 9 DECIMAL\_DIGITS (SMALLINT)

The scale of the column. NULL is returned for data types where scale is not applicable.

See also the table of data type scale.

#### Column 10 NUM\_PREC\_RADIX (SMALLINT)

Either 10 or 2 or NULL. If DATA\_TYPE is an approximate numeric data type, this column contains the value 2 and the COLUMN\_SIZE column contains the number of bits allowed in the column.

If DATA\_TYPE is an exact numeric data type, this column contains the value 10 and the COLUMN\_SIZE contains the number of decimal digits allowed for the column.

For numeric data types, the DBMS can return a NUM\_PREC\_RADIX of 10 or 2.

NULL is returned for data types where the radix is not applicable.

#### Column 11 NULLABLE (SMALLINT not NULL)

SQL\_NO\_NULLS if the column does not accept NULL values.

SQL\_NULLABLE if the column accepts NULL values.

#### Column 12 REMARKS (VARCHAR(254))

Might contain descriptive information about the column. It is possible that no information is returned in this column; see Optimize SQL columns keyword and attribute for more details.

#### Column 13 COLUMN\_DEF (VARCHAR(254))

The column's default value. If the default value is a numeric literal, then this column contains the character representation of the numeric literal with no enclosing single quotation marks. If the default value is a character string, then this column is that string enclosed in single quotation marks. If the default value a *pseudo-literal*, such as for DATE, TIME, and TIMESTAMP columns, then this column contains the keyword of the pseudo-literal (for example. CURRENT DATE) with no enclosing quotation marks.

If NULL was specified as the default value, then this column returns the word NULL, not enclosed in quotation marks. If the default value cannot be represented without truncation, then this column contains TRUNCATED with no enclosing single quotation marks. If no default value was specified, then this column is NULL.

It is possible that no information is returned in this column; see Optimize SQL columns keyword and attribute for more details.

#### Column 14 SQL DATA TYPE (SMALLINT not NULL)

SQL data type, as it appears in the SQL\_DESC\_TYPE record field in the IRD. This column is the same as the DATA\_TYPE column in Columns returned by SQLColumns for the Date, Time, and Timestamp data types.

#### Column 15 SQL DATETIME SUB (SMALLINT)

The subtype code for datetime data types:

- SQL\_CODE\_DATE
- SQL\_CODE\_TIME
- SQL\_CODE\_TIMESTAMP

For all other data types this column returns NULL.

#### Column 16 CHAR\_OCTET\_LENGTH (INTEGER)

For single byte character sets, this is the same as COLUMN\_SIZE. For the XML type, zero is returned. For all other data types it is NULL.

#### Column 17 ORDINAL\_POSITION (INTEGER not NULL)

The ordinal position of the column in the table. The first column in the table is number 1.

#### Column 18 IS\_NULLABLE (VARCHAR(254))

Contains the string 'NO' if the column is known to be not nullable; and 'YES' otherwise.

**Note:** This result set is identical to the X/Open CLI Columns() result set specification, which is an extended version of the SQLColumns() result set specified in ODBC V2. The ODBC SQLColumns() result set includes every column in the same position.

#### Return codes

- SQL\_SUCCESS
- · SQL SUCCESS WITH INFO
- SQL\_STILL\_EXECUTING
- SQL ERROR
- SQL INVALID HANDLE

## **Diagnostics**

Table 26. SQLColumns SQLSTATEs

| SQLSTATE                    | Description                      | Explanation                                                                                                    |  |
|-----------------------------|----------------------------------|----------------------------------------------------------------------------------------------------|--|
| <b>24</b> 000               | Invalid cursor state.            | A cursor was already opened on the statement handle.                                                                                                    |  |
| <b>40</b> 003 <b>08</b> S01 | Communication link failure.      | The communication link between the application and data source failed before the function completed.                                                                                                    |  |
| <b>HY</b> 001               | Memory allocation failure.       | DB2 CLI is unable to allocate memory required to support execution or completion of the function. It is likely that process-level memory has been exhausted for the application process. Consult the operating system configuration for information on process-level memory limitations.           |  |
| HY008                       | Operation was cancelled.         | Asynchronous processing was enabled for <i>StatementHandle</i> . The function was called and before it completed execution, SQLCancel() was called on <i>StatementHandle</i> from a different threa in a multithreaded application. Then the function was called again on <i>StatementHandle</i> . |  |
| <b>HY</b> 010               | Function sequence error.         | The function was called while in a data-at-execute (SQLParamData(), SQLPutData()) operation.                                                                                                    |  |
|                             |                                  | The function was called while within a BEGIN COMPOUND and END COMPOUND SQL operation.                                                                                                    |  |
|                             |                                  | An asynchronously executing function (not this one) was called for <i>StatementHandle</i> and was still executing when this function was called.                                                                                                    |  |
|                             |                                  | The function was called before a statement was prepared on the statement handle.                                                                                                    |  |
| HY014                       | No more handles.                 | DB2 CLI was unable to allocate a handle due to resource limitations.                                                                                                    |  |
| <b>HY</b> 090               | Invalid string or buffer length. | h. The value of one of the name length arguments was less than 0, but not equal SQL_NTS.                                                                                                    |  |
| HYT00                       | Timeout expired.                 | The timeout period expired before the data source returned the result set. The timeout period can be set using the SQL_ATTR_QUERY_TIMEOUT attribute for SQLSetStmtAttr().                                                                                                    |  |

## Restriction

SQLColumns() does not support returning data from an alias of an alias. When called against an alias of an alias, SQLColumns() returns an empty result set.

## **Example**

# SQLConnect function (CLI) - Connect to a data source Purpose

| Specification: | DB2 CLI 1.1 | <b>ODBC</b> 1.0 | ISO CLI |
|----------------|-------------|-----------------|---------|
|                |             |                 |         |

SQLConnect() establishes a connection or a trusted connection to the target database. The application must supply a target SQL database, and optionally an authorization-name and an authentication-string.

A connection must be established before allocating a statement handle using SQLAllocHandle().

**Unicode Equivalent:** This function can also be used with the Unicode character set. The corresponding Unicode function is SQLConnectW(). Refer to "Unicode functions (CLI)" on page 7 for information on ANSI to Unicode function mappings.

## **Syntax**

```
SQLRETURN
              SQLConnect
                 SQLHDBC
                                       ConnectionHandle,
                                                                 /* hdbc */
                                      *ServerName,
ServerNameLength,
*UserName,
UserNameLength,
*Authentication,
                 SQLCHAR
                                                                    /* szDSN */
                 SQLCHAN
SQLSMALLINT
                                                                   /* cbDSN */
                                                                    /* szUID */
                 SQLCHAK
SQLSMALLINT
                                                                   /* cbUID */
                                                                    /* szAuthStr */
                 SQLCHAR
                 SQLSMALLINT
                                       AuthenticationLength); /* cbAuthStr */
```

## **Function arguments**

Table 27. SQLConnect arguments

| Data type   | Argument             | Use   | Description                                                                                                    |
|-------------|----------------------|-------|----------------------------------------------------------------------------------------------------|
| SQLHDBC     | ConnectionHandle     | input | Connection handle                                                                                                    |
| SQLCHAR *   | ServerName           | input | Data Source: The name or alias-name of the database.                                                                                           |
| SQLSMALLINT | ServerNameLength     | input | Number of SQLCHAR elements (or SQLWCHAR elements for the Unicode variant of this function) needed to store the <i>ServerName</i> argument.     |
| SQLCHAR *   | UserName             | input | Authorization-name (user identifier)                                                                                                    |
| SQLSMALLINT | UserNameLength       | input | Number of SQLCHAR elements (or SQLWCHAR elements for the Unicode variant of this function) needed to store the <i>UserName</i> argument.       |
| SQLCHAR *   | Authentication       | input | Authentication-string (password)                                                                                                    |
| SQLSMALLINT | AuthenticationLength | input | Number of SQLCHAR elements (or SQLWCHAR elements for the Unicode variant of this function) needed to store the <i>Authentication</i> argument. |

### **Usage**

The target database (also known as *data source*) for IBM RDBMSs is the database-alias. The application can obtain a list of databases available to connect to by calling SQLDataSources().

The input length arguments to SQLConnect() (ServerNameLength, UserNameLength, AuthenticationLength) can be set to the actual length of their associated data in elements (SQLCHAR or SQLWCHAR), not including any null-terminating character, or to SQL\_NTS to indicate that the associated data is null-terminated.

The ServerName and UserName argument values must not contain any blanks.

Stored procedures written using DB2 CLI must make a *null* SQLConnect() call. A null SQLConnect() is where the *ServerName*, *UserName*, and *Authentication* argument pointers are all set to NULL and their respective length arguments all set to 0. A null SQLConnect() still requires SQLAllocHandle() to be called first, but does not require that SQLEndTran() be called before SQLDisconnect().

To create a trusted connection, specify the connection attribute SQL\_ATTR\_USE\_TRUSTED\_CONTEXT before calling SQLConnect(). If the database server accepts the connection as trusted the connection is treated as a trusted connection. Otherwise the connection is a regular connection and a warning is returned.

### Return codes

- SQL SUCCESS
- SQL SUCCESS WITH INFO
- SQL ERROR
- SQL\_INVALID\_HANDLE

## **Diagnostics**

Table 28. SQLConnect SQLSTATEs

| SQLSTATE      | Description                                                      | Explanation                                                                                                    |  |
|---------------|------------------------------------------------------------------|----------------------------------------------------------------------------------------------------|--|
| 01679         | Unable to establish a trusted connection.                        | DB2 CLI requested a trusted connection but the trust attributes of the connection do not match any trusted context object on the database server. The connection is allowed but it is a regular connection, not a trusted connection.                                                    |  |
| <b>08</b> 001 | Unable to connect to data source.                                | DB2 CLI was unable to establish a connection with the data source (server).                                                                                                    |  |
|               |                                                                  | The connection request was rejected because an existing connection established via embedded SQL already exists.                                                                                                    |  |
| 08002         | Connection in use.                                               | The specified <i>ConnectionHandle</i> has already been used to establi a connection with a data source and the connection is still open                                                                                                    |  |
| <b>08</b> 004 | The application server rejected establishment of the connection. |                                                                                                    |  |
| <b>28</b> 000 | Invalid authorization specification.                             | The value specified for the argument <i>UserName</i> or the value specified for the argument <i>Authentication</i> violated restrictions defined by the data source.                                                                                                    |  |
| 58004         | Unexpected system failure.                                       | Unrecoverable system error.                                                                                                    |  |
| HY001         | Memory allocation failure.                                       | DB2 CLI is unable to allocate memory required to support execution or completion of the function. It is likely that process-level memory has been exhausted for the application process. Consult the operating system configuration for information on process-level memory limitations. |  |
| <b>HY</b> 013 | Unexpected memory handling error.                                | DB2 CLI was unable to access memory required to support execution or completion of the function.                                                                                                    |  |

Table 28. SQLConnect SQLSTATEs (continued)

| SQLSTATE Description Explanation |                                  | Explanation                                                                                                    |
|----------------------------------|----------------------------------|----------------------------------------------------------------------------------------------------|
| <b>HY</b> 090                    | Invalid string or buffer length. | The value specified for argument <i>ServerNameLength</i> was less than 0, but not equal to SQL_NTS and the argument <i>ServerName</i> was not a null pointer.             |
|                                  |                                  | The value specified for argument <i>UserNameLength</i> was less than 0, but not equal to SQL_NTS and the argument <i>UserName</i> was not a null pointer.                 |
|                                  |                                  | The value specified for argument <i>AuthenticationLength</i> was less than 0, but not equal to SQL_NTS and the argument <i>Authentication</i> was not a null pointer.     |
| <b>HY</b> 501                    | Invalid data source name.        | An invalid data source name was specified in argument<br>ServerName.                                                                                                    |
| HYT00                            | Timeout expired.                 | The timeout period expired before the data source returned the result set. The timeout period can be set using the SQL_ATTR_QUERY_TIMEOUT attribute for SQLSetStmtAttr(). |

The implicit connection (or default database) option for IBM RDBMSs is not supported. SQLConnect() must be called before any SQL statements can be executed.

## **Example**

```
/* connect to the database */
cliRC = SQLConnect(hdbc,
                    (SQLCHAR *)db1Alias,
                   SQL_NTS,
                    (SQLCHAR *)user,
                   SQL_NTS,
                    (SQLCHAR *)pswd,
                   SQL NTS);
```

## SQLCopyDesc function (CLI) - Copy descriptor information between handles

## **Purpose**

| Specification: | <b>DB2 CLI</b> 5.0 | ODBC 3.0 | ISO CLI |
|----------------|--------------------|----------|---------|
|----------------|--------------------|----------|---------|

SQLCopyDesc() copies descriptor information from one descriptor handle to another.

## Syntax 1 4 1

```
SQLRETURN
           SQLCopyDesc (
              SQLHDESC
                             SourceDescHandle, /* hDescSource */
              SQLHDESC
                             TargetDescHandle); /* hDescTarget */
```

## **Function arguments**

Table 29. SQLCopyDesc arguments

| Data type | Argument         | Use   | Description                                                                                                    |
|-----------|------------------|-------|----------------------------------------------------------------------------------------------------|
| SQLHDESC  | SourceDescHandle | input | Source descriptor handle.                                                                                                    |
| SQLHDESC  | TargetDescHandle | input | Target descriptor handle. <i>TargetDescHandle</i> can be a handle to an application descriptor or an IPD. SQLCopyDesc() will return SQLSTATE HY016 (Cannot modify an implementation descriptor) if <i>TargetDescHandle</i> is a handle to an IRD. |

## **Usage**

A call to SQLCopyDesc() copies the fields of the source descriptor handle to the target descriptor handle. Fields can only be copied to an application descriptor or an IPD, but not to an IRD. Fields can be copied from either an application or an implementation descriptor.

All fields of the descriptor, except SQL\_DESC\_ALLOC\_TYPE (which specifies whether the descriptor handle was automatically or explicitly allocated), are copied, whether or not the field is defined for the destination descriptor. Copied fields overwrite the existing fields in the *TargetDescHandle*.

All descriptor fields are copied, even if *SourceDescHandle* and *TargetDescHandle* are on two different connections or environments.

The call to SQLCopyDesc() is immediately aborted if an error occurs.

When the SQL\_DESC\_DATA\_PTR field is copied, a consistency check is performed. If the consistency check fails, SQLSTATE HY021 (Inconsistent descriptor information.) is returned and the call to SQLCopyDesc() is immediately aborted.

**Note:** Descriptor handles can be copied across connections or environments. An application may, however, be able to associate an explicitly allocated descriptor handle with a *StatementHandle*, rather than calling SQLCopyDesc() to copy fields from one descriptor to another. An explicitly allocated descriptor can be associated with another *StatementHandle* on the same *ConnectionHandle* by setting the SQL\_ATTR\_APP\_ROW\_DESC or SQL\_ATTR\_APP\_PARAM\_DESC statement attribute to the handle of the explicitly allocated descriptor. When this is done, SQLCopyDesc() does not have to be called to copy descriptor field values from one descriptor to another.

A descriptor handle cannot be associated with a *StatementHandle* on another *ConnectionHandle*, however; to use the same descriptor field values on *StatementHandle* on different *ConnectionHandle*, SQLCopyDesc() has to be called.

#### Copying rows between tables

An ARD on one statement handle can serve as the APD on another statement handle. This allows an application to copy rows between tables without copying data at the application level. To do this, an application calls SQLCopyDesc() to copy the fields of an ARD that describes a fetched row of a table, to the APD for a parameter in an INSERT statement on another statement handle. The SQL\_ACTIVE\_STATEMENTS *InfoType* returned by the driver for a call to

SQLGetInfo() must be greater than 1 for this operation to succeed.

#### Return codes

- SQL\_SUCCESS
- SQL\_SUCCESS\_WITH\_INFO
- SQL\_ERROR
- SQL\_INVALID\_HANDLE

## **Diagnostics**

When SQLCopyDesc() returns SQL\_ERROR or SQL\_SUCCESS\_WITH\_INFO, an associated SQLSTATE value may be obtained by calling SQLGetDiagRec() with a HandleType of SQL\_HANDLE\_DESC and a Handle of *TargetDescHandle*. If an invalid *SourceDescHandle* was passed in the call, SQL\_INVALID\_HANDLE will be returned, but no SQLSTATE will be returned.

When an error is returned, the call to SQLCopyDesc() is immediately aborted, and the contents of the fields in the *TargetDescHandle* descriptor are undefined.

Table 30. SQLCopyDesc SQLSTATEs

| SQLSTATE | Description                                     | Explanation                                                                                                    |  |
|----------|-------------------------------------------------|----------------------------------------------------------------------------------------------------|--|
| 01000    | Warning.                                        | Informational message. (Function returns SQL_SUCCESS_WITH_INFO.)                                                                                                    |  |
| 08S01    | Communication link failure.                     | The communication link between DB2 CLI and the data source to which it was trying to connect failed before the function completed processing.                                                                                                    |  |
| HY000    | General error.                                  | An error occurred for which there was no specific SQLSTATE. The error message returned by SQLGetDiagRec() in the *MessageText buffer describes the error and its cause.                                                                                                    |  |
| HY001    | Memory allocation failure.                      | DB2 CLI is unable to allocate memory required to support execution or completion of the function. It is likely that process-level memory has been exhausted for the application process. Consult the operating system configuration for information on process-level memory limitations. |  |
| HY007    | Associated statement is not prepared.           | SourceDescHandle was associated with an IRD, and the associated statement handle was not in the prepared or executed state.                                                                                                    |  |
| HY010    | Function sequence error.                        | The function was called while in a data-at-execute (SQLParamData(), SQLPutData()) operation.                                                                                                    |  |
|          |                                                 | The function was called while within a BEGIN COMPOUND and END COMPOUND SQL operation.                                                                                                    |  |
|          |                                                 | An asynchronously executing function (not this one) was called for the <i>StatementHandle</i> and was still executing when this function was called.                                                                                                    |  |
| HY016    | Cannot modify an implementation row descriptor. | TargetDescHandle was associated with an IRD.                                                                                                    |  |
| HY021    | Inconsistent descriptor information.            | The descriptor information checked during a consistency check was not consistent.                                                                                                    |  |
| HY092    | Option type out of range.                       | The call to SQLCopyDesc() prompted a call to SQLSetDescField(), but *ValuePtr was not valid for the FieldIdentifier argument on TargetDescHandle.                                                                                                    |  |

None.

## **Example**

```
SQLHANDLE hIRD, hARD; /* descriptor handles */
/* ... */
/* copy descriptor information between handles */
rc = SQLCopyDesc(hIRD, hARD);
```

# SQLDataSources function (CLI) - Get list of data sources Purpose

| Specification: | DB2 CLI 1.1 | ODBC 1.0 | ISO CLI |
|----------------|-------------|----------|---------|

SQLDataSources() returns a list of target databases available, one at a time. A database must be cataloged to be available.

SQLDataSources() is usually called before a connection is made, to determine the databases that are available to connect to.

**Unicode equivalent:** This function can also be used with the Unicode character set. The corresponding Unicode function is SQLDataSourcesW(). Refer to "Unicode functions (CLI)" on page 7 for information on ANSI to Unicode function mappings.

## **Syntax**

```
SQLRETURN
           SQLDataSources (
                               EnvironmentHandle, /* henv */
              SQLHENV
                               Direction,
                                                 /* fDirection */
              SQLUSMALLINT
                                                 /* *szDSN */
              SQLCHAR
                               *ServerName,
                              BufferLength1, /* cbDSNMax */
              SQLSMALLINT
                               *NameLength1Ptr, /* *pcbDSN */
              SQLSMALLINT
                               *Description,
                                                 /* *szDescription */
              SQLCHAR
              SQLSMALLINT
                               BufferLength2,
                                                 /* cbDescriptionMax */
                               *NameLength2Ptr); /* *pcbDescription */
              SQLSMALLINT
```

## **Function arguments**

Table 31. SQLDataSources arguments

| Data type    | Argument          | Use    | Description                                                                                                    |
|--------------|-------------------|--------|----------------------------------------------------------------------------------------------------|
| SQLHENV      | EnvironmentHandle | input  | Environment handle.                                                                                                    |
| SQLUSMALLINT | Direction         | input  | Used by application to request the first data source name in the list or the next one in the list. <i>Direction</i> can take on only the following values:  • SQL_FETCH_FIRST  • SQL_FETCH_NEXT |
| SQLCHAR *    | ServerName        | output | Pointer to buffer in which to return the data source name.                                                                                                    |

Table 31. SQLDataSources arguments (continued)

| Data type     | Argument       | Use    | Description                                                                                                    |
|---------------|----------------|--------|----------------------------------------------------------------------------------------------------|
| SQLSMALLINT   | BufferLength1  | input  | Number of SQLCHAR elements (or SQLWCHAR elements for the Unicode variant of this function) needed to store the <i>ServerName</i> buffer. This number should be less than or equal to SQL_MAX_DSN_LENGTH + 1.                                                                                                    |
| SQLSMALLINT * | NameLength1Ptr | output | Pointer to a buffer in which to return the total number of SQLCHAR elements (or SQLWCHAR elements for the Unicode variant of this function), excluding the null-termination character, available to return in *ServerName. If the number of SQLCHAR or SQLWCHAR elements available to return is greater than or equal to *BufferLength1*, the data source name in *ServerName* is truncated to *BufferLength1* minus the length of a null-termination character.     |
| SQLCHAR *     | Description    | output | Pointer to buffer where the description of the data source is returned. DB2 CLI will return the <i>Comment</i> field associated with the database catalogued to the DBMS.                                                                                                    |
| SQLSMALLINT   | BufferLength2  | input  | Number of SQLCHAR elements (or SQLWCHAR elements for the Unicode variant of this function) needed to store the <i>Description</i> buffer.                                                                                                    |
| SQLSMALLINT * | NameLength2Ptr | output | Pointer to a buffer in which to return the total number of SQLCHAR elements (or SQLWCHAR elements for the Unicode variant of this function), excluding the null-termination character, available to return in *Description. If the number of SQLCHAR or SQLWCHAR elements available to return is greater than or equal to *BufferLength2*, the driver description in *Description* is truncated to *BufferLength2* minus the length of a null-termination character. |

## Usage

The application can call this function any time with *Direction* set to either SQL\_FETCH\_FIRST or SQL\_FETCH\_NEXT.

If SQL\_FETCH\_FIRST is specified, the first database in the list will always be returned.

If SQL\_FETCH\_NEXT is specified:

- Directly following a SQL\_FETCH\_FIRST call, the second database in the list is returned
- Before any other SQLDataSources() call, the first database in the list is returned
- When there are no more databases in the list, SQL\_NO\_DATA\_FOUND is returned. If the function is called again, the first database is returned.
- Any other time, the next database in the list is returned.

In an ODBC environment, the ODBC Driver Manager will perform this function.

Since the IBM RDBMSs always returns the description of the data source blank padded to 30 bytes, DB2 CLI will do the same.

#### **Return codes**

- SQL\_SUCCESS
- SQL\_SUCCESS\_WITH\_INFO
- SQL\_ERROR
- SQL\_INVALID\_HANDLE
- SQL\_NO\_DATA\_FOUND

## **Diagnostics**

Table 32. SQLDataSources SQLSTATEs

| SQLSTATE              | Description                       | Explanation                                                                                                    |  |
|-----------------------|-----------------------------------|----------------------------------------------------------------------------------------------------|--|
| 01004 Data truncated. |                                   | The data source name returned in the argument <i>ServerName</i> was longer than the value specified in the argument <i>BufferLength1</i> . The argument <i>NameLength1Ptr</i> contains the length of the full data source name. (Function returns SQL_SUCCESS_WITH_INFO.)                |  |
|                       |                                   | The data source name returned in the argument <i>Description</i> was longer than the value specified in the argument <i>BufferLength2</i> . The argument <i>NameLength2Ptr</i> contains the length of the full data source description. (Function returns SQL_SUCCESS_WITH_INFO.)        |  |
| <del>58</del> 004     | Unexpected system failure.        | Unrecoverable system error.                                                                                                    |  |
| <b>HY</b> 000         | General error.                    | An error occurred for which there was no specific SQLSTATE and for which no implementation-specific SQLSTATE was defined. The error message returned by SQLGetDiagRec() in the <i>MessageText</i> argument describes the error and its cause.                                            |  |
| <b>HY</b> 001         | Memory allocation failure.        | DB2 CLI is unable to allocate memory required to support execution or completion of the function. It is likely that process-level memory has been exhausted for the application process. Consult the operating system configuration for information on process-level memory limitations. |  |
| HY013                 | Unexpected memory handling error. | DB2 CLI was unable to access memory required to support execution or completion of the function.                                                                                                    |  |
| HY090                 | Invalid string or buffer length.  | The value specified for argument BufferLength1 was less than 0.                                                                                                    |  |
|                       |                                   | The value specified for argument <i>BufferLength2</i> was less than 0.                                                                                                    |  |
| <b>HY</b> 103         | Direction option out of range.    | The value specified for the argument <i>Direction</i> was not equal to SQL_FETCH_FIRST or SQL_FETCH_NEXT.                                                                                                    |  |

## **Authorization**

None.

## **Example**

# SQLDescribeCol function (CLI) - Return a set of attributes for a column Purpose

| Specification: | <b>DB2 CLI</b> 1.1 | <b>ODBC</b> 1.0 | ISO CLI |
|----------------|--------------------|-----------------|---------|
|----------------|--------------------|-----------------|---------|

SQLDescribeCol() returns a set of commonly used descriptor information (column name, type, precision, scale, nullability) for the indicated column in the result set generated by a query.

This information is also available in the fields of the IRD.

If the application needs only one attribute of the descriptor information, or needs an attribute not returned by SQLDescribeCol(), the SQLColAttribute() function can be used in place of SQLDescribeCol().

Either SQLPrepare() or SQLExecDirect() must be called before calling this function.

This function (or SQLColAttribute()) is usually called before a bind column function (SQLBindCol(), SQLBindFileToCol()) to determine the attributes of a column before binding it to an application variable.

**Unicode equivalent:** This function can also be used with the Unicode character set. The corresponding Unicode function is SQLDescribeColW(). Refer to "Unicode functions (CLI)" on page 7 for information on ANSI to Unicode function mappings.

## **Syntax**

```
SQLRETURN
           SQLDescribeCol (
                                                    /* hstmt */
              SQLHSTMT
                                StatementHandle.
              SQLUSMALLINT
                                ColumnNumber,
                                                    /* icol */
              SQLCHAR
                                *ColumnName,
                                                    /* szColName */
                                                    /* cbColNameMax */
              SQLSMALLINT
                                BufferLength,
                                *NameLengthPtr,
              SQLSMALLINT
                                                    /* pcbColName */
              SQLSMALLINT
                                *DataTypePtr,
                                                    /* pfSqlType */
                                *ColumnSizePtr.
                                                    /* pcbColDef */
              SOLULEN
                                *DecimalDigitsPtr, /* pibScale */
              SQLSMALLINT
              SQLSMALLINT
                                *NullablePtr);
                                                    /* pfNullable */
```

## **Function arguments**

Table 33. SQLDescribeCol arguments

| Data type    | Argument        | Use    | Description                                                                                                    |
|--------------|-----------------|--------|----------------------------------------------------------------------------------------------------|
| SQLHSTMT     | StatementHandle | input  | Statement handle                                                                                                    |
| SQLUSMALLINT | ColumnNumber    | input  | Column number to be described. Columns are numbered sequentially from left to right, starting at 1. This can also be set to 0 to describe the bookmark column. |
| SQLCHAR *    | ColumnName      | output | Pointer to column name buffer. This value is read from the SQL_DESC_NAME field of the IRD. This is set to NULL if the column name cannot be determined.        |
| SQLSMALLINT  | BufferLength    | input  | Number of SQLCHAR elements (or SQLWCHAR elements for the Unicode variant of this function) needed to store the * ColumnName buffer.                            |

Table 33. SQLDescribeCol arguments (continued)

| Data type     | Argument         | Use    | Description                                                                                                    |
|---------------|------------------|--------|----------------------------------------------------------------------------------------------------|
| SQLSMALLINT * | NameLengthPtr    | output | Pointer to a buffer in which to return the total number of SQLCHAR elements (or SQLWCHAR elements for the Unicode variant of this function), excluding the null-termination character, available to return in * ColumnName. Truncation of column name (* ColumnName) to BufferLength - 1 SQLCHAR or SQLWCHAR elements occurs if NameLengthPtr is greater than or equal to BufferLength. |
| SQLSMALLINT * | DataTypePtr      | output | Base SQL data type of column. To determine if there is a User Defined Type associated with the column, call SQLColAttribute() with <i>fDescType</i> set to SQL_COLUMN_DISTINCT_TYPE. Refer to the Symbolic SQL Data Type column of the symbolic and default data types table for the data types that are supported.                                                                     |
| SQLULEN *     | ColumnSizePtr    | output | Precision of column as defined in the database.  If <i>fSqlType</i> denotes a graphic or DBCLOB SQL data type, then this variable indicates the maximum number of double-byte <i>characters</i> the column can hold.                                                                                                    |
| SQLSMALLINT * | DecimalDigitsPtr | output | Scale of column as defined in the database (only applies to SQL_DECIMAL, SQL_NUMERIC, SQL_TIMESTAMP). Refer to the data type scale table for the scale of each of the SQL data types.                                                                                                    |
| SQLSMALLINT * | NullablePtr      | output | Indicates whether NULLS are allowed for this column • SQL_NO_NULLS • SQL_NULLABLE                                                                                                    |

## Usage

Columns are identified by a number, are numbered sequentially from left to right, and can be described in any order.

- Column numbers start at 1 if bookmarks are not used (SQL\_ATTR\_USE\_BOOKMARKS statement attribute set to SQL\_UB\_OFF).
- The *ColumnNumber* argument can be set to 0 to describe the bookmark column if bookmarks are used (the statement attribute is set to SQL\_UB\_ON).

If a null pointer is specified for any of the pointer arguments, DB2 CLI assumes that the information is not needed by the application and nothing is returned.

If the column is a User Defined Type, SQLDescribeCol() only returns the built-in type in *DataTypePtr*. Call SQLColAttribute() with *fDescType* set to SQL\_COLUMN\_DISTINCT\_TYPE to obtain the User Defined Type.

#### Return codes

- SQL\_SUCCESS
- SQL\_SUCCESS\_WITH\_INFO
- SQL\_STILL\_EXECUTING
- SQL\_ERROR
- SQL\_INVALID\_HANDLE

## **Diagnostics**

If SQLDescribeCol() returns either SQL\_ERROR, or SQL\_SUCCESS\_WITH\_INFO, one of the following SQLSTATEs can be obtained by calling the SQLGetDiagRec() or SQLGetDiagField() function.

Table 34. SQLDescribeCol SQLSTATEs

| SQLSTATE                    | Description                                | Explanation                                                                                                    |  |
|-----------------------------|--------------------------------------------|----------------------------------------------------------------------------------------------------|--|
| 01004                       | Data truncated.                            | The column name returned in the argument * ColumnName was longer than the value specified in the argument BufferLength. The argument * NameLengthPtr contains the length of the full column name. (Function returns SQL_SUCCESS_WITH_INFO.)                                                         |  |
| <b>07</b> 005               | The statement did not return a result set. | The statement associated with the <i>StatementHandle</i> did not return a result set. There were no columns to describe. (Call SQLNumResultCols() first to determine if there are any rows in the result set.)                                                                                      |  |
| <b>07</b> 009               | Invalid descriptor index                   | The value specified for <i>ColumnNumber</i> was equal to 0, and the SQL_ATTR_USE_BOOKMARKS statement attribute was SQL_UB_OFF. The value specified for the argument <i>ColumnNumber</i> was greater than the number of columns in the result set.                                                   |  |
| <b>40</b> 003 <b>08</b> S01 | Communication link failure.                | The communication link between the application and data source failed before the function completed.                                                                                                    |  |
| 58004                       | Unexpected system failure.                 | Unrecoverable system error.                                                                                                    |  |
| HY001                       | Memory allocation failure.                 | DB2 CLI is unable to allocate memory required to support execution or completion of the function. It is likely that process-level memory has been exhausted for the application process. Consult the operating system configuration for information on process-level memory limitations.            |  |
| HY008                       | Operation was cancelled.                   | Asynchronous processing was enabled for <i>StatementHandle</i> . The function was called and before it completed execution, SQLCancel() was called on <i>StatementHandle</i> from a different thread in a multithreaded application. Then the function was called again on <i>StatementHandle</i> . |  |
| <b>HY</b> 010               | Function sequence error.                   | The function was called prior to calling SQLPrepare() or SQLExecDirect() for the <i>StatementHandle</i> .  The function was called while in a data-at-execute (SQLParamData(), SQLPutData()) operation.  The function was called while within a BEGIN COMPOUND and END COMPOUND SQL operation.      |  |
| HY013                       | Unexpected memory handling error.          | DB2 CLI was unable to access memory required to support execution or completion of the function.                                                                                                    |  |
| HY090                       | Invalid string or buffer length.           | The length specified in argument <i>BufferLength</i> less than 1.                                                                                                    |  |
| HYC00                       | Driver not capable.                        | The SQL data type of column <i>ColumnNumber</i> is not recognized by DB2 CLI.                                                                                                    |  |
| <b>HY</b> T00               | Timeout expired.                           | The timeout period expired before the data source returned the result set. The timeout period can be set using the SQL_ATTR_QUERY_TIMEOUT attribute for SQLSetStmtAttr().                                                                                                    |  |

The following ODBC defined data types are not supported:

- SQL\_BIT
- SQL\_TINYINT

## **Example**

## SQLDescribeParam function (CLI) - Return description of a parameter marker

## **Purpose**

| Specification: DB2 CLI 5.0 | ODBC 1.0 | ISO CLI |
|----------------------------|----------|---------|
|----------------------------|----------|---------|

SQLDescribeParam() returns the description of a parameter marker associated with a prepared SQL statement. This information is also available in the fields of the IPD. If deferred prepared is enabled, and this is the first call to SQLDescribeParam(), SQLNumResultCols(), or SQLDescribeCol(), the call will force a PREPARE of the SQL statement to be flowed to the server.

## **Syntax**

```
SQLRETURN
           SQLDescribeParam (
              SQLHSTMT
                                StatementHandle,
                                                    /* hstmt */
                                ParameterNumber,
                                                    /* ipar */
              SQLUSMALLINT
              SQLSMALLINT
                                *DataTypePtr,
                                                   /* pfSqlType */
              SQLULEN
                                *ParameterSizePtr, /* pcbParamDef */
                                *DecimalDigitsPtr, /* pibScale */
              SQLSMALLINT
              SQLSMALLINT
                                *NullablePtr);
                                                    /* pfNullable */
```

## **Function arguments**

Table 35. SQLDescribeParam arguments

| Data type     | Argument        | Use    | Description                                                                                                    |
|---------------|-----------------|--------|----------------------------------------------------------------------------------------------------|
| SQLHSTMT      | StatementHandle | input  | Statement handle.                                                                                                    |
| SQLUSMALLINT  | ParameterNumber | input  | Parameter marker number ordered sequentially in increasing parameter order, starting at 1.                                                                                                    |
| SQLSMALLINT * | DataTypePtr     | output | Pointer to a buffer in which to return the SQL data type of the parameter. This value is read from the SQL_DESC_CONCISE_TYPE record field of the IPD.  When ColumnNumber is equal to 0 (for a bookmark column), SQL_BINARY is returned in *DataTypePtr for variable-length bookmarks. |

Table 35. SQLDescribeParam arguments (continued)

| Data type     | Argument         | Use    | Description                                                                                                    |
|---------------|------------------|--------|----------------------------------------------------------------------------------------------------|
| SQLULEN *     | ParameterSizePtr | output | Pointer to a buffer in which to return the size of the column or expression of the corresponding parameter marker as defined by the data source.                                                                                                    |
| SQLSMALLINT * | DecimalDigitsPtr | output | Pointer to a buffer in which to return the number of decimal digits of the column or expression of the corresponding parameter as defined by the data source.                                                                                                    |
| SQLSMALLINT * | NullablePtr      | output | Pointer to a buffer in which to return a value that indicates whether the parameter allows NULL values. This value is read from the SQL_DESC_NULLABLE field of the IPD.  One of the following:  • SQL_NO_NULLS: The parameter does not allow NULL values (this is the default value).  • SQL_NULLABLE: The parameter allows NULL values.  • SQL_NULLABLE_UNKNOWN: Cannot determine if the parameter allows NULL values. |

## **Usage**

Parameter markers are numbered in increasing order as they appear in the SQL statement, starting with 1.

SQLDescribeParam() does not return the type (input, input/output, or output) of a parameter in an SQL statement. Except in calls to stored procedures, all parameters in SQL statements are input parameters. To determine the type of each parameter in a call to a stored procedure, call SQLProcedureColumns().

## **Return codes**

- SQL\_SUCCESS
- SQL\_SUCCESS\_WITH\_INFO
- SQL\_STILL\_EXECUTING
- SQL ERROR
- SQL\_INVALID\_HANDLE

## **Diagnostics**

Table 36. SQLDescribeParam SQLSTATEs

| SQLSTATE | Description               | Explanation                                                                                                    |  |
|----------|---------------------------|----------------------------------------------------------------------------------------------------|--|
| 01000    | Warning.                  | Informational message. (Function returns SQL_SUCCESS_WITH_INFO.)                                                                       |  |
| 07009    | Invalid descriptor index. | The value specified for the argument ParameterNumber less than 1                                                                       |  |
|          |                           | The value specified for the argument <i>ParameterNumber</i> was greater than the number of parameters in the associated SQL statement. |  |
|          |                           | The parameter marker was part of a non-DML statement.                                                                                  |  |
|          |                           | The parameter marker was part of a SELECT list.                                                                                        |  |

Table 36. SQLDescribeParam SQLSTATEs (continued)

| SQLSTATE | Description                                   | Explanation                                                                                                    |  |  |
|----------|-----------------------------------------------|----------------------------------------------------------------------------------------------------|--|--|
| 08S01    | Communication link failure.                   | The communication link between DB2 CLI and the data source to which it was connected failed before the function completed processing.                                                                                                    |  |  |
| 21S01    | Insert value list does not match column list. | The number of parameters in the INSERT statement did not match<br>the number of columns in the table named in the statement.                                                                                                    |  |  |
| HY000    | General error.                                | An error occurred for which there was no specific SQLSTATE. The error message returned by SQLGetDiagRec() in the *MessageText buffer describes the error and its cause.                                                                                                    |  |  |
| HY001    | Memory allocation failure.                    | DB2 CLI is unable to allocate memory required to support execution or completion of the function. It is likely that process-level memory has been exhausted for the application process. Consult the operating system configuration for information on process-level memory limitations.            |  |  |
| HY008    | Operation was cancelled.                      | Asynchronous processing was enabled for <i>StatementHandle</i> . The function was called and before it completed execution, SQLCancel() was called on <i>StatementHandle</i> from a different thread in a multithreaded application. Then the function was called again on <i>StatementHandle</i> . |  |  |
| HY010    | Function sequence error.                      | The function was called prior to calling SQLPrepare() or SQLExecDirect() for the <i>StatementHandle</i> .                                                                                                    |  |  |
|          |                                               | An asynchronously executing function (not this one) was called for the <i>StatementHandle</i> and was still executing when this function was called.                                                                                                    |  |  |
|          |                                               | SQLExecute() SQLExecDirect(), SQLBulkOperations(), or SQLSetPos() was called for the <i>StatementHandle</i> and returned SQL_NEED_DATA. This function was called before data was sent for all data-at-execution parameters or columns.                                                              |  |  |
| HY013    | Unexpected memory handling error.             | The function call could not be processed because the underlying memory objects could not be accessed, possibly because of low memory conditions.                                                                                                    |  |  |
| HYC00    | Driver not capable.                           | The schema function stored procedures are not accessible on the server. Install the schema function stored procedures on the server and ensure they are accessible.                                                                                                    |  |  |

None.

# SQLDisconnect function (CLI) - Disconnect from a data source Purpose

| 0 10 11        | DDs CLI44   | ODDC 1 0 | ICO CLI |
|----------------|-------------|----------|---------|
| Specification: | DB2 CLI 1.1 | ODBC 1.0 | ISO CLI |

 $\ensuremath{\mathsf{SQLDisconnect}}$  () closes the connection associated with the database connection handle.

SQLEndTran() must be called before calling SQLDisconnect() if an outstanding transaction exists on this connection.

After calling this function, either call SQLConnect() to connect to another database, or use SQLFreeHandle() to free the connection handle.

## **Syntax**

SQLRETURN SQLDisconnect (SQLHDBC ConnectionHandle;) /\* hdbc \*/

## **Function arguments**

Table 37. SQLDisconnect arguments

| Data type | Argument         | Use   | Description       |
|-----------|------------------|-------|-------------------|
| SQLHDBC   | ConnectionHandle | input | Connection handle |

## **Usage**

If an application calls SQLDisconnect() before it has freed all the statement handles associated with the connection, DB2 CLI frees them after it successfully disconnects from the database.

If SQL SUCCESS WITH INFO is returned, it implies that even though the disconnect from the database is successful, additional error or implementation specific information is available. For example, a problem was encountered on the clean up subsequent to the disconnect, or if there is no current connection because of an event that occurred independently of the application (such as communication failure).

After a successful SQLDisconnect() call, the application can re-use ConnectionHandle to make another SQLConnect() or SQLDriverConnect() request.

An application should not rely on SQLDisconnect() to close cursors (with both stored procedures and regular client applications). In both cases the cursor should be closed using SQLCloseCursor(), then the statement handle freed using SQLFreeHandle().

## Return codes

- SQL SUCCESS
- SQL SUCCESS WITH INFO
- SQL ERROR
- SQL INVALID HANDLE

#### **Diagnostics**

Table 38. SQLDisconnect SQLSTATEs

| SQLSTATE                    | Description                | Explanation                                                                                                    |
|-----------------------------|----------------------------|----------------------------------------------------------------------------------------------------|
| 01002                       | Disconnect error.          | An error occurred during the disconnect. However, the disconnect succeeded. (Function returns SQL_SUCCESS_WITH_INFO.)                                                                                                    |
| <b>08</b> 003               | Connection is closed.      | The connection specified in the argument <i>ConnectionHandle</i> was not open.                                                                                                    |
| <b>25</b> 000 <b>25</b> 501 | Invalid transaction state. | There was a transaction in process on the connection specified by the argument <i>ConnectionHandle</i> . The transaction remains active, and the connection cannot be disconnected.  Note: This error does not apply to stored procedures written in DB2 CLI. |

Table 38. SQLDisconnect SQLSTATEs (continued)

| SQLSTATE      | Description                       | Explanation                                                                                                    |  |
|---------------|-----------------------------------|----------------------------------------------------------------------------------------------------|--|
| <b>25</b> 501 | Invalid transaction state.        | There was a transaction in process on the connection specified by the argument <i>ConnectionHandle</i> . The transaction remains active, and the connection cannot be disconnected.                                                                                                    |  |
| 58004         | Unexpected system failure.        | Unrecoverable system error.                                                                                                    |  |
| <b>HY</b> 001 | Memory allocation failure.        | DB2 CLI is unable to allocate memory required to support execution or completion of the function. It is likely that process-level memory has been exhausted for the application process. Consult the operating system configuration for information on process-level memory limitations. |  |
| <b>HY</b> 010 | Function sequence error.          | The function was called while in a data-at-execute (SQLParamData(), SQLPutData()) operation.                                                                                                    |  |
| HY013         | Unexpected memory handling error. | DB2 CLI was unable to access memory required to support execution or completion of the function.                                                                                                    |  |

None.

## Example

```
SQLHANDLE hdbc; /* connection handle */
/* ... */
/* disconnect from the database */
cliRC = SQLDisconnect(hdbc);
```

## SQLDriverConnect function (CLI) - (Expanded) Connect to a data source

## **Purpose**

| Specification: | DB2 CLI 2.1 | ODBC 1.0 |  |
|----------------|-------------|----------|--|

SQLDriverConnect() is an alternative to SQLConnect(). Both functions establish a connection to the target database, but SQLDriverConnect() supports additional connection parameters and the ability to prompt the user for connection information.

Use SQLDriverConnect() when the data source requires parameters other than the 3 input arguments supported by SQLConnect() (data source name, user ID and password), or when you want to use DB2 CLI's graphical user interface to prompt the user for mandatory connection information.

Once a connection is established, the completed connection string is returned. Applications can store this string for future connection requests.

## **Syntax**

#### Generic

```
SQLRETURN SQLDriverConnect (
                     ConnectionHandle,
                                                     /* hdbc */
        SQLHDBC
                                                     /* hwnd */
                     WindowHandle,
        SQLHWND
                     *In {\tt Connection String,}
                                                     /* szConnStrIn */
        SQLCHAR
        SQLSMALLINT
                     InConnectionStringLength,
                                                     /* cbConnStrIn */
                                                     /* szConnStrOut */
        SQLCHAR
                      *OutConnectionString,
                                                     /* cbConnStrOutMax */
        SQLSMALLINT
                     OutConnectionStringCapacity,
        SQLSMALLINT
                     *OutConnectionStringLengthPtr, /* pcbConnStrOut */
        SQLUSMALLINT DriverCompletion);
                                                      /* fDriverCompletion */
```

## **Function arguments**

Table 39. SQLDriverConnect arguments

| Data type    | Argument                         | Use    | Description                                                                                                    |
|--------------|----------------------------------|--------|----------------------------------------------------------------------------------------------------|
| SQLHDBC      | ConnectionHandle                 | input  | Connection handle                                                                                                    |
| SQLHWND      | WindowHandle                     | input  | Window handle. On the Windows platform, this is<br>the parent Windows handle. Currently the window<br>handle is only supported on Windows.                                                                                                  |
|              |                                  |        | If a NULL is passed, then no dialog will be presented.                                                                                                    |
| SQLCHAR *    | InConnectionString               | input  | A full, partial or empty (null pointer) connection string (see syntax and description below).                                                                                                    |
| SQLSMALLINT  | InConnectionStringLength         | input  | Number of SQLCHAR elements (or SQLWCHAR elements for the Unicode variant of this function) needed to store <i>InConnectionString</i> .                                                                                                    |
| SQLCHAR *    | OutConnectionString              | output | Pointer to buffer for the completed connection string.                                                                                                    |
|              |                                  |        | If the connection was established successfully, this buffer will contain the completed connection string. Applications should allocate at least SQL_MAX_OPTION_STRING_LENGTH bytes for this buffer.                                         |
| SQLSMALLINT  | OutConnectionString<br>Capacity  | input  | Number of SQLCHAR elements (or SQLWCHAR elements for the Unicode variant of this function) needed to store <i>OutConnectionString</i> .                                                                                                    |
| SQLCHAR *    | OutConnectionString<br>LengthPtr | output | Pointer to the number of SQLCHAR elements (or SQLWCHAR elements for the Unicode variant of this function), excluding the null-termination character, available to return in the <i>OutConnectionString</i> buffer.                          |
|              |                                  |        | If the value of *OutConnectionStringLengthPtr is greater than or equal to OutConnectionStringCapacity, the completed connection string in OutConnectionString is truncated to OutConnectionStringCapacity - 1 SQLCHAR or SQLWCHAR elements. |
| SQLUSMALLINT | DriverCompletion                 | input  | Indicates when DB2 CLI should prompt the user for more information.                                                                                                    |
|              |                                  |        | Possible values:  • SQL_DRIVER_PROMPT  • SQL_DRIVER_COMPLETE  • SQL_DRIVER_COMPLETE_REQUIRED  • SQL_DRIVER_NOPROMPT                                                                                                    |

## Usage

#### InConnectionString Argument

```
A request connection string has the following syntax:

connection-string ::= attribute[;] | attribute; connection-string

attribute ::= attribute-keyword=attribute-value
| DRIVER=[{]attribute-value[}]

attribute-keyword ::= DSN | UID | PWD | NEWPWD
| driver-defined-attribute-keyword

attribute-value ::= character-string
driver-defined-attribute-keyword ::= identifier
```

#### where

- character-string has zero or more SQLCHAR or SQLWCHAR elements
- identifier has one or more SQLCHAR or SQLWCHAR elements
- · attribute-keyword is case insensitive
- attribute-value may be case sensitive
- · the value of the DSN keyword does not consist solely of blanks
- NEWPWD is used as part of a change password request. The application can
  either specify the new string to use, for example, NEWPWD=anewpass; or
  specify NEWPWD=; and rely on a dialog box generated by the DB2 CLI driver
  to prompt for the new password

Because of connection string and initialization file grammar, keywords and attribute values that contain the characters []{}(),;?\*=!@ should be avoided. Because of the grammar in the system information, keywords and data source names cannot contain the backslash (\) character. For DB2 CLI Version 2, braces are required around the DRIVER keyword.

If any keywords are repeated in the browse request connection string, DB2 CLI uses the value associated with the first occurrence of the keyword. If the **DSN** and **DRIVER** keywords are included in the same browse request connection string, DB2 CLI uses whichever keyword appears first.

#### **OutConnectionString Argument**

The result connection string is a list of connection attributes. A connection attribute consists of an attribute keyword and a corresponding attribute value. The browse result connection string has the following syntax:

```
connection-string ::= attribute[;] | attribute; connection-string

attribute ::= [*]attribute-keyword=attribute-value
attribute-keyword ::= ODBC-attribute-keyword

| driver-defined-attribute-keyword

ODBC-attribute-keyword = {UID | PWD}:[localized-identifier]
driver-defined-attribute-keyword ::= identifier[:localized-identifier]

attribute-value ::= {attribute-value-list} | ?

(The braces are literal; they are returned by DB2 CLI.)
```

attribute-value-list ::= character-string [:localized-character string] | character-string [:localized-character string], attribute-value-list

#### where

- character-string and localized-character string have zero or more SQLCHAR or SQLWCHAR elements
- identifier and localized-identifier have one or more SQLCHAR or SQLWCHAR elements; attribute-keyword is case insensitive
- attribute-value may be case sensitive

Because of connection string and initialization file grammar, keywords, localized identifiers, and attribute values that contain the characters []{}0,;?\*=!@ should be avoided. Because of the grammar in the system information, keywords and data source names cannot contain the backslash (\) character.

The connection string is used to pass one or more values needed to complete a connection. The contents of the connection string and the value of *DriverCompletion* will determine if DB2 CLI needs to establish a dialog with the user.

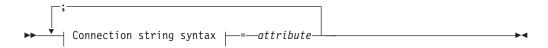

#### Connection string syntax

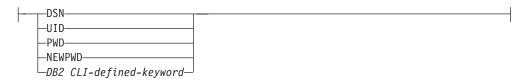

Each keyword above has an attribute that is equal to the following:

**DSN** Data source name. The name or alias-name of the database. Required if *DriverCompletion* is equal to SQL\_DRIVER\_NOPROMPT.

UID Authorization-name (user identifier).

**PWD** The password corresponding to the authorization name. If there is no password for the user ID, an empty value is specified (PWD=;).

#### **NEWPWD**

New password used as part of a change password request. The application can either specify the new string to use, for example, NEWPWD=anewpass; or specify NEWPWD=; and rely on a dialog box generated by the DB2 CLI driver to prompt for the new password (set the *DriverCompletion* argument to anything other than SQL\_DRIVER\_NOPROMPT).

Any one of the CLI keywords can be specified on the connection string. If any keywords are repeated in the connection string, the value associated with the first occurrence of the keyword is used.

If any keywords exists in the CLI initialization file, the keywords and their respective values are used to augment the information passed to DB2 CLI in the

connection string. If the information in the CLI initialization file contradicts information in the connection string, the values in connection string take precedence.

If the end user *Cancels* a dialog box presented, SQL\_NO\_DATA\_FOUND is returned.

The following values of *DriverCompletion* determines when a dialog will be opened:

#### SQL\_DRIVER\_PROMPT:

A dialog is always initiated. The information from the connection string and the CLI initialization file are used as initial values, to be supplemented by data input via the dialog box.

#### **SQL\_DRIVER\_COMPLETE:**

A dialog is only initiated if there is insufficient information in the connection string. The information from the connection string is used as initial values, to be supplemented by data entered via the dialog box.

#### SQL\_DRIVER\_COMPLETE\_REQUIRED:

A dialog is only initiated if there is insufficient information in the connection string. The information from the connection string is used as initial values. Only mandatory information is requested. The user is prompted for required information only.

#### **SQL DRIVER NOPROMPT:**

The user is not prompted for any information. A connection is attempted with the information contained in the connection string. If there is not enough information, SQL\_ERROR is returned.

Once a connection is established, the complete connection string is returned. Applications that need to set up multiple connections to the same database for a given user ID should store this output connection string. This string can then be used as the input connection string value on future SQLDriverConnect() calls.

**Unicode equivalent:** This function can also be used with the Unicode character set. The corresponding Unicode function is SQLDriverConnectW(). Refer to "Unicode functions (CLI)" on page 7 for information on ANSI to Unicode function mappings.

#### Return codes

- SOL SUCCESS
- SQL\_SUCCESS\_WITH\_INFO
- SQL\_NO\_DATA\_FOUND
- SQL\_INVALID\_HANDLE
- SQL\_ERROR

## **Diagnostics**

All of the diagnostics generated by SQLConnect() can be returned here as well. The following table shows the additional diagnostics that can be returned.

Table 40. SQLDriverConnect SQLSTATEs

| SQLSTATE      | Description     | Explanation                                                                                                    |
|---------------|-----------------|----------------------------------------------------------------------------------------------------|
| <b>01</b> 004 | Data truncated. | The buffer <i>szConnstrOut</i> was not large enough to hold the entire connection string. The argument *OutConnectionStringLengthPtr contains the actual length of the connection string available for return. (Function returns SQL_SUCCESS_WITH_INFO) |

Table 40. SQLDriverConnect SQLSTATEs (continued)

| SQLSTATE      | Description                          | Explanation                                                                                                    |
|---------------|--------------------------------------|----------------------------------------------------------------------------------------------------|
| <b>01</b> S00 | Invalid connection string attribute. | An invalid keyword or attribute value was specified in the input connection string, but the connection to the data source was successful anyway because one of the following occurred:  • The unrecognized keyword was ignored.  • The invalid attribute value was ignored, the default value was used instead. |
|               |                                      | (Function returns SQL_SUCCESS_WITH_INFO)                                                                                                    |
| <b>HY</b> 000 | General error.                       | The information specified in the connection string was insufficient<br>for making a connect request, but the dialog was prohibited by                                                                                                    |
|               | Dialog Failed                        | setting fCompletion to SQL_DRIVER_NOPROMPT.                                                                                                    |
|               |                                      | The attempt to display the dialog failed.                                                                                                    |
| <b>HY</b> 090 | Invalid string or buffer length.     | The value specified for <i>InConnectionStringLength</i> was less than 0, but not equal to SQL_NTS.                                                                                                    |
|               |                                      | The value specified for <i>OutConnectionStringCapacity</i> was less than 0.                                                                                                    |
| <b>HY</b> 110 | Invalid driver completion.           | The value specified for the argument <i>fCompletion</i> was not equal to one of the valid values.                                                                                                    |

None.

## **Example**

## SQLEndTran function (CLI) - End transactions of a connection or an Environment

## **Purpose**

| Specification: DB2 CLI 5.0 ODBC 3.0 ISO CLI | Specification: | <b>DB2</b> CLI 5.0 | <b>ODBC</b> 3.0 | ISO CLI |
|---------------------------------------------|----------------|--------------------|-----------------|---------|
|---------------------------------------------|----------------|--------------------|-----------------|---------|

SQLEndTran() requests a commit or rollback operation for all active operations on all statements associated with a connection, or for all connections associated with an environment.

## **Syntax**

## **Function arguments**

Table 41. SQLEndTran arguments

| Data type   | Argument       | Use   | Description                                                                                                    |
|-------------|----------------|-------|----------------------------------------------------------------------------------------------------|
| SQLSMALLINT | HandleType     | input | Handle type identifier. Contains either SQL_HANDLE_ENV if Handle is an environment handle, or SQL_HANDLE_DBC if Handle is a connection handle.      |
| SQLHANDLE   | Handle         | input | The handle, of the type indicated by <i>HandleType</i> , indicating the scope of the transaction. See the Usage section below for more information. |
| SQLSMALLINT | CompletionType | input | One of the following two values: • SQL_COMMIT • SQL_ROLLBACK                                                                                        |

## Usage

If HandleType is SQL\_HANDLE\_ENV and Handle is a valid environment handle, then DB2 CLI will attempt to commit or roll back transactions one at a time, depending on the value of CompletionType, on all connections that are in a connected state on that environment. SQL\_SUCCESS will only be returned if it receives SQL\_SUCCESS for each connection. If it receives SQL\_ERROR on one or more connections, it will return SQL\_ERROR to the application, and the diagnostic information will be placed in the diagnostic data structure of the environment. To determine which connection(s) failed during the commit or rollback operation, the application can call SQLGetDiagRec() for each connection.

SQLEndTran() should not be used when working in a Distributed Unit of Work environment. The transaction manager APIs should be used instead.

If CompletionType is SQL\_COMMIT, SQLEndTran() issues a commit request for all active operations on any statement associated with an affected connection. If CompletionType is SQL\_ROLLBACK, SQLEndTran() issues a rollback request for all active operations on any statement associated with an affected connection. If no transactions are active, SQLEndTran() returns SQL\_SUCCESS with no effect on any data sources.

To determine how transaction operations affect cursors, an application calls SQLGetInfo() with the SQL\_CURSOR\_ROLLBACK\_BEHAVIOR and SQL\_CURSOR\_COMMIT\_BEHAVIOR options.

If the SQL\_CURSOR\_ROLLBACK\_BEHAVIOR or SQL\_CURSOR\_COMMIT\_BEHAVIOR value equals SQL\_CB\_DELETE, SQLEndTran() closes and deletes all open cursors on all statements associated with the connection and discards all pending results. SQLEndTran() leaves any statement present in an allocated (unprepared) state; the application can reuse them for subsequent SQL requests or can call SQLFreeStmt() or SQLFreeHandle() with a HandleType of SQL\_HANDLE\_STMT to deallocate them.

If the SQL\_CURSOR\_ROLLBACK\_BEHAVIOR or SQL\_CURSOR\_COMMIT\_BEHAVIOR value equals SQL\_CB\_CLOSE, SQLEndTran() closes all open cursors on all statements associated with the connection. SQLEndTran() leaves any statement present in a prepared state; the application can call SQLExecute() for a statement associated with the connection without first calling SQLPrepare().

If the SQL\_CURSOR\_ROLLBACK\_BEHAVIOR or SQL\_CURSOR\_COMMIT\_BEHAVIOR value equals SQL\_CB\_PRESERVE, SQLEndTran() does not affect open cursors associated with the connection. Cursors remain at the row they pointed to prior to the call to SQLEndTran().

When autocommit mode is off, calling SQLEndTran() with either SQL\_COMMIT or SQL\_ROLLBACK when no transaction is active will return SQL\_SUCCESS (indicating that there is no work to be committed or rolled back) and have no effect on the data source, unless errors not related to transactions occur.

When autocommit mode is on, calling SQLEndTran() with a CompletionType of either SQL\_COMMIT or SQL\_ROLLBACK always returns SQL\_SUCCESS, unless errors not related to transactions occur.

When a DB2 CLI application is running in autocommit mode, the DB2 CLI driver does not pass the SQLEndTran() statement to the server.

#### Return codes

- SQL SUCCESS
- SQL\_SUCCESS\_WITH\_INFO
- SQL ERROR
- SQL\_INVALID\_HANDLE

## **Diagnostics**

Table 42. SQLEndTran SQLSTATEs

| SQLSTATE | Description                            | Explanation                                                                                                    |
|----------|----------------------------------------|----------------------------------------------------------------------------------------------------|
| 01000    | Warning.                               | Informational message. (Function returns SQL_SUCCESS_WITH_INFO.)                                                                                                    |
| 08003    | Connection is closed.                  | The ConnectionHandle was not in a connected state.                                                                                                    |
| 08007    | Connection failure during transaction. | The connection associated with the <i>ConnectionHandle</i> failed during the execution of the function and it cannot be determined whether the requested <b>COMMIT</b> or <b>ROLLBACK</b> occurred before the failure.                                                                   |
| 40001    | Transaction rollback.                  | The transaction was rolled back due to a resource deadlock with another transaction.                                                                                                    |
| HY000    | General error.                         | An error occurred for which there was no specific SQLSTATE. The error message returned by SQLGetDiagRec() in the *MessageText buffer describes the error and its cause.                                                                                                    |
| HY001    | Memory allocation failure.             | DB2 CLI is unable to allocate memory required to support execution or completion of the function. It is likely that process-level memory has been exhausted for the application process. Consult the operating system configuration for information on process-level memory limitations. |
| HY010    | Function sequence error.               | An asynchronously executing function was called for a <i>StatementHandle</i> associated with the <i>ConnectionHandle</i> and was still executing when SQLEndTran() was called.                                                                                                    |
|          |                                        | SQLExecute() or SQLExecDirect() was called for a <i>StatementHandle</i> associated with the <i>ConnectionHandle</i> and returned SQL_NEED_DATA. This function was called before data was sent for all data-at-execution parameters or columns.                                           |
| HY012    | Invalid transaction code.              | The value specified for the argument <i>CompletionType</i> was neither SQL_COMMIT nor SQL_ROLLBACK.                                                                                                    |

Table 42. SQLEndTran SQLSTATEs (continued)

| SQLSTATE | Description               | Explanation                                                                                           |
|----------|---------------------------|----------------------------------------------------------------------------------------------------|
| HY092    | Option type out of range. | The value specified for the argument <i>HandleType</i> was neither SQL_HANDLE_ENV nor SQL_HANDLE_DBC. |

None.

## **Example**

```
/* commit all active transactions on the connection */
cliRC = SQLEndTran(SQL_HANDLE_DBC, hdbc, SQL_COMMIT)
/* ... */
/* rollback all active transactions on the connection */
cliRC = SQLEndTran(SQL_HANDLE_DBC, hdbc, SQL_ROLLBACK);
/* ... */
/* rollback all active transactions on all connections
  in this environment */
cliRC = SQLEndTran(SQL_HANDLE_ENV, henv, SQL_ROLLBACK);
```

## SQLError function (CLI) - Retrieve error information

## **Deprecated**

#### Note:

In ODBC 3.0, SQLError() has been deprecated and replaced with SQLGetDiagRec() and SQLGetDiagField().

Although this version of DB2 CLI continues to support SQLError(), we recommend that you use SQLGetDiagRec() in your DB2 CLI programs so that they conform to the latest standards.

**Unicode equivalent:** This function can also be used with the Unicode character set. The corresponding Unicode function is SQLErrorW(). Refer to "Unicode functions (CLI)" on page 7 for information on ANSI to Unicode function mappings.

#### Migrating to the new function

To read the error diagnostic records for a statement handle, the SQLError() function,

# SQLExecDirect function (CLI) - Execute a statement directly Purpose

| Specification: | DB2 CLI 1.1 | ODBC 1.0 | ISO CLI |
|----------------|-------------|----------|---------|
| _              |             |          |         |

SQLExecDirect() directly executes the specified SQL statement or XQuery expression using the current values of the parameter marker variables if any parameters exist in the statement. The statement or expression can only be executed once.

For XQuery expressions, you cannot specify parameter markers in the expression itself. You can, however, use the XMLQUERY function to bind parameter markers to XQuery variables. The values of the bound parameter markers will then be passed to the XQuery expression specified in XMLQUERY for execution.

**Unicode equivalent:** This function can also be used with the Unicode character set. The corresponding Unicode function is SQLExecDirectW(). Refer to "Unicode functions (CLI)" on page 7 for information on ANSI to Unicode function mappings.

## **Syntax**

## **Function arguments**

Table 43. SQLExecDirect arguments

| Data type  | Argument        | Use   | Description                                                                                                    |
|------------|-----------------|-------|----------------------------------------------------------------------------------------------------|
| SQLHSTMT   | StatementHandle | input | Statement handle. There must not be an open cursor associated with <i>StatementHandle</i> .                                                                                                    |
| SQLCHAR *  | StatementText   | input | SQL statement or XQuery expression string.                                                                                                    |
| SQLINTEGER | TextLength      | input | Number of SQLCHAR elements (or SQLWCHAR elements for the Unicode variant of this function) needed to store the <i>StatementText</i> argument, or SQL_NTS if <i>StatementText</i> is null-terminated. |

## **Usage**

If the SQL statement text contains vendor escape clause sequences, DB2 CLI will first modify the SQL statement text to the appropriate DB2-specific format before submitting it for preparation and execution. If the application does not generate SQL statements that contain vendor escape clause sequences, then it should set the SQL\_ATTR\_NOSCAN statement attribute to SQL\_NOSCAN\_ON at the connection level so that DB2 CLI does not perform a scan for vendor escape clauses.

The SQL statement can be COMMIT or ROLLBACK if it is called using SQLExecDirect(). Doing so yields the same result as calling SQLEndTran() on the current connection handle.

The SQL statement string can contain parameter markers, however all parameters must be bound before calling SQLExecDirect().

If the SQL statement is a query, or *StatementText* is an XQuery expression, SQLExecDirect() will generate a cursor name, and open the cursor. If the application has used SQLSetCursorName() to associate a cursor name with the statement handle, DB2 CLI associates the application generated cursor name with the internally generated one.

If a result set is generated, SQLFetch() or SQLFetchScroll() will retrieve the next row (or rows) of data into bound variables, LOB locators, or LOB file references.

If the SQL statement is a positioned DELETE or a positioned UPDATE, the cursor referenced by the statement must be positioned on a row and must be defined on a separate statement handle under the same connection handle.

There must not already be an open cursor on the statement handle.

If SQLSetStmtAttr() has been called with the SQL\_ATTR\_PARAMSET\_SIZE attribute to specify that an array of input parameter values has been bound to each parameter marker, then the application needs to call SQLExecDirect() only once to process the entire array of input parameter values.

If the executed statement returns multiple result sets (one for each set of input parameters), then SQLMoreResults() should be used to advance to the next result set once processing on the current result set is complete.

#### Return codes

- SQL SUCCESS
- SQL\_SUCCESS\_WITH\_INFO
- SQL STILL EXECUTING
- SQL\_ERROR
- SQL INVALID HANDLE
- SQL\_NEED\_DATA
- SQL\_NO\_DATA\_FOUND

SQL\_NEED\_DATA is returned when the application has requested to input data-at-execute parameter values by setting the \*StrLen\_or\_IndPtr value specified during SQLBindParameter() to SQL\_DATA\_AT\_EXEC for one or more parameters.

SQL\_NO\_DATA\_FOUND is returned if the SQL statement is a Searched UPDATE or Searched DELETE and no rows satisfy the search condition.

#### **Diagnostics**

Table 44. SQLExecDirect SQLSTATEs

| SQLSTATE      | Description                                                     | Explanation                                                                                                    |
|---------------|-----------------------------------------------------------------|----------------------------------------------------------------------------------------------------|
| <b>01</b> 504 | The UPDATE or DELETE statement does not include a WHERE clause. | StatementText contained an UPDATE or DELETE statement which did not contain a WHERE clause. (Function returns SQL_SUCCESS_WITH_INFO or SQL_NO_DATA_FOUND if there were no rows in the table). |
| <b>01</b> 508 | Statement disqualified for blocking.                            | The statement was disqualified for blocking for reasons other than storage.                                                                                                    |
| <b>07</b> 001 | Wrong number of parameters.                                     | The number of parameters bound to application variables using SQLBindParameter() was less than the number of parameter markers in the SQL statement contained in the argument StatementText.  |

Table 44. SQLExecDirect SQLSTATEs (continued)

| SQLSTATE      | Description                                                                                    | Explanation                                                                                                    |  |
|---------------|------------------------------------------------------------------------------------------------|----------------------------------------------------------------------------------------------------|--|
| <b>07</b> 006 | Invalid conversion.                                                                            | Transfer of data between DB2 CLI and the application variables would result in an incompatible data conversion.                                                                                                    |  |
| <b>21</b> S01 | Insert value list does not match column list.                                                  | StatementText contained an INSERT statement and the number of values to be inserted did not match the degree of the derived table.                                                                                                    |  |
| <b>21</b> S02 | Degrees of derived table does not match column list.                                           | StatementText contained a CREATE VIEW statement and the number of names specified is not the same degree as the derived table defined by the query specification.                                                                                    |  |
| <b>22</b> 001 | String data right truncation.                                                                  | A character string assigned to a character type column exceeded the maximum length of the column.                                                                                                    |  |
| <b>22</b> 003 | Numeric value out of range.                                                                    | A numeric value assigned to a numeric type column caused truncation of the whole part of the number, either at the time of assignment or in computing an intermediate result.                                                                        |  |
|               |                                                                                                | StatementText contained an SQL statement with an arithmetic expression which caused division by zero.  Note: as a result the cursor state is undefined for DB2 Database for Linux, UNIX, and Windows (the cursor will remain open for other RDBMSs). |  |
| 22005         | Error in assignment.                                                                           | StatementText contained an SQL statement with a parameter or literal and the value or LOB locator was incompatible with the data type of the associated table column.                                                                                |  |
|               |                                                                                                | The length associated with a parameter value (the contents of the <i>pcbValue</i> buffer specified on SQLBindParameter()) is not valid.                                                                                                    |  |
|               |                                                                                                | The argument <i>fSQLType</i> used in SQLBindParameter() or SQLSetParam(), denoted an SQL graphic data type, but the deferred length argument ( <i>pcbValue</i> ) contains an odd length value. The length value must be even for graphic data types. |  |
| <b>22</b> 007 | Invalid datetime format.                                                                       | StatementText contained an SQL statement with an invalid datetime format; that is, an invalid string representation or value was specified, or the value was an invalid date, time, or timestamp.                                                    |  |
| 22008         | Datetime field overflow.                                                                       | Datetime field overflow occurred; for example, an arithmetic operation on a date or timestamp has a result that is not within the valid range of dates, or a datetime value cannot be assigned to a bound variable because it is too small.          |  |
| <b>22</b> 012 | Division by zero is invalid.                                                                   | StatementText contained an SQL statement with an arithmetic expression that caused division by zero.                                                                                                    |  |
| <b>23</b> 000 | Integrity constraint violation.                                                                | The execution of the SQL statement is not permitted because the execution would cause integrity constraint violation in the DBMS.                                                                                                    |  |
| <b>24</b> 000 | Invalid cursor state.                                                                          | A cursor was already opened on the statement handle.                                                                                                    |  |
| <b>24</b> 504 | The cursor identified in the UPDATE, DELETE, SET, or GET statement is not positioned on a row. |                                                                                                    |  |
| 34000         | Invalid cursor name.                                                                           | StatementText contained a Positioned DELETE or a Positioned UPDATE and the cursor referenced by the statement being executed was not open.                                                                                                    |  |

Table 44. SQLExecDirect SQLSTATEs (continued)

| SQLSTATE                    | Description                                                                                                    | Explanation                                                                                                    |
|-----------------------------|----------------------------------------------------------------------------------------------------|----------------------------------------------------------------------------------------------------|
| 37xxx <sup>a</sup>          | Invalid SQL syntax.                                                                                             | StatementText contained one or more of the following:  an SQL statement that the connected database server could not prepare  a statement containing a syntax error                                                                                                    |
| <b>40</b> 001               | Transaction rollback.                                                                                           | The transaction to which this SQL statement belonged was rolled back due to a deadlock or timeout.                                                                                                    |
| <b>40</b> 003 <b>08</b> S01 | Communication link failure.                                                                                     | The communication link between the application and data source failed before the function completed.                                                                                                    |
| 42xxx                       | Syntax Error or Access Rule Violation.                                                                          | <b>42</b> 5xx indicates the authorization ID does not have permission to execute the SQL statement contained in <i>StatementText</i> .                                                                                                    |
|                             |                                                                                                    | Other <b>42</b> xxx SQLSTATES indicate a variety of syntax or access problems with the statement.                                                                                                    |
| <b>42</b> 8A1               | Unable to access a file referenced by a host file variable.                                                     | This can be raised for any of the following scenarios. The associated reason code in the text identifies the particular error:  • 01 - The file name length is invalid, or the file name, the path has an invalid format, or both.                                                                                         |
|                             |                                                                                                    | • 02 - The file option is invalid. It must have one of the following values:                                                                                                    |
|                             |                                                                                                    | SQL_FILE_READ -read from an existing file SQL_FILE_CREATE -create a new file for write SQL_FILE_OVERWRITE -overwrite an existing file. If the file does not exist, create the file.  SQL_FILE_APPEND -append to an existing file. If the file does not exist, create the file.                                             |
|                             |                                                                                                    | • 03 - The file cannot be found.                                                                                                    |
|                             |                                                                                                    | • 04 - The SQL_FILE_CREATE option was specified for a file with the same name as an existing file.                                                                                                    |
|                             |                                                                                                    | • 05 - Access to the file was denied. The user does not have permission to open the file.                                                                                                    |
|                             |                                                                                                    | <ul> <li>06 - Access to the file was denied. The file is in use with<br/>incompatible modes. Files to be written to are opened in<br/>exclusive mode.</li> </ul>                                                                                                    |
|                             |                                                                                                    | • 07 - Disk full was encountered while writing to the file.                                                                                                    |
|                             |                                                                                                    | • 08 - Unexpected end of file encountered while reading from the file.                                                                                                    |
|                             |                                                                                                    | • 09 - A media error was encountered while accessing the file.                                                                                                    |
| <b>42</b> 895               | The value of a host variable in<br>the EXECUTE or OPEN<br>statement cannot be used<br>because of its data type. | The LOB locator type specified on the bind parameter function call does not match the LOB data type of the parameter marker.  The argument <i>fSQLType</i> used on the bind parameter function specified a LOB locator type but the corresponding parameter marker is not a LOB.                                           |
| 44000                       | Integrity constraint violation.                                                                                 | StatementText contained an SQL statement which contained a parameter or literal. This parameter value was NULL for a column defined as NOT NULL in the associated table column, or a duplicate value was supplied for a column constrained to contain only unique values, or some other integrity constraint was violated. |
| <b>56</b> 084               | LOB data is not supported in $DRDA^{\otimes}$ .                                                                 | LOB columns cannot either be selected or updated when connecting to host or AS/ $400^{\circ}$ servers (using DB2 Connect <sup>TM</sup> ).                                                                                                    |

Table 44. SQLExecDirect SQLSTATEs (continued)

| SQLSTATE      | Description                       | Explanation                                                                                                    |
|---------------|-----------------------------------|----------------------------------------------------------------------------------------------------|
| <b>58</b> 004 | Unexpected system failure.        | Unrecoverable system error.                                                                                                    |
| <b>S0</b> 001 | Database object already exists.   | StatementText contained a CREATE TABLE or CREATE VIEW statement and the table name or view name specified already existed.                                                                                                    |
| <b>S0</b> 002 | Database object does not exist.   | StatementText contained an SQL statement that references a table name or view name which does not exist.                                                                                                    |
| <b>S0</b> 011 | Index already exists.             | StatementText contained a CREATE INDEX statement and the specified index name already existed.                                                                                                    |
| <b>S0</b> 012 | Index not found.                  | StatementText contained a DROP INDEX statement and the specified index name did not exist.                                                                                                    |
| <b>S0</b> 021 | Column already exists.            | StatementText contained an ALTER TABLE statement and the column specified in the ADD clause was not unique or identified an existing column in the base table.                                                                                                    |
| <b>S0</b> 022 | Column not found.                 | StatementText contained an SQL statement that references a column name which does not exist.                                                                                                    |
| HY001         | Memory allocation failure.        | DB2 CLI is unable to allocate memory required to support execution or completion of the function. It is likely that process-level memory has been exhausted for the application process. Consult the operating system configuration for information on process-level memory limitations. |
| HY009         | Invalid argument value.           | StatementText was a null pointer.                                                                                                    |
| <b>HY</b> 013 | Unexpected memory handling error. | DB2 CLI was unable to access memory required to support execution or completion of the function.                                                                                                    |
| HY014         | No more handles.                  | DB2 CLI was unable to allocate a handle due to resource limitations.                                                                                                    |
| <b>HY</b> 090 | Invalid string or buffer length.  | The argument <i>TextLength</i> was less than 1 but not equal to SQL_NTS.                                                                                                    |
| HY092         | Option type out of range.         | The <i>FileOptions</i> argument of a previous SQLBindFileToParam() operation was not valid.                                                                                                    |
| HY503         | Invalid file name length.         | The <i>fileNameLength</i> argument value from SQLBindFileToParam() was less than 0, but not equal to SQL_NTS.                                                                                                    |
| HYT00         | Timeout expired.                  | The timeout period expired before the data source returned the result set. The timeout period can be set using the SQL_ATTR_QUERY_TIMEOUT attribute for SQLSetStmtAttr().                                                                                                    |

a xxx refers to any SQLSTATE with that class code. Example, 37xxx refers to any SQLSTATE in the 37 class.

## **Restrictions**

None.

## **Example**

/\* directly execute a statement - end the COMPOUND statement \*/
cliRC = SQLExecDirect(hstmt, (SQLCHAR \*)"SELECT \* FROM ORG", SQL\_NTS);

## SQLExecute function (CLI) - Execute a statement

## **Purpose**

| Specification: DB2 CLI 1.1 ODBC 1.0 ISO CLI |  |
|---------------------------------------------|--|
|---------------------------------------------|--|

SQLExecute() executes a statement that was successfully prepared using SQLPrepare() on the same statement handle, once or multiple times. The statement is executed using the current values of any application variables that were bound to parameter markers by SQLBindParameter() or SQLBindFileToParam().

## **Syntax**

SQLRETURN SQLExecute (SQLHSTMT StatementHandle); /\* hstmt \*/

## **Function arguments**

Table 45. SQLExecute arguments

| Data type | Argument        | Use   | Description                                                                                 |
|-----------|-----------------|-------|---------------------------------------------------------------------------------------------|
| SQLHSTMT  | StatementHandle | input | Statement handle. There must not be an open cursor associated with <i>StatementHandle</i> . |

## **Usage**

The SQL statement string previously prepared on *StatementHandle* using SQLPrepare() may contain parameter markers. All parameters must be bound before calling SQLExecute().

**Note:** For XQuery expressions, you cannot specify parameter markers in the expression itself. You can, however, use the XMLQUERY function to bind parameter markers to XQuery variables. The values of the bound parameter markers will then be passed to the XQuery expression specified in XMLQUERY for execution.

Once the application has processed the results from the SQLExecute() call, it can execute the statement again with new (or the same) parameter values.

A statement executed by SQLExecDirect() cannot be re-executed by calling SQLExecute(). Only statements prepared with SQLPrepare() can be executed and re-executed with SQLExecute().

If the prepared SQL statement is a query or an XQuery expression, SQLExecute() will generate a cursor name, and open the cursor. If the application has used SQLSetCursorName() to associate a cursor name with the statement handle, DB2 CLI associates the application generated cursor name with the internally generated one.

To execute a query more than once on a given statement handle, the application must close the cursor by calling SQLCloseCursor() or SQLFreeStmt() with the SQL\_CLOSE option. There must not be an open cursor on the statement handle when calling SQLExecute().

If a result set is generated, SQLFetch() or SQLFetchScroll() will retrieve the next row (or rows) of data into bound variables, LOB locators or LOB file references.

If the SQL statement is a positioned DELETE or a positioned UPDATE, the cursor referenced by the statement must be positioned on a row at the time SQLExecute() is called, and must be defined on a separate statement handle under the same connection handle.

If SQLSetStmtAttr() has been called with the SQL\_ATTR\_PARAMSET\_SIZE attribute to specify that an array of input parameter values has been bound to each parameter marker, the application needs to call SQLExecute() only once to process the entire array of input parameter values. If the executed statement returns multiple result sets (one for each set of input parameters), then SQLMoreResults() should be used to advance to the next result set once processing on the current result set is complete.

#### **Return codes**

- SQL\_SUCCESS
- SQL\_SUCCESS\_WITH\_INFO
- SQL\_ERROR
- SQL\_INVALID\_HANDLE
- SQL NEED DATA
- SQL\_NO\_DATA\_FOUND

SQL\_NEED\_DATA is returned when the application has requested to input data-at-execute parameter values by setting the \*StrLen\_or\_IndPtr value specified during SQLBindParameter() to SQL\_DATA\_AT\_EXEC for one or more parameters.

SQL\_NO\_DATA\_FOUND is returned if the SQL statement is a searched UPDATE or searched DELETE and no rows satisfy the search condition.

## **Diagnostics**

The SQLSTATEs for SQLExecute() include all those for SQLExecDirect() except for HY009, HY090 and with the addition of the SQLSTATE in the table below. Any SQLSTATE that SQLPrepare() could return can also be returned on a call to SQLExecute() as a result of deferred prepare behavior.

Table 46. SQLExecute SQLSTATEs

| SQLSTATE      | Description              | Explanation                                                                                                    |  |
|---------------|--------------------------|----------------------------------------------------------------------------------------------------|--|
| <b>HY</b> 010 | Function sequence error. | The specified <i>StatementHandle</i> was not in a prepared state. SQLExecute() was called without first calling SQLPrepare(). |  |

#### **Authorization**

None.

## Example

```
SQLHANDLE hstmt; /* statement handle */
SQLCHAR *stmt = (SQLCHAR *) "DELETE FROM org WHERE deptnumb = ? ";
SQLSMALLINT parameter1 = 0;
/* allocate a statement handle */
cliRC = SQLAllocHandle(SQL_HANDLE_STMT, hdbc, &hstmt);
/* ... */
/* prepare the statement */
cliRC = SQLPrepare(hstmt, stmt, SQL_NTS);
```

# SQLExtendedBind function (CLI) - Bind an array of columns Purpose

| Specification: DB2 CLI 6 |  |
|--------------------------|--|
|--------------------------|--|

SQLExtendedBind() is used to bind an array of columns or parameters instead of using repeated calls to SQLBindCol() or SQLBindParameter().

## **Syntax**

```
SQLRETURN
             SQLExtendedBind (
                              SQLHSTMT
                                                StatementHandle, /* hstmt */
                                                fBindCol,
                              SQLSMALLINT
                              SQLSMALLINT
                                                cRecords,
                              SQLSMALLINT *
                                                pfCType,
                              SQLPOINTER *
                                                rgbValue,
                              SQLINTEGER *
                                                cbValueMax,
                              SQLUINTEGER *
                                                puiPrecisionCType,
                              SQLSMALLINT *
                                                psScaleCType,
                              SQLINTEGER **
                                                pcbValue,
                              SQLINTEGER **
                                                piIndicator,
                              SQLSMALLINT *
                                                pfParamType,
                              SQLSMALLINT *
                                                pfSQLType,
                                                pcbColDef,
                              SQLUINTEGER *
                              SQLSMALLINT *
                                                pibScale );
```

## **Function arguments**

Table 47. SQLExtendedBind() arguments

| Data type     | Argument        | Use   | Description                                                                                             |
|---------------|-----------------|-------|----------------------------------------------------------------------------------------------------|
| SQLHSTMT      | StatementHandle | input | Statement handle.                                                                                       |
| SQLSMALLINT   | fBindCol        | input | If SQL_TRUE then the result is similar to SQLBindCol(), otherwise, it is similar to SQLBindParameter(). |
| SQLSMALLINT   | cRecords        | input | Number of columns or parameters to bind.                                                                |
| SQLSMALLINT * | pfCType         | input | Array of values for the application data type.                                                          |
| SQLPOINTER *  | rgbValue        | input | Array of pointers to application data area.                                                             |
| SQLINTEGER *  | cbValueMax      | input | Array of maximum sizes for rgbValue.                                                                    |

Table 47. SQLExtendedBind() arguments (continued)

| Data type     | Argument          | Use   | Description                                                                                                    |
|---------------|-------------------|-------|----------------------------------------------------------------------------------------------------|
| SQLUINTEGER * | puiPrecisionCType | input | Array of decimal precision values. Each value is used only if the application data type of the corresponding record is SQL_C_DECIMAL_IBM.                                                  |
| SQLSMALLINT * | psScaleCType      | input | Array of decimal scale values. Each value is used only if the application data type of the corresponding record is SQL_C_DECIMAL_IBM.                                                      |
| SQLINTEGER ** | pcbValue          | input | Array of pointers to length values.                                                                                                    |
| SQLINTEGER ** | piIndicator       | input | Array of pointers to indicator values.                                                                                                    |
| SQLSMALLINT * | pfParamType       | input | Array of parameter types. Only used if fBindCol is FALSE.                                                                                                    |
|               |                   |       | Each row in this array serves the same purpose as the SQLBindParameter() argument <i>InputOutputType</i> . It can be set to: • SQL_PARAM_INPUT • SQL_PARAM_INPUT_OUTPUT • SQL_PARAM_OUTPUT |
| SQLSMALLINT * | pfSQLType         | input | Array of SQL data types. Only used if <i>fBindCol</i> is FALSE.  Each row in this array serves the same purpose as the SQLBindParameter() argument <i>ParameterType</i> .                  |
| SQLUINTEGER * | pcbColDef         | input | Array of SQL precision values. Only used if fBindCol is FALSE.  Each row in this array serves the same purpose as the SQLBindParameter() argument ColumnSize.                              |
| SQLSMALLINT * | pibScale          | input | Array of SQL scale values. Only used if fBindCol is FALSE.  Each row in this array serves the same purpose as the SQLBindParameter() argument DecimalDigits.                               |

#### Usage

The argument fBindCol determines whether this function call is used to associate

- parameter markers in an SQL statement (as with SQLBindParameter()) fBindCol = SQL FALSE
- columns in a result set (as with SQLBindCol ()) fBindCol = SQL\_TRUE

This function can be used to replace multiple calls to SQLBindCol() or SQLBindParameter(), however, important differences should be noted. Depending on how the fBindCol parameter has been set, the input expected by SQLExtendedBind() is similar to either SQLBindCol() or SQLBindParameter() with the following exceptions:

- When SQLExtendedBind() is set to SQLBindCol() mode:
  - targetValuePtr must be a positive integer that specifies in bytes, the maximum length of the data that will be in the returned column.
- When SQLExtendedBind() is set to SQLBindParameter() mode:
  - ColumnSize must be a positive integer that specifies the maximum length of the target column in bytes, where applicable.

- DecimalDigits must be set to the correct scale for the target column, where applicable.
- *ValueType* of SQL\_C\_DEFAULT should not be used.
- If ValueType is a locator type, the corresponding ParameterType should be a matching locator type.
- All ValueType to ParameterType mappings should be as closely matched as possible to minimize the conversion that DB2 CLI must perform.

Each array reference passed to SQLExtendedBind() must contain at least the number of elements indicated by cRecords. If the calling application fails to pass in sufficiently large arrays, DB2 CLI may attempt to read beyond the end of the arrays resulting in corrupt data or critical application failure.

Each array passed to SQLExtendedBind() is considered to be a deferred argument, which means the values in the array are examined and retrieved at the time of execution. As a result, ensure that each array is in a valid state and contains valid data when DB2 CLI executes using the values in the array. Following a successful execution, if a statement needs to be executed again, you do not need to call SQLExtendedBind() a second time if the handles passed to the original call to SQLExtendedBind() still refer to valid arrays.

#### Return codes

- SQL\_SUCCESS
- SQL SUCCESS WITH INFO
- SQL ERROR
- SQL\_INVALID\_HANDLE

## **Diagnostics**

Table 48. SQLExtendedBind() SQLSTATEs

| SQLSTATE                    | Description                 | Explanation                                                                                                    |
|-----------------------------|-----------------------------|----------------------------------------------------------------------------------------------------|
| <b>07</b> 006               | Invalid conversion.         | The conversion from the data value identified by a row in the <i>pfCType</i> argument to the data type identified by the <i>pfParamType</i> argument is not a meaningful conversion. (For example, conversion from SQL_C_DATE to SQL_DOUBLE.)                                            |
| <b>07</b> 009               | Invalid descriptor index    | The value specified for the argument <i>cRecords</i> exceeded the maximum number of columns in the result set.                                                                                                    |
| <b>40</b> 003 <b>08</b> S01 | Communication link failure. | The communication link between the application and data source failed before the function completed.                                                                                                    |
| 58004                       | Unexpected system failure.  | Unrecoverable system error.                                                                                                    |
| <b>HY</b> 001               | Memory allocation failure.  | DB2 CLI is unable to allocate memory required to support execution or completion of the function. It is likely that process-level memory has been exhausted for the application process. Consult the operating system configuration for information on process-level memory limitations. |
| HY003                       | Program type out of range.  | A row in <i>pfParamType</i> or <i>pfSQLType</i> was not a valid data type or SQL_C_DEFAULT.                                                                                                    |
| HY004                       | SQL data type out of range. | The value specified for the argument <i>pfParamType</i> is not a valid SQL data type.                                                                                                    |
| <b>HY</b> 009               | Invalid argument value.     | The argument <i>rgbValue</i> was a null pointer and the argument <i>cbValueMax</i> was a null pointer, and <i>pfParamType</i> is not SQL_PARAM_OUTPUT.                                                                                                    |

Table 48. SQLExtendedBind() SQLSTATEs (continued)

| SQLSTATE      | Description                         | Explanation                                                                                                    |
|---------------|-------------------------------------|----------------------------------------------------------------------------------------------------|
| <b>HY</b> 010 | Function sequence error.            | The function was called while in a data-at-execute (SQLParamData(), SQLPutData()) operation.                                                                                                    |
|               |                                     | The function was called while within a BEGIN COMPOUND and END COMPOUND SQL operation.                                                                                                    |
| <b>HY</b> 013 | Unexpected memory handling error.   | DB2 CLI was unable to access memory required to support execution or completion of the function.                                                                                                    |
| <b>HY</b> 021 | Inconsistent descriptor information | The descriptor information checked during a consistency check was not consistent.                                                                                                    |
| <b>HY</b> 090 | Invalid string or buffer length.    | The value specified for the argument <i>cbValueMax</i> is less than 1 and the argument the corresponding row in <i>pfParamType</i> or <i>pfSQLType</i> is either SQL_C_CHAR, SQL_C_BINARY or SQL_C_DEFAULT.                |
| HY093         | Invalid parameter number.           | The value specified for a row in the argument <i>pfCType</i> was less than 1 or greater than the maximum number of parameters supported by the server.                                                                     |
| HY094         | Invalid scale value.                | The value specified for <i>pfParamType</i> was either SQL_DECIMAL or SQL_NUMERIC and the value specified for <i>DecimalDigits</i> was less than 0 or greater than the value for the argument <i>pcbColDef</i> (precision). |
|               |                                     | The value specified for <i>pfParamType</i> was SQL_C_TIMESTAMP and the value for <i>pfParamType</i> was either SQL_CHAR or SQL_VARCHAR and the value for <i>DecimalDigits</i> was less than 0 or greater than 6.           |
| HY104         | Invalid precision value.            | The value specified for <i>pfParamType</i> was either SQL_DECIMAL or SQL_NUMERIC and the value specified by <i>pcbColDef</i> was less than 1.                                                                              |
| <b>HY</b> 105 | Invalid parameter type.             | pfParamType is not one of SQL_PARAM_INPUT, SQL_PARAM_OUTPUT, or SQL_PARAM_INPUT_OUTPUT.                                                                                                    |
| HYC00         | Driver not capable.                 | DB2 CLI recognizes, but does not support the data type specified in the row in <i>pfParamType</i> or <i>pfSQLType</i> .                                                                                                    |
|               |                                     | A LOB locator C data type was specified, but the connected server does not support LOB data types.                                                                                                    |

## **Restrictions**

None.

# SQLExtendedFetch function (CLI) - Extended fetch (fetch array of rows)

## **Deprecated**

#### Note:

In ODBC 3.0, SQLExtendedFetch() has been deprecated and replaced with SQLFetchScroll().

Although this version of DB2 CLI continues to support SQLExtendedFetch(), we recommend that you use SQLFetchScroll() in your DB2 CLI programs so that they conform to the latest standards.

#### Migrating to the new function

The statement:

```
SQLExtendedFetch(hstmt, SQL_FETCH_ABSOLUTE, 5, &rowCount, &rowStatus);
for example, would be rewritten using the new function as:
    SQLFetchScroll(hstmt, SQL FETCH ABSOLUTE, 5);
```

#### Note:

The information returned in the *rowCount* and *rowStatus* parameters of SQLExtendedFetch() are handled by SQLFetchScroll() as follows:

- *rowCount*: SQLFetchScroll() returns the number of rows fetched in the buffer pointed to by the SQL\_ATTR\_ROWS\_FETCHED\_PTR statement attribute.
- rowStatus: SQLFetchScroll() returns the array of statuses for each row in the buffer pointed to by the SQL\_ATTR\_ROW\_STATUS\_PTR statement attribute.

# SQLExtendedPrepare function (CLI) - Prepare a statement and set statement attributes

## **Purpose**

| Specification: | <b>DB2 CLI</b> 6.0 |  |  |
|----------------|--------------------|--|--|
|----------------|--------------------|--|--|

SQLExtendedPrepare() is used to prepare a statement and set a group of statement attributes, all in one call.

This function can be used in place of a call to SQLPrepare() followed by a number of calls to SQLSetStmtAttr().

**Unicode equivalent:** This function can also be used with the Unicode character set. The corresponding Unicode function is SQLExtendedPrepareW(). Refer to "Unicode functions (CLI)" on page 7 for information on ANSI to Unicode function mappings.

#### **Syntax**

```
SQLRETURN SQLExtendedPrepare(
                         StatementHandle, /* hstmt */
            SQLHSTMT
            SOLCHAR
                         *StatementText, /* pszSqlStmt */
            SQLINTEGER
                                         /* cbSq1Stmt */
                         TextLength,
            SQLINTEGER
                         cPars,
            SQLSMALLINT sStmtType,
            SQLINTEGER
                         cStmtAttrs,
            SQLINTEGER
                         *piStmtAttr,
            SQLINTEGER
                         *pvParams );
```

## **Function arguments**

Table 49. SQLExtendedPrepare() arguments

| Data type    | Argument        | Use   | Description                                                                                                    |
|--------------|-----------------|-------|----------------------------------------------------------------------------------------------------|
| SQLHSTMT     | StatementHandle | Input | Statement handle.                                                                                                    |
| SQLCHAR *    | StatementText   | Input | SQL statement string.                                                                                                    |
| SQLINTEGER   | TextLength      | Input | Number of SQLCHAR elements (or SQLWCHAR elements for the Unicode variant of this function) needed to store the <i>StatementText</i> argument, or SQL_NTS if <i>StatementText</i> is null-terminated. |
| SQLINTEGER   | cPars           | Input | Number of parameter markers in statement.                                                                                                    |
| SQLSMALLINT  | cStmtType       | Input | Statement type. For possible values see List of cStmtType Values.                                                                                                    |
| SQLINTEGER   | cStmtAttrs      | Input | Number of statement attributes specified on this call.                                                                                                    |
| SQLINTEGER * | piStmtAttr      | Input | Array of statement attributes to set.                                                                                                    |
| SQLINTEGER * | pvParams        | Input | Array of corresponding statement attributes values to set.                                                                                                    |

## **Usage**

The first three arguments of this function are exactly the same as the arguments in SQLPrepare().

There are two requirements when using SQLExtendedPrepare():

- The SQL statements will not be scanned for ODBC/vendor escape clauses. It behaves as if the SQL\_ATTR\_NOSCAN statement attribute is set to SQL\_NOSCAN. If the SQL statement contains ODBC/vendor escape clauses then SQLExtendedPrepare() cannot be used.
- 2. You must indicate in advance (through *cPars*) the number of parameter markers that are included in the SQL statement.

The cPars argument indicates the number of parameter markers in StatementText.

The argument *cStmtType* is used to indicate the type of statement that is being prepared. See List of cStmtType Values for the list of possible values.

The final three arguments are used to indicate a set of statement attributes to use. Set *cStmtAttrs* to the number of statement attributes specified on this call. Create two arrays, one to hold the list of statement attributes, one to hold the value for each. Use these arrays for *piStmtAttr* and *pvParams*.

#### List of cStmtType Values

The argument *cStmtType* can be set to one of the following values:

- SQL\_CLI\_STMT\_UNDEFINED
- SQL\_CLI\_STMT\_ALTER\_TABLE
- SQL\_CLI\_STMT\_CREATE\_INDEX
- SQL\_CLI\_STMT\_CREATE\_TABLE
- SQL\_CLI\_STMT\_CREATE\_VIEW
- SQL\_CLI\_STMT\_DELETE\_SEARCHED
- SQL\_CLI\_STMT\_DELETE\_POSITIONED
- SQL\_CLI\_STMT\_GRANT

- SQL\_CLI\_STMT\_INSERT
- SQL\_CLI\_STMT\_REVOKE
- SQL\_CLI\_STMT\_SELECT
- SQL\_CLI\_STMT\_UPDATE\_SEARCHED
- SQL\_CLI\_STMT\_UPDATE\_POSITIONED
- SQL\_CLI\_STMT\_CALL
- SQL\_CLI\_STMT\_SELECT\_FOR\_UPDATE
- SQL\_CLI\_STMT\_WITH
- SQL\_CLI\_STMT\_SELECT\_FOR\_FETCH
- SQL\_CLI\_STMT\_VALUES
- SQL\_CLI\_STMT\_CREATE\_TRIGGER
- SQL\_CLI\_STMT\_SELECT\_OPTIMIZE\_FOR\_NROWS
- SQL\_CLI\_STMT\_SELECT\_INTO
- SQL\_CLI\_STMT\_CREATE\_PROCEDURE
- SQL\_CLI\_STMT\_CREATE\_FUNCTION
- SQL\_CLI\_STMT\_SET\_CURRENT\_QUERY\_OPT

#### Return codes

- SQL SUCCESS
- SQL\_SUCCESS\_WITH\_INFO
- SQL\_STILL\_EXECUTING
- SQL\_ERROR
- SQL\_INVALID\_HANDLE

## **Diagnostics**

Table 50. SQLExtendedPrepare SQLSTATEs

| SQLSTATE      | Description                                                     | Explanation                                                                                                    |
|---------------|-----------------------------------------------------------------|----------------------------------------------------------------------------------------------------|
| <b>01</b> 000 | Warning.                                                        | Informational message. (Function returns SQL_SUCCESS_WITH_INFO.)                                                                                                    |
| 01504         | The UPDATE or DELETE statement does not include a WHERE clause. | StatementText contained an UPDATE or DELETE statement which did not contain a WHERE clause.                                                                                                    |
| <b>01</b> 508 | Statement disqualified for blocking.                            | The statement was disqualified for blocking for reasons other than storage.                                                                                                    |
| 01S02         | Option value changed.                                           | DB2 CLI did not support a value specified in *pvParams, or a value specified in *pvParams was invalid because of SQL constraints or requirements, so DB2 CLI substituted a similar value. (Function returns SQL_SUCCESS_WITH_INFO.) |
| 08S01         | Communication link failure.                                     | The communication link between DB2 CLI and the data source to which it was connected failed before the function completed processing.                                                                                               |
| <b>21</b> S01 | Insert value list does not match column list.                   | StatementText contained an INSERT statement and the number of values to be inserted did not match the degree of the derived table.                                                                                                  |
| <b>21</b> S02 | Degrees of derived table does not match column list.            | StatementText contained a CREATE VIEW statement and the number of names specified is not the same degree as the derived table defined by the query specification.                                                                   |
| 22018         | Invalid character value for cast specification.                 | *StatementText contained an SQL statement that contained a literal or parameter and the value was incompatible with the data type of the associated table column.                                                                   |
| <b>22</b> 019 | Invalid escape character                                        | The argument <i>StatementText</i> contained a LIKE predicate with an ESCAPE in the WHERE clause, and the length of the escape character following ESCAPE was not equal to 1.                                                        |

Table 50. SQLExtendedPrepare SQLSTATEs (continued)

| SQLSTATE                    | Description                            | Explanation                                                                                                    |
|-----------------------------|----------------------------------------|----------------------------------------------------------------------------------------------------|
| <b>22</b> 025               | Invalid escape sequence                | The argument <i>StatementText</i> contained "LIKE <i>pattern value</i> ESCAPE <i>escape character</i> " in the WHERE clause, and the character following the escape character in the pattern value was not one of "%" or "_".                                                                       |
| <b>24</b> 000               | Invalid cursor state.                  | A cursor was already opened on the statement handle.                                                                                                    |
| 34000                       | Invalid cursor name.                   | StatementText contained a positioned DELETE or a positioned UPDATE and the cursor referenced by the statement being executed was not open.                                                                                                    |
| 37xxx <sup>a</sup>          | Invalid SQL syntax.                    | StatementText contained one or more of the following:                                                                                                    |
|                             |                                        | <ul> <li>an SQL statement that the connected database server could not prepare</li> </ul>                                                                                                    |
|                             |                                        | a statement containing a syntax error                                                                                                    |
| <b>40</b> 001               | Transaction rollback.                  | The transaction to which this SQL statement belonged was rolled back due to deadlock or timeout.                                                                                                    |
| <b>40</b> 003 <b>08</b> S01 | Communication link failure.            | The communication link between the application and data source failed before the function completed.                                                                                                    |
| 42xxx <sup>a</sup>          | Syntax Error or Access Rule Violation. | <b>42</b> 5xx indicates the authorization ID does not have permission to execute the SQL statement contained in <i>StatementText</i> .                                                                                                    |
|                             |                                        | Other <b>42</b> xxx SQLSTATES indicate a variety of syntax or access problems with the statement.                                                                                                    |
| 58004                       | Unexpected system failure.             | Unrecoverable system error.                                                                                                    |
| <b>S0</b> 001               | Database object already exists.        | StatementText contained a CREATE TABLE or CREATE VIEW statement and the table name or view name specified already existed.                                                                                                    |
| <b>S0</b> 002               | Database object does not exist.        | StatementText contained an SQL statement that references a table name or a view name which did not exist.                                                                                                    |
| <b>S0</b> 011               | Index already exists.                  | StatementText contained a CREATE INDEX statement and the specified index name already existed.                                                                                                    |
| S0012                       | Index not found.                       | StatementText contained a DROP INDEX statement and the specified index name did not exist.                                                                                                    |
| <b>S0</b> 021               | Column already exists.                 | StatementText contained an ALTER TABLE statement and the column specified in the ADD clause was not unique or identified an existing column in the base table.                                                                                                    |
| S0022                       | Column not found.                      | StatementText contained an SQL statement that references a column name which did not exist.                                                                                                    |
| HY000                       | General error.                         | An error occurred for which there was no specific SQLSTATE. The error message returned by SQLGetDiagRec() in the *MessageText buffer describes the error and its cause.                                                                                                    |
| HY001                       | Memory allocation failure.             | DB2 CLI is unable to allocate memory required to support execution or completion of the function. It is likely that process-level memory has been exhausted for the application process. Consult the operating system configuration for information on process-level memory limitations.            |
| HY008                       | Operation was cancelled.               | Asynchronous processing was enabled for <i>StatementHandle</i> . The function was called and before it completed execution, SQLCancel() was called on <i>StatementHandle</i> from a different thread in a multithreaded application. Then the function was called again on <i>StatementHandle</i> . |

Table 50. SQLExtendedPrepare SQLSTATEs (continued)

| Description                                                  | Explanation                                                                                                    |
|--------------------------------------------------------------|----------------------------------------------------------------------------------------------------|
| Invalid argument value.                                      | StatementText was a null pointer.                                                                                                    |
| Function sequence error.                                     | The function was called while in a data-at-execute (SQLParamData(), SQLPutData()) operation.                                                                                                    |
|                                                              | The function was called while within a BEGIN COMPOUND and END COMPOUND SQL operation.                                                                                                    |
| Operation invalid at this time.                              | The <i>Attribute</i> was SQL_ATTR_CONCURRENCY, SQL_ATTR_CURSOR_TYPE, SQL_ATTR_SIMULATE_CURSOR, or SQL_ATTR_USE_BOOKMARKS and the statement was prepared.                                                                                                    |
| Unexpected memory handling error.                            | DB2 CLI was unable to access memory required to support execution or completion of the function.                                                                                                    |
| No more handles.                                             | DB2 CLI was unable to allocate a handle due to resource limitations.                                                                                                    |
| Invalid use of an automatically allocated descriptor handle. | The Attribute argument was SQL_ATTR_IMP_ROW_DESC or SQL_ATTR_IMP_PARAM_DESC. The Attribute argument was SQL_ATTR_APP_ROW_DESC or SQL_ATTR_APP_PARAM_DESC, and the value in *ValuePtr was an implicitly allocated descriptor handle.                                                                                                    |
| Invalid attribute value.                                     | Given the specified <i>Attribute</i> value, an invalid value was specified in * <i>ValuePtr</i> . (DB2 CLI returns this SQLSTATE only for connection and statement attributes that accept a discrete set of values, such as SQL_ATTR_ACCESS_MODE. For all other connection and statement attributes, the driver must verify the value specified in * <i>ValuePtr</i> .) |
| Invalid string or buffer length.                             | The argument <i>TextLength</i> was less than 1, but not equal to SQL_NTS.                                                                                                    |
| Option type out of range.                                    | The value specified for the argument <i>Attribute</i> was not valid for this version of DB2 CLI.                                                                                                    |
| Driver not capable.                                          | The value specified for the argument <i>Attribute</i> was a valid connection or statement attribute for the version of the DB2 CLI driver, but was not supported by the data source.                                                                                                    |
| Timeout expired.                                             | The timeout period expired before the data source returned the result set. The timeout period can be set using the                                                                                                    |
|                                                              | Invalid argument value.  Function sequence error.  Operation invalid at this time.  Unexpected memory handling error.  No more handles.  Invalid use of an automatically allocated descriptor handle.  Invalid attribute value.  Invalid string or buffer length.  Option type out of range.  Driver not capable.                                                       |

xxx refers to any SQLSTATE with that class code. Example, 37xxx refers to any SQLSTATE in the 37 class.

Note: Not all DBMSs report all of the above diagnostic messages at prepare time. If deferred prepare is left on as the default behavior (controlled by the SQL\_ATTR\_DEFERRED\_PREPARE statement attribute), then these errors could occur when the PREPARE is flowed to the server. The application must be able to handle these conditions when calling functions that cause this flow. These functions include SQLExecute(), SQLDescribeParam(), SQLNumResultCols(), SQLDescribeCol(), and SQLColAttribute().

#### Restrictions

None.

## SQLFetch function (CLI) - Fetch next row

## **Purpose**

| Specification: | <b>DB2 CLI</b> 1.1 | <b>ODBC</b> 1.0 | ISO CLI |
|----------------|--------------------|-----------------|---------|
|----------------|--------------------|-----------------|---------|

SQLFetch() advances the cursor to the next row of the result set, and retrieves any bound columns.

Columns can be bound to:

- · application storage
- LOB locators
- LOB file references

When SQLFetch() is called, the appropriate data transfer is performed, along with any data conversion if conversion was indicated when the column was bound. The columns can also be received individually after the fetch, by calling SQLGetData().

SQLFetch() can only be called after a result set has been generated (using the same statement handle) by either executing a query, calling SQLGetTypeInfo() or calling a catalog function.

## Syntax 1 4 1

SQLRETURN SQLFetch (SQLHSTMT StatementHandle); /\* hstmt \*/

## **Function arguments**

Table 51. SQLFetch arguments

| Data type | Argument        | Use   | Description      |
|-----------|-----------------|-------|------------------|
| SQLHSTMT  | StatementHandle | input | Statement handle |

#### **Usage**

SQLFetch() can only be called after a result set has been generated on the same statement handle. Before SQLFetch() is called the first time, the cursor is positioned before the start of the result set.

The number of application variables bound with SQLBindCol() must not exceed the number of columns in the result set or SQLFetch() will fail.

If SQLBindCol() has not been called to bind any columns, then SQLFetch() does not return data to the application, but just advances the cursor. In this case SQLGetData() could be called to obtain all of the columns individually. If the cursor is a multirow cursor (that is, the SQL\_ATTR\_ROW\_ARRAY\_SIZE is greater than 1), SQLGetData() can be called only if SQL\_GD\_BLOCK is returned when SQLGetInfo() is called with an InfoType of SQL\_GETDATA\_EXTENSIONS. (Not all DB2 data sources support SQL GD BLOCK.) Data in unbound columns is discarded when SQLFetch() advances the cursor to the next row. For fixed length data types, or small variable length data types, binding columns provides better performance than using SQLGetData().

If LOB values are too large to be retrieved in one fetch, they can be retrieved in pieces by either using SQLGetData() (which can be used for any column type), or by binding a LOB locator, and using SQLGetSubString().

If any bound storage buffer is not large enough to hold the data returned by SQLFetch(), the data will be truncated. If character data is truncated, SQL\_SUCCESS\_WITH\_INFO is returned, and an SQLSTATE is generated indicating truncation. The SQLBindCol() deferred output argument *pcbValue* will contain the actual length of the column data retrieved from the server. The application should compare the actual output length to the input buffer length (*pcbValue* and *cbValueMax* arguments from SQLBindCol()) to determine which character columns have been truncated.

Truncation of numeric data types is reported as a warning if the truncation involves digits to the right of the decimal point. If truncation occurs to the left of the decimal point, an error is returned (refer to the diagnostics section).

Truncation of graphic data types is treated the same as character data types, except that the *rgbValue* buffer is filled to the nearest multiple of two bytes that is still less than or equal to the *cbValueMax* specified in SQLBindCol(). Graphic (DBCS) data transferred between DB2 CLI and the application is not null-terminated if the C buffer type is SQL\_C\_CHAR (unless the CLI/ODBC configuration keyword PATCH1 includes the value 64). If the buffer type is SQL\_C\_DBCHAR, then null-termination of graphic data does occur.

Truncation is also affected by the SQL\_ATTR\_MAX\_LENGTH statement attribute. The application can specify that DB2 CLI should not report truncation by calling SQLSetStmtAttr() with SQL\_ATTR\_MAX\_LENGTH and a value for the maximum length to return for any one column, and by allocating a *rgbValue* buffer of the same size (plus the null-terminator). If the column data is larger than the set maximum length, SQL\_SUCCESS will be returned and the maximum length, not the actual length will be returned in *pcbValue*.

When all the rows have been retrieved from the result set, or the remaining rows are not needed, SQLCloseCursor() or SQLFreeStmt() with an option of SQL\_CLOSE or SQL\_DROP should be called to close the cursor and discard the remaining data and associated resources.

An application cannot mix SQLFetch() with SQLExtendedFetch() calls on the same statement handle. It can, however, mix SQLFetch() with SQLFetchScroll() calls on the same statement handle. Note that SQLExtendedFetch() has been deprecated and replaced with SQLFetchScroll().

#### Positioning the cursor

When the result set is created, the cursor is positioned before the start of the result set. SQLFetch() fetches the next rowset. It is equivalent to calling SQLFetchScroll() with *FetchOrientation* set to SQL\_FETCH\_NEXT.

The SQL\_ATTR\_ROW\_ARRAY\_SIZE statement attribute specifies the number of rows in the rowset. If the rowset being fetched by SQLFetch() overlaps the end of the result set, SQLFetch() returns a partial rowset. That is, if S + R-1 is greater than L, where S is the starting row of the rowset being fetched, R is the rowset size, and L is the last row in the result set, then only the first L-S+1 rows of the rowset are valid. The remaining rows are empty and have a status of SQL\_ROW\_NOROW.

Refer to the cursor positioning rules of SQL\_FETCH\_NEXT for SQLFetchScroll() for more information.

After SQLFetch() returns, the current row is the first row of the rowset.

#### Row status array

SQLFetch() sets values in the row status array in the same manner as SQLFetchScroll() and SQLBulkOperations(). The row status array is used to return the status of each row in the rowset. The address of this array is specified with the SQL ATTR\_ROW\_STATUS\_PTR statement attribute.

#### Rows fetched buffer

SQLFetch() returns the number of rows fetched in the rows fetched buffer including those rows for which no data was returned. The address of this buffer is specified with the SQL\_ATTR\_ROWSFETCHED\_PTR statement attribute. The buffer is set by SQLFetch() and SQLFetchScroll().

#### Error handling

Errors and warnings can apply to individual rows or to the entire function. They can be retrieved using the SQLGetDiagField() function.

Errors and Warnings on the Entire Function

If an error applies to the entire function, such as SQLSTATE HYT00 (Timeout expired) or SQLSTATE 24000 (Invalid cursor state), SQLFetch() returns SQL\_ERROR and the applicable SQLSTATE. The contents of the rowset buffers are undefined and the cursor position is unchanged.

If a warning applies to the entire function, SQLFetch() returns SQL SUCCESS WITH INFO and the applicable SQLSTATE. The status records for warnings that apply to the entire function are returned before the status records that apply to individual rows.

Errors and warnings in individual rows

If an error (such as SOLSTATE 22012 (Division by zero)) or a warning (such as SQLSTATE 01004 (Data truncated)) applies to a single row, SQLFetch() returns SQL\_SUCCESS\_WITH\_INFO, unless an error occurs in every row, in which case SQL\_ERROR is returned. SQLFetch() also:

- · Sets the corresponding element of the row status array to SQL\_ROW\_ERROR for errors or SQL\_ROW\_SUCCESS\_WITH\_INFO for warnings.
- Adds zero or more status records containing SQLSTATEs for the error or warning.
- Sets the row and column number fields in the status records. If SQLFetch() cannot determine a row or column number, it sets that number to SQL\_ROW\_NUMBER\_UNKNOWN or SQL\_COLUMN\_NUMBER\_UNKNOWN respectively. If the status record does not apply to a particular column, SQLFetch() sets the column number to SQL NO COLUMN NUMBER.

SQLFetch() returns the status records in row number order. That is, it returns all status records for unknown rows (if any), then all status records for the first row (if any), then all status records for the second row (if any), and so on. The status records for each individual row are ordered according to the normal rules for ordering status records, described in SQLGetDiagField().

#### Descriptors and SQLFetch

The following sections describe how SQLFetch() interacts with descriptors.

Argument mappings

The driver does not set any descriptor fields based on the arguments of SQLFetch().

Other descriptor fields

The following descriptor fields are used by SQLFetch():

Table 52. Descriptor fields

| Descriptor field            | Desc. | Location | Set through                                      |
|-----------------------------|-------|----------|--------------------------------------------------|
| SQL_DESC_ARRAY_SIZE         | ARD   | header   | SQL_ATTR_ROW_ARRAY_SIZE statement attribute      |
| SQL_DESC_ARRAY_STATUS_PTR   | IRD   | header   | SQL_ATTR_ROW_STATUS_PTR statement attribute      |
| SQL_DESC_BIND_OFFSET_PTR    | ARD   | header   | SQL_ATTR_ROW_BIND_OFFSET_PTR statement attribute |
| SQL_DESC_BIND_TYPE          | ARD   | header   | SQL_ATTR_ROW_BIND_TYPE statement attribute       |
| SQL_DESC_COUNT              | ARD   | header   | ColumnNumber argument of SQLBindCol()            |
| SQL_DESC_DATA_PTR           | ARD   | records  | TargetValuePtr argument of SQLBindCol()          |
| SQL_DESC_INDICATOR_PTR      | ARD   | records  | StrLen_or_IndPtr argument in SQLBindCol()        |
| SQL_DESC_OCTET_LENGTH       | ARD   | records  | BufferLength argument in SQLBindCol()            |
| SQL_DESC_OCTET_LENGTH_PTR   | ARD   | records  | StrLen_or_IndPtr argument in SQLBindCol()        |
| SQL_DESC_ROWS_PROCESSED_PTR | IRD   | header   | SQL_ATTR_ROWS_FETCHED_PTR statement attribute    |
| SQL_DESC_TYPE               | ARD   | records  | TargetType argument in SQLBindCol()              |

All descriptor fields can also be set through SQLSetDescField().

Separate length and indicator buffers

Applications can bind a single buffer or two separate buffers to be used to hold length and indicator values. When an application calls SQLBindCol(), SQL\_DESC\_OCTET\_LENGTH\_PTR and SQL\_DESC\_INDICATOR\_PTR fields of the ARD are set to the same address, which is passed in the StrLen\_or\_IndPtr argument. When an application calls SQLSetDescField() or SQLSetDescRec(), it can set these two fields to different addresses.

SQLFetch() determines whether the application has specified separate length and indicator buffers. In this case, when the data is not NULL, SQLFetch() sets the indicator buffer to 0 and returns the length in the length buffer. When the data is NULL, SQLFetch() sets the indicator buffer to SQL\_NULL\_DATA and does not modify the length buffer.

#### Return codes

- SQL\_SUCCESS
- SQL\_SUCCESS\_WITH\_INFO
- SQL\_STILL\_EXECUTING
- SQL ERROR
- SQL\_INVALID\_HANDLE

## • SQL\_NO\_DATA\_FOUND

SQL\_NO\_DATA\_FOUND is returned if there are no rows in the result set, or previous SQLFetch() calls have fetched all the rows from the result set.

If all the rows have been fetched, the cursor is positioned after the end of the result set.

## **Diagnostics**

Table 53. SQLFetch SQLSTATEs

| SQLSTATE      | Description                                   | Explanation                                                                                                    |
|---------------|-----------------------------------------------|----------------------------------------------------------------------------------------------------|
| 01004         | Data truncated.                               | The data returned for one or more columns was truncated. String values or numeric values are right truncated. (SQL_SUCCESS_WITH_INFO is returned if no error occurred.)                                                                                                    |
| <b>07</b> 002 | Too many columns.                             | A column number specified in the binding for one or more columns was greater than the number of columns in the result set.                                                                                                    |
| <b>07</b> 006 | Invalid conversion.                           | The data value could not be converted in a meaningful manner to the data type specified by fCType in SQLBindCol()                                                                                                    |
| <b>07</b> 009 | Invalid descriptor index                      | Column 0 was bound but bookmarks are not being used (the SQL_ATTR_USE_BOOKMARKS statement attribute was set to SQL_UB_OFF).                                                                                                    |
| 22002         | Invalid output or indicator buffer specified. | The pointer value specified for the argument pcbValue in SQLBindCol() was a null pointer and the value of the corresponding column is null. There is no means to report SQL_NULL_DATA. The pointer specified for the argument IndicatorValue in SQLBindFileToCol() was a null pointer and the value of the corresponding LOB column is NULL. There is no means to report SQL_NULL_DATA.                                                       |
| 22003         | Numeric value out of range.                   | Returning the numeric value (as numeric or string) for one or more columns would have caused the whole part of the number to be truncated either at the time of assignment or in computing an intermediate result.  A value from an arithmetic expression was returned which resulted in division by zero.  Note: The associated cursor is undefined if this error is detected by DB2 Database for Linux, UNIX, and Windows. If the error was |
|               |                                               | detected by DB2 CLI or by other IBM RDBMSs, the cursor will remain open and continue to advance on subsequent fetch calls.                                                                                                    |
| <b>22</b> 005 | Error in assignment.                          | A returned LOB locator was incompatible with the data type of binding.  A returned LOB locator was incompatible with the data type of the bound column.                                                                                                    |
| <b>22</b> 007 | Invalid datetime format.                      | Conversion from character a string to a datetime format was indicated, but an invalid string representation or value was specified, or the value was an invalid date.                                                                                                    |
|               |                                               | The value of a date, time, or timestamp does not conform to the syntax for the specified data type.                                                                                                    |
| 22008         | Datetime field overflow.                      | Datetime field overflow occurred; for example, an arithmetic operation on a date or timestamp has a result that is not within the valid range of dates, or a datetime value cannot be assigned to a bound variable because it is too small.                                                                                                    |
| <b>22</b> 012 | Division by zero is invalid.                  | A value from an arithmetic expression was returned which resulted in division by zero.                                                                                                    |

Table 53. SQLFetch SQLSTATEs (continued)

| SQLSTATE                    | Description                                                 | Explanation                                                                                                    |  |
|-----------------------------|-------------------------------------------------------------|----------------------------------------------------------------------------------------------------|--|
| <b>24</b> 000               | Invalid cursor state.                                       | The previous SQL statement executed on the statement handle was not a query.                                                                                                    |  |
| <b>40</b> 003 <b>08</b> S01 | Communication link failure.                                 | The communication link between the application and data source failed before the function completed.                                                                                                    |  |
| 428A1                       | Unable to access a file referenced by a host file variable. | <ul> <li>This can be raised for any of the following scenarios. The associated reason code in the text identifies the particular error:</li> <li>01 - The file name length is invalid, or the file name, the path or both has an invalid format.</li> <li>02 - The file option is invalid. It must have one of the following values:</li> </ul> |  |
|                             |                                                             | SQL_FILE_READ -read from an existing file SQL_FILE_CREATE -create a new file for write SQL_FILE_OVERWRITE -overwrite an existing file. If the file does not exist, create the file.                                                                                                    |  |
|                             |                                                             | SQL_FILE_APPEND -append to an existing file.  If the file does not exist,  create the file.                                                                                                    |  |
|                             |                                                             | <ul> <li>03 - The file cannot be found.</li> <li>04 - The SQL_FILE_CREATE option was specified for a file with the same name as an existing file.</li> <li>05 - Access to the file was denied. The user does not have permission to open the file.</li> </ul>                                                                                   |  |
|                             |                                                             | <ul> <li>06 - Access to the file was denied. The file is in use with incompatible modes. Files to be written to are opened in exclusive mode.</li> <li>07 - Disk full was encountered while writing to the file.</li> </ul>                                                                                                    |  |
|                             |                                                             | <ul> <li>08 - Unexpected end of file encountered while reading from the file.</li> <li>09 - A media error was encountered while accessing the file.</li> </ul>                                                                                                    |  |
| <b>54</b> 028               | The maximum number of                                       | Maximum LOB locator assigned.                                                                                                    |  |
|                             | concurrent LOB handles has been reached.                    | The maximum number of concurrent LOB locators has been reached. A new locator can not be assigned.                                                                                                    |  |
| 58004                       | Unexpected system failure.                                  | Unrecoverable system error.                                                                                                    |  |
| HY001                       | Memory allocation failure.                                  | DB2 CLI is unable to allocate memory required to support execution or completion of the function. It is likely that process-level memory has been exhausted for the application process. Consult the operating system configuration for information on process-level memory limitations.                                                        |  |
| HY008                       | Operation was cancelled.                                    | Asynchronous processing was enabled for <i>StatementHandle</i> . The function was called and before it completed execution, SQLCancel() was called on <i>StatementHandle</i> from a different threa in a multithreaded application. Then the function was called aga on <i>StatementHandle</i> .                                                |  |

Table 53. SQLFetch SQLSTATEs (continued)

| SQLSTATE      | Description                       | Explanation                                                                                                    |
|---------------|-----------------------------------|----------------------------------------------------------------------------------------------------|
| <b>HY</b> 010 | Function sequence error.          | SQLFetch() was called for an StatementHandle after SQLExtendedFetch() was called and before SQLFreeStmt() had been called with the SQL_CLOSE option.                                                  |
|               |                                   | The function was called prior to calling SQLPrepare() or SQLExecDirect() for the <i>StatementHandle</i> .                                                                                             |
|               |                                   | The function was called while in a data-at-execute (SQLParamData(), SQLPutData()) operation.                                                                                                    |
|               |                                   | The function was called while within a BEGIN COMPOUND and END COMPOUND SQL operation.                                                                                                    |
| <b>HY</b> 013 | Unexpected memory handling error. | DB2 CLI was unable to access memory required to support execution or completion of the function.                                                                                                    |
| HY092         | Option type out of range.         | The <i>FileOptions</i> argument of a previous SQLBindFileToCol() operation was not valid.                                                                                                    |
| HYC00         | Driver not capable.               | DB2 CLI or the data source does not support the conversion specified by the combination of the <i>fCType</i> in SQLBindCol() or SQLBindFileToCol() and the SQL data type of the corresponding column. |
|               |                                   | A call to SQLBindCol() was made for a column data type which is not supported by DB2 CLI.                                                                                                    |
| HYT00         | Timeout expired.                  | The timeout period expired before the data source returned the result set. The timeout period can be set using the SQL_ATTR_QUERY_TIMEOUT attribute for SQLSetStmtAttr().                             |

#### Restrictions

None.

## Example

```
/* fetch each row and display */
cliRC = SQLFetch(hstmt);
STMT_HANDLE_CHECK(hstmt, hdbc, cliRC);
if (cliRC == SQL_NO_DATA_FOUND)
 printf("\n Data not found.\n");
while (cliRC != SQL_NO_DATA_FOUND)
  printf("
  /* fetch next row */
 cliRC = SQLFetch(hstmt);
 STMT_HANDLE_CHECK(hstmt, hdbc, cliRC);
```

# SQLFetchScroll function (CLI) - Fetch rowset and return data for all bound columns

## **Purpose**

| Specification:   DB2 CLI 5.0   ODBC 3.0   ISO CLI |
|---------------------------------------------------|
|---------------------------------------------------|

SQLFetchScroll() fetches the specified rowset of data from the result set and returns data for all bound columns. Rowsets can be specified at an absolute or relative position or by bookmark.

## **Syntax**

SQLRETURN SQLFetchScroll (SQLHSTMT StatementHandle, SQLSMALLINT FetchOrientation,

SQLLEN FetchOffset);

## Function arguments

Table 54. SQLFetchScroll arguments

| Data type    | Argument         | Use   | Description                                                                                                    |
|--------------|------------------|-------|----------------------------------------------------------------------------------------------------|
| SQLHSTMT     | StatementHandle  | input | Statement handle.                                                                                                    |
| SQLUSMALLINT | FetchOrientation | input | Type of fetch:  • SQL_FETCH_NEXT  • SQL_FETCH_PRIOR  • SQL_FETCH_FIRST  • SQL_FETCH_LAST  • SQL_FETCH_ABSOLUTE  • SQL_FETCH_RELATIVE  • SQL_FETCH_BOOKMARK                      |
|              |                  |       | For more information, see Positioning the Cursor.                                                                                                    |
| SQLLEN       | FetchOffset      | input | Number of the row to fetch. The interpretation of this argument depends on the value of the <i>FetchOrientation</i> argument. For more information, see Positioning the Cursor. |

#### **Usage**

#### Overview

SQLFetchScroll() returns a specified rowset from the result set. Rowsets can be specified by absolute or relative position or by bookmark. SQLFetchScroll() can be called only while a result set exists, that is, after a call that creates a result set and before the cursor over that result set is closed. If any columns are bound, it returns the data in those columns. If the application has specified a pointer to a row status array or a buffer in which to return the number of rows fetched, SQLFetchScroll() returns this information as well. Calls to SQLFetchScroll() can be mixed with calls to SQLFetch() but cannot be mixed with calls to SQLExtendedFetch().

#### Positioning the cursor

When the result set is created, the cursor is positioned before the start of the result set. SQLFetchScroll() positions the block cursor based on the values of the *FetchOrientation* and *FetchOffset* arguments as shown in the following table. The exact rules for determining the start of the new rowset are shown in the next section.

### FetchOrientation Meaning

#### SQL\_FETCH\_NEXT

Return the next rowset. This is equivalent to calling SQLFetch(). SQLFetchScroll() ignores the value of FetchOffset.

#### SOL FETCH PRIOR

Return the prior rowset. SQLFetchScroll() ignores the value of *FetchOffset*.

#### SQL\_FETCH\_RELATIVE

Return the rowset FetchOffset from the start of the current rowset.

#### SOL FETCH ABSOLUTE

Return the rowset starting at row FetchOffset.

#### SQL\_FETCH\_FIRST

Return the first rowset in the result set. SQLFetchScroll() ignores the value of FetchOffset.

#### SQL\_FETCH\_LAST

Return the last complete rowset in the result set. SQLFetchScroll() ignores the value of FetchOffset.

#### SQL\_FETCH\_BOOKMARK

Return the rowset FetchOffset rows from the bookmark specified by the SQL ATTR FETCH BOOKMARK PTR statement attribute.

Not all cursors support all of these options. A static forward-only cursor, for example, will only support SQL\_FETCH\_NEXT. Scrollable cursors, such as keyset cursors, will support all of these options. The SQL\_ATTR\_ROW\_ARRAY\_SIZE statement attribute specifies the number of rows in the rowset. If the rowset being fetched by SQLFetchScroll() overlaps the end of the result set, SQLFetchScroll() returns a partial rowset. That is, if S + R-1 is greater than L, where S is the starting row of the rowset being fetched, R is the rowset size, and L is the last row in the result set, then only the first L-S+1 rows of the rowset are valid. The remaining rows are empty and have a status of SQL\_ROW\_NOROW.

After SQLFetchScroll() returns, the rowset cursor is positioned on the first row of the result set.

#### Returning data in bound columns

SQLFetchScroll() returns data in bound columns in the same way as SQLFetch().

If no columns are bound, SQLFetchScroll() does not return data but does move the block cursor to the specified position. As with SQLFetch(), you can use SQLGetData() to retrieve the information in this case.

#### Row status array

The row status array is used to return the status of each row in the rowset. The address of this array is specified with the SQL\_ATTR\_ROW\_STATUS\_PTR statement attribute. The array is allocated by the application and must have as many elements as are specified by the SQL\_ATTR\_ROW\_ARRAY\_SIZE statement attribute. Its values are set by SQLFetch(), SQLFetchScroll(), or SQLSetPos() (except when they have been called after the cursor has been positioned by SQLExtendedFetch()). If the value of the SQL\_ATTR\_ROW\_STATUS\_PTR statement attribute is a null pointer, these functions do not return the row status.

The contents of the row status array buffer are undefined if SQLFetch() or SQLFetchScroll() does not return SQL\_SUCCESS or SQL\_SUCCESS\_WITH\_INFO.

The following values are returned in the row status array.

## Row status array value

Description

#### SQL\_ROW\_SUCCESS

The row was successfully fetched.

#### SOL ROW SUCCESS WITH INFO

The row was successfully fetched. However, a warning was returned about the row.

#### SQL\_ROW\_ERROR

An error occurred while fetching the row.

### SQL\_ROW\_ADDED

The row was inserted by SQLBulkOperations(). If the row is fetched again, or is refreshed by SQLSetPos() its status is SQL\_ROW\_SUCCESS.

This value is not set by SQLFetch() or SQLFetchScroll().

#### **SQL ROW UPDATED**

The row was successfully fetched and has changed since it was last fetched from this result set. If the row is fetched again from this result set, or is refreshed by SQLSetPos(), the status changes to the row's new status.

#### **SOL ROW DELETED**

The row has been deleted since it was last fetched from this result set.

#### **SQL ROW NOROW**

The rowset overlapped the end of the result set and no row was returned that corresponded to this element of the row status array.

#### Rows fetched buffer

The rows fetched buffer is used to return the number of rows fetched, including those rows for which no data was returned because an error occurred while they were being fetched. In other words, it is the number of rows for which the value in the row status array is not SQL\_ROW\_NOROW. The address of this buffer is specified with the SQL\_ATTR\_ROWS\_FETCHED\_PTR statement attribute. The buffer is allocated by the application. It is set by SQLFetch() and SQLFetchScroll(). If the value of the SQL\_ATTR\_ROWS\_FETCHED\_PTR statement attribute is a null pointer, these functions do not return the number of rows fetched. To determine the number of the current row in the result set, an application can call SQLGetStmtAttr() with the SQL\_ATTR\_ROW\_NUMBER attribute.

The contents of the rows fetched buffer are undefined if SQLFetch() or SQLFetchScroll() does not return SQL\_SUCCESS or SQL\_SUCCESS\_WITH\_INFO, except when SQL\_NO\_DATA is returned, in which case the value in the rows fetched buffer is set to 0.

#### Error handling

SQLFetchScroll() returns errors and warnings in the same manner as SQLFetch().

#### Descriptors and SQLFetchScroll()

SQLFetchScroll() interacts with descriptors in the same manner as SQLFetch().

#### Return codes

- SQL SUCCESS
- SQL SUCCESS WITH INFO

- SQL\_NO\_DATA
- SQL\_STILL\_EXECUTING
- SQL\_ERROR
- SQL\_INVALID\_HANDLE

## **Diagnostics**

The return code associated with each SQLSTATE value is SQL\_ERROR, unless noted otherwise. If an error occurs on a single column, SQLGetDiagField() can be called with a *DiagIdentifier* of SQL\_DIAG\_COLUMN\_NUMBER to determine the column the error occurred on; and SQLGetDiagField() can be called with a *DiagIdentifier* of SQL\_DIAG\_ROW\_NUMBER to determine the row containing that column.

Table 55. SQLFetchScroll SQLSTATEs

| SQLSTATE | Description                                                       | Explanation                                                                                                    |
|----------|-------------------------------------------------------------------|----------------------------------------------------------------------------------------------------|
| 01000    | Warning.                                                          | Informational message. (Function returns SQL_SUCCESS_WITH_INFO.)                                                                                                    |
| 01004    | Data truncated.                                                   | String or binary data returned for a column resulted in the truncation of non-blank character or non-NULL binary data. String values are right truncated. (Function returns SQL_SUCCESS_WITH_INFO.)                                                                                                    |
| 01S01    | Error in row.                                                     | An error occurred while fetching one or more rows. (Function returns SQL_SUCCESS_WITH_INFO.) (This SQLSTATE is only returned when connected to DB2 CLI v2.)                                                                                                    |
| 01S06    | Attempt to fetch before the result set returned the first rowset. | The requested rowset overlapped the start of the result set when the current position was beyond the first row, and either FetchOrientation was SQL_PRIOR, or FetchOrientation was SQL_RELATIVE with a negative FetchOffset whose absolute value was less than or equal to the current SQL_ATTR_ROW_ARRAY_SIZE. (Function returns SQL_SUCCESS_WITH_INFO.) |
| 01S07    | Fractional truncation.                                            | The data returned for a column was truncated. For numeric data types, the fractional part of the number was truncated. For time or timestamp data types, the fractional portion of the time was truncated.                                                                                                    |
| 07002    | Too many columns.                                                 | A column number specified in the binding for one or more columns was greater than the number of columns in the result set.                                                                                                    |
| 07006    | Invalid conversion.                                               | A data value of a column in the result set could not be converted to the C data type specified by <i>TargetType</i> in SQLBindCol().                                                                                                    |
| 07009    | Invalid descriptor index.                                         | Column 0 was bound and the SQL_USE_BOOKMARKS statement attribute was set to SQL_UB_OFF.                                                                                                    |
| 08S01    | Communication link failure.                                       | The communication link between DB2 CLI and the data source to which it was connected failed before the function completed processing.                                                                                                    |
| 22001    | String data right truncation.                                     | A variable-length bookmark returned for a row was truncated.                                                                                                    |
| 22002    | Invalid output or indicator buffer specified.                     | NULL data was fetched into a column whose <i>StrLen_or_IndPtr</i> set by SQLBindCol() (or SQL_DESC_INDICATOR_PTR set by SQLSetDescField() or SQLSetDescRec()) was a null pointer.                                                                                                    |
| 22003    | Numeric value out of range.                                       | Returning the numeric value (as numeric or string) for one or more bound columns would have caused the whole (as opposed to fractional) part of the number to be truncated.                                                                                                    |

Table 55. SQLFetchScroll SQLSTATEs (continued)

| SQLSTATE | Description                                     | Explanation                                                                                                    |
|----------|-------------------------------------------------|----------------------------------------------------------------------------------------------------|
| 22007    | Invalid datetime format.                        | A character column in the result set was bound to a date, time, or timestamp C structure, and a value in the column was, respectively, an invalid date, time, or timestamp.                                                                                                    |
| 22012    | Division by zero is invalid.                    | A value from an arithmetic expression was returned which resulted in division by zero.                                                                                                    |
| 22018    | Invalid character value for cast specification. | A character column in the result set was bound to a character C buffer and the column contained a character for which there was no representation in the character set of the buffer. A character column in the result set was bound to an approximate numeric C buffer and a value in the column could not be cast to a valid approximate numeric value. A character column in the result set was bound to an exact numeric C buffer and a value in the column could not be cast to a valid exact numeric value. A character column in the result set was bound to a datetime C buffer and a value in the column could not be cast to a valid datetime value. |
| 24000    | Invalid cursor state.                           | The <i>StatementHandle</i> was in an executed state but no result set was associated with the <i>StatementHandle</i> .                                                                                                    |
| 40001    | Transaction rollback.                           | The transaction in which the fetch was executed was terminated to prevent deadlock.                                                                                                    |
| HY000    | General error.                                  | An error occurred for which there was no specific SQLSTATE. The error message returned by SQLGetDiagRec() in the *MessageText buffer describes the error and its cause.                                                                                                    |
| HY001    | Memory allocation failure.                      | DB2 CLI is unable to allocate memory required to support execution or completion of the function. It is likely that process-level memory has been exhausted for the application process. Consult the operating system configuration for information on process-level memory limitations.                                                                                                    |
| HY008    | Operation was cancelled.                        | Asynchronous processing was enabled for <i>StatementHandle</i> . The function was called and before it completed execution, SQLCancel () was called on <i>StatementHandle</i> from a different thread in a multithreaded application. Then the function was called again on <i>StatementHandle</i> .                                                                                                    |
| HY010    | Function sequence error.                        | The specified <i>StatementHandle</i> was not in an executed state. The function was called without first calling SQLExecDirect(), SQLExecute(), or a catalog function.                                                                                                    |
|          |                                                 | An asynchronously executing function (not this one) was called for the <i>StatementHandle</i> and was still executing when this function was called.                                                                                                    |
|          |                                                 | SQLExecute() or SQLExecDirect() was called for the<br>StatementHandle and returned SQL_NEED_DATA. This function<br>was called before data was sent for all data-at-execution<br>parameters or columns.                                                                                                    |
|          |                                                 | SQLFetchScroll() was called for a <i>StatementHandle</i> after SQLExtendedFetch() was called and before SQLFreeStmt() with SQL_CLOSE was called.                                                                                                    |

Table 55. SQLFetchScroll SQLSTATEs (continued)

| SQLSTATE | Description              | Explanation                                                                                                    |
|----------|--------------------------|----------------------------------------------------------------------------------------------------|
| HY106    | Fetch type out of range. | The value specified for the argument <i>FetchOrientation</i> was invalid.                                                                                                    |
|          |                          | The argument <i>FetchOrientation</i> was SQL_FETCH_BOOKMARK, and the SQL_ATTR_USE_BOOKMARKS statement attribute was set to SQL_UB_OFF.                                                                                                    |
|          |                          | The value of the SQL_CURSOR_TYPE statement attribute was SQL_CURSOR_FORWARD_ONLY and the value of argument FetchOrientation was not SQL_FETCH_NEXT.                                                                                                    |
| HY107    | Row value out of range.  | The value specified with the SQL_ATTR_CURSOR_TYPE statement attribute was SQL_CURSOR_KEYSET_DRIVEN, but the value specified with the SQL_ATTR_KEYSET_SIZE statement attribute was greater than 0 and less than the value specified with the SQL_ATTR_ROW_ARRAY_SIZE statement attribute. |
| HY111    | Invalid bookmark value.  | The argument <i>FetchOrientation</i> was SQL_FETCH_BOOKMARK and the bookmark pointed to by the value in the SQL_ATTR_FETCH_BOOKMARK_PTR statement attribute was not valid or was a null pointer.                                                                                         |
| HYC00    | Driver not capable.      | The specified fetch type is not supported.                                                                                                    |
|          |                          | The conversion specified by the combination of the <i>TargetType</i> in SQLBindCol() and the SQL data type of the corresponding column is not supported.                                                                                                    |

#### Restrictions

None.

## Example

```
/* fetch the rowset: row15, row16, row17, row18, row19 */
printf("\n Fetch the rowset: row15, row16, row17, row18, row19.\n");
/* fetch the rowset and return data for all bound columns */
cliRC = SQLFetchScroll(hstmt, SQL_FETCH_ABSOLUTE, 15);
STMT_HANDLE_CHECK(hstmt, hdbc, cliRC);
/* call SQLFetchScroll with SQL FETCH RELATIVE offset 3 */
printf(" SQLFetchScroll with SQL_FETCH_RELATIVE offset 3.\n");
printf("
           COL1 COL2
                                    √n");
printf("
                        ----\n");
/* fetch the rowset and return data for all bound columns */
cliRC = SQLFetchScroll(hstmt, SQL FETCH RELATIVE, 3);
```

# SQLForeignKeys function (CLI) - Get the list of foreign key columns **Purpose**

| Specification: | DB2 CLI 2.1 | ODBC 1.0 |  |
|----------------|-------------|----------|--|

SQLForeignKeys() returns information about foreign keys for the specified table. The information is returned in an SQL result set which can be processed using the same functions that are used to retrieve a result generated by a query.

**Unicode equivalent:** This function can also be used with the Unicode character set. The corresponding Unicode function is SQLForeignKeysW(). Refer to "Unicode functions (CLI)" on page 7 for information on ANSI to Unicode function mappings.

## **Syntax**

```
SQLRETURN
           SQLForeignKeys
               SQLHSTMT
                                 StatementHandle, /* hstmt */
               SQLCHAR
                                 *PKCatalogName,
                                                   /* szPkCatalogName */
                                                   /* cbPkCatalogName */
               SQLSMALLINT
                                 NameLength1,
                                                   /* szPkSchemaName */
               SQLCHAR
                                 *PKSchemaName,
                                                  /* cbPkSchemaName */
               SQLSMALLINT
                                 NameLength2,
               SQLCHAR
                                 *PKTableName,
                                                  /* szPkTableName */
               SQLSMALLINT
                                 NameLength3,
                                                  /* cbPkTableName */
               SQLCHAR
                                 *FKCatalogName, /* szFkCatalogName */
                                                   /* cbFkCatalogName */
                                 NameLength4,
               SQLSMALLINT
               SQLCHAR
                                 *FKSchemaName,
                                                   /* szFkSchemaName */
                                 NameLength5,
               SQLSMALLINT
                                                   /* cbFkSchemaName */
                                                   /* szFkTableName */
               SQLCHAR
                                 *FKTableName,
               SQLSMALLINT
                                 NameLength6);
                                                  /* cbFkTableName */
```

## **Function arguments**

Table 56. SQLForeignKeys arguments

| Data type   | Argument        | Use   | Description                                                                                                    |
|-------------|-----------------|-------|----------------------------------------------------------------------------------------------------|
| SQLHSTMT    | StatementHandle | input | Statement handle.                                                                                                    |
| SQLCHAR *   | PKCatalogName   | input | Catalog qualifier of the 3-part primary key table name. If the target DBMS does not support 3-part naming, and <i>PKCatalogName</i> is not a null pointer and does not point to a zero-length string, then an empty result set and SQL_SUCCESS will be returned. Otherwise, this is a valid filter for DBMSs that support 3-part naming. |
| SQLSMALLINT | NameLength1     | input | Number of SQLCHAR elements (or SQLWCHAR elements for the Unicode variant of this function) needed to store <i>PKCatalogName</i> , or SQL_NTS if <i>PKCatalogName</i> is null-terminated.                                                                                                    |
| SQLCHAR *   | PKSchemaName    | input | Schema qualifier of the primary key table.                                                                                                    |
| SQLSMALLINT | NameLength2     | input | Number of SQLCHAR elements (or SQLWCHAR elements for the Unicode variant of this function) needed to store <i>PKSchemaName</i> , or SQL_NTS if <i>PKSchemaName</i> is null-terminated.                                                                                                    |
| SQLCHAR *   | PKTableName     | input | Name of the table name containing the primary key.                                                                                                    |
| SQLSMALLINT | NameLength3     | input | Number of SQLCHAR elements (or SQLWCHAR elements for the Unicode variant of this function) needed to store <i>PKTableName</i> , or SQL_NTS if <i>PKTableName</i> is null-terminated.                                                                                                    |
| SQLCHAR *   | FKCatalogName   | input | Catalog qualifier of the 3-part foreign key table name. If the target DBMS does not support 3-part naming, and <i>FKCatalogName</i> is not a null pointer and does not point to a zero-length string, then an empty result set and SQL_SUCCESS will be returned. Otherwise, this is a valid filter for DBMSs that support 3-part naming. |

Table 56. SQLForeignKeys arguments (continued)

| Data type   | Argument     | Use   | Description                                                                                                    |
|-------------|--------------|-------|----------------------------------------------------------------------------------------------------|
| SQLSMALLINT | NameLength4  | input | Number of SQLCHAR elements (or SQLWCHAR elements for the Unicode variant of this function) needed to store <i>FKCatalogName</i> , or SQL_NTS if <i>FKCatalogName</i> is null-terminated. |
| SQLCHAR *   | FKSchemaName | input | Schema qualifier of the table containing the foreign key.                                                                                                    |
| SQLSMALLINT | NameLength5  | input | Number of SQLCHAR elements (or SQLWCHAR elements for the Unicode variant of this function) needed to store <i>FKSchemaName</i> , or SQL_NTS if <i>FKSchemaName</i> is null-terminated.   |
| SQLCHAR *   | FKTableName  | input | Name of the table containing the foreign key.                                                                                                    |
| SQLSMALLINT | NameLength6  | input | Number of SQLCHAR elements (or SQLWCHAR elements for the Unicode variant of this function) needed to store <i>FKTableName</i> , or SQL_NTS if <i>FKTableName</i> is null-terminated.     |

#### Usage

If PKTableName contains a table name, and FKTableName is an empty string, SQLForeignKeys() returns a result set containing the primary key of the specified table and all of the foreign keys (in other tables) that refer to it.

If FKTableName contains a table name, and PKTableName is an empty string, SQLForeignKeys() returns a result set containing all of the foreign keys in the specified table and the primary keys (in other tables) to which they refer.

If both PKTableName and FKTableName contain table names, SQLForeignKeys() returns the foreign keys in the table specified in FKTableName that refer to the primary key of the table specified in PKTableName. This should be one key at the most.

If the schema qualifier argument associated with a table name is not specified, then the schema name defaults to the one currently in effect for the current connection.

Columns Returned by SQLForeignKeys lists the columns of the result set generated by the SQLForeignKeys () call. If the foreign keys associated with a primary key are requested, the result set is ordered by FKTABLE\_CAT, FKTABLE\_SCHEM, FKTABLE\_NAME, and ORDINAL\_POSITION. If the primary keys associated with a foreign key are requested, the result set is ordered by PKTABLE\_CAT, PKTABLE\_SCHEM, PKTABLE\_NAME, and ORDINAL\_POSITION.

Call SQLGetInfo() with the SQL\_MAX\_CATALOG\_NAME\_LEN, SQL\_MAX\_SCHEMA\_NAME\_LEN, SQL\_MAX\_TABLE\_NAME\_LEN, and SQL MAX COLUMN NAME LEN to determine respectively the actual lengths of the associated TABLE\_CAT, TABLE\_SCHEM, TABLE\_NAME, and COLUMN\_NAME columns supported by the connected DBMS.

Although new columns might be added and the names of the existing columns changed in future releases, the position of the current columns will not change.

#### Columns returned by SQLForeignKeys

#### Column 1 PKTABLE\_CAT (VARCHAR(128))

Name of the catalog for PKTABLE\_NAME. The value is NULL if this table does not have catalogs.

#### Column 2 PKTABLE\_SCHEM (VARCHAR(128))

Name of the schema containing PKTABLE\_NAME.

#### Column 3 PKTABLE\_NAME (VARCHAR(128) not NULL)

Name of the table containing the primary key.

#### Column 4 PKCOLUMN\_NAME (VARCHAR(128) not NULL)

Primary key column name.

#### Column 5 FKTABLE\_CAT (VARCHAR(128))

Name of the catalog for FKTABLE\_NAME. The value is NULL if this table does not have catalogs.

#### Column 6 FKTABLE\_SCHEM (VARCHAR(128))

Name of the schema containing FKTABLE\_NAME.

#### Column 7 FKTABLE\_NAME (VARCHAR(128) not NULL)

Name of the table containing the foreign key.

#### Column 8 FKCOLUMN\_NAME (VARCHAR(128) not NULL)

Foreign key column name.

#### Column 9 KEY SEQ (SMALLINT not NULL)

Ordinal position of the column in the key, starting at 1.

#### Column 10 UPDATE\_RULE (SMALLINT)

Action to be applied to the foreign key when the SQL operation is **UPDATE:** 

- SQL RESTRICT
- SQL\_NO\_ACTION

The update rule for IBM DB2 DBMSs is always either RESTRICT or SQL\_NO\_ACTION. However, ODBC applications might encounter the following UPDATE\_RULE values when connected to non-IBM RDBMSs:

- SQL\_CASCADE
- SQL\_SET\_NULL

#### Column 11 DELETE\_RULE (SMALLINT)

Action to be applied to the foreign key when the SQL operation is DELETE:

- SOL CASCADE
- SQL\_NO\_ACTION
- SQL\_RESTRICT
- SQL\_SET\_DEFAULT
- SQL\_SET\_NULL

#### Column 12 FK NAME (VARCHAR(128))

Foreign key identifier. NULL if not applicable to the data source.

## Column 13 PK NAME (VARCHAR(128))

Primary key identifier. NULL if not applicable to the data source.

#### Column 14 DEFERRABILITY (SMALLINT)

- SQL\_INITIALLY\_DEFERRED
- SQL\_INITIALLY\_IMMEDIATE
- SQL\_NOT\_DEFERRABLE

Note: The column names used by DB2 CLI follow the X/Open CLI CAE specification style. The column types, contents and order are identical to those defined for the SQLForeignKeys() result set in ODBC.

#### **Return codes**

- SQL\_SUCCESS
- SQL\_SUCCESS\_WITH\_INFO
- SQL\_STILL\_EXECUTING
- SQL\_ERROR
- SQL\_INVALID\_HANDLE

## **Diagnostics**

Table 57. SQLForeignKeys SQLSTATEs

| SQLSTATE                    | Description                      | Explanation                                                                                                    |
|-----------------------------|----------------------------------|----------------------------------------------------------------------------------------------------|
| <b>24</b> 000               | Invalid cursor state.            | A cursor is already opened on the statement handle.                                                                                                    |
| <b>40</b> 003 <b>08</b> S01 | Communication link failure.      | The communication link between the application and data source failed before the function completed.                                                                                                    |
| <b>HY</b> 001               | Memory allocation failure.       | DB2 CLI is unable to allocate memory required to support execution or completion of the function. It is likely that process-level memory has been exhausted for the application process. Consult the operating system configuration for information on process-level memory limitations.                                                                                                    |
| HY009                       | Invalid argument value.          | The arguments <i>PKTableName</i> and <i>FKTableName</i> were both NULL pointers.                                                                                                    |
| <b>HY</b> 010               | Function sequence error.         | The function was called while in a data-at-execute (SQLParamData(), SQLPutData()) operation.  The function was called while within a BEGIN COMPOUND and END COMPOUND SQL operation.  An asynchronously executing function (not this one) was called For the <i>StatementHandle</i> and was still executing when this function was called.  The function was called before a statement was prepared on the statement handle. |
| HY014                       | No more handles.                 | DB2 CLI was unable to allocate a handle due to resource limitations.                                                                                                    |
| <b>HY</b> 090               | Invalid string or buffer length. | The value of one of the name length arguments was less than 0, but not equal to SQL_NTS.                                                                                                    |
|                             |                                  | The length of the table or owner name is greater than the maximum length supported by the server.                                                                                                    |
| <b>HY</b> T00               | Timeout expired.                 | The timeout period expired before the data source returned the result set. The timeout period can be set using the SQL_ATTR_QUERY_TIMEOUT attribute for SQLSetStmtAttr().                                                                                                    |

## **Restrictions**

None.

## **Example**

# SQLFreeConnect function (CLI) - Free connection handle Deprecated

#### Note:

In ODBC 3.0, SQLFreeConnect() has been deprecated and replaced with SQLFreeHandle().

Although this version of DB2 CLI continues to support SQLFreeConnect(), we recommend that you use SQLFreeHandle() in your DB2 CLI programs so that they conform to the latest standards.

#### Migrating to the new function

```
The statement:
    SQLFreeConnect(hdbc);

for example, would be rewritten using the new function as:
    SQLFreeHandle(SQL HANDLE DBC, hdbc);
```

# SQLFreeEnv function (CLI) - Free environment handle Deprecated

#### Note:

In ODBC 3.0, SQLFreeEnv() has been deprecated and replaced with SQLFreeHandle().

Although this version of DB2 CLI continues to support SQLFreeEnv(), we recommend that you use SQLFreeHandle() in your DB2 CLI programs so that they conform to the latest standards.

#### Migrating to the new function

```
The statement:

SQLFreeEnv(henv);

for example, would be rewritten using the new function as:

SQLFreeHandle(SQL_HANDLE_ENV, henv);
```

# SQLFreeHandle function (CLI) - Free handle resources

## **Purpose**

| Specification: | DB2 CLI 5.0 | ODBC 3.0 | ISO CLI |
|----------------|-------------|----------|---------|
|----------------|-------------|----------|---------|

SQLFreeHandle() frees resources associated with a specific environment, connection, statement, or descriptor handle.

**Note:** This function is a generic function for freeing resources. It replaces the ODBC 2.0 functions SQLFreeConnect() (for freeing a connection handle), and SQLFreeEnv() (for freeing an environment handle). SQLFreeHandle() also replaces the ODBC 2.0 function SQLFreeStmt() (with the SQL\_DROP Option) for freeing a statement handle.

## **Syntax**

## **Function arguments**

Table 58. SQLFreeHandle arguments

| Data type   | Argument   | Use   | Description                                                                                                    |
|-------------|------------|-------|----------------------------------------------------------------------------------------------------|
| SQLSMALLINT | HandleType | input | The type of handle to be freed by SQLFreeHandle().  Must be one of the following values:  • SQL_HANDLE_ENV  • SQL_HANDLE_DBC  • SQL_HANDLE_STMT  • SQL_HANDLE_DESC  If HandleType is not one of the above values, SQLFreeHandle() returns SQL_INVALID_HANDLE. |
| SQLHANDLE   | Handle     | input | The handle to be freed.                                                                                                    |

## **Usage**

SQLFreeHandle() is used to free handles for environments, connections, statements, and descriptors.

An application should not use a handle after it has been freed; DB2 CLI does not check the validity of a handle in a function call.

#### Return codes

- SQL\_SUCCESS
- SQL\_ERROR
- SQL\_INVALID\_HANDLE

If SQLFreeHandle() returns SQL\_ERROR, the handle is still valid.

## **Diagnostics**

Table 59. SQLFreeHandle SQLSTATEs

| SQLSTATE | Description                                                  | Explanation                                                                                                    |
|----------|--------------------------------------------------------------|----------------------------------------------------------------------------------------------------|
| 01000    | Warning.                                                     | Informational message. (Function returns SQL_SUCCESS_WITH_INFO.)                                                                                                    |
| 08S01    | Communication link failure.                                  | The <i>HandleType</i> argument was SQL_HANDLE_DBC, and the communication link between DB2 CLI and the data source to which it was trying to connect failed before the function completed processing.                                                                                                    |
| HY000    | General error.                                               | An error occurred for which there was no specific SQLSTATE. The error message returned by SQLGetDiagRec() in the *MessageText buffer describes the error and its cause.                                                                                                    |
| HY001    | Memory allocation failure.                                   | DB2 CLI is unable to allocate memory required to support execution or completion of the function. It is likely that process-level memory has been exhausted for the application process. Consult the operating system configuration for information on process-level memory limitations.                                                                                                    |
| HY010    | Function sequence error.                                     | The HandleType argument was SQL_HANDLE_ENV, and at least one connection was in an allocated or connected state. SQLDisconnect() and SQLFreeHandle() with a HandleType of SQL_HANDLE_DBC must be called for each connection before calling SQLFreeHandle() with a HandleType of SQL_HANDLE_ENV. The HandleType argument was SQL_HANDLE_DBC, and the function was called before calling SQLDisconnect() for the connection. |
|          |                                                              | The <i>HandleType</i> argument was SQL_HANDLE_STMT; an asynchronously executing function was called on the statement handle; and the function was still executing when this function was called.                                                                                                    |
|          |                                                              | The <i>HandleType</i> argument was SQL_HANDLE_STMT; SQLExecute() or SQLExecDirect() was called with the statement handle, and returned SQL_NEED_DATA. This function was called before data was sent for all data-at-execution parameters or columns. (DM) All subsidiary handles and other resources were not released before SQLFreeHandle() was called.                                                                 |
| HY013    | Unexpected memory handling error.                            | The <i>HandleType</i> argument was SQL_HANDLE_STMT or SQL_HANDLE_DESC, and the function call could not be processed because the underlying memory objects could not be accessed, possibly because of low memory conditions.                                                                                                    |
| HY017    | Invalid use of an automatically allocated descriptor handle. | The <i>Handle</i> argument was set to the handle for an automatically allocated descriptor or an implementation descriptor.                                                                                                    |

## Restrictions

None.

## **Example**

```
/* free the statement handle */
cliRC = SQLFreeHandle(SQL_HANDLE_STMT, hstmt2);
SRV_HANDLE_CHECK_SETTING_SQLRC_AND_MSG(SQL_HANDLE_STMT,
                                                        hstmt2,
                                                        cliRC,
                                                        henv,
                                                        hdbc,
```

```
pOutSqlrc,
                                        outMsg,
                                        "SQLFreeHandle");
/* ... */
/* free the database handle */
cliRC = SQLFreeHandle(SQL HANDLE DBC, hdbc);
SRV HANDLE CHECK SETTING SQLRC AND MSG(SQL HANDLE DBC,
                                        hdbc,
                                        cliRC,
                                        henv,
                                        hdbc,
                                        pOutSqlrc,
                                        outMsg,
                                        "SQLFreeHandle");
/* free the environment handle */
cliRC = SQLFreeHandle(SQL_HANDLE_ENV, henv);
SRV_HANDLE_CHECK_SETTING_SQLRC_AND_MSG(SQL_HANDLE_ENV,
                                        henv,
                                        cliRC,
                                        henv,
                                        hdbc,
                                        pOutSqlrc,
                                        outMsg,
                                        "SQLFreeHandle");
```

# SQLFreeStmt function (CLI) - Free (or reset) a statement handle Purpose

| Specification: Db2 CLI 1.1   ODbC 1.0   150 CLI | Specification: | DB2 CLI 1.1 | ODBC 1.0 | ISO CLI |
|-------------------------------------------------|----------------|-------------|----------|---------|
|-------------------------------------------------|----------------|-------------|----------|---------|

SQLFreeStmt() ends processing on the statement referenced by the statement handle. Use this function to:

- Close a cursor and discard all pending results
- Disassociate (reset) parameters from application variables and LOB file references
- Unbind columns from application variables and LOB file references
- Drop the statement handle and free the DB2 CLI resources associated with the statement handle.

SQLFreeStmt() is called after executing an SQL statement and processing the results.

## **Syntax**

```
SQLRETURN SQLFreeStmt (SQLHSTMT StatementHandle, /* hstmt */ SQLUSMALLINT Option); /* fOption */
```

### **Function arguments**

Table 60. SQLFreeStmt arguments

| Data type | Argument        | Use   | Description      |
|-----------|-----------------|-------|------------------|
| SQLHSTMT  | StatementHandle | input | Statement handle |

Table 60. SQLFreeStmt arguments (continued)

| Data type    | Argument | Use   | Description                                                                                                    |
|--------------|----------|-------|----------------------------------------------------------------------------------------------------|
| SQLUSMALLINT | Option   | input | Option which specifies the manner of freeing the statement handle. The option must have one of the following values:  • SQL_CLOSE  • SQL_DROP  • SQL_UNBIND  • SQL_RESET_PARAMS |

## **Usage**

SQLFreeStmt() can be called with the following options:

#### SQL\_CLOSE

The cursor (if any) associated with the statement handle (*StatementHandle*) is closed and all pending results are discarded. The application can reopen the cursor by calling SQLExecute() with the same or different values in the application variables (if any) that are bound to *StatementHandle*. The cursor name is retained until the statement handle is dropped or a subsequent call to SQLGetCursorName() is successful. If no cursor has been associated with the statement handle, this option has no effect (no warning or error is generated).

SQLCloseCursor() can also be used to close a cursor.

#### SQL\_DROP

DB2 CLI resources associated with the input statement handle are freed, and the handle is invalidated. The open cursor, if any, is closed and all pending results are discarded.

This option has been replaced with a call to SQLFreeHandle() with the *HandleType* set to SQL\_HANDLE\_STMT. Although this version of DB2 CLI continues to support this option, we recommend that you begin using SQLFreeHandle() in your DB2 CLI programs so that they conform to the latest standards.

#### SQL\_UNBIND

Sets the SQL\_DESC\_COUNT field of the ARD (Application Row Descriptor) to 0, releasing all column buffers bound by SQLBindCol() or SQLBindFileToCol() for the given <code>StatementHandle</code>. This does not unbind the bookmark column; to do that, the SQL\_DESC\_DATA\_PTR field of the ARD for the bookmark column is set to NULL. Note that if this operation is performed on an explicitly allocated descriptor that is shared by more than one statement, the operation will affect the bindings of all statements that share the descriptor.

#### **SOL RESET PARAMS**

Sets the SQL\_DESC\_COUNT field of the APD (Application Parameter Descriptor) to 0, releasing all parameter buffers set by SQLBindParameter() or SQLBindFileToParam() for the given *StatementHandle*. Note that if this operation is performed on an explicitly allocated descriptor that is shared by more than one statement, this operation will affect the bindings of all the statements that share the descriptor.

SQLFreeStmt() has no effect on LOB locators, call SQLExecDirect() with the FREE LOCATOR statement to free a locator.

It is possible to reuse a statement handle to execute a different statement:

- If the handle was associated with a query, catalog function or SQLGetTypeInfo(), you must close the cursor.
- If the handle was bound with a different number or type of parameters, the parameters must be reset.
- If the handle was bound with a different number or type of column bindings, the columns must be unbound.

Alternatively you may drop the statement handle and allocate a new one.

#### Return codes

- SQL\_SUCCESS
- SQL\_SUCCESS\_WITH\_INFO
- SQL\_ERROR
- SQL\_INVALID\_HANDLE

SQL\_SUCCESS\_WITH\_INFO is not returned if Option is set to SQL\_DROP, as there would be no statement handle to use when SQLGetDiagRec() or SQLGetDiagField() is called.

## **Diagnostics**

Table 61. SQLFreeStmt SQLSTATEs

| SQLSTATE                    | Description                 | Explanation                                                                                                    |
|-----------------------------|-----------------------------|----------------------------------------------------------------------------------------------------|
| <b>40</b> 003 <b>08</b> S01 | Communication link failure. | The communication link between the application and data source failed before the function completed.                                                                                                    |
| 58004                       | Unexpected system failure.  | Unrecoverable system error.                                                                                                    |
| <b>HY</b> 001               | Memory allocation failure.  | DB2 CLI is unable to allocate memory required to support execution or completion of the function. It is likely that process-level memory has been exhausted for the application process. Consult the operating system configuration for information on process-level memory limitations. |
| <b>HY</b> 010               | Function sequence error.    | The function was called while in a data-at-execute (SQLParamData(), SQLPutData()) operation.                                                                                                    |
| HY092                       | Option type out of range.   | The value specified for the argument <i>Option</i> was not SQL_CLOSE, SQL_DROP, SQL_UNBIND, or SQL_RESET_PARAMS.                                                                                                    |
| HY506                       | Error closing a file.       | Error encountered while trying to close a temporary file.                                                                                                    |

#### **Authorization**

None.

#### Example

```
/* free the statement handle */
cliRC = SQLFreeStmt(hstmt, SQL UNBIND);
rc = HandleInfoPrint(SQL_HANDLE_STMT, hstmt, cliRC, __LINE__, __FILE__);
if (rc != 0)
  return 1;
/* free the statement handle */
cliRC = SQLFreeStmt(hstmt, SQL RESET PARAMS);
rc = HandleInfoPrint(SQL_HANDLE_STMT, hstmt, cliRC, __LINE__, __FILE__);
if (rc != 0)
```

```
{
  return 1;
}

/* free the statement handle */
cliRC = SQLFreeStmt(hstmt, SQL_CLOSE);
rc = HandleInfoPrint(SQL_HANDLE_STMT, hstmt, cliRC, __LINE__, __FILE__);
if (rc != 0)
{
  return 1;
}
```

# SQLGetConnectAttr function (CLI) - Get current attribute setting Purpose

|--|

SQLGetConnectAttr() returns the current setting of a connection attribute.

**Unicode equivalent:** This function can also be used with the Unicode character set. The corresponding Unicode function is SQLGetConnectAttrW(). Refer to "Unicode functions (CLI)" on page 7 for information on ANSI to Unicode function mappings.

## **Syntax**

```
SQLRETURN SQLGetConnectAttr(SQLHDBC ConnectionHandle, SQLINTEGER Attribute, SQLPOINTER ValuePtr, SQLINTEGER BufferLength, SQLINTEGER *StringLengthPtr);
```

### **Function arguments**

Table 62. SQLGetConnectAttr arguments

| Data type    | Argument         | Use    | Description                                                                                                    |
|--------------|------------------|--------|----------------------------------------------------------------------------------------------------|
| SQLHDBC      | ConnectionHandle | input  | Connection handle.                                                                                                    |
| SQLINTEGER   | Attribute        | input  | Attribute to retrieve.                                                                                                    |
| SQLPOINTER   | ValuePtr         | output | A pointer to memory in which to return the current value of the attribute specified by <i>Attribute</i> .                                                                                                    |
| SQLINTEGER   | BufferLength     | input  | <ul> <li>If ValuePtr points to a character string, this argument should be the length of *ValuePtr.</li> <li>If ValuePtr is a pointer, but not to a string, then BufferLength should have the value SQL_IS_POINTER.</li> <li>If the value in *ValuePtr is a Unicode string the BufferLength argument must be an even number.</li> </ul>                                                                                                    |
| SQLINTEGER * | StringLengthPtr  | output | A pointer to a buffer in which to return the total number of bytes (excluding the null-termination character) available to return in *ValuePtr. If ValuePtr is a null pointer, no length is returned. If the attribute value is a character string, and the number of bytes available to return is greater than BufferLength minus the length of the null-termination character, the data in *ValuePtr is truncated to *BufferLength* minus the length of the null-termination character and is null-terminated by DB2 CLI. |

#### Usage

If Attribute specifies an attribute that returns a string, ValuePtr must be a pointer to a buffer for the string. The maximum length of the string, including the null termination character, will be BufferLength bytes.

Depending on the attribute, an application does not need to establish a connection prior to calling SQLGetConnectAttr(). However, if SQLGetConnectAttr() is called and the specified attribute does not have a default and has not been set by a prior call to SQLSetConnectAttr(), SQLGetConnectAttr() will return SQL NO DATA.

If Attribute is SQL ATTR TRACE or SQL ATTR TRACEFILE, ConnectionHandle does not have to be valid, and SQLGetConnectAttr() will not return SQL\_ERROR if ConnectionHandle is invalid. These attributes apply to all connections. SQLGetConnectAttr() will return SQL\_ERROR if another argument is invalid.

While an application can set statement attributes using SQLSetConnectAttr(), an application cannot use SQLGetConnectAttr() to retrieve statement attribute values; it must call SQLGetStmtAttr() to retrieve the setting of statement attributes.

The SQL\_ATTR\_AUTO\_IPD connection attribute can be returned by a call to SQLGetConnectAttr(), but cannot be set by a call to SQLSetConnectAttr().

#### Return codes

- SQL\_SUCCESS
- SQL\_SUCCESS\_WITH\_INFO
- SQL\_NO\_DATA
- SQL\_ERROR
- SQL\_INVALID\_HANDLE

## **Diagnostics**

Table 63. SQLGetConnectAttr SQLSTATEs

| SQLSTATE | Description                | Explanation                                                                                                    |  |
|----------|----------------------------|----------------------------------------------------------------------------------------------------|--|
| 01000    | Warning.                   | Informational message. (Function returns SQL_SUCCESS_WITH_INFO.)                                                                                                    |  |
| 01004    | Data truncated.            | The data returned in *ValuePtr was truncated to be BufferLength minus the length of a null termination character. The length of the untruncated string value is returned in *StringLengthPtr. (Function returns SQL_SUCCESS_WITH_INFO.)                                                  |  |
| 08003    | Connection is closed.      | An Attribute value was specified that required an open connection.                                                                                                    |  |
| HY000    | General error.             | An error occurred for which there was no specific SQLSTATE. The error message returned by SQLGetDiagRec() in the *MessageText buffer describes the error and its cause.                                                                                                    |  |
| HY001    | Memory allocation failure. | DB2 CLI is unable to allocate memory required to support execution or completion of the function. It is likely that process-level memory has been exhausted for the application process. Consult the operating system configuration for information on process-level memory limitations. |  |
| HY010    | Function sequence error.   | SQLBrowseConnect() was called for the <i>ConnectionHandle</i> and returned SQL_NEED_DATA. This function was called before SQLBrowseConnect() returned SQL_SUCCESS_WITH_INFO or SQL_SUCCESS.                                                                                              |  |

Table 63. SQLGetConnectAttr SQLSTATEs (continued)

| SQLSTATE | Description                      | Explanation                                                                                                    |  |
|----------|----------------------------------|----------------------------------------------------------------------------------------------------|--|
| HY090    | Invalid string or buffer length. | The value specified for the argument BufferLength was less than 0.                                                                                                    |  |
| HY092    | Option type out of range.        | The value specified for the argument Attribute was not valid.                                                                                                    |  |
| HYC00    | Driver not capable.              | The value specified for the argument <i>Attribute</i> was a valid connection or statement attribute for the version of the DB2 CLI driver, but was not supported by the data source. |  |

#### Restrictions

None.

# **Example**

```
SQLINTEGER autocommit;
/* ... */
/* get the current setting for the AUTOCOMMIT attribute */
cliRC = SQLGetConnectAttr(hdbc, SQL_ATTR_AUTOCOMMIT, &autocommit, 0, NULL);
```

# SQLGetConnectOption function (CLI) - Return current setting of a connect option

# **Deprecated**

#### Note:

In ODBC version 3, SQLGetConnectOption() has been deprecated and replaced with SQLGetConnectAttr().

Although this version of DB2 CLI continues to support SQLGetConnectOption(), we recommend that you begin using SQLGetConnectAttr() in your DB2 CLI programs so that they conform to the latest standards.

**Unicode equivalent:** This function can also be used with the Unicode character set. The corresponding Unicode function is SQLGetConnectOptionW(). Refer to "Unicode functions (CLI)" on page 7 for information on ANSI to Unicode function mappings.

#### Migrating to the new function

```
The statement:
```

```
SQLGetConnectOption(hdbc, SQL_ATTR_AUTOCOMMIT, pvAutoCommit);
```

for example, would be rewritten using the new function as: SQLGetConnectAttr(hdbc, SQL\_ATTR\_AUTOCOMMIT, pvAutoCommit, SQL\_IS\_POINTER, NULL);

# SQLGetCursorName function (CLI) - Get cursor name

#### **Purpose**

| Specification: | DB2 CLI 1.1 | ODBC 1.0 | ISO CLI |
|----------------|-------------|----------|---------|
| opecification. | DDZ CEI 1.1 | ODDC 1.0 | 100 CL1 |

SQLGetCursorName() returns the cursor name associated with the input statement handle. If a cursor name was explicitly set by calling SQLSetCursorName(), this name will be returned; otherwise, an implicitly generated name will be returned.

**Unicode Equivalent:** This function can also be used with the Unicode character set. The corresponding Unicode function is SQLGetCursorNameW(). Refer to "Unicode functions (CLI)" on page 7 for information on ANSI to Unicode function mappings.

# **Syntax**

# **Function arguments**

Table 64. SQLGetCursorName arguments

| Data type     | Argument        | Use    | Description                                                                                                    |
|---------------|-----------------|--------|----------------------------------------------------------------------------------------------------|
| SQLHSTMT      | StatementHandle | input  | Statement handle                                                                                                    |
| SQLCHAR *     | CursorName      | output | Cursor name                                                                                                    |
| SQLSMALLINT   | BufferLength    | input  | Number of SQLCHAR elements (or SQLWCHAR elements for the Unicode variant of this function) needed to store <i>CursorName</i> .                                                    |
| SQLSMALLINT * | NameLengthPtr   | output | Number of SQLCHAR elements (or SQLWCHAR elements for the Unicode variant of this function), excluding the null-termination character, available to return for <i>CursorName</i> . |

#### Usage

SQLGetCursorName() will return the cursor name set explicitly with SQLSetCursorName(), or if no name was set, it will return the cursor name internally generated by DB2 CLI. If SQLGetCursorName() is called before a statement has been prepared on the input statement handle, an error will result. The internal cursor name is generated on a statement handle the first time dynamic SQL is prepared on the statement handle, not when the handle is allocated.

If a name is set explicitly using SQLSetCursorName(), this name will be returned until the statement is dropped, or until another explicit name is set.

Internally generated cursor names always begin with SQLCUR or SQL\_CUR. Cursor names are always 128 SQLCHAR or SQLWCHAR elements or less, and are always unique within a connection.

#### **Return codes**

- SQL\_SUCCESS
- SQL\_SUCCESS\_WITH\_INFO
- SQL\_ERROR
- SQL\_INVALID\_HANDLE

# **Diagnostics**

Table 65. SQLGetCursorName SQLSTATEs

| SQLSTATE Description Explanation |                                   | Explanation                                                                                                    |  |
|----------------------------------|-----------------------------------|----------------------------------------------------------------------------------------------------|--|
| 01004                            | Data truncated.                   | The cursor name returned in <i>CursorName</i> was longer than the value in <i>BufferLength</i> , and is truncated to <i>BufferLength</i> - 1 bytes. The argument <i>NameLengthPtr</i> contains the length of the full cursor name available for return. The function returns SQL_SUCCESS_WITH_INFO. |  |
| <b>40</b> 003 <b>08</b> S01      | Communication link failure.       | The communication link between the application and data source failed before the function completed.                                                                                                    |  |
| 58004                            | Unexpected system failure.        | Unrecoverable system error.                                                                                                    |  |
| <b>HY</b> 001                    | Memory allocation failure.        | DB2 CLI is unable to allocate memory required to support execution or completion of the function. It is likely that process-level memory has been exhausted for the application process. Consult the operating system configuration for information on process-level memory limitations.            |  |
| <b>HY</b> 010                    | Function sequence error.          | The function was called while in a data-at-execute (SQLParamData(), SQLPutData()) operation.                                                                                                    |  |
|                                  |                                   | The function was called while within a BEGIN COMPOUND and END COMPOUND SQL operation.                                                                                                    |  |
|                                  |                                   | An asynchronously executing function (not this one) was called For the <i>StatementHandle</i> and was still executing when this function was called.                                                                                                    |  |
|                                  |                                   | The function was called before a statement was prepared on the statement handle.                                                                                                    |  |
| <b>HY</b> 013                    | Unexpected memory handling error. | g DB2 CLI was unable to access memory required to support execution or completion of the function.                                                                                                    |  |
| HY090                            | Invalid string or buffer length.  | The value specified for the argument <i>BufferLength</i> is less than 0.                                                                                                    |  |

## **Restrictions**

ODBC generated cursor names start with SQL\_CUR, DB2 CLI generated cursor names start with SQLCUR, and X/Open CLI generated cursor names begin with either SQLCUR or SQL\_CUR.

# **Example**

```
SQLCHAR cursorName[20];
/* ... */
/* get the cursor name of the SELECT statement */
cliRC = SQLGetCursorName(hstmtSelect, cursorName, 20, &cursorLen);
```

# SQLGetData function (CLI) - Get data from a column **Purpose**

| Specification: | DB2 CLI 1.1 | ODBC 1.0 | ISO CLI |
|----------------|-------------|----------|---------|
|----------------|-------------|----------|---------|

SQLGetData() retrieves data for a single column in the current row of the result set. This is an alternative to SQLBindCol(), which is used to transfer data directly into application variables or LOB locators on each SQLFetch() or SQLFetchScroll() call. An application can either bind LOBs with SQLBindCol() or use SQLGetData() to retrieve LOBs, but both methods cannot be used together. SQLGetData() can also be used to retrieve large data values in pieces.

SQLFetch() or SQLFetchScroll() must be called before SQLGetData().

After calling SQLGetData() for each column, SQLFetch() or SQLFetchScroll() is called to retrieve the next row.

# **Syntax**

```
SQLRETURN
           SQLGetData
              SQLHSTMT
                               StatementHandle,
                                                   /* hstmt */
                                                   /* icol */
              SQLUSMALLINT
                               ColumnNumber,
                               TargetType,
                                                   /* fCType */
              SQLSMALLINT
                                                   /* rgbValue */
              SQLPOINTER
                               TargetValuePtr,
                               BufferLength,
                                                   /* cbValueMax */
              SOLLEN
                               *StrLen or IndPtr); /* pcbValue */
              SQLLEN
```

# **Function arguments**

Table 66. SQLGetData arguments

| Data type    | Argument        | Use   | Description                                                                                                    |
|--------------|-----------------|-------|----------------------------------------------------------------------------------------------------|
| SQLHSTMT     | StatementHandle | input | Statement handle                                                                                                    |
| SQLUSMALLINT | ColumnNumber    | input | Column number for which the data retrieval is requested. Result set columns are numbered sequentially from left to right.  • Column numbers start at 1 if bookmarks are not used (SQL_ATTR_USE_BOOKMARKS statement attribute set to SQL_UB_OFF).  • Column numbers start at 0 if bookmarks are used (the statement attribute set to SQL_UB_ON or SQL_UB_VARIABLE). |

Table 66. SQLGetData arguments (continued)

| Data type   | Argument         | Use    | Description                                                                                                    |
|-------------|------------------|--------|----------------------------------------------------------------------------------------------------|
| SQLSMALLINT | TargetType       | input  | The C data type of the column identifier by ColumnNumber. The following types are supported:  SQL_C_BINARY  SQL_C_BIT  SQL_C_BLOB_LOCATOR  SQL_C_CHAR  SQL_C_CDBCHAR  SQL_C_DBCLOB_LOCATOR  SQL_C_DBCLOB_LOCATOR  SQL_C_DBCLOB_LOCATOR  SQL_C_DBCLOB_LOCATOR  SQL_C_DBCLOB_LOCATOR  SQL_C_DECIMAL_IBM  SQL_C_DOUBLE  SQL_C_FLOAT  SQL_C_SUBIGINT  SQL_C_SHORT  SQL_C_SHORT  SQL_C_TYPE_DATE  SQL_C_TYPE_TIME  SQL_C_TYPE_TIME  SQL_C_TYPE_TIME  SQL_C_TINYINT  SQL_C_UTINYINT  SQL_C_UTINYINT  SQL_C_UTINYINT  SQL_C_WCHAR  Specifying SQL_ARD_TYPE results in the data being converted to the data type specified in the SQL_DESC_CONCISE_TYPE field of the ARD.  Specifying SQL_C_DEFAULT results in the data                                   |
| SQLPOINTER  | TargetValuePtr   | output | being converted to its default C data type.  Pointer to buffer where the retrieved column data is to be stored.                                                                                                    |
| SQLLEN      | BufferLength     | input  | Maximum size of the buffer pointed to by <i>TargetValuePtr</i> . This value is ignored when the driver returns fixed-length data.                                                                                                    |
| SQLLEN *    | StrLen_or_IndPtr | output | Pointer to value which indicates the number of bytes DB2 CLI has available to return in the <i>TargetValuePtr</i> buffer. If the data is being retrieved in pieces, this contains the number of bytes still remaining.  The value is SQL_NULL_DATA if the data value of the column is null. If this pointer is NULL and SQLFetch() has obtained a column containing null data, then this function will fail because it has no means of reporting this.  If SQLFetch() has fetched a column containing binary data, then the pointer to <i>StrLen_or_IndPtr</i> must not be NULL or this function will fail because it has no other means of informing the application about the length of the data retrieved in the <i>TargetValuePtr</i> buffer. |

Note: DB2 CLI will provide some performance enhancement if TargetValuePtr is placed consecutively in memory after StrLen\_or\_IndPtr

# **Usage**

Different DB2 data sources have different restrictions on how SQLGetData() can be used. For an application to be sure about the functional capabilities of this function, it should call SQLGetInfo() with any of the following SQL\_GETDATA\_EXTENSIONS options:

- SQL\_GD\_ANY\_COLUMN: If this option is returned, SQLGetData() can be called for any unbound column, including those before the last bound column. All DB2 data sources support this feature.
- SQL\_GD\_ANY\_ORDER: If this option is returned, SQLGetData() can be called for unbound columns in any order. All DB2 data sources support this feature.
- SQL\_GD\_BLOCK: If this option if returned by SQLGetInfo() for the SQL\_GETDATA\_EXTENSIONS *InfoType* argument, then the driver will support calls to SQLGetData() when the rowset size is greater than 1. The application can also call SQLSetPos() with the SQL\_POSITION option to position the cursor on the correct row before calling SQLGetData(). At least DB2 for Unix and Windows data sources support this feature.
- SQL\_GD\_BOUND: If this option is returned, SQLGetData() can be called for bound columns as well as unbound columns. DB2 Database for Linux, UNIX, and Windows does not currently support this feature.

SQLGetData() can also be used to retrieve long columns if the C data type (*TargetType*) is SQL\_C\_CHAR, SQL\_C\_BINARY, SQL\_C\_DBCHAR, SQL\_C\_WCHAR, or if *TargetType* is SQL\_C\_DEFAULT and the column type denotes a binary or character string.

Upon each SQLGetData() call, if the data available for return is greater than or equal to <code>BufferLength</code>, truncation occurs. Truncation is indicated by a function return code of SQL\_SUCCESS\_WITH\_INFO coupled with a SQLSTATE denoting data truncation. The application can call SQLGetData() again, with the same ColumnNumber value, to get subsequent data from the same unbound column starting at the point of truncation. To obtain the entire column, the application repeats such calls until the function returns SQL\_SUCCESS. The next call to SQLGetData() returns SQL\_NO\_DATA\_FOUND.

When the application calls the function SQLGetData() to retrieve the actual LOB data it will, by default, make one request to the server and will store the entire LOB in memory provided *BufferLength* is large enough. If *BufferLength* is not large enough to hold the requested LOB data, it will be retrieved in pieces.

Although SQLGetData() can be used for the sequential retrieval of LOB column data, use the DB2 CLI LOB functions if only a portion of the LOB data or a few sections of the LOB column data are needed:

- 1. Bind the column to a LOB locator.
- 2. Fetch the row.
- 3. Use the locator in a SQLGetSubString() call, to retrieve the data in pieces (SQLGetLength() and SQLGetPosition() might also be required in order to determine the values of some of the arguments).
- 4. Repeat step 2.

Truncation is also affected by the SQL\_ATTR\_MAX\_LENGTH statement attribute. The application can specify that truncation is not to be reported by calling SQLSetStmtAttr() with SQL\_ATTR\_MAX\_LENGTH and a value for the maximum length to return for any one column, and by allocating a *TargetValuePtr* buffer of

the same size (plus the null-terminator). If the column data is larger than the set maximum length, SQL SUCCESS will be returned and the maximum length, not the actual length will be returned in *StrLen\_or\_IndPtr*.

To discard the column data part way through the retrieval, the application can call SQLGetData() with ColumnNumber set to the next column position of interest. To discard data that has not been retrieved for the entire row, the application should call SQLFetch() to advance the cursor to the next row; or, if it does not want any more data from the result set, the application can close the cursor by calling SQLCloseCursor() or SQLFreeStmt() with the SQL\_CLOSE or SQL\_DROP option.

The *TargetType* input argument determines the type of data conversion (if any) needed before the column data is placed into the storage area pointed to by Target ValuePtr.

For SQL graphic column data:

- The length of the Target ValuePtr buffer (BufferLength) should be a multiple of 2. The application can determine the SQL data type of the column by first calling SQLDescribeCol() or SQLColAttribute().
- The pointer to StrLen\_or\_IndPtr must not be NULL since DB2 CLI will be storing the number of octets stored in *TargetValuePtr*.
- If the data is to be retrieved in piecewise fashion, DB2 CLI will attempt to fill TargetValuePtr to the nearest multiple of two octets that is still less than or equal to BufferLength. This means if BufferLength is not a multiple of two, the last byte in that buffer will be untouched; DB2 CLI will not split a double-byte character.

The content returned in TargetValuePtr is always null-terminated unless the column data to be retrieved is binary, or if the SQL data type of the column is graphic (DBCS) and the C buffer type is SQL C CHAR. If the application is retrieving the data in multiple chunks, it should make the proper adjustments (for example, strip off the null-terminator before concatenating the pieces back together assuming the null termination environment attribute is in effect).

Truncation of numeric data types is reported as a warning if the truncation involves digits to the right of the decimal point. If truncation occurs to the left of the decimal point, an error is returned (refer to the diagnostics section).

With the exception of scrollable cursors, applications that use SQLFetchScroll() to retrieve data should call SQLGetData() only when the rowset size is 1 (equivalent to issuing SQLFetch()). SQLGetData() can only retrieve column data for a row where the cursor is currently positioned.

#### Using SQLGetData() with Scrollable Cursors

SQLGetData() can also be used with scrollable cursors. You can save a pointer to any row in the result set with a bookmark. The application can then use that bookmark as a relative position to retrieve a rowset of information.

Once you have positioned the cursor to a row in a rowset using SQLSetPos(), you can obtain the bookmark value from column 0 using SQLGetData(). In most cases you will not want to bind column 0 and retrieve the bookmark value for every row, but use SQLGetData() to retrieve the bookmark value for the specific row you require.

#### Return codes

- SQL SUCCESS
- SQL\_SUCCESS\_WITH\_INFO
- SQL\_STILL\_EXECUTING
- SQL\_ERROR
- SQL\_INVALID\_HANDLE
- SQL\_NO\_DATA\_FOUND
- SQL\_NO\_TOTAL

SQL\_NO\_DATA\_FOUND is returned when the preceding SQLGetData() call has retrieved all of the data for this column.

SQL\_SUCCESS is returned if a zero-length string is retrieved by SQLGetData(). If this is the case, StrLen\_or\_IndPtr will contain 0, and TargetValuePtr will contain a null terminator.

SQL\_NO\_TOTAL is returned as the length when truncation occurs if the DB2 CLI configuration keyword StreamGetData is set to 1 and DB2 CLI cannot determine the number of bytes still available to return in the output buffer.

If the preceding call to SQLFetch() failed, SQLGetData() should not be called since the result is undefined.

# **Diagnostics**

Table 67. SQLGetData SQLSTATEs

| SQLSTATE      | Description                                   | Explanation                                                                                                    |  |  |
|---------------|-----------------------------------------------|----------------------------------------------------------------------------------------------------|--|--|
| <b>01</b> 004 | Data truncated.                               | Data returned for the specified column (ColumnNumber) was truncated. String or numeric values are right truncated. SQL_SUCCESS_WITH_INFO is returned.                                                                                            |  |  |
| <b>07</b> 006 | Invalid conversion.                           | The data value cannot be converted to the C data type specified by the argument <i>TargetType</i> .                                                                                                    |  |  |
|               |                                               | The function has been called before for the same <i>ColumnNumber</i> value but with a different <i>TargetType</i> value.                                                                                                    |  |  |
| 07009         | Invalid descriptor index.                     | The value specified for <i>ColumnNumber</i> was equal to 0, and th SQL_ATTR_USE_BOOKMARKS statement attribute was SQL_UB_OFF. The value specified for the argument <i>ColumnNumber</i> was greater than the number of columns in the result set. |  |  |
| <b>22</b> 002 | Invalid output or indicator buffer specified. | The pointer value specified for the argument StrLen_or_IndPtr was a null pointer and the value of the column is null. There is a means to report SQL_NULL_DATA.                                                                                  |  |  |
| <b>22</b> 003 | Numeric value out of range.                   | Returning the numeric value (as numeric or string) for the column would have caused the whole part of the number to be truncated.                                                                                                    |  |  |
| <b>22</b> 005 | Error in assignment.                          | A returned value was incompatible with the data type denoted by the argument <i>TargetType</i> .                                                                                                    |  |  |
| 22007         | Invalid datetime format.                      | Conversion from character a string to a datetime format was indicated, but an invalid string representation or value was specified, or the value was an invalid date.                                                                            |  |  |
| 22008         | Datetime field overflow.                      | Datetime field overflow occurred; for example, an arithmetic operation on a date or timestamp has a result that is not within the valid range of dates, or a datetime value cannot be assigned to a bound variable because it is too small.      |  |  |

Table 67. SQLGetData SQLSTATEs (continued)

| SQLSTATE Description Explanation |                                   | Explanation                                                                                                    |  |
|----------------------------------|-----------------------------------|----------------------------------------------------------------------------------------------------|--|
| <b>24</b> 000                    | Invalid cursor state.             | The previous SQLFetch() resulted in SQL_ERROR or SQL_NO_DATA found; as a result, the cursor is not positioned on a row.                                                                                                    |  |
| <b>40</b> 003 <b>08</b> S01      | Communication link failure.       | The communication link between the application and data source failed before the function completed.                                                                                                    |  |
| <b>58</b> 004                    | Unexpected system failure.        | Unrecoverable system error.                                                                                                    |  |
| HY001                            | Memory allocation failure.        | DB2 CLI is unable to allocate memory required to support execution or completion of the function. It is likely that process-level memory has been exhausted for the application process. Consult the operating system configuration for information on process-level memory limitations. |  |
| HY003                            | Program type out of range.        | TargetType was not a valid data type or SQL_C_DEFAULT.                                                                                                    |  |
| <b>HY</b> 010                    | Function sequence error.          | The specified <i>StatementHandle</i> was not in a cursor positioned state. The function was called without first calling SQLFetch().                                                                                                    |  |
|                                  |                                   | The function was called while in a data-at-execute (SQLParamData(), SQLPutData()) operation.                                                                                                    |  |
|                                  |                                   | The function was called while within a BEGIN COMPOUND and END COMPOUND SQL operation.                                                                                                    |  |
|                                  |                                   | An asynchronously executing function (not this one) was called For the <i>StatementHandle</i> and was still executing when this function was called.                                                                                                    |  |
|                                  |                                   | The function was called before a statement was prepared on the statement handle.                                                                                                    |  |
| <b>HY</b> 011                    | Operation invalid at this time.   | . Calls to SQLGetData() for previously accessed LOB columns are not allowed. Refer to "AllowGetDataLOBReaccess CLI/ODBC configuration keyword" on page 296 for more information.                                                                                                    |  |
| <b>HY</b> 013                    | Unexpected memory handling error. | DB2 CLI was unable to access memory required to support execution or completion of the function.                                                                                                    |  |
| <b>HY</b> 090                    | Invalid string or buffer length.  | The value of the argument <i>BufferLength</i> is less than 0 and the argument <i>TargetType</i> is SQL_C_CHAR, SQL_C_BINARY, SQL_C_DBCHAR or (SQL_C_DEFAULT and the default type is one of SQL_C_CHAR, SQL_C_BINARY, or SQL_C_DBCHAR).                                                   |  |
| HYC00                            | Driver not capable.               | The SQL data type for the specified data type is recognized but not supported by DB2 CLI.                                                                                                    |  |
|                                  |                                   | The requested conversion from the SQL data type to the application data <i>TargetType</i> cannot be performed by DB2 CLI or the data source.                                                                                                    |  |
|                                  |                                   | The column was bound using SQLBindFileToCol().                                                                                                    |  |
| <b>HY</b> T00                    | Timeout expired.                  | The timeout period expired before the data source returned the result set. The timeout period can be set using the SQL_ATTR_QUERY_TIMEOUT attribute for SQLSetStmtAttr().                                                                                                    |  |

# Restrictions

None.

# **Example**

# SQLGetDescField function (CLI) - Get single field settings of descriptor record

## **Purpose**

| Specification: | <b>DB2 CLI</b> 5.0 | <b>ODBC</b> 3.0 | ISO CLI |
|----------------|--------------------|-----------------|---------|
| 1              |                    |                 |         |

SQLGetDescField() returns the current settings of a single field of a descriptor record.

**Unicode equivalent:** This function can also be used with the Unicode character set. The corresponding Unicode function is SQLGetDescFieldW(). Refer to "Unicode functions (CLI)" on page 7 for information on ANSI to Unicode function mappings.

# **Syntax**

## **Function arguments**

Table 68. SQLGetDescField arguments

| Data type   | Argument         | Use   | Description                                                                                                    |
|-------------|------------------|-------|----------------------------------------------------------------------------------------------------|
| SQLHDESC    | DescriptorHandle | input | Descriptor handle.                                                                                                    |
| SQLSMALLINT | RecNumber        | input | Indicates the descriptor record from which the application seeks information. Descriptor records are numbered from 0, with record number 0 being the bookmark record. If the <i>FieldIdentifier</i> argument indicates a field of the descriptor header record, <i>RecNumber</i> must be 0. If <i>RecNumber</i> is less than SQL_DESC_COUNT, but the row does not contain data for a column or parameter, a call to SQLGetDescField() will return the default values of the fields. |

Table 68. SQLGetDescField arguments (continued)

| Data type     | Argument        | Use    | Description                                                                                                    |
|---------------|-----------------|--------|----------------------------------------------------------------------------------------------------|
| SQLSMALLINT   | FieldIdentifier | input  | Indicates the field of the descriptor whose value is to be returned.                                                                                                    |
| SQLPOINTER    | ValuePtr        | output | Pointer to a buffer in which to return the descriptor information. The data type depends on the value of <i>FieldIdentifier</i> .                                                                                                    |
| SQLINTEGER    | BufferLength    | input  | <ul> <li>If ValuePtr points to a character string, this argument should be the length of *ValuePtr.</li> <li>If ValuePtr is a pointer, but not to a string, then BufferLength should have the value SQL_IS_POINTER.</li> <li>If the value in *ValuePtr is of a Unicode data type the BufferLength argument must be an even number.</li> </ul> |
| SQLSMALLINT * | StringLengthPtr | output | Pointer to the total number of bytes (excluding the number of bytes required for the null termination character) available to return in *ValuePtr.                                                                                                    |

# Usage

An application can call SQLGetDescField() to return the value of a single field of a descriptor record. A call to SQLGetDescField() can return the setting of any field in any descriptor type, including header fields, record fields, and bookmark fields. An application can obtain the settings of multiple fields in the same or different descriptors, in arbitrary order, by making repeated calls to SQLGetDescField(). SQLGetDescField() can also be called to return DB2 CLI defined descriptor fields.

For performance reasons, an application should not call SQLGetDescField() for an IRD before executing a statement. Calling SQLGetDescField() in this case causes the CLI driver to describe the statement, resulting in an extra network flow. When deferred prepare is on and SQLGetDescField() is called, you lose the benefit of deferred prepare because the statement must be prepared at the server to obtain describe information.

The settings of multiple fields that describe the name, data type, and storage of column or parameter data can also be retrieved in a single call to SQLGetDescRec(). SQLGetStmtAttr() can be called to return the value of a single field in the descriptor header that has an associated statement attribute.

When an application calls SQLGetDescField() to retrieve the value of a field that is undefined for a particular descriptor type, the function returns SQLSTATE HY091 (Invalid descriptor field identifier). When an application calls SQLGetDescField() to retrieve the value of a field that is defined for a particular descriptor type, but has no default value and has not been set yet, the function returns SQL\_SUCCESS but the value returned for the field is undefined. Refer to the list of initialization values of descriptor fields for any default values which may exist.

The SQL\_DESC\_ALLOC\_TYPE header field is available as read-only. This field is defined for all types of descriptors.

Each of these fields is defined either for the IRD only, or for both the IRD and the IPD.

| SQL DESC AUTO UNIQUE VALUE | SQL DESC LITERAL SUFFIX  |
|----------------------------|--------------------------|
| SQL_DESC_BASE_COLUMN_NAME  | SQL_DESC_LOCAL_TYPE_NAME |
| SQL_DESC_CASE_SENSITIVE    | SQL_DESC_SCHEMA_NAME     |
| SQL_DESC_CATALOG_NAME      | SQL_DESC_SEARCHABLE      |
| SQL_DESC_DISPLAY_SIZE      | SQL_DESC_TABLE_NAME      |
| SQL_DESC_FIXED_PREC_SCALE  | SQL_DESC_TYPE_NAME       |
| SQL_DESC_LABEL             | SQL_DESC_UNSIGNED        |
| SOL DESC LITERAL PREFIX    | SOL DESC UPDATABLE       |

Refer to the list of descriptor FieldIdentifier values for more information about the above fields.

#### **Return codes**

- SQL\_SUCCESS
- SQL\_SUCCESS\_WITH\_INFO
- SQL\_ERROR
- SQL\_NO\_DATA
- SQL\_INVALID\_HANDLE

SQL\_NO\_DATA is returned if *RecNumber* is greater than the number of descriptor records.

SQL\_NO\_DATA is returned if DescriptorHandle is an IRD handle and the statement is in the prepared or executed state, but there was no open cursor associated with

# **Diagnostics**

Table 69. SQLGetDescField SQLSTATEs

| SQLSTATE | Description                 | Explanation                                                                                                    |
|----------|-----------------------------|----------------------------------------------------------------------------------------------------|
| 01000    | Warning.                    | Informational message. (Function returns SQL_SUCCESS_WITH_INFO.)                                                                                                    |
| 01004    | Data truncated.             | The buffer *ValuePtr was not large enough to return the entire descriptor field, so the field was truncated. The length of the untruncated descriptor field is returned in *StringLengthPtr. (Function returns SQL_SUCCESS_WITH_INFO.)                                                   |
| 07009    | Invalid descriptor index.   | The value specified for the <i>RecNumber</i> argument was less than 1, the SQL_ATTR_USE_BOOKMARKS statement attribute was SQL_UB_OFF, and the field was not a header field or a DB2 CLI defined field.                                                                                   |
|          |                             | The FieldIdentifier argument was a record field, and the RecNumber argument was 0.                                                                                                    |
|          |                             | The <i>RecNumber</i> argument was less than 0, and the field was not a header field or a DB2 CLI defined field.                                                                                                    |
| 08S01    | Communication link failure. | The communication link between DB2 CLI and the data source to which it was connected failed before the function completed processing.                                                                                                    |
| HY000    | General error.              | An error occurred for which there was no specific SQLSTATE. The error message returned by SQLGetDiagRec() in the *MessageText buffer describes the error and its cause.                                                                                                    |
| HY001    | Memory allocation failure.  | DB2 CLI is unable to allocate memory required to support execution or completion of the function. It is likely that process-level memory has been exhausted for the application process. Consult the operating system configuration for information on process-level memory limitations. |

Table 69. SQLGetDescField SQLSTATEs (continued)

| SQLSTATE | Description                           | Explanation                                                                                                    |
|----------|---------------------------------------|----------------------------------------------------------------------------------------------------|
| HY007    | Associated statement is not prepared. | DescriptorHandle was associated with an IRD, and the associated statement handle was not in the prepared or executed state.                                                                                                    |
| HY010    | Function sequence error.              | DescriptorHandle was associated with a StatementHandle for which an asynchronously executing function (not this one) was called and was still executing when this function was called.                                                 |
|          |                                       | DescriptorHandle was associated with a StatementHandle for which SQLExecute() or SQLExecDirect() was called and returned SQL_NEED_DATA. This function was called before data was sent for all data-at-execution parameters or columns. |
| HY013    | Unexpected memory handling error.     | DB2 CLI was unable to access memory required to support execution or completion of the function.                                                                                                    |
| HY021    | Inconsistent descriptor information.  | The descriptor information checked during a consistency check was not consistent.                                                                                                    |
| HY090    | Invalid string or buffer length.      | The value of one of the name length arguments was less than 0, but not equal to SQL_NTS.                                                                                                    |
| HY091    | Invalid descriptor field identifier.  | FieldIdentifier was undefined for the DescriptorHandle.                                                                                                    |
|          |                                       | The value specified for the <i>RecNumber</i> argument was greater than the value in the SQL_DESC_COUNT field.                                                                                                    |

#### Restrictions

None.

# Example

```
/* see how the field SQL_DESC_PARAMETER_TYPE is set */
cliRC = SQLGetDescField(hIPD,
                        1, /* look at the parameter */
                        SQL DESC PARAMETER TYPE,
                        &descFieldParameterType, /* result */
                        SQL_IS_SMALLINT,
                        NULL);
/* · · · · */
  /* see how the descriptor record field SQL_DESC_TYPE_NAME is set */
  rc = SQLGetDescField(hIRD,
                       (SQLSMALLINT) colCount,
                       SQL_DESC_TYPE_NAME, /* record field */
                       descFieldTypeName, /* result */
                       NULL);
 /* ... */
  /* see how the descriptor record field SQL_DESC_LABEL is set */
  rc = SQLGetDescField(hIRD,
                       (SQLSMALLINT)colCount,
                       SQL_DESC_LABEL, /* record field */
                       descFieldLabel, /* result */
                       25,
                       NULL);
```

# SQLGetDescRec function (CLI) - Get multiple field settings of descriptor record

# **Purpose**

| Specification: DB2 CLI 5.0 | <b>ODBC</b> 3.0 | ISO CLI |
|----------------------------|-----------------|---------|
|----------------------------|-----------------|---------|

SQLGetDescRec() returns the current settings of multiple fields of a descriptor record. The fields returned describe the name, data type, and storage of column or parameter data.

**Unicode equivalent:** This function can also be used with the Unicode character set. The corresponding Unicode function is SQLGetDescRecW(). Refer to "Unicode functions (CLI)" on page 7 for information on ANSI to Unicode function mappings.

# **Syntax**

```
SQLRETURN
           SQLGetDescRec (
              SQLHDESC
                                DescriptorHandle, /* hDesc */
                                RecNumber,
              SQLSMALLINT
              SQLCHAR
                                *Name,
              SQLSMALLINT
                                BufferLength,
                                *StringLengthPtr, /* *StringLength */
              SQLSMALLINT
                                                   /* *Type */
              SQLSMALLINT
                                *TypePtr,
              SQLSMALLINT
                                *SubTypePtr,
                                                   /* *SubType */
              SQLLEN
                                *LengthPtr,
                                                   /* *Length */
                                                  /* *Precision */
              SQLSMALLINT
                                *PrecisionPtr,
                                *ScalePtr,
              SQLSMALLINT
                                                  /* *Scale */
              SQLSMALLINT
                                *NullablePtr);
                                                  /* *Nullable */
```

# **Function arguments**

Table 70. SQLGetDescRec arguments

| Data type   | Argument         | Use    | Description                                                                                                    |
|-------------|------------------|--------|----------------------------------------------------------------------------------------------------|
| SQLHDESC    | DescriptorHandle | input  | Descriptor handle.                                                                                                    |
| SQLSMALLINT | RecNumber        | input  | Indicates the descriptor record from which the application seeks information. Descriptor records are numbered from 0, with record number 0 being the bookmark record. The <i>RecNumber</i> argument must be less than or equal to the value of SQL_DESC_COUNT. If <i>RecNumber</i> is less than SQL_DESC_COUNT, but the row does not contain data for a column or parameter, a call to SQLGetDescRec() will return the default values of the fields. |
| SQLCHAR *   | Name             | output | A pointer to a buffer in which to return the SQL_DESC_NAME field for the descriptor record.                                                                                                    |
| SQLINTEGER  | BufferLength     | input  | Number of SQLCHAR elements (or SQLWCHAR elements for the Unicode variant of this function) needed to store the *Name buffer.                                                                                                    |

Table 70. SQLGetDescRec arguments (continued)

| Data type     | Argument        | Use    | Description                                                                                                    |
|---------------|-----------------|--------|----------------------------------------------------------------------------------------------------|
| SQLSMALLINT * | StringLengthPtr | output | A pointer to a buffer in which to return the number of SQLCHAR elements (or SQLWCHAR elements for the Unicode variant of this function) available to return in the <i>Name</i> buffer, excluding the null-termination character. If the number of SQLCHAR or SQLWCHAR elements was greater than or equal to <i>BufferLength</i> , the data in * <i>Name</i> is truncated to <i>BufferLength</i> minus the length of a null-termination character, and is null terminated by DB2 CLI. |
| SQLSMALLINT * | TypePtr         | output | A pointer to a buffer in which to return the value of the SQL_DESC_TYPE field for the descriptor record.                                                                                                    |
| SQLSMALLINT * | SubTypePtr      | output | For records whose type is SQL_DATETIME, this is a pointer to a buffer in which to return the value of the SQL_DESC_DATETIME_INTERVAL_CODE field.                                                                                                    |
| SQLLEN *      | LengthPtr       | output | A pointer to a buffer in which to return the value of the SQL_DESC_OCTET_LENGTH field for the descriptor record.                                                                                                    |
| SQLSMALLINT * | PrecisionPtr    | output | A pointer to a buffer in which to return the value of<br>the SQL_DESC_PRECISION field for the descriptor<br>record.                                                                                                    |
| SQLSMALLINT * | ScalePtr        | output | A pointer to a buffer in which to return the value of the SQL_DESC_SCALE field for the descriptor record.                                                                                                    |
| SQLSMALLINT * | NullablePtr     | output | A pointer to a buffer in which to return the value of the SQL_DESC_NULLABLE field for the descriptor record.                                                                                                    |

# **Usage**

An application can call SQLGetDescRec() to retrieve the values of the following fields for a single column or parameter:

- SQL\_DESC\_NAME
- SQL\_DESC\_TYPE
- SQL\_DESC\_DATETIME\_INTERVAL\_CODE (for records whose type is SQL\_DATETIME)
- SQL\_DESC\_OCTET\_LENGTH
- SQL\_DESC\_PRECISION
- SQL\_DESC\_SCALE
- SQL\_DESC\_NULLABLE

SQLGetDescRec() does not retrieve the values for header fields.

An application can inhibit the return of a field's setting by setting the argument corresponding to the field to a null pointer. When an application calls SQLGetDescRec() to retrieve the value of a field that is undefined for a particular descriptor type, the function returns SQL\_SUCCESS but the value returned for the field is undefined. For example, calling SQLGetDescRec() for the SQL\_DESC\_NAME or SQL\_DESC\_NULLABLE field of an APD or ARD will return SQL\_SUCCESS but an undefined value for the field.

When an application calls SQLGetDescRec() to retrieve the value of a field that is defined for a particular descriptor type, but has no default value and has not been set yet, the function returns SQL\_SUCCESS but the value returned for the field is undefined.

The values of fields can also be retrieved individually by a call to SQLGetDescField().

## **Return codes**

- SQL\_SUCCESS
- SQL\_SUCCESS\_WITH\_INFO
- SQL\_ERROR
- SQL\_NO\_DATA
- SQL\_INVALID\_HANDLE

SQL\_NO\_DATA is returned if *RecNumber* is greater than the number of descriptor records.

SQL\_NO\_DATA is returned if *DescriptorHandle* is an IRD handle and the statement in the prepared or executed state, but there was no open cursor associated with it.

# **Diagnostics**

Table 71. SQLGetDescRec SQLSTATEs

| SQLSTATE | Description                           | Explanation                                                                                                    |
|----------|---------------------------------------|----------------------------------------------------------------------------------------------------|
| 01000    | Warning.                              | Informational message. (Function returns SQL_SUCCESS_WITH_INFO.)                                                                                                    |
| 01004    | Data truncated.                       | The buffer *Name was not large enough to return the entire descriptor field, so the field was truncated. The length of the untruncated descriptor field is returned in *StringLengthPtr. (Function returns SQL_SUCCESS_WITH_INFO.)                                                       |
| 07009    | Invalid descriptor index.             | The RecNumber argument was set to 0 and the DescriptorHandle argument was an IPD handle.                                                                                                    |
|          |                                       | The <i>RecNumber</i> argument was set to 0, and the SQL_ATTR_USE_BOOKMARKS statement attribute was set to SQL_UB_OFF.                                                                                                    |
|          |                                       | The RecNumber argument was less than 0.                                                                                                    |
| 08S01    | Communication link failure.           | The communication link between DB2 CLI and the data source to which it was connected failed before the function completed processing.                                                                                                    |
| HY000    | General error.                        | An error occurred for which there was no specific SQLSTATE. The error message returned by SQLGetDiagRec() in the *MessageText buffer describes the error and its cause.                                                                                                    |
| HY001    | Memory allocation failure.            | DB2 CLI is unable to allocate memory required to support execution or completion of the function. It is likely that process-level memory has been exhausted for the application process. Consult the operating system configuration for information on process-level memory limitations. |
| HY007    | Associated statement is not prepared. | DescriptorHandle was associated with an IRD, and the associated statement handle was not in the prepared or executed state.                                                                                                    |

Table 71. SQLGetDescRec SQLSTATEs (continued)

| SQLSTATE | Description                       | Explanation                                                                                                    |
|----------|-----------------------------------|----------------------------------------------------------------------------------------------------|
| HY010    | Function sequence error.          | DescriptorHandle was associated with a StatementHandle for which an asynchronously executing function (not this one) was called and was still executing when this function was called.                                                 |
|          |                                   | DescriptorHandle was associated with a StatementHandle for which SQLExecute() or SQLExecDirect() was called and returned SQL_NEED_DATA. This function was called before data was sent for all data-at-execution parameters or columns. |
| HY013    | Unexpected memory handling error. | DB2 CLI was unable to access memory required to support execution or completion of the function.                                                                                                    |

#### Restrictions

None.

# Example

```
/* get multiple field settings of descriptor record */
rc = SQLGetDescRec(hIRD,
                    colname,
                    sizeof(colname),
                    &namelen,
                    &type,
                    &subtype,
                    &width,
                    &precision,
                    &scale,
                    &nullable);
/* · · · · */
/* get the record/column value after setting */
rc = SQLGetDescRec(hARD,
                    colname,
                    sizeof(colname),
                    &namelen,
                    &type,
                    &subtype,
                    &width,
                    &precision,
                    &scale,
                    &nullable);
```

# SQLGetDiagField function (CLI) - Get a field of diagnostic data Purpose

| Specification: | <b>DB2 CLI</b> 5.0 | <b>ODBC</b> 3.0 | ISO CLI |
|----------------|--------------------|-----------------|---------|

SQLGetDiagField() returns the current value of a field of a diagnostic data structure, associated with a specific handle, that contains error, warning, and status information.

Unicode equivalent: This function can also be used with the Unicode character set. The corresponding Unicode function is SQLGetDiagFieldW(). Refer to "Unicode functions (CLI)" on page 7 for information on ANSI to Unicode function mappings.

# **Syntax**

```
SQLRETURN
           SQLGetDiagField (
              SQLSMALLINT
                                HandleType,
                                                    /* fHandleType */
              SQLHANDLE
                                Handle,
                                                    /* hHandle */
              SQLSMALLINT
                                                    /* iRecNumber */
                                RecNumber,
                                DiagIdentifier,
                                                    /* fDiagIdentifier */
              SQLSMALLINT
                                                   /* pDiagInfo */
              SQLPOINTER
                                DiagInfoPtr,
              SQLSMALLINT
                                BufferLength,
                                                   /* cbDiagInfoMax */
                                *StringLengthPtr); /* *pcgDiagInfo */
              SQLSMALLINT
```

# **Function arguments**

Table 72. SQLGetDiagField arguments

| Data type   | Argument       | Use    | Description                                                                                                    |
|-------------|----------------|--------|----------------------------------------------------------------------------------------------------|
| SQLSMALLINT | HandleType     | input  | A handle type identifier that describes the type of handle for which diagnostics are desired. Must be one of the following:  • SQL_HANDLE_ENV  • SQL_HANDLE_DBC  • SQL_HANDLE_STMT  • SQL_HANDLE_DESC                                                                      |
| SQLHANDLE   | Handle         | input  | A handle for the diagnostic data structure, of the type indicated by <i>HandleType</i> .                                                                                                    |
| SQLSMALLINT | RecNumber      | input  | Indicates the status record from which the application seeks information. Status records are numbered from 1. If the <i>DiagIdentifier</i> argument indicates any field of the diagnostics header record, <i>RecNumber</i> must be 0. If not, it should be greater than 0. |
| SQLSMALLINT | DiagIdentifier | input  | Indicates the field of the diagnostic data structure whose value is to be returned. For more information, see DiagIdentifier argument.                                                                                                    |
| SQLPOINTER  | DiagInfoPtr    | output | Pointer to a buffer in which to return the diagnostic information. The data type depends on the value of <i>DiagIdentifier</i> .                                                                                                    |

Table 72. SQLGetDiagField arguments (continued)

| Data type     | Argument        | Use    | Description                                                                                                    |
|---------------|-----------------|--------|----------------------------------------------------------------------------------------------------|
| SQLINTEGER    | BufferLength    | input  | If DiagIdentifier is ODBC-defined diagnostic:                                                                                                    |
|               |                 |        | • If <i>DiagInfoPtr</i> points to a character string or binary buffer, <i>BufferLength</i> should be the length of * <i>DiagInfoPtr</i> .                                                                                                    |
|               |                 |        | • If *DiagInfoPtr is an integer, BufferLength is ignored.                                                                                                    |
|               |                 |        | If *DiagInfoPtr is a Unicode string, BufferLength must be an even number.                                                                                                    |
|               |                 |        | If DiagIdentifier is a DB2 CLI diagnostic:                                                                                                    |
|               |                 |        | • If *DiagInfoPtr is a pointer to a character string,<br>BufferLength is the number of bytes needed to store<br>the string, or SQL_NTS.                                                                                                    |
|               |                 |        | • If *DiagInfoPtr is a pointer to a binary buffer, then the application places the result of the SQL_LEN_BINARY_ATTR(length) macro in BufferLength. This places a negative value in BufferLength.                                                                                                    |
|               |                 |        | • If *DiagInfoPtr is a pointer to a value other than a character string or binary string, then BufferLength should have the value SQL_IS_POINTER.                                                                                                    |
|               |                 |        | • If *DiagInfoPtr contains a fixed-length data type, then BufferLength is SQL_IS_INTEGER, SQL_IS_UINTEGER, SQL_IS_SMALLINT, or SQL_IS_USMALLINT, as appropriate.                                                                                                    |
| SQLSMALLINT * | StringLengthPtr | output | Pointer to a buffer in which to return the total number of SQLCHAR elements (or SQLWCHAR elements for the Unicode variant of this function), excluding the number of bytes required for the null-termination character, available to return in *DiagInfoPtr, for character data. If the number of bytes available to return is greater than BufferLength, then the text in *DiagInfoPtr is truncated to BufferLength minus the length of a null-termination character. This argument is ignored for non-character data. |

#### Usage

An application typically calls SQLGetDiagField() to accomplish one of three goals:

- 1. To obtain specific error or warning information when a function call has returned the SQL\_ERROR or SQL\_SUCCESS\_WITH\_INFO (or SQL\_NEED\_DATA for the SQLBrowseConnect() function) return codes.
- 2. To find out the number of rows in the data source that were affected when insert, delete, or update operations were performed with a call to SQLExecute(), SQLExecDirect(), SQLBulkOperations(), or SQLSetPos() (from the SQL\_DIAG\_ROW\_COUNT header field), or to find out the number of rows that exist in the current open static scrollable cursor (from the SQL\_DIAG\_CURSOR\_ROW\_COUNT header field).
- 3. To determine which function was executed by a call to SQLExecDirect() or SQLExecute() (from the SQL\_DIAG\_DYNAMIC\_FUNCTION and SQL\_DIAG\_DYNAMIC\_FUNCTION\_CODE header fields).

Any DB2 CLI function can post zero or more errors each time it is called, so an application can call SQLGetDiagField() after any function call. SQLGetDiagField() retrieves only the diagnostic information most recently associated with the diagnostic data structure specified in the Handle argument. If the application calls another function, any diagnostic information from a previous call with the same handle is lost.

An application can scan all diagnostic records by incrementing RecNumber, as long as SQLGetDiagField() returns SQL\_SUCCESS. The number of status records is indicated in the SQL\_DIAG\_NUMBER header field. Calls to SQLGetDiagField() are non-destructive as far as the header and status records are concerned. The application can call SQLGetDiagField() again at a later time to retrieve a field from a record, as long as another function other than SQLGetDiagField(), SQLGetDiagRec(), or SQLError() has not been called in the interim, which would post records on the same handle.

An application can call SQLGetDiagField() to return any diagnostic field at any time, with the exception of SQL\_DIAG\_ROW\_COUNT, which will return SQL ERROR if Handle was not a statement handle on which an SQL statement had been executed. If any other diagnostic field is undefined, the call to SQLGetDiagField() will return SQL\_SUCCESS (provided no other error is encountered), and an undefined value is returned for the field.

#### HandleType argument

Each handle type can have diagnostic information associated with it. The *HandleType* argument denotes the handle type of *Handle*.

Some header and record fields cannot be returned for all types of handles: environment, connection, statement, and descriptor. Those handles for which a field is not applicable are indicated in the Header Field and Record Fields sections below.

No DB2 CLI-specific header diagnostic field should be associated with an environment handle.

#### DiagIdentifier argument

This argument indicates the identifier of the field desired from the diagnostic data structure. If RecNumber is greater than or equal to 1, the data in the field describes the diagnostic information returned by a function. If RecNumber is 0, the field is in the header of the diagnostic data structure, so it contains data pertaining to the function call that returned the diagnostic information, not the specific information. Refer to the list of header and record fields for the DiagIdentifier argument for further information.

#### Sequence of status records

Status records are placed in a sequence based upon row number and the type of the diagnostic.

If there are two or more status records, the sequence of the records is determined first by row number. The following rules apply to determining the sequence of errors by row:

- Records that do not correspond to any row appear in front of records that correspond to a particular row, since SQL\_NO\_ROW\_NUMBER is defined to be -1.
- Records for which the row number is unknown appear in front of all other records, since SQL\_ROW\_NUMBER\_UNKNOWN is defined to be -2.
- For all records that pertain to specific rows, records are sorted by the value in the SQL\_DIAG\_ROW\_NUMBER field. All errors and warnings of the first row affected are listed, then all errors and warnings of the next row affected, and so

Within each row, or for all those records that do not correspond to a row or for which the row number is unknown, the first record listed is determined using a set of sorting rules. After the first record, the order of the other records affecting a row is undefined. An application cannot assume that errors precede warnings after the first record. Applications should scan the entire diagnostic data structure to obtain complete information on an unsuccessful call to a function.

The following rules are followed to determine the first record within a row. The record with the highest rank is the first record.

- Errors. Status records that describe errors have the highest rank. The following rules are followed to sort errors:
  - Records that indicate a transaction failure or possible transaction failure outrank all other records.
  - If two or more records describe the same error condition, then SQLSTATEs defined by the X/Open CLI specification (classes 03 through HZ) outrank ODBC- and driver-defined SQLSTATEs.
- Implementation-defined No Data values. Status records that describe DB2 CLI No Data values (class 02) have the second highest rank.
- Warnings. Status records that describe warnings (class 01) have the lowest rank. If two or more records describe the same warning condition, then warning SQLSTATEs defined by the X/Open CLI specification outrank ODBC- and driver-defined SQLSTATEs.

#### Return codes

- SQL\_SUCCESS
- SQL\_SUCCESS\_WITH\_INFO
- SQL\_ERROR
- SQL\_INVALID\_HANDLE
- SQL\_NO\_DATA

# **Diagnostics**

SQLGetDiagField() does not post error values for itself. It uses the following return values to report the outcome of its own execution:

- SQL\_SUCCESS: The function successfully returned diagnostic information.
- SQL SUCCESS WITH INFO: \*DiagInfoPtr was too small to hold the requested diagnostic field so the data in the diagnostic field was truncated. To determine that a truncation occurred, the application must compare BufferLength to the actual number of bytes available, which is written to \*StringLengthPtr.
- SQL\_INVALID\_HANDLE: The handle indicated by HandleType and Handle was not a valid handle.
- SQL ERROR: One of the following occurred:

- The Diagldentifier argument was not one of the valid values.
- The DiagIdentifier argument was SQL\_DIAG\_CURSOR\_ROW\_COUNT, SQL\_DIAG\_DYNAMIC\_FUNCTION, SQL\_DIAG\_DYNAMIC\_FUNCTION\_CODE, or SQL\_DIAG\_ROW\_COUNT, but Handle was not a statement handle.
- The RecNumber argument was negative or 0 when DiagIdentifier indicated a field from a diagnostic record. RecNumber is ignored for header fields.
- The value requested was a character string and BufferLength was less than zero.
- SQL\_NO\_DATA: RecNumber was greater than the number of diagnostic records
  that existed for the handle specified in Handle. The function also returns
  SQL\_NO\_DATA for any positive RecNumber if there are no diagnostic records for
  Handle.

#### Restrictions

None.

# SQLGetDiagRec function (CLI) - Get multiple fields settings of diagnostic record

### **Purpose**

| Specification: DB2 CLI 5.0 ODBC 3.0 ISO CLI |
|---------------------------------------------|
|---------------------------------------------|

SQLGetDiagRec() returns the current values of multiple fields of a diagnostic record that contains error, warning, and status information. Unlike SQLGetDiagField(), which returns one diagnostic field per call, SQLGetDiagRec() returns several commonly used fields of a diagnostic record: the SQLSTATE, native error code, and error message text.

**Unicode equivalent:** This function can also be used with the Unicode character set. The corresponding Unicode function is SQLGetDiagRecW(). Refer to "Unicode functions (CLI)" on page 7 for information on ANSI to Unicode function mappings.

#### **Syntax**

```
SQLRETURN
              SQLGetDiagRec (
                                       mandleType, /* fHandleType *
Handle, /* hHandle */
RecNumber, /* iRecNumber */
*SQLState, /* *POSTER */
                                                              /* fHandleType */
                  SQLSMALLINT
                  SQLHANDLE
                  SQLSMALLINT
                                                              /* *pszSqlState */
                  SQLCHAR
                                        *NativeErrorPtr, /* *pfNativeError */
                  SQLINTEGER
                                        *MessageText, /* *psztiioinus /* cbErrorMsgMax */
                  SQLCHAR
                  SQLSMALLINT
                                        *TextLengthPtr); /* *pcbErrorMsg */
                  SQLSMALLINT
```

# **Function arguments**

Table 73. SQLGetDiagRec arguments

| Data type     | Argument       | Use    | Description                                                                                                    |
|---------------|----------------|--------|----------------------------------------------------------------------------------------------------|
| SQLSMALLINT   | HandleType     | input  | A handle type identifier that describes the type of handle for which diagnostics are desired. Must be one of the following:  • SQL_HANDLE_ENV  • SQL_HANDLE_DBC  • SQL_HANDLE_STMT  • SQL_HANDLE_DESC                                                                                                    |
| SQLHANDLE     | Handle         | input  | A handle for the diagnostic data structure, of the type indicated by <i>HandleType</i> .                                                                                                    |
| SQLSMALLINT   | RecNumber      | input  | Indicates the status record from which the application seeks information. Status records are numbered from 1.                                                                                                    |
| SQLCHAR *     | SQLState       | output | Pointer to a buffer in which to return 5 characters plus a NULL terminator for the SQLSTATE code pertaining to the diagnostic record <i>RecNumber</i> . The first two characters indicate the class; the next three indicate the subclass.                                                                                                    |
| SQLINTEGER *  | NativeErrorPtr | output | Pointer to a buffer in which to return the native error code, specific to the data source.                                                                                                    |
| SQLCHAR *     | MessageText    | output | Pointer to a buffer in which to return the error message text. The fields returned by SQLGetDiagRec() are contained in a text string.                                                                                                    |
| SQLINTEGER    | BufferLength   | input  | Number of SQLCHAR elements (or SQLWCHAR elements for the Unicode variant of this function) needed to store the <i>MessageText</i> buffer.                                                                                                    |
| SQLSMALLINT * | TextLengthPtr  | output | Pointer to a buffer in which to return the total number of SQLCHAR elements (or SQLWCHAR elements for the Unicode variant of this function), excluding the null-termination character, available to return in *MessageText. If the number of SQLCHAR or SQLWCHAR elements available to return is greater than BufferLength, then the error message text in *MessageText is truncated to BufferLength minus the length of a null-termination character. |

## **Usage**

An application typically calls SQLGetDiagRec() when a previous call to a DB2 CLI function has returned anything other than SQL\_SUCCESS. However, any function can post zero or more errors each time it is called, so an application can call SQLGetDiagRec() after any function call. An application can call SQLGetDiagRec() multiple times to return some or all of the records in the diagnostic data structure.

SQLGetDiagRec() returns a character string containing the following fields of the diagnostic data structure record:

#### SQL\_DIAG\_MESSAGE\_TEXT (return type CHAR \*)

An informational message on the error or warning.

## **SQL\_DIAG\_NATIVE** (return type **SQLINTEGER**)

A driver/data-source-specific native error code. If there is no native error code, the driver returns 0.

#### SQL\_DIAG\_SQLSTATE (return type CHAR \*)

A five-character SQLSTATE diagnostic code.

SQLGetDiagRec() cannot be used to return fields from the header of the diagnostic data structure (the *RecNumber* argument must be greater than 0). The application should call SQLGetDiagField() for this purpose.

SQLGetDiagRec() retrieves only the diagnostic information most recently associated with the handle specified in the *Handle* argument. If the application calls another function, except SQLGetDiagRec() or SQLGetDiagField(), any diagnostic information from the previous calls on the same handle is lost.

An application can scan all diagnostic records by looping, incrementing <code>RecNumber</code>, as long as <code>SQLGetDiagRec()</code> returns <code>SQL\_SUCCESS</code>. Calls to <code>SQLGetDiagRec()</code> are non-destructive to the header and record fields. The application can call <code>SQLGetDiagRec()</code> again at a later time to retrieve a field from a record, as long as no other function, except <code>SQLGetDiagRec()</code> or <code>SQLGetDiagField()</code>, has been called in the interim. The application can call <code>SQLGetDiagField()</code> to retrieve the value of the <code>SQL\_DIAG\_NUMBER</code> field, which is the total number of diagnostic records available. <code>SQLGetDiagRec()</code> should then be called that many times.

#### HandleType argument

Each handle type can have diagnostic information associated with it. The *HandleType* argument denotes the handle type of *Handle*.

Some header and record fields cannot be returned for all types of handles: environment, connection, statement, and descriptor. Those handles for which a field is not applicable are indicated in the list of header and record fields for the *DiagIdentifier* argument.

#### Return codes

- SQL\_SUCCESS
- SQL\_SUCCESS\_WITH\_INFO
- SQL\_ERROR
- SQL\_INVALID\_HANDLE

### **Diagnostics**

SQLGetDiagRec() does not post error values for itself. It uses the following return values to report the outcome of its own execution:

- SQL\_SUCCESS: The function successfully returned diagnostic information.
- SQL\_SUCCESS\_WITH\_INFO: The \*MessageText buffer was too small to hold the requested diagnostic message. No diagnostic records were generated. To determine that a truncation occurred, the application must compare BufferLength to the actual number of bytes available, which is written to \*StringLengthPtr.
- SQL\_INVALID\_HANDLE: The handle indicated by *HandleType* and *Handle* was not a valid handle.
- SQL ERROR: One of the following occurred:
  - *RecNumber* was negative or 0.
  - BufferLength was less than zero.
- SQL\_NO\_DATA: *RecNumber* was greater than the number of diagnostic records that existed for the handle specified in *Handle*. The function also returns SQL\_NO\_DATA for any positive *RecNumber* if there are no diagnostic records for *Handle*.

# Example

# SQLGetEnvAttr function (CLI) - Retrieve current environment attribute value

# **Purpose**

| Specification: | DB2 CLI 2.1 | ISO CLI |
|----------------|-------------|---------|
| *              |             |         |

SQLGetEnvAttr() returns the current setting for the specified environment attribute.

These options are set using the SQLSetEnvAttr() function.

# **Syntax**

# **Function arguments**

Table 74. SQLGetEnvAttr arguments

| Data type    | Argument          | Use    | Description                                                                                                    |
|--------------|-------------------|--------|----------------------------------------------------------------------------------------------------|
| SQLHENV      | EnvironmentHandle | input  | Environment handle.                                                                                                    |
| SQLINTEGER   | Attribute         | input  | Attribute to receive. Refer to the list of environment attributes and their descriptions.                                                                                                    |
| SQLPOINTER   | ValuePtr          | output | A pointer to memory in which to return the current value of the attribute specified by <i>Attribute</i> .                                                                                                    |
| SQLINTEGER   | BufferLength      | input  | Maximum size of buffer pointed to by <i>ValuePtr</i> , if the attribute value is a character string; otherwise, ignored.                                                                                                    |
| SQLINTEGER * | StringLengthPtr   | output | Pointer to a buffer in which to return the total number of bytes (excluding the number of bytes returned for the null-termination character) available to return in <i>ValuePtr</i> . If <i>ValuePtr</i> is a null pointer, no length is returned. If the attribute value is a character string, and the number of bytes available to return is greater than or equal to <i>BufferLength</i> , the data in <i>ValuePtr</i> is truncated to <i>BufferLength</i> minus the length of a null-termination character and is null-terminated by DB2 CLI. |

If Attribute does not denote a string, then DB2 CLI ignores BufferLength and does not set StringLengthPtr.

## **Usage**

SQLGetEnvAttr() can be called at any time between the allocation and freeing of the environment handle. It obtains the current value of the environment attribute.

#### **Return codes**

- SQL\_SUCCESS
- SQL\_ERROR
- SQL\_INVALID\_HANDLE

# **Diagnostics**

Table 75. SQLGetEnvAttr SQLSTATEs

| SQLSTATE      | Description                | Explanation                                                                                                    |
|---------------|----------------------------|----------------------------------------------------------------------------------------------------|
| <b>HY</b> 001 | Memory allocation failure. | DB2 CLI is unable to allocate memory required to support execution or completion of the function. It is likely that process-level memory has been exhausted for the application process. Consult the operating system configuration for information on process-level memory limitations. |
| HY092         | Option type out of range.  | An invalid Attribute value was specified.                                                                                                    |

#### Restrictions

None.

# **Example**

```
/* retrieve the current environment attribute value */
cliRC = SQLGetEnvAttr(henv, SQL ATTR OUTPUT NTS, &output nts, 0, NULL);
```

# SQLGetFunctions function (CLI) - Get functions

# **Purpose**

| Specification: | DB2 CLI 2.1 | <b>ODBC</b> 1.0 | ISO CLI |
|----------------|-------------|-----------------|---------|
|----------------|-------------|-----------------|---------|

SQLGetFunctions() can be used to query whether a specific DB2 CLI or ODBC function is supported. This allows applications to adapt to varying levels of support when connecting to different database servers.

A connection to a database server must exist before calling this function.

# **Syntax**

## **Function arguments**

Table 76. SQLGetFunctions arguments

| Data type    | Argument         | Use   | Description                 |
|--------------|------------------|-------|-----------------------------|
| SQLHDBC      | ConnectionHandle | input | Database connection handle. |
| SQLUSMALLINT | FunctionId       | input | The function being queried. |

Table 76. SQLGetFunctions arguments (continued)

| Data type      | Argument     | Use    | Description                                                                                                    |
|----------------|--------------|--------|----------------------------------------------------------------------------------------------------|
| SQLUSMALLINT * | SupportedPtr | output | Pointer to location where this function will return SQL_TRUE or SQL_FALSE depending on whether the function being queried is supported. |

# Usage

If FunctionId is set to SQL\_API\_ALL\_FUNCTIONS, then SupportedPtr must point to an SQLSMALLINT array of 100 elements. The array is indexed by the FunctionId values used to identify many of the functions. Some elements of the array are unused and reserved. Since some FunctionId values are greater than 100, the array method can not be used to obtain a list of functions. The SQLGetFunctions() call must be explicitly issued for all FunctionId values equal to or above 100. The complete set of FunctionId values is defined in sqlclil.h.

**Note:** The LOB support functions (SQLGetLength(), SQLGetPosition(), SQLGetSubString(), SQLBindFileToCol(), SQLBindFileToCol()) are not supported when connected to IBM RDBMSs that do not support LOB data types.

#### **Return codes**

- SQL\_SUCCESS
- SQL\_SUCCESS\_WITH\_INFO
- SQL\_ERROR
- SQL\_INVALID\_HANDLE

# **Diagnostics**

Table 77. SQLGetFunctions SQLSTATEs

| SQLSTATE                    | Description                       | Explanation                                                                                                    |
|-----------------------------|-----------------------------------|----------------------------------------------------------------------------------------------------|
| <b>40</b> 003 <b>08</b> S01 | Communication link failure.       | The communication link between the application and data source failed before the function completed.                                                                                                    |
| 58004                       | Unexpected system failure.        | Unrecoverable system error.                                                                                                    |
| <b>HY</b> 001               | Memory allocation failure.        | DB2 CLI is unable to allocate memory required to support execution or completion of the function. It is likely that process-level memory has been exhausted for the application process. Consult the operating system configuration for information on process-level memory limitations. |
| <b>HY</b> 010               | Function sequence error.          | SQLGetFunctions() was called before a database connection was established.                                                                                                    |
| <b>HY</b> 013               | Unexpected memory handling error. | DB2 CLI was unable to access memory required to support execution or completion of the function.                                                                                                    |

# **Authorization**

None.

#### Example

/\* check to see if SQLGetInfo() is supported \*/ cliRC = SQLGetFunctions(hdbc, SQL\_API\_SQLGETINFO, &supported);

# References

None.

# SQLGetInfo function (CLI) - Get general information Purpose

| Specification: DB2 CLI 1.1 | ODBC 1.0 | ISO CLI |
|----------------------------|----------|---------|
|----------------------------|----------|---------|

SQLGetInfo() returns general information about the DBMS that the application is currently connected to.

**Unicode equivalent:** This function can also be used with the Unicode character set. The corresponding Unicode function is SQLGetInfoW(). Refer to "Unicode functions (CLI)" on page 7 for information on ANSI to Unicode function mappings.

# **Syntax**

# **Function arguments**

Table 78. SQLGetInfo arguments

| Data type    | Argument         | Use                 | Description                                                                                                    |
|--------------|------------------|---------------------|----------------------------------------------------------------------------------------------------|
| SQLHDBC      | ConnectionHandle | input               | Database connection handle                                                                                                    |
| SQLUSMALLINT | InfoType         | input               | The type of information desired. The possible values for this argument are described in Information returned by SQLGetInfo().                                                                                                    |
| SQLPOINTER   | InfoValuePtr     | output (also input) | Pointer to buffer where this function will store the desired information. Depending on the type of information being retrieved, 5 types of information can be returned:  • 16 bit integer value  • 32 bit integer value  • 32 bit binary value  • 32 bit mask  • null-terminated character string  If the <i>InfoType</i> argument is SQL_DRIVER_HDESC or SQL_DRIVER_HSTMT, the <i>InfoValuePtr</i> argument is both input and output. |
| SQLSMALLINT  | BufferLength     | input               | Maximum length of the buffer pointed by <i>InfoValuePtr</i> pointer. If * <i>InfoValuePtr</i> is a Unicode string, the <i>BufferLength</i> argument must be an even number.                                                                                                    |

Table 78. SQLGetInfo arguments (continued)

| Data type     | Argument        | Use    | Description                                                                                                    |
|---------------|-----------------|--------|----------------------------------------------------------------------------------------------------|
| SQLSMALLINT * | StringLengthPtr | output | Pointer to location where this function will return the total number of bytes of information available to return. In the case of string output, this size does not include the null terminating character.  If the value in the location pointed to by StringLengthPtr is greater than the size of the InfoValuePtr buffer as specified in BufferLength, then the string output information would be truncated to BufferLength - 1 bytes and the function would return with SQL_SUCCESS_WITH_INFO. |

# Usage

Refer to Information returned by SQLGetInfo() for a list of the possible values of *InfoType* and a description of the information that SQLGetInfo() would return for that value.

# **Return codes**

- SQL\_SUCCESS
- SQL\_SUCCESS\_WITH\_INFO
- SQL\_ERROR
- SQL\_INVALID\_HANDLE

# **Diagnostics**

Table 79. SQLGetInfo SQLSTATEs

| SQLSTATE                    | Description                      | Explanation                                                                                                    |  |
|-----------------------------|----------------------------------|----------------------------------------------------------------------------------------------------|--|
| 01004                       | Data truncated.                  | The requested information was returned as a string and its length exceeded the length of the application buffer as specified in <i>BufferLength</i> . The argument <i>StringLengthPtr</i> contains the actual (not truncated) length of the requested information. (Function returns SQL_SUCCESS_WITH_INFO.) |  |
| 08003                       | Connection is closed.            | The type of information requested in <i>InfoType</i> requires an open connection. Only SQL_ODBC_VER does not require an open connection.                                                                                                    |  |
| <b>40</b> 003 <b>08</b> S01 | Communication link failure.      | The communication link between the application and data source failed before the function completed.                                                                                                    |  |
| 58004                       | Unexpected system failure.       | Unrecoverable system error.                                                                                                    |  |
| <b>HY</b> 001               | Memory allocation failure.       | DB2 CLI is unable to allocate memory required to support execution or completion of the function. It is likely that process-level memory has been exhausted for the application process. Consult the operating system configuration for information on process-level memory limitations.                     |  |
| HY090                       | Invalid string or buffer length. | The value specified for argument BufferLength was less than 0.                                                                                                    |  |
| HY096                       | Information type out of range.   | . An invalid <i>InfoType</i> was specified.                                                                                                    |  |
| HYC00                       | Driver not capable.              | The value specified in the argument <i>InfoType</i> is not supported by either DB2 CLI or the data source.                                                                                                    |  |

#### Restrictions

None.

### **Example**

```
/* get server name information */
cliRC = SQLGetInfo(hdbc, SQL DBMS NAME, imageInfoBuf, 255, &outlen);
/* ... */
/* get client driver name information */
cliRC = SQLGetInfo(hdbc, SQL DRIVER NAME, imageInfoBuf, 255, &outlen);
```

# Information returned by SQLGetInfo()

**Note:** DB2 CLI returns a value for each *InfoType* in this table. If the *InfoType* does not apply or is not supported, the result is dependent on the return type. If the return type is a:

- Character string ("Y" or "N"), "N" is returned.
- Character string (not "Y" or "N"), an empty string is returned.
- 32-bit integer, 0 (zero) is returned.
- 32-bit mask, 0 (zero) is returned.

#### SQL\_ACCESSIBLE\_PROCEDURES (string)

A character string of "Y" indicates that the user can execute all procedures returned by the function SQLProcedures (). "N" indicates there might be procedures returned that the user cannot execute.

#### SQL\_ACCESSIBLE\_TABLES (string)

A character string of "Y" indicates that the user is guaranteed SELECT privilege to all tables returned by the function SQLTables(). "N" indicates that there might be tables returned that the user cannot access.

#### SQL\_AGGREGATE\_FUNCTIONS (32-bit mask)

A bitmask enumerating support for aggregation functions:

- SQL\_AF\_ALL
- SQL\_AF\_AVG
- SQL\_AF\_COUNT
- SQL AF DISTINCT
- SQL\_AF\_MAX
- SQL AF MIN
- SQL\_AF\_SUM

#### SQL\_ALTER\_DOMAIN (32-bit mask)

DB2 CLI returns 0 indicating that the ALTER DOMAIN statement is not supported.

ODBC also defines the following values that are not returned by DB2 CLI:

- SQL AD ADD CONSTRAINT DEFERRABLE
- SQL\_AD\_ADD\_CONSTRAINT\_NON\_DEFERRABLE
- SQL AD ADD CONSTRAINT INITIALLY DEFERRED
- SQL AD ADD CONSTRAINT INITIALLY IMMEDIATE
- SQL\_AD\_ADD\_DOMAIN\_CONSTRAINT
- SQL\_AD\_ADD\_DOMAIN\_DEFAULT
- SQL\_AD\_CONSTRAINT\_NAME\_DEFINITION
- SQL\_AD\_DROP\_DOMAIN\_CONSTRAINT
- SQL\_AD\_DROP\_DOMAIN\_DEFAULT

## SQL\_ALTER\_TABLE (32-bit mask)

Indicates which clauses in the ALTER TABLE statement are supported by the DBMS.

- SQL\_AT\_ADD\_COLUMN\_COLLATION
- SQL\_AT\_ADD\_COLUMN\_DEFAULT
- SQL\_AT\_ADD\_COLUMN\_SINGLE
- SQL\_AT\_ADD\_CONSTRAINT
- SQL\_AT\_ADD\_TABLE\_CONSTRAINT
- SQL\_AT\_CONSTRAINT\_NAME\_DEFINITION
- SQL\_AT\_DROP\_COLUMN\_CASCADE
- SQL\_AT\_DROP\_COLUMN\_DEFAULT
- SQL\_AT\_DROP\_COLUMN\_RESTRICT
- SQL\_AT\_DROP\_TABLE\_CONSTRAINT\_CASCADE
- SQL\_AT\_DROP\_TABLE\_CONSTRAINT\_RESTRICT
- SQL\_AT\_SET\_COLUMN\_DEFAULT
- SQL\_AT\_CONSTRAINT\_INITIALLY\_DEFERRED
- SQL AT CONSTRAINT INITIALLY IMMEDIATE
- SQL\_AT\_CONSTRAINT\_DEFERRABLE
- SQL\_AT\_CONSTRAINT\_NON\_DEFERRABLE

### SQL\_APPLICATION\_CODEPAGE (32-bit unsigned integer)

Indicates the application code page.

#### SQL ASYNC MODE (32-bit unsigned integer)

Indicates the level of asynchronous support in the driver:

- SQL\_AM\_CONNECTION, connection level asynchronous execution is supported. Either all statement handles associated with a given connection handle are in asynchronous mode, or all are in synchronous mode. A statement handle on a connection cannot be in asynchronous mode while another statement handle on the same connection is in synchronous mode, and vice versa.
- SQL\_AM\_STATEMENT, statement level asynchronous execution is supported. Some statement handles associated with a connection handle can be in asynchronous mode, while other statement handles on the same connection are in synchronous mode.
- SQL\_AM\_NONE, asynchronous mode is not supported. This value is also returned if the DB2 CLI/ODBC configuration keyword ASYNCENABLE is set to disable asynchronous execution.

#### SQL\_BATCH\_ROW\_COUNT (32-bit mask)

Indicates how row counts are dealt with. DB2 CLI always returns SQL\_BRC\_ROLLED\_UP indicating that row counts for consecutive INSERT, DELETE, or UPDATE statements are rolled up into one.

ODBC also defines the following values that are not returned by DB2 CLI:

- SQL\_BRC\_PROCEDURES
- SQL\_BRC\_EXPLICIT

# SQL BATCH SUPPORT (32-bit mask)

Indicates which levels of batches are supported:

- SQL\_BS\_SELECT\_EXPLICIT, supports explicit batches that can have result-set generating statements.
- SQL\_BS\_ROW\_COUNT\_EXPLICIT, supports explicit batches that can have row-count generating statements.
- SQL\_BS\_SELECT\_PROC, supports explicit procedures that can have result-set generating statements.
- SQL\_BS\_ROW\_COUNT\_PROC, supports explicit procedures that can have row-count generating statements.

#### SQL\_BOOKMARK\_PERSISTENCE (32-bit mask)

Indicates when bookmarks remain valid after an operation:

- SQL\_BP\_CLOSE, bookmarks are valid after an application calls SQLFreeStmt() with the SQL\_CLOSE option, or SQLCloseCursor() to close the cursor associated with a statement.
- SQL\_BP\_DELETE, the bookmark for a row is valid after that row has been deleted.
- SQL\_BP\_DROP, bookmarks are valid after an application calls SQLFreeHandle() with a *HandleType* of SQL\_HANDLE\_STMT to drop a statement.
- SQL\_BP\_TRANSACTION, bookmarks are valid after an application commits or rolls back a transaction.
- SQL\_BP\_UPDATE, the bookmark for a row is valid after any column in that row has been updated, including key columns.
- SQL\_BP\_OTHER\_HSTMT, a bookmark associated with one statement can be used with another statement. Unless SQL\_BP\_CLOSE or SQL\_BP\_DROP is specified, the cursor on the first statement must be open.

#### **SQL\_CATALOG\_LOCATION** (16-bit integer)

A 16-bit integer value indicated the position of the qualifier in a qualified table name. DB2 CLI always returns SQL\_CL\_START for this information type. ODBC also defines the value SQL\_CL\_END which is not returned by DB2 CLI.

In previous versions of DB2 CLI this *InfoType* was SQL\_QUALIFIER\_LOCATION.

#### **SQL\_CATALOG\_NAME** (string)

A character string of "Y" indicates that the server supports catalog names. "N" indicates that catalog names are not supported.

#### SQL\_CATALOG\_NAME\_SEPARATOR (string)

The character(s) used as a separator between a catalog name and the qualified name element that follows or precedes it.

In previous versions of DB2 CLI this *InfoType* was SQL\_QUALIFIER\_NAME\_SEPARATOR.

#### **SQL\_CATALOG\_TERM** (string)

The database vendor's terminology for a qualifier (catalog).

The name that the vendor uses for the high order part of a three part name.

If the target DBMS does not support 3-part naming, a zero-length string is returned.

In previous versions of DB2 CLI this *InfoType* was SQL\_QUALIFIER\_TERM.

#### SQL CATALOG USAGE (32-bit mask)

This is similar to SQL\_SCHEMA\_USAGE except that this is used for catalogs.

A 32-bit mask enumerating the statements in which catalogs can be used:

- SQL\_CU\_DML\_STATEMENTS Catalogs are supported in all DML statements.
- SQL\_CU\_INDEX\_DEFINITION Catalogs are supported in all index definition statements.

- SQL\_CU\_PRIVILEGE\_DEFINITION Catalogs are supported in all privilege definition statements.
- SQL\_CU\_PROCEDURE\_INVOCATION Catalogs are supported in the ODBC procedure invocation statement.
- SQL\_CU\_TABLE\_DEFINITION Catalogs are supported in all table definition statements.

A value of zero is returned if catalogs are not supported by the data source.

In previous versions of DB2 CLI, this InfoType was SQL\_QUALIFIER\_USAGE.

#### SQL\_COLLATION\_SEQ (string)

The name of the collation sequence. This is a character string that indicates the name of the default collation for the default character set for this server (for example ISO 8859-1 or EBCDIC). If this is unknown, an empty string will be returned.

#### SQL\_COLUMN\_ALIAS (string)

Returns "Y" if column aliases are supported, or "N" if they are not.

#### SQL\_CONCAT\_NULL\_BEHAVIOR (16-bit integer)

Indicates how the concatenation of NULL valued character data type columns with non-NULL valued character data type columns is handled.

- SQL\_CB\_NULL indicates the result is a NULL value (this is the case for IBM RDBMS).
- · SQL CB NON NULL indicates the result is a concatenation of non-NULL column values.

#### SQL\_CONVERT\_BIGINT

**SQL CONVERT BINARY** 

SQL\_CONVERT\_BIT

SQL\_CONVERT\_CHAR

SQL\_CONVERT\_DATE

SQL\_CONVERT\_DECIMAL

SQL\_CONVERT\_DOUBLE

SQL\_CONVERT\_FLOAT

SQL\_CONVERT\_INTEGER

SQL\_CONVERT\_INTERVAL\_YEAR\_MONTH

SQL\_CONVERT\_INTERVAL\_DAY\_TIME

SQL\_CONVERT\_LONGVARBINARY

SQL\_CONVERT\_LONGVARCHAR

SQL\_CONVERT\_NUMERIC

SQL\_CONVERT\_REAL

SQL\_CONVERT\_SMALLINT

**SQL CONVERT TIME** 

SQL\_CONVERT\_TIMESTAMP

**SQL CONVERT TINYINT** 

SQL\_CONVERT\_VARBINARY

SQL\_CONVERT\_VARCHAR

SQL CONVERT WCHAR

SQL CONVERT WLONGVARCHAR

SQL CONVERT WVARCHAR

#### (all above are 32-bit masks)

Indicates the conversions supported by the data source with the CONVERT scalar function for data of the type named in the InfoType. If the bitmask

equals zero, the data source does not support any conversions for the data of the named type, including conversions to the same data type.

For example, to find out if a data source supports the conversion of SQL\_INTEGER data to the SQL\_DECIMAL data type, an application calls SQLGetInfo() with *InfoType* of SQL\_CONVERT\_INTEGER. The application then ANDs the returned bitmask with SQL\_CVT\_DECIMAL. If the resulting value is nonzero then the conversion is supported.

The following bitmasks are used to determine which conversions are supported:

- SQL\_CVT\_BIGINT
- SQL\_CVT\_BINARY
- SQL\_CVT\_BIT
- SQL\_CVT\_CHAR
- SQL\_CVT\_DATE
- SQL\_CVT\_DECIMAL
- SQL CVT DOUBLE
- SQL\_CVT\_FLOAT
- SQL\_CVT\_INTEGER
- SQL\_CVT\_INTERVAL\_YEAR\_MONTH
- SQL CVT INTERVAL DAY TIME
- SQL CVT LONGVARBINARY
- SQL\_CVT\_LONGVARCHAR
- SQL CVT NUMERIC
- SQL\_CVT\_REAL
- SQL\_CVT\_SMALLINT
- SQL\_CVT\_TIME
- SQL CVT TIMESTAMP
- SQL\_CVT\_TINYINT
- SQL\_CVT\_VARBINARY
- SQL\_CVT\_VARCHAR
- SQL\_CVT\_WCHAR
- SQL\_CVT\_WLONGVARCHAR
- SQL\_CVT\_WVARCHAR

#### SQL\_CONNECT\_CODEPAGE (32-bit unsigned integer)

Indicates the code page of the current connection.

#### SQL\_CONVERT\_FUNCTIONS (32-bit mask)

Indicates the scalar conversion functions supported by the driver and associated data source.

DB2 CLI Version 2.1.1 and later supports ODBC scalar conversions between char variables (CHAR, VARCHAR, LONG VARCHAR and CLOB) and DOUBLE (or FLOAT).

 SQL\_FN\_CVT\_CONVERT - used to determine which conversion functions are supported.

#### SQL CORRELATION NAME (16-bit integer)

Indicates the degree of correlation name support by the server:

- SQL\_CN\_ANY, supported and can be any valid user-defined name.
- SQL CN NONE, correlation name not supported.
- SQL\_CN\_DIFFERENT, correlation name supported but it must be different than the name of the table that it represent.

### SQL\_CREATE\_ASSERTION (32-bit mask)

Indicates which clauses in the CREATE ASSERTION statement are

supported by the DBMS. DB2 CLI always returns zero; the CREATE ASSERTION statement is not supported.

ODBC also defines the following values that are not returned by DB2 CLI:

- SQL\_CA\_CREATE\_ASSERTION
- SQL\_CA\_CONSTRAINT\_INITIALLY\_DEFERRED
- SQL\_CA\_CONSTRAINT\_INITIALLY\_IMMEDIATE
- SQL\_CA\_CONSTRAINT\_DEFERRABLE
- SQL\_CA\_CONSTRAINT\_NON\_DEFERRABLE

#### SQL\_CREATE\_CHARACTER\_SET (32-bit mask)

Indicates which clauses in the CREATE CHARACTER SET statement are supported by the DBMS. DB2 CLI always returns zero; the CREATE CHARACTER SET statement is not supported.

ODBC also defines the following values that are not returned by DB2 CLI:

- SQL\_CCS\_CREATE\_CHARACTER\_SET
- SQL\_CCS\_COLLATE\_CLAUSE
- SQL\_CCS\_LIMITED\_COLLATION

#### SQL CREATE COLLATION (32-bit mask)

Indicates which clauses in the CREATE COLLATION statement are supported by the DBMS. DB2 CLI always returns zero; the CREATE COLLATION statement is not supported.

ODBC also defines the following values that are not returned by DB2 CLI:

SQL\_CCOL\_CREATE\_COLLATION

#### SQL\_CREATE\_DOMAIN (32-bit mask)

Indicates which clauses in the CREATE DOMAIN statement are supported by the DBMS. DB2 CLI always returns zero; the CREATE DOMAIN statement is not supported.

ODBC also defines the following values that are not returned by DB2 CLI:

- SQL\_CDO\_CREATE\_DOMAIN
- SQL\_CDO\_CONSTRAINT\_NAME\_DEFINITION
- SQL\_CDO\_DEFAULT
- SQL\_CDO\_CONSTRAINT
- SQL\_CDO\_COLLATION
- SQL\_CDO\_CONSTRAINT\_INITIALLY\_DEFERRED
- SQL\_CDO\_CONSTRAINT\_INITIALLY\_IMMEDIATE
- SQL\_CDO\_CONSTRAINT\_DEFERRABLE
- SQL\_CDO\_CONSTRAINT\_NON\_DEFERRABLE

#### SQL\_CREATE\_SCHEMA (32-bit mask)

Indicates which clauses in the CREATE SCHEMA statement are supported by the DBMS:

- SQL\_CS\_CREATE\_SCHEMA
- SQL CS AUTHORIZATION
- SQL\_CS\_DEFAULT\_CHARACTER\_SET

# SQL CREATE TABLE (32-bit mask)

Indicates which clauses in the CREATE TABLE statement are supported by the DBMS.

The following bitmasks are used to determine which clauses are supported:

- SQL CT CREATE TABLE
- SQL\_CT\_TABLE\_CONSTRAINT
- SQL\_CT\_CONSTRAINT\_NAME\_DEFINITION

The following bits specify the ability to create temporary tables:

- SQL\_CT\_COMMIT\_PRESERVE, deleted rows are preserved on commit.
- SQL CT COMMIT DELETE, deleted rows are deleted on commit.
- SQL\_CT\_GLOBAL\_TEMPORARY, global temporary tables can be created.
- SQL\_CT\_LOCAL\_TEMPORARY, local temporary tables can be created.

The following bits specify the ability to create column constraints:

- SQL\_CT\_COLUMN\_CONSTRAINT, specifying column constraints is supported.
- SQL\_CT\_COLUMN\_DEFAULT, specifying column defaults is supported.
- SQL\_CT\_COLUMN\_COLLATION, specifying column collation is supported.

The following bits specify the supported constraint attributes if specifying column or table constraints is supported:

- SQL\_CT\_CONSTRAINT\_INITIALLY\_DEFERRED
- SQL\_CT\_CONSTRAINT\_INITIALLY\_IMMEDIATE
- SQL CT CONSTRAINT DEFERRABLE
- SQL\_CT\_CONSTRAINT\_NON\_DEFERRABLE

#### **SQL CREATE TRANSLATION (32-bit mask)**

Indicates which clauses in the CREATE TRANSLATION statement are supported by the DBMS. DB2 CLI always returns zero; the CREATE TRANSLATION statement is not supported.

ODBC also defines the following value that is not returned by DB2 CLI:

SQL\_CTR\_CREATE\_TRANSLATION

#### **SQL CREATE VIEW (32-bit mask)**

Indicates which clauses in the CREATE VIEW statement are supported by the DBMS:

- SQL CV CREATE VIEW
- SQL\_CV\_CHECK\_OPTION
- SQL\_CV\_CASCADED
- SQL\_CV\_LOCAL

A return value of 0 means that the CREATE VIEW statement is not supported.

#### SQL\_CURSOR\_COMMIT\_BEHAVIOR (16-bit integer)

Indicates how a COMMIT operation affects cursors. A value of:

- SQL\_CB\_DELETE, destroy cursors and drops access plans for dynamic SOL statements.
- SQL\_CB\_CLOSE, destroy cursors, but retains access plans for dynamic SQL statements (including non-query statements)
- SQL\_CB\_PRESERVE, retains cursors and access plans for dynamic statements (including non-query statements). Applications can continue to fetch data, or close the cursor and re-execute the query without re-preparing the statement.

Note: After COMMIT, a FETCH must be issued to reposition the cursor before actions such as positioned updates or deletes can be taken.

#### SQL CURSOR ROLLBACK BEHAVIOR (16-bit integer)

Indicates how a ROLLBACK operation affects cursors. A value of:

- SQL\_CB\_DELETE, destroy cursors and drops access plans for dynamic SQL statements.
- SQL\_CB\_CLOSE, destroy cursors, but retains access plans for dynamic SQL statements (including non-query statements)

 SQL\_CB\_PRESERVE, retains cursors and access plans for dynamic statements (including non-query statements). Applications can continue to fetch data, or close the cursor and re-execute the query without re-preparing the statement.

**Note:** DB2 servers do not have the SQL\_CB\_PRESERVE property.

## SQL\_CURSOR\_SENSITIVITY (32-bit unsigned integer)

Indicates support for cursor sensitivity:

- SQL\_INSENSITIVE, all cursors on the statement handle show the result set without reflecting any changes made to it by any other cursor within the same transaction.
- SQL\_UNSPECIFIED, it is unspecified whether cursors on the statement handle make visible the changes made to a result set by another cursor within the same transaction. Cursors on the statement handle might make visible none, some, or all such changes.
- SQL\_SENSITIVE, cursors are sensitive to changes made by other cursors within the same transaction.

## SQL DATA SOURCE NAME (string)

A character string with the data source name used during connection. If the application called SQLConnect(), this is the value of the *szDSN* argument. If the application called SQLDriverConnect() or SQLBrowseConnect(), this is the value of the DSN keyword in the connection string passed to the driver. If the connection string did not contain the DSN keyword, this is an empty string.

## SQL\_DATA\_SOURCE\_READ\_ONLY (string)

A character string of "Y" indicates that the database is set to READ ONLY mode, "N" indicates that is not set to READ ONLY mode. This characteristic pertains only to the data source itself; it is not characteristic of the driver that enables access to the data source.

## SQL\_DATABASE\_CODEPAGE (32-bit unsigned integer)

Indicates the code page of the database that the application is currently connected to.

## SQL\_DATABASE\_NAME (string)

The name of the current database in use

Note: This string is the same as that returned by the SELECT CURRENT SERVER statement on non-host systems. For host databases, such as DB2 for OS/390 or DB2 for OS/400<sup>®</sup>, the string returned is the DCS database name that was provided when the CATALOG DCS DATABASE DIRECTORY command was issued at the DB2 Connect gateway.

## SQL\_DATETIME\_LITERALS (32-bit unsigned integer)

Indicates the datetime literals that are supported by the DBMS. DB2 CLI always returns zero; datetime literals are not supported.

ODBC also defines the following values that are not returned by DB2 CLI:

- SQL DL SQL92 DATE
- SQL\_DL\_SQL92\_TIME
- SQL\_DL\_SQL92\_TIMESTAMP
- SQL DL SQL92 INTERVAL YEAR
- SQL\_DL\_SQL92\_INTERVAL\_MONTH
- SQL DL SQL92 INTERVAL DAY
- SQL\_DL\_SQL92\_INTERVAL\_HOUR
- SQL DL SQL92 INTERVAL MINUTE

- SQL\_DL\_SQL92\_INTERVAL\_SECOND
- SQL DL SQL92 INTERVAL YEAR TO MONTH
- SQL\_DL\_SQL92\_INTERVAL\_DAY\_TO\_HOUR
- SQL\_DL\_SQL92\_INTERVAL\_DAY\_TO\_MINUTE
- SQL\_DL\_SQL92\_INTERVAL\_DAY\_TO\_SECOND
- SOL DL SOL92 INTERVAL HOUR TO MINUTE
- SQL\_DL\_SQL92\_INTERVAL\_HOUR\_TO\_SECOND
- SQL\_DL\_SQL92\_INTERVAL\_MINUTE\_TO\_SECOND

## SQL\_DBMS\_NAME (string)

The name of the DBMS product being accessed

For example:

- "DB2/6000"
- "DB2/2"

## SQL\_DBMS\_VER (string)

The Version of the DBMS product accessed. A string of the form 'mm.vv.rrrr' where mm is the major version, vv is the minor version and rrrr is the release. For example, "0r.01.0000" translates to major version r, minor version 1, release 0.

## SQL\_DDL\_INDEX (32-bit unsigned integer)

Indicates support for the creation and dropping of indexes:

- SQL DI CREATE INDEX
- SQL\_DI\_DROP\_INDEX

## SQL\_DEFAULT\_TXN\_ISOLATION (32-bit mask)

The default transaction isolation level supported

One of the following masks are returned:

• SQL\_TXN\_READ\_UNCOMMITTED = Changes are immediately perceived by all transactions (dirty read, non-repeatable read, and phantoms are possible).

This is equivalent to IBM's Uncommitted Read level.

 SQL\_TXN\_READ\_COMMITTED = Row read by transaction 1 can be altered and committed by transaction 2 (non-repeatable read and phantoms are possible)

This is equivalent to IBM's Cursor Stability level.

 SQL\_TXN\_REPEATABLE\_READ = A transaction can add or remove rows matching the search condition or a pending transaction (repeatable read, but phantoms are possible)

This is equivalent to IBM's Read Stability level.

SQL\_TXN\_SERIALIZABLE = Data affected by pending transaction is not available to other transactions (repeatable read, phantoms are not possible)

This is equivalent to IBM's Repeatable Read level.

- SQL\_TXN\_VERSIONING = Not applicable to IBM DBMSs.
- SQL\_TXN\_NOCOMMIT = Any changes are effectively committed at the end of a successful operation; no explicit commit or rollback is allowed.

This is a DB2 Universal Database for AS/400 (DB2 UDB for AS/400) isolation level.

#### In IBM terminology,

- SQL TXN READ UNCOMMITTED is Uncommitted Read;
- SQL\_TXN\_READ\_COMMITTED is Cursor Stability;
- SQL\_TXN\_REPEATABLE\_READ is Read Stability;

## • SQL\_TXN\_SERIALIZABLE is Repeatable Read.

## SQL\_DESCRIBE\_PARAMETER (string)

"Y" if parameters can be described; "N" if not.

## SQL\_DM\_VER (string)

Reserved.

### SQL\_DRIVER\_HDBC (32 bits)

DB2 CLI's database handle

#### **SOL DRIVER HDESC (32 bits)**

DB2 CLI's descriptor handle

## SQL\_DRIVER\_HENV (32 bits)

DB2 CLI's environment handle

### SQL\_DRIVER\_HLIB (32 bits)

Reserved.

#### **SQL DRIVER HSTMT (32 bits)**

DB2 CLI's statement handle

In an ODBC environment with an ODBC Driver Manager, if InfoType is set to SQL\_DRIVER\_HSTMT, the Driver Manager statement handle (the one returned from SQLAllocStmt()) must be passed on input in rgbInfoValue from the application. In this case *rgbInfoValue* is both an input and an output argument. The ODBC Driver Manager is responsible for returning the mapped value. ODBC applications wishing to call DB2 CLI specific functions (such as the LOB functions) can access them, by passing these handle values to the functions after loading the DB2 CLI library and issuing an operating system call to invoke the desired functions.

## SQL\_DRIVER\_NAME (string)

The file name of the DB2 CLI implementation.

### SQL\_DRIVER\_ODBC\_VER (string)

The version number of ODBC that the Driver supports. DB2 CLI will return "03.00".

#### SQL\_DRIVER\_VER (string)

The version of the CLI driver. A string of the form 'mm.vv.rrrr' where mm is the major version, vv is the minor version and rrrr is the release. For example, "05.01.0000" translates to major version 5, minor version 1, release 0.

#### SQL\_DROP\_ASSERTION (32-bit unsigned integer)

Indicates which clause in the DROP ASSERTION statement is supported by the DBMS. DB2 CLI always returns zero; the DROP ASSERTION statement is not supported.

ODBC also defines the following value that is not returned by DB2 CLI:

SQL\_DA\_DROP\_ASSERTION

## SQL\_DROP\_CHARACTER\_SET (32-bit unsigned integer)

Indicates which clause in the DROP CHARACTER SET statement is supported by the DBMS. DB2 CLI always returns zero; the DROP CHARACTER SET statement is not supported.

ODBC also defines the following value that is not returned by DB2 CLI:

• SQL\_DCS\_DROP\_CHARACTER\_SET

## SQL\_DROP\_COLLATION (32-bit unsigned integer)

Indicates which clause in the DROP COLLATION statement is supported by the DBMS. DB2 CLI always returns zero; the DROP COLLATION statement is not supported.

ODBC also defines the following value that is not returned by DB2 CLI:

SQL\_DC\_DROP\_COLLATION

## SQL\_DROP\_DOMAIN (32-bit unsigned integer)

Indicates which clauses in the DROP DOMAIN statement are supported by the DBMS. DB2 CLI always returns zero; the DROP DOMAIN statement is not supported.

ODBC also defines the following values that are not returned by DB2 CLI:

- SQL\_DD\_DROP\_DOMAIN
- SQL\_DD\_CASCADE
- SQL\_DD\_RESTRICT

## SQL DROP SCHEMA (32-bit unsigned integer)

Indicates which clauses in the DROP SCHEMA statement are supported by the DBMS. DB2 CLI always returns zero; the DROP SCHEMA statement is not supported.

ODBC also defines the following values that are not returned by DB2 CLI:

- SQL DS CASCADE
- SQL\_DS\_RESTRICT

## SQL\_DROP\_TABLE (32-bit unsigned integer)

Indicates which clauses in the DROP TABLE statement are supported by the DBMS:

- SQL DT DROP TABLE
- SQL\_DT\_CASCADE
- SQL\_DT\_RESTRICT

## SQL\_DROP\_TRANSLATION (32-bit unsigned integer)

Indicates which clauses in the DROP TRANSLATION statement are supported by the DBMS. DB2 CLI always returns zero; the DROP TRANSLATION statement is not supported.

ODBC also defines the following value that is not returned by DB2 CLI:

SQL\_DTR\_DROP\_TRANSLATION

## SQL\_DROP\_VIEW (32-bit unsigned integer)

Indicates which clauses in the DROP VIEW statement are supported by the DBMS. DB2 CLI always returns zero; the DROP VIEW statement is not supported.

ODBC also defines the following values that are not returned by DB2 CLI:

- SOL DV CASCADE
- SQL DV RESTRICT

## SQL\_DTC\_TRANSITION\_COST (32-bit unsigned mask)

Used by Microsoft Transaction Server to determine whether or not the enlistment process for a connection is expensive. DB2 CLI returns:

- SQL DTC ENLIST EXPENSIVE
- SQL DTC UNENLIST EXPENSIVE

## SQL\_DYNAMIC\_CURSOR\_ATTRIBUTES1 (32-bit mask)

Indicates the attributes of a dynamic cursor that are supported by DB2 CLI (subset 1 of 2).

- SQL CA1 NEXT
- SQL CA1 ABSOLUTE

- SQL\_CA1\_RELATIVE
- SQL CA1 BOOKMARK
- SQL\_CA1\_LOCK\_EXCLUSIVE
- SQL\_CA1\_LOCK\_NO\_CHANGE
- SQL\_CA1\_LOCK\_UNLOCK
- SOL CA1 POS POSITION
- SQL\_CA1\_POS\_UPDATE
- SQL\_CA1\_POS\_DELETE
- SQL\_CA1\_POS\_REFRESH
- SQL\_CA1\_POSITIONED\_UPDATE
- SQL\_CA1\_POSITIONED\_DELETE
- SQL\_CA1\_SELECT\_FOR\_UPDATE
- SQL\_CA1\_BULK\_ADD
- SQL\_CA1\_BULK\_UPDATE\_BY\_BOOKMARK
- SQL\_CA1\_BULK\_DELETE\_BY\_BOOKMARK
- SQL\_CA1\_BULK\_FETCH\_BY\_BOOKMARK

## SQL DYNAMIC CURSOR ATTRIBUTES2 (32-bit mask)

Indicates the attributes of a dynamic cursor that are supported by DB2 CLI (subset 2 of 2).

- SQL\_CA2\_READ\_ONLY\_CONCURRENCY
- SQL CA2 LOCK CONCURRENCY
- SQL CA2 OPT ROWVER CONCURRENCY
- SQL\_CA2\_OPT\_VALUES\_CONCURRENCY
- SQL CA2 SENSITIVITY ADDITIONS
- SQL\_CA2\_SENSITIVITY\_DELETIONS
- SQL CA2 SENSITIVITY UPDATES
- SQL CA2 MAX ROWS SELECT
- SQL CA2 MAX ROWS INSERT
- SQL\_CA2\_MAX\_ROWS\_DELETE
- SQL\_CA2\_MAX\_ROWS\_UPDATE
- SQL\_CA2\_MAX\_ROWS\_CATALOG
- SQL\_CA2\_MAX\_ROWS\_AFFECTS\_ALL
- SQL\_CA2\_CRC\_EXACT
- SQL\_CA2\_CRC\_APPROXIMATE
- SQL\_CA2\_SIMULATE\_NON\_UNIQUE
- SQL\_CA2\_SIMULATE\_TRY\_UNIQUE
- SQL\_CA2\_SIMULATE\_UNIQUE

## SQL\_EXPRESSIONS\_IN\_ORDERBY (string)

The character string "Y" indicates the database server supports the DIRECT specification of expressions in the ORDER BY list, "N" indicates that it does not.

## SQL\_FETCH\_DIRECTION (32-bit mask)

The supported fetch directions.

The following bit-masks are used in conjunction with the flag to determine which options are supported.

- SQL\_FD\_FETCH\_NEXT
- SQL FD FETCH FIRST
- SQL FD FETCH LAST
- SQL FD FETCH PREV
- SQL FD FETCH ABSOLUTE
- SQL FD FETCH RELATIVE
- SQL\_FD\_FETCH\_RESUME

## SQL\_FILE\_USAGE (16-bit integer)

Indicates how a single-tier driver directly treats files in a data source. The DB2 CLI driver is not a single-tier driver and therefor always returns SQL\_FILE\_NOT\_SUPPORTED.

ODBC also defines the following values that are not returned by DB2 CLI:

- SQL\_FILE\_TABLE
- SQL\_FILE\_CATALOG

### SQL\_FORWARD\_ONLY\_CURSOR\_ATTRIBUTES1 (32-bit mask)

Indicates the attributes of a forward-only cursor that are supported by DB2 CLI (subset 1 of 2).

- SQL\_CA1\_NEXT
- SQL\_CA1\_POSITIONED\_UPDATE
- SQL\_CA1\_POSITIONED\_DELETE
- SQL\_CA1\_SELECT\_FOR\_UPDATE
- SQL\_CA1\_LOCK\_EXCLUSIVE
- SQL\_CA1\_LOCK\_NO\_CHANGE
- SQL\_CA1\_LOCK\_UNLOCK
- SQL\_CA1\_POS\_POSITION
- SQL\_CA1\_POS\_UPDATESQL CA1 POS DELETE
- SQL CA1 POS REFRESH
- SQL\_CA1\_FO5\_REFRES
- SQL\_CA1\_BULK\_UPDATE\_BY\_BOOKMARK
- SQL\_CA1\_BULK\_DELETE\_BY\_BOOKMARK
- SQL\_CA1\_BULK\_FETCH\_BY\_BOOKMARK

## SQL FORWARD ONLY CURSOR ATTRIBUTES2 (32-bit mask)

Indicates the attributes of a forward-only cursor that are supported by DB2 CLI (subset 2 of 2).

- SQL\_CA2\_READ\_ONLY\_CONCURRENCY
- SQL\_CA2\_LOCK\_CONCURRENCY
- SQL\_CA2\_MAX\_ROWS\_SELECT
- SQL\_CA2\_MAX\_ROWS\_CATALOG
- SQL\_CA2\_OPT\_ROWVER\_CONCURRENCY
- SQL\_CA2\_OPT\_VALUES\_CONCURRENCY
- SQL\_CA2\_SENSITIVITY\_ADDITIONS
- SQL\_CA2\_SENSITIVITY\_DELETIONS
- SQL\_CA2\_SENSITIVITY\_UPDATES
- SOL CA2 MAX ROWS INSERT
- SQL\_CA2\_MAX\_ROWS\_DELETE
- SQL\_CA2\_MAX\_ROWS\_UPDATE
- SQL\_CA2\_MAX\_ROWS\_AFFECTS\_ALL
- SQL\_CA2\_CRC\_EXACT
- SQL\_CA2\_CRC\_APPROXIMATE
- SQL\_CA2\_SIMULATE\_NON\_UNIQUE
- SQL CA2 SIMULATE TRY UNIQUE
- SQL\_CA2\_SIMULATE\_UNIQUE

#### SQL GETDATA EXTENSIONS (32-bit mask)

Indicates whether extensions to the SQLGetData() function are supported. The following extensions are currently identified and supported by DB2 CLI:

- SQL\_GD\_ANY\_COLUMN, SQLGetData() can be called for unbound columns that precede the last bound column.
- SQL\_GD\_ANY\_ORDER, SQLGetData() can be called for columns in any order.

ODBC also defines the following extensions which are not returned by DB2 CLI:

- SQL\_GD\_BLOCK
- SQL\_GD\_BOUND

## SQL\_GROUP\_BY (16-bit integer)

Indicates the degree of support for the GROUP BY clause by the server:

- SQL\_GB\_NO\_RELATION, there is no relationship between the columns in the GROUP BY and in the SELECT list
- SQL\_GB\_NOT\_SUPPORTED, GROUP BY not supported
- SQL\_GB\_GROUP\_BY\_EQUALS\_SELECT, GROUP BY must include all non-aggregated columns in the select list.
- SQL\_GB\_GROUP\_BY\_CONTAINS\_SELECT, the GROUP BY clause must contain all non-aggregated columns in the SELECT list.
- SQL\_GB\_COLLATE, a COLLATE clause can be specified at the end of each grouping column.

## **SQL IDENTIFIER CASE (16-bit integer)**

Indicates case sensitivity of object names (such as table-name).

A value of:

- SQL\_IC\_UPPER = identifier names are stored in uppercase in the system catalog.
- SQL IC LOWER = identifier names are stored in lowercase in the system catalog.
- SQL IC SENSITIVE = identifier names are case sensitive, and are stored in mixed case in the system catalog.
- SQL IC MIXED = identifier names are not case sensitive, and are stored in mixed case in the system catalog.

**Note:** Identifier names in IBM DBMSs are not case sensitive.

## SQL\_IDENTIFIER\_QUOTE\_CHAR (string)

Indicates the character used to surround a delimited identifier

## SQL INDEX\_KEYWORDS (32-bit mask)

Indicates the keywords in the CREATE INDEX statement that are supported:

- SQL\_IK\_NONE, none of the keywords are supported.
- SQL\_IK\_ASC, ASC keyword is supported.
- SQL\_IK\_DESC, DESC keyword is supported.
- SQL\_IK\_ALL, all keywords are supported.

To see if the CREATE INDEX statement is supported, an application can call SQLGetInfo() with the SQL\_DLL\_INDEX InfoType.

## SQL\_INFO\_SCHEMA\_VIEWS (32-bit mask)

Indicates the views in the INFORMATION\_SCHEMA that are supported. DB2 CLI always returns zero; no views in the INFORMATION SCHEMA are supported.

ODBC also defines the following values that are not returned by DB2 CLI:

- SQL\_ISV\_ASSERTIONS
- SQL ISV CHARACTER SETS
- SQL ISV CHECK CONSTRAINTS
- SQL ISV COLLATIONS
- SQL\_ISV\_COLUMN\_DOMAIN\_USAGE
- SQL\_ISV\_COLUMN\_PRIVILEGES
- SQL ISV COLUMNS
- SQL ISV CONSTRAINT COLUMN USAGE

- SQL\_ISV\_CONSTRAINT\_TABLE\_USAGE
- SQL ISV DOMAIN CONSTRAINTS
- SQL\_ISV\_DOMAINS
- SQL\_ISV\_KEY\_COLUMN\_USAGE
- SQL\_ISV\_REFERENTIAL\_CONSTRAINTS
- SOL ISV SCHEMATA
- SQL\_ISV\_SQL\_LANGUAGES
- SQL\_ISV\_TABLE\_CONSTRAINTS
- SQL\_ISV\_TABLE\_PRIVILEGES
- SQL\_ISV\_TABLES
- SQL\_ISV\_TRANSLATIONS
- SQL\_ISV\_USAGE\_PRIVILEGES
- SQL\_ISV\_VIEW\_COLUMN\_USAGE
- SQL\_ISV\_VIEW\_TABLE\_USAGE
- SQL\_ISV\_VIEWS

#### **SQL INSERT STATEMENT (32-bit mask)**

Indicates support for INSERT statements:

- SQL\_IS\_INSERT\_LITERALS
- SQL\_IS\_INSERT\_SEARCHED
- SQL\_IS\_SELECT\_INTO

## SQL\_INTEGRITY (string)

The "Y" character string indicates that the data source supports Integrity Enhanced Facility (IEF) in SQL89 and in X/Open XPG4 Embedded SQL, an "N" indicates it does not.

In previous versions of DB2 CLI this *InfoType* was SQL\_ODBC\_SQL\_OPT\_IEF.

## SQL\_KEYSET\_CURSOR\_ATTRIBUTES1 (32-bit mask)

Indicates the attributes of a keyset cursor that are supported by DB2 CLI (subset 1 of 2).

- SQL\_CA1\_NEXT
- SQL\_CA1\_ABSOLUTE
- SQL\_CA1\_RELATIVE
- SQL\_CA1\_BOOKMARK
- SQL\_CA1\_LOCK\_EXCLUSIVE
- SQL\_CA1\_LOCK\_NO\_CHANGE
- SQL\_CA1\_LOCK\_UNLOCK
- SQL\_CA1\_POS\_POSITION
- SQL\_CA1\_POS\_UPDATE
- SQL\_CA1\_POS\_DELETE
- SQL\_CA1\_POS\_REFRESHSQL\_CA1\_POSITIONED\_UPDATE
- SQL\_CA1\_POSITIONED\_DELETE
- SQL\_CA1\_SELECT\_FOR\_UPDATE
- SQL\_CA1\_BULK\_ADD
- SQL CA1 BULK UPDATE BY BOOKMARK
- SQL\_CA1\_BULK\_DELETE\_BY\_BOOKMARK
- SQL\_CA1\_BULK\_FETCH\_BY\_BOOKMARK

#### SQL KEYSET CURSOR ATTRIBUTES2 (32-bit mask)

Indicates the attributes of a keyset cursor that are supported by DB2 CLI (subset 2 of 2).

- SQL\_CA2\_READ\_ONLY\_CONCURRENCY
- SQL CA2 LOCK CONCURRENCY
- SQL CA2 OPT ROWVER CONCURRENCY

- SQL\_CA2\_OPT\_VALUES\_CONCURRENCY
- SQL CA2 SENSITIVITY ADDITIONS
- SQL\_CA2\_SENSITIVITY\_DELETIONS
- SQL\_CA2\_SENSITIVITY\_UPDATES
- SQL\_CA2\_MAX\_ROWS\_SELECT
- SOL CA2 MAX ROWS INSERT
- SQL\_CA2\_MAX\_ROWS\_DELETE
- SQL\_CA2\_MAX\_ROWS\_UPDATE
- SQL\_CA2\_MAX\_ROWS\_CATALOG
- SQL\_CA2\_MAX\_ROWS\_AFFECTS\_ALL
- SQL\_CA2\_CRC\_EXACT
- SQL\_CA2\_CRC\_APPROXIMATE
- SQL\_CA2\_SIMULATE\_NON\_UNIQUE
- SQL\_CA2\_SIMULATE\_TRY\_UNIQUE
- SQL\_CA2\_SIMULATE\_UNIQUE

## SQL KEYWORDS (string)

A character string containing a comma-separated list of all data source-specific keywords. This is a list of all reserved keywords. Interoperable applications should not use these keywords in object names. This list does not contain keywords specific to ODBC or keywords used by both the data source and ODBC.

## SQL LIKE ESCAPE CLAUSE (string)

A character string "Y" if the data source supports an escape character for the percent character (%) and underscore (\_) character in a LIKE predicate, and the driver supports the ODBC syntax for defining a LIKE predicate escape character; "N" otherwise.

#### SQL LOCK TYPES (32-bit mask)

Reserved option, zero is returned for the bit-mask.

## SQL\_MAX\_ASYNC\_CONCURRENT\_STATEMENTS (32-bit unsigned integer)

The maximum number of active concurrent statements in asynchronous mode that DB2 CLI can support on a given connection. This value is zero if there is no specific limit, or the limit is unknown.

#### SQL\_MAX\_BINARY\_LITERAL\_LEN (32-bit unsigned integer)

A 32-bit unsigned integer value specifying the maximum length (number of hexadecimal characters, excluding the literal prefix and suffix returned by SQLGetTypeInfo()) of a binary literal in an SQL statement. For example, the binary literal 0xFFAA has a length of 4. If there is no maximum length or the length is unknown, this value is set to zero.

## SQL\_MAX\_CATALOG\_NAME\_LEN (16-bit integer)

The maximum length of a catalog name in the data source. This value is zero if there is no maximum length, or the length is unknown.

In previous versions of DB2 CLI this fInfoType was SQL\_MAX\_QUALIFIER\_NAME\_LEN.

## SQL\_MAX\_CHAR\_LITERAL\_LEN (32-bit unsigned integer)

The maximum length of a character literal in an SQL statement (in bytes). Zero if there is no limit.

## SQL\_MAX\_COLUMN\_NAME\_LEN (16-bit integer)

The maximum length of a column name (in bytes). Zero if there is no limit.

## SQL\_MAX\_COLUMNS\_IN\_GROUP\_BY (16-bit integer)

Indicates the maximum number of columns that the server supports in a GROUP BY clause. Zero if no limit.

## SQL\_MAX\_COLUMNS\_IN\_INDEX (16-bit integer)

Indicates the maximum number of columns that the server supports in an index. Zero if no limit.

## SQL\_MAX\_COLUMNS\_IN\_ORDER\_BY (16-bit integer)

Indicates the maximum number of columns that the server supports in an ORDER BY clause. Zero if no limit.

## SQL\_MAX\_COLUMNS\_IN\_SELECT (16-bit integer)

Indicates the maximum number of columns that the server supports in a select list. Zero if no limit.

## SQL\_MAX\_COLUMNS\_IN\_TABLE (16-bit integer)

Indicates the maximum number of columns that the server supports in a base table. Zero if no limit.

## SQL\_MAX\_CONCURRENT\_ACTIVITIES (16-bit integer)

The maximum number of active environments that the DB2 CLI driver can support. If there is no specified limit or the limit is unknown, this value is set to zero.

In previous versions of DB2 CLI this *InfoType* was SQL\_ACTIVE\_ENVIRONMENTS.

## SQL\_MAX\_CURSOR\_NAME\_LEN (16-bit integer)

The maximum length of a cursor name (in bytes). This value is zero if there is no maximum length, or the length is unknown.

## SQL\_MAX\_DRIVER\_CONNECTIONS (16-bit integer)

The maximum number of active connections supported per application.

Zero is returned, indicating that the limit is dependent on system resources.

In previous versions of DB2 CLI this *InfoType* was SQL\_ACTIVE\_CONNECTIONS.

### **SQL\_MAX\_IDENTIFIER\_LEN** (16-bit integer)

The maximum size (in characters) that the data source supports for user-defined names.

## SQL\_MAX\_INDEX\_SIZE (32-bit unsigned integer)

Indicates the maximum size in bytes that the server supports for the combined columns in an index. Zero if no limit.

## SQL\_MAX\_PROCEDURE\_NAME\_LEN (16-bit integer)

The maximum length of a procedure name (in bytes).

## SQL\_MAX\_ROW\_SIZE (32-bit unsigned integer)

Specifies the maximum length in bytes that the server supports in single row of a base table. Zero if no limit.

## SQL\_MAX\_ROW\_SIZE\_INCLUDES\_LONG (string)

Set to "Y" to indicate that the value returned by SQL\_MAX\_ROW\_SIZE *InfoType* includes the length of product-specific *long string* data types. Otherwise, set to "N".

#### SQL MAX SCHEMA NAME LEN (16-bit integer)

The maximum length of a schema qualifier name (in bytes).

In previous versions of DB2 CLI this *flnfoType* was SQL\_MAX\_OWNER\_NAME\_LEN.

## SQL\_MAX\_STATEMENT\_LEN (32-bit unsigned integer)

Indicates the maximum length of an SQL statement string in bytes, including the number of white spaces in the statement.

## SQL\_MAX\_TABLE\_NAME\_LEN (16-bit integer)

The maximum length of a table name (in bytes).

## SQL\_MAX\_TABLES\_IN\_SELECT (16-bit integer)

Indicates the maximum number of table names allowed in a FROM clause in a <query specification>.

## SQL\_MAX\_USER\_NAME\_LEN (16-bit integer)

Indicates the maximum size allowed for a <user identifier> (in bytes).

## SQL\_MULT\_RESULT\_SETS (string)

The character string "Y" indicates that the database supports multiple result sets, "N" indicates that it does not.

## SQL MULTIPLE ACTIVE TXN (string)

The character string "Y" indicates that active transactions on multiple connections are allowed, "N" indicates that only one connection at a time can have an active transaction.

DB2 CLI returns "N" for coordinated distributed unit of work (CONNECT TYPE 2) connections, (since the transaction or Unit Of Work spans all connections), and returns "Y" for all other connections.

## SQL NEED LONG DATA LEN (string)

A character string reserved for the use of ODBC. "N" is always returned.

## SQL NON NULLABLE COLUMNS (16-bit integer)

Indicates whether non-nullable columns are supported:

- SQL\_NNC\_NON\_NULL, columns can be defined as NOT NULL.
- SQL\_NNC\_NULL, columns can not be defined as NOT NULL.

## SQL\_NULL\_COLLATION (16-bit integer)

Indicates where NULLs are sorted in a result set:

- · SQL\_NC\_HIGH, null values sort high
- SQL\_NC\_LOW, to indicate that null values sort low

## SQL\_NUMERIC\_FUNCTIONS (32-bit mask)

Indicates the ODBC scalar numeric functions supported These functions are intended to be used with the ODBC vendor escape sequence.

The following bit-masks are used to determine which numeric functions are supported:

- SQL\_FN\_NUM\_ABS
- SQL\_FN\_NUM\_ACOS
- SQL\_FN\_NUM\_ASIN
- SQL\_FN\_NUM\_ATAN
- SQL\_FN\_NUM\_ATAN2
- SQL FN NUM CEILING
- SQL FN NUM COS
- SQL\_FN\_NUM\_COT
- SQL FN NUM DEGREES
- SQL FN NUM EXP
- SQL\_FN\_NUM\_FLOOR
- SQL FN NUM LOG
- SQL\_FN\_NUM\_LOG10
- SQL\_FN\_NUM\_MOD
- SQL FN NUM PI

- SQL\_FN\_NUM\_POWER
- SQL FN NUM RADIANS
- SQL\_FN\_NUM\_RAND
- SQL\_FN\_NUM\_ROUND
- SQL\_FN\_NUM\_SIGN
- SQL\_FN\_NUM\_SIN
- SQL\_FN\_NUM\_SQRT
- SQL\_FN\_NUM\_TAN
- SQL\_FN\_NUM\_TRUNCATE

## SQL\_ODBC\_API\_CONFORMANCE (16-bit integer)

The level of ODBC conformance.

- SQL\_OAC\_NONE
- SQL\_OAC\_LEVEL1
- SQL\_OAC\_LEVEL2

## SQL\_ODBC\_INTERFACE\_CONFORMANCE (32-bit unsigned integer)

Indicates the level of the ODBC 3.0 interface that the DB2 CLI driver conforms to:

- SQL OIC CORE, the minimum level that all ODBC drivers are expected to conform to. This level includes basic interface elements such as connection functions; functions for preparing and executing an SQL statement; basic result set metadata functions; basic catalog functions;
- SQL\_OIC\_LEVEL1, a level including the core standards compliance level functionality, plus scrollable cursors, bookmarks, positioned updates and deletes, and so on.
- SQL\_OIC\_LEVEL2, a level including level 1 standards compliance level functionality, plus advanced features such as sensitive cursors; update, delete, and refresh by bookmarks; stored procedure support; catalog functions for primary and foreign keys; multi-catalog support; and so on.

### SQL\_ODBC\_SAG\_CLI\_CONFORMANCE (16-bit integer)

The compliance to the functions of the SQL Access Group (SAG) CLI specification.

A value of:

- SQL\_OSCC\_NOT\_COMPLIANT the driver is not SAG-compliant.
- SQL\_OSCC\_COMPLIANT the driver is SAG-compliant.

## SQL\_ODBC\_SQL\_CONFORMANCE (16-bit integer)

A value of:

- SQL\_OSC\_MINIMUM, minimum ODBC SQL grammar supported
- SQL\_OSC\_CORE, core ODBC SQL Grammar supported
- SQL\_OSC\_EXTENDED, extended ODBC SQL Grammar supported

## SQL ODBC VER (string)

The version number of ODBC that the driver manager supports.

DB2 CLI will return the string "03.01.0000".

#### SQL OJ CAPABILITIES (32-bit mask)

A 32-bit bit-mask enumerating the types of outer join supported.

The bitmasks are:

- SQL\_OJ\_LEFT : Left outer join is supported.
- SQL\_OJ\_RIGHT : Right outer join is supported.
- SQL\_OJ\_FULL : Full outer join is supported.
- SQL\_OJ\_NESTED : Nested outer join is supported.

- SQL\_OJ\_ORDERED : The order of the tables underlying the columns in the outer join ON clause need not be in the same order as the tables in the JOIN clause.
- SQL\_OJ\_INNER: The inner table of an outer join can also be an inner
- SQL OJ\_ALL\_COMPARISONS\_OPS : Any predicate can be used in the outer join ON clause. If this bit is not set, only the equality (=) comparison operator can be used in outer joins.

## SQL\_ORDER\_BY\_COLUMNS\_IN\_SELECT (string)

Set to "Y" if columns in the ORDER BY clauses must be in the select list; otherwise set to "N".

## SQL\_OUTER\_JOINS (string)

The character string:

- "Y" indicates that outer joins are supported, and DB2 CLI supports the ODBC outer join request syntax.
- "N" indicates that it is not supported.

## SQL\_PARAM\_ARRAY\_ROW\_COUNTS (32-bit unsigned integer)

Indicates the availability of row counts in a parameterized execution:

- SQL\_PARC\_BATCH, individual row counts are available for each set of parameters. This is conceptually equivalent to the driver generating a batch of SQL statements, one for each parameter set in the array. Extended error information can be retrieved by using the SQL PARAM STATUS PTR descriptor field.
- SQL\_PARC\_NO\_BATCH, there is only one row count available, which is the cumulative row count resulting from the execution of the statement for the entire array of parameters. This is conceptually equivalent to treating the statement along with the entire parameter array as one atomic unit. Errors are handled the same as if one statement were executed.

### SQL\_PARAM\_ARRAY\_SELECTS (32-bit unsigned integer)

Indicates the availability of result sets in a parameterized execution:

- SQL\_PAS\_BATCH, there is one result set available per set of parameters. This is conceptually equivalent to the driver generating a batch of SQL statements, one for each parameter set in the array.
- SQL\_PAS\_NO\_BATCH, there is only one result set available, which represents the cumulative result set resulting from the execution of the statement for the entire array of parameters. This is conceptually equivalent to treating the statement along with the entire parameter array as one atomic unit.
- SQL\_PAS\_NO\_SELECT, a driver does not allow a result-set generating statement to be executed with an array of parameters.

## SQL\_POS\_OPERATIONS (32-bit mask)

Reserved option, zero is returned for the bit-mask.

#### SQL POSITIONED STATEMENTS (32-bit mask)

Indicates the degree of support for Positioned UPDATE and Positioned **DELETE** statements:

- SQL PS POSITIONED DELETE
- SQL PS POSITIONED UPDATE
- SQL\_PS\_SELECT\_FOR\_UPDATE, indicates whether or not the server requires the FOR UPDATE clause to be specified on a <query expression> in order for a column to be updateable via the cursor.

## **SQL\_PROCEDURE\_TERM** (string)

The name a database vendor uses for a procedure

## SQL\_PROCEDURES (string)

A character string of "Y" indicates that the data source supports procedures and DB2 CLI supports the ODBC procedure invocation syntax specified by the CALL statement. "N" indicates that it does not.

## SQL\_QUOTED\_IDENTIFIER\_CASE (16-bit integer)

Returns:

- SQL\_IC\_UPPER quoted identifiers in SQL are case insensitive and stored in uppercase in the system catalog.
- SQL\_IC\_LOWER quoted identifiers in SQL are case insensitive and are stored in lowercase in the system catalog.
- SQL\_IC\_SENSITIVE quoted identifiers (delimited identifiers) in SQL are case sensitive and are stored in mixed case in the system catalog.
- SQL\_IC\_MIXED quoted identifiers in SQL are case insensitive and are stored in mixed case in the system catalog.

This should be contrasted with the SQL\_IDENTIFIER\_CASE *InfoType* which is used to determine how (unquoted) identifiers are stored in the system catalog.

## **SQL ROW UPDATES (string)**

A character string of "Y" indicates a keyset-driven or mixed cursor maintains row versions or values for all fetched rows and therefore can only detect any updates made to a row by any user since the row was last fetched. (This only applies to updates, not to deletions or insertions.) The driver can return the SQL\_ROW\_UPDATED flag to the row status array when SQLFetchScroll() is called. Otherwise, "N".

## **SQL SCHEMA TERM (string)**

The database vendor's terminology for a schema (owner).

In previous versions of DB2 CLI this *InfoType* was SQL\_OWNER\_TERM.

#### SQL\_SCHEMA\_USAGE (32-bit mask)

Indicates the type of SQL statements that have schema (owners) associated with them when these statements are executed, Schema qualifiers (owners)

- SQL\_SU\_DML\_STATEMENTS supported in all DML statements.
- SQL\_SU\_PROCEDURE\_INVOCATION supported in the procedure invocation statement.
- SQL\_SU\_TABLE\_DEFINITION supported in all table definition statements.
- SQL\_SU\_INDEX\_DEFINITION supported in all index definition statements.
- SQL\_SU\_PRIVILEGE\_DEFINITION supported in all privilege definition statements (that is, in grant and revoke statements).

In previous versions of DB2 CLI this *InfoType* was SQL\_OWNER\_USAGE.

## SQL\_SCROLL\_CONCURRENCY (32-bit mask)

Indicates the concurrency options supported for the cursor.

The following bit-masks are used in conjunction with the flag to determine which options are supported:

- SQL\_SCCO\_READ\_ONLY
- SQL\_SCCO\_LOCK
- SQL SCCO TIMESTAMP
- SQL SCCO VALUES

DB2 CLI returns SQL\_SCCO\_LOCK. indicating that the lowest level of locking that is sufficient to ensure the row can be updated is used.

## SQL\_SCROLL\_OPTIONS (32-bit mask)

The scroll options supported for scrollable cursors.

The following bit-masks are used in conjunction with the flag to determine which options are supported:

- SQL\_SO\_FORWARD\_ONLY: The cursor only scrolls forward.
- SQL\_SO\_KEYSET\_DRIVEN: The driver saves and uses the keys for every row in the result set.
- SQL\_SO\_STATIC: The data in the result set is static.
- SQL\_SO\_DYNAMIC: The driver keeps the keys for every row in the rowset (the keyset size is the same as the rowset size).
- SQL\_SO\_MIXED: The driver keeps the keys for every row in the keyset, and the keyset size is greater than the rowset size. The cursor is keyset-driven inside the keyset and dynamic outside the keyset.

## SQL SEARCH PATTERN ESCAPE (string)

Used to specify what the driver supports as an escape character for catalog functions such as SQLTables(), SQLColumns().

## SQL\_SERVER\_NAME (string)

The Name of the DB2 Instance. In contrast to

SQL DATA SOURCE NAME, this is the actual name of the database server. (Some DBMSs provide a different name on CONNECT than the real server-name of the database.)

## SQL\_SPECIAL\_CHARACTERS (string)

A character string containing all special characters (that is, all characters except a...z, A...Z, 0...9, and underscore) that can be used in an identifier name, such as table, column, or index name, on the data source. For example, "@#". If an identifier contains one or more of these characters, the identifier must be a delimited identifier.

### SQL\_SQL\_CONFORMANCE (32-bit unsigned integer)

Indicates the level of SQL-92 supported:

- SQL\_SC\_SQL92\_ENTRY, entry level SQL-92 compliant.
- SQL\_SC\_FIPS127\_2\_TRANSITIONAL, FIPS 127-2 transitional level compliant.
- SQL\_SC\_SQL92\_FULL, full level SQL-92 compliant.
- SQL\_SC\_ SQL92\_INTERMEDIATE, intermediate level SQL-92 compliant.

### SQL\_SQL92\_DATETIME\_FUNCTIONS (32-bit mask)

Indicates the datetime scalar functions that are supported by DB2 CLI and the data source:

- SQL\_SDF\_CURRENT\_DATE
- SQL\_SDF\_CURRENT\_TIME
- SQL\_SDF\_CURRENT\_TIMESTAMP

#### SQL SQL92 FOREIGN KEY DELETE RULE (32-bit mask)

Indicates the rules supported for a foreign key in a DELETE statement, as defined by SQL-92:

- SQL SFKD CASCADE
- SOL SFKD NO ACTION
- SQL\_SFKD\_SET\_DEFAULT
- SQL\_SFKD\_SET\_NULL

## SQL\_SQL92\_FOREIGN\_KEY\_UPDATE\_RULE (32-bit mask)

Indicates the rules supported for a foreign key in an UPDATE statement, as defined by SQL-92:

- SQL\_SFKU\_CASCADE
- SQL\_SFKU\_NO\_ACTION
- SOL SFKU SET DEFAULT
- SQL\_SFKU\_SET\_NULL

## SQL\_SQL92\_GRANT (32-bit mask)

Indicates the clauses supported in a GRANT statement, as defined by SOL-92:

- SQL\_SG\_DELETE\_TABLE
- SQL\_SG\_INSERT\_COLUMN
- SQL\_SG\_INSERT\_TABLE
- SQL\_SG\_REFERENCES\_TABLE
- SQL\_SG\_REFERENCES\_COLUMN
- SQL SG SELECT TABLE
- SQL SG UPDATE COLUMN
- SQL SG UPDATE TABLE
- SQL\_SG\_USAGE\_ON\_DOMAIN
- SQL\_SG\_USAGE\_ON\_CHARACTER\_SET
- SQL SG USAGE ON COLLATION
- SQL SG USAGE ON TRANSLATION
- SQL\_SG\_WITH\_GRANT\_OPTION

## SQL\_SQL92\_NUMERIC\_VALUE\_FUNCTIONS (32-bit mask)

Indicates the numeric value scalar functions that are supported by DB2 CLI and the data source, as defined in SQL-92:

- · SQL SNVF BIT LENGTH
- SQL\_SNVF\_CHAR\_LENGTH
- SQL SNVF CHARACTER LENGTH
- SQL\_SNVF\_EXTRACT
- SQL\_SNVF\_OCTET\_LENGTH
- SQL\_SNVF\_POSITION

#### SQL\_SQL92\_PREDICATES (32-bit mask)

Indicates the predicates supported in a SELECT statement, as defined by SQL-92.

- SQL\_SP\_BETWEEN
- SQL\_SP\_COMPARISON
- SOL SP EXISTS
- SQL\_SP\_IN
- SQL\_SP\_ISNOTNULL
- SQL\_SP\_ISNULL
- SQL\_SP\_LIKE
- SQL\_SP\_MATCH\_FULL
- SQL SP MATCH PARTIAL
- SQL\_SP\_MATCH\_UNIQUE\_FULL
- SQL\_SP\_MATCH\_UNIQUE\_PARTIAL
- SQL\_SP\_OVERLAPS
- SQL\_SP\_QUANTIFIED\_COMPARISON
- SQL SP UNIQUE

## SQL\_SQL92\_RELATIONAL\_JOIN\_OPERATORS (32-bit mask)

Indicates the relational join operators supported in a SELECT statement, as defined by SQL-92.

- SQL\_SRJO\_CORRESPONDING\_CLAUSE
- SQL SRJO CROSS JOIN

- SQL\_SRJO\_EXCEPT\_JOIN
- SQL\_SRJO\_FULL\_OUTER\_JOIN
- SQL\_SRJO\_INNER\_JOIN (indicates support for the INNER JOIN syntax, not for the inner join capability)
- SQL\_SRJO\_INTERSECT\_JOIN
- SQL\_SRJO\_LEFT\_OUTER\_JOIN
- SQL\_SRJO\_NATURAL\_JOIN
- SQL\_SRJO\_RIGHT\_OUTER\_JOIN
- SQL\_SRJO\_UNION\_JOIN

## SQL\_SQL92\_REVOKE (32-bit mask)

Indicates which clauses the data source supports in the REVOKE statement, as defined by SQL-92:

- SQL\_SR\_CASCADE
- SQL\_SR\_DELETE\_TABLE
- SQL\_SR\_GRANT\_OPTION\_FOR
- SQL SR INSERT COLUMN
- SQL SR INSERT TABLE
- SQL\_SR\_REFERENCES\_COLUMN
- SQL\_SR\_REFERENCES\_TABLE
- SQL\_SR\_RESTRICT
- SQL SR SELECT TABLE
- SQL SR UPDATE COLUMN
- SQL\_SR\_UPDATE\_TABLE
- SQL SR USAGE ON DOMAIN
- SQL\_SR\_USAGE\_ON\_CHARACTER\_SET
- SQL SR USAGE ON COLLATION
- SQL\_SR\_USAGE\_ON\_TRANSLATION

## SQL\_SQL92\_ROW\_VALUE\_CONSTRUCTOR (32-bit mask)

Indicates the row value constructor expressions supported in a SELECT statement, as defined by SQL-92.

- SQL\_SRVC\_VALUE\_EXPRESSION
- SQL\_SRVC\_NULL
- SQL\_SRVC\_DEFAULT
- SQL\_SRVC\_ROW\_SUBQUERY

## SQL\_SQL92\_STRING\_FUNCTIONS (32-bit mask)

Indicates the string scalar functions that are supported by DB2 CLI and the data source, as defined by SQL-92:

- SQL\_SSF\_CONVERT
- SQL\_SSF\_LOWER
- SQL\_SSF\_UPPER
- SQL\_SSF\_SUBSTRING
- SQL\_SSF\_TRANSLATE
- SQL\_SSF\_TRIM\_BOTH
- SQL\_SSF\_TRIM\_LEADING
- SQL\_SSF\_TRIM\_TRAILING

## SQL\_SQL92\_VALUE\_EXPRESSIONS (32-bit mask)

Indicates the value expressions supported, as defined by SQL-92.

- SQL SVE CASE
- SQL\_SVE\_CAST
- SQL\_SVE\_COALESCE
- SQL\_SVE\_NULLIF

## SQL STANDARD CLI CONFORMANCE (32-bit mask)

Indicates the CLI standard or standards to which DB2 CLI conforms:

- SQL\_SCC\_XOPEN\_CLI\_VERSION1
- SQL\_SCC\_ISO92\_CLI

## SQL\_STATIC\_CURSOR\_ATTRIBUTES1 (32-bit mask)

Indicates the attributes of a static cursor that are supported by DB2 CLI (subset 1 of 2):

- SQL\_CA1\_NEXT
- SQL\_CA1\_ABSOLUTE
- SQL\_CA1\_RELATIVE
- SQL\_CA1\_BOOKMARK
- SQL\_CA1\_LOCK\_NO\_CHANGE
- SQL\_CA1\_LOCK\_EXCLUSIVE
- SQL\_CA1\_LOCK\_UNLOCK
- SQL\_CA1\_POS\_POSITION
- SQL\_CA1\_POS\_UPDATE
- SQL\_CA1\_POS\_DELETE
- SQL CA1 POS REFRESH
- SQL CA1 POSITIONED UPDATE
- SQL\_CA1\_POSITIONED\_DELETE
- SQL\_CA1\_SELECT\_FOR\_UPDATE
- SQL\_CA1\_BULK\_ADD
- SQL CA1 BULK UPDATE BY BOOKMARK
- SQL\_CA1\_BULK\_DELETE\_BY\_BOOKMARK
- SQL\_CA1\_BULK\_FETCH\_BY\_BOOKMARK

## SQL\_STATIC\_CURSOR\_ATTRIBUTES2 (32-bit mask)

Indicates the attributes of a static cursor that are supported by DB2 CLI (subset 2 of 2):

- SQL CA2 READ ONLY CONCURRENCY
- SQL\_CA2\_LOCK\_CONCURRENCY
- SQL CA2 OPT ROWVER CONCURRENCY
- SQL\_CA2\_OPT\_VALUES\_CONCURRENCY
- SQL\_CA2\_SENSITIVITY\_ADDITIONS
- SQL\_CA2\_SENSITIVITY\_DELETIONS
- SQL\_CA2\_SENSITIVITY\_UPDATES
- SQL\_CA2\_MAX\_ROWS\_SELECT
- SQL\_CA2\_MAX\_ROWS\_INSERT
- SQL\_CA2\_MAX\_ROWS\_DELETE
- SQL\_CA2\_MAX\_ROWS\_UPDATE
- SQL\_CA2\_MAX\_ROWS\_CATALOG
- SQL\_CA2\_MAX\_ROWS\_AFFECTS\_ALL
- SQL\_CA2\_CRC\_EXACT
- SQL\_CA2\_CRC\_APPROXIMATE
- SQL\_CA2\_SIMULATE\_NON\_UNIQUE
- SQL\_CA2\_SIMULATE\_TRY\_UNIQUE
- SQL\_CA2\_SIMULATE\_UNIQUE

## SQL\_STATIC\_SENSITIVITY (32-bit mask)

Indicates whether changes made by an application with a positioned update or delete statement can be detected by that application:

- SQL\_SS\_ADDITIONS: Added rows are visible to the cursor; the cursor can scroll to these rows. All DB2 servers see added rows.
- SQL\_SS\_DELETIONS: Deleted rows are no longer available to the cursor and do not leave a hole in the result set; after the cursor scrolls from a deleted row, it cannot return to that row.

• SQL\_SS\_UPDATES: Updates to rows are visible to the cursor; if the cursor scrolls from and returns to an updated row, the data returned by the cursor is the updated data, not the original data.

## SQL\_STRING\_FUNCTIONS (32-bit mask)

Indicates which string functions are supported.

The following bit-masks are used to determine which string functions are supported:

- SQL\_FN\_STR\_ASCII
- SQL\_FN\_STR\_BIT\_LENGTH
- SQL\_FN\_STR\_CHAR
- SQL\_FN\_STR\_CHAR\_LENGTH
- SQL\_FN\_STR\_CHARACTER\_LENGTH
- SQL\_FN\_STR\_CONCAT
- SQL\_FN\_STR\_DIFFERENCE
- SQL\_FN\_STR\_INSERT
- SQL FN STR LCASE
- SQL\_FN\_STR\_LEFT
- SQL\_FN\_STR\_LENGTH
- SQL\_FN\_STR\_LOCATE
- SQL FN STR LOCATE 2
- SQL FN STR LTRIM
- SQL\_FN\_STR\_OCTET\_LENGTH
- SQL FN STR POSITION
- SQL\_FN\_STR\_REPEAT
- SQL\_FN\_STR\_REPLACE
- SQL FN STR RIGHT
- SQL FN STR RTRIM
- SQL\_FN\_STR\_SOUNDEX
- SQL FN STR SPACE
- SQL\_FN\_STR\_SUBSTRING
- SQL\_FN\_STR\_UCASE

If an application can call the LOCATE scalar function with the *string\_exp1*, string\_exp2, and start arguments, the SQL\_FN\_STR\_LOCATE bitmask is returned. If an application can only call the LOCATE scalar function with the string\_exp1 and string\_exp2, the SQL\_FN\_STR\_LOCATE\_2 bitmask is returned. If the LOCATE scalar function is fully supported, both bitmasks are returned.

## SQL\_SUBQUERIES (32-bit mask)

Indicates which predicates support subqueries:

- SQL\_SQ\_COMPARISION the comparison predicate
- SQL\_SQ\_CORRELATE\_SUBQUERIES all predicates that support subqueries support correlated subqueries
- SQL SQ EXISTS the exists predicate
- SQL\_SQ\_IN the *in* predicate
- SQL\_SQ\_QUANTIFIED the predicates containing a quantification scalar function.

#### **SQL SYSTEM FUNCTIONS (32-bit mask)**

Indicates which scalar system functions are supported.

The following bit-masks are used to determine which scalar system functions are supported:

- SQL\_FN\_SYS\_DBNAME
- SQL FN SYS IFNULL
- SQL FN SYS USERNAME

**Note:** These functions are intended to be used with the escape sequence in ODBC.

## SQL\_TABLE\_TERM (string)

The database vendor's terminology for a table

#### SOL TIMEDATE ADD INTERVALS (32-bit mask)

Indicates whether or not the special ODBC system function TIMESTAMPADD is supported, and, if it is, which intervals are supported.

The following bitmasks are used to determine which intervals are supported:

- SQL\_FN\_TSI\_FRAC\_SECOND
- SQL\_FN\_TSI\_SECOND
- SQL\_FN\_TSI\_MINUTE
- SQL\_FN\_TSI\_HOUR
- SQL\_FN\_TSI\_DAY
- SQL\_FN\_TSI\_WEEK
- SQL FN TSI MONTH
- SQL\_FN\_TSI\_QUARTER
- SQL\_FN\_TSI\_YEAR

#### SQL TIMEDATE DIFF INTERVALS (32-bit mask)

Indicates whether or not the special ODBC system function TIMESTAMPDIFF is supported, and, if it is, which intervals are supported.

The following bitmasks are used to determine which intervals are supported:

- SQL FN TSI FRAC SECOND
- SQL\_FN\_TSI\_SECOND
- SQL\_FN\_TSI\_MINUTE
- SQL\_FN\_TSI\_HOUR
- SQL\_FN\_TSI\_DAY
- SQL\_FN\_TSI\_WEEK
- SQL\_FN\_TSI\_MONTH
- SQL\_FN\_TSI\_QUARTER
- SQL\_FN\_TSI\_YEAR

## SQL\_TIMEDATE\_FUNCTIONS (32-bit mask)

Indicates which time and date functions are supported.

The following bit-masks are used to determine which date functions are supported:

- SQL\_FN\_TD\_CURRENT\_DATE
- SQL\_FN\_TD\_CURRENT\_TIME
- SQL\_FN\_TD\_CURRENT\_TIMESTAMP
- SQL\_FN\_TD\_CURDATE
- SQL\_FN\_TD\_CURTIME
- SQL\_FN\_TD\_DAYNAME
- SQL FN TD DAYOFMONTH
- SQL\_FN\_TD\_DAYOFWEEK
- SQL\_FN\_TD\_DAYOFYEAR
- SQL\_FN\_TD\_EXTRACT
- SQL FN TD HOUR
- SQL\_FN\_TD\_JULIAN\_DAY
- SQL FN TD MINUTE
- SQL\_FN\_TD\_MONTH
- SQL FN TD MONTHNAME
- SQL\_FN\_TD\_NOW

- SQL\_FN\_TD\_QUARTER
- SQL FN TD SECOND
- SQL\_FN\_TD\_SECONDS\_SINCE\_MIDNIGHT
- SQL\_FN\_TD\_TIMESTAMPADD
- SQL\_FN\_TD\_TIMESTAMPDIFF
- SOL FN TD WEEK
- SQL\_FN\_TD\_YEAR

Note: These functions are intended to be used with the escape sequence in

## **SQL\_TXN\_CAPABLE** (16-bit integer)

Indicates whether transactions can contain DDL or DML or both.

- SQL\_TC\_NONE = transactions not supported.
- SQL\_TC\_DML = transactions can only contain DML statements (for example, SELECT, INSERT, UPDATE and DELETE). DDL statements (for example, CREATE TABLE and DROP INDEX) encountered in a transaction cause an error.
- SQL\_TC\_DDL\_COMMIT = transactions can only contain DML statements. DDL statements encountered in a transaction cause the transaction to be committed.
- SQL TC DDL IGNORE = transactions can only contain DML statements. DDL statements encountered in a transaction are ignored.
- SQL\_TC\_ALL = transactions can contain DDL and DML statements in any order.

## SQL\_TXN\_ISOLATION\_OPTION (32-bit mask)

The transaction isolation levels available at the currently connected database server.

The following masks are used in conjunction with the flag to determine which options are supported:

- SQL\_TXN\_READ\_UNCOMMITTED
- SQL\_TXN\_READ\_COMMITTED
- SQL\_TXN\_REPEATABLE\_READ
- SQL\_TXN\_SERIALIZABLE
- SQL\_TXN\_NOCOMMIT
- SQL\_TXN\_VERSIONING

For descriptions of each level refer to SQL\_DEFAULT\_TXN\_ISOLATION.

#### SOL UNION (32-bit mask)

Indicates if the server supports the UNION operator:

- SQL\_U\_UNION supports the UNION clause
- SQL\_U\_UNION\_ALL supports the ALL keyword in the UNION clause

If SQL\_U\_UNION\_ALL is set, so is SQL\_U\_UNION.

## SQL USER NAME (string)

The user name used in a particular database. This is the identifier specified on the SQLConnect() call.

### SQL\_XOPEN\_CLI\_YEAR (string)

Indicates the year of publication of the X/Open specification with which the version of the driver fully complies.

## SQLGetLength function (CLI) - Retrieve length of a string value **Purpose**

| Specification: | DB2 CLI 2.1 |  |
|----------------|-------------|--|
|                |             |  |

SQLGetLength() is used to retrieve the length of a large object value, referenced by a large object locator that has been returned from the server (as a result of a fetch, or an SQLGetSubString() call) during the current transaction.

## **Syntax**

SQLRETURN SQLGetLength (SQLHSTMT StatementHandle, /\* hstmt \*/ SQLSMALLINT LocatorCType, SQLINTEGER Locator, SQLINTEGER \*StringLength, SQLINTEGER \*IndicatorValue);

## **Function arguments**

Table 80. SQLGetLength arguments

| Data type    | Argument        | Use    | Description                                                                                                    |
|--------------|-----------------|--------|----------------------------------------------------------------------------------------------------|
| SQLHSTMT     | StatementHandle | input  | Statement handle. This can be any statement handle which has been allocated but which does not currently have a prepared statement assigned to it.                                                                                                    |
| SQLSMALLINT  | LocatorCType    | input  | The C type of the source LOB locator. This may be:  • SQL_C_BLOB_LOCATOR  • SQL_C_CLOB_LOCATOR  • SQL_C_DBCLOB_LOCATOR                                                                                                    |
| SQLINTEGER   | Locator         | input  | Must be set to the LOB locator value.                                                                                                    |
| SQLINTEGER * | StringLength    | output | The length of the returned information in <i>rgbValue</i> in bytes <sup>a</sup> if the target C buffer type is intended for a binary or character string variable and not a locator value.  If the pointer is set to NULL then the SQLSTATE <b>HY</b> 009 is returned. |
| SOLINTEGER * | IndicatorValue  | output | Always set to zero.                                                                                                    |

#### Note:

This is in characters for DBCLOB data.

## Usage

SQLGetLength() can be used to determine the length of the data value represented by a LOB locator. It is used by applications to determine the overall length of the referenced LOB value so that the appropriate strategy to obtain some or all of the LOB value can be chosen. The length is calculated by the database server using the server code page, and so if the application code page is different from the server code page, then there may be some complexity in calculating space requirements on the client. The application will need to allow for code page expansion if any is needed.

The *Locator* argument can contain any valid LOB locator which has not been explicitly freed using a FREE LOCATOR statement nor implicitly freed because the transaction during which it was created has ended.

The statement handle must not have been associated with any prepared statements or catalog function calls.

## Return codes

- SQL\_SUCCESS
- SQL\_SUCCESS\_WITH\_INFO
- SQL\_STILL\_EXECUTING
- SQL\_ERROR
- SQL\_INVALID\_HANDLE

## **Diagnostics**

Table 81. SQLGetLength SQLSTATEs

| SQLSTATE                    | Description                                                    | Explanation                                                                                                    |
|-----------------------------|----------------------------------------------------------------|----------------------------------------------------------------------------------------------------|
| <b>07</b> 006               | Invalid conversion.                                            | The combination of <i>LocatorCType</i> and <i>Locator</i> is not valid.                                                                                                    |
| <b>40</b> 003 <b>08</b> S01 | Communication link failure.                                    | The communication link between the application and data source failed before the function completed.                                                                                                    |
| 58004                       | Unexpected system failure.                                     | Unrecoverable system error.                                                                                                    |
| <b>HY</b> 001               | Memory allocation failure.                                     | DB2 CLI is unable to allocate memory required to support execution or completion of the function. It is likely that process-level memory has been exhausted for the application process. Consult the operating system configuration for information on process-level memory limitations.                                                                                                    |
| HY003                       | Program type out of range.                                     | LocatorCType is not one of SQL_C_CLOB_LOCATOR, SQL_C_BLOB_LOCATOR, or SQL_C_DBCLOB_LOCATOR.                                                                                                    |
| HY009                       | Invalid argument value.                                        | Pointer to StringLength was NULL.                                                                                                    |
| <b>HY</b> 010               | Function sequence error.                                       | The specified <i>StatementHandle</i> is not in an <i>allocated</i> state.  The function was called while in a data-at-execute (SQLParamData(), SQLPutData()) operation.  The function was called while within a BEGIN COMPOUND and END COMPOUND SQL operation.  An asynchronously executing function (not this one) was called for the <i>StatementHandle</i> and was still executing when this function |
|                             |                                                                | was called.                                                                                                    |
| HY013                       | Unexpected memory handling error.                              | DB2 CLI was unable to access memory required to support execution or completion of the function.                                                                                                    |
| HYC00                       | Driver not capable.                                            | The application is currently connected to a data source that does not support large objects.                                                                                                    |
| <b>0F</b> 001               | The LOB token variable does not currently represent any value. | The value specified for <i>Locator</i> has not been associated with a LOB locator.                                                                                                    |

## **Restrictions**

This function is not available when connected to a DB2 server that does not support large objects. Call SQLGetFunctions() with the function type set to SQL\_API\_SQLGETLENGTH and check the *fExists* output argument to determine if the function is supported for the current connection.

## **Example**

# SQLGetPosition function (CLI) - Return starting position of string Purpose

| Specification: | DB2 CLI 2.1 |  |
|----------------|-------------|--|

SQLGetPosition() is used to return the starting position of one string within a LOB value (the source). The source value must be a LOB locator, the search string can be a LOB locator or a literal string.

The source and search LOB locators can be any that have been returned from the database from a fetch or a SQLGetSubString() call during the current transaction.

## **Syntax**

| SQLRETURN | SQLGetPosition | (SQLHSTMT<br>SQLSMALLINT<br>SQLINTEGER<br>SQLINTEGER<br>SQLCHAR<br>SQLINTEGER<br>SQLUINTEGER<br>SQLUINTEGER | <pre>StatementHandle, /* hstmt */ LocatorCType, SourceLocator, SearchLocator, *SearchLiteral, SearchLiteralLength, FromPosition, *LocatedAt,</pre> |
|-----------|----------------|----------------------------------------------------------------------------------------------------|----------------------------------------------------------------------------------------------------|
|           |                | SQLINTEGER                                                                                                  | *IndicatorValue);                                                                                                    |

## **Function arguments**

Table 82. SQLGetPosition arguments

| Data type   | Argument            | Use   | Description                                                                                                    |
|-------------|---------------------|-------|----------------------------------------------------------------------------------------------------|
| SQLHSTMT    | StatementHandle     | input | Statement handle. This can be any statement handle which has been allocated but which does not currently have a prepared statement assigned to it.                                                     |
| SQLSMALLINT | LocatorCType        | input | The C type of the source LOB locator. This can be:  • SQL_C_BLOB_LOCATOR  • SQL_C_CLOB_LOCATOR  • SQL_C_DBCLOB_LOCATOR                                                                                 |
| SQLINTEGER  | Locator             | input | Locator must be set to the source LOB locator.                                                                                                    |
| SQLINTEGER  | SearchLocator       | input | If the SearchLiteral pointer is NULL and if SearchLiteralLength is set to 0, then SearchLocator must be set to the LOB locator associated with the search string; otherwise, this argument is ignored. |
| SQLCHAR *   | SearchLiteral       | input | This argument points to the area of storage that contains the search string literal.  If SearchLiteralLength is 0, this pointer must be NULL.                                                          |
| SQLINTEGER  | SearchLiteralLength | input | The length of the string in <i>SearchLiteral</i> (in bytes). <sup>a</sup> If this argument value is 0, then the argument <i>SearchLocator</i> is meaningful.                                           |

Table 82. SQLGetPosition arguments (continued)

| Data type     | Argument       | Use    | Description                                                                                                    |
|---------------|----------------|--------|----------------------------------------------------------------------------------------------------|
| SQLUINTEGER   | FromPosition   | input  | For BLOBs and CLOBs, this is the position of the first byte within the source string at which the search is to start. For DBCLOBs, this is the first character. The start byte or character is numbered 1.                            |
| SQLUINTEGER * | LocatedAt      | output | For BLOBs and CLOBs, this is the byte position at which the string was located or, if not located, the value zero. For DBCLOBs, this is the character position.  If the length of the source string is zero, the value 1 is returned. |
| SQLINTEGER *  | IndicatorValue | output | Always set to zero.                                                                                                    |

#### Note:

a This is in bytes even for DBCLOB data.

## **Usage**

SQLGetPosition() is used in conjunction with SQLGetSubString() in order to obtain any portion of a LOB in a random manner. In order to use SQLGetSubString(), the location of the substring within the overall string must be known in advance. In situations where the start of that substring can be found by a search string, SQLGetPosition() can be used to obtain the starting position of that substring.

The *Locator* and *SearchLocator* (if used) arguments can contain any valid LOB locator which has not been explicitly freed using a FREE LOCATOR statement or implicitly freed because the transaction during which it was created has ended.

The Locator and SearchLocator must have the same LOB locator type.

The statement handle must not have been associated with any prepared statements or catalog function calls.

### Return codes

- SQL\_SUCCESS
- SQL\_SUCCESS\_WITH\_INFO
- SQL\_STILL\_EXECUTING
- SQL\_ERROR
- SQL\_INVALID\_HANDLE

### Diagnostics

Table 83. SQLGetPosition SQLSTATEs

| SQLSTATE                    | Description                 | Explanation                                                                                          |
|-----------------------------|-----------------------------|----------------------------------------------------------------------------------------------------|
| <b>07</b> 006               | Invalid conversion.         | The combination of <i>LocatorCType</i> and either of the LOB locator values is not valid.            |
| <b>40</b> 003 <b>08</b> S01 | Communication link failure. | The communication link between the application and data source failed before the function completed. |
| 58004                       | Unexpected system failure.  | Unrecoverable system error.                                                                          |

Table 83. SQLGetPosition SQLSTATEs (continued)

| SQLSTATE      | Description                                                    | Explanation                                                                                                    |
|---------------|----------------------------------------------------------------|----------------------------------------------------------------------------------------------------|
| <b>HY</b> 001 | Memory allocation failure.                                     | DB2 CLI is unable to allocate memory required to support execution or completion of the function. It is likely that process-level memory has been exhausted for the application process. Consult the operating system configuration for information on process-level memory limitations.                                                                                                    |
| HY009         | Invalid argument value.                                        | The pointer to the <i>LocatedAt</i> argument was NULL.                                                                                                    |
|               |                                                                | The argument value for FromPosition was not greater than 0.                                                                                                    |
|               |                                                                | LocatorCType is not one of SQL_C_CLOB_LOCATOR, SQL_C_BLOB_LOCATOR, or SQL_C_DBCLOB_LOCATOR.                                                                                                    |
| <b>HY</b> 010 | Function sequence error.                                       | The specified <i>StatementHandle</i> is not in an <i>allocated</i> state.                                                                                                    |
|               |                                                                | The function was called while in a data-at-execute (SQLParamData(), SQLPutData()) operation.                                                                                                    |
|               |                                                                | The function was called while within a BEGIN COMPOUND and END COMPOUND SQL operation.                                                                                                    |
|               |                                                                | An asynchronously executing function (not this one) was called for the <i>StatementHandle</i> and was still executing when this function was called.                                                                                                    |
| HY013         | Unexpected memory handling error.                              | DB2 CLI was unable to access memory required to support execution or completion of the function.                                                                                                    |
| <b>HY</b> 090 | Invalid string or buffer length.                               | The value of <i>SearchLiteralLength</i> was less than 1, and not SQL_NTS.                                                                                                    |
|               |                                                                | The length of the pattern is longer than the maximum data length of the associated variable SQL data type (for DB2 UDB for z/OS and OS/390 servers, the pattern length is a maximum of 4000 bytes regardless of the data type or the <i>LocatorCType</i> ). For LocatorCType of SQL_C_CLOB_LOCATOR, the literal maximum size is that of an SQLCLOB; for LocatorCType of SQL_C_BLOB_LOCATOR, the literal maximum size is that of an SQLVARBINARY; for LocatorCType of SQL_C_DBLOB_LOCATOR, the literal maximum size is that of an SQLVARGRAPHIC. |
| HYC00         | Driver not capable.                                            | The application is currently connected to a data source that does not support large objects.                                                                                                    |
| <b>0F</b> 001 | The LOB token variable does not currently represent any value. | The value specified for <i>Locator</i> or <i>SearchLocator</i> is not currently a LOB locator.                                                                                                    |

## Restrictions

This function is not available when connected to a DB2 server that does not support large objects. Call SQLGetFunctions() with the function type set to SQL\_API\_SQLGETPOSITION and check the fExists output argument to determine if the function is supported for the current connection.

## **Example**

```
/\ast get the starting position of the CLOB piece of data \ast/
cliRC = SQLGetPosition(hstmtLocUse,
                        SQL_C_CLOB_LOCATOR,
                        clobLoc,
```

```
(SQLCHAR *)"Interests",
strlen("Interests"),
1,
&clobPiecePos,
&ind);
```

# SQLGetSQLCA function (CLI) - Get SQLCA data structure Deprecated

## Note:

SQLGetSQLCA() has been deprecated.

Although this version of DB2 CLI continues to support SQLGetSQLCA(), it is recommended that you stop using it in your DB2 CLI programs so that they conform to the latest standards.

Use SQLGetDiagField() and SQLGetDiagRec() to retrieve diagnostic information.

## SQLGetStmtAttr function (CLI) - Get current setting of a statement attribute

## **Purpose**

| Specification: | <b>DB2 CLI</b> 5.0 | <b>ODBC</b> 3.0 | ISO CLI |
|----------------|--------------------|-----------------|---------|
|----------------|--------------------|-----------------|---------|

SQLGetStmtAttr() returns the current setting of a statement attribute.

**Unicode equivalent:** This function can also be used with the Unicode character set. The corresponding Unicode function is SQLGetStmtAttrW(). Refer to "Unicode functions (CLI)" on page 7 for information on ANSI to Unicode function mappings.

## **Syntax**

SQLRETURN SQLGetStmtAttr (SQLHSTMT StatementHandle, SQLINTEGER Attribute, SQLPOINTER ValuePtr, SQLINTEGER BufferLength, SQLINTEGER SQLINTEGER \*StringLengthPtr);

## **Function arguments**

Table 84. SQLGetStmtAttr arguments

| Data type  | Argument        | Use    | Description                                                                                       |
|------------|-----------------|--------|---------------------------------------------------------------------------------------------------|
| SQLHSTMT   | StatementHandle | input  | Statement handle.                                                                                 |
| SQLINTEGER | Attribute       | input  | Attribute to retrieve.                                                                            |
| SQLPOINTER | ValuePtr        | output | Pointer to a buffer in which to return the value of the attribute specified in <i>Attribute</i> . |

Table 84. SQLGetStmtAttr arguments (continued)

| Data type     | Argument        | Use    | Description                                                                                                    |
|---------------|-----------------|--------|----------------------------------------------------------------------------------------------------|
| SQLINTEGER    | BufferLength    | input  | If Attribute is an ODBC-defined attribute and ValuePtr points to a character string or a binary buffer, this argument should be the length of *ValuePtr. If Attribute is an ODBC-defined attribute and *ValuePtr is an integer, BufferLength is ignored.  If Attribute is a DB2 CLI attribute, the application indicates the nature of the attribute by setting the BufferLength argument. BufferLength can have the following values:  If *ValuePtr is a pointer to a character string, then BufferLength is the number of bytes needed to store the string, or SQL_NTS.  If *ValuePtr is a pointer to a binary buffer, then the application places the result of the SQL_LEN_BINARY_ATTR(length) macro in BufferLength. This places a negative value in BufferLength.  If *ValuePtr is a pointer to a value other than a character string or binary string, then BufferLength should have the value SQL_IS_POINTER.  If *ValuePtr is contains a fixed-length data type, then BufferLength is either SQL_IS_INTEGER or SQL_IS_UINTEGER, as appropriate.  If the value returned in ValuePtr is a Unicode string, the BufferLength argument must be an even number. |
| SQLSMALLINT * | StringLengthPtr | output | A pointer to a buffer in which to return the total number of bytes (excluding the null termination character) available to return in *ValuePtr. If this is a null pointer, no length is returned. If the attribute value is a character string, and the number of bytes available to return is greater than or equal to *BufferLength*, the data in *ValuePtr* is truncated to *BufferLength* minus the length of a null termination character and is null-terminated by the DB2 CLI.                                                                                                    |

## Usage

A call to SQLGetStmtAttr() returns in \*ValuePtr the value of the statement attribute specified in Attribute. That value can either be a 32-bit value or a null-terminated character string. If the value is a null-terminated string, the application specifies the maximum length of that string in the BufferLength argument, and DB2 CLI returns the length of that string in the \*StringLengthPtr buffer. If the value is a 32-bit value, the BufferLength and StringLengthPtr arguments are not used.

The following statement attributes are read-only, so can be retrieved by SQLGetStmtAttr(), but not set by SQLSetStmtAttr(). Refer to the list of statement attributes for all statement attributes that can be set and retrieved.

- SQL\_ATTR\_IMP\_PARAM\_DESC
- SQL\_ATTR\_IMP\_ROW\_DESC
- SQL\_ATTR\_ROW\_NUMBER

## **Return codes**

- SQL\_SUCCESS
- SQL\_SUCCESS\_WITH\_INFO
- SQL\_ERROR
- SQL\_INVALID\_HANDLE

## **Diagnostics**

Table 85. SQLGetStmtAttr SQLSTATEs

| SQLSTATE | Description                       | Explanation                                                                                                    |  |
|----------|-----------------------------------|----------------------------------------------------------------------------------------------------|--|
| 01000    | Warning.                          | Informational message. (Function returns SQL_SUCCESS_WITH_INFO.)                                                                                                    |  |
| 01004    | Data truncated.                   | The data returned in *ValuePtr was truncated to be BufferLength minus the length of a null termination character. The length of the untruncated string value is returned in *StringLengthPtr. (Function returns SQL_SUCCESS_WITH_INFO.)                                                  |  |
| 24000    | Invalid cursor state.             | The argument <i>Attribute</i> was SQL_ATTR_ROW_NUMBER and the cursor was not open, or the cursor was positioned before the start of the result set or after the end of the result set.                                                                                                   |  |
| HY000    | General error.                    | An error occurred for which there was no specific SQLSTATE. The error message returned by SQLGetDiagRec() in the *MessageText buffer describes the error and its cause.                                                                                                    |  |
| HY001    | Memory allocation failure.        | DB2 CLI is unable to allocate memory required to support execution or completion of the function. It is likely that process-level memory has been exhausted for the application process. Consult the operating system configuration for information on process-level memory limitations. |  |
| HY010    | Function sequence error.          | An asynchronously executing function was called for the <i>StatementHandle</i> and was still executing when this function was called.                                                                                                    |  |
|          |                                   | SQLExecute() or SQLExecDirect() was called for the<br>StatementHandle and returned SQL_NEED_DATA. This function<br>was called before data was sent for all data-at-execution<br>parameters or columns.                                                                                   |  |
| HY013    | Unexpected memory handling error. | DB2 CLI was unable to access memory required to support execution or completion of the function.                                                                                                    |  |
| HY090    | Invalid string or buffer length.  | The value specified for argument <i>BufferLength</i> was less than 0.                                                                                                    |  |
| HY092    | Option type out of range.         | The value specified for the argument <i>Attribute</i> was not valid for this version of DB2 CLI                                                                                                    |  |
| HY109    | Invalid cursor position.          | The Attribute argument was SQL_ATTR_ROW_NUMBER and the row had been deleted or could not be fetched.                                                                                                    |  |
| HYC00    | Driver not capable.               | The value specified for the argument <i>Attribute</i> was a valid DB2 CLI attribute for the version of DB2 CLI, but was not supported by the data source.                                                                                                    |  |

## **Restrictions**

None.

## **Example**

# SQLGetStmtOption function (CLI) - Return current setting of a statement option

## **Deprecated**

#### Note:

In ODBC 3.0, SQLGetStmtOption() has been deprecated and replaced with SQLGetStmtAttr().

Although this version of DB2 CLI continues to support SQLGetStmtOption(), we recommend that you use SQLGetStmtAttr() in your DB2 CLI programs so that they conform to the latest standards.

## Migrating to the new function

```
The statement:
```

```
SQLGetStmtOption(hstmt, SQL_ATTR_CURSOR_HOLD, pvCursorHold);
```

# SQLGetSubString function (CLI) - Retrieve portion of a string value Purpose

| <b>Specification:</b> | DB2 CLI 2.1 |  |
|-----------------------|-------------|--|

SQLGetSubString() is used to retrieve a portion of a large object value, referenced by a large object locator that has been returned from the server (returned by a fetch or a previous SQLGetSubString() call) during the current transaction.

## **Syntax**

```
SQLRETURN SQLGetSubString
              SQLHSTMT
                                StatementHandle,
                                                   /* hstmt */
              SQLSMALLINT
                               LocatorCType,
              SQLINTEGER
                                SourceLocator,
              SQLUINTEGER
                                FromPosition,
              SQLUINTEGER
                                ForLength,
              SQLSMALLINT
                                TargetCType,
                                                   /* rgbValue */
              SQLPOINTER
                                DataPtr,
                                                   /* cbValueMax */
              SQLINTEGER
                                BufferLength,
              SOLINTEGER
                                *StringLength.
              SQLINTEGER
                                *IndicatorValue);
```

## **Function arguments**

Table 86. SQLGetSubString arguments

| Data type    | Argument        | Use    | Description                                                                                                    |
|--------------|-----------------|--------|----------------------------------------------------------------------------------------------------|
| SQLHSTMT     | StatementHandle | input  | Statement handle. This can be any statement handle which has been allocated but which does not currently have a prepared statement assigned to it.                                                                                                    |
| SQLSMALLINT  | LocatorCType    | input  | The C type of the source LOB locator. This may be:  • SQL_C_BLOB_LOCATOR  • SQL_C_CLOB_LOCATOR  • SQL_C_DBCLOB_LOCATOR                                                                                                    |
| SQLINTEGER   | Locator         | input  | Locator must be set to the source LOB locator value.                                                                                                    |
| SQLUINTEGER  | FromPosition    | input  | For BLOBs and CLOBs, this is the position of the first byte to be returned by the function. For DBCLOBs, this is the first character. The start byte or character is numbered 1.                                                                                                    |
| SQLUINTEGER  | ForLength       | input  | This is the length of the string to be returned by the function. For BLOBs and CLOBs, this is the length in bytes. For DBCLOBs, this is the length in characters.                                                                                                    |
|              |                 |        | If FromPosition is less than the length of the source string but FromPosition + ForLength - 1 extends beyond the end of the source string, the result is padded on the right with the necessary number of characters (X'00' for BLOBs, single byte blank character for CLOBs, and double byte blank character for DBCLOBs). |
| SQLSMALLINT  | TargetCType     | input  | The C data type of the <i>DataPtr</i> . The target must always be either a LOB locator C buffer type:  • SQL_C_CLOB_LOCATOR  • SQL_C_BLOB_LOCATOR  • SQL_C_DBCLOB_LOCATOR                                                                                                    |
|              |                 |        | <ul><li>or a C string type:</li><li>• SQL_C_CHAR</li><li>• SQL_C_WCHAR</li><li>• SQL_C_BINARY</li><li>• SQL_C_DBCHAR</li></ul>                                                                                                    |
| SQLPOINTER   | DataPtr         | output | Pointer to the buffer where the retrieved string value or a LOB locator is to be stored.                                                                                                    |
| SQLINTEGER   | BufferLength    | input  | Maximum size of the buffer pointed to by <i>DataPtr</i> in bytes.                                                                                                    |
| SQLINTEGER * | StringLength    | output | The length of the returned information in <i>DataPtr</i> in bytes <sup>a</sup> if the target C buffer type is intended for a binary or character string variable and not a locator value.                                                                                                    |
|              |                 |        | If the pointer is set to NULL, nothing is returned.                                                                                                    |
| SQLINTEGER * | IndicatorValue  | output | Always set to zero.                                                                                                    |

## Note:

**a** This is in bytes even for DBCLOB data.

## Usage

SQLGetSubString() is used to obtain any portion of the string that is represented by the LOB locator. There are two choices for the target:

- The target can be an appropriate C string variable.
- A new LOB value can be created on the server and the LOB locator for that value can be assigned to a target application variable on the client.

SQLGetSubString() can be used as an alternative to SQLGetData() for getting LOB data in pieces. In this case a column is first bound to a LOB locator, which is then used to fetch the LOB as a whole or in pieces.

The Locator argument can contain any valid LOB locator which has not been explicitly freed using a FREE LOCATOR statement nor implicitly freed because the transaction during which it was created has ended.

The statement handle must not have been associated with any prepared statements or catalog function calls.

## **Return codes**

- SQL SUCCESS
- · SQL SUCCESS WITH INFO
- SQL\_STILL\_EXECUTING
- SQL ERROR
- SQL\_INVALID\_HANDLE

## **Diagnostics**

Table 87. SQLGetSubString SQLSTATEs

| SQLSTATE Description Explanation |                                                                                                    |  |
|----------------------------------|----------------------------------------------------------------------------------------------------|--|
| Data truncated.                  | The amount of data to be returned is longer than <i>BufferLength</i> . The actual length of data available for return is stored in <i>StringLength</i> .                                                                                                    |  |
| Invalid conversion.              | The value specified for <i>TargetCType</i> was not SQL_C_CHAR, SQL_WCHAR, SQL_C_BINARY, SQL_C_DBCHAR, or a LOB locator.                                                                                                    |  |
|                                  | The value specified for <i>TargetCType</i> is inappropriate for the source (for example SQL_C_DBCHAR for a BLOB column).                                                                                                    |  |
| A substring error occurred.      | From Position is greater than the of length of the source string.                                                                                                    |  |
| Communication link failure.      | The communication link between the application and data source failed before the function completed.                                                                                                    |  |
| Unexpected system failure.       | Unrecoverable system error.                                                                                                    |  |
| Memory allocation failure.       | DB2 CLI is unable to allocate memory required to support execution or completion of the function. It is likely that process-level memory has been exhausted for the application process. Consult the operating system configuration for information on process-level memory limitations. |  |
| Program type out of range.       | LocatorCType is not one of SQL_C_CLOB_LOCATOR, SQL_C_BLOB_LOCATOR, or SQL_C_DBCLOB_LOCATOR.                                                                                                    |  |
| Invalid argument value.          | The value specified for <i>FromPosition</i> or for <i>ForLength</i> was not a positive integer.                                                                                                    |  |
|                                  | Data truncated.  Invalid conversion.  A substring error occurred.  Communication link failure.  Unexpected system failure.  Memory allocation failure.  Program type out of range.                                                                                                    |  |

Table 87. SQLGetSubString SQLSTATEs (continued)

| SQLSTATE      | Description                       | Explanation                                                                                                    |  |  |
|---------------|-----------------------------------|----------------------------------------------------------------------------------------------------|--|--|
| <b>HY</b> 010 | Function sequence error.          | The specified StatementHandle is not in an allocated state.                                                                                          |  |  |
|               |                                   | The function was called while in a data-at-execute (SQLParamData(), SQLPutData()) operation.                                                         |  |  |
|               |                                   | The function was called while within a BEGIN COMPOUND and END COMPOUND SQL operation.                                                                |  |  |
|               |                                   | An asynchronously executing function (not this one) was called for the <i>StatementHandle</i> and was still executing when this function was called. |  |  |
| <b>HY</b> 013 | Unexpected memory handling error. | DB2 CLI was unable to access memory required to support execution or completion of the function.                                                     |  |  |
| <b>HY</b> 090 | Invalid string or buffer length.  | The value of BufferLength was less than 0.                                                                                                    |  |  |
| HYC00         | Driver not capable.               | The application is currently connected to a data source that does not support large objects.                                                         |  |  |
| 0F001         | No locator currently assigned     | The value specified for <i>Locator</i> is not currently a LOB locator.                                                                               |  |  |

## Restrictions

This function is not available when connected to a DB2 server that does not support large objects. Call SQLGetFunctions() with the function type set to SQL\_API\_SQLGETSUBSTRING and check the *fExists* output argument to determine if the function is supported for the current connection.

## **Example**

## SQLGetTypeInfo function (CLI) - Get data type information Purpose

| Specification: | DB2 CLI 1.1 | ODBC 1.0 | ISO CLI |
|----------------|-------------|----------|---------|
| *              |             |          |         |

SQLGetTypeInfo() returns information about the data types that are supported by the DBMSs associated with DB2 CLI. The information is returned in an SQL result set. The columns can be received using the same functions that are used to process a query.

## **Syntax**

## **Function arguments**

Table 88. SQLGetTypeInfo arguments

| Data type   | Argument        | Use   | Description                                                                                                    |
|-------------|-----------------|-------|----------------------------------------------------------------------------------------------------|
| SQLHSTMT    | StatementHandle | input | Statement handle.                                                                                                    |
| SQLSMALLINT | DataType        | input | The SQL data type being queried. The supported types are:  SQL_ALL_TYPES SQL_BIGINT SQL_BINARY SQL_BIT SQL_BIT SQL_BLOB SQL_CHAR SQL_CLOB SQL_CLOB SQL_DATE SQL_DBCLOB SQL_DECIMAL SQL_DECIMAL SQL_DOUBLE SQL_FLOAT SQL_FLOAT SQL_GRAPHIC SQL_INTEGER SQL_LONGVARBINARY SQL_LONGVARGRAPHIC SQL_NUMERIC SQL_NUMERIC SQL_NUMERIC SQL_SMALLINT SQL_TIME SQL_TIME SQL_TIME SQL_TIME SQL_TIMESTAMP SQL_VARBINARY SQL_VARBINARY SQL_VARGRAPHIC SQL_VARGRAPHIC SQL_VARGRAPHIC SQL_VARBINARY SQL_VARGRAPHIC SQL_VARGRAPHIC |

## Usage

Since SQLGetTypeInfo() generates a result set and is equivalent to executing a query, it will generate a cursor and begin a transaction. To prepare and execute another statement on this statement handle, the cursor must be closed.

If SQLGetTypeInfo() is called with an invalid *DataType*, an empty result set is returned.

If either the LONGDATACOMPAT keyword or the SQL\_ATTR\_LONGDATA\_COMPAT connection attribute is set, then SQL\_LONGVARBINARY, SQL\_LONGVARCHAR and SQL\_LONGVARGRAPHIC will be returned for the DATA\_TYPE argument instead of SQL\_BLOB, SQL\_CLOB and SQL\_DBCLOB.

The columns of the result set generated by this function are described below.

Although new columns might be added and the names of the existing columns changed in future releases, the position of the current columns will not change. The data types returned are those that can be used in a CREATE TABLE, ALTER TABLE, DDL statement. Non-persistent data types such as the locator data types are not part of the returned result set. User-defined data types are not returned either.

## Columns returned by SQLGetTypeInfo

## Column 1 TYPE\_NAME (VARCHAR(128) NOT NULL Data Type)

Data source-dependent data type name; for example, "CHAR()", "LONG VARBINARY". Applications must use this name in the CREATE TABLE and ALTER TABLE statements.

## Column 2 DATA\_TYPE (SMALLINT NOT NULL Data Type)

SQL data type define values, for example, SQL\_VARCHAR, SQL\_BLOB, SQL\_DATE, SQL\_INTEGER.

## Column 3 COLUMN SIZE (INTEGER Data Type)

If the data type is a character or binary string, then this column contains the maximum length in bytes; if it is a graphic (DBCS) string, this is the number of double byte characters for the column (the CLI/ODBC configuration keyword Graphic can change this default behaviour). If the data type is XML, zero is returned.

For date, time, timestamp data types, this is the total number of characters required to display the value when converted to character.

For numeric data types, this is the total number of digits (precision).

#### Column 4 LITERAL PREFIX (VARCHAR(128) Data Type)

Character that DB2 recognizes as a prefix for a literal of this data type. This column is null for data types where a literal prefix is not applicable.

## Column 5 LITERAL\_SUFFIX (VARCHAR(128) Data Type)

Character that DB2 recognizes as a suffix for a literal of this data type. This column is null for data types where a literal prefix is not applicable.

### Column 6 CREATE\_PARAMS (VARCHAR(128) Data Type)

The text of this column contains a list of keywords, separated by commas, corresponding to each parameter the application might specify in parenthesis when using the name in the TYPE\_NAME column as a data type in SQL. The keywords in the list can be any of the following: LENGTH, PRECISION, SCALE. They appear in the order that the SQL syntax requires that they be used.

A NULL indicator is returned if there are no parameters for the data type definition, (such as INTEGER).

**Note:** The intent of CREATE PARAMS is to enable an application to customize the interface for a DDL builder. An application should expect, using this, only to be able to determine the number of arguments required to define the data type and to have localized text that could be used to label an edit control.

#### Column 7 NULLABLE (SMALLINT NOT NULL Data Type)

Indicates whether the data type accepts a NULL value

- Set to SQL\_NO\_NULLS if NULL values are disallowed.
- Set to SQL\_NULLABLE if NULL values are allowed.
- · Set to SQL NULLABLE UNKNOWN if it is not known whether NULL values are allowed or not.

## Column 8 CASE\_SENSITIVE (SMALLINT NOT NULL Data Type)

Indicates whether a character data type is case-sensitive in collations and comparisons. Valid values are SQL\_TRUE and SQL\_FALSE.

## Column 9 SEARCHABLE (SMALLINT NOT NULL Data Type)

Indicates how the data type is used in a WHERE clause. Valid values are:

- SQL\_UNSEARCHABLE : if the data type cannot be used in a WHERE clause.
- SQL\_LIKE\_ONLY: if the data type can be used in a WHERE clause only with the LIKE predicate.
- SQL\_ALL\_EXCEPT\_LIKE : if the data type can be used in a WHERE clause with all comparison operators except LIKE.
- SQL\_SEARCHABLE : if the data type can be used in a WHERE clause with any comparison operator.

## Column 10 UNSIGNED\_ATTRIBUTE (SMALLINT Data Type)

Indicates whether the data type is unsigned. The valid values are: SQL TRUE, SQL FALSE or NULL. A NULL indicator is returned if this attribute is not applicable to the data type.

## Column 11 FIXED\_PREC\_SCALE (SMALLINT NOT NULL Data Type)

Contains the value SQL\_TRUE if the data type is exact numeric and always has the same precision and scale; otherwise, it contains SQL FALSE.

## Column 12 AUTO\_INCREMENT (SMALLINT Data Type)

Contains SQL\_TRUE if a column of this data type is automatically set to a unique value when a row is inserted; otherwise, contains SQL\_FALSE.

## Column 13 LOCAL TYPE NAME (VARCHAR(128) Data Type)

This column contains any localized (native language) name for the data type that is different from the regular name of the data type. If there is no localized name, this column is NULL.

This column is intended for display only. The character set of the string is locale-dependent and is typically the default character set of the database.

### Column 14 MINIMUM\_SCALE (INTEGER Data Type)

The minimum scale of the SQL data type. If a data type has a fixed scale, the MINIMUM\_SCALE and MAXIMUM\_SCALE columns both contain the same value. NULL is returned where scale is not applicable.

## Column 15 MAXIMUM\_SCALE (INTEGER Data Type)

The maximum scale of the SQL data type. NULL is returned where scale is not applicable. If the maximum scale is not defined separately in the DBMS, but is defined instead to be the same as the maximum length of the column, then this column contains the same value as the COLUMN\_SIZE column.

## Column 16 SQL\_DATA\_TYPE (SMALLINT NOT NULL Data Type)

The value of the SQL data type as it appears in the SQL\_DESC\_TYPE field of the descriptor. This column is the same as the DATA\_TYPE column (except for interval and datetime data types which DB2 CLI does not support).

#### Column 17 SQL DATETIME SUB (SMALLINT Data Type)

This field is always NULL (DB2 CLI does not support interval and datetime data types).

## Column 18 NUM PREC RADIX (INTEGER Data Type)

If the data type is an approximate numeric type, this column contains the

value 2 to indicate that COLUMN\_SIZE specifies a number of bits. For exact numeric types, this column contains the value 10 to indicate that COLUMN\_SIZE specifies a number of decimal digits. Otherwise, this column is NULL.

### Column 19 INTERVAL\_PRECISION (SMALLINT Data Type)

This field is always NULL (DB2 CLI does not support interval data types).

### Return codes

- SQL\_SUCCESS
- SQL\_ERROR
- SQL\_INVALID\_HANDLE

# **Diagnostics**

Table 89. SQLGetTypeInfo SQLSTATEs

| SQLSTATE                    | Description                 | Explanation                                                                                                    |  |
|-----------------------------|-----------------------------|----------------------------------------------------------------------------------------------------|--|
| <b>24</b> 000               | Invalid cursor state.       | A cursor was already opened on the statement handle.<br>StatementHandle had not been closed.                                                                                                    |  |
| <b>40</b> 003 <b>08</b> S01 | Communication link failure. | The communication link between the application and data source failed before the function completed.                                                                                                    |  |
| <b>HY</b> 001               | Memory allocation failure.  | DB2 CLI is unable to allocate memory required to support execution or completion of the function. It is likely that process-level memory has been exhausted for the application process. Consult the operating system configuration for information on process-level memory limitations. |  |
| HY004                       | SQL data type out of range. | An invalid DataType was specified.                                                                                                    |  |
| <b>HY</b> 010               | Function sequence error.    | The function was called while in a data-at-execute (SQLParamData(), SQLPutData()) operation.                                                                                                    |  |
|                             |                             | The function was called while within a BEGIN COMPOUND and END COMPOUND SQL operation.                                                                                                    |  |
| <b>HY</b> T00               | Timeout expired.            | The timeout period expired before the data source returned the result set. The timeout period can be set using the SQL_ATTR_QUERY_TIMEOUT attribute for SQLSetStmtAttr().                                                                                                    |  |

# **Example**

/\* get data type information \*/
cliRC = SQLGetTypeInfo(hstmt, SQL\_ALL\_TYPES);

# SQLMoreResults function (CLI) - Determine if there are more result sets

### **Purpose**

| Specification: | DB2 CLI 2.1 | <b>ODBC</b> 1.0 |  |
|----------------|-------------|-----------------|--|
| _              |             |                 |  |

SQLMoreResults() determines whether there is more information available on the statement handle which has been associated with:

- an array input of parameter values for a query
- a stored procedure that is returning result sets
- · or batched SQL

# **Syntax**

SQLRETURN SQLMoreResults (SQLHSTMT StatementHandle); /\* hstmt \*/

# **Function arguments**

Table 90. SQLMoreResults arguments

| Data type | Argument        | Use   | Description       |
|-----------|-----------------|-------|-------------------|
| SQLHSTMT  | StatementHandle | input | Statement handle. |

# **Usage**

This function is used to return multiple results set in a sequential manner upon the execution of:

- a parameterized query with an array of input parameter values specified with the SQL\_ATTR\_PARAMSET\_SIZE statement attribute and SQLBindParameter(), or
- a stored procedure containing SQL queries, the cursors of which have been left open so that the result sets remain accessible when the stored procedure has finished execution. For this scenario, the stored procedure is typically trying to return multiple result sets.
- or batched SQL. When multiple SQL statements are batched together during a single SQLExecute() or SQLExecDirect().

After completely processing the first result set, the application can call SQLMoreResults() to determine if another result set is available. If the current result set has unfetched rows, SQLMoreResults() discards them by closing the cursor and, if another result set is available, returns SQL\_SUCCESS.

If all the result sets have been processed, SQLMoreResults() returns SQL\_NO\_DATA\_FOUND.

Applications that want to be able to manipulate more than one result set at the same time can use the DB2 CLI function SQLNextResult() to move a result set to another statement handle. SQLNextResult() does not support batched statements.

When using batched SQL, SQLExecute() or SQLExecDirect() will only execute the first SQL statement in the batch. SQLMoreResults() can then be called to execute the next SQL statement and will return SQL\_SUCCESS if the next statement is successfully executed. If there are no more statements to be executed, then SQL\_NO\_DATA\_FOUND is returned. If the batched SQL statement is an UPDATE, INSERT, or DELETE statement, then SQLRowCount() can be called to determine the number of rows affected.

If SQLCloseCursor() or if SQLFreeStmt() is called with the SQL\_CLOSE option, or SQLFreeHandle() is called with *HandleType* set to SQL\_HANDLE\_STMT, all pending result sets on this statement handle are discarded.

### Return codes

- SQL\_SUCCESS
- SQL\_SUCCESS\_WITH\_INFO
- SQL\_STILL\_EXECUTING
- SQL\_ERROR
- SQL\_INVALID\_HANDLE

### SQL\_NO\_DATA\_FOUND

# **Diagnostics**

Table 91. SQLMoreResults SQLSTATEs

| SQLSTATE                                           | Description                       | Explanation                                                                                                    |  |
|----------------------------------------------------|-----------------------------------|----------------------------------------------------------------------------------------------------|--|
| <b>40</b> 003 <b>08</b> S01                        | Communication link failure.       | The communication link between the application and data source failed before the function completed.                                                                                                    |  |
| 58004                                              | Unexpected system failure.        | Unrecoverable system error.                                                                                                    |  |
| HY001                                              | Memory allocation failure.        | DB2 CLI is unable to allocate memory required to support execution or completion of the function. It is likely that process-level memory has been exhausted for the application process. Consult the operating system configuration for information on process-level memory limitations. |  |
| HY010 Function sequence error. The function (SQLPa |                                   | The function was called while in a data-at-execute (SQLParamData(), SQLPutData()) operation.  The function was called while within a BEGIN COMPOUND and                                                                                                    |  |
|                                                    |                                   | END COMPOUND SQL operation.                                                                                                    |  |
| <b>HY</b> 013                                      | Unexpected memory handling error. | DB2 CLI was unable to access memory required to support execution or completion of the function.                                                                                                    |  |
| НҮТ00                                              | Timeout expired.                  | The timeout period expired before the data source returned t result set. The timeout period can be set using the SQL_ATTR_QUERY_TIMEOUT attribute for SQLSetStmtAttr                                                                                                    |  |

In addition SQLMoreResults() can return the SQLSTATEs associated with SQLExecute().

# Example

cliRC = SQLMoreResults(hstmt);

# SQLNativeSql function (CLI) - Get native SQL text

### **Purpose**

| Specification: | DB2 CLI 2.1 | ODBC 1.0 |  |
|----------------|-------------|----------|--|

SQLNativeSql() is used to show how DB2 CLI interprets vendor escape clauses. If the original SQL string passed in by the application contained vendor escape clause sequences, then DB2 CLI will return the transformed SQL string that would be seen by the data source (with vendor escape clauses either converted or discarded, as appropriate).

**Unicode equivalent:** This function can also be used with the Unicode character set. The corresponding Unicode function is SQLNativeSqlW(). Refer to "Unicode functions (CLI)" on page 7 for information on ANSI to Unicode function mappings.

### **Syntax**

| SQLCHAR    | *OutStatementText,           | /* szSqlStr */    |
|------------|------------------------------|-------------------|
| SQLINTEGER | BufferLength,                | /* cbSqlStrMax */ |
| SQLINTEGER | <pre>*TextLength2Ptr);</pre> | /* pcbSqlStr */   |

# **Function arguments**

Table 92. SQLNativeSql arguments

| Data type    | Argument         | Use    | Description                                                                                                    |  |
|--------------|------------------|--------|----------------------------------------------------------------------------------------------------|--|
| SQLHDBC      | ConnectionHandle | input  | Connection Handle                                                                                                    |  |
| SQLCHAR *    | InStatementText  | input  | Input SQL string                                                                                                    |  |
| SQLINTEGER   | TextLength1      | input  | Number of SQLCHAR elements (or SQLWCHAR elements for the Unicode variant of this function) needed to store <i>InStatementText</i> .                                                                                                    |  |
| SQLCHAR *    | OutStatementText | output | Pointer to buffer for the transformed output string                                                                                                    |  |
| SQLINTEGER   | BufferLength     | input  | Number of SQLCHAR elements (or SQLWCHAR elements for the Unicode variant of this function) needed to store <i>OutStatementText</i> .                                                                                                    |  |
| SQLINTEGER * | TextLength2Ptr   | output | The total number of SQLCHAR elements (or SQLWCHAR elements for the Unicode variant of this function), excluding the null-terminator, available to return in <i>OutStatementText</i> . If the number of SQLCHAR elements (or SQLWCHAR elements for the Unicode variant of this function) available to return is greater than or equal to <i>BufferLength</i> , the output SQL string in <i>OutStatementText</i> is truncated to <i>BufferLength</i> - 1 SQLCHAR or SQLWCHAR elements. |  |

# **Usage**

This function is called when the application wishes to examine or display the transformed SQL string that would be passed to the data source by DB2 CLI. Translation (mapping) would only occur if the input SQL statement string contains vendor escape clause sequence(s).

DB2 CLI can only detect vendor escape clause syntax errors when SQLNativeSql() is called. Because DB2 CLI does not pass the transformed SQL string to the data source for preparation, syntax errors that are detected by the DBMS are not generated at this time. (The statement is not passed to the data source for preparation because the preparation may potentially cause the initiation of a transaction.)

### Return codes

- SQL\_SUCCESS
- · SQL SUCCESS WITH INFO
- SQL\_ERROR
- SQL\_INVALID\_HANDLE

# **Diagnostics**

Table 93. SQLNativeSql SQLSTATEs

| SQLSTATE      | Description                      | Explanation                                                                                                    |  |
|---------------|----------------------------------|----------------------------------------------------------------------------------------------------|--|
| 01004         | Data truncated.                  | The buffer <i>OutStatementText</i> was not large enough to contain the entire SQL string, so truncation occurred. The argument <i>TextLength2Ptr</i> contains the total length of the untruncated SQL string. (Function returns with SQL_SUCCESS_WITH_INFO)                              |  |
| <b>08</b> 003 | Connection is closed.            | The ConnectionHandle does not reference an open database connection.                                                                                                    |  |
| 37000         | Invalid SQL syntax.              | The input SQL string in InStatementText contained a syntax error                                                                                                    |  |
| <b>HY</b> 001 | Memory allocation failure.       | DB2 CLI is unable to allocate memory required to support execution or completion of the function. It is likely that process-level memory has been exhausted for the application process. Consult the operating system configuration for information on process-level memory limitations. |  |
| <b>HY</b> 009 | Invalid argument value.          | The argument <i>InStatementText</i> is a NULL pointer.  The argument <i>OutStatementText</i> is a NULL pointer.                                                                                                    |  |
| <b>HY</b> 090 | Invalid string or buffer length. | The argument <i>TextLength1</i> was less than 0, but not equal to SQL_NTS.                                                                                                    |  |
|               |                                  | The argument BufferLength was less than 0.                                                                                                    |  |

### Restrictions

None.

# SQLNumParams function (CLI) - Get number of parameters in a SQL statement

# **Purpose**

| Specification: | DB2 CLI 2.1 | <b>ODBC</b> 1.0 |  |
|----------------|-------------|-----------------|--|

SQLNumParams() returns the number of parameter markers in an SQL statement.

# **Syntax**

```
SQLRETURN
           SQLNumParams (
                                StatementHandle,
                                                   /* hstmt */
              SQLHSTMT
              SQLSMALLINT
                               *ParameterCountPtr); /* pcpar */
```

# **Function arguments**

Table 94. SQLNumParams arguments

| Data type     | Argument          | Use    | Description                            |
|---------------|-------------------|--------|----------------------------------------|
| SQLHSTMT      | StatementHandle   | Input  | Statement handle.                      |
| SQLSMALLINT * | ParameterCountPtr | Output | Number of parameters in the statement. |

If the prepared SQL statement associated with Statement Handle contains batch SQL (multiple SQL statements separated by a semicolon ';'), the parameters are counted for the entire string and are not differentiated by the individual statements making up the batch.

This function can only be called after the statement associated with StatementHandle has been prepared. If the statement does not contain any parameter markers, ParameterCountPtr is set to 0.

An application can call this function to determine how many SQLBindParameter() (or SQLBindFileToParam()) calls are necessary for the SQL statement associated with the statement handle.

### Return codes

- SQL SUCCESS
- SQL\_SUCCESS\_WITH\_INFO
- SQL\_STILL\_EXECUTING
- SQL\_ERROR
- SQL\_INVALID\_HANDLE

# **Diagnostics**

Table 95. SQLNumParams SQLSTATEs

| SQLSTATE                    | Description                       | Explanation                                                                                                    |
|-----------------------------|-----------------------------------|----------------------------------------------------------------------------------------------------|
| <b>40</b> 003 <b>08</b> S01 | Communication link failure.       | The communication link between the application and data source failed before the function completed.                                                                                                    |
| <b>HY</b> 001               | Memory allocation failure.        | DB2 CLI is unable to allocate memory required to support execution or completion of the function. It is likely that process-level memory has been exhausted for the application process. Consult the operating system configuration for information on process-level memory limitations.            |
| HY008                       | Operation was cancelled.          | Asynchronous processing was enabled for <i>StatementHandle</i> . The function was called and before it completed execution, SQLCancel() was called on <i>StatementHandle</i> from a different thread in a multithreaded application. Then the function was called again on <i>StatementHandle</i> . |
|                             |                                   | This function was called before SQLPrepare() was called for the specified <i>StatementHandle</i>                                                                                                    |
|                             |                                   | The function was called while in a data-at-execute (SQLParamData(), SQLPutData()) operation.                                                                                                    |
|                             |                                   | The function was called while within a BEGIN COMPOUND and END COMPOUND SQL operation.                                                                                                    |
| <b>HY</b> 013               | Unexpected memory handling error. | DB2 CLI was unable to access memory required to support execution or completion of the function.                                                                                                    |
| HYT00                       | Timeout expired.                  | The timeout period expired before the data source returned the result set. The timeout period can be set using the SQL_ATTR_QUERY_TIMEOUT attribute for SQLSetStmtAttr().                                                                                                    |

### Restrictions

None.

# SQLNextResult function (CLI) - Associate next result set with another statement handle

# **Purpose**

| Specification: | DB2 CLI 7.x |  |  |
|----------------|-------------|--|--|
|----------------|-------------|--|--|

SQLNextResult() allows non-sequential access to multiple result sets returned from a stored procedure.

# **Syntax**

SQLRETURN SQLNextResult (SQLHSTMT StatementHandle1 SQLHSTMT StatementHandle2);

# **Function arguments**

Table 96. SQLNextResult arguments

| Data type | Argument         | Use   | Description       |
|-----------|------------------|-------|-------------------|
| SQLHSTMT  | StatementHandle1 | input | Statement handle. |
| SQLHSTMT  | StatementHandle2 | input | Statement handle. |

# **Usage**

A stored procedure returns multiple result sets by leaving one or more cursors open after exiting. The first result set is always accessed by using the statement handle that called the stored procedure. If multiple result sets are returned, either SQLMoreResults() or SQLNextResult() can be used to describe and fetch the result set.

SQLMoreResults() is used to close the cursor for the first result set and allow the next result set to be processed on the same statement handle, whereas SQLNextResult() moves the next result set to *StatementHandle2*, without closing the cursor on *StatementHandle1*. Both functions return SQL\_NO\_DATA\_FOUND if there are no result sets to be fetched.

Using SQLNextResult() allows result sets to be processed in any order once they have been transferred to other statement handles. Mixed calls to SQLMoreResults() and SQLNextResult() are allowed until there are no more cursors (open result sets) on *StatementHandle1*.

When SQLNextResult() returns SQL\_SUCCESS, the next result set is no longer associated with *StatementHandle1*. Instead, the next result set is associated with *StatementHandle2*, as if a call to SQLExecDirect() had just successfully executed a query on *StatementHandle2*. The cursor, therefore, can be described using SQLNumResultCols(), SQLDescribeCol(), or SQLColAttribute().

After SQLNextResult() has been called, the result set now associated with *StatementHandle2* is removed from the chain of remaining result sets and cannot be used again in either SQLNextResult() or SQLMoreResults(). This means that for 'n' result sets, SQLNextResult() can be called successfully at most 'n-1' times.

If SQLCloseCursor() or if SQLFreeStmt() is called with the SQL\_CLOSE option, or SQLFreeHandle() is called with *HandleType* set to SQL\_HANDLE\_STMT, all pending result sets on this statement handle are discarded.

SQLNextResult() returns SQL\_ERROR if StatementHandle2 has an open cursor or StatementHandle1 and StatementHandle2 are not on the same connection. If any errors or warnings are returned, SQLGetDiagRec() must always be called on StatementHandle1.

Note: SQLMoreResults() also works with a parameterized query with an array of input parameter values specified with the SQL\_ATTR\_ROW\_ARRAY\_SIZE statement attribute and SQLBindParameter(). SQLNextResult(), however, does not support this.

### Return codes

- SQL\_SUCCESS
- SQL\_SUCCESS\_WITH\_INFO
- SQL STILL EXECUTING
- SQL\_ERROR
- SQL\_INVALID\_HANDLE
- SQL\_NO\_DATA\_FOUND

# Diagnostics

Table 97. SQLNextResult SQLSTATEs

| SQLSTATE                    | Description                       | Explanation                                                                                                    |
|-----------------------------|-----------------------------------|----------------------------------------------------------------------------------------------------|
| <b>40</b> 003 <b>08</b> S01 | Communication Link failure.       | The communication link between the application and data source failed before the function completed.                                                                                                    |
| 58004                       | Unexpected system failure.        | Unrecoverable system error.                                                                                                    |
| <b>HY</b> 001               | Memory allocation failure.        | DB2 CLI is unable to allocate the memory required to support execution or completion of the function.                                                                                                    |
| <b>HY</b> 010               | Function sequence error.          | The function was called while in a data-at-execute (SQLParamData(), SQLPutData()) operation.  StatementHandle2 has an open cursor associated with it.  The function was called while within a BEGIN COMPOUND and END COMPOUND SQL operation. |
| <b>HY</b> 013               | Unexpected memory handling error. | DB2 CLI was unable to access the memory required to support execution or completion of the function.                                                                                                    |
| HYT00                       | Time-out expired.                 | The time-out period expired before the data source returned the result set. The time-out period can be set using the SQL_ATTR_QUERY_TIMEOUT attribute for SQLSetStmtAttr().                                                                  |

### Restrictions

Only SQLMoreResults() can be used for parameterized queries and batched SQL.

### Example

/\* use SQLNextResult to push Result Set 2 onto the second statement handle \*/ cliRC = SQLNextResult(hstmt, hstmt2); /\* open second cursor \*/

# SQLNumResultCols function (CLI) - Get number of result columns Purpose

| Specification: | DB2 CLI 1.1 | ODBC 1.0 | ISO CLI |
|----------------|-------------|----------|---------|
|                |             |          |         |

SQLNumResultCols() returns the number of columns in the result set associated with the input statement handle.

SQLPrepare() or SQLExecDirect() must be called before calling this function.

After calling this function, you can call SQLColAttribute(), or one of the bind column functions.

# **Syntax**

# **Function arguments**

Table 98. SQLNumResultCols arguments

| Data type     | Argument        | Use    | Description                         |
|---------------|-----------------|--------|-------------------------------------|
| SQLHSTMT      | StatementHandle | input  | Statement handle                    |
| SQLSMALLINT * | ColumnCountPtr  | output | Number of columns in the result set |

# Usage

The function sets the output argument to zero if the last statement or function executed on the input statement handle did not generate a result set.

### Return codes

- SQL\_SUCCESS
- SQL\_SUCCESS\_WITH\_INFO
- SQL\_STILL\_EXECUTING
- SQL\_ERROR
- SQL\_INVALID\_HANDLE

### **Diagnostics**

Table 99. SQLNumResultCols SQLSTATEs

| SQLSTATE                    | Description                 | Explanation                                                                                                    |
|-----------------------------|-----------------------------|----------------------------------------------------------------------------------------------------|
| <b>40</b> 003 <b>08</b> S01 | Communication link failure. | The communication link between the application and data source failed before the function completed.                                                                                                    |
| 58004                       | Unexpected system failure.  | Unrecoverable system error.                                                                                                    |
| HY001                       | Memory allocation failure.  | DB2 CLI is unable to allocate memory required to support execution or completion of the function. It is likely that process-level memory has been exhausted for the application process. Consult the operating system configuration for information on process-level memory limitations. |

Table 99. SQLNumResultCols SQLSTATEs (continued)

| SQLSTATE      | Description                       | Explanation                                                                                                    |
|---------------|-----------------------------------|----------------------------------------------------------------------------------------------------|
| HY008         | Operation was cancelled.          | Asynchronous processing was enabled for <i>StatementHandle</i> . The function was called and before it completed execution, SQLCancel() was called on <i>StatementHandle</i> from a different thread in a multithreaded application. Then the function was called again on <i>StatementHandle</i> . |
| <b>HY</b> 010 | Function sequence error.          | The function was called prior to calling SQLPrepare() or SQLExecDirect() for the <i>StatementHandle</i> .                                                                                                    |
|               |                                   | The function was called while in a data-at-execute (SQLParamData(), SQLPutData()) operation.                                                                                                    |
|               |                                   | The function was called while within a BEGIN COMPOUND and END COMPOUND SQL operation.                                                                                                    |
| <b>HY</b> 013 | Unexpected memory handling error. | DB2 CLI was unable to access memory required to support execution or completion of the function.                                                                                                    |
| HYT00         | Timeout expired.                  | The timeout period expired before the data source returned the result set. The timeout period can be set using the SQL_ATTR_QUERY_TIMEOUT attribute for SQLSetStmtAttr().                                                                                                    |

### **Authorization**

None.

# **Example**

/\* identify the number of output columns \*/ cliRC = SQLNumResultCols(hstmt, &nResultCols);

# SQLParamData function (CLI) - Get next parameter for which a data value is needed

# **Purpose**

| Specification: DB2 CLI 2.1 | ODBC 1.0 | ISO CLI |
|----------------------------|----------|---------|
|----------------------------|----------|---------|

SQLParamData() is used in conjunction with SQLPutData() to send long data in pieces. It can also be used to send fixed-length data at execution time.

### **Syntax**

```
SQLRETURN
           SQLParamData (
              SQLHSTMT
                                StatementHandle, /* hstmt */
              SQLPOINTER
                                *ValuePtrPtr ); /* prgbValue */
```

# **Function arguments**

### Table 100. SQLParamData arguments

| Data type | Argument        | Use   | Description       |
|-----------|-----------------|-------|-------------------|
| SQLHSTMT  | StatementHandle | input | Statement handle. |

Table 100. SQLParamData arguments (continued)

| Data type    | Argument    | Use    | Description                                                                                                    |
|--------------|-------------|--------|----------------------------------------------------------------------------------------------------|
| SQLPOINTER * | ValuePtrPtr | output | Pointer to a buffer in which to return the address of the <i>ParameterValuePtr</i> buffer specified in SQLBindParameter() (for parameter data) or the address of the <i>TargetValuePtr</i> buffer specified in SQLBindCol() (for column data), as contained in the SQL_DESC_DATA_PTR descriptor record field. |

SQL\_ParamData() returns SQL\_NEED\_DATA if there is at least one SQL\_DATA\_AT\_EXEC parameter for which data still has not been assigned. This function returns an application-provided value in <code>ValuePtrPtr</code> supplied by the application during a previous SQLBindParameter() call. SQLPutData() is called one or more times (in the case of long data) to send the parameter data. SQLParamData() is called to signal that all the data has been sent for the current parameter and to advance to the next SQL\_DATA\_AT\_EXEC parameter. SQL\_SUCCESS is returned when all the parameters have been assigned data values and the associated statement has been executed successfully. If any errors occur during or before actual statement execution, SQL\_ERROR is returned.

If SQLParamData() returns SQL\_NEED\_DATA, then only SQLPutData() or SQLCancel() calls can be made. All other function calls using this statement handle will fail. In addition, all function calls referencing the parent connection handle of *StatementHandle* will fail if they involve changing any attribute or state of that connection; that is, that following function calls on the parent connection handle are also not permitted:

- SQLSetConnectAttr()
- SQLEndTran()

Should they be invoked during an SQL\_NEED\_DATA sequence, these functions will return SQL\_ERROR with SQLSTATE of **HY**010 and the processing of the SQL\_DATA\_AT\_EXEC parameters will not be affected.

### Return codes

- SOL SUCCESS
- SQL\_SUCCESS\_WITH\_INFO
- SQL\_NEED\_DATA
- SQL\_STILL\_EXECUTING
- SQL\_ERROR
- SQL\_INVALID\_HANDLE
- SQL\_NEED\_DATA

### **Diagnostics**

SQLParamData() can return any SQLSTATE returned by the SQLPrepare(), SQLExecDirect(), and SQLExecute() functions. In addition, the following diagnostics can also be generated:

Table 101. SQLParamData SQLSTATEs

| SQLSTATE      | Description         | Explanation                                                    |
|---------------|---------------------|----------------------------------------------------------------|
| <b>07</b> 006 | Invalid conversion. | Transfer of data between DB2 CLI and the application variables |
|               |                     | would result in incompatible data conversion.                  |

Table 101. SQLParamData SQLSTATEs (continued)

| SQLSTATE                    | Description                       | Explanation                                                                                                    |
|-----------------------------|-----------------------------------|----------------------------------------------------------------------------------------------------|
| 22026                       | String data, length mismatch      | The SQL_NEED_LONG_DATA_LEN information type in SQLGetInfo() was 'Y' and less data was sent for a long parameter (the data type was SQL_LONGVARCHAR, SQL_LONGVARBINARY, or other long data type) than was specified with the StrLen_or_IndPtr argument in SQLBindParameter().                                       |
|                             |                                   | The SQL_NEED_LONG_DATA_LEN information type in SQLGetInfo() was 'Y' and less data was sent for a long column (the data type was SQL_LONGVARCHAR, SQL_LONGVARBINARY, or other long data type) than was specified in the length buffer corresponding to a column in a row of data that was updated with SQLSetPos(). |
| <b>40</b> 001               | Transaction rollback.             | The transaction to which this SQL statement belonged was rolled back due to a deadlock or timeout.                                                                                                    |
| <b>40</b> 003 <b>08</b> S01 | Communication link failure.       | The communication link between the application and data source failed before the function completed.                                                                                                    |
| <b>HY</b> 000               | General error.                    | An error occurred for which there was no specific SQLSTATE and for which no implementation-specific SQLSTATE was defined. The error message returned by SQLGetDiagRec() in the argument <i>MessageText</i> describes the error and its cause.                                                                      |
| HY001                       | Memory allocation failure.        | DB2 CLI is unable to allocate memory required to support execution or completion of the function. It is likely that process-level memory has been exhausted for the application process. Consult the operating system configuration for information on process-level memory limitations.                           |
| HY008                       | Operation was cancelled.          | Asynchronous processing was enabled for <i>StatementHandle</i> . The function was called and before it completed execution, SQLCancel() was called on <i>StatementHandle</i> from a different thread in a multithreaded application. Then the function was called again on <i>StatementHandle</i> .                |
| <b>HY</b> 010               | Function sequence error.          | SQLParamData() was called out of sequence. This call is only valid after an SQLExecDirect() or an SQLExecute(), or after an SQLPutData() call.                                                                                                    |
|                             |                                   | Even though this function was called after an SQLExecDirect() or an SQLExecute() call, there were no SQL_DATA_AT_EXEC parameters (left) to process.                                                                                                    |
| <b>HY</b> 013               | Unexpected memory handling error. | DB2 CLI was unable to access memory required to support execution or completion of the function.                                                                                                    |
| HY092                       | Option type out of range.         | The <i>FileOptions</i> argument of a previous SQLBindFileToParam() operation was not valid.                                                                                                    |
| HY506                       | Error closing a file.             | Error encountered while trying to close a temporary file.                                                                                                    |
| HY509                       | Error deleting a file.            | Error encountered while trying to delete a temporary file.                                                                                                    |
| HYT00                       | Timeout expired.                  | The timeout period expired before the data source returned the result set. The timeout period can be set using the SQL_ATTR_QUERY_TIMEOUT attribute for SQLSetStmtAttr().                                                                                                    |

# Restrictions

None.

### Example

/\* get next parameter for which a data value is needed \*/
cliRC = SQLParamData(hstmt, (SQLPOINTER \*)&valuePtr);

# SQLParamOptions function (CLI) - Specify an input array for a parameter

# **Deprecated**

#### Note:

In ODBC 3.0, SQLParamOptions() has been deprecated and replaced with SQLSetStmtAttr().

Although this version of DB2 CLI continues to support SQLParamOptions(), we recommend that you use SQLSetStmtAttr() in your DB2 CLI programs so that they conform to the latest standards.

### Migrating to the new function

The statement:

SQLParamOptions(hstmt, crow, pirow);

for example, would be rewritten using the new function as:
 SQLSetStmtAttr(hstmt, fOption, pvParam, fStrLen);

# SQLPrepare function (CLI) - Prepare a statement

# **Purpose**

| Specification: DB2 CLI 1.1 ODBC 1.0 ISO CLI |  |
|---------------------------------------------|--|
|---------------------------------------------|--|

SQLPrepare() associates an SQL statement or XQuery expression with the input statement handle provided. The application can include one or more parameter markers in the SQL statement. To include a parameter marker, the application embeds a question mark (?) into the SQL string at the appropriate position. The application can reference this prepared statement by passing the statement handle to other functions.

**Note:** For XQuery expressions, you cannot specify parameter markers in the expression itself. You can, however, use the XMLQUERY function to bind parameter markers to XQuery variables. The values of the bound parameter markers will then be passed to the XQuery expression specified in XMLQUERY for execution.

If the statement handle has been previously used with a query statement (or any function that returns a result set), either SQLCloseCursor() or SQLFreeStmt() with the SQL\_CLOSE option must be called to close the cursor before calling SQLPrepare().

XQuery expressions must be prefixed with the "XQUERY" keyword. To prepare and execute XQuery expressions without having to include this keyword, set the statement attribute SQL\_ATTR\_XQUERY\_STATEMENT to SQL\_TRUE before calling SQLPrepare() or SQLExecDirect().

**Unicode equivalent:** This function can also be used with the Unicode character set. The corresponding Unicode function is SQLPrepareW(). Refer to "Unicode functions (CLI)" on page 7 for information on ANSI to Unicode function mappings.

### **Syntax**

# **Function arguments**

Table 102. SQLPrepare arguments

| Data type  | Argument        | Use   | Description                                                                                                    |
|------------|-----------------|-------|----------------------------------------------------------------------------------------------------|
| SQLHSTMT   | StatementHandle | input | Statement handle. There must not be an open cursor associated with <i>StatementHandle</i> .                                                                                                    |
| SQLCHAR *  | StatementText   | input | SQL statement string                                                                                                    |
| SQLINTEGER | TextLength      | input | Number of SQLCHAR elements (or SQLWCHAR elements for the Unicode variant of this function) needed to store the <i>StatementText</i> argument, or SQL_NTS if <i>StatementText</i> is null-terminated. |

# **Usage**

Deferred prepare is on by default. The prepare request is not sent to the server until either SQLDescribeParam(), SQLExecute(), SQLNumResultCols(), SQLDescribeCol(), or SQLColAttribute() is called using the same statement handle as the prepared statement. This minimizes network flow and improves performance.

If the SQL statement text contains vendor escape clause sequences, DB2 CLI will first modify the SQL statement text to the appropriate DB2 specific format before submitting it to the database for preparation. If the application does not generate SQL statements that contain vendor escape clause sequences then the SQL\_ATTR\_NOSCAN statement attribute should be set to SQL\_NOSCAN at the connection level so that DB2 CLI does not perform a scan for any vendor escape clauses.

Once a statement has been prepared using SQLPrepare(), the application can request information about the format of the result set (if the statement was a query) by calling:

- SQLNumResultCols()
- SQLDescribeCol()
- SQLColAttribute()

Information about the parameter markers in *StatementText* can be requested using the following:

- SQLDescribeParam()
- SQLNumParams()

**Note:** The first invocation of any of the above functions except SQLNumParams() will force the PREPARE request to be sent to the server if deferred prepare is enabled.

The SQL statement string might contain parameter markers and SQLNumParams() can be called to determine the number of parameter markers in the statement. A parameter marker is represented by a "?" character, and is used to indicate a position in the statement where an application-supplied value is to be substituted when SQLExecute() is called. The bind parameter functions, SQLBindParameter(), SQLSetParam() and SQLBindFileToParam(), are used to bind or associate application variables with each parameter marker and to indicate if any data conversion should be performed at the time the data is transferred. An application can call SQLDescribeParam() to retrieve information about the data expected by the database server for the parameter marker.

All parameters must be bound before calling SQLExecute().

Refer to the PREPARE statement for information on rules related to parameter markers.

Once the application has processed the results from the SQLExecute() call, it can execute the statement again with new (or the same) parameter values.

The SQL statement can be COMMIT or ROLLBACK and executing either of these statements has the same effect as calling SQLEndTran() on the current connection handle.

If the SQL statement is a positioned DELETE or a positioned UPDATE, the cursor referenced by the statement must be defined on a separate statement handle under the same connection handle and same isolation level.

### Return codes

- SQL\_SUCCESS
- SQL\_SUCCESS\_WITH\_INFO
- SQL\_STILL\_EXECUTING
- SQL\_ERROR
- SQL\_INVALID\_HANDLE

# **Diagnostics**

Table 103. SQLPrepare SQLSTATEs

| SQLSTATE Description Explanation |                                                                 | Explanation                                                                                                    |
|----------------------------------|-----------------------------------------------------------------|----------------------------------------------------------------------------------------------------|
| 01504                            | The UPDATE or DELETE statement does not include a WHERE clause. | StatementText contained an UPDATE or DELETE statement which did not contain a WHERE clause.                                                                       |
| 01508                            | Statement disqualified for blocking.                            | The statement was disqualified for blocking for reasons other than storage.                                                                                       |
| <b>21</b> S01                    | Insert value list does not match column list.                   | StatementText contained an INSERT statement and the number of values to be inserted did not match the degree of the derived table.                                |
| <b>21</b> S02                    | Degrees of derived table does not match column list.            | StatementText contained a CREATE VIEW statement and the number of names specified is not the same degree as the derived table defined by the query specification. |
| <b>22</b> 018                    | Invalid character value for cast specification.                 | StatementText contained an SQL statement that contained a literal or parameter and the value was incompatible with the data type of the associated table column.  |

Table 103. SQLPrepare SQLSTATEs (continued)

| SQLSTATE                    | Description                               | Explanation                                                                                                    |
|-----------------------------|-------------------------------------------|----------------------------------------------------------------------------------------------------|
| <b>22</b> 019               | Invalid escape character                  | The argument <i>StatementText</i> contained a LIKE predicate with an ESCAPE in the WHERE clause, and the length of the escape character following ESCAPE was not equal to 1.                                                                                                    |
| <b>22</b> 025               | Invalid escape sequence                   | The argument <i>StatementText</i> contained "LIKE <i>pattern value</i> ESCAPE <i>escape character</i> " in the WHERE clause, and the character following the escape character in the pattern value was not one of "%" or "_".                                                                       |
| <b>24</b> 000               | Invalid cursor state.                     | A cursor was already opened on the statement handle.                                                                                                    |
| <b>34</b> 000               | Invalid cursor name.                      | StatementText contained a positioned DELETE or a positioned UPDATE and the cursor referenced by the statement being executed was not open.                                                                                                    |
| 37xxx <sup>a</sup>          | Invalid SQL syntax.                       | <ul> <li>StatementText contained one or more of the following:</li> <li>an SQL statement that the connected database server could not prepare</li> <li>a statement containing a syntax error</li> </ul>                                                                                             |
| <b>40</b> 001               | Transaction rollback.                     | The transaction to which this SQL statement belonged was rolled back due to deadlock or timeout.                                                                                                    |
| <b>40</b> 003 <b>08</b> S01 | Communication link failure.               | The communication link between the application and data source failed before the function completed.                                                                                                    |
| <b>42</b> xxx <sup>a</sup>  | Syntax Error or Access Rule<br>Violation. | <b>42</b> 5xx indicates the authorization ID does not have permission to execute the SQL statement contained in <i>StatementText</i> .                                                                                                    |
|                             |                                           | Other <b>42</b> xxx SQLSTATES indicate a variety of syntax or access problems with the statement.                                                                                                    |
| 58004                       | Unexpected system failure.                | Unrecoverable system error.                                                                                                    |
| <b>S0</b> 001               | Database object already exists.           | StatementText contained a CREATE TABLE or CREATE VIEW statement and the table name or view name specified already existed.                                                                                                    |
| <b>S0</b> 002               | Database object does not exist.           | StatementText contained an SQL statement that references a table name or a view name which did not exist.                                                                                                    |
| <b>S0</b> 011               | Index already exists.                     | StatementText contained a CREATE INDEX statement and the specified index name already existed.                                                                                                    |
| <b>S0</b> 012               | Index not found.                          | StatementText contained a DROP INDEX statement and the specified index name did not exist.                                                                                                    |
| <b>S0</b> 021               | Column already exists.                    | StatementText contained an ALTER TABLE statement and the column specified in the ADD clause was not unique or identified an existing column in the base table.                                                                                                    |
| <b>S0</b> 022               | Column not found.                         | StatementText contained an SQL statement that references a column name which did not exist.                                                                                                    |
| HY001                       | Memory allocation failure.                | DB2 CLI is unable to allocate memory required to support execution or completion of the function. It is likely that process-level memory has been exhausted for the application process. Consult the operating system configuration for information on process-level memory limitations.            |
| HY008                       | Operation was cancelled.                  | Asynchronous processing was enabled for <i>StatementHandle</i> . The function was called and before it completed execution, SQLCancel() was called on <i>StatementHandle</i> from a different thread in a multithreaded application. Then the function was called again on <i>StatementHandle</i> . |

Table 103. SQLPrepare SQLSTATEs (continued)

| SQLSTATE      | Description                       | Explanation                                                                                                    |
|---------------|-----------------------------------|----------------------------------------------------------------------------------------------------|
| HY009         | Invalid argument value.           | StatementText was a null pointer.                                                                                                    |
| <b>HY</b> 010 | Function sequence error.          | The function was called while in a data-at-execute (SQLParamData(), SQLPutData()) operation.                                                                              |
|               |                                   | The function was called while within a BEGIN COMPOUND and END COMPOUND SQL operation.                                                                                     |
| <b>HY</b> 013 | Unexpected memory handling error. | DB2 CLI was unable to access memory required to support execution or completion of the function.                                                                          |
| HY014         | No more handles.                  | DB2 CLI was unable to allocate a handle due to resource limitations.                                                                                                    |
| <b>HY</b> 090 | Invalid string or buffer length.  | The argument <i>TextLength</i> was less than 1, but not equal to SQL_NTS.                                                                                                 |
| <b>HY</b> T00 | Timeout expired.                  | The timeout period expired before the data source returned the result set. The timeout period can be set using the SQL_ATTR_QUERY_TIMEOUT attribute for SQLSetStmtAttr(). |

#### Note:

xxx refers to any SQLSTATE with that class code. Example, 37xxx refers to any SQLSTATE in the 37 class.

Note: Not all DBMSs report all of the above diagnostic messages at prepare time. If deferred prepare is left on as the default behavior (controlled by the SQL\_ATTR\_DEFERRED\_PREPARE statement attribute), then these errors could occur when the PREPARE is flowed to the server. The application must be able to handle these conditions when calling functions that cause this flow. These functions include SQLExecute(), SQLDescribeParam(), SQLNumResultCols(), SQLDescribeCol(), and SQLColAttribute().

### **Authorization**

None.

### **Example**

```
SQLCHAR *stmt = (SQLCHAR *)"DELETE FROM org WHERE deptnumb = ? ";
/* ... */
/* prepare the statement */
cliRC = SQLPrepare(hstmt, stmt, SQL_NTS);
```

# SQLPrimaryKeys function (CLI) - Get primary key columns of a table Purpose

| Specification: | DB2 CLI 2.1 | ODBC 1.0 |  |
|----------------|-------------|----------|--|
|----------------|-------------|----------|--|

SQLPrimaryKeys() returns a list of column names that comprise the primary key for a table. The information is returned in an SQL result set, which can be retrieved using the same functions that are used to process a result set generated by a query.

**Unicode equivalent:** This function can also be used with the Unicode character set. The corresponding Unicode function is SQLPrimaryKeysW(). Refer to "Unicode functions (CLI)" on page 7 for information on ANSI to Unicode function mappings.

# **Syntax**

```
SQLRETURN
                SQLPrimaryKeys (
                    SOLHSTMT
                                             StatementHandle,
                                                                      /* hstmt */
                                             *CatalogName,
                    SQLCHAR
                                                                      /* szCatalogName */
                    SQLSMALLINT
                                            NameLength1, /* cbCatalogName */
*SchemaName, /* szSchemaName */
NameLength2, /* cbSchemaName */
*TableName, /* szTableName */
NameLength3); /* cbTableName */
                                                                      /* cbCatalogName */
                                             NameLength1,
                                                                      /* szSchemaName */
                    SQLCHAR
                                                                     /* cbSchemaName */
                    SQLSMALLINT
                    SQLCHAR
                    SQLSMALLINT
```

# **Function arguments**

Table 104. SQLPrimaryKeys arguments

| Data type   | Argument        | Use   | Description                                                                                                    |
|-------------|-----------------|-------|----------------------------------------------------------------------------------------------------|
| SQLHSTMT    | StatementHandle | input | Statement handle.                                                                                                    |
| SQLCHAR *   | CatalogName     | input | Catalog qualifier of a 3-part table name. If the target DBMS does not support 3-part naming, and <i>CatalogName</i> is not a null pointer and does not point to a zero-length string, then an empty result set and SQL_SUCCESS will be returned. Otherwise, this is a valid filter for DBMSs that support 3-part naming. |
| SQLSMALLINT | NameLength1     | input | Number of SQLCHAR elements (or SQLWCHAR elements for the Unicode variant of this function) needed to store <i>CatalogName</i> , or SQL_NTS if <i>CatalogName</i> is null-terminated.                                                                                                    |
| SQLCHAR *   | SchemaName      | input | Schema qualifier of table name.                                                                                                    |
| SQLSMALLINT | NameLength2     | input | Number of SQLCHAR elements (or SQLWCHAR elements for the Unicode variant of this function) needed to store <i>SchemaName</i> , or SQL_NTS if <i>SchemaName</i> is null-terminated.                                                                                                    |
| SQLCHAR *   | TableName       | input | Table name.                                                                                                    |
| SQLSMALLINT | NameLength3     | input | Number of SQLCHAR elements (or SQLWCHAR elements for the Unicode variant of this function) needed to store <i>TableName</i> , or SQL_NTS if <i>TableName</i> is null-terminated.                                                                                                    |

# **Usage**

SQLPrimaryKeys() returns the primary key columns from a single table. Search patterns cannot be used to specify any of the arguments.

The result set contains the columns listed in Columns Returned By SQLPrimaryKeys, ordered by TABLE\_CAT, TABLE\_SCHEM, TABLE\_NAME and ORDINAL\_POSITION.

Since calls to SQLPrimaryKeys() in many cases map to a complex and, thus, expensive query against the system catalog, they should be used sparingly, and the results saved rather than repeating calls.

If the schema name is not provided, then the schema name defaults to the one currently in effect for the current connection.

Call SQLGetInfo() with the SQL\_MAX\_CATALOG\_NAME\_LEN, SQL\_MAX\_SCHEMA\_NAME\_LEN, SQL\_MAX\_TABLE\_NAME\_LEN, and SQL\_MAX\_COLUMN\_NAME\_LEN to determine respectively the actual lengths of the TABLE\_CAT, TABLE\_SCHEM, TABLE\_NAME, and COLUMN\_NAME columns supported by the connected DBMS.

Although new columns might be added and the names of the existing columns changed in future releases, the position of the current columns will not change.

### Columns Returned By SQLPrimaryKeys

### Column 1 TABLE\_CAT (VARCHAR(128))

Primary key table catalog name. The value is NULL if this table does not have catalogs.

### Column 2 TABLE SCHEM (VARCHAR(128))

The name of the schema containing TABLE\_NAME.

### Column 3 TABLE\_NAME (VARCHAR(128) not NULL)

Name of the specified table.

### Column 4 COLUMN\_NAME (VARCHAR(128) not NULL)

Primary key column name.

### Column 5 KEY\_SEQ (SMALLINT not NULL)

Column sequence number in the primary key, starting with 1.

### Column 6 PK\_NAME (VARCHAR(128))

Primary key identifier. NULL if not applicable to the data source.

**Note:** The column names used by DB2 CLI follow the X/Open CLI CAE specification style. The column types, contents and order are identical to those defined for the SQLPrimaryKeys() result set in ODBC.

If the specified table does not contain a primary key, an empty result set is returned.

### Return codes

- SOL SUCCESS
- SQL\_SUCCESS\_WITH\_INFO
- SQL\_STILL\_EXECUTING
- SQL\_ERROR
- SQL\_INVALID\_HANDLE

## **Diagnostics**

Table 105. SQLPrimaryKeys SQLSTATEs

| SQLSTATE      | Description                 | Explanation                                                                                          |
|---------------|-----------------------------|----------------------------------------------------------------------------------------------------|
| <b>24</b> 000 | Invalid cursor state.       | A cursor was already opened on the statement handle.                                                 |
| 40003 08S01   | Communication link failure. | The communication link between the application and data source failed before the function completed. |

Table 105. SQLPrimaryKeys SQLSTATEs (continued)

| SQLSTATE      | Description                      | Explanation                                                                                                    |
|---------------|----------------------------------|----------------------------------------------------------------------------------------------------|
| HY001         | Memory allocation failure.       | DB2 CLI is unable to allocate memory required to support execution or completion of the function. It is likely that process-level memory has been exhausted for the application process. Consult the operating system configuration for information on process-level memory limitations.            |
| HY008         | Operation was cancelled.         | Asynchronous processing was enabled for <i>StatementHandle</i> . The function was called and before it completed execution, SQLCancel() was called on <i>StatementHandle</i> from a different thread in a multithreaded application. Then the function was called again on <i>StatementHandle</i> . |
| <b>HY</b> 010 | Function sequence error.         | The function was called while in a data-at-execute (SQLParamData(), SQLPutData()) operation.  The function was called while within a BEGIN COMPOUND and                                                                                                    |
|               |                                  | END COMPOUND SQL operation.                                                                                                    |
| HY014         | No more handles.                 | DB2 CLI was unable to allocate a handle due to resource limitations.                                                                                                    |
| <b>HY</b> 090 | Invalid string or buffer length. | The value of one of the name length arguments was less than 0, but not equal to SQL_NTS.                                                                                                    |
| HYC00         | Driver not capable.              | DB2 CLI does not support catalog as a qualifier for table name.                                                                                                    |
| <b>HY</b> T00 | Timeout expired.                 | The timeout period expired before the data source returned the result set. The timeout period can be set using the SQL_ATTR_QUERY_TIMEOUT attribute for SQLSetStmtAttr().                                                                                                    |

### **Restrictions**

None.

# **Example**

/\* get the primary key columns of a table \*/
cliRC = SQLPrimaryKeys(hstmt, NULL, 0, tbSchema, SQL\_NTS, tbName, SQL\_NTS);

# SQLProcedureColumns function (CLI) - Get input/output parameter information for a procedure

# **Purpose**

| Specification: | <b>DB2</b> CLI 2.1 | <b>ODBC</b> 1.0 |  |
|----------------|--------------------|-----------------|--|
|----------------|--------------------|-----------------|--|

SQLProcedureColumns() returns a list of input and output parameters associated with a stored procedure. The information is returned in an SQL result set, which can be retrieved using the same functions that are used to process a result set generated by a query.

**Unicode equivalent:** This function can also be used with the Unicode character set. The corresponding Unicode function is SQLProcedureColumnsW(). Refer to "Unicode functions (CLI)" on page 7 for information on ANSI to Unicode function mappings.

# **Syntax**

SQLRETURN SQLProcedureColumns(

SQLHSTMT StatementHandle, /\* hstmt \*/ \*CatalogName, /\* szProcCatalog \*/ SQLCHAR /\* cbProcCatalog \*/ SQLSMALLINT NameLength1, \*SchemaName, /\* szProcSchema \*/
NameLength2, /\* cbProcSchema \*/
\*ProcName, /\* szProcName \*/
NameLength3, /\* cbProcName \*/ SQLCHAR SQLSMALLINT SQLCHAR /\* cbProcName \*/
/\* szColumnName \*/
/\* cbColumnName \*/ SQLSMALLINT \*ColumnName, NameLength4); SQLCHAR SQLSMALLINT

# **Function arguments**

Table 106. SQLProcedureColumns arguments

| Data type   | Argument        | Use   | Description                                                                                                    |
|-------------|-----------------|-------|----------------------------------------------------------------------------------------------------|
| SQLHSTMT    | StatementHandle | input | Statement handle.                                                                                                    |
| SQLCHAR *   | CatalogName     | input | Catalog qualifier of a 3-part table name. If the target DBMS does not support 3-part naming, and <i>CatalogName</i> is not a null pointer and does not point to a zero-length string, then an empty result set and SQL_SUCCESS will be returned. Otherwise, this is a valid filter for DBMSs that support 3-part naming.                                                                                                    |
| SQLSMALLINT | NameLength1     | input | Number of SQLCHAR elements (or SQLWCHAR elements for the Unicode variant of this function) needed to store <i>CatalogName</i> , or SQL_NTS if <i>CatalogName</i> is null-terminated.                                                                                                    |
| SQLCHAR *   | SchemaName      | input | Buffer that can contain a <i>pattern value</i> to qualify the result set by schema name.                                                                                                    |
|             |                 |       | For DB2 for MVS/ESA V 4.1 and above, all the stored procedures are in one schema; the only acceptable value for the <i>SchemaName</i> argument is a null pointer. If a value is specified, an empty result set and SQL_SUCCESS are returned. For DB2 Database for Linux, UNIX, and Windows, <i>SchemaName</i> can contain a valid pattern value. For more information about valid search patterns, refer to the catalog functions input arguments. |
| SQLSMALLINT | NameLength2     | input | Number of SQLCHAR elements (or SQLWCHAR elements for the Unicode variant of this function) needed to store <i>SchemaName</i> , or SQL_NTS if <i>SchemaName</i> is null-terminated.                                                                                                    |
| SQLCHAR *   | ProcName        | input | Buffer that can contain a <i>pattern value</i> to qualify the result set by procedure name.                                                                                                    |
| SQLSMALLINT | NameLength3     | input | Number of SQLCHAR elements (or SQLWCHAR elements for the Unicode variant of this function) needed to store <i>ProcName</i> , or SQL_NTS if <i>ProcName</i> is null-terminated.                                                                                                    |
| SQLCHAR *   | ColumnName      | input | Buffer that can contain a <i>pattern value</i> to qualify the result set by parameter name. This argument is to be used to further qualify the result set already restricted by specifying a non-empty value for ProcName, SchemaName, or both.                                                                                                    |

Table 106. SQLProcedureColumns arguments (continued)

| Data type   | Argument    | Use   | Description                                                                                                    |
|-------------|-------------|-------|----------------------------------------------------------------------------------------------------|
| SQLSMALLINT | NameLength4 | input | Number of SQLCHAR elements (or SQLWCHAR elements for the Unicode variant of this function) needed to store <i>ColumnName</i> , or SQL_NTS if <i>ColumnName</i> is null-terminated. |

SQLProcedureColumns() returns the information in a result set, ordered by PROCEDURE\_CAT, PROCEDURE\_SCHEM, PROCEDURE\_NAME, and COLUMN\_TYPE. Columns returned by SQLProcedureColumns lists the columns in the result set. Applications should be aware that columns beyond the last column might be defined in future releases.

Since calls to SQLProcedureColumns() in many cases map to a complex and thus expensive query against the system catalog, they should be used sparingly, and the results saved rather than repeating calls.

Call SQLGetInfo() with the SQL\_MAX\_CATALOG\_NAME\_LEN, SQL\_MAX\_SCHEMA\_NAME\_LEN, and SQL\_MAX\_COLUMN\_NAME\_LEN to determine respectively the actual lengths of the TABLE\_CAT, TABLE\_SCHEM, and COLUMN\_NAME columns supported by the connected DBMS.

If the SQL\_ATTR\_LONGDATA\_COMPAT connection attribute is set, LOB column types will be reported as LONG VARCHAR, LONG VARBINARY or LONG VARGRAPHIC types.

Although new columns might be added and the names of the existing columns changed in future releases, the position of the current columns will not change.

If the stored procedure is at a DB2 for MVS/ESA V4.1 up to V6 server, the name of the stored procedure must be registered in the server's SYSIBM.SYSPROCEDURES catalog table. For V7 and later servers, the stored procedures must be registered in the server's SYSIBM.SYSROUTINES and SYSIBM.SYSPARAMS catalog tables.

For versions of other DB2 servers that do not provide facilities for a stored procedure catalog, an empty result set will be returned.

DB2 CLI will return information on the input, input/output, and output parameters associated with the stored procedure, but cannot return descriptor information for any result sets that the stored procedure might return.

### Columns returned by SQLProcedureColumns

### Column 1 PROCEDURE\_CAT (VARCHAR(128))

Procedure catalog name. The value is NULL if this procedure does not have catalogs.

### Column 2 PROCEDURE\_SCHEM (VARCHAR(128))

Name of the schema containing PROCEDURE\_NAME. (This is also NULL for DB2 for MVS/ESA V 4.1 or later SQLProcedureColumns() result sets.)

### Column 3 PROCEDURE\_NAME (VARCHAR(128))

Name of the procedure.

### Column 4 COLUMN\_NAME (VARCHAR(128))

Name of the parameter.

### Column 5 COLUMN\_TYPE (SMALLINT not NULL)

Identifies the type information associated with this row. The values can be:

• SQL\_PARAM\_TYPE\_UNKNOWN : the parameter type is unknown.

**Note:** This is not returned.

- SQL\_PARAM\_INPUT: this parameter is an input parameter.
- SQL\_PARAM\_INPUT\_OUTPUT : this parameter is an input / output parameter.
- SQL\_PARAM\_OUTPUT : this parameter is an output parameter.
- SQL\_RETURN\_VALUE : the procedure column is the return value of the procedure.

**Note:** This is not returned.

 SQL\_RESULT\_COL: this parameter is actually a column in the result set

Note: This is not returned.

### Column 6 DATA TYPE (SMALLINT not NULL)

SQL data type.

### Column 7 TYPE NAME (VARCHAR(128) not NULL)

Character string representing the name of the data type corresponding to DATA TYPE.

### Column 8 COLUMN\_SIZE (INTEGER)

For XML arguments in SQL routines, zero is returned (as XML arguments have no length). For cataloged external routines, however, XML parameters are declared as XML AS CLOB(n), in which case COLUMN\_SIZE is the cataloged length, n.

If the DATA\_TYPE column value denotes a character or binary string, then this column contains the maximum length in SQLCHAR or SQLWCHAR elements; if it is a graphic (DBCS) string, this is the number of double byte SQLCHAR or SQLWCHAR elements for the parameter.

For date, time, timestamp data types, this is the total number of SQLCHAR or SQLWCHAR elements required to display the value when converted to character.

For numeric data types, this is either the total number of digits, or the total number of bits allowed in the column, depending on the value in the NUM\_PREC\_RADIX column in the result set.

See also the table of data type precision.

### Column 9 BUFFER LENGTH (INTEGER)

The maximum number of bytes for the associated C buffer to store data from this parameter if SQL\_C\_DEFAULT were specified on the SQLBindCol(), SQLGetData() and SQLBindParameter() calls. This length excludes any null-terminator. For exact numeric data types, the length accounts for the decimal and the sign.

For XML arguments in SQL routines, zero is returned (as XML arguments have no length). For cataloged external routines, however, XML parameters are declared as XML AS CLOB(n), in which case BUFFER\_LENGTH is the cataloged length, n.

See the table of data type length.

### Column 10 DECIMAL\_DIGITS (SMALLINT)

The scale of the parameter. NULL is returned for data types where scale is not applicable.

See the table of data type scale.

### Column 11 NUM\_PREC\_RADIX (SMALLINT)

Either 10 or 2 or NULL. If DATA\_TYPE is an approximate numeric data type, this column contains the value 2, then the COLUMN\_SIZE column contains the number of bits allowed in the parameter.

If DATA\_TYPE is an exact numeric data type, this column contains the value 10 and the COLUMN\_SIZE and DECIMAL\_DIGITS columns contain the number of decimal digits allowed for the parameter.

For numeric data types, the DBMS can return a NUM\_PREC\_RADIX of either 10 or 2.

NULL is returned for data types where radix is not applicable.

### Column 12 NULLABLE (SMALLINT not NULL)

SQL\_NO\_NULLS if the parameter does not accept NULL values.

SQL\_NULLABLE if the parameter accepts NULL values.

### Column 13 REMARKS (VARCHAR(254))

Might contain descriptive information about the parameter.

### Column 14 COLUMN\_DEF (VARCHAR)

The default value of the column.

If NULL was specified as the default value, then this column is the word NULL, not enclosed in quotation marks. If the default value cannot be represented without truncation, then this column contains TRUNCATED, with no enclosing single quotation marks. If no default value was specified, then this column is NULL.

The value of COLUMN\_DEF can be used in generating a new column definition, except when it contains the value TRUNCATED.

### Column 15 SQL\_DATA\_TYPE (SMALLINT not NULL)

The value of the SQL data type as it appears in the SQL\_DESC\_TYPE field of the descriptor. This column is the same as the DATA\_TYPE column except for datetime data types (DB2 CLI does not support interval data types).

For datetime data types, the SQL\_DATA\_TYPE field in the result set will be SQL\_DATETIME, and the SQL\_DATETIME\_SUB field will return the subcode for the specific datetime data type (SQL\_CODE\_DATE, SQL\_CODE\_TIME or SQL\_CODE\_TIMESTAMP).

### Column 16 SQL\_DATETIME\_SUB (SMALLINT)

The subtype code for datetime data types. For all other data types this column returns a NULL (including interval data types which DB2 CLI does not support).

### Column 17 CHAR\_OCTET\_LENGTH (INTEGER)

The maximum length in bytes of a character data type column. For all other data types, this column returns a NULL.

### Column 18 ORDINAL\_POSITION (INTEGER NOT NULL)

Contains the ordinal position of the parameter given by COLUMN\_NAME in this result set. This is the ordinal position of the argument to be provided on the CALL statement. The leftmost argument has an ordinal position of 1.

### Column 19 IS\_NULLABLE (Varchar)

- "NO" if the column does not include NULLs.
- "YES" if the column can include NULLs.
- zero-length string if nullability is unknown.

ISO rules are followed to determine nullability.

An ISO SQL-compliant DBMS cannot return an empty string.

The value returned for this column is different than the value returned for the NULLABLE column. (See the description of the NULLABLE column.)

**Note:** The column names used by DB2 CLI follow the X/Open CLI CAE specification style. The column types, contents and order are identical to those defined for the SQLProcedureColumns() result set in ODBC.

### Return codes

- SQL\_SUCCESS
- SQL SUCCESS WITH INFO
- SQL STILL EXECUTING
- SQL ERROR
- SQL\_INVALID\_HANDLE

### **Diagnostics**

Table 107. SQLProcedureColumns SQLSTATEs

| SQLSTATE                    | Description                 | Explanation                                                                                                    |
|-----------------------------|-----------------------------|----------------------------------------------------------------------------------------------------|
| <b>24</b> 000               | Invalid cursor state.       | A cursor was already opened on the statement handle.                                                                                                    |
| <b>40</b> 003 <b>08</b> S01 | Communication link failure. | The communication link between the application and data source failed before the function completed.                                                                                                    |
| <b>42</b> 601               | PARMLIST syntax error.      | The PARMLIST value in the stored procedures catalog table contains a syntax error.                                                                                                    |
| <b>HY</b> 001               | Memory allocation failure.  | DB2 CLI is unable to allocate memory required to support execution or completion of the function. It is likely that process-level memory has been exhausted for the application process. Consult the operating system configuration for information on process-level memory limitations.             |
| HY008                       | Operation was cancelled.    | Asynchronous processing was enabled for <i>StatementHandle</i> . The function was called and before it completed execution, SQLCancel () was called on <i>StatementHandle</i> from a different thread in a multithreaded application. Then the function was called again on <i>StatementHandle</i> . |

Table 107. SQLProcedureColumns SQLSTATEs (continued)

| SQLSTATE      | Description                      | Explanation                                                                                                    |
|---------------|----------------------------------|----------------------------------------------------------------------------------------------------|
| <b>HY</b> 010 | Function sequence error.         | The function was called while in a data-at-execute (SQLParamData(), SQLPutData()) operation.                                                                              |
|               |                                  | The function was called while within a BEGIN COMPOUND and END COMPOUND SQL operation.                                                                                     |
|               |                                  | An asynchronously executing function (not this one) was called for the <i>StatementHandle</i> and was still executing when this function was called.                      |
|               |                                  | The function was called before a statement was prepared on the statement handle.                                                                                          |
| HY014         | No more handles.                 | DB2 CLI was unable to allocate a handle due to resource limitations.                                                                                                    |
| <b>HY</b> 090 | Invalid string or buffer length. | The value of one of the name length arguments was less than 0, but not equal SQL_NTS.                                                                                     |
| HYT00         | Timeout expired.                 | The timeout period expired before the data source returned the result set. The timeout period can be set using the SQL_ATTR_QUERY_TIMEOUT attribute for SQLSetStmtAttr(). |

### Restrictions

SQLProcedureColumns() does not return information about the attributes of result sets that might be returned from stored procedures.

If an application is connected to a DB2 server that does not provide support for a stored procedure catalog, or does not provide support for stored procedures, SQLProcedureColumns() will return an empty result set.

# Example

```
/* get input/output parameter information for a procedure */
sqlrc = SQLProcedureColumns(hstmt,
                            0, /* catalog name not used */
                            (unsigned char *)colSchemaNamePattern,
                            SQL_NTS, /* schema name not currently used */
                            (unsigned char *)procname,
                            SQL_NTS,
                            colNamePattern,
                            SQL NTS); /* all columns */
```

# SQLProcedures function (CLI) - Get list of procedure names **Purpose**

| Specification: | DB2 CLI 2.1 | ODBC 1.0 |  |
|----------------|-------------|----------|--|
|----------------|-------------|----------|--|

SQLProcedures() returns a list of stored procedure names that have been registered at the server, and which match the specified search pattern.

The information is returned in an SQL result set, which can be retrieved using the same functions that are used to process a result set generated by a query.

**Unicode equivalent:** This function can also be used with the Unicode character set. The corresponding Unicode function is SQLProceduresW(). Refer to "Unicode functions (CLI)" on page 7 for information on ANSI to Unicode function mappings.

# **Syntax**

```
SQLRETURN
           SQLProcedures
              SQLHSTMT
                                StatementHandle,
                                                   /* hstmt */
              SQLCHAR
                                *CatalogName,
                                                   /* szProcCatalog */
                                                  /* cbProcCatalog */
              SQLSMALLINT
                                NameLength1,
              SQLCHAR
                                *SchemaName,
                                                  /* szProcSchema */
                                NameLength2,
                                                  /* cbProcSchema */
              SQLSMALLINT
              SQLCHAR
                                *ProcName,
                                                  /* szProcName */
              SQLSMALLINT
                                NameLength3);
                                                  /* cbProcName */
```

# **Function arguments**

Table 108. SQLProcedures arguments

| Data type   | Argument        | Use   | Description                                                                                                    |
|-------------|-----------------|-------|----------------------------------------------------------------------------------------------------|
| SQLHSTMT    | StatementHandle | Input | Statement handle.                                                                                                    |
| SQLCHAR *   | CatalogName     | Input | Catalog qualifier of a 3-part table name. If the target DBMS does not support 3-part naming, and <i>CatalogName</i> is not a null pointer and does not point to a zero-length string, then an empty result set and SQL_SUCCESS will be returned. Otherwise, this is a valid filter for DBMSs that support 3-part naming.                                                                                                    |
| SQLSMALLINT | NameLength1     | Input | Number of SQLCHAR elements (or SQLWCHAR elements for the Unicode variant of this function) needed to store <i>CatalogName</i> , or SQL_NTS if <i>CatalogName</i> is null-terminated.                                                                                                    |
| SQLCHAR *   | SchemaName      | Input | Buffer that can contain a <i>pattern value</i> to qualify the result set by schema name.  For DB2 for MVS/ESA V 4.1 and above, all the stored procedures are in one schema; the only acceptable value for the <i>SchemaName</i> argument is a null pointer. If a value is specified, an empty result set and SQL_SUCCESS are returned. For DB2 Database for Linux, UNIX, and Windows, <i>SchemaName</i> can contain a valid pattern value. For more information about valid search patterns, refer to the catalog functions input arguments. |
| SQLSMALLINT | NameLength2     | Input | Number of SQLCHAR elements (or SQLWCHAR elements for the Unicode variant of this function) needed to store <i>SchemaName</i> , or SQL_NTS if <i>SchemaName</i> is null-terminated.                                                                                                    |
| SQLCHAR *   | ProcName        | Input | Buffer that can contain a <i>pattern value</i> to qualify the result set by table name.                                                                                                    |
| SQLSMALLINT | NameLength3     | Input | Number of SQLCHAR elements (or SQLWCHAR elements for the Unicode variant of this function) needed to store <i>ProcName</i> , or SQL_NTS if <i>ProcName</i> is null-terminated.                                                                                                    |

The result set returned by SQLProcedures() contains the columns listed in Columns returned by SQLProcedures in the order given. The rows are ordered by PROCEDURE\_CAT, PROCEDURE\_SCHEMA, and PROCEDURE\_NAME.

Since calls to SQLProcedures() in many cases map to a complex and thus expensive query against the system catalog, they should be used sparingly, and the results saved rather than repeating calls.

Call SQLGetInfo() with the SQL\_MAX\_CATALOG\_NAME\_LEN, SQL\_MAX\_SCHEMA\_NAME\_LEN, SQL\_MAX\_TABLE\_NAME\_LEN, and SQL\_MAX\_COLUMN\_NAME\_LEN to determine respectively the actual lengths of the TABLE\_CAT, TABLE\_SCHEM, TABLE\_NAME, and COLUMN\_NAME columns supported by the connected DBMS.

If the SQL ATTR LONGDATA COMPAT connection attribute is set, LOB column types will be reported as LONG VARCHAR, LONG VARBINARY, or LONG VARGRAPHIC types.

Although new columns might be added and the names of the existing columns changed in future releases, the position of the current columns will not change.

If the stored procedure is at a DB2 for MVS/ESA V4.1 up to V6 server, the name of the stored procedures must be registered in the server's SYSIBM.SYSPROCEDURES catalog table. For V7 and later servers, the stored procedure must be registered in the server's SYSIBM.SYSROUTINES and SYSIBM.SYSPARAMS catalog tables.

For other versions of DB2 servers that do not provide facilities for a stored procedure catalog, an empty result set will be returned.

### Columns returned by SQLProcedures

#### Column 1 PROCEDURE\_CAT (VARCHAR(128))

Procedure catalog name. The value is NULL if this procedure does not have catalogs.

# Column 2 PROCEDURE\_SCHEM (VARCHAR(128))

The name of the schema containing PROCEDURE\_NAME.

### Column 3 PROCEDURE\_NAME (VARCHAR(128) NOT NULL)

The name of the procedure.

### Column 4 NUM\_INPUT\_PARAMS (INTEGER not NULL)

Number of input parameters. INOUT parameters are not counted as part of this number.

To determine information regarding INOUT parameters, examine the COLUMN\_TYPE column returned by SQLProcedureColumns().

### Column 5 NUM\_OUTPUT\_PARAMS (INTEGER not NULL)

Number of output parameters. INOUT parameters are not counted as part of this number.

To determine information regarding INOUT parameters, examine the COLUMN\_TYPE column returned by SQLProcedureColumns().

### Column 6 NUM\_RESULT\_SETS (INTEGER not NULL)

Number of result sets returned by the procedure.

This column should not be used, it is reserved for future use by ODBC.

### Column 7 REMARKS (VARCHAR(254))

Contains the descriptive information about the procedure.

### Column 8 PROCEDURE\_TYPE (SMALLINT)

Defines the procedure type:

- SQL\_PT\_UNKNOWN: It cannot be determined whether the procedure returns a value.
- SQL\_PT\_PROCEDURE: The returned object is a procedure; that is, it does not have a return value.
- SQL\_PT\_FUNCTION: The returned object is a function; that is, it has a return value.

DB2 CLI always returns SQL\_PT\_PROCEDURE.

Note: The column names used by DB2 CLI follow the X/Open CLI CAE specification style. The column types, contents and order are identical to those defined for the SQLProcedures () result set in ODBC.

### Return codes

- SQL\_SUCCESS
- SQL\_SUCCESS\_WITH\_INFO
- SQL\_STILL\_EXECUTING
- SQL\_ERROR
- SQL\_INVALID\_HANDLE

# **Diagnostics**

Table 109. SQLProcedures SQLSTATEs

| SQLSTATE                    | Description                 | Explanation                                                                                                    |
|-----------------------------|-----------------------------|----------------------------------------------------------------------------------------------------|
| <b>24</b> 000               | Invalid cursor state.       | A cursor was already opened on the statement handle.                                                                                                    |
| <b>40</b> 003 <b>08</b> S01 | Communication link failure. | The communication link between the application and data source failed before the function completed.                                                                                                    |
| <b>HY</b> 001               | Memory allocation failure.  | DB2 CLI is unable to allocate memory required to support execution or completion of the function. It is likely that process-level memory has been exhausted for the application process. Consult the operating system configuration for information on process-level memory limitations.            |
| HY008                       | Operation was cancelled.    | Asynchronous processing was enabled for <i>StatementHandle</i> . The function was called and before it completed execution, SQLCancel() was called on <i>StatementHandle</i> from a different thread in a multithreaded application. Then the function was called again on <i>StatementHandle</i> . |
| <b>HY</b> 010               | Function sequence error.    | The function was called while in a data-at-execute (SQLParamData(), SQLPutData()) operation.  The function was called while within a BEGIN COMPOUND and END COMPOUND SQL operation.                                                                                                    |
|                             |                             | An asynchronously executing function (not this one) was called for the <i>StatementHandle</i> and was still executing when this function was called.                                                                                                    |
|                             |                             | The function was called before a statement was prepared on the statement handle.                                                                                                    |

Table 109. SQLProcedures SQLSTATEs (continued)

| SQLSTATE      | Description                      | Explanation                                                                                                    |
|---------------|----------------------------------|----------------------------------------------------------------------------------------------------|
| HY014         | No more handles.                 | DB2 CLI was unable to allocate a handle due to resource limitations.                                                                                                    |
| <b>HY</b> 090 | Invalid string or buffer length. | The value of one of the name length arguments was less than 0, but not equal to SQL_NTS.                                                                                  |
| HYT00         | Timeout expired.                 | The timeout period expired before the data source returned the result set. The timeout period can be set using the SQL_ATTR_QUERY_TIMEOUT attribute for SQLSetStmtAttr(). |

### Restrictions

If an application is connected to a DB2 server that does not provide support for a stored procedure catalog, or does not provide support for stored procedures, SQLProcedureColumns() will return an empty result set.

# SQLPutData function (CLI) - Passing data value for a parameter Purpose

| Specification: | DB2 CLI 2.1 | <b>ODBC</b> 1.0 | ISO CLI |
|----------------|-------------|-----------------|---------|
|----------------|-------------|-----------------|---------|

SQLPutData() is called following an SQLParamData() call returning SQL\_NEED\_DATA to supply parameter data values. This function can be used to send large parameter values in pieces.

# **Syntax**

# **Function arguments**

Table 110. SQLPutData arguments

| Data type  | Argument        | Use   | Description                                                                                                    |
|------------|-----------------|-------|----------------------------------------------------------------------------------------------------|
| SQLHSTMT   | StatementHandle | Input | Statement handle.                                                                                                    |
| SQLPOINTER | DataPtr         | Input | Pointer to the actual data, or portion of data, for a parameter. The data must be in the form specified in the SQLBindParameter() call that the application used when specifying the parameter. |

Table 110. SQLPutData arguments (continued)

| Data type | Argument      | Use   | Description                                                                                                    |
|-----------|---------------|-------|----------------------------------------------------------------------------------------------------|
| SQLLEN    | StrLen_or_Ind | Input | The length of <i>DataPtr</i> . Specifies the amount of data sent in a call to SQLPutData() .                                                                                                    |
|           |               |       | The amount of data can vary with each call for a given parameter. The application can also specify SQL_NTS or SQL_NULL_DATA for <i>StrLen_or_Ind</i> .                                                                                                |
|           |               |       | StrLen_or_Ind is ignored for all fixed length C buffer types, such as date, time, timestamp, and all numeric C buffer types.                                                                                                    |
|           |               |       | For cases where the C buffer type is SQL_C_CHAR or SQL_C_BINARY, or if SQL_C_DEFAULT is specified as the C buffer type and the C buffer type default is SQL_C_CHAR or SQL_C_BINARY, this is the number of bytes of data in the <i>DataPtr</i> buffer. |

The application calls SQLPutData() after calling SQLParamData() on a statement in the SQL\_NEED\_DATA state to supply the data values for an SQL\_DATA\_AT\_EXEC parameter. Long data can be sent in pieces via repeated calls to SQLPutData(). DB2 CLI generates a temporary file for each SQL\_DATA\_AT\_EXEC parameter to which each piece of data is appended when SQLPutData() is called. The path in which DB2 CLI creates its temporary files can be set using the TEMPDIR keyword in the db2cli.ini file. If this keyword is not set, DB2 CLI attempts to write to the path specified by the environment variables TEMP or TMP. After all the pieces of data for the parameter have been sent, the application calls SQLParamData() again to proceed to the next SQL\_DATA\_AT\_EXEC parameter, or, if all parameters have data values, to execute the statement.

SQLPutData() cannot be called more than once for a fixed length C buffer type, such as SQL\_C\_LONG.

After an SQLPutData() call, the only legal function calls are SQLParamData(), SQLCancel(), or another SQLPutData() if the input data is character or binary data. As with SQLParamData(), all other function calls using this statement handle will fail. In addition, all function calls referencing the parent connection handle of *StatementHandle* will fail if they involve changing any attribute or state of that connection; that is, the following function calls on the parent connection handle are also not permitted:

- SQLSetConnectAttr()
- SQLEndTran()

Should they be invoked during an SQL\_NEED\_DATA sequence, these functions will return SQL\_ERROR with SQLSTATE of **HY**010 and the processing of the SQL\_DATA\_AT\_EXEC parameters will not be affected.

If one or more calls to SQLPutData() for a single parameter results in SQL\_SUCCESS, attempting to call SQLPutData() with *StrLen\_or\_Ind* set to SQL\_NULL\_DATA for the same parameter results in an error with SQLSTATE of **22**005. This error does not result in a change of state; the statement handle is still in a *Need Data* state and the application can continue sending parameter data.

# **Return codes**

- SQL\_SUCCESS
- SQL\_SUCCESS\_WITH\_INFO
- SQL\_STILL\_EXECUTING
- SQL\_ERROR
- SQL\_INVALID\_HANDLE

# **Diagnostics**

Some of the following diagnostics conditions might also be reported on the final SQLParamData() call rather than at the time the SQLPutData() is called.

Table 111. SQLPutData SQLSTATEs

| SQLSTATE                    | Description                      | Explanation                                                                                                    |  |  |
|-----------------------------|----------------------------------|----------------------------------------------------------------------------------------------------|--|--|
| <b>01</b> 004               | Data truncated.                  | The data sent for a numeric parameter was truncated without the loss of significant digits.                                                                                                    |  |  |
|                             |                                  | Timestamp data sent for a date or time column was truncated.                                                                                                    |  |  |
|                             |                                  | Function returns with SQL_SUCCESS_WITH_INFO.                                                                                                    |  |  |
| <b>22</b> 001               | String data right truncation.    | More data was sent for a binary or char data than the data source can support for that column.                                                                                                    |  |  |
| <b>22</b> 003               | Numeric value out of range.      | The data sent for a numeric parameter caused the whole part of<br>the number to be truncated when assigned to the associated<br>column.                                                                                                    |  |  |
|                             |                                  | SQLPutData() was called more than once for a fixed length parameter.                                                                                                    |  |  |
| <b>22</b> 005               | Error in assignment.             | The data sent for a parameter was incompatible with the data type of the associated table column.                                                                                                    |  |  |
| <b>22</b> 007               | Invalid datetime format.         | The data value sent for a date, time, or timestamp parameters was invalid.                                                                                                    |  |  |
| <b>40</b> 003 <b>08</b> S01 | Communication link failure.      | The communication link between the application and data source failed before the function completed.                                                                                                    |  |  |
| <b>HY</b> 001               | Memory allocation failure.       | DB2 CLI is unable to allocate memory required to support execution or completion of the function. It is likely that process-level memory has been exhausted for the application process. Consult the operating system configuration for information on process-level memory limitations.            |  |  |
| HY008                       | Operation was cancelled.         | Asynchronous processing was enabled for <i>StatementHandle</i> . The function was called and before it completed execution, SQLCancel() was called on <i>StatementHandle</i> from a different thread in a multithreaded application. Then the function was called again on <i>StatementHandle</i> . |  |  |
| HY009                       | Invalid argument value.          | The argument <i>DataPtr</i> was a NULL pointer, and the argument <i>StrLen_or_Ind</i> was neither 0 nor SQL_NULL_DATA.                                                                                                    |  |  |
| <b>HY</b> 010               | Function sequence error.         | The statement handle <i>StatementHandle</i> must be in a need data state and must have been positioned on an SQL_DATA_AT_EXEC parameter via a previous SQLParamData() call.                                                                                                    |  |  |
| <b>HY</b> 090               | Invalid string or buffer length. | The argument <i>DataPtr</i> was not a NULL pointer, and the argument <i>StrLen_or_Ind</i> was less than 0, but not equal to SQL_NTS or SQL_NULL_DATA.                                                                                                    |  |  |
| HYT00                       | Timeout expired.                 | The timeout period expired before the data source returned the result set. The timeout period can be set using the SQL_ATTR_QUERY_TIMEOUT attribute for SQLSetStmtAttr().                                                                                                    |  |  |

### Restrictions

A additional value for *StrLen\_or\_Ind*, SQL\_DEFAULT\_PARAM, was introduced in ODBC 2.0, to indicate that the procedure is to use the default value of a parameter, rather than a value sent from the application. Since DB2 stored procedure arguments do not support default values, specification of this value for StrLen\_or\_Ind argument will result in an error when the CALL statement is executed since the SQL\_DEFAULT\_PARAM value will be considered an invalid length.

ODBC 2.0 also introduced the SQL\_LEN\_DATA\_AT\_EXEC(length) macro to be used with the StrLen\_or\_Ind argument. The macro is used to specify the sum total length of the entire data that would be sent for character or binary C data via the subsequent SQLPutData() calls. Since the DB2 ODBC driver does not need this information, the macro is not needed. An ODBC application calls SQLGetInfo() with the SQL\_NEED\_LONG\_DATA\_LEN option to check if the driver needs this information. The DB2 ODBC driver will return 'N' to indicate that this information is not needed by SQLPutData().

# **Example**

```
SQLCHAR buffer[BUFSIZ];
size_t n = BUFSIZ;
/* ... */
/* passing data value for a parameter */
cliRC = SQLPutData(hstmt, buffer, n);
```

# SQLRowCount function (CLI) - Get row count

### **Purpose**

| Specification: DB2 CLI 1.1 ODBC 1.0 ISO CLI |
|---------------------------------------------|
|---------------------------------------------|

SQLRowCount() returns the number of rows in a table that were affected by an UPDATE, INSERT, DELETE, or MERGE statement executed against the table, or a view based on the table.

SQLExecute() or SQLExecDirect() must be called before calling this function.

### **Syntax**

### **Function arguments**

Table 112. SQLRowCount arguments

| Data type | Argument        | Use    | Description                                                      |
|-----------|-----------------|--------|------------------------------------------------------------------|
| SQLHSTMT  | StatementHandle | input  | Statement handle                                                 |
| SQLLEN *  | RowCountPtr     | output | Pointer to location where the number of rows affected is stored. |

If the last executed statement referenced by the input statement handle was not an UPDATE, INSERT, DELETE, or MERGE statement, or if it did not execute successfully, then the function sets the contents of *RowCountPtr* to -1.

Any rows in other tables that might have been affected by the statement (for example, cascading deletes) are not included in the count.

### Return codes

- SQL\_SUCCESS
- SQL\_SUCCESS\_WITH\_INFO
- SQL\_ERROR
- SQL\_INVALID\_HANDLE

# **Diagnostics**

Table 113. SQLRowCount SQLSTATEs

| SQLSTATE                    | Description                       | Explanation                                                                                                    |
|-----------------------------|-----------------------------------|----------------------------------------------------------------------------------------------------|
| <b>40</b> 003 <b>08</b> S01 | Communication link failure.       | The communication link between the application and data source failed before the function completed.                                                                                                    |
| 58004                       | Unexpected system failure.        | Unrecoverable system error.                                                                                                    |
| <b>HY</b> 001               | Memory allocation failure.        | DB2 CLI is unable to allocate memory required to support execution or completion of the function. It is likely that process-level memory has been exhausted for the application process. Consult the operating system configuration for information on process-level memory limitations. |
| <b>HY</b> 010               | Function sequence error.          | The function was called prior to calling SQLExecute() or SQLExecDirect() for the <i>StatementHandle</i> .                                                                                                    |
| <b>HY</b> 013               | Unexpected memory handling error. | DB2 CLI was unable to access memory required to support execution or completion of the function.                                                                                                    |

### **Authorization**

None.

# SQLSetColAttributes function (CLI) - Set column attributes Deprecated

### Note:

In ODBC 3.0, SQLSetColAttributes() has been deprecated, and DB2 CLI no longer supports this function.

Now that DB2 CLI uses deferred prepare by default, there is no need for the functionality of SQLSetColAttributes().

# SQLSetConnectAttr function (CLI) - Set connection attributes Purpose

| Specification: | <b>DB2 CLI</b> 5.0 | ODBC 3.0 | ISO CLI |
|----------------|--------------------|----------|---------|
|----------------|--------------------|----------|---------|

SQLSetConnectAttr() sets attributes that govern aspects of connections.

**Unicode equivalent:** This function can also be used with the Unicode character set. The corresponding Unicode function is SQLSetConnectAttrW(). Refer to "Unicode functions (CLI)" on page 7 for information on ANSI to Unicode function mappings.

# **Syntax**

# **Function arguments**

Table 114. SQLSetConnectAttr arguments

| Data type  | Argument         | Use   | Description                                                                                                    |  |
|------------|------------------|-------|----------------------------------------------------------------------------------------------------|--|
| SQLHDBC    | ConnectionHandle | input | Connection handle.                                                                                                    |  |
| SQLINTEGER | Attribute        | input | Attribute to set, listed in the connection attributes list.                                                                                                    |  |
| SQLPOINTER | ValuePtr         | input | Pointer to the value to be associated with <i>Attribute</i> . Depending on the value of <i>Attribute</i> , <i>ValuePtr</i> will be a 32-bit unsigned integer value or pointer to a null-terminated character string. Note that if the <i>Attribute</i> argument is a driver-specific value, the value in * <i>ValuePtr</i> can be a signed integer. Refer to the connection attributes list for details.                                                                                                    |  |
| SQLINTEGER | StringLength     | input | If Attribute is an ODBC-defined attribute and ValuePtr points to a character string or a binary buffer, this argument should be the length of *ValuePtr. For character string data, StringLength should contain the number of bytes in the string. If Attribute is an ODBC-defined attribute and ValuePtr is an integer, StringLength is ignored.  If Attribute is a DB2 CLI attribute, the application indicates the nature of the attribute by setting the StringLength argument. StringLength can have the following values:  If ValuePtr is a pointer to a character string, then StringLength is the number of bytes needed to store the string or SQL_NTS.  If ValuePtr is a pointer to a binary buffer, then the application places the result of the SQL_LEN_BINARY_ATTR(length) macro in StringLength. This places a negative value in StringLength.  If ValuePtr is a pointer to a value other than a character string or a binary string, then StringLength should have the value SQL_IS_POINTER.  If ValuePtr contains a fixed-length value, then StringLength is either SQL_IS_INTEGER or SQL_IS_UINTEGER, as appropriate. |  |

### Setting statement attributes using SQLSetConnectAttr() no longer supported

The ability to set statement attributes using SQLSetConnectAttr() is no longer supported. To support applications written before version 5, some statement attributes can be set using SQLSetConnectAttr() in this release of DB2 CLI. All applications that rely on this behavior, however, should be updated to use SQLSetStmtAttr() instead.

If SQLSetConnectAttr() is called to set a statement attribute that sets the header field of a descriptor, the descriptor field is set for the application descriptors currently associated with all statements on the connection. However, the attribute setting does not affect any descriptors that might be associated with the statements on that connection in the future.

#### **Connection Attributes**

At any time between allocating and freeing a connection, an application can call SQLSetConnectAttr(). All connection and statement attributes successfully set by the application for the connection persist until SQLFreeHandle() is called on the connection.

Some connection attributes can be set only before a connection has been made; others can be set only after a connection has been made, while some cannot be set once a statement is allocated. Refer to the connection attributes list for details on when each attribute can be set.

Some connection attributes support substitution of a similar value if the data source does not support the value specified in ValuePtr. In such cases, DB2 CLI returns SQL\_SUCCESS\_WITH\_INFO and SQLSTATE 01S02 (Option value changed.). To determine the substituted value, an application calls SQLGetConnectAttr().

The format of information set through *ValuePtr* depends on the specified *Attribute*. SQLSetConnectAttr() will accept attribute information in one of two different formats: a null-terminated character string or a 32-bit integer value. The format of each is noted in the attribute's description. Character strings pointed to by the ValuePtr argument of SQLSetConnectAttr() have a length of StringLength bytes. The StringLength argument is ignored if the length is defined by the attribute.

### Return codes

- SQL\_SUCCESS
- SQL\_SUCCESS\_WITH\_INFO
- SQL ERROR
- SQL\_INVALID\_HANDLE

### **Diagnostics**

DB2 CLI can return SQL\_SUCCESS\_WITH\_INFO to provide information about the result of setting an option.

When Attribute is a statement attribute, SQLSetConnectAttr() can return any SQLSTATEs returned by SQLSetStmtAttr().

Table 115. SQLSetConnectAttr SQLSTATEs

| SQLSTATE | Description                      | Explanation                                                                                                    |
|----------|----------------------------------|----------------------------------------------------------------------------------------------------|
| 01000    | General error.                   | Informational message. (Function returns SQL_SUCCESS_WITH_INFO.)                                                                                                    |
| 01S02    | Option value changed.            | DB2 CLI did not support the value specified in *ValuePtr and substituted a similar value. (Function returns SQL_SUCCESS_WITH_INFO.)                                                                                                    |
| 08002    | Connection in use.               | The argument <i>Attribute</i> was SQL_ATTR_ODBC_CURSORS and DB2 CLI was already connected to the data source.                                                                                                    |
| 08003    | Connection is closed.            | An <i>Attribute</i> value was specified that required an open connection, but the <i>ConnectionHandle</i> was not in a connected state.                                                                                                    |
| 08S01    | Communication link failure.      | The communication link between DB2 CLI and the data source to which it was connected failed before the function completed processing.                                                                                                    |
| 24000    | Invalid cursor state.            | The argument <i>Attribute</i> was SQL_ATTR_CURRENT_QUALIFIER and a result set was pending.                                                                                                    |
| HY000    | General error.                   | An error occurred for which there was no specific SQLSTATE and for which no implementation-specific SQLSTATE was defined. The error message returned by SQLGetDiagRec() in the *MessageText buffer describes the error and its cause.                                                                                                    |
| HY001    | Memory allocation failure.       | DB2 CLI is unable to allocate memory required to support execution or completion of the function. It is likely that process-level memory has been exhausted for the application process. Consult the operating system configuration for information on process-level memory limitations.                                                                           |
| HY009    | Invalid argument value.          | A null pointer was passed for <i>ValuePtr</i> and the value in * <i>ValuePtr</i> was a string value.                                                                                                    |
| HY010    | Function sequence error.         | An asynchronously executing function was called for a<br>StatementHandle associated with the ConnectionHandle and was still<br>executing when SQLSetConnectAttr() was called.                                                                                                    |
|          |                                  | SQLExecute() or SQLExecDirect() was called for a <i>StatementHandle</i> associated with the <i>ConnectionHandle</i> and returned SQL_NEED_DATA. This function was called before data was sent for all data-at-execution parameters or columns.                                                                                                    |
|          |                                  | SQLBrowseConnect() was called for the <i>ConnectionHandle</i> and returned SQL_NEED_DATA. This function was called before SQLBrowseConnect() returned SQL_SUCCESS_WITH_INFO or SQL_SUCCESS.                                                                                                    |
| HY011    | Operation invalid at this time.  | The argument <i>Attribute</i> was SQL_ATTR_TXN_ISOLATION and a transaction was open.                                                                                                    |
| HY024    | Invalid attribute value.         | Given the specified <i>Attribute</i> value, an invalid value was specified in * <i>ValuePtr</i> . (DB2 CLI returns this SQLSTATE only for connection and statement attributes that accept a discrete set of values, such as SQL_ATTR_ACCESS_MODE. For all other connection and statement attributes, DB2 CLI must verify the value specified in <i>ValuePtr</i> .) |
|          |                                  | The <i>Attribute</i> argument was SQL_ATTR_TRACEFILE or SQL_ATTR_TRANSLATE_LIB, and * <i>ValuePtr</i> was an empty string.                                                                                                    |
| HY090    | Invalid string or buffer length. | The <i>StringLength</i> argument was less than 0, but was not SQL_NTS.                                                                                                    |

Table 115. SQLSetConnectAttr SQLSTATEs (continued)

| SQLSTATE | Description               | Explanation                                                                                                    |
|----------|---------------------------|----------------------------------------------------------------------------------------------------|
| HY092    | Option type out of range. | The value specified for the argument <i>Attribute</i> was not valid for this version of DB2 CLI.                                                                                     |
| HYC00    | Driver not capable.       | The value specified for the argument <i>Attribute</i> was a valid connection or statement attribute for the version of the DB2 CLI driver, but was not supported by the data source. |

#### Restrictions

None.

# Example

# SQLSetConnection function (CLI) - Set connection handle

# **Purpose**

| Specification: | DB2 CLI 2.1 |  |  |
|----------------|-------------|--|--|
|----------------|-------------|--|--|

This function is needed if the application needs to deterministically switch to a particular connection before continuing execution. It should only be used when the application is mixing DB2 CLI function calls with embedded SQL function calls and where multiple connections are used.

# Syntax

SQLRETURN SQLSetConnection (SQLHDBC ConnectionHandle); /\* hdbc \*/

#### Function arguments

Table 116. SQLSetConnection arguments

| Data type | Argument         | Use   | Description                                                                                    |
|-----------|------------------|-------|------------------------------------------------------------------------------------------------|
| SQLHDBC   | ConnectionHandle | input | The connection handle associated with the connection that the application wishes to switch to. |

### **Usage**

In DB2 CLI version 1 it was possible to mix DB2 CLI calls with calls to routines containing embedded SQL as long as the connect request was issued via the DB2 CLI connect function. The embedded SQL routine would simply use the existing DB2 CLI connection.

Although this is still true, there is a potential complication: DB2 CLI allows multiple concurrent connections. This means that it is no longer clear which connection an embedded SQL routine would use upon being invoked. In practice, the embedded routine would use the connection associated with the most recent network activity. However, from the application's perspective, this is not always deterministic and it is difficult to keep track of this information. SQLSetConnection() is used to allow the application to *explicitly* specify which connection is active. The application can then call the embedded SQL routine.

SQLSetConnection() is not needed if the application makes use of DB2 CLI exclusively. Under those conditions, each statement handle is implicitly associated with a connection handle and there is never any confusion as to which connection a particular DB2 CLI function applies.

#### **Return codes**

- SQL\_SUCCESS
- SQL ERROR
- SQL\_INVALID\_HANDLE

### **Diagnostics**

Table 117. SQLSetConnection SQLSTATEs

| SQLSTATE | Description           | Explanation                                                                                                    |
|----------|-----------------------|----------------------------------------------------------------------------------------------------|
| 08003    | Connection is closed. | The connection handle provided is not currently associated with an open connection to a database server.                                                                                                    |
| HY000    | General error.        | An error occurred for which there was no specific SQLSTATE and for which no implementation-specific SQLSTATE was defined. The error message returned by SQLGetDiagRec() in the argument <i>MessageText</i> describes the error and its cause. |

#### Restrictions

None.

#### Example

```
/* perform statements on the first connection */
cliRC = SQLSetConnection(hdbc1);
/* ... */
/* perform statements on the second connection */
cliRC = SQLSetConnection(hdbc2);
```

# SQLSetConnectOption function (CLI) - Set connection option Deprecated

#### Note:

In ODBC 3.0, SQLSetConnectOption() has been deprecated and replaced with SQLSetConnectAttr().

Although this version of DB2 CLI continues to support SQLSetConnectOption(), we recommend that you use SQLSetConnectAttr() in your DB2 CLI programs so that they conform to the latest standards.

This deprecated function cannot be used in a 64-bit environment.

**Unicode equivalent:** This function can also be used with the Unicode character set. The corresponding Unicode function is SQLSetConnectOptionW(). Refer to "Unicode functions (CLI)" on page 7 for information on ANSI to Unicode function mappings.

#### Migrating to the new function

```
The statement:
```

for example, would be rewritten using the new function as:

# SQLSetCursorName function (CLI) - Set cursor name

# **Purpose**

| <b>Specification:</b> | <b>DB2 CLI</b> 1.1 | <b>ODBC</b> 1.0 | ISO CLI |
|-----------------------|--------------------|-----------------|---------|
|-----------------------|--------------------|-----------------|---------|

SQLSetCursorName() associates a cursor name with the statement handle. This function is optional because DB2 CLI implicitly generates a cursor name. The implicit cursor name is available after the dynamic SQL has been prepared on the statement handle.

**Unicode equivalent:** This function can also be used with the Unicode character set. The corresponding Unicode function is SQLSetCursorNameW(). Refer to "Unicode functions (CLI)" on page 7 for information on ANSI to Unicode function mappings.

# **Syntax**

# **Function arguments**

Table 118. SQLSetCursorName arguments

| Data type   | Argument        | Use   | Description                                                                                                    |
|-------------|-----------------|-------|----------------------------------------------------------------------------------------------------|
| SQLHSTMT    | StatementHandle | input | Statement handle                                                                                                    |
| SQLCHAR *   | CursorName      | input | Cursor name                                                                                                    |
| SQLSMALLINT | NameLength      | input | Number of SQLCHAR elements (or SQLWCHAR elements for the Unicode variant of this function) needed to store the <i>CursorName</i> argument. |

#### Usage

DB2 CLI always generates and uses an internally generated cursor name when a query is prepared or executed directly. SQLSetCursorName() allows an application-defined cursor name to be used in an SQL statement (a positioned UPDATE or DELETE). DB2 CLI maps this name to the internal name. The name will remain associated with the statement handle, until the handle is dropped, or another SQLSetCursorName() is called on this statement handle.

Although SQLGetCursorName() will return the name set by the application (if one was set), error messages associated with positioned UPDATE and DELETE statements will refer to the internal name. For this reason, we recommend that you do not use SQLSetCursorName() for positioned UPDATEs and DELETEs, but instead use the internal name which can be obtained by calling SQLGetCursorName().

Cursor names must follow these rules:

- All cursor names within the connection must be unique.
- Each cursor name must be less than or equal to 128 bytes in length. Any attempt to set a cursor name longer than 128 bytes results in truncation of that cursor name to 128 bytes. (No warning is generated.)
- Since internally generated names begin with SQLCUR or SQL\_CUR, the application must not input a cursor name starting with either SQLCUR or SOL CUR in order to avoid conflicts with internal names.
- Since a cursor name is considered an identifier in SQL, it must begin with an English letter (a-z, A-Z) followed by any combination of digits (0-9), English letters or the underscore character (\_).
- To permit cursor names containing characters other than those listed above (such as National Language Set or Double Bytes Character Set characters), the application must enclose the cursor name in double quotes (").
- Unless the input cursor name is enclosed in double quotes, all leading and trailing blanks from the input cursor name string will be removed.

For efficient processing, applications should not include any leading or trailing spaces in the *CursorName* buffer. If the *CursorName* buffer contains a delimited identifier, applications should position the first double quote as the first character in the *CursorName* buffer.

#### Return codes

- SQL\_SUCCESS
- SQL\_SUCCESS\_WITH\_INFO
- SQL\_ERROR
- SQL\_INVALID\_HANDLE

# **Diagnostics**

Table 119. SQLSetCursorName SQLSTATEs

| SQLSTATE                    | Description                       | Explanation                                                                                                    |
|-----------------------------|-----------------------------------|----------------------------------------------------------------------------------------------------|
| 34000                       | Invalid cursor name.              | The cursor name specified by the argument <i>CursorName</i> was invalid. The cursor name either begins with "SQLCUR" or "SQL_CUR" or violates the cursor naming rules (Must begin with a-z or A-Z followed by any combination of English letters, digits, or the '_' character.          |
|                             |                                   | The cursor name specified by the argument <i>CursorName</i> already exists.                                                                                                    |
|                             |                                   | The cursor name length is greater than the value returned by SQLGetInfo() with the SQL_MAX_CURSOR_NAME_LEN argument.                                                                                                    |
| <b>40</b> 003 <b>08</b> S01 | Communication link failure.       | The communication link between the application and data source failed before the function completed.                                                                                                    |
| 58004                       | Unexpected system failure.        | Unrecoverable system error.                                                                                                    |
| <b>HY</b> 001               | Memory allocation failure.        | DB2 CLI is unable to allocate memory required to support execution or completion of the function. It is likely that process-level memory has been exhausted for the application process. Consult the operating system configuration for information on process-level memory limitations. |
| HY009                       | Invalid argument value.           | CursorName was a null pointer.                                                                                                    |
| <b>HY</b> 010               | Function sequence error.          | There is an open or positioned cursor on the statement handle.                                                                                                    |
|                             |                                   | The function was called while in a data-at-execute (SQLParamData(), SQLPutData()) operation.                                                                                                    |
|                             |                                   | The function was called while within a BEGIN COMPOUND and END COMPOUND SQL operation.                                                                                                    |
|                             |                                   | An asynchronously executing function (not this one) was called for the <i>StatementHandle</i> and was still executing when this function was called.                                                                                                    |
|                             |                                   | The function was called before a statement was prepared on the statement handle.                                                                                                    |
| <b>HY</b> 013               | Unexpected memory handling error. | DB2 CLI was unable to access memory required to support execution or completion of the function.                                                                                                    |
| <b>HY</b> 090               | Invalid string or buffer length.  | The argument <i>NameLength</i> was less than <b>0</b> , but not equal to SQL_NTS.                                                                                                    |

## **Authorization**

None.

# **Example**

```
/* set the name of the cursor */
rc = SQLSetCursorName(hstmtSelect, (SQLCHAR *)"CURSNAME", SQL_NTS);
```

# SQLSetDescField function (CLI) - Set a single field of a descriptor record

## **Purpose**

| Specification: | <b>DB2 CLI</b> 5.0 | <b>ODBC</b> 3.0 | ISO CLI |
|----------------|--------------------|-----------------|---------|
|----------------|--------------------|-----------------|---------|

SQLSetDescField() sets the value of a single field of a descriptor record.

**Unicode equivalent:** This function can also be used with the Unicode character set. The corresponding Unicode function is SQLSetDescFieldW(). Refer to "Unicode functions (CLI)" on page 7 for information on ANSI to Unicode function mappings.

# **Syntax**

SQLRETURN SQLSetDescField (SQLHDESC DescriptorHandle, SQLSMALLINT RecNumber, SQLSMALLINT FieldIdentifier, SQLPOINTER ValuePtr, SQLINTEGER BufferLength);

## **Function arguments**

#### Table 120. SQLSetDescField arguments

| Data type   | Argument         | Use   | Description                                                                                                    |
|-------------|------------------|-------|----------------------------------------------------------------------------------------------------|
| SQLHDESC    | DescriptorHandle | input | Descriptor handle.                                                                                                    |
| SQLSMALLINT | RecNumber        | input | Indicates the descriptor record containing the field that the application seeks to set. Descriptor records are numbered from 0, with record number 0 being the bookmark record. The <i>RecNumber</i> argument is ignored for header fields.                                                                                      |
| SQLSMALLINT | FieldIdentifier  | input | Indicates the field of the descriptor whose value is to be set. For more information, refer to the list of values for the descriptor <i>FieldIdentifier</i> argument.                                                                                                    |
| SQLPOINTER  | ValuePtr         | input | Pointer to a buffer containing the descriptor information, or a four-byte value. The data type depends on the value of <i>FieldIdentifier</i> . If <i>ValuePtr</i> is a four-byte value, either all four of the bytes are used, or just two of the four are used, depending on the value of the <i>FieldIdentifier</i> argument. |

Table 120. SQLSetDescField arguments (continued)

| Data type  | Argument     | Use   | Description                                                                                                    |
|------------|--------------|-------|----------------------------------------------------------------------------------------------------|
| SQLINTEGER | BufferLength | input | If FieldIdentifier is an ODBC-defined field and ValuePtr points to a character string or a binary buffer, this argument should be the length of *ValuePtr. For character string data, BufferLength should contain the number of bytes in the string. If FieldIdentifier is an ODBC-defined field and ValuePtr is an integer, BufferLength is ignored. |
|            |              |       | If <i>FieldIdentifier</i> is a driver-defined field, the application indicates the nature of the field by setting the <i>BufferLength</i> argument. <i>BufferLength</i> can have the following values:                                                                                                    |
|            |              |       | • If <i>ValuePtr</i> is a pointer to a character string, then <i>BufferLength</i> is the number of bytes needed to store the string or SQL_NTS.                                                                                                    |
|            |              |       | • If ValuePtr is a pointer to a binary buffer, then the application places the result of the SQL_LEN_BINARY_ATTR(length) macro in BufferLength This places a negative value in BufferLength.                                                                                                    |
|            |              |       | • If <i>ValuePtr</i> is a pointer to a value other than a character string or a binary string, then <i>BufferLength</i> should have the value SQL_IS_POINTER.                                                                                                    |
|            |              |       | • If <i>ValuePtr</i> contains a fixed-length value, then <i>BufferLength</i> is either SQL_IS_INTEGER, SQL_IS_UINTEGER, SQL_IS_SMALLINT, or SQL_IS_USMALLINT, as appropriate.                                                                                                    |

#### **Usage**

An application can call SQLSetDescField() to set any descriptor field one at a time. One call to SQLSetDescField() sets a single field in a single descriptor. This function can be called to set any field in any descriptor type, provided the field can be set. See the descriptor header and record field initialization values for more information.

**Note:** If a call to SQLSetDescField() fails, the contents of the descriptor record identified by the *RecNumber* argument are undefined.

Other functions can be called to set multiple descriptor fields with a single call of the function. The SQLSetDescRec() function sets a variety of fields that affect the data type and buffer bound to a column or parameter (the SQL\_DESC\_TYPE, SQL\_DESC\_DATETIME\_INTERVAL\_CODE, SQL\_DESC\_OCTET\_LENGTH, SQL\_DESC\_PRECISION, SQL\_DESC\_SCALE, SQL\_DESC\_DATA\_PTR, SQL\_DESC\_OCTET\_LENGTH\_PTR, and SQL\_DESC\_INDICATOR\_PTR fields). SQLBindCol() or SQLBindParameter() can be used to make a complete specification for the binding of a column or parameter. These functions each set a specific group of descriptor fields with one function call.

SQLSetDescField() can be called to change the binding buffers by adding an offset to the binding pointers (SQL\_DESC\_DATA\_PTR, SQL\_DESC\_INDICATOR\_PTR, or SQL\_DESC\_OCTET\_LENGTH\_PTR). This changes the binding buffers without

calling SQLBindCol() or SQLBindParameter(). This allows an application to quickly change SQL\_DESC\_DATA\_PTR without concern for changing other fields, for instance SQL\_DESC\_DATA\_TYPE.

Descriptor header fields are set by calling SQLSetDescField() with a *RecNumber* of 0, and the appropriate *FieldIdentifier*. Many header fields contain statement attributes, so can also be set by a call to SQLSetStmtAttr(). This allows applications to set a statement attribute without first obtaining a descriptor handle. A *RecNumber* of 0 is also used to set bookmark fields.

**Note:** The statement attribute SQL\_ATTR\_USE\_BOOKMARKS should always be set before calling SQLSetDescField() to set bookmark fields. While this is not mandatory, it is strongly recommended.

#### Sequence of setting descriptor fields

When setting descriptor fields by calling SQLSetDescField(), the application must follow a specific sequence:

The application must first set the SQL\_DESC\_TYPE,
 SQL\_DESC\_CONCISE\_TYPE, or SQL\_DESC\_DATETIME\_INTERVAL\_CODE field.

**Note:** SQL\_DESC\_DATETIME\_INTERVAL\_CODE is defined by ODBC but not supported by DB2 CLI.

- After one of these fields has been set, the application can set an attribute of a
  data type, and the driver sets data type attribute fields to the appropriate default
  values for the data type. Automatic defaulting of type attribute fields ensures
  that the descriptor is always ready to use once the application has specified a
  data type. If the application explicitly sets a data type attribute, it is overriding
  the default attribute.
- After one of the fields listed in Step 1 has been set, and data type attributes have been set, the application can set SQL\_DESC\_DATA\_PTR. This prompts a consistency check of descriptor fields. If the application changes the data type or attributes after setting the SQL\_DESC\_DATA\_PTR field, then the driver sets SQL\_DESC\_DATA\_PTR to a null pointer, unbinding the record. This forces the application to complete the proper steps in sequence, before the descriptor record is usable.

#### Initialization of descriptor fields

When a descriptor is allocated, the fields in the descriptor can be initialized to a default value, be initialized without a default value, or be undefined for the type of descriptor. Refer to the list of descriptor header and record field initialization values for details.

The fields of an IRD have a default value only after the statement has been prepared or executed and the IRD has been populated, not when the statement handle or descriptor has been allocated. Until the IRD has been populated, any attempt to gain access to a field of an IRD will return an error.

Some descriptor fields are defined for one or more, but not all, of the descriptor types (ARDs and IRDs, and APDs and IPDs). When a field is undefined for a type of descriptor, it is not needed by any of the functions that use that descriptor. Because a descriptor is a logical view of data, rather than an actual data structure, these extra fields have no effect on the defined fields.

The fields that can be accessed by SQLGetDescField() are not necessarily set by SQLSetDescField(). Fields that can be set by SQLSetDescField() are described in the descriptor header and record field initialization values list.

#### **Return codes**

- SQL\_SUCCESS
- SQL\_SUCCESS\_WITH\_INFO
- SQL\_ERROR
- SQL\_INVALID\_HANDLE

# **Diagnostics**

Table 121. SQLSetDescField SQLSTATEs

| SQLSTATE | Description                                     | Explanation                                                                                                    |
|----------|-------------------------------------------------|----------------------------------------------------------------------------------------------------|
| 01000    | General warning                                 | Informational message. (Function returns SQL_SUCCESS_WITH_INFO.)                                                                                                    |
| 01S02    | Option value changed.                           | DB2 CLI did not support the value specified in *ValuePtr (if ValuePtr was a pointer) or the value in ValuePtr (if ValuePtr was a four-byte value), or *ValuePtr was invalid because of SQL constraints or requirements, so DB2 CLI substituted a similar value. (Function returns SQL_SUCCESS_WITH_INFO.) |
| 07009    | Invalid descriptor index.                       | The FieldIdentifier argument was a header field, and the RecNumber argument was not 0.                                                                                                    |
|          |                                                 | The RecNumber argument was 0 and the DescriptorHandle was an IPD.                                                                                                    |
|          |                                                 | The RecNumber argument was less than 0.                                                                                                    |
| 08S01    | Communication link failure.                     | The communication link between DB2 CLI and the data source to which it was connected failed before the function completed processing.                                                                                                    |
| HY000    | General error.                                  | An error occurred for which there was no specific SQLSTATE. The error message returned by SQLGetDiagRec() in the *MessageText buffer describes the error and its cause.                                                                                                    |
| HY001    | Memory allocation failure.                      | DB2 CLI is unable to allocate memory required to support execution or completion of the function. It is likely that process-level memory has been exhausted for the application process. Consult the operating system configuration for information on process-level memory limitations.                  |
| HY010    | Function sequence error.                        | The <i>DescriptorHandle</i> was associated with a StatementHandle for which an asynchronously executing function (not this one) was called and was still executing when this function was called.                                                                                                    |
|          |                                                 | SQLExecute() or SQLExecDirect() was called for the <i>StatementHandle</i> with which the <i>DescriptorHandle</i> was associated and returned SQL_NEED_DATA. This function was called before data was sent for all data-at-execution parameters or columns.                                                |
| HY016    | Cannot modify an implementation row descriptor. | The <i>DescriptorHandle</i> argument was associated with an IRD, and the <i>FieldIdentifier</i> argument was not SQL_DESC_ARRAY_STATUS_PTR.                                                                                                    |
| HY021    | Inconsistent descriptor information.            | The TYPE field, or any other field associated with the TYPE field in the descriptor, was not valid or consistent. The TYPE field was not a valid DB2 CLI C type.                                                                                                    |
|          |                                                 | Descriptor information checked during a consistency check was not consistent.                                                                                                    |

Table 121. SQLSetDescField SQLSTATEs (continued)

| SQLSTATE | Description                          | Explanation                                                                                                    |
|----------|--------------------------------------|----------------------------------------------------------------------------------------------------|
| HY091    | Invalid descriptor field identifier. | The value specified for the <i>FieldIdentifier</i> argument was not a DB2 CLI defined field and was not a defined value.                                                                                                   |
|          |                                      | The value specified for the <i>RecNumber</i> argument was greater than the value in the SQL_DESC_COUNT field.                                                                                                    |
|          |                                      | The FieldIdentifier argument was SQL_DESC_ALLOC_TYPE.                                                                                                    |
| HY092    | Option type out of range.            | The value specified for the <i>Attribute</i> argument was not valid.                                                                                                    |
| HY094    | Invalid scale value.                 | The value specified for <i>pfParamType</i> was either SQL_DECIMAL or SQL_NUMERIC and the value specified for <i>DecimalDigits</i> was less than 0 or greater than the value for the argument <i>pcbColDef</i> (precision). |
|          |                                      | The value specified for <i>pfParamType</i> was SQL_C_TIMESTAMP and the value for <i>pfParamType</i> was either SQL_CHAR or SQL_VARCHAR and the value for <i>DecimalDigits</i> was less than 0 or greater than 6.           |
| HY105    | Invalid parameter type.              | The value specified for the SQL_DESC_PARAMETER_TYPE field was invalid. (For more information, see the <i>InputOutputType</i> Argument section in SQLBindParameter().)                                                      |

#### Restrictions

None.

# **Example**

# SQLSetDescRec function (CLI) - Set multiple descriptor fields for a column or parameter data

# **Purpose**

| Specification: | <b>DB2 CLI</b> 5.0 | ODBC 3.0 | ISO CLI |
|----------------|--------------------|----------|---------|
|----------------|--------------------|----------|---------|

The SQLSetDescRec() function sets multiple descriptor fields that affect the data type and buffer bound to a column or parameter data.

# **Syntax**

| •         |               |             |                   |
|-----------|---------------|-------------|-------------------|
| SQLRETURN | SQLSetDescRec | (SQLHDESC   | DescriptorHandle, |
|           |               | SQLSMALLINT | RecNumber,        |
|           |               | SQLSMALLINT | Type,             |
|           |               | SQLSMALLINT | SubType,          |
|           |               | SQLLEN      | Length,           |
|           |               | SQLSMALLINT | Precision,        |
|           |               | SQLSMALLINT | Scale,            |
|           |               | SQLPOINTER  | DataPtr,          |
|           |               | SQLLEN      | *StringLengthPtr, |
|           |               | SQLLEN      | *IndicatorPtr);   |

# **Function arguments**

Table 122. SQLSetDescRec arguments

| Data type   | Argument         | Use                            | Description                                                                                                    |
|-------------|------------------|--------------------------------|----------------------------------------------------------------------------------------------------|
| SQLHDESC    | DescriptorHandle | input                          | Descriptor handle. This must not be an IRD handle.                                                                                                    |
| SQLSMALLINT | RecNumber        | input                          | Indicates the descriptor record that contains the fields to be set. Descriptor records are numbered from 0, with record number 0 being the bookmark record. This argument must be equal to or greater than 0. If <i>RecNumber</i> is greater than the value of SQL_DESC_COUNT, SQL_DESC_COUNT is changed to the value of <i>RecNumber</i> . |
| SQLSMALLINT | Туре             | input                          | The value to which to set the SQL_DESC_TYPE field for the descriptor record.                                                                                                    |
| SQLSMALLINT | SubType          | input                          | For records whose type is SQL_DATETIME, this is the value to which to set the SQL_DESC_DATETIME_INTERVAL_CODE field.                                                                                                    |
| SQLLEN      | Length           | input                          | The value to which to set the SQL_DESC_OCTET_LENGTH field for the descriptor record.                                                                                                    |
| SQLSMALLINT | Precision        | input                          | The value to which to set the SQL_DESC_PRECISION field for the descriptor record.                                                                                                    |
| SQLSMALLINT | Scale            | input                          | The value to which to set the SQL_DESC_SCALE field for the descriptor record.                                                                                                    |
| SQLPOINTER  | DataPtr          | Deferred<br>Input or<br>Output | The value to which to set the SQL_DESC_DATA_PTR field for the descriptor record. <i>DataPtr</i> can be set to a null pointer to set the SQL_DESC_DATA_PTR field to a null pointer.                                                                                                    |
| SQLLEN *    | StringLengthPtr  | Deferred<br>Input or<br>Output | The value to which to set the SQL_DESC_OCTET_LENGTH_PTR field for the descriptor record. <i>StringLengthPtr</i> can be set to a null pointer to set the SQL_DESC_OCTET_LENGTH_PTR field to a null pointer.                                                                                                    |
| SQLLEN *    | IndicatorPtr     | Deferred<br>Input or<br>Output | The value to which to set the SQL_DESC_INDICATOR_PTR field for the descriptor record. <i>IndicatorPtr</i> can be set to a null pointer to set the SQL_DESC_INDICATOR_PTR field to a null pointer.                                                                                                    |

# **Usage**

An application can call SQLSetDescRec() to set the following fields for a single column or parameter:

- SQL\_DESC\_TYPE
- SQL\_DESC\_OCTET\_LENGTH
- SQL\_DESC\_PRECISION
- SQL\_DESC\_SCALE
- SQL\_DESC\_DATA\_PTR
- SQL\_DESC\_OCTET\_LENGTH\_PTR
- SQL\_DESC\_INDICATOR\_PTR

SQL\_DESC\_DATETIME\_INTERVAL\_CODE can only be updated if SQL\_DESC\_TYPE indicates SQL\_DATETIME.

**Note:** If a call to SQLSetDescRec() fails, the contents of the descriptor record identified by the *RecNumber* argument are undefined.

When binding a column or parameter, SQLSetDescRec() allows you to change multiple fields affecting the binding without calling SQLBindCol() or SQLBindParameter(), or making multiple calls to SQLSetDescField(). SQLSetDescRec() can set fields on a descriptor not currently associated with a statement. Note that SQLBindParameter() sets more fields than SQLSetDescRec(), can set fields on both an APD and an IPD in one call, and does not require a descriptor handle.

The statement attribute SQL\_ATTR\_USE\_BOOKMARKS should always be set before calling SQLSetDescRec() with a *RecNumber* argument of 0 to set bookmark fields. While this is not mandatory, it is strongly recommended.

#### **Return Codes**

- SQL SUCCESS
- SQL\_SUCCESS\_WITH\_INFO
- SQL ERROR
- SQL\_INVALID\_HANDLE

### **Diagnostics**

Table 123. SQLSetDescRec SQLSTATEs

| SQLSTATE | Description                 | Explanation                                                                                                    |
|----------|-----------------------------|----------------------------------------------------------------------------------------------------|
| 01000    | Warning.                    | Informational message. (Function returns SQL_SUCCESS_WITH_INFO.)                                                                                                    |
| 07009    | Invalid descriptor index.   | The RecNumber argument was set to 0, and the DescriptorHandle was an IPD handle.                                                                                                    |
|          |                             | The RecNumber argument was less than 0.                                                                                                    |
|          |                             | The <i>RecNumber</i> argument was greater than the maximum number of columns or parameters that the data source can support, and the <i>DescriptorHandle</i> argument was an APD, IPD, or ARD.                                                                                                    |
|          |                             | The <i>RecNumber</i> argument was equal to 0, and the <i>DescriptorHandle</i> argument referred to an implicitly allocated APD. (This error does not occur with an explicitly allocated application descriptor, because it is not known whether an explicitly allocated application descriptor is an APD or ARD until execute time.) |
| 08S01    | Communication link failure. | The communication link between DB2 CLI and the data source to which it was connected failed before the function completed processing.                                                                                                    |
| HY000    | General error.              | An error occurred for which there was no specific SQLSTATE. The error message returned by SQLGetDiagRec() in the *MessageText buffer describes the error and its cause.                                                                                                    |
| HY001    | Memory allocation failure.  | DB2 CLI is unable to allocate memory required to support execution or completion of the function. It is likely that process-level memory has been exhausted for the application process. Consult the operating system configuration for information on process-level memory limitations.                                             |

Table 123. SQLSetDescRec SQLSTATEs (continued)

| SQLSTATE | Description                                     | Explanation                                                                                                    |
|----------|-------------------------------------------------|----------------------------------------------------------------------------------------------------|
| HY010    | Function sequence error.                        | The <i>DescriptorHandle</i> was associated with a <i>StatementHandle</i> for which an asynchronously executing function (not this one) was called and was still executing when this function was called.                                   |
|          |                                                 | SQLExecute() or SQLExecDirect() was called for the<br>StatementHandle with which the DescriptorHandle was associated<br>and returned SQL_NEED_DATA. This function was called before<br>data was sent for all data-at-execution parameters. |
| HY013    | Unexpected memory handling error.               | DB2 CLI was unable to access memory required to support execution or completion of the function.                                                                                                    |
| HY016    | Cannot modify an implementation row descriptor. | The DescriptorHandle argument was associated with an IRD.                                                                                                    |
| HY021    | Inconsistent descriptor information.            | The <i>Type</i> field, or any other field associated with the TYPE field in the descriptor, was not valid or consistent.                                                                                                    |
|          |                                                 | Descriptor information checked during a consistency check was not consistent.                                                                                                    |
| HY094    | Invalid scale value.                            | The value specified for <i>pfParamType</i> was either SQL_DECIMAL or SQL_NUMERIC and the value specified for <i>DecimalDigits</i> was less than 0 or greater than the value for the argument <i>pcbColDef</i> (precision).                 |
|          |                                                 | The value specified for <i>pfParamType</i> was SQL_C_TIMESTAMP and the value for <i>pfParamType</i> was either SQL_CHAR or SQL_VARCHAR and the value for <i>DecimalDigits</i> was less than 0 or greater than 6.                           |

#### Restrictions

None.

# Example

```
SQLSMALLINT type;
SQLINTEGER length, datalen;
SQLSMALLINT id_no;
/* set multiple descriptor fields for a column or parameter data */
rc = SQLSetDescRec(hARD, 1, type, 0, length, 0, 0, &id_no, &datalen, NULL);
```

# SQLSetEnvAttr function (CLI) - Set environment attribute

## **Purpose**

| Specification: | DB2 CLI 2.1 | ISO CLI |
|----------------|-------------|---------|

SQLSetEnvAttr() sets an environment attribute for the current environment.

#### **Syntax**

| -         |               |            |                    |             |
|-----------|---------------|------------|--------------------|-------------|
| SQLRETURN | SQLSetEnvAttr | (SQLHENV   | EnvironmentHandle, | /* henv */  |
|           |               | SQLINTEGER | Attribute,         |             |
|           |               | SQLPOINTER | ValuePtr,          | /* Value */ |
|           |               | SQLINTEGER | StringLength);     |             |

# **Function arguments**

Table 124. SQLSetEnvAttr arguments

| Data type  | Argument          | Use   | Description                                                                                                    |
|------------|-------------------|-------|----------------------------------------------------------------------------------------------------|
| SQLHENV    | EnvironmentHandle | Input | Environment handle.                                                                                                    |
| SQLINTEGER | Attribute         | Input | Environment attribute to set; refer to the list of CLI environment attributes for descriptions.                                                                           |
| SQLPOINTER | ValuePtr          | Input | The desired value for Attribute.                                                                                                    |
| SQLINTEGER | StringLength      | Input | Length of <i>ValuePtr</i> in bytes if the attribute value is a character string; if <i>Attribute</i> does not denote a string, then DB2 CLI ignores <i>StringLength</i> . |

### **Usage**

Once set, the attribute's value affects all connections under this environment.

The application can obtain the current attribute value by calling SQLGetEnvAttr().

Refer to the list of CLI environment attributes for the attributes that can be set with SQLSetEnvAttr().

#### Return codes

- SQL\_SUCCESS
- SQL\_SUCCESS\_WITH\_INFO
- SQL\_ERROR
- SQL\_INVALID\_HANDLE

# **Diagnostics**

Table 125. SQLSetEnvAttr SQLSTATEs

| SQLSTATE      | Description                     | Explanation                                                                                                    |
|---------------|---------------------------------|----------------------------------------------------------------------------------------------------|
| <b>HY</b> 011 | Operation invalid at this time. | Applications cannot set environment attributes while connection handles are allocated on the environment handle. |
| HY024         | Invalid attribute value         | Given the specified <i>Attribute</i> value, an invalid value was specified in *ValuePtr.                         |
| HY090         | Invalid string or buffer length | The <i>StringLength</i> argument was less than 0, but was not SQL_NTS.                                           |
| HY092         | Option type out of range.       | An invalid Attribute value was specified.                                                                        |
| HYC00         | Driver not capable.             | The specified <i>Attribute</i> is not supported by DB2 CLI.                                                      |
|               |                                 | Given specified <i>Attribute</i> value, the value specified for the argument <i>ValuePtr</i> is not supported.   |

# **Restrictions**

None.

#### **Example**

```
/* set environment attribute */
cliRC = SQLSetEnvAttr(henv, SQL_ATTR_OUTPUT_NTS, (SQLPOINTER) SQL_TRUE, 0);
```

# SQLSetParam function (CLI) - Bind a parameter marker to a buffer or LOB locator

### **Deprecated**

#### Note:

In ODBC 2.0 and above, SQLSetParam() is deprecated and replaced with SQLBindParameter().

Although this version of DB2 CLI continues to support SQLSetParam(), we recommend that you use SQLBindParameter() in your DB2 CLI programs so that they conform to the latest standards.

#### Equivalent function: SQLBindParameter()

The CLI function SQLBindParameter() is functionally the same as the SQLSetParam() function. Both take a similar number and type of arguments, behave the same, and return the same return codes. The difference is that SQLSetParam() does not have the <code>InputOutputType</code> or <code>BufferLength</code> arguments to specify the parameter type and maximum buffer length. Calling SQLSetParam() is functionally equivalent to calling SQLBindParameter() with the <code>InputOutputType</code> argument set to SQL\_PARAM\_INPUT and the <code>BufferLength</code> argument set to SQL\_SETPARAM\_VALUE\_MAX.

#### Migrating to the new function

```
The statement:
```

for example, would be rewritten using the new function as:

# SQLSetPos function (CLI) - Set the cursor position in a rowset Purpose

| Specification: | <b>DB2 CLI</b> 5.0 | ODBC 1 |  |
|----------------|--------------------|--------|--|
|                |                    |        |  |

SQLSetPos() sets the cursor position in a rowset.

#### Syntax 1 4 1

## **Function arguments**

Table 126. SQLSetPos arguments

| Data type     | Argument        | Use   | Description                                                                                                    |
|---------------|-----------------|-------|----------------------------------------------------------------------------------------------------|
| SQLHSTMT      | StatementHandle | input | Statement handle.                                                                                                    |
| SQLSETPOSIROW | RowNumber       | input | Position of the row in the rowset on which to perform the operation specified with the <i>Operation</i> argument. If <i>RowNumber</i> is 0, the operation applies to every row in the rowset.  For additional information, see RowNumber argument.                                                                                                    |
| SQLUSMALLINT  | Operation       | input | Operation to perform:  SQL_POSITION SQL_REFRESH SQL_UPDATE SQL_DELETE SQL_ADD  ODBC also specifies the following operations for backwards compatibility only, which DB2 CLI also supports: SQL_ADD  While DB2 CLI does support SQL_ADD in SQLSetPos() calls, it is suggested that you use SQLBulkOperations() with the Operation argument set to SQL_ADD. |
| SQLUSMALLINT  | LockType        | input | Specifies how to lock the row after performing the operation specified in the <i>Operation</i> argument.  • SQL_LOCK_NO_CHANGE  ODBC also specifies the following operations which DB2 CLI does not support:  • SQL_LOCK_EXCLUSIVE  • SQL_LOCK_UNLOCK                                                                                                    |
|               |                 |       | For additional information, see LockType argument.                                                                                                    |

#### **Usage**

#### RowNumber argument

The *RowNumber* argument specifies the number of the row in the rowset on which to perform the operation specified by the *Operation* argument. If *RowNumber* is 0, the operation applies to every row in the rowset. *RowNumber* must be a value from 0 to the number of rows in the rowset.

**Note** In the C language, arrays are 0-based, while the *RowNumber* argument is 1-based. For example, to update the fifth row of the rowset, an application modifies the rowset buffers at array index 4, but specifies a *RowNumber* of 5.

All operations position the cursor on the row specified by *RowNumber*. The following operations require a cursor position:

- · Positioned update and delete statements.
- Calls to SQLGetData().

Calls to SQLSetPos() with the SQL\_DELETE, SQL\_REFRESH, and SQL\_UPDATE options.

An application can specify a cursor position when it calls SQLSetPos(). Generally, it calls SQLSetPos() with the SQL\_POSITION or SQL\_REFRESH operation to position the cursor before executing a positioned update or delete statement or calling SQLGetData().

#### Operation argument

To determine which options are supported by a data source, an application calls SQLGetInfo() with one of the following information types, depending on the type of cursor:

- SQL\_DYNAMIC\_CURSOR\_ATTRIBUTES1
- SQL\_FORWARD\_ONLY\_CURSOR\_ATTRIBUTES1
- SQL\_KEYSET\_CURSOR\_ATTRIBUTES1
- SQL\_STATIC\_CURSOR\_ATTRIBUTES1

#### SQL\_POSITION

DB2 CLI positions the cursor on the row specified by RowNumber.

The contents of the row status array pointed to by the SQL\_ATTR\_ROW\_OPERATION\_PTR statement attribute are ignored for the SQL\_POSITION *Operation*.

#### **SOL REFRESH**

DB2 CLI positions the cursor on the row specified by *RowNumber* and refreshes data in the rowset buffers for that row. For more information about how DB2 CLI returns data in the rowset buffers, see the descriptions of row-wise and column-wise binding.

SQLSetPos() with an *Operation* of SQL\_REFRESH simply updates the status and content of the rows within the current fetched rowset. This includes refreshing the bookmarks. The data in the buffers is refreshed, but not refetched, so the membership in the rowset is fixed.

A successful refresh with SQLSetPos() will not change a row status of SQL\_ROW\_DELETED. Deleted rows within the rowset will continue to be marked as deleted until the next fetch. The rows will disappear at the next fetch if the cursor supports packing (in which case a subsequent SQLFetch() or SQLFetchScroll() does not return deleted rows).

A successful refresh with SQLSetPos() will change a row status of SQL\_ROW\_ADDED to SQL\_ROW\_SUCCESS (if the row status array exists).

A refresh with SQLSetPos() will change a row status of SQL\_ROW\_UPDATED to the row's new status (if the row status array exists).

If an error occurs in a SQLSetPos() operation on a row, the row status is set to SQL\_ROW\_ERROR (if the row status array exists).

For a cursor opened with a SQL\_ATTR\_CONCURRENCY statement attribute of SQL\_CONCUR\_ROWVER or SQL\_CONCUR\_VALUES, a refresh with SQLSetPos() will update the optimistic concurrency values used by the data source to detect that the row has changed. This occurs for each row that is refreshed.

The contents of the row status array are ignored for the SQL\_REFRESH *Operation*.

#### SQL\_UPDATE

DB2 CLI positions the cursor on the row specified by *RowNumber* and updates the underlying row of data with the values in the rowset buffers (the *TargetValuePtr* argument in SQLBindCol()). It retrieves the lengths of the data from the length/indicator buffers (the *StrLen\_or\_IndPtr* argument in SQLBindCol()). If the length of any column is SQL\_COLUMN\_IGNORE, the column is not updated. After updating the row, the corresponding element of the row status array is updated to SQL\_ROW\_UPDATED or SQL\_ROW\_SUCCESS\_WITH\_INFO (if the row status array exists).

The row operation array pointed to by the SQL\_ATTR\_ROW\_OPERATION\_PTR statement attribute can be used to indicate that a row in the current rowset should be ignored during a bulk update. For more information, see Status and operation arrays.

#### **SQL\_DELETE**

DB2 CLI positions the cursor on the row specified by *RowNumber* and deletes the underlying row of data. It changes the corresponding element of the row status array to SQL\_ROW\_DELETED. After the row has been deleted, the following are not valid for the row:

- · positioned update and delete statements
- calls to SQLGetData()
- calls to SQLSetPos() with *Operation* set to anything except SQL POSITION.

Deleted rows remain visible to static and keyset-driven cursors; however, the entry in the implementation row status array (pointed to by the SQL\_ATTR\_ROW\_STATUS\_PTR statement attribute) for the deleted row is changed to SQL\_ROW\_DELETED.

The row operation array pointed to by the SQL\_ATTR\_ROW\_OPERATION\_PTR statement attribute can be used to indicate that a row in the current rowset should be ignored during a bulk delete. For more information, see Status and operation arrays.

#### SQL\_ADD

ODBC also specifies the SQL\_ADD *Operation* for backwards compatibility only, which DB2 CLI also supports. It is suggested, however, that you use SQLBulkOperations() with the *Operation* argument set to SQL\_ADD.

#### LockType argument

The *LockType* argument provides a way for applications to control concurrency. Generally, data sources that support concurrency levels and transactions will only support the SQL\_LOCK\_NO\_CHANGE value of the *LockType* argument.

Although the *LockType* argument is specified for a single statement, the lock accords the same privileges to all statements on the connection. In particular, a lock that is acquired by one statement on a connection can be unlocked by a different statement on the same connection.

ODBC defines the following *LockType* arguments. DB2 CLI supports SQL\_LOCK\_NO\_CHANGE. To determine which locks are supported by a data source, an application calls SQLGetInfo() with the SQL\_LOCK\_TYPES information

type.

| Table 127. Operation values |                                                                                                    |
|-----------------------------|----------------------------------------------------------------------------------------------------|
| LockType argument           | Lock type                                                                                                    |
| SQL_LOCK_NO_CHANGE          | Ensures that the row is in the same locked or unlocked state as it was before SQLSetPos() was called. This value of <i>LockType</i> allows data sources that do not support explicit |
|                             | row-level locking to use whatever locking is required by the current concurrency and transaction isolation levels.                                                                   |
| SQL_LOCK_EXCLUSIVE          | Not supported by DB2 CLI. Locks the row exclusively.                                                                                                    |
| SQL_LOCK_UNLOCK             | Not supported by DB2 CLI. Unlocks the row.                                                                                                    |

#### Status and operation arrays

The following status and operation arrays are used when calling SQLSetPos():

- The row status array (as pointed to by the SQL\_DESC\_ARRAY\_STATUS\_PTR field in the IRD and the SQL\_ATTR\_ROW\_STATUS\_ARRAY statement attribute) contains status values for each row of data in the rowset. The status values are set in this array after a call to SQLFetch(), SQLFetchScroll(), or SQLSetPos(). This array is pointed to by the SQL\_ATTR\_ROW\_STATUS\_PTR statement attribute.
- The row operation array (as pointed to by the SQL\_DESC\_ARRAY\_STATUS\_PTR field in the ARD and the SQL\_ATTR\_ROW\_OPERATION\_ARRAY statement attribute) contains a value for each row in the rowset that indicates whether a call to SQLSetPos() for a bulk operation is ignored or performed. Each element in the array is set to either SQL\_ROW\_PROCEED (the default) or SQL ROW IGNORE. This array is pointed to by the SQL\_ATTR\_ROW\_OPERATION\_PTR statement attribute.

The number of elements in the status and operation arrays must equal the number of rows in the rowset (as defined by the SQL\_ATTR\_ROW\_ARRAY\_SIZE statement attribute).

#### Return codes

- SQL SUCCESS
- SQL\_SUCCESS\_WITH\_INFO
- SQL NEED DATA
- SQL STILL EXECUTING
- SOL ERROR
- SQL\_INVALID\_HANDLE

#### **Diagnostics**

Table 128. SQLSetPos SQLSTATEs

| SQLSTATE | Description     | Explanation                                                                                                    |  |
|----------|-----------------|----------------------------------------------------------------------------------------------------|--|
| 01000    | Warning.        | Informational message. (Function returns SQL_SUCCESS_WITH_INFO.)                                                                                                    |  |
| 01004    | Data truncated. | The <i>Operation</i> argument was SQL_REFRESH, and string or binary data returned for a column or columns with a data type of SQL_C_CHAR or SQL_C_BINARY resulted in the truncation of non-blank character or non-NULL binary data |  |

Table 128. SQLSetPos SQLSTATEs (continued)

| SQLSTATE | Description                                          | Explanation                                                                                                    |
|----------|------------------------------------------------------|----------------------------------------------------------------------------------------------------|
| 01S01    | Error in row.                                        | The <i>RowNumber</i> argument was 0 and an error occurred in one or more rows while performing the operation specified with the <i>Operation</i> argument.                                                                                                    |
|          |                                                      | (SQL_SUCCESS_WITH_INFO is returned if an error occurs on one or more, but not all, rows of a multirow operation, and SQL_ERROR is returned if an error occurs on a single-row operation.)                                                                                                    |
| 01S07    | Fractional truncation.                               | The <i>Operation</i> argument was SQL_REFRESH, the data type of the application buffer was not SQL_C_CHAR or SQL_C_BINARY, and the data returned to application buffers for one or more columns was truncated. For numeric data types, the fractional part of the number was truncated. For time and timestamp data types, the fractional portion of the time was truncated.                       |
| 07006    | Invalid conversion.                                  | The data value of a column in the result set could not be converted to the data type specified by <code>TargetType</code> in the call to <code>SQLBindCol()</code> .                                                                                                    |
| 07009    | Invalid descriptor index.                            | The argument <i>Operation</i> was SQL_REFRESH or SQL_UPDATE and a column was bound with a column number greater than the number of columns in the result set or a column number less than 0.                                                                                                    |
| 21S02    | Degrees of derived table does not match column list. | The argument <i>Operation</i> was SQL_UPDATE and no columns were updateable because all columns were either unbound, read-only, or the value in the bound length/indicator buffer was SQL_COLUMN_IGNORE.                                                                                                    |
| 22001    | String data right truncation.                        | The assignment of a character or binary value to a column resulted in the truncation of non-blank (for characters) or non-null (for binary) characters or bytes.                                                                                                    |
| 22003    | Numeric value out of range.                          | The argument <i>Operation</i> was SQL_UPDATE and the assignment of a numeric value to a column in the result set caused the whole (as opposed to fractional) part of the number to be truncated.                                                                                                    |
|          |                                                      | The argument <i>Operation</i> was SQL_REFRESH, and returning the numeric value for one or more bound columns would have caused a loss of significant digits.                                                                                                    |
| 22007    | Invalid datetime format.                             | The argument <i>Operation</i> was SQL_UPDATE, and the assignment of a date or timestamp value to a column in the result set caused the year, month, or day field to be out of range.                                                                                                    |
|          |                                                      | The argument <i>Operation</i> was SQL_REFRESH, and returning the date or timestamp value for one or more bound columns would have caused the year, month, or day field to be out of range.                                                                                                    |
| 22008    | Datetime field overflow.                             | The <i>Operation</i> argument was SQL_UPDATE, and the performance of datetime arithmetic on data being sent to a column in the result set resulted in a datetime field (the year, month, day, hour, minute, or second field) of the result being outside the permissible range of values for the field, or being invalid based on the natural rules for datetimes based on the Gregorian calendar. |
|          |                                                      | The <i>Operation</i> argument was SQL_REFRESH, and the performance of datetime arithmetic on data being retrieved from the result set resulted in a datetime field (the year, month, day, hour, minute, or second field) of the result being outside the permissible range of values for the field, or being invalid based on the natural rules for datetimes based on the Gregorian calendar.     |

Table 128. SQLSetPos SQLSTATEs (continued)

| SQLSTATE | Description                      | Explanation                                                                                                    |
|----------|----------------------------------|----------------------------------------------------------------------------------------------------|
| HY000    | General error.                   | An error occurred for which there was no specific SQLSTATE. The error message returned by SQLGetDiagRec() in the *MessageText buffer describes the error and its cause.                                                                                                    |
| HY001    | Memory allocation failure.       | DB2 CLI is unable to allocate memory required to support execution or completion of the function. It is likely that process-level memory has been exhausted for the application process. Consult the operating system configuration for information on process-level memory limitations.                   |
| HY008    | Operation was cancelled.         | Asynchronous processing was enabled for <i>StatementHandle</i> . The function was called and before it completed execution, SQLCancel() was called on <i>StatementHandle</i> from a different thread in a multithreaded application. Then the function was called again on <i>StatementHandle</i> .        |
| HY010    | Function sequence error.         | The specified <i>StatementHandle</i> was not in an executed state. The function was called without first calling SQLExecDirect(), SQLExecute(), or a catalog function.                                                                                                    |
|          |                                  | An asynchronously executing function (not this one) was called for the <i>StatementHandle</i> and was still executing when this function was called.                                                                                                    |
|          |                                  | SQLExecute(), SQLExecDirect(), or SQLSetPos() was called for the <i>StatementHandle</i> and returned SQL_NEED_DATA. This function was called before data was sent for all data-at-execution parameters or columns.                                                                                         |
|          |                                  | An ODBC 2.0 application called SQLSetPos() for a <i>StatementHandle</i> before SQLFetchScroll() was called or after SQLFetch() was called, and before SQLFreeStmt() was called with the SQL_CLOSE option.                                                                                                  |
| HY011    | Operation invalid at this time.  | An ODBC 2.0 application set the SQL_ATTR_ROW_STATUS_PTR statement attribute; then SQLSetPos() was called before SQLFetch(), SQLFetchScroll(), or SQLExtendedFetch() was called.                                                                                                    |
| HY090    | Invalid string or buffer length. | The <i>Operation</i> argument was SQL_ADD, SQL_UPDATE, or SQL_UPDATE_BY_BOOKMARK, a data value was a null pointer, and the column length value was not 0, SQL_DATA_AT_EXEC, SQL_COLUMN_IGNORE, SQL_NULL_DATA, or less than or equal to SQL_LEN_DATA_AT_EXEC_OFFSET.                                        |
|          |                                  | The <i>Operation</i> argument was SQL_ADD, SQL_UPDATE, or SQL_UPDATE_BY_BOOKMARK, a data value was not a null pointer, and the column length value was less than 0, but not equal to SQL_DATA_AT_EXEC, SQL_COLUMN_IGNORE, SQL_NTS, or SQL_NULL_DATA, or less than or equal to SQL_LEN_DATA_AT_EXEC_OFFSET. |
|          |                                  | A value in a length/indicator buffer was SQL_DATA_AT_EXEC; the SQL type was either SQL_LONGVARCHAR, SQL_LONGVARBINARY, or a other, data-source-specific data type; and the SQL_NEED_LONG_DATA_LEN information type in SQLGetInfo() was Y.                                                                  |
| HY092    | Option type out of range.        | The <i>Operation</i> argument was SQL_UPDATE_BY_BOOKMARK, SQL_DELETE_BY_BOOKMARK, or SQL_REFRESH_BY_BOOKMARK, and the SQL_ATTR_USE_BOOKMARKS statement attribute was set to SQL_UB_OFF.                                                                                                    |

Table 128. SQLSetPos SQLSTATEs (continued)

| SQLSTATE | Description              | Explanation                                                                                                    |
|----------|--------------------------|----------------------------------------------------------------------------------------------------|
| HY107    | Row value out of range.  | The value specified for the argument <i>RowNumber</i> was greater than the number of rows in the rowset.                                                                                                    |
| HY109    | Invalid cursor position. | The cursor associated with the <i>StatementHandle</i> was defined as forward only, so the cursor could not be positioned within the rowset. See the description for the SQL_ATTR_CURSOR_TYPE attribute in SQLSetStmtAttr(). |
|          |                          | The <i>Operation</i> argument was SQL_UPDATE, SQL_DELETE, or SQL_REFRESH, and the row identified by the <i>RowNumber</i> argument had been deleted or had not be fetched.                                                   |
|          |                          | The <i>RowNumber</i> argument was 0 and the <i>Operation</i> argument was SQL_POSITION.                                                                                                    |
| HYC00    | Driver not capable.      | DB2 CLI or the data source does not support the operation requested in the <i>Operation</i> argument or the <i>LockType</i> argument.                                                                                       |
| HYT00    | Timeout expired          | The query timeout period expired before the data source returned the result set. The timeout period is set through SQLSetStmtAttr() with an <i>Attribute</i> of SQL_ATTR_QUERY_TIMEOUT.                                     |

#### Restrictions

None.

# **Example**

```
/* set the cursor position in a rowset */
cliRC = SQLSetPos(hstmt, 3, SQL_POSITION, SQL_LOCK_NO_CHANGE);
```

# SQLSetStmtAttr function (CLI) - Set options related to a statement Purpose

| Specification: | DB2 CLI 5.0 | <b>ODBC</b> 3.0 | ISO CLI |
|----------------|-------------|-----------------|---------|
|----------------|-------------|-----------------|---------|

SQLSetStmtAttr() sets options related to a statement. To set an option for all statements associated with a specific connection, an application can call SQLSetConnectAttr().

Refer to the CLI statement attributes list for all available statement attributes.

**Unicode equivalent:** This function can also be used with the Unicode character set. The corresponding Unicode function is SQLSetStmtAttrW(). Refer to "Unicode functions (CLI)" on page 7 for information on ANSI to Unicode function mappings.

#### **Syntax**

# **Function arguments**

Table 129. SQLSetStmtAttr arguments

| Data type  | Argument        | Use   | Description                                                                                                    |
|------------|-----------------|-------|----------------------------------------------------------------------------------------------------|
| SQLHSTMT   | StatementHandle | input | Statement handle.                                                                                                    |
| SQLINTEGER | Attribute       | input | Option to set, described in the CLI statement attributes list.                                                                                                    |
| SQLPOINTER | ValuePtr        | input | Pointer to the value to be associated with Attribute.  If Attribute is an ODBC-defined attribute, the application might need to qualify the attribute value in ValuePtr by setting the StringLength attribute as described in the StringLength description.  If Attribute is a DB2 CLI attribute, the application should always qualify the attribute value in ValuePtr by setting the StringLength attribute as described in the StringLength description.  Note: If Attribute is an ODBC attribute, ValuePtr can, depending on the attribute, be set to an unsigned integer. If Attribute is a DB2 CLI attribute, ValuePtr can, depending on the attribute, be set to a signed integer. If ValuePtr is set to a signed negative integer and an unsigned integer is expected, ValuePtr might be treated as a large unsigned integer by DB2 CLI without warning. Alternatively, DB2 CLI might return an error (SQLSTATE HY024). |

Table 129. SQLSetStmtAttr arguments (continued)

| Data type  | Argument     | Use   | Description                                                                                                    |
|------------|--------------|-------|----------------------------------------------------------------------------------------------------|
| SQLINTEGER | StringLength | input | If Attribute is an ODBC attribute, the application might need to qualify the attribute by setting StringLength to the following values:                                                                                                |
|            |              |       | • If <i>ValuePtr</i> points to a character string or a binary buffer, <i>StringLength</i> should be the length of * <i>ValuePtr</i> . For character string data, <i>StringLength</i> should contain the number of bytes in the string. |
|            |              |       | • If <i>ValuePtr</i> is a pointer, but not to a string or binary buffer, then <i>StringLength</i> should have the value SQL_IS_POINTER.                                                                                                |
|            |              |       | • If <i>ValuePtr</i> points to an unsigned integer, the <i>StringLength</i> attribute is ignored.                                                                                                    |
|            |              |       | If <i>Attribute</i> is a DB2 CLI attribute, the application must qualify the attribute by setting <i>StringLength</i> to the following values:                                                                                         |
|            |              |       | • If <i>ValuePtr</i> is a pointer to a character string, then <i>StringLength</i> is the number of bytes needed to store the string or SQL_NTS.                                                                                        |
|            |              |       | • If ValuePtr is a pointer to a binary buffer, then the application should place the result of the SQL_LEN_BINARY_ATTR (length) macro in StringLength. This places a negative value in StringLength.                                   |
|            |              |       | • If <i>ValuePtr</i> contains a fixed-length value, then <i>StringLength</i> is either SQL_IS_INTEGER or SQL_IS_UINTEGER, as appropriate.                                                                                              |
|            |              |       | • If <i>ValuePtr</i> is a pointer to a value other than a character string, a binary string, or a fixed-length value, then <i>StringLength</i> should have the value SQL_IS_POINTER.                                                   |

#### **Usage**

Statement attributes for a statement remain in effect until they are changed by another call to SQLSetStmtAttr() or the statement is dropped by calling SQLFreeHandle(). Calling SQLFreeStmt() with the SQL\_CLOSE, SQL\_UNBIND, or SQL\_RESET\_PARAMS options does not reset statement attributes.

Some statement attributes support substitution of a similar value if the data source does not support the value specified in \*ValuePtr. In such cases, DB2 CLI returns SQL\_SUCCESS\_WITH\_INFO and SQLSTATE 01S02 (Option value changed). For example, DB2 CLI supports a pure keyset cursor. As a result, DB2 CLI does not allow applications to change the default value of the SQL\_ATTR\_KEYSET\_SIZE attribute. Instead, DB2 CLI substitutes SQL\_KEYSET\_SIZE\_DEFAULT for all other values that might be supplied in the \*ValuePtr argument and returns SQL\_SUCCESS\_WITH\_INFO. To determine the substituted value, an application calls SQLGetStmtAttr().

The format of information set with *ValuePtr* depends on the specified *Attribute*. SQLSetStmtAttr() accepts attribute information in one of two different formats: a null-terminated character string or a 32-bit integer value. The format of information returned in SQLGetStmtAttr() reflects what was specified in

SQLSetStmtAttr(). For example, character strings pointed to by the *ValuePtr* argument of SQLSetStmtAttr() have a length of *StringLength*, and this is the value that would be returned by SQLGetStmtAttr().

#### Setting statement attributes by setting descriptors

Many statement attributes also corresponding to a header field of one or more descriptors. These attributes can be set not only by a call to SQLSetStmtAttr(), but also by a call to SQLSetDescField(). Setting these options by a call to SQLSetStmtAttr(), rather than SQLSetDescField(), has the advantage that a descriptor handle does not have to be fetched.

**Note:** Calling SQLSetStmtAttr() for one statement can affect other statements. This occurs when the application parameter descriptor (APD) or application row descriptor (ARD) associated with the statement is explicitly allocated and is also associated with other statements. Because SQLSetStmtAttr() modifies the APD or ARD, the modifications apply to all statements with which this descriptor is associated. If this is not the desired behavior, the application should dissociate this descriptor from the other statement (by calling SQLSetStmtAttr() to set the SQL\_ATTR\_APP\_ROW\_DESC or SQL\_ATTR\_APP\_PARAM\_DESC field to a different descriptor handle) before calling SQLSetStmtAttr() again.

When a statement attribute that is also a descriptor field is set by a call to SQLSetStmtAttr(), the corresponding field in the descriptor that is associated with the statement is also set. The field is set only for the applicable descriptors that are currently associated with the statement identified by the *StatementHandle* argument, and the attribute setting does not affect any descriptors that might be associated with that statement in the future. When a descriptor field that is also a statement attribute is set by a call to SQLSetDescField(), the corresponding statement attribute is also set.

Statement attributes determine which descriptors a statement handle is associated with. When a statement is allocated (see SQLAllocHandle()), four descriptor handles are automatically allocated and associated with the statement. Explicitly allocated descriptor handles can be associated with the statement by calling SQLAllocHandle() with a *HandleType* of SQL\_HANDLE\_DESC to allocate a descriptor handle, then calling SQLSetStmtAttr() to associate the descriptor handle with the statement.

The following statement attributes correspond to descriptor header fields:

| Table | 130. | Statement    | attributes |
|-------|------|--------------|------------|
| Iavic | 100. | Jiaicilicili | allibules  |

| Statement attribute            | Header field                | Descriptor |
|--------------------------------|-----------------------------|------------|
| SQL_ATTR_PARAM_BIND_OFFSET_PTR | SQL_DESC_BIND_OFFSET_PTR    | APD        |
| SQL_ATTR_PARAM_BIND_TYPE       | SQL_DESC_BIND_TYPE          | APD        |
| SQL_ATTR_PARAM_OPERATION_PTR   | SQL_DESC_ARRAY_STATUS_PTR   | APD        |
| SQL_ATTR_PARAM_STATUS_PTR      | SQL_DESC_ARRAY_STATUS_PTR   | IPD        |
| SQL_ATTR_PARAMS_PROCESSED_PTR  | SQL_DESC_ROWS_PROCESSED_PTR | IPD        |
| SQL_ATTR_PARAMSET_SIZE         | SQL_DESC_ARRAY_SIZE         | APD        |
| SQL_ATTR_ROW_ARRAY_SIZE        | SQL_DESC_ARRAY_SIZE         | APD        |
| SQL_ATTR_ROW_BIND_OFFSET_PTR   | SQL_DESC_BIND_OFFSET_PTR    | ARD        |
| SQL_ATTR_ROW_BIND_TYPE         | SQL_DESC_BIND_TYPE          | ARD        |
| SQL_ATTR_ROW_OPERATION_PTR     | SQL_DESC_ARRAY_STATUS_PTR   | APD        |
| SQL_ATTR_ROW_STATUS_PTR        | SQL_DESC_ARRAY_STATUS_PTR   | IRD        |
| SQL_ATTR_ROWS_FETCHED_PTR      | SQL_DESC_ROWS_PROCESSED_PTR | IRD        |

# **Return codes**

- SQL\_SUCCESS
- SQL\_SUCCESS\_WITH\_INFO
- SQL\_ERROR
- SQL\_INVALID\_HANDLE

# **Diagnostics**

Table 131. SQLSetStmtAttr SQLSTATEs

| SQLSTATE | Description                                                  | Explanation                                                                                                    |
|----------|--------------------------------------------------------------|----------------------------------------------------------------------------------------------------|
| 01000    | Warning.                                                     | Informational message. (Function returns SQL_SUCCESS_WITH_INFO.)                                                                                                    |
| 01S02    | Option value changed.                                        | DB2 CLI did not support the value specified in *ValuePtr, or the value specified in *ValuePtr was invalid because of SQL constraints or requirements, so DB2 CLI substituted a similar value. (Function returns SQL_SUCCESS_WITH_INFO.)                                                  |
| 08S01    | Communication link failure.                                  | The communication link between DB2 CLI and the data source to which it was connected failed before the function completed processing.                                                                                                    |
| 24000    | Invalid cursor state.                                        | The <i>Attribute</i> was SQL_ATTR_CONCURRENCY, SQL_ATTR_CURSOR_TYPE, SQL_ATTR_SIMULATE_CURSOR, or SQL_ATTR_USE_BOOKMARKS and the cursor was open.                                                                                                    |
| HY000    | General error.                                               | An error occurred for which there was no specific SQLSTATE. The error message returned by SQLGetDiagRec() in the *MessageText buffer describes the error and its cause.                                                                                                    |
| HY001    | Memory allocation failure.                                   | DB2 CLI is unable to allocate memory required to support execution or completion of the function. It is likely that process-level memory has been exhausted for the application process. Consult the operating system configuration for information on process-level memory limitations. |
| HY009    | Invalid argument value.                                      | A null pointer was passed for <i>ValuePtr</i> and the value in * <i>ValuePtr</i> was a string attribute.                                                                                                    |
| HY010    | Function sequence error.                                     | An asynchronously executing function was called for the <i>StatementHandle</i> and was still executing when this function was called.                                                                                                    |
|          |                                                              | SQLExecute() or SQLExecDirect() was called for the <i>StatementHandle</i> and returned SQL_NEED_DATA. This function was called before data was sent for all data-at-execution parameters or columns.                                                                                     |
| HY011    | Operation invalid at this time.                              | The Attribute was SQL_ATTR_CONCURRENCY, SQL_ATTR_CURSOR_TYPE, SQL_ATTR_SIMULATE_CURSOR, or SQL_ATTR_USE_BOOKMARKS and the statement was prepared.                                                                                                    |
| HY017    | Invalid use of an automatically allocated descriptor handle. | The Attribute argument was SQL_ATTR_IMP_ROW_DESC or SQL_ATTR_IMP_PARAM_DESC. The Attribute argument was SQL_ATTR_APP_ROW_DESC or SQL_ATTR_APP_PARAM_DESC, and the value in *ValuePtr was an implicitly allocated descriptor handle.                                                      |
| HY024    | Invalid attribute value.                                     | Given the specified <i>Attribute</i> value, an invalid value was specified in * <i>ValuePtr</i> . (DB2 CLI returns this SQLSTATE only for connection and statement attributes that accept a discrete set of values, such as SQL_ATTR_ACCESS_MODE.)                                       |
| HY090    | Invalid string or buffer length.                             | The <i>StringLength</i> argument was less than 0, but was not SQL_NTS.                                                                                                    |

Table 131. SQLSetStmtAttr SQLSTATEs (continued)

| SQLSTATE | Description               | Explanation                                                                                                    |
|----------|---------------------------|----------------------------------------------------------------------------------------------------|
| HY092    | Option type out of range. | The value specified for the argument <i>Attribute</i> was not valid for this version of DB2 CLI.                                                                                     |
| HYC00    | Driver not capable.       | The value specified for the argument <i>Attribute</i> was a valid connection or statement attribute for the version of the DB2 CLI driver, but was not supported by the data source. |

#### Restrictions

None.

### **Example**

```
/* set the required statement attributes */
cliRC = SQLSetStmtAttr(hstmt,
                       SQL ATTR ROW ARRAY SIZE,
                       (SQLPOINTER) ROWSET_SIZE,
                       0):
STMT_HANDLE_CHECK(hstmt, hdbc, cliRC);
/* set the required statement attributes */
cliRC = SQLSetStmtAttr(hstmt,
                       SQL ATTR ROW BIND TYPE,
                       SQL BIND BY COLUMN,
                       0);
STMT_HANDLE_CHECK(hstmt, hdbc, cliRC);
/* set the required statement attributes */
cliRC = SQLSetStmtAttr(hstmt,
                       SQL ATTR ROWS FETCHED PTR,
                       &rowsFetchedNb,
STMT_HANDLE_CHECK(hstmt, hdbc, cliRC);
```

# SQLSetStmtOption function (CLI) - Set statement option Deprecated

#### Note:

In ODBC 3.0, SQLSetStmtOption() has been deprecated and replaced with SQLSetStmtAttr().

Although this version of DB2 CLI continues to support SQLSetStmtOption(), we recommend that you use SQLSetStmtAttr() in your DB2 CLI programs so that they conform to the latest standards.

**Note:** This deprecated function cannot be used in a 64-bit environment.

#### Migrating to the new function

```
The statement:

SQLSetStmtOption(
hstmt,
SQL_ROWSET_SIZE,
RowSetSize);
```

for example, would be rewritten using the new function as:

```
SQLSetStmtAttr(

hstmt,

SQL_ATTR_ROW_ARRAY_SIZE,

(SQLPOINTER) RowSetSize,

0);
```

# SQLSpecialColumns function (CLI) - Get special (row identifier) columns

# **Purpose**

| Specification: | DB2 Call Level | ODBC 1.0 |  |
|----------------|----------------|----------|--|
|                | Interface 2.1  |          |  |

SQLSpecialColumns() returns unique row identifier information (primary key or unique index) for a table. The information is returned in an SQL result set, which can be retrieved using the same functions that are used to process a result set generated by a query.

**Unicode equivalent:** This function can also be used with the Unicode character set. The corresponding Unicode function is SQLSpecialColumnsW(). Refer to "Unicode functions (CLI)" on page 7 for information on ANSI to Unicode function mappings.

# **Syntax**

```
SQLRETURN
           SQLSpecialColumns(
              SQLHSTMT
                                StatementHandle,
                                                  /* hstmt */
                                                  /* fColType */
              SQLUSMALLINT
                                IdentifierType,
                                *CatalogName,
                                                 /* szCatalogName */
              SOLCHAR
                                NameLength1,
              SQLSMALLINT
                                                 /* cbCatalogName */
                                               /* szSchemaName */
/* cbSchemaName */
              SQLCHAR
                                *SchemaName,
              SQLSMALLINT
                                NameLength2,
                                                /* szTableName */
                                *TableName,
              SQLCHAR
                                NameLength3,
              SQLSMALLINT
                                                  /* cbTableName */
              SQLUSMALLINT
                                Scope,
                                                  /* fScope */
                                Nullable);
                                                  /* fNullable */
              SQLUSMALLINT
```

# **Function arguments**

Table 132. SQLSpecialColumns arguments

| Data type    | Argument        | Use   | Description                                                                                                    |
|--------------|-----------------|-------|----------------------------------------------------------------------------------------------------|
| SQLHSTMT     | StatementHandle | Input | Statement handle                                                                                                    |
| SQLUSMALLINT | IdentifierType  | Input | Type of unique row identifier to return. Only the following type is supported:  • SQL_BEST_ROWID                                                                                  |
|              |                 |       | Returns the optimal set of column(s) which can uniquely identify any row in the specified table.                                                                                  |
|              |                 |       | <b>Note:</b> For compatibility with ODBC applications, SQL_ROWVER is also recognized, but not supported; therefore, if SQL_ROWVER is specified, an empty result will be returned. |

Table 132. SQLSpecialColumns arguments (continued)

| Data type    | Argument    | Use   | Description                                                                                                    |
|--------------|-------------|-------|----------------------------------------------------------------------------------------------------|
| SQLCHAR *    | CatalogName | Input | Catalog qualifier of a 3-part table name. If the target DBMS does not support 3-part naming, and <i>CatalogName</i> is not a null pointer and does not point to a zero-length string, then an empty result set and SQL_SUCCESS will be returned. Otherwise, this is a valid filter for DBMSs that support 3-part naming.                                                                                                    |
| SQLSMALLINT  | NameLength1 | Input | Number of SQLCHAR elements (or SQLWCHAR elements for the Unicode variant of this function) needed to store <i>CatalogName</i> , or SQL_NTS if <i>CatalogName</i> is null-terminated.                                                                                                    |
| SQLCHAR *    | SchemaName  | Input | Schema qualifier of the specified table.                                                                                                    |
| SQLSMALLINT  | NameLength2 | Input | Number of SQLCHAR elements (or SQLWCHAR elements for the Unicode variant of this function) needed to store <i>SchemaName</i> , or SQL_NTS if <i>SchemaName</i> is null-terminated.                                                                                                    |
| SQLCHAR *    | TableName   | Input | Table name.                                                                                                    |
| SQLSMALLINT  | NameLength3 | Input | Number of SQLCHAR elements (or SQLWCHAR elements for the Unicode variant of this function) needed to store <i>TableName</i> , or SQL_NTS if <i>TableName</i> is null-terminated.                                                                                                    |
| SQLUSMALLINT | Scope       | Input | Minimum required duration for which the unique row identifier will be valid.  Scope must be one of the following:  • SQL_SCOPE_CURROW: The row identifier is guaranteed to be valid only while positioned on that row. A later re-select using the same row identifier values might not return a row if the row was updated or deleted by another transaction.  • SQL_SCOPE_TRANSACTION: The row identifier is guaranteed to be valid for the duration of the current transaction.  • SQL_SCOPE_SESSION: The row identifier is guaranteed to be valid for the duration of the connection.  The duration over which a row identifier value is guaranteed to be valid depends on the current transaction isolation level. |
| SQLUSMALLINT | Nullable    | Input | Determines whether to return special columns that can have a NULL value.  Must be one of the following:  • SQL_NO_NULLS - The row identifier column set returned cannot have any NULL values.  • SQL_NULLABLE - The row identifier column set returned might include columns where NULL values are permitted.                                                                                                    |

#### Usage

If multiple ways exist to uniquely identify any row in a table (for example, if there are multiple unique indexes on the specified table), then DB2 Call Level Interface will return the *best* set of row identifier column set based on its internal criterion.

If the schema qualifier argument associated with a table name is not specified, then the schema name defaults to the one currently in effect for the current connection.

If there is no column set which allows any row in the table to be uniquely identified, an empty result set is returned.

The unique row identifier information is returned in the form of a result set where each column of the row identifier is represented by one row in the result set. Columns returned by SQLSpecialColumns shows the order of the columns in the result set returned by SQLSpecialColumns(), sorted by SCOPE.

Since calls to SQLSpecialColumns() in many cases map to a complex and thus expensive query against the system catalog, they should be used sparingly, and the results saved rather than repeating calls.

Call SQLGetInfo() with the SQL\_MAX\_COLUMN\_NAME\_LEN to determine the actual length of the COLUMN\_NAME column supported by the connected DBMS.

Although new columns might be added and the names of the columns changed in future releases, the position of the current columns will not change.

#### Columns returned by SQLSpecialColumns

#### Column 1 SCOPE (SMALLINT)

The duration for which the name in COLUMN\_NAME is guaranteed to point to the same row. Valid values are the same as for the *Scope* argument: Actual scope of the row identifier. Contains one of the following values:

- SQL\_SCOPE\_CURROW
- SQL\_SCOPE\_TRANSACTION
- SQL\_SCOPE\_SESSION

Refer to Scope in Table 132 on page 271 for a description of each value.

#### Column 2 COLUMN\_NAME (VARCHAR(128) not NULL)

Name of the column that is (or is part of) the table's primary key.

#### Column 3 DATA\_TYPE (SMALLINT not NULL)

SQL data type of the column.

#### Column 4 TYPE\_NAME (VARCHAR(128) not NULL)

DBMS character string representation of the name associated with DATA\_TYPE column value.

#### Column 5 COLUMN SIZE (INTEGER)

If the DATA\_TYPE column value denotes a character or binary string, then this column contains the maximum length in bytes; if it is a graphic (DBCS) string, this is the number of double byte characters for the parameter.

For date, time, timestamp data types, this is the total number of SQLCHAR or SQLWCHAR elements required to display the value when converted to character.

For numeric data types, this is either the total number of digits, or the total number of bits allowed in the column, depending on the value in the NUM\_PREC\_RADIX column in the result set.

Refer to the table of data type precision.

#### Column 6 BUFFER LENGTH (INTEGER)

The maximum number of bytes for the associated C buffer to store data from this column if SQL\_C\_DEFAULT were specified on the SQLBindCol(), SQLGetData() and SQLBindParameter() calls. This length does not include any null-terminator. For exact numeric data types, the length accounts for the decimal and the sign.

Refer to the table of data type length.

#### Column 7 DECIMAL\_DIGITS (SMALLINT)

The scale of the column. NULL is returned for data types where scale is not applicable. Refer to the table of data type scale.

#### Column 8 PSEUDO COLUMN (SMALLINT)

Indicates whether or not the column is a pseudo-column DB2 Call Level Interface will only return:

· SQL PC NOT PSEUDO

DB2 DBMSs do not support pseudo columns. ODBC applications might receive the following values from other non-IBM RDBMS servers:

- SQL PC UNKNOWN
- SQL\_PC\_PSEUDO

#### Return codes

- SQL SUCCESS
- SQL\_SUCCESS\_WITH\_INFO
- SQL STILL EXECUTING
- SQL\_ERROR
- SQL\_INVALID\_HANDLE

#### **Diagnostics**

Table 133. SQLSpecialColumns SQLSTATEs

| SQLSTATE                    | Description                 | Explanation  A cursor was already opened on the statement handle.                                                                                                    |  |
|-----------------------------|-----------------------------|----------------------------------------------------------------------------------------------------|--|
| <b>24</b> 000               | Invalid cursor state.       |                                                                                                    |  |
| <b>40</b> 003 <b>08</b> S01 | Communication link failure. | The communication link between the application and data source failed before the function completed.                                                                                                    |  |
| <b>HY</b> 001               | Memory allocation failure.  | DB2 CLI is unable to allocate memory required to support execution or completion of the function. It is likely that process-level memory has been exhausted for the application process. Consult the operating system configuration for information on process-level memory limitations.         |  |
| HY008                       | Operation was cancelled.    | Asynchronous processing was enabled for <i>StatementHandle</i> . The function was called and before it completed execution, SQLCancel() was called on <i>StatementHandle</i> from a different threa in a multithreaded application. Then the function was called aga on <i>StatementHandle</i> . |  |
| <b>HY</b> 009               | Invalid argument value.     | TableName is null.                                                                                                    |  |

Table 133. SQLSpecialColumns SQLSTATEs (continued)

| SQLSTATE      | Description                      | Explanation                                                                                                    |  |
|---------------|----------------------------------|----------------------------------------------------------------------------------------------------|--|
| <b>HY</b> 010 | Function sequence error.         | The function was called while in a data-at-execute (SQLParamData(), SQLPutData()) operation.                                                                              |  |
|               |                                  | The function was called while within a BEGIN COMPOUND and END COMPOUND SQL operation.                                                                                     |  |
|               |                                  | An asynchronously executing function (not this one) was called for the <i>StatementHandle</i> and was still executing when this function was called.                      |  |
|               |                                  | The function was called before a statement was prepared on the statement handle.                                                                                          |  |
| HY014         | No more handles.                 | DB2 CLI was unable to allocate a handle due to resource limitations.                                                                                                    |  |
| <b>HY</b> 090 | Invalid string or buffer length. | The value of one of the length arguments was less than 0, but not equal to SQL_NTS.                                                                                       |  |
|               |                                  | The value of one of the length arguments exceeded the maximum length supported by the DBMS for that qualifier or name.                                                    |  |
| HY097         | Column type out of range.        | An invalid <i>IdentifierType</i> value was specified.                                                                                                    |  |
| HY098         | Scope type out of range.         | An invalid Scope value was specified.                                                                                                    |  |
| HY099         | Nullable type out of range.      | An invalid Nullable values was specified.                                                                                                    |  |
| <b>HY</b> T00 | Timeout expired.                 | The timeout period expired before the data source returned the result set. The timeout period can be set using the SQL_ATTR_QUERY_TIMEOUT attribute for SQLSetStmtAttr(). |  |

#### Restrictions

None.

# **Example**

# SQLStatistics function (CLI) - Get index and statistics information for a base table

# **Purpose**

| Specification: | DB2 CLI 2.1 | ODBC 1.0 |  |
|----------------|-------------|----------|--|
|----------------|-------------|----------|--|

SQLStatistics() retrieves index information for a given table. It also returns the cardinality and the number of pages associated with the table and the indexes on

the table. The information is returned in a result set, which can be retrieved using the same functions that are used to process a result set generated by a query.

**Unicode equivalent:** This function can also be used with the Unicode character set. The corresponding Unicode function is SQLStatisticsW(). Refer to "Unicode functions (CLI)" on page 7 for information on ANSI to Unicode function mappings.

# **Syntax**

```
SQLRETURN
            SQLStatistics
                                   StatementHandle, /* hstmt */
               SQLHSTMT
                                  *CatalogName, /* SZCatalogName */

*malength1, /* cbCatalogName */
               SQLCHAR
               SQLSMALLINT
                                                  /* szSchemaName */
/* cbSchemaName */
               SQLCHAR
               SQLSMALLINT
                                   NameLength2,
                                   *TableName,
                                                    /* szTableName */
               SQLCHAR
                                                    /* cbTableName */
                                   NameLength3,
               SQLSMALLINT
                                                    /* fUnique */
                                  Unique,
               SQLUSMALLINT
               SQLUSMALLINT
                                   Reserved);
                                                    /* fAccuracy */
```

### **Function arguments**

Table 134. SQLStatistics arguments

| Data type    | Argument        | Use   | Description                                                                                                    |
|--------------|-----------------|-------|----------------------------------------------------------------------------------------------------|
| SQLHSTMT     | StatementHandle | Input | Statement handle.                                                                                                    |
| SQLCHAR *    | CatalogName     | Input | Catalog qualifier of a 3-part table name. If the target DBMS does not support 3-part naming, and <i>CatalogName</i> is not a null pointer and does not point to a zero-length string, then an empty result set and SQL_SUCCESS will be returned. Otherwise, this is a valid filter for DBMSs that support 3-part naming. |
| SQLSMALLINT  | NameLength1     | Input | Number of SQLCHAR elements (or SQLWCHAR elements for the Unicode variant of this function) needed to store <i>CatalogName</i> , or SQL_NTS if <i>CatalogName</i> is null-terminated.                                                                                                    |
| SQLCHAR *    | SchemaName      | Input | Schema qualifier of the specified table.                                                                                                    |
| SQLSMALLINT  | NameLength2     | Input | Number of SQLCHAR elements (or SQLWCHAR elements for the Unicode variant of this function) needed to store <i>SchemaName</i> , or SQL_NTS if <i>SchemaName</i> is null-terminated.                                                                                                    |
| SQLCHAR *    | TableName       | Input | Table name.                                                                                                    |
| SQLSMALLINT  | NameLength3     | Input | Number of SQLCHAR elements (or SQLWCHAR elements for the Unicode variant of this function) needed to store <i>TableName</i> , or SQL_NTS if <i>TableName</i> is null-terminated.                                                                                                    |
| SQLUSMALLINT | Unique          | Input | Type of index information to return:  • SQL_INDEX_UNIQUE Only unique indexes will be returned.  • SQL_INDEX_ALL All indexes will be returned.                                                                                                    |

Table 134. SQLStatistics arguments (continued)

| Data type    | Argument       | Use   | Description                                                                                                    |
|--------------|----------------|-------|----------------------------------------------------------------------------------------------------|
| SQLUSMALLINT | Reserved Input | Input | Indicate whether the CARDINALITY and PAGES columns in the result set contain the most current information:                                                                                                    |
|              |                |       | <ul> <li>SQL_ENSURE: This value is reserved for future use, when the application requests the most up to date statistics information. New applications should not use this value. Existing applications specifying this value will receive the same results as SQL_QUICK.</li> </ul> |
|              |                |       | • SQL_QUICK: Statistics which are readily available at the server are returned. The values might not be current, and no attempt is made to ensure that they be up to date.                                                                                                    |

#### Usage

SQLStatistics() returns two types of information:

- Statistics information for the table (if it is available):
  - when the TYPE column of the result set described below is set to SQL\_TABLE\_STAT, the number of rows in the table and the number of pages used to store the table.
  - when the TYPE column of the result set indicates an index, the number of unique values in the index, and the number of pages used to store the indexes.
- Information about each index, where each index column is represented by one
  row of the result set. The result set columns are given in Columns returned by
  SQLStatistics in the order shown; the rows in the result set are ordered by
  NON\_UNIQUE, TYPE, INDEX\_QUALIFIER, INDEX\_NAME and KEY\_SEQ.

Since calls to SQLStatistics() in many cases map to a complex and thus expensive query against the system catalog, they should be used sparingly, and the results saved rather than repeating calls.

If the schema qualifier argument associated with a table name is not specified, then the schema name defaults to the one currently in effect for the current connection.

Call SQLGetInfo() with the SQL\_MAX\_CATALOG\_NAME\_LEN, SQL\_MAX\_OWNER\_SCHEMA\_LEN, SQL\_MAX\_TABLE\_NAME\_LEN, and SQL\_MAX\_COLUMN\_NAME\_LEN to determine respectively the actual lengths of the TABLE\_CAT, TABLE\_SCHEM, TABLE\_NAME, and COLUMN\_NAME columns supported by the connected DBMS.

Although new columns might be added and the names of the existing columns changed in future releases, the position of the current columns will not change.

#### Columns returned by SQLStatistics

#### Column 1 TABLE CAT (VARCHAR(128))

Catalog name of the table for which the index applies. The value is NULL if this table does not have catalogs.

#### Column 2 TABLE\_SCHEM (VARCHAR(128))

Name of the schema containing TABLE\_NAME.

#### Column 3 TABLE\_NAME (VARCHAR(128) not NULL)

Name of the table.

#### Column 4 NON\_UNIQUE (SMALLINT)

Indicates whether the index prohibits duplicate values:

- SQL\_TRUE if the index allows duplicate values.
- SQL\_FALSE if the index values must be unique.
- NULL is returned if the TYPE column indicates that this row is SQL\_TABLE\_STAT (statistics information on the table itself).

#### Column 5 INDEX\_QUALIFIER (VARCHAR(128))

The string that would be used to qualify the index name in the DROP INDEX statement. Appending a period (.) plus the INDEX\_NAME results in a full specification of the index.

#### Column 6 INDEX\_NAME (VARCHAR(128))

The name of the index. If the TYPE column has the value SQL TABLE STAT, this column has the value NULL.

#### Column 7 TYPE (SMALLINT not NULL)

Indicates the type of information contained in this row of the result set:

- SQL\_TABLE\_STAT Indicates this row contains statistics information on
- · SQL INDEX CLUSTERED Indicates this row contains information on an index, and the index type is a clustered index.
- SQL\_INDEX\_HASHED Indicates this row contains information on an index, and the index type is a hashed index.
- SQL\_INDEX\_OTHER Indicates this row contains information on an index, and the index type is other than clustered or hashed.

#### Column 8 ORDINAL POSITION (SMALLINT)

Ordinal position of the column within the index whose name is given in the INDEX\_NAME column. A NULL value is returned for this column if the TYPE column has the value of SQL\_TABLE\_STAT.

#### Column 9 COLUMN NAME (VARCHAR(128))

Name of the column in the index. A NULL value is returned for this column if the TYPE column has the value of SQL\_TABLE\_STAT.

#### Column 10 ASC\_OR\_DESC (CHAR(1))

Sort sequence for the column; "A" for ascending, "D" for descending. NULL value is returned if the value in the TYPE column is SQL\_TABLE\_STAT.

#### Column 11 CARDINALITY (INTEGER)

- If the TYPE column contains the value SQL\_TABLE\_STAT, this column contains the number of rows in the table.
- If the TYPE column value is not SQL\_TABLE\_STAT, this column contains the number of unique values in the index.
- A NULL value is returned if information is not available from the DBMS.

#### **Column 12 PAGES (INTEGER)**

- If the TYPE column contains the value SQL TABLE STAT, this column contains the number of pages used to store the table.
- If the TYPE column value is not SQL\_TABLE\_STAT, this column contains the number of pages used to store the indexes.
- A NULL value is returned if information is not available from the DBMS.

### Column 13 FILTER\_CONDITION (VARCHAR(128))

If the index is a filtered index, this is the filter condition. Since DB2 servers do not support filtered indexes, NULL is always returned. NULL is also returned if TYPE is SQL\_TABLE\_STAT.

For the row in the result set that contains table statistics (TYPE is set to SQL\_TABLE\_STAT), the columns values of NON\_UNIQUE, INDEX\_QUALIFIER, INDEX\_NAME, ORDINAL\_POSITION, COLUMN\_NAME, and ASC\_OR\_DESC are set to NULL. If the CARDINALITY or PAGES information cannot be determined, then NULL is returned for those columns.

**Note:** An application can check the SQLERRD(3) and SQLERRD(4) fields of the SQLCA to gather some statistics on a table. However, the accuracy of the information returned in those fields depends on many factors, such as the use of parameter markers and expressions within the statement. The main factor which can be controlled is the accuracy of the database statistics. That is, when the statistics were last updated, (for example, for DB2 Database for Linux, UNIX, and Windows, the last time the RUNSTATS command was run). Therefore, the statistics information returned by SQLStatistics() is often more consistent and reliable than the statistics information contained in the SQLCA fields discussed above.

### Return codes

- SQL SUCCESS
- SQL\_SUCCESS\_WITH\_INFO
- SQL STILL EXECUTING
- SQL ERROR
- SQL\_INVALID\_HANDLE

### Diagnostics

Table 135. SQLStatistics SQLSTATEs

| SQLSTATE                    | Description                 | Explanation                                                                                                    |
|-----------------------------|-----------------------------|----------------------------------------------------------------------------------------------------|
| <b>24</b> 000               | Invalid cursor state.       | A cursor was already opened on the statement handle.                                                                                                    |
| <b>40</b> 003 <b>08</b> S01 | Communication link failure. | The communication link between the application and data source failed before the function completed.                                                                                                    |
| <b>HY</b> 001               | Memory allocation failure.  | DB2 CLI is unable to allocate memory required to support execution or completion of the function. It is likely that process-level memory has been exhausted for the application process. Consult the operating system configuration for information on process-level memory limitations.            |
| HY008                       | Operation was cancelled.    | Asynchronous processing was enabled for <i>StatementHandle</i> . The function was called and before it completed execution, SQLCancel() was called on <i>StatementHandle</i> from a different thread in a multithreaded application. Then the function was called again on <i>StatementHandle</i> . |
| HY009                       | Invalid argument value.     | TableName is null.                                                                                                    |

Table 135. SQLStatistics SQLSTATEs (continued)

| SQLSTATE      | Description                          | Explanation                                                                                                    |  |
|---------------|--------------------------------------|----------------------------------------------------------------------------------------------------|--|
| <b>HY</b> 010 | Function sequence error.             | The function was called while in a data-at-execute (SQLParamData(), SQLPutData()) operation.                                                                                               |  |
|               |                                      | The function was called while within a BEGIN COMPOUND and END COMPOUND SQL operation.                                                                                                    |  |
|               |                                      | An asynchronously executing function (not this one) was called for the <i>StatementHandle</i> and was still executing when this function was called.                                       |  |
|               |                                      | The function was called before a statement was prepared on the statement handle.                                                                                                    |  |
| <b>HY</b> 014 | No more handles.                     | DB2 CLI was unable to allocate a handle due to resource limitations.                                                                                                    |  |
| HY090         | Invalid string or buffer length.     | The value of one of the name length arguments was less than 0, but not equal to SQL_NTS.                                                                                                   |  |
|               |                                      | The valid of one of the name length arguments exceeded the maximum value supported for that data source. The maximum supported value can be obtained by calling the SQLGetInfo() function. |  |
| <b>HY</b> 100 | Uniqueness option type out of range. | An invalid <i>Unique</i> value was specified.                                                                                                    |  |
| <b>HY</b> 101 | Accuracy option type out of range.   | An invalid Reserved value was specified.                                                                                                    |  |
| <b>HY</b> T00 | Timeout expired.                     | The timeout period expired before the data source returned the result set. The timeout period can be set using the SQL_ATTR_QUERY_TIMEOUT attribute for SQLSetStmtAttr().                  |  |

### Restrictions

None.

### **Example**

```
/* get index and statistics information for a base table */
cliRC = SQLStatistics(hstmt,
                          NULL,
                          tbSchema,
                          SQL_NTS,
                          tbName,
                         SQL_NTS,
SQL_INDEX_UNIQUE,
SQL_QUICK);
```

# SQLTablePrivileges function (CLI) - Get privileges associated with a table

### **Purpose**

| Specification: | DB2 CLI 2.1 | ODBC 1.0 |  |
|----------------|-------------|----------|--|

SQLTablePrivileges() returns a list of tables and associated privileges for each table. The information is returned in an SQL result set, which can be retrieved using the same functions that are used to process a result set generated by a query.

**Unicode equivalent:** This function can also be used with the Unicode character set. The corresponding Unicode function is SQLTablePrivilegesW(). Refer to "Unicode functions (CLI)" on page 7 for information on ANSI to Unicode function mappings.

### **Syntax**

### **Function arguments**

Table 136. SQLTablePrivileges arguments

| Data type   | Argument        | Use   | Description                                                                                                    |
|-------------|-----------------|-------|----------------------------------------------------------------------------------------------------|
| SQLHSTMT    | StatementHandle | Input | Statement handle.                                                                                                    |
| SQLCHAR *   | CatalogName     | Input | Catalog qualifier of a 3-part table name. If the target DBMS does not support 3-part naming, and <i>PKCatalogName</i> is not a null pointer and does not point to a zero-length string, then an empty result set and SQL_SUCCESS will be returned. Otherwise, this is a valid filter for DBMSs that support 3-part naming. |
| SQLSMALLINT | NameLength1     | Input | Number of SQLCHAR elements (or SQLWCHAR elements for the Unicode variant of this function) needed to store <i>CatalogName</i> , or SQL_NTS if <i>CatalogName</i> is null-terminated.                                                                                                    |
| SQLCHAR *   | SchemaName      | Input | Buffer that can contain a <i>pattern value</i> to qualify the result set by schema name.                                                                                                    |
| SQLSMALLINT | NameLength2     | Input | Number of SQLCHAR elements (or SQLWCHAR elements for the Unicode variant of this function) needed to store <i>SchemaName</i> , or SQL_NTS if <i>SchemaName</i> is null-terminated.                                                                                                    |
| SQLCHAR *   | TableName       | Input | Buffer that can contain a <i>pattern value</i> to qualify the result set by table name.                                                                                                    |
| SQLSMALLINT | NameLength3     | Input | Number of SQLCHAR elements (or SQLWCHAR elements for the Unicode variant of this function) needed to store <i>TableName</i> , or SQL_NTS if <i>TableName</i> is null-terminated.                                                                                                    |

Note that the *SchemaName* and *TableName* input arguments accept search patterns.

### **Usage**

The results are returned as a standard result set containing the columns listed in the following table. The result set is ordered by TABLE\_CAT, TABLE\_SCHEM,

TABLE\_NAME, and PRIVILEGE. If multiple privileges are associated with any given table, each privilege is returned as a separate row.

The granularity of each privilege reported here might or might not apply at the column level; for example, for some data sources, if a table can be updated, every column in that table can also be updated. For other data sources, the application must call SQLColumnPrivileges() to discover if the individual columns have the same table privileges.

Since calls to SQLTablePrivileges() in many cases map to a complex and thus expensive query against the system catalog, they should be used sparingly, and the results saved rather than repeating calls.

Sometimes, an application calls the function and no attempt is made to restrict the result set returned. For some data sources that contain a large quantity of tables, views and aliases for example, this scenario maps to an extremely large result set and very long retrieval times. In order to help reduce the long retrieval times, the configuration keyword SchemaList can be specified in the CLI initialization file to help restrict the result set when the application has supplied a null pointer for SchemaName. If the application specifies a SchemaName string, the SchemaList keyword is still used to restrict the output. Therefore, if the schema name supplied is not in the SchemaList string, then the result will be an empty result set.

Call SQLGetInfo() with the SQL\_MAX\_CATALOG\_NAME\_LEN, SQL\_MAX\_OWNER\_SCHEMA\_LEN, SQL\_MAX\_TABLE\_NAME\_LEN, and SQL\_MAX\_COLUMN\_NAME\_LEN to determine respectively the actual lengths of the TABLE CAT, TABLE SCHEM, TABLE NAME, and COLUMN NAME columns supported by the connected DBMS.

Although new columns might be added and the names of the existing columns changed in future releases, the position of the current columns will not change.

### Columns returned by SQLTablePrivileges

#### Column 1 TABLE\_CAT (VARCHAR(128))

Catalog table name. The value is NULL if this table does not have catalogs.

### Column 2 TABLE\_SCHEM (VARCHAR(128))

Name of the schema contain TABLE\_NAME.

### Column 3 TABLE\_NAME (VARCHAR(128) not NULL)

Name of the table.

### Column 4 GRANTOR (VARCHAR(128))

Authorization ID of the user who granted the privilege.

#### Column 5 GRANTEE (VARCHAR(128))

Authorization ID of the user to whom the privilege is granted.

#### Column 6 PRIVILEGE (VARCHAR(128))

Table privilege. This can be one of the following strings:

- ALTER
- CONTROL
- INDEX
- DELETE
- INSERT
- REFERENCES
- SELECT
- UPDATE

### Column 7 IS\_GRANTABLE (VARCHAR(3))

Indicates whether the grantee is permitted to grant the privilege to other users.

This can be "YES", "NO" or NULL.

Note: The column names used by DB2 CLI follow the X/Open CLI CAE specification style. The column types, contents and order are identical to those defined for the SQLProcedures () result set in ODBC.

### **Return codes**

- SQL\_SUCCESS
- SQL\_SUCCESS\_WITH\_INFO
- SQL\_STILL\_EXECUTING
- SQL\_ERROR
- SQL\_INVALID\_HANDLE

### **Diagnostics**

Table 137. SQLTablePrivileges SQLSTATEs

| SQLSTATE                    | Description                      | Explanation                                                                                                    |
|-----------------------------|----------------------------------|----------------------------------------------------------------------------------------------------|
| <b>24</b> 000               | Invalid cursor state.            | A cursor was already opened on the statement handle.                                                                                                    |
| <b>40</b> 003 <b>08</b> S01 | Communication link failure.      | The communication link between the application and data source failed before the function completed.                                                                                                    |
| <b>HY</b> 001               | Memory allocation failure.       | DB2 CLI is unable to allocate memory required to support execution or completion of the function. It is likely that process-level memory has been exhausted for the application process. Consult the operating system configuration for information on process-level memory limitations.            |
| HY008                       | Operation was cancelled.         | Asynchronous processing was enabled for <i>StatementHandle</i> . The function was called and before it completed execution, SQLCancel() was called on <i>StatementHandle</i> from a different thread in a multithreaded application. Then the function was called again on <i>StatementHandle</i> . |
| <b>HY</b> 010               | Function sequence error.         | The function was called while in a data-at-execute (SQLParamData(), SQLPutData()) operation.                                                                                                    |
|                             |                                  | The function was called while within a BEGIN COMPOUND and END COMPOUND SQL operation.                                                                                                    |
|                             |                                  | An asynchronously executing function (not this one) was called for the <i>StatementHandle</i> and was still executing when this function was called.                                                                                                    |
|                             |                                  | The function was called before a statement was prepared on the statement handle.                                                                                                    |
| HY014                       | No more handles.                 | DB2 CLI was unable to allocate a handle due to resource limitations.                                                                                                    |
| HY090                       | Invalid string or buffer length. | The value of one of the name length arguments was less than 0, but not equal to SQL_NTS.                                                                                                    |
|                             |                                  | The valid of one of the name length arguments exceeded the maximum value supported for that data source. The maximum supported value can be obtained by calling the SQLGetInfo() function.                                                                                                    |

Table 137. SQLTablePrivileges SQLSTATEs (continued)

| SQLSTATE      | Description      | Explanation                                                                                                    |
|---------------|------------------|----------------------------------------------------------------------------------------------------|
| <b>HY</b> T00 | Timeout expired. | The timeout period expired before the data source returned the result set. The timeout period can be set using the SQL_ATTR_QUERY_TIMEOUT attribute for SQLSetStmtAttr(). |

### Restrictions

None.

### **Example**

### **SQLTables function (CLI) - Get table information**

### **Purpose**

| Specification: DB2 CLI 2.1 O | DDBC 1.0 |
|------------------------------|----------|
|------------------------------|----------|

SQLTables() returns a list of table names and associated information stored in the system catalog of the connected data source. The list of table names is returned as a result set, which can be retrieved using the same functions that are used to process a result set generated by a query.

**Unicode equivalent:** This function can also be used with the Unicode character set. The corresponding Unicode function is SQLTablesW(). Refer to "Unicode functions (CLI)" on page 7 for information on ANSI to Unicode function mappings.

### **Syntax**

```
SQLRETURN
           SQLTables
              SQLHSTMT
                                StatementHandle,
                                                  /* hstmt */
                                *CatalogName,
              SQLCHAR
                                                   /* szCatalogName */
              SQLSMALLINT
                                NameLength1,
                                                  /* cbCatalogName */
                                                  /* szSchemaName */
              SQLCHAR
                                *SchemaName,
                                                  /* cbSchemaName */
              SQLSMALLINT
                                NameLength2,
                                *TableName,
                                                  /* szTableName */
              SQLCHAR
              SQLSMALLINT
                                NameLength3,
                                                  /* cbTableName */
              SQLCHAR
                                *TableType,
                                                  /* szTableType */
              SQLSMALLINT
                                NameLength4);
                                                  /* cbTableType */
```

### **Function arguments**

Table 138. SQLTables arguments

| Data type | Argument        | Use   | Description       |
|-----------|-----------------|-------|-------------------|
| SQLHSTMT  | StatementHandle | Input | Statement handle. |

Table 138. SQLTables arguments (continued)

| Data type   | Argument    | Use   | Description                                                                                                    |
|-------------|-------------|-------|----------------------------------------------------------------------------------------------------|
| SQLCHAR *   | CatalogName | Input | Catalog qualifier of a 3-part table name that can contain a <i>pattern value</i> . If the target DBMS does not support 3-part naming, and <i>CatalogName</i> is not a null pointer and does not point to a zero-length string, then an empty result set and SQL_SUCCESS will be returned. Otherwise, this is a valid filter for DBMSs that support 3-part naming.                                                                                     |
| SQLSMALLINT | NameLength1 | Input | Number of SQLCHAR elements (or SQLWCHAR elements for the Unicode variant of this function) needed to store <i>CatalogName</i> , or SQL_NTS if <i>CatalogName</i> is null-terminated.                                                                                                    |
| SQLCHAR *   | SchemaName  | Input | Buffer that can contain a <i>pattern value</i> to qualify the result set by schema name.                                                                                                    |
| SQLSMALLINT | NameLength2 | Input | Number of SQLCHAR elements (or SQLWCHAR elements for the Unicode variant of this function) needed to store <i>SchemaName</i> , or SQL_NTS if <i>SchemaName</i> is null-terminated.                                                                                                    |
| SQLCHAR *   | TableName   | Input | Buffer that can contain a <i>pattern value</i> to qualify the result set by table name.                                                                                                    |
| SQLSMALLINT | NameLength3 | Input | Number of SQLCHAR elements (or SQLWCHAR elements for the Unicode variant of this function) needed to store <i>TableName</i> , or SQL_NTS if <i>TableName</i> is null-terminated.                                                                                                    |
| SQLCHAR *   | TableType   | Input | Buffer that can contain a <i>value list</i> to qualify the result set by table type.                                                                                                    |
|             |             |       | The value list is a list of uppercase comma-separated single values for the table types of interest. Valid table type identifiers include: ALIAS, HIERARCHY TABLE, INOPERATIVE VIEW, NICKNAME, MATERIALIZED QUERY TABLE, SYSTEM TABLE, TABLE, TYPED TABLE, TYPED VIEW, or VIEW. If <i>TableType</i> argument is a NULL pointer or a zero length string, then this is equivalent to specifying all of the possibilities for the table type identifier. |
|             |             |       | If SYSTEM TABLE is specified, then both system tables and system views (if there are any) are returned.                                                                                                    |
| SQLSMALLINT | NameLength4 | Input | Number of SQLCHAR elements (or SQLWCHAR elements for the Unicode variant of this function) needed to store <i>TableType</i> , or SQL_NTS if <i>TableType</i> is null-terminated.                                                                                                    |

Note that the CatalogName, SchemaName, and TableName input arguments accept search patterns.

### Usage

Table information is returned in a result set where each table is represented by one row of the result set. To determine the type of access permitted on any given table

in the list, the application can call SQLTablePrivileges(). The application must be able to handle a situation where the user selects a table for which SELECT privileges are not granted.

To support obtaining just a list of schemas, the following special semantics for the SchemaName argument can be applied: if SchemaName is a string containing a single percent (%) character, and CatalogName and TableName are empty strings, then the result set contains a list of valid schemas in the data source.

If TableType is a single percent character (%) and CatalogName, SchemaName, and TableName are empty strings, then the result set contains a list of valid table types for the data source. (All columns except the TABLE\_TYPE column contain NULLs.)

If TableType is not an empty string, it must contain a list of uppercase, comma-separated values for the types of interest; each value can be enclosed in single quotation marks or unquoted. For example, "'TABLE', 'VIEW'" or "TABLE, VIEW". If the data source does not support or does not recognize a specified table type, nothing is returned for that type.

Sometimes, an application calls SQLTables() with null pointers for some or all of the SchemaName, TableName, and TableType arguments so that no attempt is made to restrict the result set returned. For some data sources that contain a large quantity of tables, views and aliases for example, this scenario maps to an extremely large result set and very long retrieval times. Three mechanisms are introduced to help the user reduce the long retrieval times: three configuration keywords (SCHEMALIST, SYSSCHEMA, TABLETYPE) can be specified in the CLI initialization file to help restrict the result set when the application has supplied null pointers for either or both of SchemaName and TableType. If the application specifies a SchemaName string, the SCHEMALIST keyword is still used to restrict the output. Therefore, if the schema name supplied is not in the SCHEMALIST string, then the result will be an empty result set.

The result set returned by SQLTables() contains the columns listed in Columns returned by SQLTables in the order given. The rows are ordered by TABLE\_TYPE, TABLE\_CAT, TABLE\_SCHEM, and TABLE\_NAME.

Since calls to SQLTables() in many cases map to a complex and thus expensive query against the system catalog, they should be used sparingly, and the results saved rather than repeating calls.

Call SQLGetInfo() with the SQL\_MAX\_CATALOG\_NAME\_LEN, SQL\_MAX\_OWNER\_SCHEMA\_LEN, SQL\_MAX\_TABLE\_NAME\_LEN, and SQL\_MAX\_COLUMN\_NAME\_LEN to determine respectively the actual lengths of the TABLE\_CAT, TABLE\_SCHEM, TABLE\_NAME, and COLUMN\_NAME columns supported by the connected DBMS.

Although new columns might be added and the names of the existing columns changed in future releases, the position of the current columns will not change.

### Columns returned by SQLTables

### Column 1 TABLE\_CAT (VARCHAR(128))

Name of the catalog containing TABLE\_SCHEM. The value is NULL if this table does not have catalogs.

#### Column 2 TABLE SCHEM (VARCHAR(128))

Name of the schema containing TABLE\_NAME.

### Column 3 TABLE\_NAME (VARCHAR(128))

Name of the table, view, alias or synonym.

### Column 4 TABLE\_TYPE (VARCHAR(128))

Identifies the type given by the name in the TABLE\_NAME column. It can have the string values 'ALIAS', 'HIERARCHY TABLE', 'INOPERATIVE VIEW', 'NICKNAME', 'MATERIALIZED QUERY TABLE', 'SYSTEM TABLE', 'TABLE', 'TYPED TABLE', 'TYPED VIEW', or 'VIEW'.

### Column 5 REMARKS (VARCHAR(254))

Descriptive information about the table.

#### Column

### **Return codes**

- SQL\_SUCCESS
- SQL\_SUCCESS\_WITH\_INFO
- SQL\_STILL\_EXECUTING
- SQL ERROR
- SQL\_INVALID\_HANDLE

### **Diagnostics**

Table 139. SQLTables SQLSTATEs

| SQLSTATE                    | Description                 | Explanation                                                                                                    |
|-----------------------------|-----------------------------|----------------------------------------------------------------------------------------------------|
| <b>24</b> 000               | Invalid cursor state.       | A cursor was already opened on the statement handle.                                                                                                    |
| <b>40</b> 003 <b>08</b> S01 | Communication link failure. | The communication link between the application and data source failed before the function completed.                                                                                                    |
| <b>HY</b> 001               | Memory allocation failure.  | DB2 CLI is unable to allocate memory required to support execution or completion of the function. It is likely that process-level memory has been exhausted for the application process. Consult the operating system configuration for information on process-level memory limitations.            |
| HY008                       | Operation was cancelled.    | Asynchronous processing was enabled for <i>StatementHandle</i> . The function was called and before it completed execution, SQLCancel() was called on <i>StatementHandle</i> from a different thread in a multithreaded application. Then the function was called again on <i>StatementHandle</i> . |
| HY009                       | Invalid argument value.     | TableName is null.                                                                                                    |
| <b>HY</b> 010               | Function sequence error.    | The function was called while in a data-at-execute (SQLParamData(), SQLPutData()) operation.                                                                                                    |
|                             |                             | The function was called while within a BEGIN COMPOUND and END COMPOUND SQL operation.                                                                                                    |
|                             |                             | An asynchronously executing function (not this one) was called for the <i>StatementHandle</i> and was still executing when this function was called.                                                                                                    |
|                             |                             | The function was called before a statement was prepared on the statement handle.                                                                                                    |
| <b>HY</b> 014               | No more handles.            | DB2 CLI was unable to allocate a handle due to resource limitations.                                                                                                    |

Table 139. SQLTables SQLSTATEs (continued)

| SQLSTATE      | Description                      | Explanation                                                                                                    |
|---------------|----------------------------------|----------------------------------------------------------------------------------------------------|
| <b>HY</b> 090 | Invalid string or buffer length. | The value of one of the name length arguments was less than 0, but not equal to SQL_NTS.                                                                                                   |
|               |                                  | The valid of one of the name length arguments exceeded the maximum value supported for that data source. The maximum supported value can be obtained by calling the SQLGetInfo() function. |
| HYT00         | Timeout expired.                 | The timeout period expired before the data source returned the result set. The timeout period can be set using the SQL_ATTR_QUERY_TIMEOUT attribute for SQLSetStmtAttr().                  |

### Restrictions

None.

### Example

# SQLTransact function (CLI) - Transaction management Deprecated

### Note:

In ODBC 3.0, SQLTransact() has been deprecated and replaced with SQLEndTran().

Although this version of DB2 CLI continues to support SQLTransact(), we recommend that you use SQLEndTran() in your DB2 CLI programs so that they conform to the latest standards.

### Migrating to the new function

```
The statement:
    SQLTransact(henv, hdbc, SQL_COMMIT);

for example, would be rewritten using the new function as:
    SQLEndTran(SQL_HANDLE_DBC, hdbc, SQL_COMMIT);
```

# Chapter 2. CLI/ODBC configuration keywords listing by category

The CLI/ODBC configuration keywords can be divided into the following categories:

- · Compatibility Configuration Keywords
- · Data Source Configuration Keywords
- Data Type Configuration Keywords
- · Enterprise Configuration Keywords
- · Environment Configuration Keywords
- File DSN Configuration Keywords
- Optimization Configuration Keywords
- Service Configuration Keywords
- Static SQL Configuration Keywords
- Transaction Configuration Keywords

While most CLI/ODBC configuration keywords are set in the db2cli.ini initialization file, some keywords are set by providing the keyword information in the connection string to SQLDriverConnect() instead. These keywords are identified as such below.

### **Compatibility Configuration Keywords**

The **Compatibility** set of options is used to define DB2 behavior. They can be set to ensure that other applications are compatible with DB2.

- "CheckForFork CLI/ODBC configuration keyword" on page 304
- "CursorTypes CLI/ODBC configuration keyword" on page 314
- "DeferredPrepare CLI/ODBC configuration keyword" on page 320
- "DescribeCall CLI/ODBC configuration keyword" on page 320
- "DescribeParam CLI/ODBC configuration keyword" on page 323
- "DisableKeysetCursor CLI/ODBC configuration keyword" on page 324
- "DisableMultiThread CLI/ODBC configuration keyword" on page 324
- "DisableUnicode CLI/ODBC configuration keyword" on page 325
- "OleDbReportIsLongForLongTypes CLI/ODBC configuration keyword" on page 341
- "OleDbSQLColumnsSortByOrdinal CLI/ODBC configuration keyword" on page 343
- "RetCatalogAsCurrServer CLI/ODBC configuration keyword" on page 354
- "RetOleDbConnStr CLI/ODBC configuration keyword" on page 355
- "Trusted\_Connection CLI/ODBC configuration keyword" on page 373(use SQLDriverConnect() to set this keyword)

### **Data Source Configuration Keywords**

General keywords.

- "DBAlias CLI/ODBC configuration keyword" on page 316
- "PWD CLI/ODBC configuration keyword" on page 344

• "UID CLI/ODBC configuration keyword" on page 374

### **Data Type Configuration Keywords**

The **Data Type** set of options is used to define how DB2 reports and handles various data types.

- "BitData CLI/ODBC configuration keyword" on page 302
- "CurrentImplicitXMLParseOption CLI/ODBC configuration keyword" on page 309
- "DateTimeStringFormat CLI/ODBC configuration keyword" on page 318
- "DecimalFloatRoundingMode CLI/ODBC configuration keyword" on page 318
- "FloatPrecRadix CLI/ODBC configuration keyword" on page 325
- "GetDataLobNoTotal CLI/ODBC configuration keyword" on page 326
- "Graphic CLI/ODBC configuration keyword" on page 327
- "LOBMaxColumnSize CLI/ODBC configuration keyword" on page 332
- "LongDataCompat CLI/ODBC configuration keyword" on page 333
- "MapBigintCDefault CLI/ODBC configuration keyword" on page 334
- "MapCharToWChar CLI/ODBC configuration keyword" on page 334
- "MapDateCDefault CLI/ODBC configuration keyword" on page 335
- "MapDateDescribe CLI/ODBC configuration keyword" on page 335
- "MapDecimalFloatDescribe CLI/ODBC configuration keyword" on page 336
- "MapGraphicDescribe CLI/ODBC configuration keyword" on page 336
- "MapTimeCDefault CLI/ODBC configuration keyword" on page 337
- "MapTimeDescribe CLI/ODBC configuration keyword" on page 338
- "MapTimestampCDefault CLI/ODBC configuration keyword" on page 338
- "MapTimestampDescribe CLI/ODBC configuration keyword" on page 339
- "MapXMLCDefault CLI/ODBC configuration keyword" on page 339
- "MapXMLDescribe CLI/ODBC configuration keyword" on page 340
- "OleDbReturnCharAsWChar CLI/ODBC configuration keyword" on page 342
- "PromoteLONGVARtoLOB CLI/ODBC configuration keyword" on page 350
- "XMLDeclaration CLI/ODBC configuration keyword" on page 377

### **Enterprise Configuration Keywords**

The **Enterprise** set of options is used to maximize the efficiency of connections to large databases.

- "ConnectNode CLI/ODBC configuration keyword" on page 307
- "CurrentPackagePath CLI/ODBC configuration keyword" on page 311
- "CurrentPackageSet CLI/ODBC configuration keyword" on page 311
- "CurrentRefreshAge CLI/ODBC configuration keyword" on page 312
- "CurrentSchema CLI/ODBC configuration keyword" on page 313
- "CurrentSQLID CLI/ODBC configuration keyword" on page 312
- "DBName CLI/ODBC configuration keyword" on page 317
- "GranteeList CLI/ODBC configuration keyword" on page 326
- "GrantorList CLI/ODBC configuration keyword" on page 327
- "ReportPublicPrivileges CLI/ODBC configuration keyword" on page 353
- "ReturnSynonymSchema CLI/ODBC configuration keyword" on page 357

- "SchemaList CLI/ODBC configuration keyword" on page 358
- "ServerMsgMask CLI/ODBC configuration keyword" on page 359
- "SysSchema CLI/ODBC Configuration Keyword" on page 363
- "TableType CLI/ODBC configuration keyword" on page 364
- "UseServerMsgSP CLI/ODBC configuration keyword" on page 376

### **Environment Configuration Keywords**

The **Environment** set of options is used to define environment-specific settings, such as the location of various files on the server and client machines.

- "ConnectTimeout CLI/ODBC configuration keyword" on page 308
- "CurrentFunctionPath CLI/ODBC configuration keyword" on page 309
- "QueryTimeoutInterval CLI/ODBC configuration keyword" on page 351
- "ReadCommonSectionOnNullConnect CLI/ODBC configuration keyword" on page 352
- "ReceiveTimeout CLI/ODBC configuration keyword" on page 352
- "TempDir CLI/ODBC configuration keyword" on page 364

### **File DSN Configuration Keywords**

The **File DSN** set of options is used to set the TCP/IP settings for a file DSN connection.

- "Database CLI/ODBC configuration keyword" on page 317
- "Hostname CLI/ODBC configuration keyword" on page 328
- "Port CLI/ODBC configuration keyword" on page 349
- "Protocol CLI/ODBC configuration keyword" on page 351
- "ServiceName CLI/ODBC configuration keyword" on page 359

### **Optimization Configuration Keywords**

The **Optimization** set of options is used to speed up and reduce the amount of network flow between the CLI/ODBC Driver and the server.

- "AllowGetDataLOBReaccess CLI/ODBC configuration keyword" on page 296
- "AppendForFetchOnly CLI/ODBC configuration keyword" on page 298
- "AppUsesLOBLocator CLI/ODBC configuration keyword" on page 297
- "BlockForNRows CLI/ODBC configuration keyword" on page 302
- "BlockLobs CLI/ODBC configuration keyword" on page 303
- "ClientBuffersUnboundLOBS CLI/ODBC configuration keyword" on page 305
- "CurrentMaintainedTableTypesForOpt CLI/ODBC configuration keyword" on page 310
- "DB2Degree CLI/ODBC configuration keyword" on page 314
- "DB2Explain CLI/ODBC configuration keyword" on page 315
- "DB2NETNamedParam CLI/ODBC configuration keyword" on page 315
- "DB2Optimization CLI/ODBC configuration keyword" on page 316
- "DescribeInputOnPrepare CLI/ODBC configuration keyword" on page 321
- "DescribeOutputLevel CLI/ODBC configuration keyword" on page 321
- "KeepDynamic CLI/ODBC configuration keyword" on page 330
- "LOBCacheSize CLI/ODBC configuration keyword" on page 331

- "LOBFileThreshold CLI/ODBC configuration keyword" on page 332
- "LockTimeout CLI/ODBC configuration keyword" on page 333
- "MaxLOBBlockSize CLI/ODBC configuration keyword" on page 340
- "OptimizeForNRows CLI/ODBC configuration keyword" on page 343
- "Reopt CLI/ODBC configuration keyword" on page 353
- "ReturnAliases CLI/ODBC configuration keyword" on page 356
- "SkipTrace CLI/ODBC configuration keyword" on page 360
- "StreamGetData CLI/ODBC configuration keyword" on page 362
- "StreamPutData CLI/ODBC configuration keyword" on page 362
- "Underscore CLI/ODBC configuration keyword" on page 375

### **Service Configuration Keywords**

The **Service** set of options is used to help in troubleshooting problems with CLI/ODBC connections. Some options can also be used by programmers to gain a better understanding of how their CLI programs are translated into calls to the server.

- "AppendAPIName CLI/ODBC configuration keyword" on page 297
- "AppendRowColToErrorMessage CLI/ODBC configuration keyword" on page 298
- "IgnoreWarnings CLI/ODBC configuration keyword" on page 329
- "IgnoreWarnList CLI/ODBC configuration keyword" on page 328
- "LoadXAInterceptor CLI/ODBC configuration keyword" on page 332
- "Patch1 CLI/ODBC configuration keyword" on page 344
- "Patch2 CLI/ODBC configuration keyword" on page 346
- "ReportRetryErrorsAsWarnings CLI/ODBC configuration keyword" on page 354
- "RetryOnError CLI/ODBC configuration keyword" on page 355
- "ProgramName CLI/ODBC configuration keyword" on page 350
- "Trace CLI/ODBC configuration keyword" on page 365
- "TraceComm CLI/ODBC configuration keyword" on page 365
- "TraceErrImmediate CLI/ODBC configuration keyword" on page 366
- "TraceFileName CLI/ODBC configuration keyword" on page 367
- "TraceFlush CLI/ODBC configuration keyword" on page 367
- "TraceFlushOnError CLI/ODBC configuration keyword" on page 368
- "TraceLocks CLI/ODBC configuration keyword" on page 368
- "TracePathName CLI/ODBC configuration keyword" on page 370
- "TracePIDList CLI/ODBC configuration keyword" on page 369
- "TracePIDTID CLI/ODBC configuration keyword" on page 370
- "TraceRefreshInterval CLI/ODBC configuration keyword" on page 371
- "TraceStmtOnly CLI/ODBC configuration keyword" on page 371
- "TraceTime CLI/ODBC configuration keyword" on page 372
- "TraceTimestamp CLI/ODBC configuration keyword" on page 372
- "WarningList CLI/ODBC configuration keyword" on page 377

### Static SQL Configuration Keywords

The **Static SQL** set of options is used when running static SQL statements in CLI/ODBC applications.

- "StaticCapFile CLI/ODBC configuration keyword" on page 360
- "StaticLogFile CLI/ODBC configuration keyword" on page 360
- "StaticMode CLI/ODBC configuration keyword" on page 361
- "StaticPackage CLI/ODBC configuration keyword" on page 361

### **Transaction Configuration Keywords**

The **Transaction** set of options is used to control and speed up SQL statements used in the application.

- "ArrayInputChain CLI/ODBC configuration keyword" on page 299
- "AsyncEnable CLI/ODBC configuration keyword" on page 299
- "AutoCommit CLI/ODBC configuration keyword" on page 301
- "ClientAcctStr CLI/ODBC configuration keyword" on page 304
- "ClientApplName CLI/ODBC configuration keyword" on page 305
- "ClientUserID CLI/ODBC configuration keyword" on page 306
- "ClientWrkStnName CLI/ODBC configuration keyword" on page 306
- "ConnectType CLI/ODBC configuration keyword" on page 308
- "CursorHold CLI/ODBC configuration keyword" on page 313
- "Mode CLI/ODBC configuration keyword" on page 341
- "SQLOverrideFileName CLI/ODBC configuration keyword" on page 357
- "TxnIsolation CLI/ODBC configuration keyword" on page 374
- "UseOldStpCall CLI/ODBC configuration keyword" on page 375

### db2cli.ini initialization file

The db2cli.ini initialization file contains various keywords and values that can be used to configure the behavior of DB2 CLI and the applications using it. The keywords are associated with the database *alias name*, and affect all DB2 CLI and ODBC applications that access the database.

By default, the location of the DB2 CLI/ODBC configuration keyword file is in the sqllib directory on Window platforms, and in the sqllib/cfg directory of the database instance running the CLI/ODBC applications on UNIX platforms. If the ODBC Driver Manager is used to configure a User Data Source on the Windows platform, a db2cli.ini might be created in:

- On the Windows XP and Windows 2003 operating systems, Documents and Settings\All Users\Application Data\IBM\DB2\<Copy Name>
- On the Windows Vista operating system, ProgramData\IBM\DB2\<Copy Name>

The environment variable *DB2CLIINIPATH* can also be used to override the default and specify a different location for the file.

The configuration keywords enable you to:

- Configure general features such as data source name, user name, and password.
- Set options that will affect performance.

- Indicate query parameters such as wild card characters.
- Set patches or work-arounds for various ODBC applications.
- Set other, more specific features associated with the connection, such as code pages and IBM GRAPHIC data types.
- Override default connection options specified by an application. For example, if an application requests Unicode support from the CLI driver by setting the SQL\_ATTR\_ANSI\_APP connection attribute, then setting DisableUnicode=1 in the db2cli.ini file will force the CLI driver not to provide the application with Unicode support.

Note: If the CLI/ODBC configuration keywords set in the db2cli.ini file conflict with keywords in the SQLDriverConnect() connection string, then the SQLDriverConnect() keywords will take precedence.

The db2cli.ini initialization file is an ASCII file which stores values for the DB2 CLI configuration options. A sample file is shipped to help you get started. While most CLI/ODBC configuration keywords are set in the db2cli.ini initialization file, some keywords are set by providing the keyword information in the connection string to SQLDriverConnect() instead.

There is one section within the file for each database (data source) the user wishes to configure. If needed, there is also a common section that affects all database connections.

Only the keywords that apply to all database connections through the DB2 CLI/ODBC driver are included in the COMMON section. This includes the following keywords:

- CheckForFork
- DiagPath
- · DisableMultiThread
- IDBCTrace
- JDBCTraceFlush
- JDBCTracePathName
- QueryTimeoutInterval
- ReadCommonSectionOnNullConnect
- Trace
- TraceComm
- TraceErrImmediate
- TraceFileName
- TraceFlush
- TraceFlushOnError
- TraceLocks
- TracePathName
- TracePIDList
- TracePIDTID
- TraceRefreshInterval
- TraceStmtOnly
- TraceTime
- TraceTimeStamp

All other keywords are to be placed in the database specific section, described below.

**Note:** Configuration keywords are valid in the COMMON section, however, they will apply to all database connections.

The COMMON section of the db2cli.ini file begins with: [COMMON]

Before setting a common keyword it is important to evaluate its impact on all DB2 CLI/ODBC connections from that client. A keyword such as TRACE, for instance, will generate information on all DB2 CLI/ODBC applications connecting to DB2 on that client, even if you are intending to troubleshoot only one of those applications.

Each database specific section always begins with the name of the data source name (DSN) between square brackets:

[data source name]

This is called the *section header*.

The parameters are set by specifying a keyword with its associated keyword value in the form:

### **KeywordName** = keywordValue

- All the keywords and their associated values for each database must be located below the database section header.
- If the database-specific section does not contain a DBAlias keyword, the data source name is used as the database alias when the connection is established. The keyword settings in each section apply only to the applicable database alias.
- The keywords are not case sensitive; however, their values can be if the values are character based.
- If a database is not found in the .INI file, the default values for these keywords are in effect.
- Comment lines are introduced by having a semicolon in the first position of a new line.
- Blank lines are permitted.
- If duplicate entries for a keyword exist, the first entry is used (and no warning is given).

The following is a sample .INI file with 2 database alias sections:

```
; This is a comment line.
[MYDB22]
AutoCommit=0
TableType="'TABLE','SYSTEM TABLE'"

; This is another comment line.
[MYDB2MVS]
CurrentSQLID=SAAID
TableType="'TABLE'"
SchemaList="'USER1',CURRENT SQLID,'USER2'"
```

Although you can edit the db2cli.ini file manually on all platforms, it is recommended that you use the Configuration Assistant if it is available on your platform or the UPDATE CLI CONFIGURATION command. You must add a blank line after the last entry if you manually edit the db2cli.ini file.

## AllowGetDataLOBReaccess CLI/ODBC configuration keyword

Specifies whether the application can call SQLGetData() for previously accessed LOB columns when querying database servers that support Dynamic Data Format.

### db2cli.ini keyword syntax:

AllowGetDataLOBReaccess =  $0 \mid 1$ 

### Default setting:

Do not allow calls to SQLGetData() for previously accessed LOB columns when querying database servers that support Dynamic Data Format.

### **Usage notes:**

This keyword only affects connections to database servers that support Dynamic Data Format, also known as progressive streaming. The default setting of 0 does not allow applications to call SQLGetData() for previously accessed LOB columns. Specify 1 to allow applications to call SQLGetData() for previously accessed LOB columns.

Note that when the keyword is set to 1 to allow re-access to LOB columns, some resources on the server might not be freed upon completion of SQLGetData().

If the server does not support Dynamic Data Format, this keyword has no effect and calls to SQLGetData() for previously accessed LOB columns are allowed.

# AltHostName CLI/ODBC configuration keyword

Specifies the alternate host name to be used if the primary server specified by HOSTNAME cannot be contacted (Client Reroute.)

#### db2cli.ini keyword syntax:

AltHostName = fully qualified alternate host name | IP address of node

#### Usage notes:

This can be set in the [Data Source] section of the db2cli.ini file for the given data source, or in a connection string.

This parameter specifies a fully qualified host name or the IP address of the node where the alternate server for the database resides.

If the primary server returns alternate server information, it will override this AltHostName setting. However, this keyword is read only. That means the db2cli.ini will not be updated with the alternate server information received from the primary server.

# AltPort CLI/ODBC configuration keyword

Specifies the alternate port to be used if the primary server specified by HOSTNAME and PORT cannot be contacted (Client Reroute.)

### db2cli.ini keyword syntax:

AltPort = port number

#### Usage notes:

This can be set in the [Data Source] section of the db2cli.ini file for the given data source, or in a connection string.

This parameter specifies the port number of the alternate server of the database manager instance where the alternate server for the database resides.

If the primary server returns alternate server information, it will override this AltPort setting. However, this keyword is read only. That means the db2cli.ini will not be updated with the alternate server information received from the primary server.

# AppUsesLOBLocator CLI/ODBC configuration keyword

Specifies whether applications use LOB locators.

### db2cli.ini keyword syntax:

AppUsesLOBLocator =  $0 \mid 1$ 

### Default setting:

Applications are using LOB locators.

### Equivalent connection or statement attribute:

SQL\_ATTR\_APP\_USES\_LOB\_LOCATOR

### Usage notes:

The default setting of 1 indicates that applications are using LOB locators. For applications that do not use LOB locators and are querying data on a server that supports Dynamic Data Format, also known as progressive streaming, specify 0 to indicate that LOB locators are not used and allow the return of LOB data to be optimized.

This keyword is ignored for stored procedure result sets.

If the keyword is set to 0 and an application binds a LOB locator to a result set using SQLBindCol(), an Invalid conversion error will be returned by the SQLFetch() function.

# AppendAPIName CLI/ODBC configuration keyword

Appends the CLI/ODBC function name which generated an error to the error message text.

#### db2cli.ini keyword syntax:

AppendAPIName =  $0 \mid 1$ 

### Default setting:

Do NOT display DB2 CLI function name.

#### Usage notes:

The DB2 CLI function (API) name that generated an error is appended to the error message retrieved using SQLGetDiagRec() or SQLError(). The function name is enclosed in curly braces { }.

For example,

[IBM][CLI Driver]" CLIxxxx: < text >
SQLSTATE=XXXXX {SQLGetData}"

- 0 = do NOT append DB2 CLI function name (default)
- 1 = append the DB2 CLI function name

This keyword is only useful for debugging.

# AppendForFetchOnly CLI/ODBC configuration keyword

Specifies whether the clause FOR FETCH ONLY is appended to READ-ONLY SQL statements.

### db2cli.ini keyword syntax:

AppendForFetchOnly =  $0 \mid 1$ 

### Default setting:

The keyword is not set by default. DB2 CLI appends the "FOR FETCH ONLY" clause only when connected to certain server types.

### Equivalent connection attribute:

SQL\_ATTR\_APPEND\_FOR\_FETCH\_ONLY

#### Usage notes:

By default, DB2 CLI appends the "FOR FETCH ONLY" clause to read SELECT statements when connected to DB2 for z/OS or DB2 for i5/OS® databases.

This keyword allows an application to control when DB2 CLI appends the "FOR FETCH ONLY" clause, for example, in a situation where an application is binding the DB2 CLI packages using different bind BLOCKING options (for example, BLOCKING UNAMBIG) and wants to suppress the blocking in order to keep positioned on a given row.

To change the default DB2 CLI behavior, the keyword can be set as follows:

- 0: DB2 CLI never appends the "FOR FETCH ONLY" clause to read SELECT statements regardless of the server type it is connecting to.
- 1: DB2 CLI always appends the "FOR FETCH ONLY" clause to read SELECT statements regardless of the server type it is connecting to.

# AppendRowColToErrorMessage CLI/ODBC configuration keyword

Specifies whether the row and column numbers that generated the error are appended the error message string.

### db2cli.ini keyword syntax:

AppendRowColToErrorMessage= 0 | 1

#### Default setting:

The default setting of 0 will return the error message string without the row and column numbers.

#### **Usage notes:**

Specify 1 to append the row and column number that generated the error to the error message string. The values for row and column numbers are only appended when DB2 CLI is able to apply a row or column number to the problem.

The row or column numbers appended to error messages are the same positive values that would be returned if an application called SQLGetDiagField() with the DiagIdentifier argument as SQL\_DIAG\_ROW\_NUMBER or SQL\_DIAG\_COLUMN\_NUMBER. When AppendRowColToErrorMessage is set to 1, errors returned from calls to SQLGetDescField(), SQLGetDescRec() or SQLError() will have these row or column numbers appended with the following format: Row=<r>, fol=<c>, if they can be determined.

For example, the default text for error CLI0111E is as follows:

```
[IBM] [CLI Driver] CLI0111E Numeric value out of range. SQLSTATE=22003
```

Specifying 1 to append the row and column number will return the following text for error CLI0111E:

```
[IBM] [CLI Driver] CLI0111E Numeric value out of range.
    SQLSTATE=22003 {Row=2,Col=1}
```

**Note:** It is also possible for an error to be returned with only a row number.

# ArrayInputChain CLI/ODBC configuration keyword

Enables array input without needing pre-specified size and memory allocation requirements of normal array input.

### db2cli.ini keyword syntax:

ArrayInputChain =  $-1 \mid 0 \mid < positive integer>$ 

### Default setting:

Normal input array is enabled, where the array and its size must be specified before the corresponding SQLExecute() call is made.

### Usage notes:

By default, array input (where an array of values is bound to an input parameter) requires the array and its size to be specified before the corresponding SQLExecute() function is called. An application, however, may not know the array size in advance, or the array size may be too large for the application to allocate from its pool of available memory. Under these circumstances, the application can set ArrayInputChain=-1 and use the SQL\_ATTR\_CHAINING\_BEGIN and SQL\_ATTR\_CHAINING\_END statement attributes to enable chaining, which allows array input without the pre-specified size and memory requirements of normal array input.

#### To enable chaining:

- 1. Set the keyword ArrayInputChain = -1.
- 2. Prepare and bind input parameters to the SQL statement.
- 3. Set the SQL\_ATTR\_CHAINING\_BEGIN statement attribute with SQLSetStmtAttr().
- 4. Update the bound parameters with input data and call SQLExecute().
- 5. Repeat Step 4 for as many rows as there are in the input array.
- 6. Set the SQL\_ATTR\_CHAINING\_END statement attribute with SQLSetStmtAttr() after the last row in the array has been processed according to Step 4.

The effect of completing these steps will be the same as if normal array input had been used.

Setting ArrayInputChain=0 (the default value) turns this array input feature off. ArrayInputChain can also be set to any positive integer which sets the array size to use for the input array.

# AsyncEnable CLI/ODBC configuration keyword

Enables or disables the ability to execute queries asynchronously.

### db2cli.ini keyword syntax:

AsyncEnable =  $0 \mid 1$ 

### Default setting:

Queries can be executed asynchronously.

### **Usage notes:**

This option allows you to enable or disable support that allows queries to execute asynchronously. This only benefits applications that were written to take advantage of this feature by setting the SQL\_ATTR\_ASYNC\_ENABLE attribute using SQLSetStmtAttr() or SQLSetConnectAttr().

- 0 = Queries are not executed asynchronously
- 1 = Allow queries to be executed asynchronously. The application must also enable the asynchronous functionality by setting SQL\_ATTR\_ASYNC\_ENABLE using SQLSetStmtAttr() or SQLSetConnectAttr(). (default)

Once a function has been called asynchronously, only the original function, SQLAllocHandle(), SQLCancel(), SQLSetStmtAttr(), SQLGetDiagField(), SQLGetDiagRec(), or SQLGetFunctions() can be called on the statement handle, until the original function returns a code other than SQL\_STILL\_EXECUTING. Any other function called on any other statement handle under the same connection returns SQL\_ERROR with an SQLSTATE of HY010 (Function sequence error).

# **Authentication CLI/ODBC configuration keyword**

Specifies the type of authentication to be used with file DSN or DSN-less connectivity.

### db2cli.ini keyword syntax:

Authentication = <u>SERVER</u> | <u>SERVER\_ENCRYPT</u> | <u>DATA\_ENCRYPT</u> | <u>KERBEROS</u> | <u>GSSPLUGIN</u>

### Default setting:

**SERVER** 

#### Usage notes:

This can be set in the [Data Source] section of the db2cli.ini file for the given data source, or in a connection string.

When you set this option, you must also set the following options:

- · Database;
- Protocol.

If Protocol=IPC, you need to set the following too:

Instance.

If Protocol=TCPIP, you need to set the following too:

- · Port; and
- · Hostname.

If Kerberos is specified, then the KRBPlugin may also be optionaly specified. If KRBPlugin is not specified, the default plugin IBMkrb5 will be used.

## AutoCommit CLI/ODBC configuration keyword

Specifies whether the application commits each statement by default.

### db2cli.ini keyword syntax:

AutoCommit =  $1 \mid 0$ 

### Default setting:

Each statement is treated as a single, complete transaction.

### Equivalent connection attribute:

SQL\_ATTR\_AUTOCOMMIT

**Usage notes:** 

To be consistent with ODBC, DB2 CLI defaults with AutoCommit on, which means each statement is treated as a single, complete transaction. This keyword can provide an alternative default, but will only be used if the application does not specify a value for SQL\_ATTR\_AUTOCOMMIT.

- 1 = SQL\_ATTR\_AUTOCOMMIT\_ON (default)
- 0 = SQL\_ATTR\_AUTOCOMMIT\_OFF

**Note:** Most ODBC applications assume the default of AutoCommit to be on. Extreme care must be used when overriding this default during runtime as the application may depend on this default to operate properly.

This keyword also allows you to specify whether autocommit should be enabled in a Distributed Unit of Work (DUOW) environment. If a connection is part of a coordinated Distributed Unit of Work, and AutoCommit is not set, the default does not apply; implicit commits arising from autocommit processing are suppressed. If AutoCommit is set to 1, and the connection is part of a coordinated Distributed Unit of Work, the implicit commits are processed. This may result in severe performance degradation, and possibly other unexpected results elsewhere in the DUOW system. However, some applications may not work at all unless this is enabled.

A thorough understanding of the transaction processing of an application is necessary, especially applications written by a third party, before applying it to a DUOW environment.

# **BIDI CLI/ODBC configuration keyword**

Specifies the BIDI codepage when we are connected to a DB2 for z/OS.

### db2cli.ini keyword syntax:

BIDI = codepage

### Usage notes:

This can be set in the [Data Source] section of the db2cli.ini file for the given data source, or in a connection string.

When you set this option, you must also set the following options:

- Database
- Protocol=TCPIP
- Hostname
- Port

## BitData CLI/ODBC configuration keyword

Specifies whether binary data types are reported as binary or character data types.

### db2cli.ini keyword syntax:

BitData =  $1 \mid 0$ 

### **Default setting:**

Report FOR BIT DATA and BLOB data types as binary data types.

### **Usage notes:**

This option allows you to specify whether ODBC binary data types (SQL\_BINARY, SQL\_VARBINARY, SQL\_LONGVARBINARY, and SQL\_BLOB), are reported as binary type data. IBM DBMSs support columns with binary data types by defining CHAR, VARCHAR, and LONG VARCHAR columns with the FOR BIT DATA attribute. DB2 Database for Linux, UNIX, and Windows will also support binary data via the BLOB data type (in this case it is mapped to a CLOB data type).

Only set BitData = 0 if you are sure that all columns defined as FOR BIT DATA or BLOB contain only character data, and the application is incapable of displaying binary data columns.

- 1 = report FOR BIT DATA and BLOB data types as binary data types (default).
- 0 = report FOR BIT DATA and BLOB data types as character data types.

## BlockForNRows CLI/ODBC configuration keyword

Specifies the number of rows of data to be returned in a single fetch.

### db2cli.ini keyword syntax:

BlockForNRows = <positive integer>

#### Default setting:

The server returns as many rows as can fit in a query block in a single fetch request.

### Usage notes:

The BlockForNRows keyword controls the number of rows of data that are returned to the client in a single fetch request. If BlockForNRows is not specified (the default setting), then as many rows of non-LOB data as can fit in a query block are returned from the server. If the result set contains LOB data, then the behavior BlockForNRows yields can be affected by the BlockLobs CLI/ODBC configuration keyword and the server's support for blocking of result sets returning LOB data types.

All LOB data associated with rows that fit completely within a single query block are returned in a single fetch request if:

- · BlockForNRows is not specified,
- BlockLobs is set to 1 and
- the server supports blocking of result sets returning LOB data types.

LOB data is described here as being associated with a row, because the LOB data of a result set is itself not contained in the row. Instead, the row contains a reference to the actual LOB data.

If BlockForNRows is set to a positive integer n, then n rows of data will be returned in a single fetch request. If the result set contains LOB data and the server supports blocking of result sets returning LOB data types, then the LOB data that corresponds to the n rows of data will also be returned in the single fetch request. If the result set contains LOB data, but the server does not support blocking of result sets returning LOB data types, then only one row of data, including the LOB data, will be returned in a single fetch request.

# BlockLobs CLI/ODBC configuration keyword

Enables LOB blocking fetch against servers that support LOB blocking.

db2cli.ini keyword syntax:

BlockLobs =  $0 \mid 1$ 

Default setting:

Blocking of result sets returning LOB data types is disabled.

**Equivalent statement attribute:** 

SQL\_ATTR\_BLOCK\_LOBS

Usage notes:

Setting BlockLobs to 1 enables all of the LOB data associated with rows that fit completely within a single query block to be returned in a single fetch request, if the server supports LOB blocking. CLI clients which enable BlockLobs = 1 and bind the LOB values directly to buffers can show an increase in memory consumption depending on the amount of data retrieved for one request compared to previous releases. LOB data is described here as being associated with a row, because the LOB data of a result set is itself not contained in the row. Instead, the row contains a reference to the actual LOB data. Therefore, with blocking of result sets returning LOB data types, any rows of the result set that fit completely within the query block (where each row consists of non-LOB data, since LOB data is not stored directly in the row), will have their associated LOB data returned from the server, if the server supports blocking of result sets returning LOB data types.

If the server does not support cursor blocking with LOB columns, then only one row of LOB data will be returned in a single fetch request and the BlockLobs value is ignored. While DB2 does support cursor blocking with LOB columns, other servers may not.

# CLIPkg CLI/ODBC configuration keyword

Specifies the number of large packages to be generated.

db2cli.ini keyword syntax:

CLIPkg =  $3 \mid 4 \mid ... \mid 30$ 

Default setting:

Three large packages are generated.

**Usage notes:** 

This keyword is used to increase the number of sections for SQL statements in CLI/ODBC applications. If it is used, the administrator should explicitly bind the required bind files with the CLIPkg bind option. For client applications, the db2cli.ini file on the client must be updated with this value of CLIPkg. For

CLI/JDBC stored procedures, the db2cli.ini file on the server (DB2 UDB Version 6.1 or later on UNIX or Intel<sup> $^{\text{IM}}$ </sup> platforms) must be updated with the same value of CLIPkg.

If the value is NOT an integer between 3 and 30, the default will be used without error or warning.

This setting only applies to large packages (containing 384 sections). The number of small packages (containing 64 sections) is 3 and cannot be changed.

It is recommended that you only increase the number of sections enough to run your application as the packages take up space in the database.

# CheckForFork CLI/ODBC configuration keyword

Checks for a forked process for each function call.

### db2cli.ini keyword syntax:

 $0 \mid 1$ 

### Default setting:

DB2 CLI does not check for forked processes.

#### Usage notes:

DB2 CLI assumes that the process will never be forked. The CheckForFork keyword must be set to 1 if applications want to fork while connection and statement handles are allocated in order to avoid interfering with the parent process' active connections.

The SQL\_ATTR\_PROCESSCTL environment attribute can be set to SQL\_PROCESSCTL\_NOTHREAD option by an application to override the CheckForFork keyword for that application.

(This option is contained in the Common section of the initialization file and therefore applies to all connections to DB2 databases.)

# ClientAcctStr CLI/ODBC configuration keyword

Sets the client accounting string that is sent to a host database.

#### db2cli.ini keyword syntax:

ClientAcctStr = accounting string

### Default setting:

None

### Only applicable when:

Connected to a host database using DB2 Connect

#### Equivalent environment or connection attribute:

SQL\_ATTR\_INFO\_ACCTSTR

#### **Usage notes:**

This option allows the CLI application to set the client accounting string that is sent to the host database through DB2 Connect. Applications that do not offer the accounting string by default can take advantage of this keyword to provide this information.

Note the following conditions:

- When the value is being set, some servers might not handle the entire length provided and might truncate the value.
- DB2 for z/OS and OS/390 servers support up to a length of 200 characters.
- To ensure that the data is converted correctly when transmitted to a host system, use only the characters A to Z, 0 to 9, and the underscore (\_) or period (.).

# ClientApplName CLI/ODBC configuration keyword

Sets the client application name that is sent to a host database.

### db2cli.ini keyword syntax:

ClientApplName = application name

### Default setting:

None

### Only applicable when:

Connected to a host database using DB2 Connect

### Equivalent environment or connection attribute:

SQL\_ATTR\_INFO\_APPLNAME

**Usage notes:** 

This option allows the CLI application to set the client application name that is sent to the host database through DB2 Connect. Applications that do not offer the application name by default can take advantage of this keyword to provide this information.

Note the following conditions:

- When the value is being set, some servers might not handle the entire length provided and might truncate the value.
- DB2 for z/OS and OS/390 servers support up to a length of 32 characters.
- To ensure that the data is converted correctly when transmitted to a host system, use only the characters A to Z, 0 to 9, and the underscore (\_) or period (.).

# ClientBuffersUnboundLOBS CLI/ODBC configuration keyword

Specifies whether LOB data is fetched instead of the LOB locator for LOB columns that have not been bound to application parameters.

#### db2cli.ini keyword syntax:

ClientBuffersUnboundLOBS = 0 | 1

#### Default setting:

A LOB locator is retrieved instead of the actual LOB data for LOB columns that have not been bound to application parameters.

### Usage notes:

By default, when a result set contains a LOB column that has not been bound to an application parameter, DB2 CLI will fetch the corresponding LOB locator rather than the LOB data itself. The application must then use the SQLGetLength(), SQLGetPosition(), and SQLGetSubString() CLI functions to retrieve the LOB data. If the application regularly wants to retrieve the LOB data, then this default two-step process is unnecessary

and could decrease performance. In this case, set ClientBuffersUnboundLOBS = 1 to force DB2 CLI to fetch the LOB data instead of the LOB locator.

Servers that support Dynamic Data Format, also known as progressive streaming, optimize the return of LOB and XML data depending on the actual length of the data. The LOB and XML data can be returned in its entirety, or as an internal token called a progressive reference. DB2 CLI manages progressive reference data retrieval.

For applications that are querying data on a server that supports Dynamic Data Format, setting the LOBCacheSize keyword sets a threshold that is used to determine if the data is returned in its entirety, or as a progressive reference. If the data has a length greater than the LOBCacheSize threshold value, the progressive reference will be returned to DB2 CLI to manage, but if the data has a length less than or equal to the LOBCacheSize threshold value, the data will be returned in its entirety. Setting ClientBuffersUnboundLOBS to 1 is equivalent to setting LOBCacheSize to 2147483647 and will force the server to return the data in its entirety rather than as a progressive reference.

# ClientUserID CLI/ODBC configuration keyword

Sets the client user ID that is sent to a host database.

db2cli.ini keyword syntax:

ClientUserID = userid

Default setting:

None

Only applicable when:

Connected to a host database using DB2 Connect

Equivalent environment or connection attribute:

SQL\_ATTR\_INFO\_USERID

Usage notes:

This option allows the CLI application to set the client user ID (accounting user ID) that is sent to the host database through DB2 Connect. Applications that do not offer the user ID by default can take advantage of this keyword to provide this information.

Note the following conditions:

- When the value is being set, some servers might not handle the entire length provided and might truncate the value.
- DB2 for z/OS and OS/390 servers support up to a length of 16 characters.
- This user ID is not to be confused with the authentication user ID. This user ID is for identification purposes only and is not used for any authorization.
- To ensure that the data is converted correctly when transmitted to a host system, use only the characters A to Z, 0 to 9, and the underscore (\_) or period (.).

# ClientWrkStnName CLI/ODBC configuration keyword

Sets the client workstation name that is sent to a host database.

### db2cli.ini keyword syntax:

ClientWrkStnName = workstation name

#### Default setting:

None

### Only applicable when:

Connected to a host database using DB2 Connect

### Equivalent environment or connection attribute:

SQL\_ATTR\_INFO\_WRKSTNNAME

#### **Usage notes:**

This option allows the CLI application to set the client workstation name that is sent to the host database through DB2 Connect. Applications that do not offer the client workstation name by default can take advantage of this keyword to provide this information.

Note the following conditions:

- When the value is being set, some servers might not handle the entire length provided and might truncate the value.
- DB2 for z/OS and OS/390 servers support up to a length of 18 characters.
- To ensure that the data is converted correctly when transmitted to a host system, use only the characters A to Z, 0 to 9, and the underscore (\_) or period (.).

### ConnectNode CLI/ODBC configuration keyword

Specifies the database partition server to which a connection is to be made.

### db2cli.ini keyword syntax:

ConnectNode = integer value from 0 to 999 | SQL\_CONN\_CATALOG\_NODE

### Default setting:

Database partition server which is defined with port 0 on the machine is used.

### Only applicable when:

Connecting to a partitioned database environment.

### Equivalent connection attribute:

SQL\_ATTR\_CONNECT\_NODE

### Usage notes:

Used to specify the target database partition server that you want to connect to. This keyword (or attribute setting) overrides the value of the environment variable DB2NODE. Can be set to:

- an integer between 0 and 999
- SQL\_CONN\_CATALOG\_NODE

If this variable is not set, the target defaults to the database partition server that is defined with port 0 on the machine.

**Note:** This keyword does not affect the Control Center. The Control Center always connects to the catalog partition referred to by the SQL\_CONN\_CATALOG\_NODE setting.

# ConnectTimeout CLI/ODBC configuration keyword

Specifies the time in seconds to wait for a reply when trying to establish a connection to a server before terminating the attempt and generating a communication timeout.

### db2cli.ini keyword syntax:

ConnectTimeout =  $0 \mid 1 \mid 2 \mid \dots \mid 32767$ 

### Default setting:

The client waits indefinitely for a reply from the server when trying to establish a connection.

### **Equivalent connection attribute:**

SQL\_ATTR\_LOGIN\_TIMEOUT

### Usage notes:

If ConnectTimeout is set and client reroute is enabled, a connection will be attempted only once to the original server and once to the alternate server. Since the ConnectTimeout value is used when attempting to connect to each server, the maximum waiting time will be approximately double the specified value for ConnectTimeout. If neither server can be reached within the amount of time specified by the keyword, the following error message will be received:

SQL30081N A communication error has been detected. Communication
protocol being used: "TCP/IP". Communication API being used:
 "SOCKETS". Location where the error was detected: "<ip address>".
 Communication function detecting the error: "<failing function>".
 Protocol specific error code(s): "<error code>", "\*", "\*".
 SQLSTATE=08001

If ConnectTimeout is set and Sysplex exploitation is enabled, a connection will be attempted only once for each of the Sysplex members. Since the ConnectTimeout value is used when attempting to connect to each Sysplex member, the maximum waiting time will be approximately equal to the number of Sysplex members, times the amount of time specified by the ConnectTimeout keyword.

ConnectTimeout only applies to the TCPIP protocol and is not supported for connections to databases cataloged on a SOCKS-enabled TCP/IP node.

# ConnectType CLI/ODBC configuration keyword

Controls whether the application is to operate in a remote or distributed unit of work.

#### db2cli.ini keyword syntax:

ConnectType =  $1 \mid 2$ 

### Default setting:

Remote unit of work.

### Equivalent environment or connection attribute:

SQL\_ATTR\_CONNECTTYPE

#### **Usage notes:**

This option allows you to specify the default connect type. The options are:

• 1 = Remote unit of work. Multiple concurrent connections, each with its own commit scope. The concurrent transactions are not coordinated. This is the default.

• 2= Distributed unit of work. Coordinated connections where multiple databases participate under the same distributed unit of work.

The first connection determines the connect type for all other connections that are allocated under the same environment handle.

This keyword takes precedence over the environment or connection attribute.

# CurrentFunctionPath CLI/ODBC configuration keyword

Specifies the schema used to resolve function references and data type references in dynamic SQL statements.

### db2cli.ini keyword syntax:

CurrentFunctionPath = current\_function\_path

### Default setting:

See description below.

Usage notes:

This keyword defines the path used to resolve function references and data type references that are used in dynamic SQL statements. It contains a list of one or more schema-names, where schema-names are enclosed in double quotes and separated by commas.

The default value is "SYSIBM", "SYSFUN", X where X is the value of the USER special register delimited by double quotes. The schema SYSIBM does not need to be specified. If it is not included in the function path, then it is implicitly assumed as the first schema.

This keyword is used as part of the process for resolving unqualified function and stored procedure references that may have been defined in a schema name other than the current user's schema. The order of the schema names determines the order in which the function and procedure names will be resolved.

# CurrentImplicitXMLParseOption CLI/ODBC configuration keyword

Sets the value of the CURRENT IMPLICIT XMLPARSE OPTION special register.

#### db2cli.ini keyword syntax:

CurrentImplicitXMLParseOption = <u>'STRIP WHITESPACE'</u> | 'PRESERVE WHITESPACE'

### Default setting:

Whitespace is stripped during implicit non-validating parsing.

### Equivalent connection attribute:

SQL\_ATTR\_CURRENT\_IMPLICIT\_XMLPARSE\_OPTION

**Usage notes:** 

Setting this keyword issues the SET CURRENT IMPLICIT XMLPARSE OPTION statement after every connection to a database. By default, this statement is not issued.

The SET CURRENT IMPLICIT XMLPARSE OPTION statement sets the CURRENT IMPLICIT XMLPARSE OPTION special register, which controls whether white space is stripped or preserved during implicit non-validating parsing.

CurrentImplicitXMLParseOption does not affect explicit parsing with the XMLPARSE function.

The supported settings for CurrentImplicitXMLParseOption are:

- STRIP WHITESPACE white space is removed when an XML document is implicitly parsed. This is the default setting.
- PRESERVE WHITESPACE white space is preserved when an XML document is implicitly parsed.

## CurrentMaintainedTableTypesForOpt CLI/ODBC configuration keyword

Sets the value of the CURRENT MAINTAINED TABLE TYPES FOR OPTIMIZATION special register.

### db2cli.ini keyword syntax:

CurrentMaintainedTableTypesForOpt = ALL | FEDERATED\_TOOL | NONE | SYSTEM | USER | st>

### Default setting:

System-maintained refresh-deferred materialized query tables are considered in the optimization of a query.

### Usage notes:

This keyword defines the default value for the CURRENT MAINTAINED TABLE TYPES FOR OPTIMIZATION special register. The value of the special register affects the types of tables which are considered in the optimization of a query. Refer to the SET CURRENT MAINTAINED TABLE TYPES FOR OPTIMIZATION SQL statement for details on the supported settings of ALL, FEDERATED\_TOOL, NONE, SYSTEM, or USER. The *list>* option represents a combination of the supported settings, however, ALL and NONE cannot be specified with any other value, and the same value cannot be specified more than once. Separate each value in the list with a comma, for example:

CurrentMaintainedTableTypesForOpt = SYSTEM,USER

# CURRENTOPTIMIZATIONPROFILE CLI/ODBC configuration keyword

Specifies the optimization profile used in a SET CURRENT OPTIMIZATION PROFILE statement upon a successful connection.

#### db2cli.ini keyword syntax:

**CURRENTOPTIMIZATIONPROFILE** = NULL | optimization-profile-name

### **Default setting:**

**NULL** 

### **Usage notes:**

**NULL** 

Sets the register to the null value.

optimization-profile-name

Sets the CURRENT OPTIMIZATION PROFILE special register to the

name of an optimization profile. If optimization-profile-name is unqualified, then the default schema qualification is applied.

### **Examples**

If a DB2CLI.INI file has the following entry, after each successful connection to the "Rochester" database, the CLI client would issue the command SET CURRENT OPTIMIZATION PROFILE = '"Hamid". "RochesterProfile".

```
[Rochester]
CURRENTOPTIMIZATIONPROFILE='"Hamid"."RochesterProfile"'
```

In this example, the optimization profile name is delimited by quotation marks because it contains lower case characters.

## CurrentPackagePath CLI/ODBC configuration keyword

Issues 'SET CURRENT PACKAGE PATH = schema1, schema2, ...' after every connection.

### db2cli.ini keyword syntax:

CurrentPackagePath = schema1, schema2, ...

### Default setting:

The clause is not appended.

### Equivalent connection attribute:

SQL\_ATTR\_CURRENT\_PACKAGE\_PATH

**Usage notes:** 

When set, this option issues the command "SET CURRENT PACKAGE PATH = *schema1*, *schema2*, ..." after every connection to the database. This setting specifies the list of schema names (collection identifiers) that will be searched when there is a package from a different schema.

This keyword is best suited for use with ODBC static processing applications, rather than CLI applications.

# CurrentPackageSet CLI/ODBC configuration keyword

Issues the SET CURRENT PACKAGESET statement after every connection.

### db2cli.ini keyword syntax:

CurrentPackageSet = schema name

### Default setting:

The clause is not appended.

### Equivalent connection attribute:

SQL ATTR CURRENT PACKAGE SET

**Usage notes:** 

This option issues the SET CURRENT PACKAGESET SQL statement with the CurrentPackageSet value after every connection to a database. By default this clause is not appended.

The SET CURRENT PACKAGESET SQL statement sets the schema name (collection identifier) that is used to select the package to use for subsequent SQL statements.

CLI/ODBC applications issue dynamic SQL statements. Using this option you can control the privileges used to run these statements:

- Choose a schema to use when running SQL statements from CLI/ODBC applications.
- Ensure the objects in the schema have the desired privileges and then rebind accordingly.
- Set the CurrentPackageSet option to this schema.

The SQL statements from the CLI/ODBC applications will now run under the specified schema and use the privileges defined there.

The following package set names are reserved: NULLID, NULLIDR1, NULLIDRA.

If both the Reopt and CurrentPackageSet keywords are specified, CurrentPackageSet takes precedence.

# CurrentRefreshAge CLI/ODBC configuration keyword

Sets the value of the CURRENT REFRESH AGE special register.

### db2cli.ini keyword syntax:

CurrentRefreshAge =  $0 \mid ANY \mid positive integer$ 

### **Default setting:**

Only materialized query tables defined with REFRESH IMMEDIATE may be used to optimize the processing of a query.

#### **Usage notes:**

Setting this keyword sets the value of the CURRENT REFRESH AGE special register.

# CurrentSQLID CLI/ODBC configuration keyword

Specifies the ID used in a SET CURRENT SQLID statement sent to the DBMS upon a successful connection.

#### db2cli.ini keyword syntax:

CurrentSQLID = current\_sqlid

### Default setting:

No statement is issued.

#### Only applicable when:

connecting to those DB2 DBMS's where SET CURRENT SQLID is supported.

### Usage notes:

Upon a successful connection, if this option is set, a SET CURRENT SQLID statement is sent to the DBMS. This allows the end user and the application to name SQL objects without having to qualify them by schema name.

## CurrentSchema CLI/ODBC configuration keyword

Specifies the schema used in a SET CURRENT SCHEMA statement upon a successful connection.

### db2cli.ini keyword syntax:

CurrentSchema = schema name

### Default setting:

No statement is issued.

**Usage notes:** 

Upon a successful connect, if this option is set, a SET CURRENT SCHEMA statement is sent to the DBMS. This allows the end user or application to name SQL objects without having to qualify them by schema name.

## CursorHold CLI/ODBC configuration keyword

Controls the effect of a transaction completion on open cursors.

### db2cli.ini keyword syntax:

CursorHold =  $1 \mid 0$ 

### Default setting:

Selected--Cursors are not destroyed.

### Equivalent statement attribute:

SQL\_ATTR\_CURSOR\_HOLD

**Usage notes:** 

This option controls the effect of a transaction completion on open cursors.

- 1 = SQL\_CURSOR\_HOLD\_ON, the cursors are not destroyed when the transaction is committed (default).
- 0 = SQL\_CURSOR\_HOLD\_OFF, the cursors are destroyed when the transaction is committed.

Note: Cursors are always closed when transactions are rolled back.

This option affects the result returned by SQLGetInfo() when called with SQL\_CURSOR\_COMMIT\_BEHAVIOR or SQL\_CURSOR\_ROLLBACK\_BEHAVIOR. The value of CursorHold is ignored if connecting to DB2 Server for VSE & VM where cursor with hold is not supported.

You can use this option to tune performance. It can be set to SQL\_CURSOR\_HOLD\_OFF (0) if you are sure that your application:

- Does not have behavior that is dependent on the SQL\_CURSOR\_COMMIT\_BEHAVIOR or the SQL\_CURSOR\_ROLLBACK\_BEHAVIOR information returned via SQLGetInfo(), and
- 2. Does not require cursors to be preserved from one transaction to the next.

The DBMS will operate more efficiently with CursorHold disabled, as resources no longer need to be maintained after the end of a transaction.

# CursorTypes CLI/ODBC configuration keyword

Specifies which cursor types are permitted.

### db2cli.ini keyword syntax:

CursorTypes =  $0 \mid 1 \mid 2 \mid 3 \mid 4 \mid 5 \mid 6 \mid 7$ 

### Default setting:

Forward-only, static, keyset-driven, and dynamic cursors are supported if the server supports them.

### Usage notes:

The CursorTypes keyword is a bitmask that indicates what types of cursors an application can open:

- 0x0 forward-only (can always be opened)
- 0x1 static
- 0x2 keyset-driven
- 0x4 dynamic

For example,

- to prevent applications from opening dynamic scrollable cursors, set CursorTypes to 3.
- to allow applications to open only non-scrollable cursors, set CursorTypes to 0.

This keyword only affects calls made to the following DB2 CLI functions:

- SQLBulkOperations()
- SQLExecDirect()
- SQLExecute()
- SQLFetchScroll()
- SQLPrepare()
- SQLSetPos()

# DB2Degree CLI/ODBC configuration keyword

Sets the degree of parallelism for the execution of SQL statements.

### db2cli.ini keyword syntax:

DB2Degree = 0 | integer value from 1 to 32767 | ANY

### Default setting:

No SET CURRENT DEGREE statement is issued.

### Only applicable when:

connecting to a cluster database system.

#### Usage notes:

If the value specified is anything other than 0 (the default) then DB2 CLI will issue the following SQL statement after a successful connection:

SET CURRENT DEGREE value

This specifies the degree of parallelism for the execution of the SQL statements. The database manager will determine the degree of parallelism if you specify ANY.

## DB2Explain CLI/ODBC configuration keyword

Determines whether Explain snapshot and/or Explain table information will be generated by the server.

#### db2cli.ini keyword syntax:

 $DB2Explain = 0 \mid 1 \mid 2 \mid 3$ 

#### Default setting:

Neither Explain snapshot nor Explain table information will be generated by the server.

### **Equivalent connection attribute:**

SQL\_ATTR\_DB2EXPLAIN

**Usage notes:** 

This keyword determines whether Explain snapshot and/or Explain table information will be generated by the server.

• 0 = both off (default)

A 'SET CURRENT EXPLAIN SNAPSHOT=NO' and a 'SET CURRENT EXPLAIN MODE=NO' statement will be sent to the server to disable both the Explain snapshot and the Explain table information capture facilities.

• 1 = Only Explain snapshot facility on

A 'SET CURRENT EXPLAIN SNAPSHOT=YES' and a 'SET CURRENT EXPLAIN MODE=NO' statement will be sent to the server to enable the Explain snapshot facility, and disable the Explain table information capture facility.

• 2 = Only Explain table information capture facility on

A 'SET CURRENT EXPLAIN MODE=YES' and a 'SET CURRENT EXPLAIN SNAPSHOT=NO' will be sent to the server to enable the Explain table information capture facility and disable the Explain snapshot facility.

• 3 = Both on

A 'SET CURRENT EXPLAIN MODE=YES' and a 'SET CURRENT EXPLAIN SNAPSHOT=YES' will be sent to the server to enable both the Explain snapshot and the Explain table information capture facilities.

Explain information is inserted into Explain tables, which must be created before the Explain information can be generated. The current authorization ID must have INSERT privilege for the Explain tables.

## DB2NETNamedParam CLI/ODBC configuration keyword

Specifies if named parameters are used by DB2 .NET applications.

### db2cli.ini keyword syntax:

 $DB2NETNamedParam = 0 \mid 1$ 

#### Default setting:

The DB2 .NET Data Provider recognizes named parameters as parameters, but ignores positioned parameters, in SQL statements.

## Usage notes:

By default, the DB2 .NET Data Provider processes tokens in an SQL statement with the format "@<paramname>" as named parameters and ignores any positioned parameters, where positioned parameters are specified with a '?' character.

The following is an example of a query that contains a named parameter:

```
SELECT * FROM T1 WHERE C1 = @param1
```

This is an example of a query that contains a positioned parameter: SELECT \* FROM T1 WHERE C1 = ?

Specify 0 to indicate that only positioned parameters will be recognized as parameters in SQL statements. This setting can improve application performance by reducing the overhead required to process named parameters.

## DB2Optimization CLI/ODBC configuration keyword

Sets the query optimization level.

### db2cli.ini keyword syntax:

DB2Optimization = integer value from 0 to 9

#### Default setting:

No SET CURRENT QUERY OPTIMIZATION statement issued.

Usage notes:

If this option is set then DB2 CLI will issue the following SQL statement after a successful connection:

SET CURRENT QUERY OPTIMIZATION positive number

This specifies the query optimization level at which the optimizer should operate the SQL queries.

## DBAlias CLI/ODBC configuration keyword

Specifies the database alias for a Data Source Name greater than 8 characters.

#### db2cli.ini keyword syntax:

DBAlias = dbalias

#### **Default setting:**

Use the DB2 database alias as the ODBC Data Source Name.

**Usage notes:** 

This keyword allows for Data Source Names of greater than 8 single byte characters. The Data Source Name (DSN) is the name, enclosed in square brackets, that denotes the section header in the db2cli.ini. Typically, this section header is the database alias name which has a maximum length of 8 bytes. A user who wishes to refer to the data source with a longer, more meaningful name, can place the longer name in the section header, and set this keyword value to the database alias used on the CATALOG command. Here is an example:

; The much longer name maps to an 8 single byte character dbalias [MyMeaningfulName]
DBAlias=DB2DBT10

The end user can specify [MyMeaningfulName] as the name of the data source on connect while the actual database alias is DB2DBT10.

## **DBName CLI/ODBC configuration keyword**

Specifies the database name to reduce the time it takes for the application to query z/OS or OS/390 table information.

### db2cli.ini keyword syntax:

DBName = dbname

#### Default setting:

Do not filter on the DBNAME column.

#### Only applicable when:

connecting to DB2 for z/OS and OS/390.

Usage notes:

This option is only used when connecting to DB2 for z/OS and OS/390, and only if (base) table catalog information is requested by the application. If a large number of tables exist in the z/OS or OS/390 subsystem, a dbname can be specified to reduce the time it takes for the application to query table information, and reduce the number of tables listed by the application.

If this option is set then the statement IN DATABASE *dbname* will be appended to various statements such as CREATE TABLE.

This value maps to the DBNAME column in the z/OS or OS/390 system catalog tables. If no value is specified, or if views, synonyms, system tables, or aliases are also specified via TableType, only table information will be restricted; views, aliases, and synonyms are not restricted with DBName. It can be used in conjunction with SchemaList, and TableType to further limit the number of tables for which information will be returned.

## **DSN CLI/ODBC configuration keyword**

Sets the name of a data source as returned by SQLDataSources or the data sources dialog box of SQLDriverConnect.

#### db2cli.ini keyword syntax:

You can not set this keyword in the db2cli.ini file.

You can specify the value of this keyword in the connection string in SQLDriverConnect like this:

DSN = database name

## Database CLI/ODBC configuration keyword

Specifies the database on the server to connect to when using a File DSN.

#### db2cli.ini keyword syntax:

Database = database name

#### **Default setting:**

None

## Only applicable when:

Protocol set to TCPIP

Usage notes:

When using a File DSN you must use this option to specify the database on the server to connect to. This value has nothing to do with any database alias name specified on the client, it must be set to the database name on the server itself.

This setting is only considered when the Protocol option is set to TCPIP.

## DateTimeStringFormat CLI/ODBC configuration keyword

Specifies the format to use when inserting date or time data into character columns.

### db2cli.ini keyword syntax:

DateTimeStringFormat = JIS | ISO | EUR | USA

#### Default setting:

The JIS format is used when date or time data is inserted into character columns.

### **Usage notes:**

The DateTimeStringFormat keyword controls the format in which date or time data is inserted into character columns. This setting affects the insertion of SQL\_C\_DATE, SQL\_C\_TIME, or SQL\_C\_TIMESTAMP data into the following column types:

- SQL\_CHAR
- SQL VARCHAR
- SQL\_LONGVARCHAR
- SQL\_CLOB

This keyword also affects the format of date or time columns that are retrieved into character strings. For example, retrieving data from an SQL\_TIMESTAMP column into an SQL\_C\_CHAR string will be affected by the setting of this keyword.

The four setting values are as follows:

| Format | Date       | Time           | Timestamp                      |
|--------|------------|----------------|--------------------------------|
| JIS    | yyyy-mm-dd | hh:mm:ss       | yyyy-mm-dd<br>hh:mm:ss.ffffff  |
| ISO    | yyyy-mm-dd | hh.mm.ss       | yyyy-mm-dd-<br>hh.mm.ss.ffffff |
| EUR    | dd.mm.yyyy | hh.mm.ss       | yyyy-mm-dd<br>hh:mm:ss.ffffff* |
| USA    | mm/dd/yyyy | hh:mm AM or PM | yyyy-mm-dd<br>hh:mm:ss.ffffff* |

<sup>\*</sup>Timestamps will take the default format if EUR or USA is specified. The default format is JIS.

## DecimalFloatRoundingMode CLI/ODBC configuration keyword

Sets the rounding mode when working with servers that support the DECFLOAT SQL type.

### db2cli.ini keyword syntax:

DecimalFloatRoundingMode =  $0 \mid 1 \mid 2 \mid 3 \mid 4$ 

#### Default setting:

0 (Half even rounding mode)

#### Equivalent connection attribute:

SQL\_ATTR\_DECFLOAT\_ROUNDING\_MODE

### **Usage notes:**

The decimal float rounding mode determines what type of rounding will be used if a value is put into a DECFLOAT variable or column but the value has more digits than are allowed in the DECFLOAT data type. This can occur when inserting, updating, selecting, converting from another type, or as the result of a mathematical operation.

The value of SQL\_ATTR\_DECFLOAT\_ROUNDING\_MODE determines the decimal float rounding mode that will be used for new connections unless another mode is specified by a connection attribute for that connection. For any given connection both DB2 CLI and DB2 will use the same decimal float rounding mode for all action initiated as part of that connection.

When your applications are connecting to a DB2 Database for Linux, UNIX, and Windows Version 9.5 server, you must set the decimal float rounding mode on the database client to the same mode that is set on the server. If you set the decimal float rounding mode on the client to a value that is different from the decimal float rounding mode that is set on the database server, the database server will return SQL0713N on connection.

The settings correspond to these decimal float rounding modes:

- 0 = Half even (default)
- 1 = Half up
- 2 = Down
- 3 = Ceiling
- 4 = Floor

The different modes are:

### Half even (default)

In this mode DB2 CLI and DB2 use the number that will fit in the target variable and that is closest to the original value. If two numbers are equally close, they use the one that is even. This mode produces the smallest rounding errors over large amounts of data.

#### Half up

In this mode DB2 CLI and DB2 use the number that will fit in the target variable and that is closest to the original value. If two numbers are equally close, they use the one that is greater than the original value.

**Down** In this mode DB2 CLI and DB2 use the number that will fit in the target variable and that is closest to the original value and for which the absolute value is not greater than the absolute value of the original value. You can also think of this as rounding toward zero or as using ceiling for negative values and using floor for positive values.

### Ceiling

In this mode DB2 CLI and DB2 use the smallest number that will fit in the target variable and that is greater than or equal to the original value.

Floor

In this mode DB2 CLI and DB2 use the largest number that will fit in the target variable and that is less than or equal to the original value.

## DeferredPrepare CLI/ODBC configuration keyword

Minimizes network flow by combining the PREPARE request with the corresponding execute request.

#### db2cli.ini keyword syntax:

DeferredPrepare =  $0 \mid 1$ 

#### Default setting:

The prepare request will be delayed until the execute request is sent.

### Equivalent statement attribute:

SQL\_ATTR\_DEFERRED\_PREPARE

#### Usage notes:

Defers sending the PREPARE request until the corresponding execute request is issued. The two requests are then combined into one command/reply flow (instead of two) to minimize network flow and to improve performance.

- 0 = SQL\_DEFERRED\_PREPARE\_OFF. The PREPARE request will be executed the moment it is issued.
- 1 = SQL\_DEFERRED\_PREPARE\_ON (default). Defer the execution of the PREPARE request until the corresponding execute request is issued.

If the target DBMS does not support deferred prepare, the client disables deferred prepare for that connection.

**Note:** When deferred prepare is enabled, the row and cost estimates normally returned in the SQLERRD(3) and SQLERRD(4) of the SQLCA of a PREPARE statement may become zeros. This may be of concern to users who want to use these values to decide whether or not to continue the SQL statement.

## DescribeCall CLI/ODBC configuration keyword

Determines when stored procedure arguments are described.

### db2cli.ini keyword syntax:

DescribeCall =  $1 \mid -1$ 

### Default setting:

DB2 CLI does not request stored procedure argument describe information when it prepares a CALL statement.

#### **Equivalent connection attribute:**

SQL\_ATTR\_DESCRIBE\_CALL

### **Usage notes:**

By default, DB2 CLI does not request input parameter describe information when it prepares a CALL statement. If an application has correctly bound parameters to a statement, then this describe information is unnecessary and not requesting it improves performance.

The option values are:

- 1 = SQL\_DESCRIBE\_CALL\_BEFORE. DB2 CLI always requests describe information from the server, ignoring the binding information provided by the application. Setting DescribeCall to 1 will also set DeferredPrepare to 0 which means that describe information will also be requested for dynamic SQL statements. Note that setting DeferredPrepare to 0 will not set DescribeCall to 1.
- -1 = SQL\_DESCRIBE\_CALL\_DEFAULT (default). DB2 CLI does not request describe information from the server and uses the binding information provided by the application. If the CALL statement execution fails, then the DB2 CLI error recovery logic requests input parameter describe information from the server and issues the CALL statement again.

## DescribeInputOnPrepare CLI/ODBC configuration keyword

Enables or disables the request for describe information when an SQL statement is prepared.

### db2cli.ini keyword syntax:

DescribeInputOnPrepare =  $0 \mid 1$ 

#### Default setting:

Do not request describe information when preparing an SQL statement.

#### Usage notes:

By default, DB2 CLI does not request input parameter describe information when it prepares an SQL statement. If an application has correctly bound parameters to a statement, then this describe information is unnecessary and not requesting it improves performance. If, however, parameters have not been correctly bound, then statement execution will fail and cause the CLI error recovery retry logic to request input parameter describe information. The result is an additional server request and reduced performance, compared to if the describe information had been requested with the prepare. Setting DescribeInputOnPrepare to 1 causes the input describe information to be requested with the prepare. This setting may improve performance for applications which rely heavily on the CLI retry logic to recover from application binding errors.

## DescribeOutputLevel CLI/ODBC configuration keyword

Sets the level of output column describe information that is requested by the CLI driver during prepare or describe requests.

### db2cli.ini keyword syntax:

DescribeOutputLevel =  $0 \mid 1 \mid 2 \mid 3$ 

#### **Default setting:**

Request the describe information listed in level 2 of Table 140 on page 323.

### Equivalent connection attribute:

SQL\_ATTR\_DESCRIBE\_OUTPUT\_LEVEL

### Usage notes:

This keyword controls the amount of information the CLI driver requests on a prepare or describe request. By default, when the server receives a describe request, it returns the information contained in level 2 of Table 140 on page 323

on page 322 for the result set columns. An application, however, might not need all of this information or might need additional information. Setting the DescribeOutputLevel keyword to a level that suits the needs of the client application might improve performance because the describe data transferred between the client and server is limited to the minimum amount that the application requires. If the DescribeOutputLevel setting is set too low, it might impact the functionality of the application (depending on the application's requirements). The CLI functions to retrieve the describe information might not fail in this case, but the information returned might be incomplete. Supported settings for DescribeOutputLevel are:

- 0 no describe information is returned to the client application
- 1 describe information categorized in level 1 (see Table 140 on page 323) is returned to the client application
- 2 (default) describe information categorized in level 2 (see Table 140 on page 323) is returned to the client application
- 3 describe information categorized in level 3 (see Table 140 on page 323) is returned to the client application

The following table lists the fields that form the describe information that the server returns when it receives a prepare or describe request. These fields are grouped into levels, and the DescribeOutputLevel CLI/ODBC configuration keyword controls which levels of describe information the CLI driver requests.

#### Note:

- 1. Not all levels of describe information are supported by all DB2 servers. All levels of describe information are supported on the following DB2 servers: DB2 for Linux, UNIX, and Windows Version 8 and later, DB2 for z/OS Version 8 and later, and DB2 for iSeries Version 5 Release 3 and later. All other DB2 servers support only the 2 or 0 setting for DescribeOutputLevel.
- 2. The default behavior allows CLI to promote the level to 3 if the application asks for describe information that was not initially retrieved using the default level 2. This might result in two network flows to the server. If an application uses this keyword to explicitly set a describe level, then no promotion will occur. Therefore, if the keyword is used to set the describe level to 2, CLI will not promote to level 3 even if the application asks for extended information.

Table 140. Levels of describe information

| Level 1                                                                                                    | Level 2                                                                                                    | Level 3                                                                                                    |
|----------------------------------------------------------------------------------------------------|----------------------------------------------------------------------------------------------------|----------------------------------------------------------------------------------------------------|
| SQL_DESC_COUNT SQL_COLUMN_COUNT SQL_DESC_TYPE SQL_DESC_CONCISE_TYPE SQL_COLUMN_LENGTH SQL_DESC_OCTET_LENGTH SQL_DESC_LENGTH SQL_DESC_PRECISION SQL_COLUMN_PRECISION SQL_COLUMN_SCALE SQL_COLUMN_SCALE SQL_DESC_DISPLAY_SIZE SQL_DESC_NULLABLE SQL_DESC_NULLABLE SQL_DESC_UNSIGNED SQL_DESC_UNSIGNED SQL_DESC_LITERAL_SUFFIX SQL_DESC_LITERAL_PREFIX SQL_DESC_CASE_SENSITIVE SQL_DESC_FIXED_PREC_SCALE | all fields of level 1 and: SQL_DESC_NAME SQL_DESC_LABEL SQL_COLUMN_NAME SQL_DESC_UNNAMED SQL_DESC_TYPE_NAME SQL_DESC_DISTINCT_TYPE SQL_DESC_REFERENCE_TYPE SQL_DESC_STRUCTURED_TYPE SQL_DESC_USER_TYPE SQL_DESC_USER_TYPE SQL_DESC_LOCAL_TYPE_NAME SQL_DESC_USER_DEFINED_ TYPE_CODE | all fields of levels 1 and 2 and: SQL_DESC_BASE_COLUMN_NAME SQL_DESC_UPDATABLE SQL_DESC_AUTO_UNIQUE_VALUE SQL_DESC_SCHEMA_NAME SQL_DESC_CATALOG_NAME SQL_DESC_TABLE_NAME SQL_DESC_BASE_TABLE_NAME |

# DescribeParam CLI/ODBC configuration keyword

Enables or disables the SQLDescribeParam() function.

### db2cli.ini keyword syntax:

DescribeParam =  $0 \mid 1$ 

#### Default setting:

The SQLDescribeParam() function is enabled.

#### **Usage notes:**

When set to 1 (default), SQLDescribeParam() is enabled and SQLGetFunctions() will return SQLDescribeParam() as supported.

When set to 0, SQLDescribeParam() is disabled. If SQLDescribeParam() is called, CLI0150E will be returned. SQLGetFunctions() will return SQLDescribeParam() as not supported.

## DiagLevel CLI/ODBC configuration keyword

Sets the diagnostic level.

### db2cli.ini keyword syntax:

DiagLevel = 0 | 1 | 2 | 3 | 4

#### Default setting:

3

### **Usage notes:**

This can be set in the [COMMON] section of the db2cli.ini file only.

This is applicable only at Environment Handle allocation time for an entire process.

This is equivalent to the database manager parameter DIAGLEVEL.

## DiagPath CLI/ODBC configuration keyword

Sets the path of the db2diag.log file.

#### db2cli.ini keyword syntax:

DiagPath = *existing directory* 

#### Default setting:

The default value is the db2dump directory on UNIX and Linux operating systems, and the db2 directory on Windows operating systems.

#### Usage notes:

This can be set in the [COMMON] section of the db2cli.ini file only.

This is equivalent to the database manager parameter DIAGPATH.

## DisableKeysetCursor CLI/ODBC configuration keyword

Disables keyset-driven scrollable cursors.

#### db2cli.ini keyword syntax:

 $DisableKeysetCursor = 0 \mid 1$ 

### Default setting:

Keyset-driven scrollable cursors are returned when requested.

### Usage notes:

When set to 1, this keyword forces the CLI driver to return a static cursor to the application, even if the application has requested a keyset-driven scrollable cursor. The default setting (0) causes keyset-driven cursors to be returned when the application requests them. This keyword can be used to restore behavior before scrollable cursors were supported.

## DisableMultiThread CLI/ODBC configuration keyword

Disables multithreading.

#### db2cli.ini keyword syntax:

DisableMultiThread =  $0 \mid 1$ 

### Default setting:

Multithreading is enabled.

Usage notes:

The CLI/ODBC driver is capable of supporting multiple concurrent threads.

This option is used to enable or disable multi-thread support.

- 0 = Multithreading is enabled (default).
- 1 = Disable multithreading.

If multithreading is disabled then all calls for all threads will be serialized at the process level. Use this setting for multithreaded applications that require serialized behavior.

(This option is contained in the Common section of the initialization file and therefore applies to all connections to DB2.)

## DisableUnicode CLI/ODBC configuration keyword

Disables underlying Unicode support.

### db2cli.ini keyword syntax:

DisableUnicode = <not set> | 0 | 1

#### Default setting:

Unicode support is enabled.

Usage notes:

With Unicode support enabled, and when called by a Unicode application, CLI will attempt to connect to the database using the best client code page possible to ensure there is no unnecessary data loss due to code page conversion. This may increase the connection time as code pages are exchanged, or may cause code page conversions on the client that did not occur before this support was added.

If an application is Unicode (the SQL\_ATTR\_ANSI\_APP connection attribute is set to SQL\_AA\_FALSE, or the connection occurred with SQLConnectW()), then the DisableUnicode keyword can be used to effect three different connection behaviors:

- DisableUnicode is not set in the db2cli.ini file: If the target database supports Unicode, DB2 CLI will connect in Unicode code pages (1208 and 1200). Otherwise, DB2 CLI will connect in the application code page.
- DisableUnicode=0 is set: DB2 CLI always connects in Unicode, whether or not the target database supports Unicode.
- DisableUnicode=1 is set: DB2 CLI always connects in the application code page, whether or not the target database supports Unicode.

## FileDSN CLI/ODBC configuration keyword

Specifies a DSN file from which a connection string will be built for the data source.

### db2cli.ini keyword syntax:

You can not set this keyword in the db2cli.ini file.

You can specify the value of this keyword in the connection string in SQLDriverConnect like this:

FileDSN = file name

# FloatPrecRadix CLI/ODBC configuration keyword

Forces the NUM\_PREC\_RADIX value of a floating point type to be 2 or 10.

### db2cli.ini keyword syntax:

 $FloatPrecRadix = 2 \mid 10$ 

#### Default setting:

Report the NUM\_PREC\_RADIX as 2 for floating point types, as they have a base of 2, not 10.

**Usage notes:** 

The NUM\_PREC\_RADIX value represents a data type's base. Binary numbers, such as floating point numbers, have a base of 2, and integers have a base of 10. An application may expect all values in the COLUMN\_SIZE field to represent the

maximum number of digits, which assumes a NUM\_PREC\_RADIX value of 10. However, for floating point numeric types, the NUM\_PREC\_RADIX is 2, in which case the COLUMN\_SIZE will report the number of bits in the data type's representation, rather than the maximum number of digits.

FloatPrecRadix can force the NUM\_PREC\_RADIX to be reported as 10 for floating point data types, in which case the COLUMN\_SIZE will report the maximum number of digits.

The FloatPrecRadix keyword affects SQLColumns(), SQLGetDescField() (for the SQL\_DESC\_NUM\_PREC\_RADIX field), SQLGetTypeInfo(), SQLProcedureColumns(), and SQLSpecialColumns().

## GetDataLobNoTotal CLI/ODBC configuration keyword

Causes SQLGetData() to fetch column data in pieces of specified size (in bytes) instead of fetching column data all at once.

#### db2cli.ini keyword syntax:

GetDataLobNoTotal = positive integer

#### Usage notes:

SQLGetData() retrieves data for a single column in the current row of the result set. The first call to SQLGetData() does the following:

- Fetches all the data from the database server to the client, which requires allocating memory on the client for the data
- Applies a codepage conversion to that data, if required
- · Calculates the total length of the converted data
- Returns the length of the converted data to the client application

When the data is very large, allocating memory for the data on the client might fail. You can avoid this potential memory allocation problem, by using the GetDataLobNoTotal keyword.

When you set the GetDataLobNoTotal keyword, SQLGetData() does not fetch all the data for the given column on the first call. Instead, SQLGetData() fetches enough data to fill the buffer on the client, as specified by the value of GetDataLobNoTotal, and returns SQL\_NO\_TOTAL (-4) if there is more data to be fetched from the server. You can call SQLGetData() as many times as needed to fetch all the data. When all the data has been fetched, SQLGetData() returns SQL\_SUCCESS and the size of the last data chunk.

## GranteeList CLI/ODBC configuration keyword

Reduces the amount of information returned when the application gets a list of table or column privileges.

#### db2cli.ini keyword syntax:

GranteeList = " 'userID1', 'userID2',... 'userIDn' "

#### Default setting:

Do not filter the results.

#### Usage notes:

This option can be used to reduce the amount of information returned when the application gets a list of privileges for tables in a database, or columns in a table. The list of authorization IDs specified is used as a filter; the only tables or columns that are returned are those with privileges that have been granted *TO* those IDs.

Set this option to a list of one or more authorization IDs that have been granted privileges, delimited with single quotes, and separated by commas. The entire string must also be enclosed in double quotes. For example:

```
GranteeList=" 'USER1', 'USER2', 'USER8' "
```

In the above example, if the application gets a list of privileges for a specific table, only those columns that have a privilege granted *TO* USER1, USER2, or USER8 would be returned.

## GrantorList CLI/ODBC configuration keyword

Reduces the amount of information returned when the application gets a list of table or column privileges.

#### db2cli.ini keyword syntax:

```
GrantorList = " 'userID1', 'userID2',... 'userIDn' "
```

#### Default setting:

Do not filter the results.

Usage notes:

This option can be used to reduce the amount of information returned when the application gets a list of privileges for tables in a database, or columns in a table. The list of authorization IDs specified is used as a filter; the only tables or columns that are returned are those with privileges that have been granted *BY* those IDs.

Set this option to a list of one or more authorization IDs that have granted privileges, delimited with single quotes, and separated by commas. The entire string must also be enclosed in double quotes. For example:

```
GrantorList=" 'USER1', 'USER2', 'USER8' "
```

In the above example, if the application gets a list of privileges for a specific table, only those columns that have a privilege granted *BY* USER1, USER2, or USER8 would be returned.

## Graphic CLI/ODBC configuration keyword

Specifies if DB2 CLI returns SQL\_GRAPHIC (double-byte character) as a supported SQL data type and what unit is used to report GRAPHIC column length.

### db2cli.ini keyword syntax:

```
Graphic = 0 \mid 1 \mid 2 \mid 3
```

### Default setting:

The SQL\_GRAPHIC data type is not returned as a supported SQL data type, and the length of GRAPHIC columns equals the maximum number of DBCS characters in the column.

**Usage Notes:** 

The Graphic keyword controls whether the SQL\_GRAPHIC (double-byte character) data type is reported as a supported SQL data type when SQLGetTypeInfo() is called, as well as what unit is used to report the length of GRAPHIC columns for all DB2 CLI functions that return length or precision as either output arguments or as part of a result set.

Set the Graphic keyword as follows:

- 0 SQL\_GRAPHIC is not returned as a supported SQL data type, and the reported length of GRAPHIC columns equals the maximum number of DBCS characters in the column.
- 1 SQL\_GRAPHIC is returned as a supported SQL data type, and the reported length of GRAPHIC columns equals the maximum number of DBCS characters in the column.
- 2 SQL\_GRAPHIC is not returned as a supported SQL data type, and the reported length of GRAPHIC columns equals the maximum number of bytes in the column.
- 3 SQL\_GRAPHIC is returned as a supported SQL data type, and the reported length of GRAPHIC columns equals the maximum number of bytes in the column.

## Hostname CLI/ODBC configuration keyword

Specifies the server system's host name or IP address, used with file DSN or in a DSN-less connection.

#### db2cli.ini keyword syntax:

Hostname = host name | IP Address

#### **Default setting:**

None

### Only applicable when:

Protocol set to TCPIP

**Usage notes:** 

Use this option in conjunction with the ServiceName option to specify the required attributes for a TCP/IP connection from this client machine to a server running DB2. These two values are only considered when the Protocol option is set to TCPIP.

Specify either the server system's host name or its IP address.

# IgnoreWarnList CLI/ODBC configuration keyword

Ignores specified sqlstates.

#### db2cli.ini keyword syntax:

IgnoreWarnList = "'sqlstate1', 'sqlstate2', ..."

#### Default setting:

Warnings are returned as normal

Usage notes:

On rare occasions an application may not correctly handle some warning messages, but does not want to ignore all warning messages. This keyword can be used to indicate which warnings are not to be passed on to the application. The IgnoreWarnings keyword should be used if all database manager warnings are to be ignored.

If an sqlstate is included in both IgnoreWarnList and WarningList, it will be ignored altogether.

Each sqlstate must be in uppercase, delimited with single quotes and separated by commas. The entire string must also be enclosed in double quotes. For example:

IgnoreWarnList="'01000', '01004','01504'"

## IgnoreWarnings CLI/ODBC configuration keyword

Ignores database manager warnings.

### db2cli.ini keyword syntax:

IgnoreWarnings =  $0 \mid 1$ 

#### Default setting:

Warnings are returned as normal.

**Usage notes:** 

On rare occasions, an application will not correctly handle warning messages. This keyword can be used to indicate that warnings from the database manager are not to be passed to the application. The possible settings are:

- 0 Warnings are reported as usual (default)
- 1 Database manager warnings are ignored and SQL\_SUCCESS is returned. Warnings from the DB2 CLI/ODBC driver are still returned; many are required for normal operation.

Although this keyword can be used on its own, it can also be used with the WarningList CLI/ODBC configuration keyword.

## Instance CLI/ODBC configuration keyword

Specifies the instance name for a local IPC connection for file DSN or DSN-less connectivity.

### db2cli.ini keyword syntax:

Instance = *instance name* 

#### Usage notes:

This can be set in the [Data Source] section of the db2cli.ini file for the given data source, or in a connection string.

When you set this keyword, you must also set the following options:

- Database
- Protocol=IPC

# Interrupt CLI/ODBC configuration keyword

Sets the interrupt processing mode.

### db2cli.ini keyword syntax:

Interrupt =  $0 \mid 1 \mid 2$ 

### Default setting:

1

#### Usage notes:

This can be set in the [Data Source] section of the db2cli.ini file for the given data source, or in a connection string.

When you set this option, you must also set the following options:

- Database
- Protocol=IPC

The keyword values have the following meaning:

- O Disables interrupt processing (SQLCancel calls will not interrupt the processing.)
- 1 Interrupts are supported (default.) In this mode, if the server supports an interrupt, an interrupt will be sent. Otherwise the connection is dropped.

The settings for INTERRUPT\_ENABLED (a DB2 Connect gateway setting) and the DB2 registry variable DB2CONNECT\_DISCONNECT\_ON\_INTERRUPT will take precedence over the Interrupt keyword setting of 1.

2 Interrupt drops the connection regardless of server's interrupt capabilities (SQLCancel will drop the connection.)

## KRBPlugin CLI/ODBC configuration keyword

Specifies the name of the Kerberos plug-in library to be used for client side authentication for file DSN or DSN-less connectivity.

#### db2cli.ini keyword syntax:

KRBPlugin = plugin name

#### Default setting:

By default, the value is null on UNIX operating systems, and IBMkrb5 on Windows operating systems.

#### Usage notes:

This can be set in the [Data Source] section of the db2cli.ini file for the given data source, or in a connection string.

This parameter specifies the name of the Kerberos plug-in library to be used for client-side connection authentication. The plug-in is used when the client is authenticated using KERBEROS authentication.

# KeepDynamic CLI/ODBC configuration keyword

Specifies if KEEPDYNAMIC functionality is available to DB2 CLI applications.

#### db2cli.ini keyword syntax:

KeepDynamic =  $0 \mid 1$ 

### Default setting:

KEEPDYNAMIC functionality is not available to DB2 CLI applications.

### Equivalent connection attribute:

SQL\_ATTR\_KEEP\_DYNAMIC

#### Usage notes:

The KeepDynamic CLI/ODBC configuration keyword should be set according to how the CLI packages were bound on the DB2 for z/OS and OS/390 server. Set KeepDynamic as follows:

- 0 if the CLI packages on the server were bound with the KEEPDYNAMIC NO option
- 1 if the CLI packages on the server were bound with the KEEPDYNAMIC YES option

It is recommended that when KeepDynamic is used, the CurrentPackageSet CLI/ODBC keyword also be set. Refer to the documentation about enabling KEEPDYNAMIC support for details on how these keywords can be used together.

## LOBCacheSize CLI/ODBC configuration keyword

Specifies maximum cache size (in bytes) for LOBs.

#### db2cli.ini keyword syntax:

LOBCacheSize = positive integer

## Default setting:

LOBs are not cached.

#### Equivalent connection or statement attribute:

SQL\_ATTR\_LOB\_CACHE\_SIZE

### **Usage notes:**

The use of LOB locators when retrieving unbound LOB data can be avoided by setting this keyword. For example, if an application does not bind a column prior to calling SQLFetch() and then calls SQLGetData() to fetch the LOB, if LOBCacheSize was set to a value large enough to contain the entire LOB being fetched, then the LOB is retrieved from the LOB cache rather than from a LOB locator. Using the LOB cache instead of the LOB locator in this case improves performance.

Servers that support Dynamic Data Format, also known as progressive streaming, optimize the return of LOB and XML data depending on the actual length of the data. The LOB and XML data can be returned in its entirety, or as an internal token called a progressive reference. DB2 CLI manages progressive reference data retrieval.

For applications that are querying data on a server that supports Dynamic Data Format, setting the LOBCacheSize keyword sets a threshold that is used to determine if the data is returned in its entirety, or as a progressive reference. If the data has a length greater than the LOBCacheSize threshold value, the progressive reference will be returned to DB2 CLI to manage, but if the data has a length less than or equal to the LOBCacheSize threshold value, the data will be returned in its entirety.

For applications that are querying data on a server that does not supports Dynamic Data Format, the LOBCacheSize threshold value specifies the maximum defined size of a LOB that DB2 CLI will buffer in memory. If the defined size of a LOB exceeds the value LOBCacheSize is set to, then the LOB will not be cached. For example, consider a table that is created with a CLOB column of 100MB currently holding 20MB of data, with LOBCacheSize set to 50MB. In this case, even though the size of the LOB itself (20MB) is less than the value set through LOBCacheSize, the CLOB column will not be cached because the defined CLOB size (100MB) exceeds the maximum cache size set through LOBCacheSize (50MB).

## LOBFileThreshold CLI/ODBC configuration keyword

Specifies the maximum number of bytes of LOB data buffered when SQLPutData() is used.

### db2cli.ini keyword syntax:

LOBFileThreshold = positive integer

**Default setting:** 

25 MB

Usage notes:

This option specifies the maximum number of bytes of LOB data that DB2 CLI will buffer in memory on calls to SQLPutData(). If the specified cache size is exceeded, a temporary file will be created on disk to hold the LOB data before it is sent to the server.

## LOBMaxColumnSize CLI/ODBC configuration keyword

Overrides the default value in the COLUMN\_SIZE column for LOB data types.

## db2cli.ini keyword syntax:

LOBMaxColumnSize = integer greater than zero

Default setting:

2 Gigabytes (1G for DBCLOB)

Only applicable when:

LongDataCompat or MapXMLDescribe with a LOB type is used.

Usage notes:

This will override the 2 Gigabyte (1G for DBCLOB) value that is returned by SQLGetTypeInfo() for the COLUMN\_SIZE column for SQL\_CLOB, SQL\_BLOB, and SQL\_DBCLOB and SQL\_XML SQL data types. For SQL\_XML, LOBMaxColumnSize must be specified with MapXMLDescribe set to a LOB type. Subsequent CREATE TABLE statements that contain LOB columns will use the column size value you set here instead of the default.

## LoadXAInterceptor CLI/ODBC configuration keyword

Loads the XA Interceptor for debugging.

db2cli.ini keyword syntax:

LoadXAInterceptor =  $0 \mid 1$ 

Default setting:

The XA Interceptor is not loaded.

Usage notes:

This keyword loads the XA Interceptor for debugging purposes in MTS.

## LockTimeout CLI/ODBC configuration keyword

Sets the default value of the LOCKTIMEOUT configuration parameter.

### db2cli.ini keyword syntax:

LockTimeout =  $-1 \mid 0 \mid$  positive integer  $\leq 32767$ 

#### Default setting:

Timeout is turned off (-1), with the application waiting for a lock until either the lock is granted or deadlock occurs.

#### Usage notes:

The LockTimeout keyword specifies the number of seconds a DB2 CLI application will wait to obtain locks. If the keyword is set to 0, locks will not be waited for. The -1 setting causes the application to wait indefinitely until either the lock is granted or deadlock occurs.

## LongDataCompat CLI/ODBC configuration keyword

Reports LOBs as long data types or as large object types.

### db2cli.ini keyword syntax:

LongDataCompat =  $0 \mid 1 \mid 2$ 

### Default setting:

Reference LOB data types as large object types.

## Equivalent connection attribute:

SQL\_ATTR\_LONGDATA\_COMPAT

### Usage notes:

This option indicates to DB2 CLI what data type the application expects when working with a database with large object (LOB) columns.

The values for this option are:

- 0 = Reference LOB data types as large object types.
- 1 = Report LOBs as long data types for DB2 CLI/ODBC applications only.
- 2 = Report LOBs as long data types for JDBC applications only. This does not affect applications using the DB2 Universal JDBC Driver.

Table 141. Corresponding large object and long data types for LOB data

| Database data type | Large objects (0 - Default) | CLI/ODBC; 2 — JDBC) |
|--------------------|-----------------------------|---------------------|
| CLOB               | SQL_CLOB                    | SQL_LONGVARCHAR     |
| BLOB               | SQL_BLOB                    | SQL_LONGVARBINARY   |
| DBCLOB             | SQL_DBCLOB                  | SQL_LONGVARGRAPHIC* |

<sup>\*</sup> If the MapGraphicDescribe keyword is set in conjunction with LongDataCompat, DBCLOB columns will return an SQL type of SQL\_LONGVARCHAR if MapGraphicDescribe is 1 and SQL\_WLONGVARCHAR if MapGraphicDescribe is 2.

This option is useful when running ODBC applications that cannot handle the large object data types.

The DB2 CLI/ODBC option LOBMaxColumnSize can be used in conjunction with this option to reduce the default size declared for the data.

## MapBigintCDefault CLI/ODBC configuration keyword

Specifies the default C type of BIGINT columns and parameter markers.

### db2cli.ini keyword syntax:

MapBigintCDefault =  $0 \mid 1 \mid 2$ 

#### Default setting:

The default C type representation for BIGINT data is SQL\_C\_BIGINT.

### **Usage notes:**

MapBigintCDefault controls the C type that is used when SQL\_C\_DEFAULT is specified for BIGINT columns and parameter markers. This keyword should be used primarily with Microsoft applications, such as Microsoft Access, which cannot handle 8-byte integers. Set MapBigintCDefault as follows:

- 0 for the default SQL\_C\_BIGINT C type representation
- 1 for an SQL\_C\_CHAR C type representation
- 2 for an SQL\_C\_WCHAR C type representation

This keyword affects the behavior of CLI functions where SQL\_C\_DEFAULT might be specified as a C type, such as SQLBindParameter(), SQLBindCol(), and SQLGetData()

## MapCharToWChar CLI/ODBC configuration keyword

Specifies the default SQL type associated with SQL\_CHAR, SQL\_VARCHAR, SQL\_LONGVARCHAR.

#### db2cli.ini keyword syntax:

 $MapCharToWChar = 0 \mid 1$ 

#### **Default setting:**

The default SQL type representation for SQL\_CHAR, SQL\_VARCHAR and SQL\_LONGVARCHAR is used.

#### **Equivalent connection attribute:**

SQL ATTR MAPCHAR

### Usage notes:

MapCharToWChar controls the SQL type that is returned when describing SQL\_CHAR, SQL\_VARCHAR and SQL\_LONGVARCHAR columns or parameter markers.

Set MapCharToWChar as follows:

- 0 to return the default SQL type representation
- 1 to return SQL\_CHAR as SQL\_WCHAR, SQL\_VARCHAR as SQL\_WVARCHAR, and SQL\_LONGVARCHAR as SQL\_WLONGVARCHAR

Only the following DB2 CLI functions are affected by setting MapCharToWChar:

- SQLColumns()
- SQLColAttribute()
- SQLDescribeCol()

- SQLDescribeParam()
- SQLGetDescField()
- SQLGetDescRec()
- SQLProcedureColumns()

## MapDateCDefault CLI/ODBC configuration keyword

Specifies the default C type of DATE columns and parameter markers.

#### db2cli.ini keyword syntax:

 $MapDateCDefault = 0 \mid 1 \mid 2$ 

#### Default setting:

The default C type representation for DATE data is SQL\_C\_TYPE\_DATE.

#### **Usage notes:**

MapDateCDefault controls the C type that is used when SQL\_C\_DEFAULT is specified for DATE columns and parameter markers. This keyword should be used primarily with Microsoft applications, such as Microsoft Access, which assume SQL\_C\_CHAR as the default C type for datetime values. Set MapDateCDefault as follows:

- 0 for the default SQL\_C\_TYPE\_DATE C type representation: a struct containing numeric members for year, month and day
- 1 for an SQL\_C\_CHAR C type representation: "2004-01-01"
- 2 for an SQL\_C\_WCHAR C type representation: "2004-01-01" in UTF-16.

This keyword affects the behavior of CLI functions where SQL\_C\_DEFAULT may be specified as a C type, such as SQLBindParameter(), SQLBindCol(), and SQLGetData().

## MapDateDescribe CLI/ODBC configuration keyword

Controls the SQL data type returned when DATE columns and parameter markers are described.

#### db2cli.ini keyword syntax:

MapDateDescribe =  $0 \mid 1 \mid 2$ 

#### Default setting:

The default SQL data type for DATE data is returned: SQL\_DATE for ODBC 2.0 or SQL\_TYPE\_DATE for ODBC 3.0.

#### **Usage notes:**

To control the SQL data type that is returned when DATE columns and parameter markers are described, set MapDateDescribe as follows:

- 0 to return the default SQL data type: SQL\_DATE for ODBC 2.0 or SQL\_TYPE\_DATE for ODBC 3.0
- 1 to return the SQL\_CHAR SQL data type
- 2 to return the SQL\_WCHAR SQL data type

Only the following DB2 CLI functions are affected by setting MapDateDescribe:

- SQLColumns()
- SQLDescribeCol()

- SQLDescribeParam()
- SQLGetDescField()
- SQLGetDescRec()
- SQLProcedureColumns()
- SQLSpecialColumns()

## MapDecimalFloatDescribe CLI/ODBC configuration keyword

Specifies the default C type and reported data type of DECFLOAT columns and parameter markers.

### db2cli.ini keyword syntax:

MapDecimalFloatDescribe =  $\underline{0} \mid 1 \mid 2 \mid 3$ 

### Default setting:

0

### **Usage notes:**

MapDecimalFloatDescribe controls the default C type to be used for columns and parameters with a data type of DECFLOAT. It affects the behavior of CLI functions for which SQL\_C\_DEFAULT can be specified as the C type of a column or parameter. Examples of such functions include SQLBindParameter(), SQLBindCol(), and SQLGetData(),

MapDecimalFloatDescribe also controls the type that will be reported for columns and parameters that have a data type of DECFLOAT. This affects CLI functions that return information about parameters and columns. Examples of such functions include SQLColAttribute() and SQLDescribeParam().

Use this configuration keyword for applications that cannot handle decimal float types or when you would rather always deal with decimal float types as some other type.

Here are the allowed values:

Table 142.

| Value | DECFLOAT columns and parameters are reported as being this type | DECFLOAT columns and parameters use this default C type |
|-------|-----------------------------------------------------------------|---------------------------------------------------------|
| 0     | SQL_DECFLOAT                                                    |                                                         |
|       |                                                                 | SQL_C_CHAR                                              |
| 1     | SQL_VARCHAR                                                     | SQL_C_CHAR                                              |
| 2     | SQL_WVARCHAR                                                    | SQL_C_WCHAR                                             |
| 3     | SQL_DOUBLE                                                      | SQL_C_DOUBLE                                            |

## MapGraphicDescribe CLI/ODBC configuration keyword

Controls the SQL data type returned when GRAPHIC, VARGRAPHIC, and LONGVARGRAPHIC columns and parameter markers are described.

#### db2cli.ini keyword syntax:

MapGraphicDescribe =  $0 \mid 1 \mid 2$ 

#### Default setting:

The default SQL data types are returned: SQL\_GRAPHIC for GRAPHIC

columns, SQL\_VARGRAPHIC for VARGRAPHIC columns, and SQL LONGVARGRAPHIC for LONG VARGRAPHIC columns.

#### Usage notes:

To control the SQL data type that is returned when GRAPHIC-based columns and parameter markers are described, set MapGraphicDescribe as follows:

- 0 to return the default SQL data types
- 1 to return the CHAR-based SQL data types: SQL\_CHAR for GRAPHIC columns, SQL\_VARCHAR for VARGRAPHIC columns, and SQL\_LONGVARCHAR for LONG VARGRAPHIC columns
- 2 to return the WCHAR-based SQL data types: SQL\_WCHAR for GRAPHIC columns, SQL\_WVARCHAR for VARGRAPHIC columns, and SQL\_WLONGVARCHAR for LONG VARGRAPHIC columns

Only the following DB2 CLI functions are affected by setting MapGraphicDescribe:

- SQLDescribeCol()
- SQLDescribeParam()
- SQLGetDescField()
- SQLGetDescRec()
- SQLProcedureColumns()
- SQLSpecialColumns()

## MapTimeCDefault CLI/ODBC configuration keyword

Specifies the default C type of TIME columns and parameter markers.

#### db2cli.ini keyword syntax:

MapTimeCDefault =  $0 \mid 1 \mid 2$ 

### Default setting:

The default C type representation for TIME data is SQL\_C\_TYPE\_TIME.

#### Usage notes:

MapTimeCDefault controls the C type that is used when SQL\_C\_DEFAULT is specified for TIME columns and parameter markers. This keyword should be used primarily with Microsoft applications, such as Microsoft Access, which assume SQL\_C\_CHAR as the default C type for datetime values. Set MapTimeCDefault as follows:

- 0 for the default SQL\_C\_TYPE\_TIME C type representation: a struct containing numeric members for hour, minute, and second
- 1 for an SQL\_C\_CHAR C type representation: "12:34:56"
- 2 for an SQL\_C\_WCHAR C type representation: "12:34:56" in UTF-16.

This keyword affects the behavior of CLI functions where SQL\_C\_DEFAULT may be specified as a C type, such as SQLBindParameter(), SQLBindCol(), and SQLGetData().

**Note:** MapTimeCDefault supersedes Patch2=24. If both MapTimeCDefault and Patch2=24 are set, the MapTimeCDefault value takes precedence.

## MapTimeDescribe CLI/ODBC configuration keyword

Controls the SQL data type returned when TIME columns and parameter markers are described.

### db2cli.ini keyword syntax:

MapTimeDescribe =  $0 \mid 1 \mid 2$ 

#### Default setting:

The default SQL data type for TIME data is returned: SQL\_TIME for ODBC 2.0 or SQL\_TYPE\_TIME for ODBC 3.0

### **Usage notes:**

To control the SQL data type that is returned when TIME columns and parameter markers are described, set MapTimeDescribe as follows:

- 0 to return the default SQL data type: SQL\_TIME for ODBC 2.0 or SQL\_TYPE\_TIME for ODBC 3.0
- 1 to return the SQL\_CHAR SQL data type
- 2 to return the SQL\_WCHAR SQL data type

Only the following DB2 CLI functions are affected by setting MapTimeDescribe:

- SQLColumns()
- SQLDescribeCol()
- SQLDescribeParam()
- SQLGetDescField()
- SQLGetDescRec()
- SQLProcedureColumns()
- SQLSpecialColumns()

## MapTimestampCDefault CLI/ODBC configuration keyword

Specifies the default C type of TIMESTAMP columns and parameter markers.

#### db2cli.ini keyword syntax:

MapTimestampCDefault =  $0 \mid 1 \mid 2$ 

#### Default setting:

The default C type representation for TIMESTAMP data is SQL\_C\_TYPE\_TIMESTAMP.

#### **Usage notes:**

MapTimestampCDefault controls the C type that is used when SQL\_C\_DEFAULT is specified for TIMESTAMP columns and parameter markers. This keyword should be used primarily with Microsoft applications, such as Microsoft Access, which assume SQL\_C\_CHAR as the default C type for datetime values. Set MapTimestampCDefault as follows:

- 0 for the default SQL\_C\_TYPE\_TIMESTAMP C type representation: a struct containing numeric members for year, month, day, hour, minute, second, and fraction of a second
- 1 for an SQL\_C\_CHAR C type representation: "2004-01-01 12:34:56.123456"
- 2 for an SQL\_C\_WCHAR C type representation: "2004-01-01 12:34:56.123456" in UTF-16.

This keyword affects the behavior of CLI functions where SQL\_C\_DEFAULT may be specified as a C type, such as SQLBindParameter(), SQLBindCol(), and SQLGetData().

## MapTimestampDescribe CLI/ODBC configuration keyword

Controls the SQL data type returned when TIMESTAMP columns and parameter markers are described.

### db2cli.ini keyword syntax:

MapTimestampDescribe =  $0 \mid 1 \mid 2$ 

### Default setting:

The default SQL data type for TIMESTAMP data is returned: SQL\_TIMESTAMP for ODBC 2.0 or SQL\_TYPE\_TIMESTAMP for ODBC 3.0.

#### **Usage notes:**

To control the SQL data type that is returned when TIMESTAMP columns and parameter markers are described, set MapTimestampDescribe as follows:

- 0 to return the default SQL data type: SQL\_TIMESTAMP for ODBC 2.0 or SQL\_TYPE\_TIMESTAMP for ODBC 3.0
- 1 to return the SQL\_CHAR SQL data type
- 2 to return the SQL\_WCHAR SQL data type

Only the following DB2 CLI functions are affected by setting MapTimeStampDescribe:

- SQLColumns()
- SQLDescribeCol()
- SQLDescribeParam()
- SQLGetDescField()
- SQLGetDescRec()
- SQLProcedureColumns()
- SQLSpecialColumns()

## MapXMLCDefault CLI/ODBC configuration keyword

Controls the default C type representation used when SQL\_C\_DEFAULT is specified for XML columns and parameter markers.

#### db2cli.ini keyword syntax:

 $MapXMLCDefault = 0 \mid 1 \mid 2 \mid 3$ 

#### Default setting:

The default C type representation for XML data is SQL\_C\_BINARY.

#### **Usage notes:**

MapXMLCDefault controls the C type that is used when SQL\_C\_DEFAULT is specified for XML columns and parameter markers. This keyword should be used primarily with Microsoft applications, such as Microsoft Access, which might assume SQL\_C\_WCHAR as the default C type for XML values. Set MapXMLCDefault as follows:

- 0 for the default SQL\_C\_BINARY C type representation
- 1 for the SQL\_C\_CHAR C type representation; this can result in data loss as the XML data is converted to the local application code page
- 2 for the SQL\_C\_WCHAR C type representation

This keyword affects the behaviour of CLI functions where SQL\_C\_DEFAULT can be specified as a C type, such as SQLBindParameter(), SQLBindCol(), and SQLGetData().

## MapXMLDescribe CLI/ODBC configuration keyword

Controls the SQL data type returned when XML columns and parameter markers are described.

#### db2cli.ini keyword syntax:

MapXMLDescribe = -370 | -350 | -152 | -99 | -98

#### Default setting:

The default SQL data type for XML data is returned: SQL\_XML (-370)

### Usage notes:

To control the SQL data type that is returned when XML columns and parameter markers are described, set MapXMLDescribe to one of the following integer values:

- -370 to return the default SQL\_XML SQL data type
- -350 to return the SQL\_DBCLOB SQL data type
- -152 to return the SQL\_SS\_XML SQL data type

**Note:** The SQL\_SS\_XML value of -152 belongs to the reserved range of Microsoft SQL Server and is not defined by IBM.

- -99 to return the SQL\_BLOB SQL data type
- -98 to return the SQL\_CLOB SQL data type

The data length for XML values mapped to LOB types is the maximum length for the mapped data type.

When used in conjunction with the LongDataCompat keyword set to the value 1, XML values mapped to LOB data types will be mapped to the corresponding LONG data type as well.

Character types specified for MapXMLDescribe may result in data loss during data conversion if the application code page does not support all of the characters in the source data. Mapping XML values to character types, therefore, is only recommended with caution.

This keyword is recommended to provide compatibility with applications that access XML columns as CLOB or BLOB, or use Microsoft application development technologies.

## MaxLOBBlockSize CLI/ODBC configuration keyword

Specifies the maximum return block size for LOB or XML data.

#### db2cli.ini keyword syntax:

MaxLOBBlockSize =  $0 \mid \dots \mid 2147483647$ 

#### Default setting:

There is no limit to the data block size for LOB or XML data.

### Equivalent connection or statement attribute:

SQL\_ATTR\_MAX\_LOB\_BLOCK\_SIZE

### **Usage notes:**

During data retrieval, the server will include all of the information for the current row in its reply to the client even if the maximum block size has been reached.

If both MaxLOBBlockSize and the db2set registry variable DB2\_MAX\_LOB\_BLOCK\_SIZE are specified, the value for MaxLOBBlockSize will be used.

## Mode CLI/ODBC configuration keyword

Sets the default connection mode.

### db2cli.ini keyword syntax:

Mode = SHARE | EXCLUSIVE

#### Default setting:

**SHARE** 

#### Not applicable when:

connecting to a host or iSeries server.

Usage notes:

Sets the CONNECT mode to either SHARE or EXCLUSIVE. If a mode is set by the application at connect time, this value is ignored. The default is SHARE.

## NotifyLevel CLI/ODBC configuration keyword

Sets the diagnostic level.

### db2cli.ini keyword syntax:

NotifyLevel =  $0 \mid 1 \mid 2 \mid 3 \mid 4$ 

#### Default setting:

3

#### Usage notes:

This can be set in the [COMMON] section of the db2cli.ini file only.

This is equivalent to the database manager parameter NOTIFYLEVEL.

## OleDbReportIsLongForLongTypes CLI/ODBC configuration keyword

Makes OLE DB flag LONG data types with DBCOLUMNFLAGS\_ISLONG.

#### db2cli.ini keyword syntax:

OleDbReportIsLongForLongTypes =  $0 \mid 1$ 

#### Equivalent connection attribute:

SQL\_ATTR\_REPORT\_ISLONG\_FOR\_LONGTYPES\_OLEDB

## Default setting:

LONG types (LONG VARCHAR, LONG VARCHAR FOR BIT DATA, LONG VARGRAPHIC and LONG VARGRAPHIC FOR BIT DATA) do not

have the DBCOLUMNFLAGS\_ISLONG flag set, which might cause the columns to be used in the WHERE clause.

#### Usage notes:

The OLE DB client cursor engine and the OLE DB .NET Data Provider CommandBuilder object generate UPDATE and DELETE statements based on column information provided by the IBM DB2 OLE DB Provider. If the generated statement contains a LONG type in the WHERE clause, the statement will fail because LONG types cannot be used in a search with an equality operator. Setting the keyword OleDbReportIsLongForLongTypes to 1 will make the IBM DB2 OLE DB Provider report LONG types (LONG VARCHAR, LONG VARCHAR FOR BIT DATA, LONG VARGRAPHIC and LONG VARGRAPHIC FOR BIT DATA) with the DBCOLUMNFLAGS\_ISLONG flag set. This will prevent the long columns from being used in the WHERE clause.

The OleDbReportIsLongForLongTypes keyword is supported by the following database servers:

- DB2 for z/OS
  - version 6 with PTF UQ93891
  - version 7 with PTF UQ93889
  - version 8 with PTF UQ93890
  - versions later than version 8, PTFs are not required
- DB2 Database for Linux, UNIX, and Windows
  - version 8.2 (equivalent to Version 8.1, FixPak 7) and later

## OleDbReturnCharAsWChar CLI/ODBC configuration keyword

Controls how the IBM DB2 OLE DB Provider describes CHAR, VARCHAR, LONG VARCHAR, and CLOB data.

### db2cli.ini keyword syntax:

OleDbReturnCharAsWChar =  $0 \mid 1$ 

#### Default setting:

The IBM DB2 OLE DB Provider describes CHAR, VARCHAR, LONG VARCHAR, and CLOB data as DBTYPE\_WSTR.

#### Usage notes:

The IBM DB2 OLE DB Provider describes CHAR, VARCHAR, LONG VARCHAR, and CLOB data as DBTYPE\_WSTR by default as of DB2 luw Version 8.1.2. The CLI/ODBC configuration keyword OleDbReturnCharAsWChar allows you to change this default to have the previously stated character data types reported as DBTYPE\_STR.

The available settings are:

- 0 CHAR, VARCHAR, LONG VARCHAR, and CLOB data are described as DBTYPE\_STR, and the code page of data in ISequentialStream is the local code page of the client
- 1 CHAR, VARCHAR, LONG VARCHAR, and CLOB data are reported as DBTYPE\_WSTR, and the code page of data in ISequentialStream is UCS-2

## OleDbSQLColumnsSortByOrdinal CLI/ODBC configuration keyword

Makes OLE DB's IDBSchemaRowset::GetRowset(DBSCHEMA\_COLUMNS) return a row set sorted by the ORDINAL\_POSITION column.

### db2cli.ini keyword syntax:

 $OleDbSQLColumnsSortByOrdinal = 0 \mid 1$ 

#### Equivalent connection attribute:

SQL ATTR SQLCOLUMNS SORT BY ORDINAL OLEDB

#### Default setting:

IDBSchemaRowset::GetRowset(DBSCHEMA\_COLUMNS) returns the row set sorted by the columns TABLE\_CATALOG, TABLE\_SCHEMA, TABLE\_NAME, COLUMN\_NAME.

#### **Usage notes:**

The Microsoft OLE DB specification requires that IDBSchemaRowset::GetRowset(DBSCHEMA\_COLUMNS) returns the row set sorted by the columns TABLE\_CATALOG, TABLE\_SCHEMA, TABLE\_NAME, COLUMN\_NAME. The IBM DB2 OLE DB Provider conforms to the specification. However, applications that use the Microsoft ODBC Bridge provider (MSDASQL) have been typically coded to get the row set sorted by ORDINAL\_POSITION. Setting the OleDbSQLColumnsSortByOrdinal keyword to 1 will make the provider return a row set sorted by ORDINAL\_POSITION.

The OleDbSQLColumnsSortByOrdinal keyword is supported by the following database servers:

- DB2 for z/OS
  - version 6 with PTF UQ93891
  - version 7 with PTF UQ93889
  - version 8 with PTF UQ93890
  - versions later than version 8, PTFs are not required
- DB2 Database for Linux, UNIX, and Windows
  - version 8.2 (equivalent to Version 8.1, FixPak 7) and later

## OptimizeForNRows CLI/ODBC configuration keyword

Appends 'OPTIMIZE FOR n ROWS' clause to every select statement.

### db2cli.ini keyword syntax:

OptimizeForNRows = *integer* 

### Default setting:

The clause is not appended.

#### Equivalent statement attribute:

SQL\_ATTR\_OPTIMIZE\_FOR\_NROWS

#### **Usage notes:**

This option will append the "OPTIMIZE FOR n ROWS" clause to every select statement, where n is an integer larger than 0. If set to 0 (the default) this clause will not be appended.

## PWD CLI/ODBC configuration keyword

Defines the default password.

#### db2cli.ini keyword syntax:

PWD = password

#### Default setting:

None

#### **Usage notes:**

This *password* value is used if a password is not provided by the application at connect time.

It is stored as plain text in the db2cli.ini file and is therefore not secure.

## PWDPlugin CLI/ODBC configuration keyword

Specifies the name of the userid-password plug-in library to be used for client side authentication for file DSN or DSN-less connectivity.

### db2cli.ini keyword syntax:

PWDPlugin = plugin name

#### Default setting:

By default, the value is null and the DB2-supplied userid-password plug-in library is used.

#### Usage notes:

This can be set in the [Data Source] section of the db2cli.ini file for the given data source, or in a connection string.

This parameter specifies the name of the userid-password plug-in library to be used for client-side connection authentication. The plug-in is used when the client is authenticated using SERVER or SERVER\_ENCRYPT authentication.

## Patch1 CLI/ODBC configuration keyword

Specifies a work-around for known CLI/ODBC application problems.

### db2cli.ini keyword syntax:

Patch1 = { 0 | 1 | 2 | 4 | 8 | 16 | ... }

#### **Default setting:**

Use no work-arounds.

### Usage notes:

This keyword is used to specify a work-around for known problems with ODBC applications. The value specified can be for none, one, or multiple work-arounds. The patch values specified here are used in conjunction with any Patch2 values that might also be set.

Using the DB2 CLI/ODBC Settings notebook you can select one or more patches to use. If you set the values in the db2cli.ini file itself and want to use multiple patch values then simply add the values together to form the keyword value. For example, if you want the patches 1, 4, and 8, then specify Patch1=13.

• 0 = No work around (default)

Table 143. Patch1 CLI/ODBC configuration keyword values

| Value | Description                                                                                                    |
|-------|----------------------------------------------------------------------------------------------------|
| 4     | Changes input timestamp data to date data if the time and fraction part of the timestamp are zero. For example, {ts 'YYYY-MM-DD 00:00:00'} is changed to {d 'YYYY-MM-DD'}. This value is typically needed for older versions of Microsoft Access.                                                                                                    |
| 8     | Changes input timestamp data to time data if the date part of the timestamp is either 1899-12-30 or 1900-01-01. For example, {ts '1899-12-30 HH:MM:SS'} is changed to {t 'HH:MM:SS'}. This value is typically needed for older versions of Microsoft Access.                                                                                                    |
| 64    | Null-terminates output GRAPHIC strings.<br>This value is typically needed by Microsoft<br>Access in a double-byte (DBCS)<br>environment.                                                                                                    |
| 128   | Disables the default performance optimization behavior for the MSysConf table associated with some Microsoft applications.                                                                                                    |
|       | Microsoft applications, such as Microsoft Access, use a configuration table called MSysConf. Once these applications successfully connect to a database, they will typically issue the following query: "SELECT Config, nValue FROM MSysConf". Because the MSysConf table does not exist in a DB2 database by default, this query fails with the error "SQL0204N "MSysConf" is an undefined name.". Microsoft applications can handle this error and continue processing, however, issuing the query across the network to the DB2 server incurs overhead. |
|       | To enhance performance, DB2 CLI assumes that this query will always fail, so when it detects that an application is trying to execute this query, it automatically returns an error with an SQLSTATE of S0002 (Table not found). The query, therefore, is never sent to the server. If, however, the user has created the MSysConf configuration table in the database and wants the application to access it, this PATCH1 value can be set to disable the performance optimization and                                                                    |
|       | allow the query to be executed.                                                                                                    |
| 256   | Service use only                                                                                                    |

Table 143. Patch1 CLI/ODBC configuration keyword values (continued)

| Value   | Description                                                                                                    |
|---------|----------------------------------------------------------------------------------------------------|
| 1024    | Returns SQL_SUCCESS_WITH_INFO instead of SQL_NO_DATA_FOUND from the SQLExecute() and SQLExecDirect() functions if the executed UPDATE or DELETE statement affected no rows. This value might be needed by some Microsoft Visual Basic applications.               |
| 4096    | Prevents a COMMIT from being issued after closing a cursor in autocommit mode.                                                                                                    |
| 8192    | Returns an extra result set after invoking a stored procedure. This extra result set has one row and consists of the output values of the stored procedure. This PATCH1 value might be needed by some Powerbuilder applications that require an extra result set. |
| 32768   | Forces the driver to make Microsoft Query applications work with DB2 MVS <sup>™</sup> synonyms.                                                                                                    |
| 65536   | Deprecated                                                                                                    |
| 131072  | Deprecated                                                                                                    |
| 262144  | Deprecated                                                                                                    |
| 524288  | Deprecated                                                                                                    |
| 1048576 | Service use only                                                                                                    |
| 2097152 | Service use only                                                                                                    |

## Patch2 CLI/ODBC configuration keyword

Specifies a work-around for known CLI/ODBC application problems.

#### db2cli.ini keyword syntax:

Patch2 = "patch value 1, patch value 2, patch value 3, ..."

#### Default setting:

Use no work-arounds

### Usage notes:

This keyword is used to specify a work-around for known problems with CLI/ODBC applications. The value specified can be for none, one, or multiple work-arounds. The patch values specified here may be used in conjunction with any Patch1 values that may also be set.

When specifying multiple patches, the values are specified in a comma delimited string (unlike the Patch1 option where the values are added together and the sum is used).

• 0 = No work around (default)

To set Patch2 values 3, 4 and 8 you would specify: Patch2="3, 4, 8"

Table 144. Patch2 CLI/ODBC configuration keyword values

| Value | Description |
|-------|-------------|
| 1     | Deprecated  |

Table 144. Patch2 CLI/ODBC configuration keyword values (continued)

| Value | Description                                                                                                    |
|-------|----------------------------------------------------------------------------------------------------|
| 3     | Service use only                                                                                                    |
| 4     | Deprecated                                                                                                    |
| 5     | Deprecated                                                                                                    |
| 6     | Forces the driver to return a message indicating that scrollable cursors are not supported. This setting is needed by some applications (such as Visual Basic) that make use of LOBs or that do not need or want scrollable cursors to be used, even though they have been explicitly requested by the application.                                                                                                    |
| 7     | Maps all GRAPHIC column data types to the CHAR column data type. The precision of a GRAPHIC column will also be doubled; for example, GRAPHIC(20) will be reported as CHAR(40).                                                                                                    |
| 8     | Ignores catalog search arguments in schema calls.                                                                                                    |
| 11    | SQLGetInfo() reports that catalog names are supported for Visual Basic stored procedures.                                                                                                    |
| 12    | Deprecated                                                                                                    |
| 13    | Prevents keywords in the db2cli.ini initialization file from being appended to the output connection string.                                                                                                    |
| 14    | Deprecated                                                                                                    |
| 15    | Causes a period separator to be used instead of the default locale's decimal separator in character output.                                                                                                    |
| 16    | Deprecated                                                                                                    |
| 17    | Deprecated                                                                                                    |
| 18    | Attempts to replace literals with parameter markers for inefficient applications that use literals repeatedly. It is only applicable to INSERT SQL statements with the VALUES clause using only literals. Coding your application properly to use parameter markers is the best solution.                                                                                                    |
| 19    | Removes parentheses from the ON clause of an outer join, where the outer join is an ODBC escape sequence and the server is DB2 for MVS Version 5. DB2 for MVS Version 5 does not currently support the ODBC syntax where parentheses are permitted in the ON clause of an outer join clause. Setting this PATCH2 value allows the outer join escape sequence to be used against DB2 for MVS Version 5. This value should only be set when the server is DB2 for MVS Version 5. |

Table 144. Patch2 CLI/ODBC configuration keyword values (continued)

| Value | Description                                                                                                    |
|-------|----------------------------------------------------------------------------------------------------|
| 20    | Forces the driver to rewrite the BETWEEN predicate when the server is DB2 for MVS. DB2 for MVS does not currently support the BETWEEN predicate with parameter markers as both operands. Setting this PATCH2 value causes (expression? BETWEEN?) to be rewritten as (expression >=? and expression <=?). |
| 21    | Deprecated                                                                                                    |
| 22    | Causes SQLGetInfo() to report SQL_OUTER_JOINS=NO and SQL_OJ_CAPABILITIES=0. This prevents the application from using outer joins where they are not supported, thus ensuring that the outer join queries do not fail.                                                                                    |
| 23    | Deprecated                                                                                                    |
| 24    | Reports TIME data as SQL_CHAR data. This patch value is used as a workaround for Microsoft Access applications.                                                                                                    |
| 25    | Removes trailing zeros in the CHAR representation of DECIMAL columns; used as a workaround for Microsoft Access applications.                                                                                                    |
| 28    | Deprecated                                                                                                    |
| 29    | Removes leading zeroes in the string representation of DECIMAL values $x$ , where $1 > x > -1$ ; used as a workaround for ADO applications with some MDAC versions.                                                                                                    |
| 30    | Disables stored procedure caching optimization.                                                                                                    |
| 31    | Deprecated                                                                                                    |
| 32    | Deprecated                                                                                                    |
| 33    | Returns the ISO version of timestamp data when converted to CHAR, rather than the ODBC version.                                                                                                    |
| 34    | Deprecated                                                                                                    |
| 38    | Turns statement caching off                                                                                                    |
| 42    | Prevents the FOR UPDATE clause from being used with keyset cursors. By default, most applications expect keyset cursors to be updatable, however, if this is not required, then this PATCH2 value makes the cursor read-only (but still scrollable and sensitive to changes made by others).             |

Table 144. Patch2 CLI/ODBC configuration keyword values (continued)

| Value | Description                                                                                                    |
|-------|----------------------------------------------------------------------------------------------------|
| 50    | Frees LOB locators when SQLFetch() is executed, rather than when a COMMIT is issued. This PATCH2 value frees the locators that are used internally when applications fetch LOB data without binding the LOB columns with SQLBindCol() (or equivalent descriptor APIs). Locators that are explicitly returned to the application must still be freed by the application. This PATCH2 value can be used to avoid scenarios where an application receives SQLCODE = -429 (no more locators). |
| 56    | Allows client support for Early Close<br>Cursors for those servers that do not<br>support it as in the case of DB2 UDB for<br>OS/390 version 7 or earlier.                                                                                                    |
| 57    | Allows calling a stored procedure that returns a NULL output parameter value without providing an output indicator pointer. This is normally applicable to older versions of Borland Delphi products.                                                                                                    |
| 58    | DateTime values inserted into the database that cause truncation errors can be downgraded to a truncation warning using this PATCH2 value.                                                                                                    |
| 61    | When data is given to the client from an SQL_CHAR there may be right padded spaces. This patch value strips off right padded single byte spaces, but not double byte spaces. This behavior partially mimics the Neon Shadow Driver behavior                                                                                                    |
| 66    | Allows applications to retrieve the regional setting that affects decimal separators in a Windows environment. The regional setting is normally ignored by default. This patch value is ignored if PATCH2=15 or db2set db2country/db2territory/db2codepage are set. The only supported decimal separators are the period and comma.                                                                                                    |

# Port CLI/ODBC configuration keyword

Specifies the server system's service name or port number, used with a file DSN or in a DSN-less connection.

### db2cli.ini keyword syntax:

Port = service name | port number

Default setting:

None

Only applicable when:

Protocol set to TCPIP

#### Usage notes:

Use this option in conjunction with the Hostname option to specify the required attributes for a TCP/IP connection from this client machine to a server running DB2. These two values are only considered when the Protocol option is set to TCPIP.

Specify either the server system's service name or its port number. The service name must be available for lookup at the client machine if it is used.

## ProgramName CLI/ODBC configuration keyword

Sets the default client application name to a user-defined name which is used to identify the application at the server when monitoring.

#### db2cli.ini keyword syntax:

ProgramName = <string> | PID

## Default setting:

No user-defined name is used. The application is identified by the name DB2 assigns by default.

## Equivalent connection attribute:

SQL\_ATTR\_INFO\_PROGRAMNAME

### Usage notes:

When monitoring a CLI application, it may be useful to identify the application by a user-defined string, instead of by the default identifier that DB2 assigns. ProgramName allows the user to specify the identifier as either a string up to 20 bytes in length or the string "PID" (without the quotation marks).

If ProgramName is set to "PID" for a CLI application, the application's name will consist of the prefix "CLI" along with the application's process ID and the current active connection handle, as follows: CLI<pid>:<connectionHandle#>. The "PID" setting is useful when monitoring application servers that run multiple applications with numerous connections to the same database.

(When the ProgramName keyword is set to "PID" for other types of applications, the "CLI" prefix is replaced with the following values corresponding to the type of application: "JDBC" for JDBC applications, "OLEDB" for OLE DB applications, and "ADONET" for .NET applications.)

# PromoteLONGVARtoLOB CLI/ODBC configuration keyword

Promotes LONGVARxxx data types to xLOB data types.

#### db2cli.ini keyword syntax:

PROMOTELONGVARTOLOB =  $0 \mid 1$ 

#### Default setting:

0

### Usage notes:

This option should only be used when a LONGVARxxxx value has the potential to exceed 32K. The return type of the column is promoted to xLOB to hold the larger data size.

# Protocol CLI/ODBC configuration keyword

Communications protocol used for File DSN or in a DSN-less connection.

# db2cli.ini keyword syntax:

Protocol = TCPIP | TCPIP6 | TCPIP4 | IPC | LOCAL

### Default setting:

none

## Usage notes:

This can be set in the [Data Source] section of the db2cli.ini file for the given data source, or in a connection string.

TCP/IP is the only protocol supported when using a File DSN. Set the option to the string TCPIP (without the slash).

When this option is set then the following options must also be set:

- · Database;
- · ServiceName; and
- · Hostname.

IPC connectivity can be specified by setting Protocol to either IPC or LOCAL.

When Protocol = IPC | LOCAL the Instance keyword must also be set.

# QueryTimeoutInterval CLI/ODBC configuration keyword

Delay (in seconds) between checks for a query timeout.

#### db2cli.ini Keyword Syntax:

QueryTimeoutInterval = 0 | 5 | positive integer

### **Default Setting:**

5 seconds

#### **Usage Notes:**

An application can use the SQLSetStmtAttr() function to set the SQL\_ATTR\_QUERY\_TIMEOUT statement attribute. This attribute indicates the number of seconds to wait for an SQL statement or XQuery expression to complete executing before attempting to cancel the execution and returning to the application.

The QueryTimeoutInterval configuration keyword is used to indicate how long the CLI driver should wait between checks to see if the query has completed.

For instance, suppose SQL\_ATTR\_QUERY\_TIMEOUT is set to 25 seconds (timeout after waiting for 25 seconds), and QueryTimeoutInterval is set to 10 seconds (check the query every 10 seconds). The query will not time out until 30 seconds (the first check AFTER the 25 second limit).

**Note:** DB2 CLI implements query timeout by starting a thread that periodically queries the status of each executing query. The QueryTimeoutInterval value specifies how long the query timeout thread waits between checks for expired queries. Because this is an asynchronous operation to the queries being executed, it is possible that a given query may not be timed out until

SQL\_ATTR\_QUERY\_TIMEOUT + QueryTimeoutInterval seconds. In the example above, the best-case timeout would be at 26 seconds, and the worst-case timeout would be at 35 seconds.

There may be cases where the SQL\_ATTR\_QUERY\_TIMEOUT is set to a value which is too low, and the query should NOT be timed-out. If the application cannot be modified (that is, a third party ODBC application), then the QueryTimeoutInterval can be set to 0, and the CLI driver will ignore the SQL\_ATTR\_QUERY\_TIMEOUT setting, and therefore wait for SQL statements to complete execution before returning to the application.

Note: If QueryTimeoutInterval is set to 0, any attempt by the application to set SQL\_ATTR\_QUERY\_TIMEOUT will result in SQLSTATE 01S02 (Option Value Changed).

(This option is contained in the Common section of the initialization file and therefore applies to all connections to DB2.)

Alternatively, QueryTimeoutInterval can be set to a value that is larger than the SQL\_ATTR\_QUERY\_TIMEOUT setting, thus preventing timeouts from occurring at the specified interval. For example, if the application sets a 15 second SQL\_ATTR\_QUERY\_TIMEOUT value, but the server requires at least 30 seconds to execute the query, the QueryTimeoutInterval can be set to a value of 30 seconds or so to prevent this query from timing out after 15 seconds.

# ReadCommonSectionOnNullConnect CLI/ODBC configuration keyword

Allows a NULL connect to process the COMMON section of the db2cli.ini initialization file.

### db2cli.ini keyword syntax:

ReadCommonSectionOnNullConnect = 0 | 1

### Default setting:

A NULL connect does not process the db2cli.ini initialization file.

### **Usage notes:**

For use with DB2 CLI, DB2 JDBC Type 2 and DB2 .NET stored procedures, specify 1 to allow stored procedures to read the COMMON section of the db2cli.ini file, thus allowing stored procedures to use keywords listed in that section.

(This option is contained in the Common section of the initialization file and therefore applies to all connections to DB2 databases.)

# ReceiveTimeout CLI/ODBC configuration keyword

Specifies the time in seconds to wait for a reply from the server on an established connection before terminating the attempt and generating a communication timeout error.

### db2cli.ini keyword syntax:

ReceiveTimeout =  $0 \mid 1 \mid 2 \mid \dots \mid 32767$ 

## Default setting:

The client waits indefinitely for a reply from the server on an established connection.

### Equivalent connection attribute:

SQL\_ATTR\_RECEIVE\_TIMEOUT

### Usage notes:

This keyword has no effect during connection establishment and is only supported for TCP/IP protocol.

# Reopt CLI/ODBC configuration keyword

Enables query optimization or reoptimization of SQL statements that have special registers, global variables, or parameter markers.

### db2cli.ini keyword syntax:

Reopt = 2 | 3 | 4

### Default setting:

No query optimization occurs at query execution time. The default estimates chosen by the compiler are used for special registers, global variables, or parameter markers.

### Equivalent connection or statement attribute:

SQL\_ATTR\_REOPT

# **Usage notes:**

Optimization occurs by using the values available at query execution time for the special registers, global variables, or parameter markers instead of the default estimates that are chosen by the compiler. The valid values of the keyword are:

- 2 = SQL\_REOPT\_NONE. This is the default. No query optimization
  occurs at query execution time. The default estimates chosen by the
  compiler are used for the special registers, global variables, or parameter
  markers. The default NULLID package set is used to execute dynamic
  SQL statements.
- 3 = SQL\_REOPT\_ONCE. Query optimization occurs once at query execution time, when the query is executed for the first time. The NULLIDR1 package set, which is bound with the REOPT ONCE bind option, is used.
- 4 = SQL\_REOPT\_ALWAYS. Query optimization or reoptimization occurs at query execution time every time the query is executed. The NULLIDRA package set, which is bound with the REOPT ALWAYS bind option, is used.

The NULLIDR1 and NULLIDRA are reserved package set names, and when used, REOPT ONCE and REOPT ALWAYS are implied respectively. These package sets have to be explicitly created with the following commands:

db2 bind db2clipk.bnd collection NULLIDR1 db2 bind db2clipk.bnd collection NULLIDRA

If both the Reopt and CurrentPackageSet keywords are specified, CurrentPackageSet takes precedence.

# ReportPublicPrivileges CLI/ODBC configuration keyword

Reports PUBLIC privileges in SQLColumnPrivileges() and SQLTablePrivileges() results.

### db2cli.ini keyword syntax:

ReportPublicPrivileges =  $0 \mid 1$ 

### Default setting:

PUBLIC privileges are not reported.

#### **Usage notes:**

This keyword specifies if privileges assigned to the PUBLIC group are to be reported as if PUBLIC was a user in the SQLColumnPrivileges() and SQLTablePrivileges() results.

# ReportRetryErrorsAsWarnings CLI/ODBC configuration keyword

Returns errors that were uncovered during DB2 CLI error recovery as warnings.

### db2cli.ini keyword syntax:

ReportRetryErrorsAsWarnings =  $0 \mid 1$ 

### Only applicable when:

RetryOnError keyword is set to 1.

### Default setting:

Do not return errors uncovered during DB2 CLI error recovery to the application.

# Usage notes:

By default, when the DB2 CLI retry logic is able to recover successfully from a non-fatal error, it masks that error from the application by returning SQL\_SUCCESS. Because application binding errors can be hidden this way, for debugging purposes, you may want to set ReportRetryErrorsAsWarnings to 1. This setting keeps the error recovery on, but forces DB2 CLI to return to the application, any errors that were uncovered as warnings.

# RetCatalogAsCurrServer CLI/ODBC configuration keyword

Specifies whether catalog functions return the CURRENT SERVER value or a null value for the catalog columns.

### db2cli.ini keyword syntax:

RetCatalogAsCurrServer= 0 | 1

#### Default setting:

If the target DBMS returns null for the catalog columns, the CURRENT SERVER value will not be substituted.

#### Usage notes:

If the catalog functions for the target DBMS return a null value for the catalog columns, setting RetCatalogAsCurrServer to 1 causes the DBMS to return the CURRENT SERVER value instead.

- 0 = Catalog functions return the null value for the catalog columns (default).
- 1 = Catalog functions return the CURRENT SERVER value, instead of the null value, for the catalog columns.

For example, assume the catalog function SQLTables() returns a result set where the values in the TABLE\_CAT column are null values. Setting

# RetOleDbConnStr CLI/ODBC configuration keyword

Specifies whether the Mode CLI/ODBC configuration keyword returns a numeric value or string value.

### db2cli.ini keyword syntax:

RetOleDbConnStr =  $0 \mid 1$ 

### Default setting:

The value for the Mode CLI/ODBC configuration keyword is returned as a string.

### Usage notes:

The Mode CLI/ODBC configuration keyword sets the CONNECT mode to either SHARE or EXCLUSIVE. OLE DB expects the value for Mode to have a numeric representation instead of a string representation.

RetOleDbConnStr toggles between returning a string and a numeric value.

The possible settings are as follows:

- 0 the value returned by SQLDriverConnect() and SQLBrowseConnect() for the Mode keyword is either SHARE or EXCLUSIVE
- 1 the value returned by SQLDriverConnect() and SQLBrowseConnect() for the Mode keyword is either 3 (for SHARE) or 12 (for EXCLUSIVE)

For example, if you set RetOleDbConnStr=1 and call SQLDriverConnect() or SQLBrowseConnect() with the following input connection string for a shared connection:

DSN=SAMPLE; MODE=SHARE

then the output connection string will have the following format: DSN=SAMPLE;UID=;PWD=;MODE=3

If you set RetOleDbConnStr=1 and call SQLDriverConnect() or SQLBrowseConnect() with the following input connection string for an exclusive connection:

DSN=SAMPLE; UID=NEWTON; PWD=SECRET; MODE=EXCLUSIVE

then the output connection string will have the following format: DSN=SAMPLE;UID=NEWTON;PWD=SECRET;MODE=12

OLE DB applications that use the string representation for the value of the Mode keyword returned by SQLDriverConnect() and SQLBrowseConnect() will receive an error from OLE DB Component Services. OLE DB Component Services returns an error because it expects the keyword Mode to have numeric values. Setting RetOleDbConnStr to 1 avoids this behavior, as the value for Mode will then be numeric.

# RetryOnError CLI/ODBC configuration keyword

Turns on or off the DB2 CLI driver's error recovery behavior.

### db2cli.ini keyword syntax:

RetryOnError =  $0 \mid 1$ 

### Default setting:

Allow the DB2 CLI driver to attempt error recovery on non-fatal errors.

### Usage notes:

By default, DB2 CLI will attempt to recover from non-fatal errors, such as incorrect binding of application parameters, by retrieving additional information on the failing SQL statement and then executing the statement again. The additional information retrieved includes input parameter information from the database catalog tables. If DB2 CLI is able to recover successfully from the error, by default, it does not report the error to the application. The CLI/ODBC configuration keyword ReportRetryErrorsAsWarnings allows you to set whether error recovery warnings are returned to the application or not.

Important: Once DB2 CLI has successfully completed the error recovery, the application may behave differently, because DB2 CLI will use the catalog information gathered during the recovery for subsequent executions of that particular SQL statement, rather than the information provided in the original SQLBindParameter() function calls. If you do not want this behavior, set RetryOnError to 0, forcing DB2 CLI not to attempt recovery. You should, however, modify the application to correctly bind statement parameters.

# ReturnAliases CLI/ODBC configuration keyword

Controls whether the CLI schema APIs report aliases in the metadata results.

### db2cli.ini keyword syntax:

ReturnAliases =  $0 \mid \underline{1}$ 

#### **Default setting:**

1: By default, aliases will be considered when qualifying rows for metadata procedures.

### Usage notes:

This keyword specifies whether aliases (or synonyms) should be considered when qualifying rows for metadata procedures. Not considering aliases can provide significant performance benefits by avoided costly joins with the base tables to determine the addition tables that should qualify for a given query.

- 0 : Aliases will not be considered when qualifying rows for metadata procedures (better performance.)
- 1 : Aliases will be considered when qualifying rows for metadata procedures.

The following CLI APIs are affected by this keyword:

- SQLColumns()
- SQLColumnPrivileges()
- SQLTables()
- SQLTablePrivileges()
- SQLStatistics()
- SQLSpecialColumns()
- SQLForeignKeys()
- SQLPrimaryKeys()

# ReturnSynonymSchema CLI/ODBC configuration keyword

Controls whether CLI schema APIs report the schema name for DB2 for z/OS synonyms in the TABLE\_SCHEM column of the schema procedure result sets.

### db2cli.ini keyword syntax:

ReturnSynonymSchema =  $0 \mid 1$ 

### Default setting:

1: By default, the creator of the synonym will be returned in the TABLE SCHEM column.

# Usage notes:

Valid settings:

- 0 : the TABLE\_SCHEM column of the procedure result set will be NULL.
- 1 : the TABLE\_SCHEM column of the procedure result set will contain the creator of the synonym.

You cannot access a synonym on a DB2 for z/OS server using a name qualified with a schema. For this reason, the meaning of the TABLE\_SCHEM column of a CLI schema API result set is different, with respect to synonyms, when you are running against a DB2 for z/OS server.

This CLI keyword has no effect when you use CLI schema APIs against a DB2 Database for Linux, UNIX, and Windows server.

The following CLI APIs are affected by this keyword:

- SQLColumns()
- SQLColumnPrivileges()
- SQLTables()
- SQLTablePrivileges()
- SQLStatistics()
- SQLSpecialColumns()
- SQLForeignKeys()
- SQLPrimaryKeys()

You must have the following program temporary fixes (PTFs) on the DB2 for z/OS database server to use this keyword:

Table 145. DB2 for z/OS PTFs for ReturnSynonymSchema

| DB2 for z/OS | PTF or APAR numbers |
|--------------|---------------------|
| Version 7    | UK13643             |
| Version 8    | UK13644             |
| Version 9    |                     |

# SQLOverrideFileName CLI/ODBC configuration keyword

Specifies the location of the override file, which lists CLI statement attribute settings for particular SQL statements.

### db2cli.ini keyword syntax:

SQLOverrideFileName = <absolute or relative path name>

# **Default setting:**

No override file is used.

### Usage notes:

The SQLOverrideFileName keyword specifies the location of the override file to be read by the DB2 CLI driver. An override file contains values for CLI statement attributes that apply to particular SQL statements. Any of the supported statement attributes can be specified. The following is an example of an override file containing attribute settings specific to two SQL statements:

```
[Common]
Stmts=2
[1]
StmtIn=SELECT * FROM Employee
StmtAttr=SQL_ATTR_BLOCK_FOR_NROWS=50; SQL_ATTR_OPTIMIZE_FOR_NROWS=1;
[2]
StmtIn=SELECT * FROM Sales
StmtAttr=SQL_ATTR_MAX_ROWS=25;
```

The number specified by "Stmts" in the "[Common]" section of the override file equals the number of SQL statements contained in the override file.

# SaveFile CLI/ODBC configuration keyword

Specifies the file name of a DSN file in which to save the attribute values of the keywords used in making the present, successful connection.

### db2cli.ini keyword syntax:

You can not set this keyword in the db2cli.ini file.

You can specify the value of this keyword in the connection string in SQLDriverConnect like this:

SaveFile = file name

# SchemaList CLI/ODBC configuration keyword

Restricts schemas used to query table information.

None

Usage notes:

SchemaList is used to provide a more restrictive default, and therefore improve performance, for those applications that list every table in the DBMS.

If there are a large number of tables defined in the database, a schema list can be specified to reduce the time it takes for the application to query table information, and reduce the number of tables listed by the application. Each schema name is case-sensitive, must be delimited with single quotes, and separated by commas. The entire string must also be enclosed in double quotes. For example:

```
SchemaList="'USER1','USER2','USER3'"
```

For DB2 for z/OS, CURRENT SQLID can also be included in this list, but without the single quotes, for example:

```
SchemaList="'USER1',CURRENT SQLID,'USER3'"
```

The maximum length of the string is 256 characters.

This option can be used in conjunction with DBName and TableType to further limit the number of tables for which information will be returned.

# ServerMsgMask CLI/ODBC configuration keyword

Specifies when DB2 CLI should request the error message from the server.

# db2cli.ini keyword syntax:

 $ServerMsgMask = 0 \mid 1 \mid -2 \mid -1$ 

### Default setting:

DB2 CLI will check the local message files first to see if the message can be retrieved. If no matching SQLCODE is found, DB2 CLI will request the information from the server.

### Equivalent connection attribute:

SQL\_ATTR\_SERVER\_MSGTXT\_MASK

# Usage notes:

This keyword is used in conjunction with the "UseServerMsgSP CLI/ODBC configuration keyword" on page 376. The keyword can be set to:

- 0 (default) = SQL\_ATTR\_SERVER\_MSGTXT\_MASK\_LOCAL\_FIRST. DB2 CLI will check the local message files first to see if the message can be retrieved. If no matching SQLCODE is found, DB2 CLI will request the information from the server.
- 1 = SQL\_ATTR\_SERVER\_MSGTXT\_MASK\_WARNINGS. DB2 CLI always requests the message information from the server for warnings but error messages are retrieved from the local message files.
- -2 = SQL\_ATTR\_SERVER\_MSGTXT\_MASK\_ERRORS. DB2 CLI always requests the message information from the server for errors but warning messages are retrieved from the local message files.
- -1 = SQL\_ATTR\_SERVER\_MSGTXT\_MASK\_ALL. DB2 CLI always requests the message information from the server for both error and warning messages.

# ServiceName CLI/ODBC configuration keyword

The server system's service name or port number, used with file DSN or in a DSN-less connection.

#### db2cli.ini keyword syntax:

ServiceName = *service name* | *port number* 

### Default setting:

None

# Only applicable when:

Protocol set to TCPIP

#### Usage notes:

Use this option in conjunction with the Hostname option to specify the required attributes for a TCP/IP connection from this client machine to a server running DB2. These two values are only considered when the PROTOCOL option is set to TCPIP.

Specify either the server system's service name or its port number. The service name must be available for lookup at the client machine if it is used.

# SkipTrace CLI/ODBC configuration keyword

Excludes CLI trace information from the DB2 trace.

db2cli.ini keyword syntax:

SkipTrace =  $0 \mid 1$ 

Default setting:

Do not skip the trace function.

Usage notes:

This keyword can improve performance by allowing the DB2 trace function to bypass CLI applications. Therefore, if the DB2 trace facility db2trc is turned on and this keyword is set to 1, the trace will not contain information from the execution of the CLI application.

Turning SkipTrace on is recommended for production environments on the UNIX platform where trace information is not required. Test environments may benefit, however, from having trace output, so this keyword can be turned off (or left at its Default setting) when detailed execution information is desired.

(This option is contained in the Common section of the initialization file and therefore applies to all connections to DB2.)

# StaticCapFile CLI/ODBC configuration keyword

Specifies the Capture File name and optionally the path where it will be saved.

db2cli.ini keyword syntax:

StaticCapFile = < Full file name >

**Default setting:** 

None - you must specify a capture file.

Only applicable when:

StaticMode is set to Capture or Match

Usage notes:

This keyword is used to specify the Capture File name and optionally the directory where it will be saved.

# StaticLogFile CLI/ODBC configuration keyword

Specifies the Static Profiling Log File name and optionally the directory where it will be saved.

db2cli.ini keyword syntax:

StaticLogFile = < Full file name >

### Default setting:

No Static Profiling Log is created. If a filename is specified without a pathname then the current path will be used.

### Only applicable when:

StaticMode is set to Capture or Match

**Usage notes:** 

This keyword is used to specify the Static Profiling Log File name and optionally the directory where it will be saved.

# StaticMode CLI/ODBC configuration keyword

Specifies whether the CLI/ODBC application will capture SQL or use a static SQL Package for this DSN.

### db2cli.ini keyword syntax:

StaticMode = **DISABLED** | **CAPTURE** | **MATCH** 

### Default setting:

Disabled - SQL statements are not captured and no static SQL package is used.

### **Usage notes:**

This option allows you to specify how the SQL issued by the CLI/ODBC application for this DSN will be processed:

- DISABLED = Static mode disabled. No special processing. The CLI/ODBC statements will be executed as dynamic SQL with no change. This is the default.
- CAPTURE = Capture Mode. Execute the CLI/ODBC statements as dynamic SQL. If the SQL statements are successful, they will be captured into a file (known as the Capture File) to be bound by the DB2CAP command later.
- MATCH = Match mode. Execute the CLI/ODBC statements as static SQL statements if a matching statement is found in the Capture Files specified in StaticPackage. The Capture File must first be bound by the DB2CAP command.

# StaticPackage CLI/ODBC configuration keyword

Specifies the package to be used with the static profiling feature.

### db2cli.ini keyword syntax:

StaticPackage = collection\_id.package\_name

### Default setting:

None - you must specify a package name.

#### Only applicable when:

STATICMODE is set to CAPTURE

### **Usage notes:**

This keyword is used to specify the package to be used when the application runs in Match Mode. You first need to use Capture Mode to create the Capture File.

Only the first 7 characters of the indicated package name will be used. A one-byte suffix will be added to represent each isolation level, as follows:

- 0 for Uncommitted Read (UR)
- 1 for Cursor Stability (CS)
- 2 for Read Stability (RS)
- 3 for Repeatable Read (RR)
- 4 for No Commit (NC)

# StreamGetData CLI/ODBC configuration keyword

Optimizes data output stream for SQLGetData() function.

### db2cli.ini keyword syntax:

StreamGetData =  $0 \mid 1$ 

### Default setting:

DB2 CLI buffers all the data on the client.

### Equivalent connection or statement attribute:

SQL\_ATTR\_STREAM\_GETDATA

### Usage notes:

The StreamGetData keyword is ignored if Dynamic Data Format, also known as progressive streaming, is not supported by the server. For applications that do not need to buffer data and are querying data on a server that supports Dynamic Data Format, specify 1 to indicate that data buffering is not required. The DB2 CLI client will optimize the data output stream.

If StreamGetData is set to 1 and DB2 CLI cannot determine the number of bytes still available to return in the output buffer, SQLGetData() returns SQL\_NO\_TOTAL (-4) as the length when truncation occurs. Otherwise, SQLGetData() returns the number of bytes still available.

# StreamPutData CLI/ODBC configuration keyword

Improves performance for data passed through SQLPutData() function calls on one statement handle, by writing data directly to the internal connection-level communication buffer.

#### db2cli.ini keyword syntax:

StreamPutData =  $0 \mid 1$ 

### Default setting:

Do not write data directly to the connection-level buffer; write to the default statement-level buffer instead.

# Usage notes:

By default, DB2 CLI writes data passed in through SQLPutData() function calls to an internal statement-level buffer. On the subsequent SQLParamData() call, the contents of the buffer are then written to an internal connection-level communication buffer and sent to the server. If only one statement handle is used to insert data into a target database on a particular connection at a given point in time, then you can improve performance by setting StreamPutData=1. This causes DB2 CLI to write the put data directly to the connection-level buffer. If, however, multiple statements concurrently insert data into a target database on a particular connection, then setting StreamPutData=1 may decrease performance and result in unexpected application errors, as the statements in the shared connection-level communication buffer will be prone to serialization.

# SysSchema CLI/ODBC Configuration Keyword

Sets an alternative schema to be searched in place of the SYSIBM schema.

### db2cli.ini keyword syntax:

SysSchema = **alternative schema** 

### Default setting:

The default table qualifier name used when querying DB2 for z/OS is SYSIBM.

### Usage notes:

This option indicates an alternative schema, or table qualifier, to be searched in place of the SYSIBM schema when the DB2 CLI and ODBC Catalog Function calls are issued to obtain system catalog information from DB2 for z/OS.

Using this new schema name, the system administrator can define a set of views, or a copies of the tables, consisting of a subset of the rows for system catalog tables such as:

- SYSIBM.SYSCOLAUTH
- SYSIBM.SYSCOLUMNS
- SYSIBM.SYSDATATYPES
- SYSIBM.SYSFOREIGNKEYS
- SYSIBM.SYSINDEXES
- SYSIBM.SYSKEYS
- SYSIBM.SYSKEYCOLUSES
- SYSIBM.SYSPARMS
- SYSIBM.SYSRELS
- SYSIBM.SYSROUTINES
- SYSIBM.SYSTABAUTH
- SYSIBM.SYSTABCONST
- SYSIBM.SYSTABLES
- SYSIBM.SYSSYNONYMS

For example, if the set of views, or a copies tables, for the system catalog tables is in the ACME schema, then the view (or copy of the table) for SYSIBM.SYSTABLES is ACME.SYSTABLES; and SysSchema should be set to ACME.

For applications that automatically query the system catalogs for all table names, defining and using limited views of the system catalog tables reduces the number of tables listed by the application. This can reduce the time it takes for the application to query table information since a subset of table names is returned.

Defining and using copies of the system catalog tables, with the same indexes defined on the copy as those defined on the system table, can reduce the time it takes for applications to query the database.

The SchemaList, TableType and DBName keywords can be used in conjunction with the SysSchema keyword to further limit the number of tables for which information is returned.

For more information about which system catalog tables can be used with SysSchema, and about the function of SysSchema, refer to the documentation for APAR PK05102 by visiting:

and searching for "PK05102".

# TableType CLI/ODBC configuration keyword

Defines a default list of TABLETYPES returned when querying table information.

### db2cli.ini keyword syntax:

```
TableType = " 'TABLE' | ,'ALIAS' | ,'VIEW' | , 'INOPERATIVE VIEW' | , 'SYSTEM TABLE' | ,'SYNONYM' "
```

### Default setting:

No default list of TABLETYPES is defined.

#### Usage notes:

If there is a large number of tables defined in the database, a tabletype string can be specified to reduce the time it takes for the application to query table information, and reduce the number of tables listed by the application.

Any number of the values can be specified. Each type must be delimited with single quotes, separated by commas, and in uppercase. The entire string must also be enclosed in double quotes. For example:

```
TableType="'TABLE','VIEW'"
```

This option can be used in conjunction with DBNAME and SCHEMALIST to further limit the number of tables for which information will be returned.

TableType is used to provide a default for the DB2 CLI function that retrieves the list of tables, views, aliases, and synonyms in the database. If the application does not specify a table type on the function call, and this keyword is not used, information about all table types is returned. If the application does supply a value for the *tabletype* on the function call, then that argument value will override this keyword value.

If TableType includes any value other than TABLE, then the DBName keyword setting cannot be used to restrict information to a particular DB2 for z/OS database.

# TempDir CLI/ODBC configuration keyword

Defines the directory used for temporary files.

#### db2cli.ini keyword syntax:

TempDir = < full path name >

#### **Default setting:**

Use the system temporary directory specified by the TEMP or TMP environment variables.

### Usage notes:

When working with Large Objects (CLOBS, BLOBS, etc...), when data conversion occurs, or when data is sent to the server in pieces, a temporary file is often

created on the client machine to store the information. Using this option you can specify a location for these temporary files. The system temporary directory will be used if nothing is specified.

The keyword is placed in the data source specific section of the db2cli.ini file, and has the following syntax:

TempDir= F:\DB2TEMP

The path specified must already exist and the user executing the application must have the appropriate authorities to write files to it. When the DB2 CLI Driver attempts to create temporary files, an SQLSTATE of HY507 will be returned if the path name is invalid, or if the temporary files cannot be created in the directory specified.

# Trace CLI/ODBC configuration keyword

Turns on the DB2 CLI/ODBC trace facility.

db2cli.ini keyword syntax:

Trace =  $0 \mid 1$ 

Default setting:

No trace information is captured.

Equivalent environment attribute:

SQL\_ATTR\_TRACE

Usage notes:

When this option is on (1), CLI/ODBC trace records are appended to the file indicated by the TraceFileName configuration parameter or to files in the subdirectory indicated by the TracePathName configuration parameter. Trace will have no effect if neither TraceFileName or TracePathName is set.

The TraceRefreshInterval keyword sets the interval in seconds at which the Trace keyword is read from the db2cli.ini file. This allows you to dynamically turn off the CLI/ODBC trace within n seconds.

For example, to set up a CLI/ODBC trace file that is written to disk after each trace entry:

[COMMON]
Trace=1
TraceFileName=E:\TRACES\CLI\MONDAY.CLI
TraceFlush=1

(This option is contained in the Common section of the initialization file and therefore applies to all connections to DB2 databases.)

# TraceComm CLI/ODBC configuration keyword

Specifies whether information about each network request is included in the trace file.

db2cli.ini keyword syntax:

 $TraceComm = 0 \mid 1$ 

Default setting:

0 - No network request information is captured.

### Only applicable when:

the CLI/ODBC Trace option is turned on.

### Usage notes:

When TraceComm is set on (1) then the following information about each network request will be included in the trace file:

- which DB2 CLI functions are processed completely on the client and which DB2 CLI functions involve communication with the server
- · the number of bytes sent and received in each communication with the server
- the time spent communicating data between the client and server

This option is only used when the Trace CLI/ODBC option is turned on.

(This option is contained in the Common section of the initialization file and therefore applies to all connections to DB2.)

# TraceErrImmediate CLI/ODBC configuration keyword

Specifies whether diagnostic records are written to the CLI/ODBC trace when records are generated.

### db2cli.ini keyword syntax:

TraceErrImmediate =  $0 \mid 1$ 

### Default setting:

Diagnostic records are only written to the trace file when SQLGetDiagField() or SQLGetDiagRec() is called; or "Unretrieved Error Message" is written to the trace file for handles which had diagnostic records that were left unretrieved.

### Only applicable when:

the CLI/ODBC Trace option is turned on.

#### Usage notes:

Setting TraceErrImmediate=1 helps in determining when errors occur during application execution by writing diagnostic records to the CLI/ODBC trace file at the time the records are generated. This is especially useful for applications that do not retrieve diagnostic information using SQLGetDiagField() and SQLGetDiagRec(), because the diagnostic records that were generated on a handle will be lost if they are not retrieved or written to the trace file before the next function is called on the handle.

If TraceErrImmediate=0 (the default setting), then diagnostic records will only be written to the trace file if an application calls SQLGetDiagField() or SQLGetDiagRec() to retrieve diagnostic information. If the application does not retrieve diagnostic information through function calls and this keyword is set to 0, then the "Unretrieved Error Message" entry will be written to the trace file if a diagnostic record exists, when a function is next called on the handle.

This option is only used when the Trace CLI/ODBC option is turned on.

(This option is contained in the Common section of the initialization file and therefore applies to all connections to DB2.)

# TraceFileName CLI/ODBC configuration keyword

Specifies a file to which all DB2 CLI/ODBC trace information is written.

# db2cli.ini keyword syntax:

TraceFileName = < fully qualified file name >

### Default setting:

None

### Only applicable when:

the Trace option is turned on.

# Usage notes:

If the file specified does not exist, then it will be created; otherwise, the new trace information will be appended to the end of the file. However, the path the file is expected in must exist.

If the filename given is invalid or if the file cannot be created or written to, no trace will occur and no error message will be returned.

This option is only used when the Trace option is turned on. This will be done automatically when you set this option in the CLI/ODBC Configuration utility.

The TracePathName option will be ignored if this option is set.

DB2 CLI trace should only be used for debugging purposes. It will slow down the execution of the CLI/ODBC driver, and the trace information can grow quite large if it is left on for extended periods of time.

The TraceFileName keyword option should not be used with multi-process or multithreaded applications as the trace output for all threads or processes will be written to the same log file, and the output for each thread or process will be difficult to decipher. Furthermore, semaphores are used to control access to the shared trace file which could change the behavior of multithreaded applications. There is no default DB2 CLI trace output log file name.

(This option is contained in the Common section of the initialization file and therefore applies to all connections to DB2 databases.)

# TraceFlush CLI/ODBC configuration keyword

Forces a write to disk after n CLI/ODBC trace entries.

### db2cli.ini keyword syntax:

TraceFlush = 0 | positive integer

#### Default setting:

Do not write after every entry.

### Only applicable when:

the CLI/ODBC Trace option is turned on.

# **Usage notes:**

TraceFlush specifies how often trace information is written to the CLI trace file. By default, TraceFlush is set to 0 and each DB2 CLI trace file is kept open until the

traced application or thread terminates normally. If the application terminates abnormally, some trace information that was not written to the trace log file may be lost.

Set this keyword to a positive integer to force the DB2 CLI driver to close and re-open the appropriate trace file after the specified number of trace entries. The smaller the value of the TraceFlush keyword, the greater the impact DB2 CLI tracing has on the performance of the application. Setting TraceFlush=1 has the most impact on performance, but will ensure that each entry is written to disk before the application continues to the next statement.

This option is only used when the Trace CLI/ODBC option is turned on.

(This option is contained in the Common section of the initialization file and therefore applies to all connections to DB2.)

# TraceFlushOnError CLI/ODBC configuration keyword

Specifies whether all CLI/ODBC trace entries are written to disk when an error occurs.

### db2cli.ini keyword syntax:

TraceFlushOnError =  $0 \mid 1$ 

### Default setting:

Do not write CLI/ODBC trace entries as soon as an error occurs.

### Only applicable when:

the CLI/ODBC Trace option is turned on.

### Usage notes:

Setting TraceFlushOnError=1 forces the DB2 CLI driver to close and re-open the trace file each time an error is encountered. If TraceFlushOnError is left at its default value of 0, then trace file will only be closed when the application terminates normally or the interval specified by the TraceFlush keyword is reached. If the application process were to terminate abnormally when TraceFlushOnError=0, then valuable trace information may be lost. Setting TraceFlushOnError=1 may impact performance, but will ensure that trace entries associated with errors are written to disk.

This option is only used when the Trace CLI/ODBC option is turned on.

(This option is contained in the Common section of the initialization file and therefore applies to all connections to DB2.)

# TraceLocks CLI/ODBC configuration keyword

Only trace lock timeouts in the CLI/ODBC trace.

### db2cli.ini keyword syntax:

 $TraceLocks = 0 \mid 1$ 

# Default setting:

Trace information is not limited to only lock timeouts.

#### Only applicable when:

the Trace option is turned on.

### Usage notes:

When TraceLocks is set to 1, lock timeouts will be recorded in the trace file.

This option is only used when the CLI/ODBC TRACE option is turned on.

(This option is contained in the Common section of the initialization file and therefore applies to all connections to DB2.)

# TracePIDList CLI/ODBC configuration keyword

Restricts the process IDs for which the CLI/ODBC trace will be enabled.

# db2cli.ini keyword syntax:

TracePIDList = <no value specified> | <comma-delimited list of process IDs>

### Default setting:

All of the process IDs will be traced when the CLI/ODBC trace is run.

### **Usage notes:**

Use this keyword for applications that create many processes. Capturing the CLI/ODBC trace for such applications can generate many trace files. By using this keyword you can collect the trace of specific problematic processes of applications.

If no value is specified for this keyword, all process IDs will be traced. Otherwise, specify a comma-delimited list of process IDs which you want to be traced when the CLI/ODBC trace runs.

The TraceRefreshInterval keyword must be set to some value before initializing your application, otherwise, the TracePIDList keyword will not take effect.

(This option is contained in the Common section of the initialization file and therefore applies to all connections to DB2 databases.)

To use the TracePIDList keyword:

- 1. Ensure the Trace CLI/ODBC keyword is set to zero or is not specified in the db2cli.ini file.
- 2. Add the TraceRefreshInterval CLI/ODBC keyword to the Common section of the db2cli.ini file as follows:

[COMMON]

TraceRefreshInterval=<some positive integer>

- 3. Start your application.
- 4. Using an operating system command such as ps (on a UNIX and Linux-based operating systems), determine the process IDs of the processes that you want to collect the CLI/ODBC trace for.
- 5. Turn CLI/ODBC tracing on and add the process IDs identified to the Common section of the db2cli.ini file by including the following keywords:

[COMMON]

Trace=1

TracePathName=<fully-qualified subdirectory name>
TracePIDList=<comma-delimited list of process IDs>

CLI/ODBC traces containing information of the process IDs specified will be located in the directory specified by the TracePathName keyword.. You might also see extra empty files that can be ignored.

# TracePIDTID CLI/ODBC configuration keyword

Captures the process ID and thread ID for each item being traced.

### db2cli.ini keyword syntax:

TracePIDTID =  $0 \mid 1$ 

### Default setting:

The process ID and thread ID for the trace entries are not captured.

# Only applicable when:

the Trace option is turned on.

### **Usage notes:**

When TracePIDTID is set to 1, the process ID and thread ID for each captured item will be recorded in the trace file. This effect is helpful when the Trace keyword is enabled and multiple applications are executing. This is because Trace writes trace information for all executing applications to a single file. Enabling TracePIDTID differentiates the recorded information by process and thread.

This option is only used when the CLI/ODBC Trace option is turned on.

(This option is contained in the Common section of the initialization file and therefore applies to all connections to DB2.)

# TracePathName CLI/ODBC configuration keyword

Specifies the subdirectory to be used to store individual DB2 CLI/ODBC trace files.

#### db2cli.ini keyword syntax:

TracePathName = < fully qualified subdirectory name >

### Default setting:

None

### Only applicable when:

the Trace option is turned on.

#### Not applicable when:

the TraceFileName option is turned on.

### Usage notes:

Each thread or process that uses the same DLL or shared library will have a separate DB2 CLI/ODBC trace file created in the specified directory. A concatenation of the application process ID and the thread sequence number is automatically used to name trace files.

No trace will occur, and no error message will be returned, if the subdirectory given is invalid or if it cannot be written to.

This option is only used when the Trace option is turned on. This will be done automatically when you set this option in the CLI/ODBC Configuration utility.

It will be ignored if the DB2 CLI/ODBC option TraceFileName is used.

DB2 CLI trace should only be used for debugging purposes. It will slow down the execution of the CLI/ODBC driver, and the trace information can grow quite large if it is left on for extended periods of time.

If both TraceFileName and TracePathName are specified, the TraceFileName keyword takes precedence and TracePathName will be ignored.

(This option is contained in the Common section of the initialization file and therefore applies to all connections to DB2.)

# TraceRefreshInterval CLI/ODBC configuration keyword

Sets the interval (in seconds) at which the Trace and TracePIDList keywords are read from the Common section of the db2cli.ini file.

### db2cli.ini keyword syntax:

TraceRefreshInterval =  $0 \mid positive integer$ 

### Default setting:

The Trace and TracePIDList keywords will only be read from the db2cli.ini file when the application is initialized.

### Usage notes:

Setting this keyword before an application is initialized allows you to turn off dynamically the CLI/ODBC trace within n seconds.

**Note:** Setting TraceRefreshInterval while the application is running will no effect. For this keyword to take effect, it must be set before the application is initialized.

Only the Trace and TracePIDList keywords will be refreshed from the db2cli.ini file if this keyword is set. No other CLI/ODBC configuration keywords will be re-read.

(This option is contained in the Common section of the initialization file and therefore applies to all connections to DB2.)

# TraceStmtOnly CLI/ODBC configuration keyword

Only trace dynamic SQL statements in the CLI/ODBC trace.

### db2cli.ini keyword syntax:

TraceStmtOnly =  $0 \mid 1$ 

### Default setting:

Trace information is not limited to only dynamic SQL statements.

### Only applicable when:

the Trace option is turned on.

# Usage notes:

When TraceStmtOnly is set to 1, only dynamic SQL statements will be recorded in the trace file.

This option is only used when the CLI/ODBC Trace option is turned on.

(This option is contained in the Common section of the initialization file and therefore applies to all connections to DB2.)

# TraceTime CLI/ODBC configuration keyword

Captures elapsed time counters in the trace file.

### db2cli.ini keyword syntax:

```
TraceTime = 1 \mid 0
```

#### **Default setting:**

Elapsed time counters are included in the trace file.

### Only applicable when:

the Trace option is turned on.

#### **Usage notes:**

When TraceTime is set to 1, elapsed time counters will be captured in the trace file. For example:

```
SQLPrepare( hStmt=1:1, pszSqlStr="SELECT * FROM ORG", cbSqlStr=-3 )
  ——> Time elapsed — +6.785751E+000 seconds ( StmtOut="SELECT * FROM ORG" )
SQLPrepare()
 <--- SQL_SUCCESS Time elapsed - +2.527400E-002 seconds</pre>
```

Turn TraceTime off, by setting it to 0, to improve performance or to generate smaller trace files. For example:

```
SQLPrepare( hStmt=1:1, pszSqlStr="SELECT * FROM ORG", cbSqlStr=-3 )
( StmtOut="SELECT * FROM ORG" )
SQLPrepare()
 <--- SQL SUCCESS
```

This option is only used when the CLI/ODBC Trace option is turned on.

(This option is contained in the Common section of the initialization file and therefore applies to all connections to DB2.)

# TraceTimestamp CLI/ODBC configuration keyword

Specifies what type of timestamp information (if any) is recorded in the CLI/ODBC trace.

#### db2cli.ini keyword syntax:

```
TraceTimestamp = 0 \mid 1 \mid 2 \mid 3
```

#### Default setting:

No timestamp information is written to the trace file.

### Only applicable when:

the Trace option is turned on.

### **Usage notes:**

Setting TraceTimeStamp to a value other than the default of 0 means the current timestamp or absolute execution time is added to the beginning of each line of trace information as it is being written to the DB2 CLI trace file. The following settings indicate what type of timestamp information is captured in the trace file:

• 0 = no timestamp information

- 1 = processor ticks and ISO timestamp (absolute execution time in seconds and milliseconds, followed by a timestamp)
- 2 = processor ticks (absolute execution time in seconds and milliseconds)
- 3 = ISO timestamp

This option is only used when the CLI/ODBC Trace option is turned on.

(This option is contained in the Common section of the initialization file and therefore applies to all connections to DB2.)

# Trusted\_Connection CLI/ODBC configuration keyword

Specifies whether a connection made with the current authenticated user is allowed.

### Syntax:

Trusted Connection=Yes

**Note:** This keyword will have no effect if set in the db2cli.ini file. It should instead be provided in the connection string to SQLDriverConnect().

### Default setting:

DB2 CLI uses the user ID and password information provided in the connection string to SQLDriverConnect(), not the current authenticated user.

# **Usage notes:**

DB2 CLI applications that connect to a database will typically connect using the function SQLDriverConnect(). One of the input arguments for this function is the *DriverCompletion* value, which determines when a dialog will be opened. The following are the values of *DriverCompletion*:

- SQL\_DRIVER\_PROMPT: A dialog is always initiated.
- SQL\_DRIVER\_COMPLETE: A dialog is only initiated if there is insufficient information in the connection string.
- SQL\_DRIVER\_COMPLETE\_REQUIRED: A dialog is only initiated if there is insufficient information in the connection string. Only mandatory information is requested. The user is prompted for required information only.
- SQL\_DRIVER\_NOPROMPT: The user is not prompted for any information. A connection is attempted with the information contained in the connection string. If there is not enough information, SQL\_ERROR is returned.

**Note:** More details on *DriverCompletion* can be found in the documentation for SQLDriverConnect().

Some applications, for example, those in a Kerberos environment, might require that a user be able to connect to a DB2 server without providing a user ID or password. If the application uses the SQL\_DRIVER\_NO\_PROMPT option on the SQLDriverConnect() call, the connection will be attempted without the user authentication. This keyword is then not required.

In the case where a third party application is involved and the prompt level used by the application is something other than SQL\_DRIVER\_NO\_PROMPT, DB2 CLI will open a dialog to request the missing information from the user. Setting Trusted\_Connection to Yes, by

providing it to the input connection string for SQLDriverConnect() ("Trusted\_Connection=Yes"), causes DB2 CLI to ignore any user ID or password string (including blank strings) from the connection string and ignore the prompt level of the connection function. DB2 CLI will use the current authenticated user to attempt the connection to the database. If the connection attempt fails, the user will be prompted for the user ID and password.

This keyword is used only in the connection string for SQLDriverConnect(); setting it in the db2cli.ini file will have no effect.

# Txnlsolation CLI/ODBC configuration keyword

Sets the default isolation level.

### db2cli.ini keyword syntax:

TxnIsolation = 1 | 2 | 4 | 8 | 32

### Default setting:

Read Committed (Cursor Stability)

### Only applicable when:

the default isolation level is used. This keyword will have no effect if the application has specifically set the isolation level.

### Equivalent statement attribute:

SQL\_ATTR\_TXN\_ISOLATION

**Usage notes:** 

Sets the isolation level to:

- 1 = SQL\_TXN\_READ\_UNCOMMITTED Read Uncommitted (Uncommitted read)
- 2 = SQL\_TXN\_READ\_COMMITTED (default) Read Committed (Cursor stability)
- 4 = SQL\_TXN\_REPEATABLE\_READ Repeatable Read (Read Stability)
- 8 = SQL TXN SERIALIZABLE Serializable (Repeatable read)
- 32 = SQL\_TXN\_NOCOMMIT (No Commit, DB2 Universal Database for AS/400 only; this is similar to autocommit)

The words in parentheses are IBM's terminology for the equivalent SQL92 isolation levels. Note that *no commit* is not an SQL92 isolation level and is supported only on DB2 Universal Database for AS/400.

This keyword is only applicable if the default isolation level is used. If the application specifically sets the isolation level for a connection or statement handle, then this keyword will have no effect on that handle.

# **UID CLI/ODBC configuration keyword**

Defines a default user ID.

db2cli.ini keyword syntax:

UID = userid

Default setting:

None

### **Usage notes:**

The specified *userid* value is used if a userid is not provided by the application at connect time.

# **Underscore CLI/ODBC configuration keyword**

Specifies whether the underscore character '\_' is treated as a wildcard.

### db2cli.ini keyword syntax:

Underscore =  $0 \mid 1$ 

### Default setting:

The underscore character matches any single character or no character.

### Usage notes:

This keyword specifies if the underscore character '\_' will be recognized as a wildcard or only as the underscore character. The possible settings are as follows:

- 0 The underscore character is treated only as the underscore character.
- 1 The underscore character is treated as a wildcard that matches any single character, including no character.

Setting Underscore to 0 can improve performance when there are database objects with names that contain underscores.

This keyword applies only to the following catalog functions that accept search patterns as arguments:

- SQLColumnPrivileges()
- SQLColumns()
- SQLProcedureColumns()
- SQLProcedures()
- SQLTablePrivileges()
- SQLTables()

Note that catalog functions may only accept search patterns on particular arguments. Refer to the documentation of the specific function for details.

# UseOldStpCall CLI/ODBC configuration keyword

Controls how cataloged procedures are invoked.

### db2cli.ini keyword syntax:

 $UseOldStpCall = 0 \mid 1$ 

### Default setting:

Invokes procedures using the new CALL method where GRANT EXECUTE must be granted on the procedure.

# Usage notes:

Prior to DB2 UDB Version 8, the invoker of a procedure had to have EXECUTE privilege on any package invoked from the procedure. Now, the invoker must have EXECUTE privilege on the procedure and only the definer of the procedure has to have EXECUTE privilege on any required packages.

This keyword controls which method is used to invoke the procedure. Setting UseOldStpCall on causes the procedure to be invoked using the deprecated sqleproc() API when the precompiler fails to resolve a procedure on a CALL statement. Turning this keyword off will invoke procedures where GRANT EXECUTE must be granted on the procedure.

# UseServerMsgSP CLI/ODBC configuration keyword

Specifies whether the DB2 for z/OS DSNACCMG server stored procedure is used to retrieve message text from DB2 for z/OS.

# db2cli.ini keyword syntax:

UseServerMsgSP =  $0 \mid 1$ 

### Default setting:

DB2 CLI does not use the server stored procedure to return messages, but uses the local message files.

### Equivalent connection attribute:

SQL\_ATTR\_SERVER\_MSGTXT\_SP

### **Usage notes:**

Applications using this keyword should also set the "ServerMsgMask CLI/ODBC configuration keyword" on page 359 to indicate when DB2 CLI should call this procedure to retrieve the message information from the server. If the "ServerMsgMask CLI/ODBC configuration keyword" on page 359 is not set, then the default is to check the local message files first. See the "ServerMsgMask CLI/ODBC configuration keyword" on page 359 for more details on the options available.

# ServerMsgTextSP CLI/ODBC configuration keyword

Specifies which stored procedure is used to retrieve message text from DB2 for z/OS.

#### db2cli.ini keyword syntax:

ServerMsgTextSP = <stored procedure name>

### Default setting:

DB2 CLI does not use the server stored procedure to return messages, but uses the local message files.

#### **Equivalent connection attribute:**

SQL\_ATTR\_SERVER\_MSGTXT\_SP

#### **Usage notes:**

Applications using this keyword should also set the "ServerMsgMask CLI/ODBC configuration keyword" on page 359 to indicate when DB2 CLI should call this procedure to retrieve the message information from the server. If the "ServerMsgMask CLI/ODBC configuration keyword" on page 359 is not set, then the default is to check the local message files first. See the "ServerMsgMask CLI/ODBC configuration keyword" on page 359 for more details on the options available.

The difference between ServerMsgTextSP and "UseServerMsgSP CLI/ODBC configuration keyword" is that UseServerMsgSP can be turned on and off to use the DSNACCMG procedure only, while ServerMsgTextSP needs to have the procedure explicitly specified.

# WarningList CLI/ODBC configuration keyword

Specifies which errors to downgrade to warnings.

### db2cli.ini keyword syntax:

WarningList = " 'xxxxx', 'yyyyy', ..."

### Default setting:

Do not downgrade any SQLSTATEs.

### **Usage notes:**

Any number of SQLSTATEs returned as errors can be downgraded to warnings. Each must be delimited with single quotes, separated by commas, and in uppercase. The entire string must also be enclosed in double quotes. For example:

```
WarningList=" '01S02', 'HY090' "
```

# XMLDeclaration CLI/ODBC configuration keyword

Controls the generation of an XML declaration when XML data is implicitly serialized to an application variable.

### db2cli.ini keyword syntax:

XMLDeclaration = non-negative integer  $< 7 \mid 7$ 

# Default setting:

A BOM and an XML declaration containing the XML version and encoding attribute are generated during implicit serialization.

## **Usage notes:**

The XMLDeclaration keyword controls which elements of an XML declaration are prepended to an application buffer when XML data is implicitly serialized to an application buffer. This setting does not affect the result of the XMLSERIALIZE function.

The following values represent components to be generated during implicit serialization. Set this keyword by adding together the value of each component required.

- No declarations or byte order marks (BOMs) are added to the output buffer.
- A byte order mark (BOM) in the appropriate endianness is prepended to the output buffer if the target encoding is UTF-16 or UTF-32. (Although a UTF-8 BOM exists, the database server does not generate it, even if the target encoding is UTF-8.)
- 2 A minimal XML declaration is generated, containing only the XML version.
- An encoding attribute that identifies the target encoding is added to any generated XML declaration. Therefore, this setting only has effect when the setting of 2 is also included when computing the value of this keyword.

For example, if you wanted a BOM and minimal XML declaration (without an encoding attribute) to be generated during implicit serialization, you would set XMLDeclaration = 3, where 3 is the sum of 1 (the value to indicate generation of a BOM) and 2 (the value to indicate generation of a minimal XML declaration).

To prevent any declarations or BOM from being generated, set XMLDeclaration as follows: XMLDeclaration = 0.

# Chapter 3. Environment, connection, and statement attributes in CLI applications

Environments, connections, and statements each have a defined set of attributes (or options). All attributes can be queried by the application, but only some attributes can be changed from their default values. By changing attribute values, the application can change the behavior of DB2 CLI.

An environment handle has attributes which affect the behavior of DB2 CLI functions under that environment. The application can specify the value of an attribute by calling SQLSetEnvAttr() and can obtain the current attribute value by calling SQLGetEnvAttr(). SQLSetEnvAttr() can only be called before any connection handles have been allocated for the environment handle. For details on each environment attribute, refer to the list of CLI environment attributes.

A connection handle has attributes which affect the behavior of DB2 CLI functions under that connection. Of the attributes that can be changed:

- Some can be set any time once the connection handle is allocated.
- Some can be set only before the actual connection has been established.
- Some can be set any time after the connection has been established.
- Some can be set after the connection has been established, but only while there are no outstanding transactions or open cursors.

The application can change the value of connection attributes by calling SQLSetConnectAttr() and can obtain the current value of an attribute by calling SQLGetConnectAttr(). An example of a connection attribute which can be set any time after a handle is allocated is the auto-commit option SQL\_ATTR\_AUTOCOMMIT. For details on each connection attribute, refer to the list of CLI connection attributes.

A statement handle has attributes which affect the behavior of CLI functions executed using that statement handle. Of the statement attributes that can be changed:

- Some attributes can be set, but currently are limited to only one specific value.
- Some attributes can be set any time after the statement handle has been allocated.
- Some attributes can only be set if there is no open cursor on that statement handle.

The application can specify the value of any statement attribute that can be set by calling SQLSetStmtAttr() and can obtain the current value of an attribute by calling SQLGetStmtAttr(). For details on each statement attribute, refer to the list of CLI statement attributes.

The SQLSetConnectAttr() function cannot be used to set statement attributes. This was supported in versions of DB2 CLI prior to version 5.

Many applications just use the default attribute settings; however, there may be situations where some of these defaults are not suitable for a particular user of the application. Some default values can be changed by setting the CLI/ODBC configuration keywords. DB2 CLI provides end users with two methods of setting

some configuration keywords. The first method is to specify the keyword and its new default attribute value(s) in the connection string input to the SQLDriverConnect() and SQLBrowseConnect() functions. The second method involves the specification of the new default attribute value(s) in a DB2 CLI initialization file using CLI/ODBC configuration keywords.

The DB2 CLI initialization file can be used to change default values for all DB2 CLI applications on that workstation. This may be the end user's only means of changing the defaults if the application does not provide a means for the user to provide default attribute values in the SQLDriverConnect() connection string. Default attribute values that are specified on SQLDriverConnect() override the values in the DB2 CLI initialization file for that particular connection.

The mechanisms for changing defaults are intended for end user tuning; application developers must use the appropriate set-attribute function. If an application does call a set-attribute or option function with a value different from the initialization file or the connection string specification, then the initial default value is overridden and the new value takes effect.

The diagram below shows the addition of the attribute functions to the basic connect scenario.

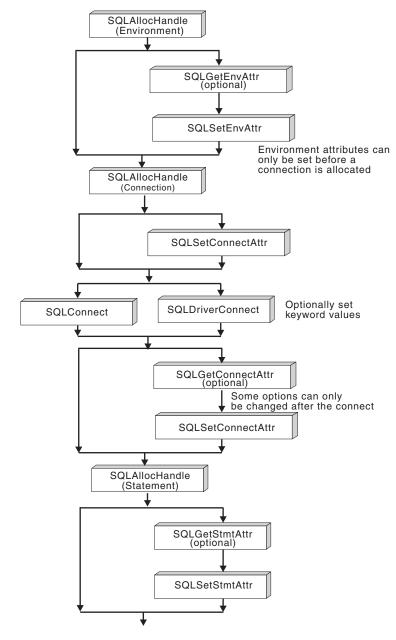

Figure 1. Setting and retrieving attributes (options)

# **Environment attributes (CLI) list**

**Note:** ODBC does not support setting driver-specific environment attributes using SQLSetEnvAttr(). Only CLI applications can set the DB2 CLI-specific environment attributes using this function.

### SQL\_ATTR\_CONNECTION\_POOLING

This attribute has been deprecated in DB2 Universal Database (DB2 luw) Version 8.

# SQL\_ATTR\_CONNECTTYPE

**Note:** This attribute replaces SQL\_CONNECTTYPE.

A 32-bit integer value that specifies whether this application is to operate in a coordinated or uncoordinated distributed environment. . The possible values are:

- **SQL\_CONCURRENT\_TRANS**: The application can have concurrent multiple connections to any one database or to multiple databases. Each connection has its own commit scope. No effort is made to enforce coordination of transaction. If an application issues a commit using the environment handle on SQLEndTran() and not all of the connections commit successfully, the application is responsible for recovery. This is the default.
- SQL\_COORDINATED\_TRANS: The application wishes to have commit and rollbacks coordinated among multiple database connections. This option setting corresponds to the specification of the Type 2 CONNECT in embedded SQL. In contrast to the SQL\_CONCURRENT\_TRANS setting described above, the application is permitted only one open connection per database.

Note: This connection type results in the default for SQL\_ATTR\_AUTOCOMMIT connection option to be SQL\_AUTOCOMMIT\_OFF.

If changing this attribute from the default then it must be set before any connections have been established on the environment handle.

It is recommended that the application set this attribute as an environment attribute with a call to SQLSetEnvAttr(), if necessary, as soon as the environment handle has been allocated. However, since ODBC applications cannot access SQLSetEnvAttr(), they must set this attribute using SQLSetConnectAttr() after each connection handle is allocated, but before any connections have been established.

All connections on an environment handle must have the same SQL\_ATTR\_CONNECTTYPE setting. An environment cannot have a mixture of concurrent and coordinated connections. The type of the first connection will determine the type of all subsequent connections. SQLSetEnvAttr() will return an error if an application attempts to change the connection type while there is an active connection.

The default connect type can also be set using the "ConnectType CLI/ODBC configuration keyword" on page 308.

Note: This is an IBM defined extension.

#### SQL\_ATTR\_CP\_MATCH

This attribute has been deprecated in DB2 luw Version 8.

# SQL\_ATTR\_DIAGLEVEL

#### Description

A 32-bit integer value which represents the diagnostic level. This is equivalent to the database manager parameter DIAGLEVEL.

#### Values

Valid values are: 0, 1, 2, 3, or 4. (The default value is 3.)

### Usage notes

This attribute must be set before any connection handles have been created.

### SQL\_ATTR\_DIAGPATH

# Description

A pointer to a null-terminated character string containing the name of the directory where diagnostic data is to be placed. This is equivalent to the database manager parameter DIAGPATH.

#### **Values**

The default value is the db2dump directory on UNIX and Linux operating systems, and the db2 directory on Windows operating systems.

#### Usage notes

This attribute must be set before any connection handles have been created.

### SQL\_ATTR\_INFO\_ACCTSTR

A pointer to a null-terminated character string used to identify the client accounting string sent to the host database server when using DB2 Connect.

#### Please note:

- When the value is being set, some servers might not handle the entire length provided and might truncate the value.
- DB2 for z/OS and OS/390 servers support up to a length of 200 characters.
- To ensure that the data is converted correctly when transmitted to a host system, use only the characters A to Z, 0 to 9, and the underscore (\_) or period (.).

Note: This is an IBM defined extension.

### SQL\_ATTR\_INFO\_APPLNAME

A pointer to a null-terminated character string used to identify the client application name sent to the host database server when using DB2 Connect.

# Please note:

- When the value is being set, some servers might not handle the entire length provided and might truncate the value.
- DB2 for z/OS and OS/390 servers support up to a length of 32 characters.
- To ensure that the data is converted correctly when transmitted to a host system, use only the characters A to Z, 0 to 9, and the underscore (\_) or period (.).

**Note:** This is an IBM defined extension.

# SQL\_ATTR\_INFO\_USERID

A pointer to a null-terminated character string used to identify the client user ID sent to the host database server when using DB2 Connect.

#### Please note:

- When the value is being set, some servers might not handle the entire length provided and might truncate the value.
- DB2 for z/OS and OS/390 servers support up to a length of 16 characters.

- This user-id is not to be confused with the authentication user-id. This user-id is for identification purposes only and is not used for any authorization.
- To ensure that the data is converted correctly when transmitted to a host system, use only the characters A to Z, 0 to 9, and the underscore (\_) or period (.).

**Note:** This is an IBM defined extension.

### SQL\_ATTR\_INFO\_WRKSTNNAME

A pointer to a null-terminated character string used to identify the client workstation name sent to the host database server when using DB2 Connect.

#### Please note:

- When the value is being set, some servers might not handle the entire length provided and might truncate the value.
- DB2 for z/OS and OS/390 servers support up to a length of 18 characters.
- · To ensure that the data is converted correctly when transmitted to a host system, use only the characters A to Z, 0 to 9, and the underscore (\_) or period (.).

Note: This is an IBM defined extension.

### SQL\_ATTR\_MAXCONN

This attribute has been deprecated in DB2 luw Version 8.

### SQL\_ATTR\_NOTIFY\_LEVEL

### Description

A 32-bit integer value which represents the notification level. This is equivalent to the database manager parameter NOTIFYLEVEL.

#### Values

Valid values are: 0, 1, 2, 3, or 4. (The default value is 3.)

#### Usage notes

This attribute must be set before any connection handles have been created.

### SOL ATTR ODBC VERSION

A 32-bit integer that determines whether certain functionality exhibits ODBC 2.x (DB2 CLI v2) behavior or ODBC 3.0 (DB2 CLI v5) behavior.

It is recommended that all DB2 CLI applications set this environment attribute. ODBC applications must set this environment attribute before calling any function that has an SQLHENV argument, or the call will return SQLSTATE HY010 (Function sequence error.).

The following values are used to set the value of this attribute:

- SQL\_OV\_ODBC3: Causes the following ODBC 3.0 (DB2 CLI v5)
  - DB2 CLI returns and expects ODBC 3.0 (DB2 CLI v5) codes for date, time, and timestamp.
  - DB2 CLI returns ODBC 3.0 (DB2 CLI v5) SQLSTATE codes when SQLError(), SQLGetDiagField(), or SQLGetDiagRec() are called.
  - The CatalogName argument in a call to SQLTables() accepts a search pattern.

- SQL\_OV\_ODBC2 Causes the following ODBC 2.x (DB2 CLI v2) behavior:
  - DB2 CLI returns and expects ODBC 2.x (DB2 CLI v2) codes for date, time, and timestamp.
  - DB2 CLI returns ODBC 2.0 (DB2 CLI v2) SQLSTATE codes when SQLError(), SQLGetDiagField(), or SQLGetDiagRec() are called.
  - The *CatalogName* argument in a call to SQLTables() does not accept a search pattern.

### SQL\_ATTR\_OUTPUT\_NTS

A 32-bit integer value which controls the use of null-termination in output arguments. The possible values are:

• **SQL\_TRUE**: DB2 CLI uses null termination to indicate the length of output character strings (default).

This is the default.

• SQL\_FALSE: DB2 CLI does not use null termination in output character strings.

The CLI functions affected by this attribute are all functions called for the environment (and for any connections and statements allocated under the environment) that have character string parameters.

This attribute can only be set when there are no connection handles allocated under this environment.

#### SOL ATTR PROCESSCTL

A 32-bit mask that sets process level attributes which affect all environments and connections for the process. This attribute must be set before the environment handle is allocated.

The call to SQLSetEnvAttr() must have the *EnvironmentHandle* argument set to SQL\_NULL\_HANDLE. The settings remain in effect for the life of the process. Generally this attribute is only used for performance sensitive applications, where large numbers of CLI function calls are being made. Before setting any of these bits, ensure that the application, and any other libraries that the application calls, comply with the restrictions listed.

The following values can be combined to form a bitmask:

- SQL\_PROCESSCTL\_NOTHREAD This bit indicates that the application does not use multiple threads, or if it does use multiple threads, guarantees that all DB2 calls will be serialized by the application. If set, DB2 CLI does not make any system calls to serialize calls to CLI, and sets the DB2 context type to SQL\_CTX\_ORIGINAL.
- SQL\_PROCESSCTL\_NOFORK This bit indicates that the application will never fork a child process. By default, DB2 CLI does not check to see if an application forks a child process. However, if the CheckForFork CLI/ODBC configuration keyword is set, DB2 CLI checks the current process id for each function call for all applications connecting to the database for which the keyword is enabled. This attribute can be set so that DB2 CLI does not check for forked processes for that application.

Note: This is an IBM defined extension.

### SQL\_ATTR\_SYNC\_POINT

This attribute has been deprecated in DB2 luw Version 8.

### **SOL ATTR TRACE**

A pointer to a null-terminated character string used to turn on the DB2

CLI/ODBC trace facility. The string must include the keywords TRACE and TRACEPATHNAME. For example:

"TRACE=1; TRACEPATHNAME=<dir>;"

#### SQL\_ATTR\_USE\_2BYTES\_OCTET\_LENGTH

This attribute has been deprecated in DB2 luw Version 8.

### SQL\_ATTR\_USE\_LIGHT\_OUTPUT\_SQLDA

Setting this attribute is equivalent to setting the connection attribute SQL\_ATTR\_DESCRIBE\_OUTPUT\_LEVEL to 0. SQL\_ATTR\_USE\_LIGHT\_OUTPUT\_SQLDA has been deprecated and

applications should now use the connection attribute

SQL\_ATTR\_DESCRIBE\_OUTPUT\_LEVEL.

### SQL ATTR USER REGISTRY NAME

This attribute is only used when authenticating a user on a server that is using an identity mapping service. It is set to a user defined string that names an identity mapping registry. The format of the name varies depending on the identity mapping service. By providing this attribute you tell the server that the user name provided can be found in this registry.

After setting this attribute the value will be used on subsequent attempts to establish a normal connection, establish a trusted connection, or switch the user id on a trusted connection.

### **SQL\_CONNECTTYPE**

This Attribute has been replaced with SQL\_ATTR\_CONNECTTYPE.

# SQL\_MAXCONN

This Attribute has been replaced with SQL\_ATTR\_MAXCONN.

### SQL\_SYNC\_POINT

This Attribute has been replaced with SQL\_ATTR\_SYNC\_POINT.

# Connection attributes (CLI) list

The following table indicates when each of the CLI connection attributes can be set. A "Yes" in the "After statements allocated" column means that the connection attribute can be set both before and after the statements are allocated.

Table 146. When connection attributes can be set

| Attribute                                 | Before connection | After connection | After<br>statements<br>allocated |
|-------------------------------------------|-------------------|------------------|----------------------------------|
| SQL_ATTR_ACCESS_MODE                      | Yes               | Yes              | Yes <sup>a</sup>                 |
| SQL_ATTR_ANSI_APP                         | Yes               | No               | No                               |
| SQL_ATTR_APP_USES_LOB_LOCATOR             | Yes               | Yes              | Yes <sup>c</sup>                 |
| SQL_ATTR_APPEND_FOR_FETCH_ONLY            | Yes               | Yes              | No                               |
| SQL_ATTR_ASYNC_ENABLE                     | Yes               | Yes              | Yes <sup>a</sup>                 |
| SQL_ATTR_AUTO_IPD (read-only)             | No                | No               | No                               |
| SQL_ATTR_AUTOCOMMIT                       | Yes               | Yes              | Yes <sup>b</sup>                 |
| SQL_ATTR_CONN_CONTEXT                     | Yes               | No               | No                               |
| SQL_ATTR_CONNECT_NODE                     | Yes               | No               | No                               |
| SQL_ATTR_CONNECTION_DEAD (read-only)      | No                | No               | No                               |
| SQL_ATTR_CONNECTTYPE                      | Yes               | No               | No                               |
| SQL_ATTR_CURRENT_CATALOG (read-only)      | No                | No               | No                               |
| SQL_ATTR_CURRENT_IMPLICIT_XMLPARSE_OPTION | Yes               | Yes              | Yes                              |
| SQL_ATTR_CURRENT_PACKAGE_PATH             | Yes               | Yes              | Yes                              |

Table 146. When connection attributes can be set (continued)

|                                             | Before     | After            | After<br>statements |
|---------------------------------------------|------------|------------------|---------------------|
| Attribute                                   | connection | connection       | allocated           |
| SQL_ATTR_CURRENT_PACKAGE_SET                | Yes        | Yes <sup>a</sup> | No *                |
| SQL_ATTR_CURRENT_SCHEMA                     | Yes        | Yes              | Yes                 |
| SQL_ATTR_DB2_APPLICATION_HANDLE (read-only) | No         | No               | No                  |
| SQL_ATTR_DB2_APPLICATION_ID (read-only)     | No         | No               | No                  |
| SQL_ATTR_DB2_SQLERRP (read-only)            | No         | No               | No                  |
| SQL_ATTR_DB2EXPLAIN                         | No         | Yes              | Yes                 |
| SQL_ATTR_DECFLOAT_ROUNDING_MODE             | Yes        | Yes              | Yes                 |
| SQL_ATTR_DESCRIBE_CALL                      | Yes        | Yes              | Yes <sup>a</sup>    |
| SQL_ATTR_DESCRIBE_OUTPUT_LEVEL              | Yes        | Yes              | No                  |
| SQL_ATTR_ENLIST_IN_DTC                      | No         | Yes              | Yes                 |
| SQL_ATTR_FREE_LOCATORS_ON_FETCH             | Yes        | Yes              | Yes                 |
| SQL_ATTR_INFO_ACCTSTR                       | No         | Yes              | Yes                 |
| SQL_ATTR_INFO_APPLNAME                      | No         | Yes              | Yes                 |
| SQL_ATTR_INFO_PROGRAMID                     | No         | Yes              | Yes <sup>a</sup>    |
| SQL_ATTR_INFO_PROGRAMNAME                   | Yes        | No               | No                  |
| SQL_ATTR_INFO_USERID                        | No         | Yes              | Yes                 |
| SQL_ATTR_INFO_WRKSTNNAME                    | No         | Yes              | Yes                 |
| SQL_ATTR_KEEP_DYNAMIC                       | No         | Yes              | Yes                 |
| SQL_ATTR_LOB_CACHE_SIZE                     | Yes        | Yes              | Yes <sup>c</sup>    |
| SQL_ATTR_LOGIN_TIMEOUT                      | Yes        | No               | No                  |
| SQL_ATTR_LONGDATA_COMPAT                    | Yes        | Yes              | Yes                 |
| SQL_ATTR_MAX_LOB_BLOCK_SIZE                 | Yes        | Yes              | Yes <sup>c</sup>    |
| SQL_ATTR_MAPCHAR                            | Yes        | Yes              | Yes                 |
| SQL_ATTR_PING_DB (read only)                | No         | No               | No                  |
| SQL_ATTR_QUIET_MODE                         | Yes        | Yes              | Yes                 |
| SQL_ATTR_RECEIVE_TIMEOUT                    | Yes        | Yes              | Yes                 |
| SQL_ATTR_REOPT                              | No         | Yes              | Yes <sup>c</sup>    |
| SQL_ATTR_REPORT_ISLONG_FOR_LONGTYPES_OLEDB  | Yes        | Yes              | Yes                 |
| SQL_ATTR_SERVER_MSGTXT_MASK                 | Yes        | Yes              | Yes                 |
| SQL_ATTR_SERVER_MSGTXT_SP                   | Yes        | Yes              | Yes                 |
| SQL_ATTR_SQLCOLUMNS_SORT_BY_ORDINAL_OLEDB   | Yes        | Yes              | Yes                 |
| SQL_ATTR_STREAM_GETDATA                     | Yes        | Yes              | Yes <sup>c</sup>    |
| SQL_ATTR_TRUSTED_CONTEXT_PASSWORD           | No         | Yes              | Yes                 |
| SQL_ATTR_TRUSTED_CONTEXT_USERID             | No         | Yes              | Yes                 |
| SQL_ATTR_TXN_ISOLATION                      | No         | Yes <sup>b</sup> | Yes <sup>a</sup>    |
| SQL_ATTR_USE_TRUSTED_CONTEXT                | Yes        | No               | No                  |
| SQL_ATTR_USER_REGISTRY_NAME                 | Yes        | No               | No                  |
| SQL_ATTR_WCHARTYPE                          | Yes        | Yes <sup>b</sup> | Yes <sup>b</sup>    |
| SQL_ATTR_XML_DECLARATION                    | Yes        | Yes              | Yes <sup>a</sup>    |

Will only affect subsequently allocated statements.

## Attribute

## ValuePtr contents

Attribute can be set only if there are no open transactions on the connection.

Attribute can be set only if there are no open cursors on the connection. The attribute will affect all statements.

<sup>\*</sup> Setting this attribute after statements have been allocated will not result in an error, however, determining which packages are used by which statements is ambiguous and unexpected behavior might occur. It is not recommended that you set this attribute after statements have been allocated.

# SQL\_ATTR\_ACCESS\_MODE

A 32-bit integer value which can be either:

- SQL\_MODE\_READ\_ONLY: the application is indicating that it will not
  be performing any updates on data from this point on. Therefore, a less
  restrictive isolation level and locking can be used on transactions:
  uncommitted read (SQL\_TXN\_READ\_UNCOMMITTED). DB2 CLI does
  not ensure that requests to the database are *read-only*. If an update
  request is issued, DB2 CLI will process it using the transaction isolation
  level it has selected as a result of the SQL\_MODE\_READ\_ONLY setting.
- **SQL\_MODE\_READ\_WRITE** (**default**): the application is indicating that it will be making updates on data from this point on. DB2 CLI will go back to using the default transaction isolation level for this connection.

There must not be any outstanding transactions on this connection.

#### SOL ATTR ANSI APP

A 32-bit unsigned integer that identifies an application as an ANSI or Unicode application. This attribute has either of the following values:

- SQL\_AA\_TRUE (default): the application is an ANSI application. All
  character data is passed to and from the application in the native
  application (client) codepage using the ANSI version of the CLI/ODBC
  functions.
- SQL\_AA\_FALSE: the application is a Unicode application. All character data is passed to and from the application in Unicode when the Unicode (W) versions of the CLI/ODBC functions are called.

#### SQL ATTR APP USES LOB LOCATOR

A 32-bit unsigned integer that indicates if applications are using LOB locators. This attribute has either of the following values:

- 1 (default): Indicates that applications are using LOB locators.
- 0: For applications that do not use LOB locators and are querying data on a server that supports Dynamic Data Format, also known as progressive streaming, specify 0 to indicate that LOB locators are not used and allow the return of LOB data to be optimized.

This keyword is ignored for stored procedure result sets.

If the keyword is set to 0 and an application binds a LOB locator to a result set using SQLBindCol(), an Invalid conversion error will be returned by the SQLFetch() function.

Setting the "AppUsesLOBLocator CLI/ODBC configuration keyword" on page 297 is an alternative method of specifying this behavior.

## SQL\_ATTR\_APPEND\_FOR\_FETCH\_ONLY

By default, DB2 CLI appends the "FOR FETCH ONLY" clause to read SELECT statements when connected to DB2 for z/OS or DB2 Universal Database for iSeries (DB2 for i5/OS) databases.

This attribute allows an application to control at a connection level when DB2 CLI appends the "FOR FETCH ONLY" clause. For example, an application is binding the DB2 CLI packages using different bind BLOCKING options (for example, BLOCKING UNAMBIG) and wants to suppress the blocking in order to keep positioned on a given row.

To change the default DB2 CLI behavior, the keyword is set as follows:

• 0: DB2 CLI never appends the "FOR FETCH ONLY" clause to read SELECT statements regardless of the server type it is connecting to.

• 1: DB2 CLI always appends the "FOR FETCH ONLY" clause to read SELECT statements regardless of the server type it is connecting to.

The attribute should be set either after the connection is allocated or immediately after it is established and should be set once for the duration of the execution of the application. Application can query the attribute with SQLGetConnectAttr() after connection is established or after this attribute is set.

Setting the "AppendForFetchOnly CLI/ODBC configuration keyword" on page 298 is an alternative method of specifying this behavior.

## SQL\_ATTR\_ASYNC\_ENABLE

A 32-bit integer value that specifies whether a function called with a statement on the specified connection is executed asynchronously:

- SQL\_ASYNC\_ENABLE\_OFF (default) = Off
- SQL\_ASYNC\_ENABLE\_ON = On

Setting SQL\_ASYNC\_ENABLE\_ON enables asynchronous execution for all statement handles allocated on this connection. An error is returned if asynchronous execution is turned on while there is an active statement on the connection.

This attribute can be set whether SQLGetInfo(), called with the *InfoType* SQL\_ASYNC\_MODE, returns SQL\_AM\_CONNECTION or SQL\_AM\_STATEMENT.

Once a function has been called asynchronously, only the original function, SQLAllocHandle(), SQLCancel(), SQLGetDiagField(), or SQLGetDiagRec() can be called on the statement or the connection associated with *StatementHandle*, until the original function returns a code other than SQL\_STILL\_EXECUTING. Any other function called on *StatementHandle* or the connection associated with *StatementHandle* returns SQL\_ERROR with an SQLSTATE of HY010 (Function sequence error).

The following functions can be executed asynchronously: SQLBulkOperations(), SQLColAttribute(), SQLColumnPrivileges(), SQLColumns(), SQLDescribeCol(), SQLDescribeParam(), SQLExecDirect(), SQLExecute(), SQLExtendedFetch(), SQLExtendedPrepare(), SQLFetch(), SQLFetchScroll(), SQLForeignKeys(), SQLGetData(), SQLGetLength(), SQLGetPosition(), SQLMoreResults(), SQLNumResultCols(), SQLParamData(), SQLPrepare(), SQLPrimaryKeys(), SQLProcedureColumns(), SQLProcedures(), SQLRowCount(), SQLSetPos(), SQLSpecialColumns(), SQLStatistics(), SQLTablePrivileges(), SQLTables().

**Note:** Any Unicode equivalent of a function stated above can be called asynchronously.

## **SQL ATTR AUTO IPD**

A read-only 32-bit unsigned integer value that specifies whether automatic population of the IPD after a call to SQLPrepare() is supported:

- SQL\_TRUE = Automatic population of the IPD after a call to SQLPrepare() is supported by the server.
- SQL\_FALSE = Automatic population of the IPD after a call to SQLPrepare() is not supported by the server. Servers that do not support prepared statements will not be able to populate the IPD automatically.

If SQL\_TRUE is returned for the SQL\_ATTR\_AUTO\_IPD connection attribute, the statement attribute SQL ATTR ENABLE AUTO IPD can be

set to turn automatic population of the IPD on or off. If SQL\_ATTR\_AUTO\_IPD is SQL\_FALSE, SQL\_ATTR\_ENABLE\_AUTO\_IPD cannot be set to SQL\_TRUE.

The default value of SQL\_ATTR\_ENABLE\_AUTO\_IPD is equal to the value of SQL\_ATTR\_AUTO\_IPD.

This connection attribute can be returned by SQLGetConnectAttr(), but cannot be set by SQLSetConnectAttr().

## SQL\_ATTR\_AUTOCOMMIT

A 32-bit unsigned integer value that specifies whether to use auto-commit or manual commit mode:

- SQL\_AUTOCOMMIT\_OFF: the application must manually, explicitly commit or rollback transactions with SQLEndTran() calls.
- **SQL\_AUTOCOMMIT\_ON** (default): DB2 CLI operates in auto-commit mode by default. Each statement is implicitly committed. Each statement that is not a query is committed immediately after it has been executed or rolled back if failure occurred. Each query is committed immediately after the associated cursor is closed.

**Note:** If this is a coordinated distributed unit of work connection, then the default is **SQL\_AUTOCOMMIT\_OFF** 

Since in many DB2 environments, the execution of the SQL statements and the commit might be flowed separately to the database server, autocommit can be expensive. It is recommended that the application developer take this into consideration when selecting the auto-commit mode.

**Note:** Changing from manual commit to auto-commit mode will commit any open transaction on the connection.

## SQL\_ATTR\_CLIENT\_LOB\_BUFFERING

Specifies whether LOB locators or the underlying LOB data is returned in a result set for LOB columns that are not bound. By default, locators are returned. If an application usually fetches unbound LOBs and then must retrieve the underlying LOB data, the application's performance can be improved by retrieving the LOB data from the outset; this reduces the number of synchronous waits and network flows. The possible values for this attribute are:

- SQL\_CLIENTLOB\_USE\_LOCATORS (default) LOB locators are returned
- SQL\_CLIENTLOB\_BUFFER\_UNBOUND\_LOBS actual LOB data is returned

# **SOL ATTR CONN CONTEXT**

Indicates which context the connection should use. An SQLPOINTER to either:

- a valid context (allocated by the sqleBeginCtx() DB2 API) to set the context
- a NULL pointer to reset the context

This attribute can only be used when the application is using the DB2 context APIs to manage multi-threaded applications. By default, DB2 CLI manages contexts by allocating one context per connection handle, and ensuring that any executing thread is attached to the correct context.

For more information about contexts, refer to the sqleBeginCtx() API.

# SQL\_ATTR\_CONNECT\_NODE

A 32-bit integer that specifies the target logical partition of a DB2 Enterprise Server Edition database partition server that you want to connect to. This setting overrides the value of the environment variable DB2NODE. It can be set to:

- an integer between 0 and 999
- SQL\_CONN\_CATALOG\_NODE

If this variable is not set, the target logical node defaults to the logical node which is defined with port 0 on the machine.

There is also a corresponding keyword, the "ConnectNode CLI/ODBC configuration keyword" on page 307.

# SQL\_ATTR\_CONNECTION\_DEAD

A read only 32-bit integer value that indicates whether or not the connection is still active. DB2 CLI will return one of the following values:

- SQL CD FALSE the connection is still active.
- SQL\_CD\_TRUE an error has already happened and caused the connection to the server to be terminated. The application should still perform a disconnect to clean up any DB2 CLI resources.

This attribute is used mainly by the Microsoft ODBC Driver Manager 3.5x before pooling the connection.

# SQL\_ATTR\_CONNECTION\_TIMEOUT

This connection attribute is defined by ODBC, but is not supported by DB2 CLI. Any attempt to set or get this attribute will result in an SQLSTATE of HYC00 (Driver not capable).

## SQL\_ATTR\_CONNECTTYPE

A 32-bit integer value that specifies whether this application is to operate in a coordinated or uncoordinated distributed environment. The possible values are:

- SQL\_CONCURRENT\_TRANS (default): The application can have concurrent multiple connections to any one database or to multiple databases. Each connection has its own commit scope. No effort is made to enforce coordination of transactions. If an application issues a commit using the environment handle on SQLEndTran() and not all of the connections commit successfully, the application is responsible for recovery.
- SQL\_COORDINATED\_TRANS: The application wishes to have commit
  and rollbacks coordinated among multiple database connections. This
  option setting corresponds to the specification of the Type 2 CONNECT
  in embedded SQL. In contrast to the SQL\_CONCURRENT\_TRANS
  setting described above, the application is permitted only one open
  connection per database.

**Note:** This connection type results in the default for SQL\_ATTR\_AUTOCOMMIT connection option to be SQL\_AUTOCOMMIT\_OFF.

If changing this attribute from the default then it must be set before any connections have been established on the environment handle.

It is recommended that the application set this attribute as an environment attribute with a call to SQLSetEnvAttr(), if necessary, as soon as the environment handle has been allocated. However, since ODBC applications

cannot access SQLSetEnvAttr(), they must set this attribute using SQLSetConnectAttr() after each connection handle is allocated, but before any connections have been established.

All connections on an environment handle must have the same SQL\_ATTR\_CONNECTTYPE setting. An environment cannot have a mixture of concurrent and coordinated connections. The type of the first connection will determine the type of all subsequent connections. SQLSetEnvAttr() will return an error if an application attempts to change the connection type while there is an active connection.

The default connect type can also be set using the "ConnectType CLI/ODBC configuration keyword" on page 308.

Note: This is an IBM defined extension.

## SOL ATTR CURRENT CATALOG

A null-terminated character string containing the name of the catalog used by the data source. The catalog name is typically the same as the database name.

This connection attribute can be returned by SQLGetConnectAttr(), but cannot be set by SQLSetConnectAttr(). Any attempt to set this attribute will result in an SQLSTATE of HYC00 (Driver not capable).

## SQL\_ATTR\_CURRENT\_IMPLICIT\_XMLPARSE\_OPTION

A null-terminated character string that is the string constant used to set the CURRENT IMPLICIT XMLPARSE OPTION special register. Setting this attribute causes the SET CURRENT IMPLICIT XMLPARSE OPTION SQL statement to be issued. If this attribute is set before a connection has been established, the SET CURRENT IMPLICIT XMLPARSE OPTION SQL statement will be issued when the connection is made.

## SQL\_ATTR\_CURRENT\_PACKAGE\_PATH

A null-terminated character string of package qualifiers that the DB2 database server uses to try to resolve the package when multiple packages have been configured. Setting this attribute causes the "SET CURRENT PACKAGE PATH = schema1, schema2, ..." statement to be issued after every connection to the database server.

This attribute is best suited for use with ODBC static processing applications, rather than CLI applications.

**Note:** This is an IBM defined extension.

# SQL\_ATTR\_CURRENT\_PACKAGE\_SET

A null-terminated character string that indicates the schema name (collection identifier) that is used to select the package for subsequent SQL statements. Setting this attribute causes the SET CURRENT PACKAGESET SQL statement to be issued. If this attribute is set before a connection, the SET CURRENT PACKAGESET SQL statement will be issued at connection time.

CLI/ODBC applications issue dynamic SQL statements. Using this connection attribute, you can control the privileges used to run these statements:

Choose a schema to use when running SQL statements from CLI/ODBC applications.

- Ensure the objects in the schema have the desired privileges and then rebind accordingly. This typically means binding the CLI packages (sqllib/bnd/db2cli.lst) using the COLLECTION <collid> option. Refer to the BIND command for further details.
- Set the CURRENTPACKAGESET option to this schema.

The SQL statements from the CLI/ODBC applications will now run under the specified schema and use the privileges defined there.

Setting the "CurrentPackageSet CLI/ODBC configuration keyword" on page 311 is an alternative method of specifying the schema name.

The following package set names are reserved: NULLID, NULLIDR1, NULLIDRA.

SQL\_ATTR\_REOPT and SQL\_ATTR\_CURRENT\_PACKAGE\_SET are mutually exclusive, therefore, if one is set, the other is not allowed.

# SQL\_ATTR\_CURRENT\_SCHEMA

A null-terminated character string containing the name of the schema to be used by DB2 CLI for the SQLColumns() call if the *szSchemaName* pointer is set to null.

To reset this option, specify this option with a zero length string or a null pointer for the *ValuePtr* argument.

This option is useful when the application developer has coded a generic call to SQLColumns() that does not restrict the result set by schema name, but needs to constrain the result set at isolated places in the code.

This option can be set at any time and will be effective on the next SQLColumns() call where the *szSchemaName* pointer is null.

Note: This is an IBM defined extension.

## SQL\_ATTR\_DB2\_APPLICATION\_HANDLE

A user-defined character string that returns the application handle of the connection. If the string is not large enough to contain the complete application handle, it will be truncated.

This connection attribute can be returned by SQLGetConnectAttr(), but cannot be set by SQLSetConnectAttr().

# SQL\_ATTR\_DB2\_APPLICATION\_ID

A user-defined character string that returns the application identifier of the connection. If the string is not large enough to contain the complete application identifier, it will be truncated.

This connection attribute can be returned by SQLGetConnectAttr(), but cannot be set by SQLSetConnectAttr().

# SQL\_ATTR\_DB2\_SQLERRP

An sqlpointer to a null-terminated string containing the *sqlerrp* field of the sqlca.

Begins with a three-letter identifier indicating the product, followed by five digits indicating the version, release, and modification level of the product. For example, SQL08010 means DB2 UDB Version 8 Release 1 Modification level 0.

If SQLCODE indicates an error condition, then this field identifies the module that returned the error.

This field is also used when a successful connection is completed.

**Note:** This is an IBM defined extension.

## SQL\_ATTR\_DB2ESTIMATE

This attribute has been deprecated in DB2 UDB Version 8.

## SOL ATTR DB2EXPLAIN

A 32-bit integer that specifies whether Explain snapshot, Explain mode information, or both should be generated by the server. Permitted values

- SQL\_DB2EXPLAIN\_OFF: Both the Explain Snapshot and the Explain table option facilities are disabled (a SET CURRENT EXPLAIN SNAPSHOT=NO and a SET CURRENT EXPLAIN MODE=NO are sent to the server).
- SQL\_DB2EXPLAIN\_SNAPSHOT\_ON: The Explain Snapshot facility is enabled, and the Explain table option facility is disabled (a SET CURRENT EXPLAIN SNAPSHOT=YES and a SET CURRENT EXPLAIN MODE=NO are sent to the server).
- SQL\_DB2EXPLAIN\_MODE\_ON: The Explain Snapshot facility is disabled, and the Explain table option facility is enabled (a SET CURRENT EXPLAIN SNAPSHOT=NO and a SET CURRENT EXPLAIN MODE=YES are sent to the server).
- SQL\_DB2EXPLAIN\_SNAPSHOT\_MODE\_ON: Both the Explain Snapshot and the Explain table option facilities are enabled (a SET CURRENT EXPLAIN SNAPSHOT=YES and a SET CURRENT EXPLAIN MODE=YES are sent to the server).

Before the explain information can be generated, the explain tables must be created.

This statement is not under transaction control and is not affected by a ROLLBACK. The new SQL\_ATTR\_DB2EXPLAIN setting is effective on the next statement preparation for this connection.

The current authorization ID must have INSERT privilege for the Explain tables.

The default value can also be set using the "DB2Explain CLI/ODBC configuration keyword" on page 315.

Note: This is an IBM defined extension.

## SQL\_ATTR\_DECFLOAT\_ROUNDING\_MODE

The decimal float rounding mode determines what type of rounding will be used if a value is put into a DECFLOAT variable or column but the value has more digits than are allowed in the DECFLOAT data type. This can occur when inserting, updating, selecting, converting from another type, or as the result of a mathematical operation.

The value of SQL\_ATTR\_DECFLOAT\_ROUNDING\_MODE determines the decimal float rounding mode that will be used for new connections unless another mode is specified by a connection attribute for that connection. For any given connection both DB2 CLI and DB2 will use the same decimal float rounding mode for all action initiated as part of that connection.

When your applications are connecting to a DB2 Database for Linux, UNIX, and Windows Version 9.5 server, you must set the decimal float rounding mode on the database client to the same mode that is set on the server. If you set the decimal float rounding mode on the client to a value that is different from the decimal float rounding mode that is set on the database server, the database server will return SQL0713N on connection.

The settings correspond to these decimal float rounding modes:

- 0 = Half even (default)
- 1 = Half up
- 2 = Down
- 3 = Ceiling
- 4 = Floor

The different modes are:

#### Half even (default)

In this mode DB2 CLI and DB2 use the number that will fit in the target variable and that is closest to the original value. If two numbers are equally close, they use the one that is even. This mode produces the smallest rounding errors over large amounts of data.

### Half up

In this mode DB2 CLI and DB2 use the number that will fit in the target variable and that is closest to the original value. If two numbers are equally close, they use the one that is greater than the original value.

**Down** In this mode DB2 CLI and DB2 use the number that will fit in the target variable and that is closest to the original value and for which the absolute value is not greater than the absolute value of the original value. You can also think of this as rounding toward zero or as using ceiling for negative values and using floor for positive values.

# Ceiling

In this mode DB2 CLI and DB2 use the smallest number that will fit in the target variable and that is greater than or equal to the original value.

**Floor** In this mode DB2 CLI and DB2 use the largest number that will fit in the target variable and that is less than or equal to the original value.

# $SQL\_ATTR\_DESCRIBE\_CALL$

A 32-bit integer value that indicates when stored procedure arguments are described. By default, DB2 CLI does not request input parameter describe information when it prepares a CALL statement. If an application has correctly bound parameters to a statement, then this describe information is unnecessary and not requesting it improves performance. The option values are:

- 1 = SQL DESCRIBE CALL BEFORE.
- -1 = SQL\_DESCRIBE\_CALL\_DEFAULT.

Setting this attribute can be done using the "DescribeCall CLI/ODBC configuration keyword" on page 320. Refer to the keyword for usage information and descriptions of the available options.

Note: This is an IBM defined extension.

## SQL ATTR DESCRIBE OUTPUT LEVEL

A null-terminated character string that controls the amount of information

the CLI driver requests on a prepare or describe request. By default, when the server receives a describe request, it returns the information contained in level 2 of Table 147 on page 397 for the result set columns. An application, however, might not need all of this information or might need additional information. Setting the

SQL\_ATTR\_DESCRIBE\_OUTPUT\_LEVEL attribute to a level that suits the needs of the client application might improve performance because the describe data transferred between the client and server is limited to the minimum amount that the application requires. If the

SQL\_ATTR\_DESCRIBE\_OUTPUT\_LEVEL setting is set too low, it might impact the functionality of the application (depending on the application's requirements). The DB2 CLI functions to retrieve the describe information might not fail in this case, but the information returned might be incomplete. Supported settings for

SQL\_ATTR\_DESCRIBE\_OUTPUT\_LEVEL are:

- 0 no describe information is returned to the client application
- 1 describe information categorized in level 1 (see Table 147 on page 397) is returned to the client application
- 2 (default) describe information categorized in level 2 (see Table 147 on page 397) is returned to the client application
- 3 describe information categorized in level 3 (see Table 147 on page 397) is returned to the client application

The following table lists the fields that form the describe information that the server returns when it receives a prepare or describe request. These fields are grouped into levels, and the

SQL\_ATTR\_DESCRIBE\_OUTPUT\_LEVEL attribute controls which levels of describe information the CLI driver requests.

### Note:

- 1. Not all levels of describe information are supported by all DB2 servers. All levels of describe information are supported on the following DB2 servers: DB2 on Linux, UNIX, and Windows Version 8 and later, DB2 for z/OS Version 8 and later, and DB2 for i5/OS Version 5 Release 3 and later. All other DB2 servers support only the 2 or 0 setting for SQL\_ATTR\_DESCRIBE\_OUTPUT\_LEVEL.
- 2. The default behavior will allow DB2 CLI to promote the level to 3 if the application asks for describe information that was not initially retrieved using the default level 2. This might result in two network flows to the server. If an application uses this attribute to explicitly set a describe level, then no promotion will occur. Therefore, if the attribute is used to set the describe level to 2, then DB2 CLI will not promote to level 3 even if the application asks for extended information.

Table 147. Levels of describe information

| Level 1                                                                                                    | Level 2                                                                                                    | Level 3                                                                                                    |
|----------------------------------------------------------------------------------------------------|----------------------------------------------------------------------------------------------------|----------------------------------------------------------------------------------------------------|
| SQL_DESC_COUNT SQL_COLUMN_COUNT SQL_DESC_TYPE SQL_DESC_CONCISE_TYPE SQL_COLUMN_LENGTH SQL_DESC_OCTET_LENGTH SQL_DESC_CENGTH SQL_DESC_PRECISION SQL_COLUMN_PRECISION SQL_COLUMN_SCALE SQL_COLUMN_SCALE SQL_DESC_DISPLAY_SIZE SQL_DESC_NULLABLE SQL_DESC_NULLABLE SQL_COLUMN_NULLABLE SQL_DESC_UNSIGNED SQL_DESC_UNSIGNED SQL_DESC_LITERAL_SUFFIX SQL_DESC_LITERAL_PREFIX SQL_DESC_LITERAL_PREFIX SQL_DESC_CASE_SENSITIVE SQL_DESC_FIXED_PREC_SCALE | all fields of level 1 and: SQL_DESC_NAME SQL_DESC_LABEL SQL_COLUMN_NAME SQL_DESC_UNNAMED SQL_DESC_TYPE_NAME SQL_DESC_SISTINCT_TYPE SQL_DESC_REFERENCE_TYPE SQL_DESC_STRUCTURED_TYPE SQL_DESC_USER_TYPE SQL_DESC_USER_TYPE SQL_DESC_LOCAL_TYPE_NAME SQL_DESC_USER_DEFINED_ TYPE_CODE | all fields of levels 1 and 2 and: SQL_DESC_BASE_COLUMN_NAME SQL_DESC_UPDATABLE SQL_DESC_AUTO_UNIQUE_VALUE SQL_DESC_SCHEMA_NAME SQL_DESC_CATALOG_NAME SQL_DESC_TABLE_NAME SQL_DESC_BASE_TABLE_NAME |

Setting the "DescribeOutputLevel CLI/ODBC configuration keyword" on page 321 is an alternative method of specifying this behavior.

#### SOL ATTR ENLIST IN DTC

An SQLPOINTER which can be either of the following:

- non-null transaction pointer: The application is asking the DB2 CLI/ODBC driver to change the state of the connection from non-distributed transaction state to distributed state. The connection will be enlisted with the Distributed Transaction Coordinator (DTC).
- null: The application is asking the DB2 CLI/ODBC driver to change the state of the connection from distributed transaction state to a non-distributed transaction state.

This attribute is only used in a Microsoft Transaction Server (MTS) environment to enlist or un-enlist a connection with MTS.

Each time this attribute is used with a non-null transaction pointer, the previous transaction is assumed to be ended and a new transaction is initiated. The application must call the ITransaction member function Endtransaction before calling this API with a non-null pointer. Otherwise the previous transaction will be aborted. The application can enlist multiple connections with the same transaction pointer.

**Note:** This connection attribute is specified by MTS automatically for each transaction and is not coded by the user application. It is imperative for CLI/ODBC applications that there will be no concurrent SQL statements executing on 2 different connections into the same database that are enlisted in the same transaction.

## SQL\_ATTR\_FREE\_LOCATORS\_ON\_FETCH

A boolean attribute that specifies if LOB locators are freed when SQLFetch() is executed, rather than when a COMMIT is issued. Setting this attribute to 1 (true) frees the locators that are used internally when applications fetch LOB data without binding the LOB columns with SQLBindCol() (or equivalent descriptor APIs). Locators that are explicitly returned to the application must still be freed by the application. This

attribute value can be used to avoid scenarios where an application receives SQLCODE = -429 (no more locators). The default for this attribute is 0 (false).

Note: This is an IBM defined extension.

## SQL\_ATTR\_INFO\_ACCTSTR

A pointer to a null-terminated character string used to identify the client accounting string sent to the host database server when using DB2 Connect.

#### Please note:

- When the value is being set, some servers might not handle the entire length provided and might truncate the value.
- DB2 for z/OS and OS/390 servers support up to a length of 200 characters.
- · To ensure that the data is converted correctly when transmitted to a host system, use only the characters A to Z, 0 to 9, and the underscore (\_) or period (.)

**Note:** This is an IBM defined extension.

# SQL\_ATTR\_INFO\_APPLNAME

A pointer to a null-terminated character string used to identify the client application name sent to the host database server when using DB2 Connect.

#### Please note:

- When the value is being set, some servers might not handle the entire length provided and might truncate the value.
- DB2 for z/OS and OS/390 servers support up to a length of 32 characters.
- To ensure that the data is converted correctly when transmitted to a host system, use only the characters A to Z, 0 to 9, and the underscore (\_) or period (.).

Note: This is an IBM defined extension.

# SQL\_ATTR\_INFO\_PROGRAMID

A user-defined character string, with a maximum length of 80 bytes, that associates an application with a connection. Once this attribute is set, DB2 for z/OS Version 8 associates this identifier with any statements inserted into the dynamic SQL statement cache.

This attribute is only supported for CLI applications accessing DB2 for z/OS Version 8.

Note: This is an IBM defined extension.

# SQL\_ATTR\_INFO\_PROGRAMNAME

A null-terminated user-defined character string, up to 20 bytes in length, used to specify the name of the application running on the client.

When this attribute is set before the connection to the server is established, the value specified overrides the actual client application name and will be the value that is displayed in the appl\_name monitor element. When

connecting to a DB2 for z/OS server, the first 12 characters of this setting are used as the CORRELATION IDENTIFIER of the associated DB2 for z/OS thread.

Note: This is an IBM defined extension.

## SQL\_ATTR\_INFO\_USERID

A pointer to a null-terminated character string used to identify the client user ID sent to the host database server when using DB2 Connect.

#### Please note:

- When the value is being set, some servers might not handle the entire length provided and might truncate the value.
- DB2 for z/OS and OS/390 servers support up to a length of 16 characters.
- This user-id is not to be confused with the authentication user-id. This
  user-id is for identification purposes only and is not used for any
  authorization.
- To ensure that the data is converted correctly when transmitted to a host system, use only the characters A to Z, 0 to 9, and the underscore (\_) or period (.).

**Note:** This is an IBM defined extension.

## SQL ATTR INFO WRKSTNNAME

A pointer to a null-terminated character string used to identify the client workstation name sent to the host database server when using DB2 Connect.

## Please note:

- When the value is being set, some servers might not handle the entire length provided and might truncate the value.
- DB2 for z/OS and OS/390 servers support up to a length of 18 characters.
- To ensure that the data is converted correctly when transmitted to a host system, use only the characters A to Z, 0 to 9, and the underscore (\_) or period (.).

Note: This is an IBM defined extension.

## SQL\_ATTR\_KEEP\_DYNAMIC

A 32-bit unsigned integer value which specifies whether the KEEPDYNAMIC option has been enabled. If enabled, the server will keep dynamically prepared statements in a prepared state across transaction boundaries.

- 0 KEEPDYNAMIC functionality is not available; CLI packages were bound with the KEEPDYNAMIC NO option
- 1 KEEPDYNAMIC functionality is available; CLI packages were bound with the KEEPDYNAMIC YES option

It is recommended that when this attribute is set, the SQL\_ATTR\_CURRENT\_PACKAGE\_SET attribute also be set.

Note: This is an IBM defined extension.

## SQL\_ATTR\_LOB\_CACHE\_SIZE

A 32-bit unsigned integer that specifies maximum cache size (in bytes) for LOBs. By default, LOBs are not cached.

See the "LOBCacheSize CLI/ODBC configuration keyword" on page 331 for further usage information.

## SQL\_ATTR\_LOGIN\_TIMEOUT

A 32-bit integer value corresponding to the number of seconds to wait for a reply when trying to establish a connection to a server before terminating the attempt and generating a communication timeout. Specify a positive integer, up to 32 767. The default setting of 0 will allow the client to wait indefinitely.

Setting a connection timeout value can also be done using the "ConnectTimeout CLI/ODBC configuration keyword" on page 308. Refer to the keyword for usage information.

### SQL ATTR LONGDATA COMPAT

A 32-bit integer value indicating whether the character, double byte character and binary large object data types should be reported respectively as SQL\_LONGVARCHAR, SQL\_LONGVARGRAPHIC or SQL\_LONGBINARY, enabling existing applications to access large object data types seamlessly. The option values are:

- SQL\_LD\_COMPAT\_NO (default): The large object data types are reported as their respective IBM-defined types (SQL\_BLOB, SQL\_CLOB, SQL\_DBCLOB).
- SQL\_LD\_COMPAT\_YES: The IBM large object data types (SQL\_BLOB, SQL\_CLOB and SQL\_DBCLOB) are mapped to SQL\_LONGVARBINARY, SQL\_LONGVARCHAR and SQL\_LONGVARGRAPHIC; SQLGetTypeInfo() returns one entry each for SQL\_LONGVARBINARY SQL\_LONGVARCHAR, and SQL\_LONGVARGRAPHIC.

Note: This is an IBM defined extension.

#### **SOL ATTR MAPCHAR**

A 32-bit integer value used to specify the default SQL type associated with SQL\_CHAR, SQL\_VARCHAR, SQL\_LONGVARCHAR. The option values

- SQL\_MAPCHAR\_DEFAULT (default): return the default SQL type representation
- SQL\_MAPCHAR\_WCHAR: return SQL\_CHAR as SQL\_WCHAR, SQL\_VARCHAR as SQL\_WVARCHAR, and SQL\_LONGVARCHAR as SQL\_WLONGVARCHAR

Only the following DB2 CLI functions are affected by setting this attribute:

- SQLColumns()
- SQLColAttribute()
- SQLDescribeCol()
- SQLDescribeParam()
- SQLGetDescField()
- SQLGetDescRec()
- SQLProcedureColumns()

Setting the default SQL type associated with SQL\_CHAR, SQL\_VARCHAR, SQL\_LONGVARCHAR can also be done using the "MapCharToWChar CLI/ODBC configuration keyword" on page 334.

**Note:** This is an IBM defined extension.

## SQL\_ATTR\_MAXCONN

This attribute has been deprecated in DB2 UDB Version 8.

## SQL\_ATTR\_MAX\_LOB\_BLOCK\_SIZE

A 32-bit unsigned integer that indicates the maximum size of LOB or XML data block. Specify a positive integer, up to 2 147 483 647. The default setting of 0 indicates that there is no limit to the data block size for LOB or XML data.

During data retrieval, the server will include all of the information for the current row in its reply to the client even if the maximum block size has been reached.

If both MaxLOBBlockSize and the db2set registry variable DB2\_MAX\_LOB\_BLOCK\_SIZE are specified, the value for MaxLOBBlockSize will be used.

Setting the "MaxLOBBlockSize CLI/ODBC configuration keyword" on page 340 is an alternative method of specifying this behavior.

# SQL\_ATTR\_METADATA\_ID

This connection attribute is defined by ODBC, but is not supported by DB2 CLI. Any attempt to set or get this attribute will result in an SQLSTATE of HYC00 (Driver not capable).

# SQL\_ATTR\_ODBC\_CURSORS

This connection attribute is defined by ODBC, but is not supported by DB2 CLI. Any attempt to set or get this attribute will result in an SQLSTATE of HYC00 (Driver not capable).

## SQL\_ATTR\_PACKET\_SIZE

This connection attribute is defined by ODBC, but is not supported by DB2 CLI. Any attempt to set or get this attribute will result in an SQLSTATE of HYC00 (Driver not capable).

# SQL\_ATTR\_PING\_DB

A 32-bit integer which is used with SQLGetConnectAttr() to get the ping time in microseconds.

If a connection has previously been established and has been dropped by the database, a value of 0 is reported. If the connection has been closed by the application, then an SQLSTATE of 08003 is reported. This connection attribute can be returned by SQLGetConnectAttr(), but cannot be set by SQLSetConnectAttr(). Any attempt to set this attribute will result in an SQLSTATE of 7HYC00 (Driver not capable)

Note: This is an IBM defined extension.

# SQL\_ATTR\_QUIET\_MODE

A 32-bit platform specific window handle.

If the application has never made a call to SQLSetConnectAttr() with this option, then DB2 CLI would return a null parent window handle on SQLGetConnectAttr() for this option and use a null parent window handle to display dialogue boxes. For example, if the end user has asked for (via an entry in the DB2 CLI initialization file) optimizer information to be displayed, DB2 CLI would display the dialogue box containing this information using a null window handle. (For some platforms, this means the dialogue box would be centered in the middle of the screen.)

If ValuePtr is set to null, then DB2 CLI does not display any dialogue boxes. In the above example where the end user has asked for the optimizer estimates to be displayed, DB2 CLI would not display these estimates because the application explicitly wants to suppress all such dialogue boxes.

If ValuePtr is not null, then it should be the parent window handle of the application. DB2 CLI uses this handle to display dialogue boxes. (For some platforms, this means the dialogue box would be centered with respect to the active window of the application.)

**Note:** This connection option cannot be used to suppress the SQLDriverConnect() dialogue box (which can be suppressed by setting the fDriverCompletion argument to SQL\_DRIVER\_NOPROMPT).

## SQL\_ATTR\_RECEIVE\_TIMEOUT

A 32-bit integer value that is the number of seconds a client waits for a reply from a server on an established connection before terminating the attempt and generating a communication timeout error. The default value of 0 indicates the client waits indefinitely for a reply. The receive timeout has no effect during connection establishment; it is only supported for TCP/IP, and is ignored for any other protocol. Supported values are integers from 0 to 32767.

**Note:** This is an IBM defined extension.

## **SOL ATTR REOPT**

A 32-bit integer value that enables query optimization for SQL statements that contain special registers or parameter markers. Optimization occurs by using the values available at query execution time for special registers or parameter markers, instead of the default estimates that are chosen by the compiler. The valid values of the attribute are:

- 2 = SQL\_REOPT\_NONE (default): No query optimization occurs at query execution time. The default estimates chosen by the compiler are used for the special registers or parameter markers. The default NULLID package set is used to execute dynamic SQL statements.
- 3 = SQL\_REOPT\_ONCE: Query optimization occurs once at query execution time, when the query is executed for the first time. The NULLIDR1 package set, which is bound with the REOPT ONCE bind option, is used.
- 4 = SQL\_REOPT\_ALWAYS: Query optimization or reoptimization occurs at query execution time every time the query is executed. The NULLIDRA package set, which is bound with the REOPT ALWAYS bind option, is used.

The NULLIDR1 and NULLIDRA are reserved package set names, and when used, REOPT ONCE and REOPT ALWAYS are implied respectively. These package sets have to be explicitly created with these commands:

db2 bind db2clipk.bnd collection NULLIDR1 db2 bind db2clipk.bnd collection NULLIDRA

SQL\_ATTR\_REOPT and SQL\_ATTR\_CURRENT\_PACKAGE\_SET are mutually exclusive, therefore, if one is set, the other is not allowed.

**Note:** This is an IBM defined extension.

## SQL\_ATTR\_REPORT\_ISLONG\_FOR\_LONGTYPES\_OLEDB

A 32-bit integer value. The OLE DB client cursor engine and the OLE DB .NET Data Provider CommandBuilder object generate UPDATE and DELETE statements based on column information provided by the IBM DB2 OLE DB Provider. If the generated statement contains a LONG type in the WHERE clause, the statement will fail because LONG types cannot be used in a search with an equality operator. The possible values are:

- 0 (default): LONG types (LONG VARCHAR, LONG VARCHAR FOR BIT DATA, LONG VARGRAPHIC and LONG VARGRAPHIC FOR BIT DATA) do not have the DBCOLUMNFLAGS\_ISLONG flag set, which might cause the columns to be used in the WHERE clause.
- 1: The IBM DB2 OLE DB Provider reports LONG types (LONG VARCHAR, LONG VARCHAR FOR BIT DATA, LONG VARGRAPHIC and LONG VARGRAPHIC FOR BIT DATA) with the DBCOLUMNFLAGS\_ISLONG flag set. This will prevent the long columns from being used in the WHERE clause.

This attribute is supported by the following database servers:

- DB2 for z/OS
  - version 6 with PTF UQ93891
  - version 7 with PTF UQ93889
  - version 8 with PTF UQ93890
  - versions later than version 8, PTFs are not required
- · DB2 Database for Linux, UNIX, and Windows
  - version 8.2 (equivalent to Version 8.1, FixPak 7) and later

Note: This is an IBM defined extension.

# SQL\_ATTR\_SERVER\_MSGTXT MASK

A 32-bit integer value used to indicate when DB2 CLI should request the error message from the server. This attribute is used in conjunction with the SQL\_ATTR\_SERVER\_MSGTXT\_SP attribute. The attribute can be set to:

- SQL\_ATTR\_SERVER\_MSGTXT\_MASK\_LOCAL\_FIRST (default): DB2 CLI will check the local message files first to see if the message can be retrieved. If no matching SQLCODE is found, then DB2 CLI will request the information from the server.
- SQL\_ATTR\_SERVER\_MSGTXT\_MASK\_WARNINGS: DB2 CLI always requests the message information from the server for warnings but error messages are retrieved from the local message files.
- SQL\_ATTR\_SERVER\_MSGTXT\_MASK\_ERRORS: DB2 CLI always requests the message information from the server for errors but warning messages are retrieved from the local message files.
- SQL\_ATTR\_SERVER\_MSGTXT\_MASK\_ALL: DB2 CLI always requests the message information from the server for both error and warning messages.

Setting the "ServerMsgMask CLI/ODBC configuration keyword" on page 359 is an alternative method of specifying this behavior.

Note: This is an IBM defined extension.

# SQL\_ATTR\_SERVER\_MSGTXT\_SP

A pointer to a character string used to identify a stored procedure that is

used for generating an error message based on an SQLCA. This can be useful when retrieving error information from a server such as DB2 for z/OS. The attribute can be set to:

- DSNACCMG: The default procedure on DB2 for z/OS that can be used to retrieve the message text from the server.
- Any user-created stored procedure.

Applications using this attribute can also set the SQL\_ATTR\_SERVER\_MSGTXT\_MASK attribute to indicate when DB2 CLI should call this procedure to retrieve the message information from the server. If the SQL\_ATTR\_SERVER\_MSGTXT\_MASK is not set, then the default is to check the local message files first (see SQL\_ATTR\_SERVER\_MSGTXT\_MASK\_LOCAL\_FIRST in SQL\_ATTR\_SERVER\_MSGTXT\_MASK).

Setting the "UseServerMsgSP CLI/ODBC configuration keyword" on page 376 is an alternative method of specifying this behavior.

**Note:** This is an IBM defined extension.

# SQL\_ATTR\_SQLCOLUMNS\_SORT\_BY\_ORDINAL\_OLEDB

A 32-bit integer value. The Microsoft OLE DB specification requires that IDBSchemaRowset::GetRowset(DBSCHEMA COLUMNS) returns the row set sorted by the columns TABLE\_CATALOG, TABLE\_SCHEMA, TABLE\_NAME, COLUMN\_NAME. The IBM DB2 OLE DB Provider conforms to the specification, however, applications that use the Microsoft ODBC Bridge provider (MSDASQL) have been typically coded to get the row set sorted by ORDINAL\_POSITION. The possible values are:

- 0 (default): The IBM DB2 OLE DB Provider returns a row set sorted by the columns TABLE\_CATALOG, TABLE\_SCHEMA, TABLE\_NAME, COLUMN NAME.
- 1: The IBM DB2 OLE DB Provider returns a row set sorted by ORDINAL\_POSITION.

This attribute is supported by the following database servers:

- DB2 for z/OS
  - version 6 with PTF UQ93891
  - version 7 with PTF UQ93889
  - version 8 with PTF UQ93890
  - versions later than version 8, PTFs are not required
- · DB2 Database for Linux, UNIX, and Windows
  - version 8.2 (equivalent to Version 8.1, FixPak 7) and later

**Note:** This is an IBM defined extension.

# SQL\_ATTR\_STREAM\_GETDATA

A 32-bit unsigned integer that indicates if the data output stream for the SQLGetData() function will be optimized. The values are:

- 0 (default): DB2 CLI buffers all the data on the client.
- 1: For applications that do not need to buffer data and are querying data on a server that supports Dynamic Data Format, also known as progressive streaming, specify 1 to indicate that data buffering is not required. The DB2 CLI client will optimize the data output stream.

This keyword is ignored if Dynamic Data Format is not supported by the

If StreamGetData is set to 1 and DB2 CLI cannot determine the number of bytes still available to return in the output buffer, SQLGetData() returns SQL\_NO\_TOTAL (-4) as the length when truncation occurs. Otherwise, SQLGetData() returns the number of bytes still available.

Setting the "StreamGetData CLI/ODBC configuration keyword" on page 362 is an alternative method of specifying this behavior.

## SQL\_ATTR\_SYNC\_POINT

This attribute has been deprecated in DB2 UDB Version 8.

## SQL\_ATTR\_TRACE

This connection attribute can be set by an application for the ODBC Driver Manager. Any attempt to set this connection attribute for the DB2 CLI Driver will result in an SQLSTATE of HYC00 (Driver not capable).

Instead of using this connection attribute, the DB2 CLI trace facility can be set using the "Trace CLI/ODBC configuration keyword" on page 365. Alternatively, the environment attribute SQL\_ATTR\_TRACE can be used to configure tracing features. Note that the environment attribute does not use the same syntax as the ODBC Driver Manager's connection attribute.

# SQL\_ATTR\_TRACEFILE

This connection attribute is defined by ODBC, but is not supported by DB2 CLI. Any attempt to set or get this attribute will result in an SQLSTATE of HYC00 (Driver not capable).

Instead of using this attribute, the DB2 CLI trace file name is set using the "TraceFileName CLI/ODBC configuration keyword" on page 367.

#### **SQL ATTR TRANSLATE LIB**

This connection attribute is defined by ODBC, but is not supported by DB2 CLI. Any attempt to set or get this attribute on other platforms will result in an SQLSTATE of HYC00 (Driver not capable).

## SQL\_ATTR\_TRANSLATE\_OPTION

This connection attribute is defined by ODBC, but is not supported by DB2 CLI. Any attempt to set or get this attribute on other platforms will result in an SQLSTATE of HYC00 (Driver not capable).

# SQL\_ATTR\_TRUSTED\_CONTEXT\_PASSWORD

A user defined string containing a password. Use this attribute if the database server requires a password when switching users on a trusted connection. Set this attribute after setting the attribute SQL\_ATTR\_TRUSTED\_CONTEXT\_USERID and before executing any SQL statements that access the database server. If SQL\_ATTR\_TRUSTED\_CONTEXT\_USERID is not set before setting this attribute, an error (CLI0198E) is returned.

## SQL\_ATTR\_TRUSTED\_CONTEXT\_USERID

A user defined string containing a user ID. Use this on existing trusted connections to switch users. Do not use it when creating a trusted connection.

After setting this attribute the user switch will occur the next time that you execute an SQL statement that accesses the database server. (SQLSetConnectAttr does not access the database server.) If the user switch is successful the user ID in this attribute becomes the new user of the connection. If the user switch fails the call that initiated the switch will return an error indicating the reason for the failure.

The user ID must be a valid authorization ID on the database server unless you are using an identity server, in which case you can use any user name recognized by the identity server. (If you are using an identity server see also SQL\_ATTR\_USER\_REGISTRY\_NAME.)

If you set this attribute while the connection handle is not yet connected to a database or if the connection is not a trusted connection then an error (CLI0197E) is returned.

## SQL\_ATTR\_TXN\_ISOLATION

A 32-bit bitmask that sets the transaction isolation level for the current connection referenced by ConnectionHandle. The valid values for ValuePtr can be determined at runtime by calling SQLGetInfo() with fInfoType set to SQL\_TXN\_ISOLATION\_OPTIONS. The following values are accepted by DB2 CLI, but each server might only support a subset of these isolation levels:

- SQL\_TXN\_READ\_UNCOMMITTED Dirty reads, non-repeatable reads, and phantom reads are possible.
- SQL\_TXN\_READ\_COMMITTED (default) Dirty reads are not possible. Non-repeatable reads and phantom reads are possible.
- SQL TXN REPEATABLE READ Dirty reads and reads that cannot be repeated are not possible. Phantoms are possible.
- SQL TXN SERIALIZABLE Transactions can be serialized. Dirty reads, non-repeatable reads, and phantoms are not possible.
- SQL\_TXN\_NOCOMMIT Any changes are effectively committed at the end of a successful operation; no explicit commit or rollback is allowed. This is analogous to autocommit. This is not an SQL92 isolation level, but an IBM defined extension, supported only by DB2 UDB for AS/400.

#### In IBM terminology,

- SQL\_TXN\_READ\_UNCOMMITTED is Uncommitted Read;
- SQL\_TXN\_READ\_COMMITTED is Cursor Stability;
- SQL\_TXN\_REPEATABLE\_READ is Read Stability;
- SQL\_TXN\_SERIALIZABLE is Repeatable Read.

This option cannot be specified while there is an open cursor on any statement handle, or an outstanding transaction for this connection; otherwise, SQL\_ERROR is returned on the function call (SQLSTATE **S1**011).

This attribute (or corresponding keyword) is only applicable if the default isolation level is used. If the application has specifically set the isolation level then this attribute will have no effect.

**Note:** There is an IBM extension that permits the setting of transaction isolation levels on a per statement handle basis. See the SQL\_ATTR\_STMTTXN\_ISOLATION statement attribute.

# SQL\_ATTR\_USE\_TRUSTED\_CONTEXT

When connecting to a DB2 database server that supports trusted contexts, set this attribute if you want the connection you are creating to be a trusted connection. If this attribute is set to SQL TRUE and the database server determines that the connection can be trusted then the connection is a trusted connection. If this attribute is not set, if it is set to SQL\_FALSE, if the database server does not support trusted contexts, or if the database server determines that the connection cannot be trusted then a regular connection is created instead and a warning (SQLSTATE 01679) is returned. This value can only be specified before the connection is established either for the first time or following a call to the SQLDisconnect() function.

## SQL\_ATTR\_USER\_REGISTRY\_NAME

This attribute is only used when authenticating a user on a server that is using an identity mapping service. It is set to a user defined string that names an identity mapping registry. The format of the registry name varies depending on the identity mapping service used. By providing this attribute you tell the server that the user name provided can be found in this registry.

After setting this attribute the value will be used on subsequent attempts to establish a normal connection, establish a trusted connection, or switch the user id on a trusted connection.

# SQL\_ATTR\_WCHARTYPE

A 32-bit integer that specifies, in a double-byte environment, which wchar\_t (SQLDBCHAR) character format you want to use in your application. This option provides you the flexibility to choose between having your wchar\_t data in multi-byte format or in wide-character format. There two possible values for this option:

- SQL\_WCHARTYPE\_CONVERT: character codes are converted between the graphic SQL data in the database and the application variable. This allows your application to fully exploit the ANSI C mechanisms for dealing with wide character strings (for example, L-literals, 'wc' string functions) without having to explicitly convert the data to multi-byte format before communicating with the database. The disadvantage is that the implicit conversions might have an impact on the runtime performance of your application, and might increase memory requirements. If you want WCHARTYPE CONVERT behavior then define the C preprocessor macro SQL\_WCHART\_CONVERT at compile time. This ensures that certain definitions in the DB2 header files use the data type wchar\_t instead of sqldbchar.
- SQL\_WCHARTYPE\_NOCONVERT (default): no implicit character code conversion occurs between the application and the database. Data in the application variable is sent to and received from the database as unaltered DBCS characters. This allows the application to have improved performance, but the disadvantage is that the application must either refrain from using wide-character data in wchar\_t (SQLDBCHAR) application variables, or it must explicitly call the wcstombs() and mbstowcs() ANSI C functions to convert the data to and from multi-byte format when exchanging data with the database.

Note: This is an IBM defined extension.

## SQL\_ATTR\_XML\_DECLARATION

A 32-bit unsigned integer that specifies which elements of an XML declaration are added to XML data when it is implicitly serialized. This attribute does not affect the result of the XMLSERIALIZE function. Set this attribute to the sum of each component required:

- 0: No declarations or byte order marks (BOMs) are added to the output buffer.
- 1: A byte order mark (BOM) in the appropriate endianness is prepended to the output buffer if the target encoding is UTF-16 or UTF-32. (Although a UTF-8 BOM exists, DB2 does not generate it, even if the target encoding is UTF-8.)
- 2: A minimal XML declaration is generated, containing only the XML version.

• 4: An encoding attribute that identifies the target encoding is added to any generated XML declaration. Therefore, this setting only has effect when the setting of 2 is also included when computing the value of this attribute.

Attempts to set any other value using SQLSetConnectAttr() or SQLSetConnectOption() will result in a CLIO191E (SQLSTATE HY024) error, and the value will remain unchanged.

The default setting is 7, which indicates that a BOM and an XML declaration containing the XML version and encoding attribute are generated during implicit serialization.

This setting affects any statement handles allocated after the value is changed. Existing statement handles retain their original values.

# Statement attributes (CLI) list

The currently defined attributes and the version of DB2 CLI or ODBC in which they were introduced are shown below; it is expected that more will be defined to take advantage of different data sources.

# SQL\_ATTR\_APP\_PARAM\_DESC

The handle to the APD for subsequent calls to SQLExecute() and SQLExecDirect() on the statement handle. The initial value of this attribute is the descriptor implicitly allocated when the statement was initially allocated. If this attribute is set to SQL\_NULL\_DESC, an explicitly allocated APD handle that was previously associated with the statement handle is dissociated from it, and the statement handle reverts to the implicitly allocated APD handle.

This attribute cannot be set to a descriptor handle that was implicitly allocated for another statement or to another descriptor handle that was implicitly set on the same statement; implicitly allocated descriptor handles cannot be associated with more than one statement or descriptor handle.

This attribute cannot be set at the connection level.

### SQL ATTR APP ROW DESC

The handle to the ARD for subsequent fetches on the statement handle. The initial value of this attribute is the descriptor implicitly allocated when the statement was initially allocated. If this attribute is set to SQL\_NULL\_DESC, an explicitly allocated ARD handle that was previously associated with the statement handle is dissociated from it, and the statement handle reverts to the implicitly allocated ARD handle.

This attribute cannot be set to a descriptor handle that was implicitly allocated for another statement or to another descriptor handle that was implicitly set on the same statement; implicitly allocated descriptor handles cannot be associated with more than one statement or descriptor handle.

This attribute cannot be set at the connection level.

# SQL\_ATTR\_APP\_USES\_LOB\_LOCATOR

A 32-bit unsigned integer that indicates if applications are using LOB locators. This attribute has either of the following values:

- 1 (default): Indicates that applications are using LOB locators.
- 0: For applications that do not use LOB locators and are querying data on a server that supports Dynamic Data Format, also known as

progressive streaming, specify 0 to indicate that LOB locators are not used and allow the return of LOB data to be optimized.

This keyword is ignored for stored procedure result sets.

If the keyword is set to 0 and an application binds a LOB locator to a result set using SQLBindCol(), an Invalid conversion error will be returned by the SQLFetch() function.

Setting the "AppUsesLOBLocator CLI/ODBC configuration keyword" on page 297 is an alternative method of specifying this behavior.

## SQL\_ATTR\_ASYNC\_ENABLE

A 32-bit integer value that specifies whether a function called with the specified statement is executed asynchronously:

- **SQL\_ASYNC\_ENABLE\_OFF** = Off (the default)
- SQL\_ASYNC\_ENABLE\_ON = On

Once a function has been called asynchronously, only the original function, SQLAllocHandle(), SQLCancel(), SQLSetStmtAttr(), SQLGetDiagField(), SQLGetDiagRec(), or SQLGetFunctions() can be called on the statement handle, until the original function returns a code other than SQL\_STILL\_EXECUTING. Any other function called on any other statement handle under the same connection returns SQL\_ERROR with an SQLSTATE of HY010 (Function sequence error).

Because DB2 CLI supports statement level asynchronous-execution, the statement attribute SQL\_ATTR\_ASYNC\_ENABLE can be set. Its initial value is the same as the value of the connection level attribute with the same name at the time the statement handle was allocated.

The following functions can be executed asynchronously: SQLBulkOperations(), SQLColAttribute(), SQLColumnPrivileges(), SQLColumns(), SQLDescribeCol(), SQLDescribeParam(), SQLExecDirect(), SQLExecute(), SQLExtendedFetch(), SQLExtendedPrepare(), SQLFetch(), SQLFetchScroll(), SQLForeignKeys(), SQLGetData(), SQLGetLength(), SQLGetPosition(), SQLMoreResults(), SQLNumResultCols(), SQLParamData(), SQLPrepare(), SQLPrimaryKeys(), SQLProcedureColumns(), SQLProcedures(), SQLRowCount(), SQLSetPos(), SQLSpecialColumns(), SQLStatistics(), SQLTablePrivileges(), SQLTables().

**Note:** Any Unicode equivalent of a function stated above can be called asynchronously.

## SQL\_ATTR\_BLOCK\_FOR\_NROWS

A 32-bit integer that specifies the desired block size, in rows, to be returned by the server when fetching a result set. For large read-only result sets consisting of one or more data blocks, a large block size can improve performance by reducing the number of synchronous server block requests made by the client. The default value is 0 which means the default block size will be returned by the server.

#### SQL ATTR BLOCK LOBS

A Boolean attribute that specifies if blocking of result sets returning LOB data types is enabled. By default, this attribute is set to 0 (false), however, when set to 1 (true) and when accessing a server that supports blocking of result sets returning LOB data types, all of the LOB data associated with rows that fit completely within a single query block are returned in a single fetch request.

## SQL\_ATTR\_CALL\_RETURN

A read-only attribute to be retrieved after executing a stored procedure. The value returned from this attribute is -1 if the stored procedure failed to execute (for example, if the library containing the stored procedure executable cannot be found). If the stored procedure executed successfully but has a negative return code (for example, if data truncation occurred when inserting data into a table), then SQL\_ATTR\_CALL\_RETURN will return the value that was set in the sqlerrd(1) field of the SQLCA when the stored procedure was executed.

## SQL\_ATTR\_CHAINING\_BEGIN

A 32-bit integer which specifies that DB2 will chain together SQLExecute() requests for a single prepared statement before sending the requests to the server; this feature is referred to as CLI array input chaining. All SQLExecute() requests associated with a prepared statement will not be sent to the server until either the SQL\_ATTR\_CHAINING\_END statement attribute is set, or the available buffer space is consumed by rows that have been chained. The size of this buffer is defined by the ASLHEAPSZ database manager configuration parameter for local client applications, or the RQRIOBLK database manager configuration parameter for client/server configurations.

This attribute can be used with the CLI/ODBC configuration keyword ArrayInputChain to effect array input without needing to specify the array size. Refer to the documentation for ArrayInputChain for more information.

**Note:** The specific 32-bit integer value that is set with this attribute is not significant to DB2 CLI. Simply setting this attribute to any 32-bit integer value will enable the CLI array input chaining feature.

## SQL\_ATTR\_CHAINING\_END

A 32-bit integer which specifies that the CLI array input chaining behavior enabled earlier, with the setting of the SQL\_ATTR\_CHAINING\_BEGIN statement attribute, ends. Setting SQL\_ATTR\_CHAINING\_END causes all chained SQLExecute() requests to be sent to the server. After this attribute is set, SQLRowCount() can be called to determine the total row count for all SQLExecute() statements that were chained between the SQL\_ATTR\_CHAINING\_BEGIN and SQL\_ATTR\_CHAINING\_END pair. Error diagnostic information for the chained statements becomes available after the SQL\_ATTR\_CHAINING\_END attribute is set.

This attribute can be used with the DB2 CLI configuration keyword ArrayInputChain to effect array input without needing to specify the array size. Refer to the documentation for ArrayInputChain for more information.

**Note:** The specific 32-bit integer value that is set with this attribute is not significant to DB2 CLI. Simply setting this attribute to any 32-bit integer value will disable the CLI array input chaining feature that was enabled when SQL\_ATTR\_CHAINING\_BEGIN was set.

#### SQL ATTR CLIENT LOB BUFFERING

Specifies whether LOB locators or the underlying LOB data is returned in a result set for LOB columns that are not bound. By default, locators are returned. If an application usually fetches unbound LOBs and then must retrieve the underlying LOB data, the application's performance can be

improved by retrieving the LOB data from the outset; this reduces the number of synchronous waits and network flows. The possible values for this attribute are:

- SQL\_CLIENTLOB\_USE\_LOCATORS (default) LOB locators are returned
- SQL\_CLIENTLOB\_BUFFER\_UNBOUND\_LOBS actual LOB data is returned

## SQL\_ATTR\_CLOSE\_BEHAVIOR

A 32-bit integer that specifies whether the DB2 server should attempt to release read locks acquired during a cursor's operation when the cursor is closed. It can be set to either:

- **SQL\_CC\_NO\_RELEASE** read locks are not released. This is the default.
- SQL\_CC\_RELEASE read locks are released.

For cursors opened with isolation UR or CS, read locks are not held after a cursor moves off a row. For cursors opened with isolation RS or RR, SQL\_ATTR\_CLOSE\_BEHAVIOR modifies some of those isolation levels, and an RR cursor might experience nonrepeatable reads or phantom reads.

If a cursor that is originally RR or RS is reopened after being closed with SQL\_ATTR\_CLOSE\_BEHAVIOR then new read locks will be acquired.

This attribute can also be set at the connection level, however when set at the connection level, it only affects cursor behavior for statement handles that are opened after this attribute is set.

Refer to the SQLCloseCursor() function for more information.

### SQL\_ATTR\_CLOSEOPEN

To reduce the time it takes to open and close cursors, DB2 will automatically close an open cursor if a second cursor is opened using the same handle. Network flow is therefore reduced when the close request is chained with the open request and the two statements are combined into one network request (instead of two).

- 0 = DB2 acts as a regular ODBC data source: Do not chain the close and open statements, return an error if there is an open cursor. This is the default.
- 1 = Chain the close and open statements.

Previous CLI applications will not benefit from this default because they are designed to explicitly close the cursor. New applications, however, can take advantage of this behavior by not closing the cursors explicitly, but by allowing CLI to close the cursor on subsequent open requests.

# SQL\_ATTR\_CONCURRENCY

A 32-bit integer value that specifies the cursor concurrency:

- SQL\_CONCUR\_READ\_ONLY = Cursor is read-only. No updates are allowed. Supported by forward-only, static and keyset cursors.
- SQL\_CONCUR\_LOCK = Cursor uses the lowest level of locking sufficient to ensure that the row can be updated. Supported by forward-only and keyset cursors.
- SQL\_CONCUR\_VALUES = Cursor uses optimistic concurrency control, comparing values.

The default value for SQL\_ATTR\_CONCURRENCY is SQL\_CONCUR\_READ\_ONLY for static and forward-only cursors. The default for a keyset cursor is SQL\_CONCUR\_VALUES.

This attribute cannot be specified for an open cursor.

If the SQL\_ATTR\_CURSOR\_TYPE Attribute is changed to a type that does not support the current value of SQL\_ATTR\_CONCURRENCY, the value of SQL\_ATTR\_CONCURRENCY will be changed at execution time, and a warning issued when SQLExecDirect() or SQLPrepare() is called.

If a SELECT FOR UPDATE statement is executed while the value of SQL\_ATTR\_CONCURRENCY is set to SQL\_CONCUR\_READ\_ONLY, an error will be returned. If the value of SQL\_ATTR\_CONCURRENCY is changed to a value that is supported for some value of SQL\_ATTR\_CURSOR\_TYPE, but not for the current value of SQL\_ATTR\_CURSOR\_TYPE, the value of SQL\_ATTR\_CURSOR\_TYPE will be changed at execution time, and SQLSTATE 01S02 (Option value changed) is issued when SQLExecDirect() or SQLPrepare() is called.

If the specified concurrency is not supported by the data source, then DB2 CLI substitutes a different concurrency and returns SQLSTATE 01S02 (Option value changed). The order of substitution depends on the cursor type:

- Forward-Only: SQL\_CONCUR\_LOCK is substituted for SQL CONCUR ROWVER and SQL CONCUR VALUES
- Static: only SQL CONCUR READ ONLY is valid
- · Keyset: SQL\_CONCUR\_VALUES is substituted for SQL CONCUR ROWVER

**Note:** The following value has also been defined by ODBC, but is not supported by DB2 CLI

• SQL\_CONCUR\_ROWVER = Cursor uses optimistic concurrency control.

## SQL ATTR CURSOR HOLD

A 32-bit integer which specifies whether the cursor associated with this StatementHandle is preserved in the same position as before the COMMIT operation, and whether the application can fetch without executing the statement again.

- **SQL\_CURSOR\_HOLD\_ON** (this is the default)
- SQL\_CURSOR\_HOLD\_OFF

The default value when an StatementHandle is first allocated is SQL\_CURSOR\_HOLD\_ON.

This option cannot be specified while there is an open cursor on this StatementHandle.

The default cursor hold mode can also be set using the CURSORHOLD DB2 CLI/ODBC configuration keyword.

**Note:** This option is an IBM extension.

### SQL ATTR CURSOR SCROLLABLE

A 32-bit integer that specifies the level of support that the application requires. Setting this attribute affects subsequent calls to SQLExecute() and SQLExecDirect(). The supported values are:

 SQL NONSCROLLABLE = Scrollable cursors are not required on the statement handle. If the application calls SQLFetchScroll() on this handle, the only valid value of FetchOrientation() is SQL\_FETCH\_NEXT. This is the default.

• SQL\_SCROLLABLE = Scrollable cursors are required on the statement handle. When calling SQLFetchScroll(), the application can specify any valid value of *FetchOrientation*, achieving cursor positioning in modes other than the sequential mode.

## SQL\_ATTR\_CURSOR\_SENSITIVITY

A 32-bit integer that specifies whether cursors on the statement handle make visible the changes made to a result set by another cursor. Setting this attribute affects subsequent calls to SQLExecute() and SQLExecDirect(). The supported values are:

- **SQL\_UNSPECIFIED** = It is unspecified what the cursor type is and whether cursors on the statement handle make visible the changes made to a result set by another cursor. Cursors on the statement handle might make visible none, some or all such changes. This is the default.
- SQL\_INSENSITIVE = All cursors on the statement handle show the result set without reflecting any changes made to it by any other cursor. Insensitive cursors are read-only. This corresponds to a static cursor which has a concurrency that is read-only.
- SQL\_SENSITIVE = All cursors on the statement handle make visible all changes made to a result by another cursor.

# SQL\_ATTR\_CURSOR\_TYPE

A 32-bit integer value that specifies the cursor type. The supported values are:

- **SQL\_CURSOR\_FORWARD\_ONLY** = The cursor only scrolls forward. This is the default.
- SQL\_CURSOR\_STATIC = The data in the result set is static.
- SQL\_CURSOR\_KEYSET\_DRIVEN = DB2 CLI supports a pure keyset cursor. The SQL\_KEYSET\_SIZE statement attribute is ignored. To limit the size of the keyset the application must limit the size of the result set by setting the SQL\_ATTR\_MAX\_ROWS attribute to a value other than 0.
- SQL\_CURSOR\_DYNAMIC = A dynamic scrollable cursor detects all changes (inserts, deletes and updates) to the result set, and make insertions, deletions and updates to the result set. Dynamic cursors are only supported when accessing servers which are DB2 for z/OS Version 8.1 and later.

This option cannot be specified for an open cursor.

If the specified cursor type is not supported by the data source, DB2 CLI substitutes a different cursor type and returns SQLSTATE 01S02 (Option value changed). For a mixed or dynamic cursor, DB2 CLI substitutes, in order, a keyset-driven or static cursor.

# SQL\_ATTR\_DB2\_NOBINDOUT

A Boolean attribute that specifies when and where the client performs data conversion and related tasks during a fetch operation. The default value of this attribute is 0 (false) and should only be set to 1 (true) when connected to a federated database.

#### SQL ATTR DEFERRED PREPARE

Specifies whether the PREPARE request is deferred until the corresponding execute request is issued.

- SQL\_DEFERRED\_PREPARE\_OFF = Disable deferred prepare. The PREPARE request will be executed the moment it is issued.
- **SQL\_DEFERRED\_PREPARE\_ON** (default) = Enable deferred prepare. Defer the execution of the PREPARE request until the corresponding

execute request is issued. The two requests are then combined into one command/reply flow (instead of two) to minimize network flow and to improve performance.

If the target DB2 database or the DDCS gateway does not support deferred prepare, the client disables deferred prepare for that connection.

**Note:** When deferred prepare is enabled, the row and cost estimates normally returned in the SQLERRD(3) and SQLERRD(4) of the SQLCA of a PREPARE statement might become zeros. This might be of concern to users who want to use these values to decide whether or not to continue the SQL statement.

The default deferred prepare mode can also be set using the DEFERREDPREPARE DB2 CLI/ODBC configuration keyword.

Note: This is an IBM defined extension.

## **SQL ATTR EARLYCLOSE**

Specifies whether or not the temporary cursor on the server can be automatically closed, without closing the cursor on the client, when the last record is sent to the client.

- SQL\_EARLYCLOSE\_OFF = Do not close the temporary cursor on the server early.
- **SQL\_EARLYCLOSE\_ON** = Close the temporary cursor on the server early (default).

This saves the CLI/ODBC driver a network request by not issuing the statement to explicitly close the cursor because it knows that it has already been closed.

Having this option on will speed up applications that make use of many small result sets.

The EARLYCLOSE feature is not used if either:

- The statement is disqualified for blocking.
- The cursor type is anything other than SQL\_CURSOR\_FORWARD\_ONLY.

**Note:** This is an IBM defined extension.

# SQL\_ATTR\_ENABLE\_AUTO\_IPD

A 32-bit integer value that specifies whether automatic population of the IPD is performed:

- SQL\_TRUE = Turns on automatic population of the IPD after a call to SQLPrepare().
- SQL\_FALSE = Turns off automatic population of the IPD after a call to SQLPrepare().

The default value of the statement attribute

SQL\_ATTR\_ENABLE\_AUTO\_IPD is equal to the value of the connection attribute SQL ATTR AUTO IPD.

If the connection attribute SQL\_ATTR\_ AUTO\_IPD is SQL\_FALSE, the statement attribute SQL ATTR ENABLE AUTO IPD cannot be set to SQL TRUE.

## SQL ATTR FETCH BOOKMARK PTR

A pointer that points to a binary bookmark value. When SQLFetchScroll() is called with fFetchOrientation equal to SQL\_FETCH\_BOOKMARK, DB2 CLI picks up the bookmark value from this field. This field defaults to a null pointer.

## SQL\_ATTR\_IMP\_PARAM\_DESC

The handle to the IPD. The value of this attribute is the descriptor allocated when the statement was initially allocated. The application cannot set this attribute.

This attribute can be retrieved by a call to SQLGetStmtAttr(), but not set by a call to SQLSetStmtAttr().

# SQL\_ATTR\_IMP\_ROW\_DESC

The handle to the IRD. The value of this attribute is the descriptor allocated when the statement was initially allocated. The application cannot set this attribute.

This attribute can be retrieved by a call to SQLGetStmtAttr(), but not set by a call to SQLSetStmtAttr().

## SQL\_ATTR\_INSERT\_BUFFERING

This attribute enables buffering insert optimization of partitioned database environments. The possible values are:

SQL\_ATTR\_INSERT\_BUFFERING\_OFF (default),

SQL\_ATTR\_INSERT\_BUFFERING\_ON, and

SQL\_ATTR\_INSERT\_BUFFERING\_IGD (duplicates are ignored).

## **SQL ATTR KEYSET SIZE**

DB2 CLI supports a pure keyset cursor, therefore the SQL\_KEYSET\_SIZE statement attribute is ignored. To limit the size of the keyset the application must limit the size of the result set by setting the SQL\_ATTR\_MAX\_ROWS attribute to a value other than 0.

## SQL\_ATTR\_LOAD\_INFO

A pointer to a structure of type db2LoadStruct. The db2LoadStruct structure is used to specify all applicable LOAD options that should be used during CLI LOAD. Note that this pointer and all of its embedded pointers should be valid during every CLI function call from the time the SQL\_ATTR\_USE\_LOAD\_API statement attribute is set to the time it is turned off. For this reason, it is recommended that this pointer and its embedded pointers point to dynamically allocated memory rather than locally declared structures.

# SQL\_ATTR\_LOAD\_ROWS\_COMMITTED\_PTR

A pointer to an integer that represents the total number of rows processed. This value equals the number of rows successfully loaded and committed to the database, plus the number of skipped and rejected rows. The integer is 32-bit on 32-bit platforms and 64-bit on 64-bit platforms.

# SQL\_ATTR\_LOAD\_ROWS\_DELETED\_PTR

A pointer to an integer that represents the number of duplicate rows deleted. The integer is 32-bit on 32-bit platforms and 64-bit on 64-bit platforms.

# SQL\_ATTR\_LOAD\_ROWS\_LOADED\_PTR

A pointer to an integer that represents the number of rows loaded into the target table. The integer is 32-bit on 32-bit platforms and 64-bit on 64-bit platforms.

### SQL\_ATTR\_LOAD\_ROWS\_READ\_PTR

A pointer to an integer that represents the number of rows read. The integer is 32-bit on 32-bit platforms and 64-bit on 64-bit platforms.

## SQL\_ATTR\_LOAD\_ROWS\_REJECTED\_PTR

A pointer to an integer that represents the number of rows that could not be loaded. The integer is 32-bit on 32-bit platforms and 64-bit on 64-bit platforms.

# SQL\_ATTR\_LOAD\_ROWS\_SKIPPED\_PTR

A pointer to an integer that represents the number of rows skipped before the CLI LOAD operation began. The integer is 32-bit on 32-bit platforms and 64-bit on 64-bit platforms.

#### SOL ATTR LOB CACHE SIZE

A 32-bit unsigned integer that specifies maximum cache size (in bytes) for LOBs. By default, LOBs are not cached.

See the "LOBCacheSize CLI/ODBC configuration keyword" on page 331 for further usage information.

## SOL ATTR MAX LENGTH

A 32-bit integer value corresponding to the maximum amount of data that can be retrieved from a single character or binary column.

**Note:** SQL\_ATTR\_MAX\_LENGTH should not be used to truncate data. The BufferLength argument of SQLBindCol() or SQLGetData() should be used instead for truncating data.

If data is truncated because the value specified for

SQL\_ATTR\_MAX\_LENGTH is less than the amount of data available, a SQLGetData() call or fetch will return SQL\_SUCCESS instead of returning SQL\_SUCCESS\_WITH\_INFO and SQLSTATE 01004 (Data Truncated). The default value for SQL ATTR MAX LENGTH is 0; 0 means that DB2 CLI will attempt to return all available data for character or binary type data.

## SQL ATTR MAX LOB BLOCK SIZE

A 32-bit unsigned integer that indicates the maximum size of LOB or XML data block. Specify a positive integer, up to 2 147 483 647. The default setting of 0 indicates that there is no limit to the data block size for LOB or XML data.

During data retrieval, the server will include all of the information for the current row in its reply to the client even if the maximum block size has been reached.

If both MaxLOBBlockSize and the db2set registry variable DB2\_MAX\_LOB\_BLOCK\_SIZE are specified, the value for MaxLOBBlockSize will be used.

Setting the "MaxLOBBlockSize CLI/ODBC configuration keyword" on page 340 is an alternative method of specifying this behavior.

#### SQL\_ATTR\_MAX\_ROWS

A 32-bit integer value corresponding to the maximum number of rows to return to the application from a query. The default value for SQL\_ATTR\_MAX\_ROWS is **0**; 0 means all rows are returned.

#### SQL ATTR METADATA ID

This statement attribute is defined by ODBC, but is not supported by DB2 CLI. Any attempt to set or get this attribute will result in an SQLSTATE of HYC00 (Driver not capable).

# SQL\_ATTR\_NOSCAN

A 32-bit integer value that specifies whether DB2 CLI will scan SQL strings for escape clauses. The two permitted values are:

- **SQL\_NOSCAN\_OFF** SQL strings are scanned for escape clause sequences. This is the default.
- SQL\_NOSCAN\_ON SQL strings are not scanned for escape clauses. Everything is sent directly to the server for processing.

This application can choose to turn off the scanning if it never uses vendor escape sequences in the SQL strings that it sends. This will eliminate some of the overhead processing associated with scanning.

## SQL\_ATTR\_OPTIMIZE\_FOR\_NROWS

A 32-bit integer value. If it is set to an integer larger than 0, "OPTIMIZE FOR n ROWS" clause will be appended to every select statement If set to 0 (the default) this clause will not be appended.

The default value can also be set using the OPTIMIZEFORNROWS DB2 CLI/ODBC configuration keyword.

## SQL\_ATTR\_OPTIMIZE\_SQLCOLUMNS

This attribute has been deprecated.

## SQL\_ATTR\_PARAM\_BIND\_OFFSET\_PTR

A 32-bit integer \* value that points to an offset added to pointers to change binding of dynamic parameters. If this field is non-null, DB2 CLI dereferences the pointer, adds the dereferenced value to each of the deferred fields in the descriptor record (SQL\_DESC\_DATA\_PTR, SQL\_DESC\_INDICATOR\_PTR, and SQL\_DESC\_OCTET\_LENGTH\_PTR), and uses the resulting pointer values at execute time. It is set to null by default.

The bind offset is always added directly to the SQL\_DESC\_DATA\_PTR, SQL\_DESC\_INDICATOR\_PTR, and SQL\_DESC\_OCTET\_LENGTH\_PTR fields. If the offset is changed to a different value, the new value is added directly to the value in the descriptor field. The new offset is not added to the field value plus any earlier offsets.

Setting this statement attribute sets the SQL\_DESC\_BIND\_OFFSET\_PTR field in the APD header.

## SQL\_ATTR\_PARAM\_BIND\_TYPE

A 32-bit integer value that indicates the binding orientation to be used for dynamic parameters.

This field is set to **SQL\_PARAMETER\_BIND\_BY\_COLUMN** (the default) to select column-wise binding.

To select row-wise binding, this field is set to the length of the structure or an instance of a buffer that will be bound to a set of dynamic parameters. This length must include space for all of the bound parameters and any padding of the structure or buffer to ensure that when the address of a bound parameter is incremented with the specified length, the result will point to the beginning of the same parameter in the next set of parameters. When using the sizeof operator in ANSI C, this behavior is guaranteed.

Setting this statement attribute sets the SQL\_DESC\_ BIND\_TYPE field in the APD header.

### SQL\_ATTR\_PARAM\_OPERATION\_PTR

A 16-bit unsigned integer \* value that points to an array of 16-bit unsigned integer values used to specify whether or not a parameter should be ignored during execution of an SQL statement. Each value is set to either SQL\_PARAM\_PROCEED (for the parameter to be executed) or SQL\_PARAM\_IGNORE (for the parameter to be ignored).

A set of parameters can be ignored during processing by setting the status value in the array pointed to by SQL\_DESC\_ARRAY\_STATUS\_PTR in the APD to SQL\_PARAM\_IGNORE. A set of parameters is processed if its status value is set to SQL\_PARAM\_PROCEED, or if no elements in the array are set.

This statement attribute can be set to a null pointer, in which case DB2 CLI does not return parameter status values. This attribute can be set at any time, but the new value is not used until the next time SQLExecDirect() or SQLExecute() is called.

Setting this statement attribute sets the SQL\_DESC\_ARRAY\_STATUS\_PTR field in the APD.

# SQL\_ATTR\_PARAM\_STATUS\_PTR

A 16-bit unsigned integer \* value that points to an array of UWORD values containing status information for each row of parameter values after a call to SQLExecDirect() or SQLExecute(). This field is used only if SQL\_ATTR\_PARAMSET\_SIZE is greater than 1.

The status values can contain the following values:

- SQL\_PARAM\_SUCCESS: The SQL statement was successfully executed for this set of parameters.
- SQL\_PARAM\_SUCCESS\_WITH\_INFO: The SQL statement was successfully executed for this set of parameters; however, warning information is available in the diagnostics data structure.
- SQL\_PARAM\_ERROR: There was an error in processing this set of parameters. Additional error information is available in the diagnostics data structure.
- SQL PARAM UNUSED: This parameter set was unused, possibly due to the fact that some previous parameter set caused an error that aborted further processing.
- SQL\_PARAM\_DIAG\_UNAVAILABLE: DB2 CLI treats arrays of parameters as a monolithic unit and so does not generate this level of error information.

This statement attribute can be set to a null pointer, in which case DB2 CLI does not return parameter status values. This attribute can be set at any time, but the new value is not used until the next time SQLFetch(), SQLFetchScroll(), or SQLSetPos() is called.

Setting this statement attribute sets the SQL\_DESC\_ARRAY\_STATUS\_PTR field in the IPD header.

## SQL\_ATTR\_PARAMOPT\_ATOMIC

This is a 32-bit integer value which determines, when SQLParamOptions() has been used to specify multiple values for parameter markers, whether the underlying processing should be done via ATOMIC or NOT-ATOMIC Compound SQL. The possible values are:

- SQL ATOMIC YES The underlying processing makes use of ATOMIC Compound SQL. This is the default if the target database supports ATOMIC compound SQL.
- SQL\_ATOMIC\_NO The underlying processing makes use of NON-ATOMIC Compound SQL.

Specifying SQL\_ATOMIC\_YES when connected to a server that does not support ATOMIC compound SQL results in an error (SQLSTATE is \$1C00).

### SQL ATTR PARAMS PROCESSED PTR

A 32-bit unsigned integer \* record field that points to a buffer in which to

return the current row number. As each row of parameters is processed, this is set to the number of that row. No row number will be returned if this is a null pointer.

Setting this statement attribute sets the SQL\_DESC\_ROWS\_PROCESSED\_PTR field in the IPD header.

If the call to SQLExecDirect() or SQLExecute() that fills in the buffer pointed to by this attribute does not return SQL\_SUCCESS or SQL\_SUCCESS\_WITH\_INFO, the contents of the buffer are undefined.

# SQL\_ATTR\_PARAMSET\_SIZE

A 32-bit unsigned integer value that specifies the number of values for each parameter. If SQL\_ATTR\_PARAMSET\_SIZE is greater than 1, SQL\_DESC\_DATA\_PTR, SQL\_DESC\_INDICATOR\_PTR, and SQL\_DESC\_OCTET\_LENGTH\_PTR of the APD point to arrays. The cardinality of each array is equal to the value of this field.

Setting this statement attribute sets the SQL\_DESC\_ARRAY\_SIZE field in the APD header.

## **SOL ATTR PREFETCH**

This attribute has been deprecated.

## SQL\_ATTR\_QUERY\_OPTIMIZATION\_LEVEL

A 32-bit integer value that sets the query optimization level to be used on the next call to SQLPrepare(), SQLExtendedPrepare(), or SQLExecDirect().

Supported values to use are: -1 (default), 0, 1, 2, 3, 5, 7, and 9.

## SQL\_ATTR\_QUERY\_TIMEOUT

A 32-bit integer value that is the number of seconds to wait for an SQL statement or XQuery expression to execute before aborting the execution and returning to the application. This option can be set and used to terminate long running queries. The default value of **0** means DB2 CLI will wait indefinitely for the server to complete execution of the SQL statement. DB2 CLI supports non-zero values for all platforms that support multithreading.

When using this attribute against a server which does not have native interrupt support (such as DB2 for z/OS and OS/390, Version 7 and earlier, and DB2 for i5/OS), the INTERRUPT\_ENABLED option must be set when cataloging the DCS database entry for the server.

When the INTERRUPT\_ENABLED option is set and this attribute is set to a non-zero value, the DB2 for i5/OS server drops the connection and rolls back the unit of work. The application receives an SQL30081N error indicating that the connection to the server has been terminated. In order for the application to process additional database requests, the application must establish a new connection with the database server.

## **SOL ATTR REOPT**

A 32-bit integer value that enables query optimization for SQL statements that contain special registers or parameter markers. Optimization occurs by using the values available at query execution time for special registers or parameter markers, instead of the default estimates that are chosen by the compiler. The valid values of the attribute are:

 2 = SQL\_REOPT\_NONE. This is the default. No query optimization occurs at query execution time. The default estimates chosen by the compiler are used for the special registers or parameter markers. The default NULLID package set is used to execute dynamic SQL statements.

- 3 = SQL\_REOPT\_ONCE. Query optimization occurs once at query execution time, when the query is executed for the first time. The NULLIDR1 package set, which is bound with the REOPT ONCE bind option, is used.
- 4 = SQL\_REOPT\_ALWAYS. Query optimization or reoptimization occurs at query execution time every time the query is executed. The NULLIDRA package set, which is bound with the REOPT ALWAYS bind option, is used.

The NULLIDR1 and NULLIDRA are reserved package set names, and when used, REOPT ONCE and REOPT ALWAYS are implied respectively. These package sets have to be explicitly created with these commands:

db2 bind db2clipk.bnd collection NULLIDR1 db2 bind db2clipk.bnd collection NULLIDRA

SQL\_ATTR\_REOPT and SQL\_ATTR\_CURRENT\_PACKAGE\_SET are mutually exclusive, therefore, if one is set, the other is not allowed.

# SQL\_ATTR\_RETRIEVE\_DATA

A 32-bit integer value:

- SQL\_RD\_ON = SQLFetchScroll() and in DB2 CLI v5 and later, SQLFetch(), retrieve data after it positions the cursor to the specified location. This is the default.
- SQL\_RD\_OFF = SQLFetchScroll() and in DB2 CLI v5 and later, SQLFetch(), do not retrieve data after it positions the cursor.

By setting SQL\_RETRIEVE\_DATA to SQL\_RD\_OFF, an application can verify if a row exists or retrieve a bookmark for the row without incurring the overhead of retrieving rows.

## SQL\_ATTR\_RETURN\_USER\_DEFINED\_TYPES

A Boolean attribute that specifies whether user-defined type columns are reported as the user-defined type or the underlying base type when queried by functions such as SQLDescribeCol(). The default value is 0 (false), where columns are reported as the underlying base type.

## SQL\_ATTR\_ROW\_ARRAY\_SIZE

A 32-bit integer value that specifies the number of rows in the rowset. This is the number of rows returned by each call to SQLFetch() or SQLFetchScroll(). The default value is 1.

If the specified rowset size exceeds the maximum rowset size supported by the data source, DB2 CLI substitutes that value and returns SQLSTATE 01S02 (Option value changed).

This option can be specified for an open cursor.

Setting this statement attribute sets the SQL\_DESC\_ARRAY\_SIZE field in the ARD header.

## SQL ATTR ROW BIND OFFSET PTR

A 32-bit integer \* value that points to an offset added to pointers to change binding of column data. If this field is non-null, DB2 CLI dereferences the pointer, adds the dereferenced value to each of the deferred fields in the descriptor record (SQL\_DESC\_DATA\_PTR, SQL\_DESC\_INDICATOR\_PTR, and SQL\_DESC\_OCTET\_LENGTH\_PTR), and uses the new pointer values when binding. It is set to null by default.

Setting this statement attribute sets the SQL\_DESC\_BIND\_OFFSET\_PTR field in the ARD header.

## SQL\_ATTR\_ROW\_BIND\_TYPE

A 32-bit integer value that sets the binding orientation to be used when SQLFetch() or SQLFetchScroll() is called on the associated statement. Column-wise binding is selected by supplying the defined constant SQL\_BIND\_BY\_COLUMN in \*ValuePtr. Row-wise binding is selected by supplying a value in \*ValuePtr specifying the length of a structure or an instance of a buffer into which result columns will be bound.

The length specified in \*ValuePtr must include space for all of the bound columns and any padding of the structure or buffer to ensure that when the address of a bound column is incremented with the specified length, the result will point to the beginning of the same column in the next row. When using the **sizeof** operator with structures or unions in ANSI C, this behavior is guaranteed.

Column-wise binding is the default binding orientation for SQLFetch() and SQLFetchScroll().

Setting this statement attribute sets the SQL\_DESC\_BIND\_TYPE field in the ARD header.

# SQL\_ATTR\_ROW\_NUMBER

A 32-bit integer value that is the number of the current row in the entire result set. If the number of the current row cannot be determined or there is no current row, DB2 CLI returns 0.

This attribute can be retrieved by a call to SQLGetStmtAttr(), but not set by a call to SQLSetStmtAttr().

## SQL\_ATTR\_ROW\_OPERATION\_PTR

A 16-bit unsigned integer \* value that points to an array of UDWORD values used to ignore a row during a bulk operation using SQLSetPos(). Each value is set to either SQL\_ROW\_PROCEED (for the row to be included in the bulk operation) or SQL\_ROW\_IGNORE (for the row to be excluded from the bulk operation).

This statement attribute can be set to a null pointer, in which case DB2 CLI does not return row status values. This attribute can be set at any time, but the new value is not used until the next time SQLFetch(), SQLFetchScroll(), or SQLSetPos() is called.

Setting this statement attribute sets the SQL\_DESC\_ARRAY\_STATUS\_PTR field in the ARD.

## SQL\_ATTR\_ROW\_STATUS\_PTR

A 16-bit unsigned integer \* value that points to an array of UWORD values containing row status values after a call to SQLFetch() or SQLFetchScroll(). The array has as many elements as there are rows in the rowset.

This statement attribute can be set to a null pointer, in which case DB2 CLI does not return row status values. This attribute can be set at any time, but the new value is not used until the next time SQLFetch(), SQLFetchScroll(), or SQLSetPos() is called.

Setting this statement attribute sets the SQL\_DESC\_ARRAY\_STATUS\_PTR field in the IRD header.

# SQL\_ATTR\_ROWS\_FETCHED\_PTR

A 32-bit unsigned integer \* value that points to a buffer in which to return the number of rows fetched after a call to SQLFetch() or SQLFetchScroll().

Setting this statement attribute sets the SQL\_DESC\_ROWS\_PROCESSED\_PTR field in the IRD header.

This attribute is mapped by DB2 CLI to the RowCountPtr array in a call to SQLExtendedFetch().

#### **SOL ROWSET SIZE**

DB2 CLI applications should now use SQLFetchScroll() rather than SQLExtendedFetch(). Applications should also use the statement attribute SQL\_ATTR\_ROW\_ARRAY\_SIZE to set the number of rows in the rowset.

A 32-bit integer value that specifies the number of rows in the rowset. A rowset is the array of rows returned by each call to SQLExtendedFetch(). The default value is 1, which is equivalent to making a single SQLFetch() call. This option can be specified even when the cursor is open and becomes effective on the next SQLExtendedFetch() call.

## SQL\_ATTR\_SIMULATE\_CURSOR (ODBC 2.0)

This statement attribute is not supported by DB2 CLI but is defined by ODBC.

## **SQL ATTR STMTTXN ISOLATION**

See SQL\_ATTR\_TXN\_ISOLATION.

#### **SQL ATTR STREAM GETDATA**

A 32-bit unsigned integer that indicates if the data output stream for the SQLGetData() function will be optimized. The values are:

- 0 (default): DB2 CLI buffers all the data on the client.
- 1: For applications that do not need to buffer data and are querying data on a server that supports Dynamic Data Format, specify 1 to indicate that data buffering is not required. The DB2 CLI client will optimize the data output stream.

This keyword is ignored if Dynamic Data Format is not supported by the

If StreamGetData is set to 1 and DB2 CLI cannot determine the number of bytes still available to return in the output buffer, SQLGetData() returns SQL\_NO\_TOTAL (-4) as the length when truncation occurs. Otherwise, SQLGetData() returns the number of bytes still available.

Setting the "StreamGetData CLI/ODBC configuration keyword" on page 362 is an alternative method of specifying this behavior.

### SQL\_ATTR\_TXN\_ISOLATION

A 32-bit integer value that sets the transaction isolation level for the current StatementHandle.

This option cannot be set if there is an open cursor on this statement handle (SQLSTATE **24**000).

The value SQL\_ATTR\_STMTTXN\_ISOLATION is synonymous with SQL\_ATTR\_TXN\_ISOLATION. However, since the ODBC Driver Manager will reject the setting of SQL\_ATTR\_TXN\_ISOLATION as a statement option, ODBC applications that need to set translation isolation level on a per statement basis must use the manifest constant SQL\_ATTR\_STMTTXN\_ISOLATION instead on the SQLSetStmtAttr() call.

The default transaction isolation level can also be set using the TXNISOLATION DB2 CLI/ODBC configuration keyword.

This attribute (or corresponding keyword) is only applicable if the default isolation level is used for the statement handle. If the application has specifically set the isolation level for the statement handle, then this attribute will have no effect.

**Note:** It is an IBM extension to allow setting this option at the statement level.

# SQL\_ATTR\_USE\_BOOKMARKS

A 32-bit integer value that specifies whether an application will use bookmarks with a cursor:

- **SQL\_UB\_OFF** = Off (the default)
- SQL\_UB\_VARIABLE = An application will use bookmarks with a cursor, and DB2 CLI will provide variable-length bookmarks if they are supported.

To use bookmarks with a cursor, the application must specify this option with the SQL\_UB\_VARIABLE value before opening the cursor.

#### SQL\_ATTR\_USE\_LOAD\_API

A 32-bit integer that indicates if the LOAD utility will replace the regular CLI array insert for inserting data. The possible values are:

#### SQL USE LOAD OFF

(Default) Use regular CLI array insert to insert data.

# SQL\_USE\_LOAD\_INSERT

Use the LOAD utility to append to existing data in the table.

#### SQL USE LOAD REPLACE

Use the LOAD utility to replace existing data in the table.

#### SQL\_USE\_LOAD\_RESTART

Resume a previously failed CLI LOAD operation. If the previous CLI LOAD operation failed while rows were being inserted (that is, before the SQL\_ATTR\_USE\_LOAD\_API statement attribute was set to SQL\_USE\_LOAD\_OFF), the CLI LOAD feature will remain active, and subsequent rows will be inserted by the CLI LOAD utility. Otherwise, if the operation failed while CLI LOAD was being turned off, regular CLI array inserts will resume after the restarted load completes.

## SQL\_USE\_LOAD\_TERMINATE

Clean up and undo a previously failed CLI LOAD operation. After setting the statement attribute to this value, regular CLI array inserts will resume.

#### SQL\_ATTR\_XML\_DECLARATION

A 32-bit unsigned integer that specifies which elements of an XML declaration are added to XML data when it is implicitly serialized. This attribute does not affect the result of the XMLSERIALIZE function.

This attribute can only be specified on a statement handle that has no open cursors associated with it. Attempting to update the value of this attribute while there are open cursors on the statement handle will result in a CLI0126E (SQLSTATE HY011) error, and the value remains unchanged.

Set this attribute to the sum of each component required:

- **0** No declarations or byte order marks (BOMs) are added to the output buffer.
- 1 A byte order mark (BOM) in the appropriate endianness is prepended

to the output buffer if the target encoding is UTF-16 or UTF-32. (Although a UTF-8 BOM exists, DB2 does not generate it, even if the target encoding is UTF-8.)

- A minimal XML declaration is generated, containing only the XML version.
- An encoding attribute that identifies the target encoding is added to any generated XML declaration. Therefore, this setting only has effect when the setting of 2 is also included when computing the value of this attribute.

Attempts to set any other value using SQLSetStmtAttr() or SQLSetStmtOption() will result in a CLI0191E (SQLSTATE HY024) error, and the value will remain unchanged.

The default setting is 7, which indicates that a BOM and an XML declaration containing the XML version and encoding attribute are generated during implicit serialization.

This attribute can also be specified on a connection handle and affects any statement handles allocated after the value is changed. Existing statement handles retain their original values.

#### **SOL ATTR XQUERY STATEMENT**

A 32-bit integer value that specifies whether the statement associated with the current statement handle is an XQuery expression or an SQL statement or query. This can be used by CLI applications that do not want to prefix an XQuery expression with the "XQUERY" keyword. The supported values are:

#### SQL\_TRUE

The next statement executed on the current statement handle is processed as an XQuery expression. If the server does not support XQuery, setting this attribute to SQL\_TRUE results in a warning, CLI0005W (SQLSTATE 01S02), and the attribute's value is unchanged.

#### SOL FALSE (default)

The next statement executed on the current statement handle is processed as an SQL statement.

This attribute takes effect on the next SQLPrepare() or SQLExecDirect() function call.

# Chapter 4. Cursor positioning rules for SQLFetchScroll() (CLI)

The following sections describe the exact rules for each value of *FetchOrientation*. These rules use the following notation:

#### **FetchOrientation**

Meaning

#### **Before start**

The block cursor is positioned before the start of the result set. If the first row of the new rowset is before the start of the result set, SQLFetchScroll() returns SQL\_NO\_DATA.

#### After end

The block cursor is positioned after the end of the result set. If the first row of the new rowset is after the end of the result set, SQLFetchScroll() returns SQL\_NO\_DATA.

#### CurrRowsetStart

The number of the first row in the current rowset.

#### LastResultRow

The number of the last row in the result set.

#### RowsetSize

The rowset size.

#### **FetchOffset**

The value of the FetchOffset argument.

#### BookmarkRow

The row corresponding to the bookmark specified by the SQL\_ATTR\_FETCH\_BOOKMARK\_PTR statement attribute.

## **SQL\_FETCH\_NEXT** rules:

#### Table 148. SQL\_FETCH\_NEXT rules:

| Condition                                     | First row of new rowset      |
|-----------------------------------------------|------------------------------|
| Before start                                  | 1                            |
| CurrRowsetStart + RowsetSize <= LastResultRow | CurrRowsetStart + RowsetSize |
| CurrRowsetStart + RowsetSize > LastResultRow  | After end                    |
| After end                                     | After end                    |

# **SQL\_FETCH\_PRIOR** rules:

# Table 149. SQL\_FETCH\_PRIOR rules:

| Condition                                 | First row of new rowset        |
|-------------------------------------------|--------------------------------|
| Before start                              | Before start                   |
| CurrRowsetStart = 1                       | Before start                   |
| 1 < CurrRowsetStart <= RowsetSize         | 1 <sup>a</sup>                 |
| CurrRowsetStart > RowsetSize              | CurrRowsetStart - RowsetSize   |
| After end AND LastResultRow < RowsetSize  | 1 <sup>a</sup>                 |
| After end AND LastResultRow >= RowsetSize | LastResultRow - RowsetSize + 1 |

• a SQLFetchScroll() returns SQLSTATE 01S06 (Attempt to fetch before the result set returned the first rowset.) and SQL\_SUCCESS\_WITH\_INFO.

## **SQL\_FETCH\_RELATIVE** rules:

Table 150. SQL\_FETCH\_RELATIVE rules:

| Condition                                                                                  | First row of new rowset       |
|--------------------------------------------------------------------------------------------|-------------------------------|
| (Before start AND FetchOffset > 0) OR (After end AND FetchOffset 0)                        | a                             |
| Before start AND FetchOffset <= 0                                                          | Before start                  |
| CurrRowsetStart = 1 AND FetchOffset < 0                                                    | Before start                  |
| CurrRowsetStart > 1 AND CurrRowsetStart + FetchOffset <1 AND   FetchOffset   > RowsetSize  | Before start                  |
| CurrRowsetStart > 1 AND CurrRowsetStart + FetchOffset <1 AND   FetchOffset   <= RowsetSize | 1 <sup>b</sup>                |
| 1 <= CurrRowsetStart + FetchOffset <= LastResultRow                                        | CurrRowsetStart + FetchOffset |
| CurrRowsetStart + FetchOffset > LastResultRow                                              | After end                     |
| After end AND FetchOffset >= 0                                                             | After end                     |

- a SQLFetchScroll() returns the same rowset as if it was called with FetchOrientation set to SQL\_FETCH\_ABSOLUTE. For more information, see the SQL\_FETCH\_ABSOLUTE section.
- **b** SQLFetchScroll() returns SQLSTATE 01S06 (Attempt to fetch before the result set returned the first rowset.) and SQL\_SUCCESS\_WITH\_INFO.

## **SQL\_FETCH\_ABSOLUTE** rules:

Table 151. SQL\_FETCH\_ABSOLUTE rules:

| Condition                                                                               | First row of new rowset         |
|-----------------------------------------------------------------------------------------|---------------------------------|
| FetchOffset <0 AND   FetchOffset   <= LastResultRow                                     | LastResultRow + FetchOffset + 1 |
| FetchOffset <0 AND   FetchOffset   > LastResultRow AND   FetchOffset   > RowsetSize     | Before start                    |
| FetchOffset <0 AND   FetchOffset   > LastResultRow<br>AND   FetchOffset   <= RowsetSize | 1 <sup>a</sup>                  |
| FetchOffset = 0                                                                         | Before start                    |
| 1 <= FetchOffset <= LastResultRow                                                       | FetchOffset                     |
| FetchOffset > LastResultRow                                                             | After end                       |

• a SQLFetchScroll() returns SQLSTATE 01S06 (Attempt to fetch before the result set returned the first rowset.) and SQL\_SUCCESS\_WITH\_INFO.

# **SQL\_FETCH\_FIRST** rules:

Table 152. SQL\_FETCH\_FIRST rules:

| Condition | First row of new rowset |
|-----------|-------------------------|
| Any       | 1                       |

# **SQL\_FETCH\_LAST** rules:

# Table 153. SQL\_FETCH\_LAST rules:

| Condition First row of new rowset |                                |
|-----------------------------------|--------------------------------|
| RowsetSize = LastResultRow        | LastResultRow - RowsetSize + 1 |
| RowsetSize > LastResultRow        | 1                              |

# **SQL\_FETCH\_BOOKMARK** rules:

# Table 154. SQL\_FETCH\_BOOKMARK rules:

| Condition                                       | First row of new rowset  |
|-------------------------------------------------|--------------------------|
| BookmarkRow + FetchOffset <1                    | Before start             |
| 1 <= BookmarkRow + FetchOffset <= LastResultRow | BookmarkRow +FetchOffset |
| BookmarkRow + FetchOffset > LastResultRow       | After end                |

# Chapter 5. Extended scalar functions for CLI applications

The following functions are defined by ODBC using vendor escape clauses. Each function can be called using the escape clause syntax, or calling the equivalent DB2 function.

These functions are presented in the following categories:

- String functions
- Numeric functions
- · Date and time functions
- · System functions
- Conversion function

The tables in the following sections indicates for which servers (and the earliest versions) that the function can be accessed, when called from an application using DB2 CLI.

All errors detected by the following functions, when connected to a DB2 Version 5 or later server, will return SQLSTATE 38552. The text portion of the message is of the form SYSFUN:*nn* where *nn* is one of the following reason codes:

- 01 Numeric value out of range
- 02 Division by zero
- 03 Arithmetic overflow or underflow
- 04 Invalid date format
- **05** Invalid time format
- 06 Invalid timestamp format
- 07 Invalid character representation of a timestamp duration
- 08 Invalid interval type (must be one of 1, 2, 4, 8, 16, 32, 64, 128, 256)
- **09** String too long
- 10 Length or position in string function out of range
- 11 Invalid character representation of a floating point number

# **String functions**

The string functions in this section are supported by DB2 CLI and defined by ODBC using vendor escape clauses.

- Character string literals used as arguments to scalar functions must be bounded by single quotes.
- Arguments denoted as string\_exp can be the name of a column, a string literal, or the result of another scalar function, where the underlying data type can be represented as SQL\_CHAR, SQL\_VARCHAR, SQL\_LONGVARCHAR, or SQL\_CLOB.
- Arguments denoted as start, length, code or count can be a numeric literal or the
  result of another scalar function, where the underlying data type is integer based
  (SQL\_SMALLINT, SQL\_INTEGER).

• The first character in the string is considered to be at position 1.

Table 155. String scalar functions

| String scalar function                           | Description                                                                                                    | Servers that support the function              |
|--------------------------------------------------|----------------------------------------------------------------------------------------------------|------------------------------------------------|
| ASCII( string_exp )                              | Returns the ASCII code value of the leftmost character of <i>string_exp</i> as an integer.                                                                                                    | DB2 for workstation                            |
| CHAR( code )                                     | Returns the character that has the ASCII code value specified by <i>code</i> . The value of <i>code</i> should be between 0 and 255; otherwise, the return value is null.                                                                                                    | DB2 for<br>workstation                         |
| CONCAT( string_exp1, string_exp2 )               | Returns a character string that is the result of concatenating <i>string_exp2</i> to <i>string_exp1</i> .                                                                                                    | DB2 for<br>workstation, MVS,<br>VM/VSE, AS/400 |
| DIFFERENCE( string_exp1, string_exp2)            | Returns an integer value indicating the difference between the values returned by the SOUNDEX function for <i>string_exp1</i> and <i>string_exp2</i> .                                                                                                    | DB2 for<br>workstation,<br>AS/400              |
| INSERT( string_exp1, start, length, string_exp2) | Returns a character string where <i>length</i> number of characters beginning at <i>start</i> has been replaced by <i>string_exp2</i> which contains <i>length</i> characters.                                                                                                    | DB2 for<br>workstation, MVS,<br>VM/VSE, AS/400 |
| LCASE( string_exp )                              | Converts all uppercase characters in <i>string_exp</i> to lowercase.                                                                                                    | DB2 for<br>workstation, MVS,<br>VM/VSE         |
| LEFT( string_exp,count )                         | Returns the leftmost <i>count</i> of characters of <i>string_exp</i> .                                                                                                    | DB2 for<br>workstation, MVS,<br>VM/VSE, AS/400 |
| LENGTH( string_exp )                             | Returns the number of characters in <i>string_exp</i> , excluding trailing blanks and the string termination character.  Note: Trailing blanks are included for DB2 for MVS/ESA.                                                                                                    | DB2 for<br>workstation, MVS,<br>VM/VSE, AS/400 |
| LOCATE( string_exp1, string_exp2 [ ,start ])     | Returns the starting position of the first occurrence of $string\_exp1$ within $string\_exp2$ . The search for the first occurrence of $string\_exp1$ begins with first character position in $string\_exp2$ unless the optional argument, $start$ , is specified. If $start$ is specified, the search begins with the character position indicated by the value of $start$ . The first character position in $string\_exp2$ is indicated by the value 1. If $string\_exp1$ is not found within $string\_exp2$ , the value 0 is returned. | DB2 for<br>workstation, MVS,<br>AS/400         |
| LTRIM( string_exp )                              | Returns the characters of <i>string_exp</i> with the leading blanks removed.                                                                                                    | DB2 for<br>workstation, MVS,<br>AS/400         |
| REPEAT( string_exp, count )                      | Returns a character string composed of <i>string_exp</i> repeated <i>count</i> times.                                                                                                    | DB2 for<br>workstation, MVS,<br>VM/VSE, AS/400 |
| REPLACE( string_exp1, string_exp2, string_exp3 ) | Replaces all occurrences of <i>string_exp2</i> in <i>string_exp1</i> with <i>string_exp3</i> .                                                                                                    | DB2 for workstation, MVS,                      |
| RIGHT( string_exp, count )                       | Returns the rightmost count of characters of <i>string_exp</i> .                                                                                                    | DB2 for<br>workstation, MVS,<br>VM/VSE, AS/400 |
| RTRIM( string_exp )                              | Returns the characters of <i>string_exp</i> with trailing blanks removed.                                                                                                    | DB2 for<br>workstation, MVS,<br>VM/VSE, AS/400 |

Table 155. String scalar functions (continued)

| String scalar function                 | Description                                                                                                    | Servers that support the function              |
|----------------------------------------|----------------------------------------------------------------------------------------------------|------------------------------------------------|
| SOUNDEX( string_exp1 )                 | Returns a four character code representing the sound of <i>string_exp1</i> . Note that different data sources use different algorithms to represent the sound of <i>string_exp1</i> . | DB2 for<br>workstation,<br>AS/400              |
| SPACE( count )                         | Returns a character string consisting of <i>count</i> spaces.                                                                                                    | DB2 for<br>workstation, MVS,<br>AS/400         |
| SUBSTRING( string_exp, start, length ) | Returns a character string that is derived from <i>string_exp</i> beginning at the character position specified by <i>start</i> for <i>length</i> characters.                         | DB2 for<br>workstation, MVS,<br>VM/VSE, AS/400 |
| UCASE( string_exp )                    | Converts all lowercase characters in <i>string_exp</i> to uppercase.                                                                                                    | DB2 for<br>workstation, MVS,<br>VM/VSE, AS/400 |

## **Numeric functions**

The numeric functions in this section are supported by DB2 CLI and defined by ODBC using vendor escape clauses.

- Arguments denoted as numeric\_exp can be the name of a column, the result of
  another scalar function, or a numeric literal, where the underlying data type can
  be either floating point based (SQL\_NUMERIC, SQL\_DECIMAL, SQL\_FLOAT,
  SQL\_REAL, SQL\_DOUBLE) or integer based (SQL\_SMALLINT, SQL\_INTEGER).
- Arguments denoted as *double\_exp* can be the name of a column, the result of another scalar functions, or a numeric literal where the underlying data type is floating point based.
- Arguments denoted as *integer\_exp* can be the name of a column, the result of another scalar functions, or a numeric literal, where the underlying data type is integer based.

Table 156. Numeric scalar functions

| Numeric scalar function           | Description                                                                                                    | Servers that support the function      |
|-----------------------------------|----------------------------------------------------------------------------------------------------|----------------------------------------|
| ABS( numeric_exp )                | Returns the absolute value of numeric_exp                                                                                                    | DB2 for<br>workstation, MVS,<br>AS/400 |
| ACOS( double_exp )                | Returns the arccosine of <i>double_exp</i> as an angle, expressed in radians.                                                                      | DB2 for<br>workstation, MVS,<br>AS/400 |
| ASIN( double_exp )                | Returns the arcsine of <i>double_exp</i> as an angle, expressed in radians.                                                                        | DB2 for<br>workstation, MVS,<br>AS/400 |
| ATAN( double_exp )                | Returns the arctangent of <i>double_exp</i> as an angle, expressed in radians.                                                                     | DB2 for<br>workstation, MVS,<br>AS/400 |
| ATAN2( double_exp1, double_exp2 ) | Returns the arctangent of $x$ and $y$ coordinates specified by $double\_exp1$ and $double\_exp2$ , respectively, as an angle expressed in radians. | DB2 for<br>workstation, MVS,<br>AS/400 |

Table 156. Numeric scalar functions (continued)

| Numeric scalar function            | Description                                                                                                    | Servers that support the function      |
|------------------------------------|----------------------------------------------------------------------------------------------------|----------------------------------------|
| CEILING( numeric_exp )             | Returns the smallest integer greater than or equal to numeric_exp.                                                                                                    | DB2 for<br>workstation, MVS,<br>AS/400 |
| COS( double_exp )                  | Returns the cosine of <i>double_exp</i> , where <i>double_exp</i> is an angle expressed in radians.                                                                                                    | DB2 for<br>workstation, MVS,<br>AS/400 |
| COT( double_exp )                  | Returns the cotangent of <i>double_exp</i> , where <i>double_exp</i> is an angle expressed in radians.                                                                                                    | DB2 for<br>workstation, MVS,<br>AS/400 |
| DEGREES( numeric_exp )             | Returns the number of degrees converted from <i>numeric_exp</i> radians.                                                                                                    | DB2 for<br>workstation, MVS,<br>AS/400 |
| EXP( double_exp )                  | Returns the exponential value of double_exp.                                                                                                    | DB2 for<br>workstation, MVS,<br>AS/400 |
| FLOOR( numeric_exp )               | Returns the largest integer less than or equal to numeric_exp.                                                                                                    | DB2 for<br>workstation, MVS,<br>AS/400 |
| LOG( double_exp )                  | Returns the natural logarithm of double_exp.                                                                                                    | DB2 for<br>workstation, MVS,<br>AS/400 |
| LOG10( double_exp )                | Returns the base 10 logarithm of double_exp.                                                                                                    | DB2 for<br>workstation, MVS,<br>AS/400 |
| MOD( integer_exp1, integer_exp2 )  | Returns the remainder (modulus) of <i>integer_exp1</i> divided by <i>integer_exp2</i> .                                                                                                    | DB2 for<br>workstation, MVS,<br>AS/400 |
| PI()                               | Returns the constant value of pi as a floating point value.                                                                                                    | DB2 for<br>workstation, MVS,<br>AS/400 |
| POWER( numeric_exp, integer_exp )  | Returns the value of <i>numeric_exp</i> to the power of <i>integer_exp</i> .                                                                                                    | DB2 for<br>workstation, MVS,<br>AS/400 |
| RADIANS( numeric_exp )             | Returns the number of radians converted from numeric_exp degrees.                                                                                                    | DB2 for<br>workstation, MVS,<br>AS/400 |
| RAND( [integer_exp ] )             | Returns a random floating point value using <code>integer_exp</code> as the optional seed value.                                                                                                    | DB2 for<br>workstation, MVS,<br>AS/400 |
| ROUND( numeric_exp, integer_exp. ) | Returns <i>numeric_exp</i> rounded to <i>integer_exp</i> places right of the decimal point. If <i>integer_exp</i> is negative, <i>numeric_exp</i> is rounded to   <i>integer_exp</i>   places to the left of the decimal point.                        | DB2 for<br>workstation, MVS,<br>AS/400 |
| SIGN( numeric_exp )                | Returns an indicator or the sign of <code>numeric_exp</code> . If <code>numeric_exp</code> is less than zero, -1 is returned. If <code>numeric_exp</code> equals zero, 0 is returned. If <code>numeric_exp</code> is greater than zero, 1 is returned. | DB2 for<br>workstation, MVS,<br>AS/400 |

Table 156. Numeric scalar functions (continued)

| Numeric scalar function              | Description                                                                                                    | Servers that support the function      |
|--------------------------------------|----------------------------------------------------------------------------------------------------|----------------------------------------|
| SIN( double_exp )                    | Returns the sine of <i>double_exp</i> , where <i>double_exp</i> is an angle expressed in radians.                                                                                                    | DB2 for<br>workstation, MVS,<br>AS/400 |
| SQRT( double_exp )                   | Returns the square root of double_exp.                                                                                                    | DB2 for<br>workstation, MVS,<br>AS/400 |
| TAN( double_exp )                    | Returns the tangent of <i>double_exp</i> , where <i>double_exp</i> is an angle expressed in radians.                                                                                                    | DB2 for<br>workstation, MVS,<br>AS/400 |
| TRUNCATE( numeric_exp, integer_exp ) | Returns <code>numeric_exp</code> truncated to <code>integer_exp</code> places right of the decimal point. If <code>integer_exp</code> is negative, <code>numeric_exp</code> is truncated to   <code>integer_exp</code>   places to the left of the decimal point. | DB2 for<br>workstation, MVS,<br>AS/400 |

## Date and time functions

The date and time functions in this section are supported by DB2 CLI and defined by ODBC using vendor escape clauses.

- Arguments denoted as *timestamp\_exp* can be the name of a column, the result of another scalar function, or a time, date, or timestamp literal.
- Arguments denoted as *date\_exp* can be the name of a column, the result of another scalar function, or a date or timestamp literal, where the underlying data type can be character based, or date or timestamp based.
- Arguments denoted as *time\_exp* can be the name of a column, the result of another scalar function, or a time or timestamp literal, where the underlying data types can be character based, or time or timestamp based.

Table 157. Date and time scalar functions

| Date and time scalar function | Description                                                                                                    | Servers that support the function              |
|-------------------------------|----------------------------------------------------------------------------------------------------|------------------------------------------------|
| CURDATE()                     | Returns the current date as a date value.                                                                                                    | DB2 for<br>workstation, MVS,<br>VM/VSE, AS/400 |
| CURTIME()                     | Returns the current local time as a time value.                                                                                                    | DB2 for<br>workstation, MVS,<br>VM/VSE, AS/400 |
| DAYNAME( date_exp )           | Returns a character string containing the name of the day (Sunday, Monday, Tuesday, Wednesday, Thursday, Friday, Saturday ) for the day portion of <i>date_exp</i> . | DB2 for<br>workstation                         |
| DAYOFMONTH ( date_exp )       | Returns the day of the month in <i>date_exp</i> as an integer value in the range of 1-31.                                                                            | DB2 for<br>workstation, MVS,<br>VM/VSE, AS/400 |
| DAYOFWEEK( date_exp )         | Returns the day of the week in <i>date_exp</i> as an integer value in the range 1-7, where 1 represents Sunday.                                                      | DB2 for<br>workstation,<br>AS/400 (3.6)        |

Table 157. Date and time scalar functions (continued)

| Date and time scalar function      | Description                                                                                                    | Servers that support the function              |
|------------------------------------|----------------------------------------------------------------------------------------------------|------------------------------------------------|
| DAYOFWEEK_ISO( date_exp )          | Returns the day of the week in <code>date_exp</code> as an integer value in the range 1-7, where 1 represents Monday. Note the difference between this function and the DAYOFWEEK() function, where 1 represents Sunday.           | DB2 for<br>workstation, MVS,<br>AS/400         |
| DAYOFYEAR( date_exp )              | Returns the day of the year in <i>date_exp</i> as an integer value in the range 1-366.                                                                                                    | DB2 for<br>workstation,<br>AS/400              |
| HOUR( time_exp )                   | Returns the hour in <i>time_exp</i> as an integer value in the range of 0-23.                                                                                                    | DB2 for<br>workstation, MVS,<br>VM/VSE, AS/400 |
| JULIAN_DAY( date_exp )             | Returns the number of days between <i>date_exp</i> and January 1, 4712 B.C. (the start of the Julian date calendar).                                                                                                    | DB2 for<br>workstation,<br>AS/400              |
| MINUTE( time_exp )                 | Returns the minute in <i>time_exp</i> as integer value in the range of 0-59.                                                                                                    | DB2 for<br>workstation, MVS,<br>VM/VSE, AS/400 |
| MONTH( date_exp )                  | Returns the month in <i>date_exp</i> as an integer value in the range of 1-12.                                                                                                    | DB2 for<br>workstation, MVS,<br>VM/VSE, AS/400 |
| MONTHNAME( date_exp )              | Returns a character string containing the name of month (January, February, March, April, May, June, July, August, September, October, November, December) for the month portion of <code>date_exp</code> .                        | DB2 for<br>workstation                         |
| NOW()                              | Returns the current date and time as a timestamp value.                                                                                                    | DB2 for<br>workstation, MVS,<br>VM/VSE, AS/400 |
| QUARTER( date_exp )                | Returns the quarter in <i>date_exp</i> as an integer value in the range of 1-4.                                                                                                    | DB2 for<br>workstation,<br>AS/400              |
| SECOND( time_exp )                 | Returns the second in <i>time_exp</i> as an integer value in the range of 0-59.                                                                                                    | DB2 for<br>workstation, MVS,<br>VM/VSE, AS/400 |
| SECONDS_SINCE_MIDNIGHT( time_exp ) | Returns the number of seconds in <i>time_exp</i> relative to midnight as an integer value in the range of 0-86400. If <i>time_exp</i> includes a fractional seconds component, the fractional seconds component will be discarded. | DB2 for<br>workstation                         |

Table 157. Date and time scalar functions (continued)

| Date and time scalar function                             | Description                                                                                                    | Servers that support the function       |
|-----------------------------------------------------------|----------------------------------------------------------------------------------------------------|-----------------------------------------|
| TIMESTAMPADD( interval, integer_exp, timestamp_exp )      | Returns the timestamp calculated by adding <code>integer_exp</code> intervals of type <code>interval</code> to <code>timestamp_exp</code> . Valid values of interval are:  • SQL_TSI_FRAC_SECOND  • SQL_TSI_SECOND  • SQL_TSI_MINUTE  • SQL_TSI_HOUR  • SQL_TSI_HOUR  • SQL_TSI_WEEK  • SQL_TSI_WEEK  • SQL_TSI_WARTER  • SQL_TSI_WARTER  • SQL_TSI_YEAR  where fractional seconds are expressed in billionths of a second. If <code>timestamp_exp</code> specifies a time value and <code>interval</code> specifies days, weeks, months, quarters, or years, the date portion of <code>timestamp_exp</code> is set to the current date before calculating the resulting timestamp. If <code>timestamp_exp</code> is a date value and <code>interval</code> specifies fractional seconds, seconds, minutes, or hours, the time portion of <code>timestamp_exp</code> is set to 00:00:00.000000 before calculating the resulting timestamp. An application determines which intervals are supported by calling <code>SQLGetInfo()</code> with the SQL_TIMEDATE_ADD_INTERVALS option. | DB2 for<br>workstation                  |
| TIMESTAMPDIFF( interval, timestamp_exp1, timestamp_exp2 ) | Returns the integer number of intervals of type <i>interval</i> by which <i>timestamp_exp2</i> is greater than <i>timestamp_exp1</i> . Valid values of interval are:  • SQL_TSI_FRAC_SECOND  • SQL_TSI_SECOND  • SQL_TSI_MINUTE  • SQL_TSI_HOUR  • SQL_TSI_HOUR  • SQL_TSI_WEEK  • SQL_TSI_WEEK  • SQL_TSI_WARTER  • SQL_TSI_WARTER  • SQL_TSI_YEAR  where fractional seconds are expressed in billionths of a second. If either timestamp expression is a time value and <i>interval</i> specifies days, weeks, months, quarters, or years, the date portion of that timestamp is set to the current date before calculating the difference between the timestamps. If either timestamp expression is a date value and <i>interval</i> specifies fractional seconds, seconds, minutes, or hours, the time portion of that timestamp is set to 0 before calculating the difference between the timestamps. An application determines which intervals are supported by calling <i>SQLGetInfo()</i> with the SQL_TIMEDATE_DIFF_INTERVALS option.                                      | DB2 for<br>workstation                  |
| WEEK( date_exp )                                          | Returns the week of the year in <i>date_exp</i> as an integer value in the range of 1-54.                                                                                                    | DB2 for<br>workstation,<br>AS/400 (3.6) |

Table 157. Date and time scalar functions (continued)

| Date and time scalar function | Description                                                                                                    | Servers that support the function              |
|-------------------------------|----------------------------------------------------------------------------------------------------|------------------------------------------------|
| WEEK_ISO( date_exp )          | Returns the week of the year in <code>date_exp</code> as an integer value in the range of 1-53. Week 1 is defined as the first week of the year to contain a Thursday. Therefore, Week1 is equivalent to the first week that contains Jan 4, since Monday is considered to be the first day of the week.  Note that WEEK_ISO() differs from the current definition of WEEK(), which returns a value up to 54. For the WEEK() function, Week 1 is the week containing the first Saturday. This is equivalent to the week containing Jan. 1, even if the week contains only one day. | DB2 for<br>workstation                         |
| YEAR( date_exp )              | Returns the year in <i>date_exp</i> as an integer value in the range of 1-9999.                                                                                                    | DB2 for<br>workstation, MVS,<br>VM/VSE, AS/400 |

For those functions that return a character string containing the name of the day of week or the name of the month, these character strings will be National Language Support enabled.

DAYOFWEEK\_ISO() and WEEK\_ISO() are automatically available in a database created in DB2 Version 7 or later. If a database was created prior to Version 7, these functions might not be available. To make DAYOFWEEK\_ISO() and WEEK\_ISO() functions available in such a database, use the db2updb system command.

# **System functions**

The system functions in this section are supported by DB2 CLI and defined by ODBC using vendor escape clauses.

- Arguments denoted as *exp* can be the name of a column, the result of another scalar function, or a literal.
- Arguments denoted as value can be a literal constant.

Table 158. System scalar functions

| System scalar function | Description                                                                                                    | Servers that support the function              |
|------------------------|----------------------------------------------------------------------------------------------------|------------------------------------------------|
| DATABASE()             | Returns the name of the database corresponding to the connection handle ( <i>hdbc</i> ). (The name of the database is also available via <i>SQLGetInfo()</i> by specifying the information type SQL_DATABASE_NAME.) | DB2 for<br>workstation, MVS,<br>VM/VSE, AS/400 |
| IFNULL( exp, value )   | If <i>exp</i> is null, <i>value</i> is returned. If <i>exp</i> is not null, <i>exp</i> is returned. The possible data type(s) of <i>value</i> must be compatible with the data type of <i>exp</i> .                 | DB2 for<br>workstation, MVS,<br>VM/VSE, AS/400 |
| USER()                 | Returns the user's authorization name. (The user's authorization name is also available via <i>SQLGetInfo()</i> by specifying the information type SQL_USER_NAME.)                                                  | DB2 for<br>workstation, MVS,<br>VM/VSE, AS/400 |

# **Conversion function**

The conversion function is supported by DB2 CLI and defined by ODBC using vendor escape clauses.

Each driver and data source determines which conversions are valid between the possible data types. As the driver translates the ODBC syntax into native syntax it will reject the conversions that are not supported by the data source, even if the ODBC syntax is valid.

Use the function SQLGetInfo() with the appropriate convert function masks to determine which conversions are supported by the data source.

Table 159. Conversion Function

| Conversion scalar function       | Description                                                                                                    | Servers that support the function |
|----------------------------------|----------------------------------------------------------------------------------------------------|-----------------------------------|
| CONVERT( expr_value, data_type ) | <ul> <li>data_type indicates the data type of the converted representation of expr_value, and can be either SQL_CHAR or SQL_DOUBLE.</li> <li>expr_value is the value to convert. It can be of various types, depending on the conversions supported by the driver and data source. Use the function SQLGetInfo() with the appropriate convert function masks to determine which conversions are supported by the data source.</li> </ul> | DB2 for<br>workstation            |

# **Chapter 6. Descriptor values**

# **Descriptor FieldIdentifier argument values (CLI)**

The *FieldIdentifier* argument indicates the descriptor field to be set. A descriptor contains the descriptor header, consisting of the header fields described in the next section, and zero or more descriptor records, consisting of the record fields described in the following section.

#### **Header fields**

Each descriptor has a header consisting of the following fields.

**SQL\_DESC\_ALLOC\_TYPE** [All] This read-only SQLSMALLINT header field specifies whether the descriptor was allocated automatically by DB2 CLI or explicitly by the application. The application can obtain, but not modify, this field. The field is set to SQL\_DESC\_ALLOC\_AUTO if the descriptor was automatically allocated. It is set to SQL\_DESC\_ALLOC\_USER if the descriptor was explicitly allocated by the application.

**SQL\_DESC\_ARRAY\_SIZE** [Application descriptors] In ARDs, this SQLUINTEGER header field specifies the number of rows in the rowset. This is the number of rows to be returned by a call to SQLFetch(), SQLFetchScroll(), or SQLSetPos(). The default value is 1. This field can also be set by calling SQLSetStmtAttr() with the SQL\_ATTR\_ROW\_ARRAY\_SIZE attribute.

In APDs, this SQLUINTEGER header field specifies the number of values for each parameter.

The default value of this field is 1. If SQL\_DESC\_ARRAY\_SIZE is greater than 1, SQL\_DESC\_DATA\_PTR, SQL\_DESC\_INDICATOR\_PTR, and SQL\_DESC\_OCTET\_LENGTH\_PTR of the APD or ARD point to arrays. The cardinality of each array is equal to the value of this field.

This field in the ARD can also be set by calling SQLSetStmtAttr() with the SQL\_ROWSET\_SIZE attribute. This field in the APD can also be set by calling SQLSetStmtAttr() with the SQL\_ATTR\_PARAMSET\_SIZE attribute.

**SQL\_DESC\_ARRAY\_STATUS\_PTR** [All] For each descriptor type, this SQLUSMALLINT \* header field points to an array of SQLUSMALLINT values. This array is referred to as:

- row status array (IRD)
- parameter status array (IPD)
- row operation array (ARD)
- parameter operation array (APD)

In the IRD, this header field points to a row status array containing status values after a call to SQLFetch(), SQLFetchScroll(), or SQLSetPos(). The array has as many elements as there are rows in the rowset. The application must allocate an array of SQLUSMALLINTs and set this field to point to the array. The field is set to a null pointer by default. DB2 CLI will populate the array, unless the SQL\_DESC\_ARRAY\_STATUS\_PTR field is set to a null pointer, in which case no status values are generated and the array is not populated.

**Note:** Behavior is undefined if the application sets the elements of the row status array pointed to by the SQL\_DESC\_ARRAY\_STATUS\_PTR field of the IRD. The array is initially populated by a call to SQLFetch(), SQLFetchScroll(), or SQLSetPos(). If the call did not return SQL\_SUCCESS or SQL\_SUCCESS\_WITH\_INFO, the contents of the array pointed to by this field are undefined.

The elements in the array can contain the following values:

- SQL\_ROW\_SUCCESS: The row was successfully fetched and has not changed since it was last fetched.
- SQL\_ROW\_SUCCESS\_WITH\_INFO: The row was successfully fetched and has not changed since it was last fetched. However, a warning was returned about the row.
- SQL\_ROW\_ERROR: An error occurred while fetching the row.
- SQL\_ROW\_UPDATED: The row was successfully fetched and has been updated since it was last fetched. If the row is fetched again, its status is SQL\_ROW\_SUCCESS.
- SQL ROW DELETED: The row has been deleted since it was last fetched.
- SQL\_ROW\_ADDED: The row was inserted by SQLSetPos(). If the row is fetched again, its status is SQL\_ROW\_SUCCESS.
- SQL\_ROW\_NOROW: The rowset overlapped the end of the result set and no row was returned that corresponded to this element of the row status array.

This field in the ARD can also be set by calling SQLSetStmtAttr() with the SQL\_ATTR\_ROW\_STATUS\_PTR attribute.

In the IPD, this header field points to a parameter status array containing status information for each set of parameter values after a call to SQLExecute() or SQLExecDirect(). If the call to SQLExecute() or SQLExecDirect() did not return SQL\_SUCCESS or SQL\_SUCCESS\_WITH\_INFO, the contents of the array pointed to by this field are undefined. The application must allocate an array of SQLUSMALLINTs and set this field to point to the array. The driver will populate the array, unless the SQL\_DESC\_ARRAY\_STATUS\_PTR field is set to a null pointer, in which case no status values are generated and the array is not populated.

The elements in the array can contain the following values:

- SQL\_PARAM\_SUCCESS: The SQL statement was successfully executed for this set of parameters.
- SQL\_PARAM\_SUCCESS\_WITH\_INFO: The SQL statement was successfully executed for this set of parameters; however, warning information is available in the diagnostics data structure.
- SQL\_PARAM\_ERROR: An error occurred in processing this set of parameters. Additional error information is available in the diagnostics data structure.
- SQL\_PARAM\_UNUSED: This parameter set was unused, possibly due to the fact that some previous parameter set caused an error that aborted further processing.
- SQL\_PARAM\_DIAG\_UNAVAILABLE: Diagnostic information is not available. An example of this is when DB2 CLI treats arrays of parameters as a monolithic unit and so does not generate this level of error information.

This field in the APD can also be set by calling SQLSetStmtAttr() with the SQL ATTR PARAM STATUS PTR attribute.

In the ARD, this header field points to a row operation array of values that can be set by the application to indicate whether this row is to be ignored for SQLSetPos() operations.

The elements in the array can contain the following values:

- SQL\_ROW\_PROCEED: The row is included in the bulk operation using SQLSetPos(). (This setting does not guarantee that the operation will occur on the row. If the row has the status SQL\_ROW\_ERROR in the IRD row status array, DB2 CLI may not be able to perform the operation in the row.)
- SQL\_ROW\_IGNORE: The row is excluded from the bulk operation using SQLSetPos().

If no elements of the array are set, all rows are included in the bulk operation. If the value in the SQL\_DESC\_ARRAY\_STATUS\_PTR field of the ARD is a null pointer, all rows are included in the bulk operation; the interpretation is the same as if the pointer pointed to a valid array and all elements of the array were SQL\_ROW\_PROCEED. If an element in the array is set to SQL\_ROW\_IGNORE, the value in the row status array for the ignored row is not changed.

This field in the ARD can also be set by calling SQLSetStmtAttr() with the SQL ATTR ROW OPERATION PTR attribute.

In the APD, this header field points to a parameter operation array of values that can be set by the application to indicate whether this set of parameters is to be ignored when SQLExecute() or SQLExecDirect() is called. The elements in the array can contain the following values:

- SQL\_PARAM\_PROCEED: The set of parameters is included in the SQLExecute() or SQLExecDirect() call.
- SQL\_PARAM\_IGNORE: The set of parameters is excluded from the SQLExecute() or SQLExecDirect() call.

If no elements of the array are set, all sets of parameters in the array are used in the SQLExecute() or SQLExecDirect() calls. If the value in the SQL\_DESC\_ARRAY\_STATUS\_PTR field of the APD is a null pointer, all sets of parameters are used; the interpretation is the same as if the pointer pointed to a valid array and all elements of the array were SQL\_PARAM\_PROCEED.

This field in the APD can also be set by calling SQLSetStmtAttr() with the  $SQL\_ATTR\_PARAM\_OPERATION\_PTR$  attribute.

**SQL\_DESC\_BIND\_OFFSET\_PTR** [Application descriptors] This SQLINTEGER \* header field points to the bind offset. It is set to a null pointer by default. If this field is not a null pointer, DB2 CLI dereferences the pointer and adds the dereferenced value to each of the deferred fields that has a non-null value in the descriptor record (SQL\_DESC\_DATA\_PTR, SQL\_DESC\_INDICATOR\_PTR, and SQL\_DESC\_OCTET\_LENGTH\_PTR) at fetch time, and uses the new pointer values when binding.

The bind offset is always added directly to the values in the SQL\_DESC\_DATA\_PTR, SQL\_DESC\_INDICATOR\_PTR, and SQL\_DESC\_OCTET\_LENGTH\_PTR fields. If the offset is changed to a different value, the new value is still added directly to the value in each descriptor field. The new offset is not added to the field value plus any earlier offset.

This field is a deferred field: it is not used at the time it is set, but is used at a later time by DB2 CLI to retrieve data.

This field in the ARD can also be set by calling SQLSetStmtAttr() with the SQL\_ATTR\_ROW\_BIND\_OFFSET\_PTR attribute. This field in the ARD can also be set by calling SQLSetStmtAttr() with the SQL\_ATTR\_PARAM\_BIND\_OFFSET\_PTR attribute.

**SQL\_DESC\_BIND\_TYPE** [Application descriptors] This SQLINTEGER header field sets the binding orientation to be used for either binding columns or parameters.

In ARDs, this field specifies the binding orientation when SQLFetchScroll() is called on the associated statement handle.

To select column-wise binding for columns, this field is set to SQL\_BIND\_BY\_COLUMN (the default).

This field in the ARD can also be set by calling SQLSetStmtAttr() with SQL\_ATTR\_ROW\_BIND\_TYPE Attribute.

In APDs, this field specifies the binding orientation to be used for dynamic parameters.

To select column-wise binding for parameters, this field is set to SQL\_BIND\_BY\_COLUMN (the default).

This field in the APD can also be set by calling SQLSetStmtAttr() with SQL\_ATTR\_PARAM\_BIND\_TYPE Attribute.

SQL\_DESC\_COUNT [All] This SQLSMALLINT header field specifies the one-based index of the highest-numbered record that contains data. When DB2 CLI sets the data structure for the descriptor, it must also set the COUNT field to show how many records are significant. When an application allocates an instance of this data structure, it does not have to specify how many records to reserve room for. As the application specifies the contents of the records, DB2 CLI takes any required action to ensure that the descriptor handle refers to a data structure of adequate size.

SQL\_DESC\_COUNT is not a count of all data columns that are bound (if the field is in an ARD), or all parameters that are bound (in an APD), but the number of the highest-numbered record. If a column or a parameter with a number that is less than the number of the highest-numbered column is unbound (by calling SQLBindCol() with the *Target ValuePtr* argument set to a null pointer, or SQLBindParameter() with the *Parameter ValuePtr* argument set to a null pointer), SQL\_DESC\_COUNT is not changed. If additional columns or parameters are bound with numbers greater than the highest-numbered record that contains data, DB2 CLI automatically increases the value in the SQL\_DESC\_COUNT field. If all columns or parameters are unbound by calling SQLFreeStmt() with the SQL\_UNBIND option, SQL\_DESC\_COUNT is set to 0.

The value in SQL\_DESC\_COUNT can be set explicitly by an application by calling SQLSetDescField(). If the value in SQL\_DESC\_COUNT is explicitly decreased, all records with numbers greater than the new value in SQL\_DESC\_COUNT are removed, unbinding the columns. If the value in SQL\_DESC\_COUNT is explicitly set to 0, and the field is in an APD, all parameters are unbound. If the value in

SQL\_DESC\_COUNT is explicitly set to 0, and the field is in an ARD, all data buffers except a bound bookmark column are released.

The record count in this field of an ARD does not include a bound bookmark column.

**SQL\_DESC\_ROWS\_PROCESSED\_PTR** [Implementation descriptors] In an IRD, this SQLUINTEGER \* header field points to a buffer containing the number of rows fetched after a call to SQLFetch() or SQLFetchScroll(), or the number of rows affected in a bulk operation performed by a call to SQLSetPos().

In an IPD, this SQLUINTEGER \* header field points to a buffer containing the number of the row as each row of parameters is processed. No row number will be returned if this is a null pointer.

SQL\_DESC\_ROWS\_PROCESSED\_PTR is valid only after SQL\_SUCCESS or SQL\_SUCCESS\_WITH\_INFO has been returned after a call to SQLFetch() or SQLFetchScroll() (for an IRD field) or SQLExecute() or SQLExecDirect() (for an IPD field). If the return code is not one of the above, the location pointed to by SQL\_DESC\_ROWS\_PROCESSED\_PTR is undefined. If the call that fills in the buffer pointed to by this field did not return SQL\_SUCCESS or SQL\_SUCCESS\_WITH\_INFO, the contents of the buffer are undefined, unless it returns SQL\_NO\_DATA, in which case the value in the buffer is set to 0.

This field in the ARD can also be set by calling SQLSetStmtAttr() with the SQL\_ATTR\_ROWS\_FETCHED\_PTR attribute. This field in the ARD can also be set by calling SQLSetStmtAttr() with the SQL\_ATTR\_PARAMS\_PROCESSED\_PTR attribute.

The buffer pointed to by this field is allocated by the application. It is a deferred output buffer that is set by DB2 CLI. It is set to a null pointer by default.

## Record fields

Each descriptor contains one or more records consisting of fields that define either column data or dynamic parameters, depending on the type of descriptor. Each record is a complete definition of a single column or parameter.

**SQL\_DESC\_AUTO\_UNIQUE\_VALUE** [**IRDs**] This read-only SQLINTEGER record field contains SQL\_TRUE if the column is an auto-incrementing column, or SQL\_FALSE if the column is not an auto-incrementing column. This field is read-only, but the underlying auto-incrementing column is not necessarily read-only.

**SQL\_DESC\_BASE\_COLUMN\_NAME** [IRDs] This read-only SQLCHAR record field contains the base column name for the result set column. If a base column name does not exist (as in the case of columns that are expressions), then this variable contains an empty string.

**SQL\_DESC\_BASE\_TABLE\_NAME** [**IRDs**] This read-only SQLCHAR record field contains the base table name for the result set column. If a base table name cannot be defined or is not applicable, then this variable contains an empty string.

**SQL\_DESC\_CASE\_SENSITIVE** [Implementation descriptors] This read-only SQLINTEGER record field contains SQL TRUE if the column or parameter is

treated as case-sensitive for collations and comparisons, or SQL\_FALSE if the column is not treated as case-sensitive for collations and comparisons, or if it is a non-character column.

SQL\_DESC\_CATALOG\_NAME [IRDs] This read-only SQLCHAR record field contains the catalog or qualifier name for the base table that contains the column. The return value is driver-dependent if the column is an expression or if the column is part of a view. If the data source does not support catalogs (or qualifiers) or the catalog or qualifier name cannot be determined, this variable contains an empty string.

SQL\_DESC\_CONCISE\_TYPE [All] This SQLSMALLINT header field specifies the concise data type for all data types.

The values in the SQL\_DESC\_CONCISE\_TYPE and SQL\_DESC\_TYPE fields are interdependent. Each time one of the fields is set, the other must also be set. SQL DESC CONCISE TYPE can be set by a call to SQLBindCol() or SQLBindParameter(), or SQLSetDescField(). SQL\_DESC\_TYPE can be set by a call to SQLSetDescField() or SQLSetDescRec().

If SQL\_DESC\_CONCISE\_TYPE is set to a concise data type, SQL\_DESC\_TYPE field is set to the same value, and the SQL DESC DATETIME INTERVAL CODE field is set to 0.

SQL\_DESC\_DATA\_PTR [Application descriptors and IPDs] This SQLPOINTER record field points to a variable that will contain the parameter value (for APDs) or the column value (for ARDs). The descriptor record (and either the column or parameter that it represents) is unbound if Target ValuePtr in a call to either SQLBindCol() or SQLBindParameter() is a null pointer, or the SQL DESC DATA PTR field in a call to SQLSetDescField() or SQLSetDescRec() is set to a null pointer. Other fields are not affected if the SQL\_DESC\_DATA\_PTR field is set to a null pointer. If the call to SQLFetch() or SQLFetchScroll() that fills in the buffer pointed to by this field did not return SQL\_SUCCESS or SQL\_SUCCESS\_WITH\_INFO, the contents of the buffer are undefined.

This field is a deferred field: it is not used at the time it is set, but is used at a later time by DB2 CLI to retrieve data.

Whenever the SQL\_DESC\_DATA\_PTR field is set, DB2 CLI checks that the value in the SQL\_DESC\_TYPE field contains valid DB2 CLI or ODBC data types, and that all other fields affecting the data types are consistent. Refer to the consistency checks information for more detail.

SQL DESC\_DATETIME\_INTERVAL\_CODE [All] This SQLSMALLINT record field contains the subcode for the specific datetime data type when the SQL\_DESC\_TYPE field is SQL\_DATETIME. This is true for both SQL and C data types.

This field can be set to the following for datetime data types:

Table 160. Datetime subcodes

| Datetime types                                                 | DATETIME_INTERVAL_CODE      |
|----------------------------------------------------------------|-----------------------------|
| SQL_TYPE_DATE/SQL_C_TYPE_DATE<br>SQL_TYPE_TIME/SQL_C_TYPE_TIME | SQL_CODE_DATE SQL_CODE_TIME |

#### Datetime types

#### DATETIME\_INTERVAL\_CODE

SQL\_CODE\_TIMESTAMP

SQL\_TYPE\_TIMESTAMP/ SQL\_C\_TYPE\_TIMESTAMP

ODBC 3.0 defines other values (not listed here) for interval data types, which DB2 CLI does not support. If any other value is specified in a SQLSetDescRec() or SQLSetDescField() call, an error will be generated indicating HY092 (Option type out of range).

**SQL\_DESC\_DATETIME\_INTERVAL\_PRECISION** [All] ODBC 3.0 defines this SQLINTEGER record field, however, DB2 CLI does not support interval data types. The fixed value returned is 0. Any attempt to set this field will result in 01S02 (Option value changed).

**SQL\_DESC\_DISPLAY\_SIZE** [**IRDs**] This read-only SQLINTEGER record field contains the maximum number of characters required to display the data from the column. The value in this field is not the same as the descriptor field SQL\_DESC\_LENGTH because the LENGTH field is undefined for all numeric types.

**SQL\_DESC\_FIXED\_PREC\_SCALE** [Implementation descriptors] This read-only SQLSMALLINT record field is set to SQL\_TRUE if the column is an exact numeric column and has a fixed precision and non-zero scale, or SQL\_FALSE if the column is not an exact numeric column with a fixed precision and scale.

**SQL\_DESC\_INDICATOR\_PTR** [Application descriptors] In ARDs, this SQLINTEGER \* record field points to the indicator variable. This variable contains SQL\_NULL\_DATA if the column value is NULL. For APDs, the indicator variable is set to SQL\_NULL\_DATA to specify NULL dynamic arguments. Otherwise, the variable is zero (unless the values in SQL\_DESC\_INDICATOR\_PTR and SQL\_DESC\_OCTET\_LENGTH\_PTR are the same pointer).

If the SQL\_DESC\_INDICATOR\_PTR field in an ARD is a null pointer, DB2 CLI is prevented from returning information about whether the column is NULL or not. If the column is NULL and INDICATOR\_PTR is a null pointer, SQLSTATE 22002, Indicator variable required but not supplied, is returned when DB2 CLI attempts to populate the buffer after a call to SQLFetch() or SQLFetchScroll(). If the call to SQLFetch() or SQLFetchScroll() did not return SQL\_SUCCESS or SQL\_SUCCESS\_WITH\_INFO, the contents of the buffer are undefined.

The SQL\_DESC\_INDICATOR\_PTR field determines whether the field pointed to by SQL\_DESC\_OCTET\_LENGTH\_PTR is set. If the data value for a column is NULL, DB2 CLI sets the indicator variable to SQL\_NULL\_DATA. The field pointed to by SQL\_DESC\_OCTET\_LENGTH\_PTR is then not set. If a NULL value is not encountered during the fetch, the buffer pointed to by SQL\_DESC\_INDICATOR\_PTR is set to zero, and the buffer pointed to by SQL\_DESC\_OCTET\_LENGTH\_PTR is set to the length of the data.

If the INDICATOR\_PTR field in an APD is a null pointer, the application cannot use this descriptor record to specify NULL arguments.

This field is a deferred field; it is not used at the time it is set, but is used at a later time by DB2 CLI to store data.

- SQL\_DESC\_LABEL [IRDs] This read-only SQLCHAR record field contains the column label or title. If the column does not have a label, this variable contains the column name. If the column is unnamed and unlabeled, this variable contains an empty string.
- SQL\_DESC\_LENGTH [All] This SQLUINTEGER record field is either the maximum or actual character length of a character string or a binary data type. It is the maximum character length for a fixed-length data type, or the actual character length for a variable-length data type. Its value always excludes the null termination character that ends the character string. Note that this field is a count of characters, not a count of bytes.
- SQL\_DESC\_LITERAL\_PREFIX [IRDs] This read-only SQLCHAR record field contains the character or characters that DB2 CLI recognizes as a prefix for a literal of this data type. This variable contains an empty string for a data type for which a literal prefix is not applicable.
- SQL\_DESC\_LITERAL\_SUFFIX [IRDs] This read-only SQLCHAR record field contains the character or characters that DB2 CLI recognizes as a suffix for a literal of this data type. This variable contains an empty string for a data type for which a literal suffix is not applicable.
- SQL\_DESC\_LOCAL\_TYPE\_NAME [Implementation descriptors] This read-only SQLCHAR record field contains any localized (native language) name for the data type that may be different from the regular name of the data type. If there is no localized name, then an empty string is returned. This field is for display purposes only.
- **SQL\_DESC\_NAME** [Implementation descriptors] This SQLCHAR record field in a row descriptor contains the column alias, if it applies. If the column alias does not apply, the column name is returned. In either case, the UNNAMED field is set to SQL\_NAMED. If there is no column name or a column alias, an empty string is returned in the NAME field and the UNNAMED field is set to SQL\_UNNAMED.

An application can set the SQL\_DESC\_NAME field of an IPD to a parameter name or alias to specify stored procedure parameters by name. The SQL\_DESC\_NAME field of an IRD is a read-only field; SQLSTATE HY091 (Invalid descriptor field identifier) will be returned if an application attempts to set it.

In IPDs, this field is undefined if dynamic parameters are not supported. If named parameters are supported and the version of DB2 CLI is capable of describing parameters, then the parameter name is returned in this field.

The column name value can be affected by the environment attribute SQL\_ATTR\_USE\_LIGHT\_OUTPUT\_SQLDA set by SQLSetEnvAttr().

**SQL\_DESC\_NULLABLE** [Implementation descriptors] In IRDs, this read-only SQLSMALLINT record field is SQL NULLABLE if the column can have NULL values; SQL\_NO\_NULLS if the column cannot have NULL values; or SQL\_NULLABLE\_UNKNOWN if it is not known whether the column accepts NULL values. This field pertains to the result set column, not the base column. In IPDs, this field is always set to SQL\_NULLABLE, since dynamic parameters are always nullable, and cannot be set by an application.

**SQL\_DESC\_NUM\_PREC\_RADIX** [All] This SQLINTEGER field contains a value of 2 if the data type in the SQL\_DESC\_TYPE field is an approximate numeric data type, because the SQL\_DESC\_PRECISION field contains the number of bits. This field contains a value of 10 if the data type in the SQL\_DESC\_TYPE field is an exact numeric data type, because the SQL\_DESC\_PRECISION field contains the number of decimal digits. This field is set to 0 for all non-numeric data types.

**SQL\_DESC\_OCTET\_LENGTH** [All] This SQLINTEGER record field contains the length, in bytes, of a character string or binary data type. For fixed-length character types, this is the actual length in bytes. For variable-length character or binary types, this is the maximum length in bytes. This value always excludes space for the null termination character for implementation descriptors and always includes space for the null termination character for application descriptors. For application data, this field contains the size of the buffer. For APDs, this field is defined only for output or input/output parameters.

**SQL\_DESC\_OCTET\_LENGTH\_PTR** [Application descriptors] This SQLINTEGER \* record field points to a variable that will contain the total length in bytes of a dynamic argument (for parameter descriptors) or of a bound column value (for row descriptors).

For an APD, this value is ignored for all arguments except character string and binary; if this field points to SQL\_NTS, the dynamic argument must be null-terminated. To indicate that a bound parameter will be a data-at-execute parameter, an application sets this field in the appropriate record of the APD to a variable that, at execute time, will contain the value SQL\_DATA\_AT\_EXEC. If there is more than one such field, SQL\_DESC\_DATA\_PTR can be set to a value uniquely identifying the parameter to help the application determine which parameter is being requested.

If the OCTET\_LENGTH\_PTR field of an ARD is a null pointer, DB2 CLI does not return length information for the column. If the SQL\_DESC\_OCTET\_LENGTH\_PTR field of an APD is a null pointer, DB2 CLI assumes that character strings and binary values are null terminated. (Binary values should not be null terminated, but should be given a length, in order to avoid truncation.)

If the call to SQLFetch() or SQLFetchScroll() that fills in the buffer pointed to by this field did not return SQL\_SUCCESS or SQL\_SUCCESS\_WITH\_INFO, the contents of the buffer are undefined.

This field is a deferred field: it is not used at the time it is set, but is used at a later time by DB2 CLI to buffer data.

By default this is a pointer to a 4-byte value.

**SQL\_DESC\_PARAMETER\_TYPE** [IPDs] This SQLSMALLINT record field is set to SQL\_PARAM\_INPUT for an input parameter, SQL\_PARAM\_INPUT\_OUTPUT for an input/output parameter, or SQL\_PARAM\_OUTPUT for an output parameter. Set to SQL\_PARAM\_INPUT by default.

For an IPD, the field is set to SQL\_PARAM\_INPUT by default if the IPD is not automatically populated by DB2 CLI (the SQL\_ATTR\_ENABLE\_AUTO\_IPD

statement attribute is SQL\_FALSE). An application should set this field in the IPD for parameters that are not input parameters.

**SQL\_DESC\_PRECISION** [All] This SQLSMALLINT record field contains the number of digits for an exact numeric type, the number of bits in the mantissa (binary precision) for an approximate numeric type, or the numbers of digits in the fractional seconds component for the SQL\_TYPE\_TIME or SQL\_TYPE\_TIMESTAMP data types. This field is undefined for all other data types.

**SQL\_DESC\_SCALE** [All] This SQLSMALLINT record field contains the defined scale for DECIMAL and NUMERIC data types. The field is undefined for all other data types.

**SQL\_DESC\_SCHEMA\_NAME** [IRDs] This read-only SQLCHAR record field contains the schema name of the base table that contains the column. For many DBMS's, this is the owner name. If the data source does not support schemas (or owners) or the schema name cannot be determined, this variable contains an empty string.

**SQL\_DESC\_SEARCHABLE [IRDs]** This read-only SQLSMALLINT record field is set to one of the following values:

- SQL\_PRED\_NONE if the column cannot be used in a WHERE clause. (This is the same as the SQL\_UNSEARCHABLE value defined in ODBC 2.0.)
- SQL\_PRED\_CHAR if the column can be used in a WHERE clause, but only with the LIKE predicate. (This is the same as the SQL\_LIKE\_ONLY value defined in ODBC 2.0.)
- SQL\_PRED\_BASIC if the column can be used in a WHERE clause with all the comparison operators except LIKE. (This is the same as the SQL\_EXCEPT\_LIKE value defined in ODBC 2.0.)
- SQL\_PRED\_SEARCHABLE if the column can be used in a WHERE clause with any comparison operator.

**SQL\_DESC\_TABLE\_NAME** [IRDs] This read-only SQLCHAR record field contains the name of the base table that contains this column.

**SQL\_DESC\_TYPE** [All] This SQLSMALLINT record field specifies the concise SQL or C data type for all data types.

**Note:** ODBC 3.0 defines the SQL\_INTERVAL data type which is not supported by DB2 CLI. Any behavior associated with this data type is not present in DB2 CLI.

The values in the SQL\_DESC\_TYPE and SQL\_DESC\_CONCISE\_TYPE fields are interdependent. Each time one of the fields is set, the other must also be set. SQL\_DESC\_TYPE can be set by a call to SQLSetDescField() or SQLSetDescRec(). SQL\_DESC\_CONCISE\_TYPE can be set by a call to SQLBindCol() or SQLBindParameter(), or SQLSetDescField().

If SQL\_DESC\_TYPE is set to a concise data type, the SQL\_DESC\_CONCISE\_TYPE field is set to the same value, and the SQL\_DESC\_DATETIME\_INTERVAL\_CODE field is set to 0.

When the SQL\_DESC\_TYPE field is set by a call to SQLSetDescField(), the following fields are set to the following default values. The values of the remaining fields of the same record are undefined:

Table 161. Default values

| SQL_DESC_TYPE | Other fields Implicitly Set                                  |
|---------------|--------------------------------------------------------------|
|               | SQL_DESC_LENGTH is set to 1. SQL_DESC_PRECISION is set to 0. |
| SQL_CHAR,     |                                                              |
| SQL_VARCHAR   |                                                              |
|               | SQL_DESC_SCALE is set to 0. SQL_DESC_PRECISION is set to the |
| SQL_DECIMAL,  | precision for the respective data type.                      |
| SQL_NUMERIC   |                                                              |
| SQL_FLOAT     | SQL_DESC_PRECISION is set to the default precision for       |
|               | SQL_FLOAT.                                                   |
| SQL_DATETIME  | SQL_DESC_CONCISE_TYPE and/or                                 |
|               | SQL_DESC_DATETIME_INTERVAL_CODE may be set implicitly to     |
|               | indicate a DATE SQL or C type.                               |
| SQL_INTERVAL  | This data type is not supported by DB2 CLI.                  |

When an application calls SQLSetDescField() to set fields of a descriptor, rather than calling SQLSetDescRec(), the application must first declare the data type. If the values implicitly set are unacceptable, the application can then call SQLSetDescField() to set the unacceptable value explicitly.

**SQL\_DESC\_TYPE\_NAME** [Implementation descriptors] This read-only SQLCHAR record field contains the data-source-dependent type name (for example, CHAR, VARCHAR, and so on). If the data type name is unknown, this variable contains an empty string.

**SQL\_DESC\_UNNAMED** [Implementation descriptors] This SQLSMALLINT record field in a row descriptor is set to either SQL\_NAMED or SQL\_UNNAMED. If the NAME field contains a column alias, or if the column alias does not apply, the UNNAMED field is set to SQL\_NAMED. If there is no column name or a column alias, the UNNAMED field is set to SQL\_UNNAMED.

An application can set the SQL\_DESC\_UNNAMED field of an IPD to SQL\_UNNAMED. SQLSTATE HY091 (Invalid descriptor field identifier) is returned if an application attempts to set the SQL\_DESC\_UNNAMED field of an IPD to SQL\_NAMED. The SQL\_DESC\_UNNAMED field of an IRD is read-only; SQLSTATE HY091 (Invalid descriptor field identifier) will be returned if an application attempts to set it.

**SQL\_DESC\_UNSIGNED** [Implementation descriptors] This read-only SQLSMALLINT record field is set to SQL\_TRUE if the column type is unsigned or non-numeric, or SQL\_FALSE if the column type is signed.

**SQL\_DESC\_UPDATABLE [IRDs]** This read-only SQLSMALLINT record field is set to one of the following values:

- SQL\_ATTR\_READ\_ONLY if the result set column is read-only.
- SQL\_ATTR\_WRITE if the result set column is read-write.
- SQL\_ATTR\_READWRITE\_UNKNOWN if it is not known whether the result set column is updatable or not.

SQL\_DESC\_UPDATABLE describes the updatability of the column in the result set, not the column in the base table. The updatability of the column in the base table on which this result set column is based may be different than the value in this field. Whether a column is updatable can be based on the data type, user privileges, and the definition of the result set itself. If it is unclear whether a column is updatable, SQL\_UPDT\_READWRITE\_UNKNOWN should be returned.

**SQL\_DESC\_USER\_DEFINED\_TYPE\_CODE** [IRDs] This read-only SQLINTEGER returns information that describes the nature of a column's data type. Four values may be returned:

- SQL\_TYPE\_BASE: the column data type is a base data type, such as CHAR, DATE, or DOUBLE).
- SQL\_TYPE\_DISTINCT: the column data type is a distinct user-defined type.
- SQL\_TYPE\_REFERENCE: the column data type is a reference user-defined type.
- SQL\_TYPE\_STRUCTURED: the column data type is a structured user-defined type.

**SQL\_DESC\_CARDINALITY [APD, IPD]** This SQLLEN record field indicates the maximum cardinality of the array value for the specified parameter marker. The IPD value indicates the maximum cardinality that can be sent to the database for an array value. The APD value indicates the maximum cardinality for an array value which is how the application indicates the maximum amount of allocated storage for output parameter array values for a CALL statement.

SQL\_DESC\_CARDINALITY\_PTR [APD] This SQLLEN \* record field points to a variable that will contain the cardinality of a parameter when the statement is executed. For input parameter markers, this is how the application provides the actual cardinality of an array value. For output parameter markers, this is the location where CLI will indicate the cardinality of the returned array value. Note that for output parameters, this value indicates the cardinality of the array returned by the stored procedure - not necessarily the cardinality written to the application, since it's possible for SQL\_DESC\_CARDINALITY(APD) to be less than the actual cardinality returned from the procedure. This is a deferred field - it is not used at the time it is set, but is used at a later time by DB2 CLI.

# Descriptor header and record field initialization values (CLI)

The following tables list the initialization of each field for each type of descriptor, with D indicating that the field is initialized with a default, and ND indicating that the field is initialized without a default. If a number is shown, the default value of the field is that number. The tables also indicate whether a field is read/write (R/W) or read-only (R).

The initialization of header fields is as follows:

Table 162. Initialization of header fields

| Descriptor header field | Туре        | Readable and<br>writable (R/W) or<br>read-only (R) | Initialization value                                                                                                    |
|-------------------------|-------------|----------------------------------------------------|----------------------------------------------------------------------------------------------------|
| SQL_DESC_ALLOC_TYPE     | SQLSMALLINT | • ARD: R<br>• APD: R<br>• IRD: R<br>• IPD: R       | <ul> <li>ARD: SQL_DESC_ALLOC_AUTO for implicit or SQL_DESC_ALLOC_USER for explicit</li> <li>APD: SQL_DESC_ALLOC_AUTO for implicit or SQL_DESC_ALLOC_USER for explicit</li> <li>IRD: SQL_DESC_ALLOC_AUTO</li> <li>IPD: SQL_DESC_ALLOC_AUTO</li> </ul> |

Table 162. Initialization of header fields (continued)

| Descriptor header field         | Туре              | Readable and<br>writable (R/W) or<br>read-only (R)         | Initialization value                                                                                       |
|---------------------------------|-------------------|------------------------------------------------------------|----------------------------------------------------------------------------------------------------|
| SQL_DESC_ARRAY_SIZE             | SQLUINTEGER       | • ARD: R/W • APD: R/W • IRD: Unused • IPD: Unused          | <ul> <li>ARD: <sup>a</sup></li> <li>APD: <sup>a</sup></li> <li>IRD: Unused</li> <li>IPD: Unused</li> </ul> |
| SQL_DESC_ARRAY_STATUS_PTR       | SQLUSMALLINT<br>* | • ARD: R/W<br>• APD: R/W<br>• IRD: R/W<br>• IPD: R/W       | ARD: Null ptr     APD: Null ptr     IRD: Null ptr     IPD: Null ptr                                        |
| SQL_DESC_BIND_OFFSET_PTR        | SQLINTEGER *      | • ARD: R/W • APD: R/W • IRD: Unused • IPD: Unused          | <ul><li>ARD: Null ptr</li><li>APD: Null ptr</li><li>IRD: Unused</li><li>IPD: Unused</li></ul>              |
| SQL_DESC_BIND_TYPE              | SQLINTEGER        | • ARD: R/W • APD: R/W • IRD: Unused • IPD: Unused          | ARD: SQL_BIND_BY_COLUMN     APD: SQL_BIND_BY_COLUMN     IRD: Unused     IPD: Unused                        |
| SQL_DESC_COUNT                  | SQLSMALLINT       | • ARD: R/W<br>• APD: R/W<br>• IRD: R<br>• IPD: R/W         | • ARD: 0<br>• APD: 0<br>• IRD: D<br>• IPD: 0                                                               |
| SQL_DESC_ROWS_<br>PROCESSED_PTR | SQLUINTEGER *     | • ARD: Unused<br>• APD: Unused<br>• IRD: R/W<br>• IPD: R/W | ARD: Unused     APD: Unused     IRD: Null Ptr     IPD: Null Ptr                                            |

a These fields are defined only when the IPD is automatically populated by DB2 CLI. If the fields are not automatically populated then they are undefined. If an application attempts to set these fields, SQLSTATE HY091 (Invalid descriptor field identifier.) will be returned.

The initialization of record fields is as follows:

Table 163. Initialization of record fields

| Descriptor record field    | Туре       | Readable and<br>writable (R/W) or<br>read-only (R)          | Initialization value                                                                 |
|----------------------------|------------|-------------------------------------------------------------|--------------------------------------------------------------------------------------|
| SQL_DESC_AUTO_UNIQUE_VALUE | SQLINTEGER | ARD: Unused     APD: Unused     IRD: R     IPD: Unused      | <ul><li>ARD: Unused</li><li>APD: Unused</li><li>IRD: D</li><li>IPD: Unused</li></ul> |
| SQL_DESC_BASE_COLUMN_NAME  | SQLCHAR *  | • ARD: Unused<br>• APD: Unused<br>• IRD: R<br>• IPD: Unused | <ul><li>ARD: Unused</li><li>APD: Unused</li><li>IRD: D</li><li>IPD: Unused</li></ul> |
| SQL_DESC_BASE_TABLE_NAME   | SQLCHAR *  | • ARD: Unused<br>• APD: Unused<br>• IRD: R<br>• IPD: Unused | <ul><li>ARD: Unused</li><li>APD: Unused</li><li>IRD: D</li><li>IPD: Unused</li></ul> |

Table 163. Initialization of record fields (continued)

| - 16.11                                          |                 | Readable and writable (R/W) or                                                       |                                                                                                    |
|--------------------------------------------------|-----------------|--------------------------------------------------------------------------------------|----------------------------------------------------------------------------------------------------|
| Descriptor record field  SQL_DESC_CASE_SENSITIVE | Type SQLINTEGER | • ARD: Unused • APD: Unused • IRD: R • IPD: R                                        | <ul> <li>Initialization value</li> <li>ARD: Unused</li> <li>APD: Unused</li> <li>IRD: D</li> <li>IPD: D <sup>a</sup></li> </ul> |
| SQL_DESC_CATALOG_NAME                            | SQLCHAR *       | <ul><li>ARD: Unused</li><li>APD: Unused</li><li>IRD: R</li><li>IPD: Unused</li></ul> | <ul><li>ARD: Unused</li><li>APD: Unused</li><li>IRD: D</li><li>IPD: Unused</li></ul>                                            |
| SQL_DESC_CONCISE_TYPE                            | SQLSMALLINT     | • ARD: R/W<br>• APD: R/W<br>• IRD: R<br>• IPD: R/W                                   | <ul><li>ARD: SQL_C_DEFAULT</li><li>APD: SQL_C_DEFAULT</li><li>IRD: D</li><li>IPD: ND</li></ul>                                  |
| SQL_DESC_DATA_PTR                                | SQLPOINTER      | <ul><li>ARD: R/W</li><li>APD: R/W</li><li>IRD: Unused</li><li>IPD: Unused</li></ul>  | <ul> <li>ARD: Null ptr</li> <li>APD: Null ptr</li> <li>IRD: Unused</li> <li>IPD: Unused</li> </ul>                              |
| SQL_DESC_DATETIME_<br>INTERVAL_CODE              | SQLSMALLINT     | • ARD: R/W<br>• APD: R/W<br>• IRD: R<br>• IPD: R/W                                   | ARD: ND APD: ND IRD: D IPD: ND                                                                                                  |
| SQL_DESC_DATETIME_<br>INTERVAL_PRECISION         | SQLINTEGER      | • ARD: R/W<br>• APD: R/W<br>• IRD: R<br>• IPD: R/W                                   | ARD: ND APD: ND IRD: D IPD: ND                                                                                                  |
| SQL_DESC_DISPLAY_SIZE                            | SQLINTEGER      | <ul><li>ARD: Unused</li><li>APD: Unused</li><li>IRD: R</li><li>IPD: Unused</li></ul> | <ul><li>ARD: Unused</li><li>APD: Unused</li><li>IRD: D</li><li>IPD: Unused</li></ul>                                            |
| SQL_DESC_FIXED_PREC_SCALE                        | SQLSMALLINT     | <ul><li>ARD: Unused</li><li>APD: Unused</li><li>IRD: R</li><li>IPD: R</li></ul>      | <ul> <li>ARD: Unused</li> <li>APD: Unused</li> <li>IRD: D</li> <li>IPD: D <sup>a</sup></li> </ul>                               |
| SQL_DESC_INDICATOR_PTR                           | SQLINTEGER *    | <ul><li>ARD: R/W</li><li>APD: R/W</li><li>IRD: Unused</li><li>IPD: Unused</li></ul>  | <ul><li>ARD: Null ptr</li><li>APD: Null ptr</li><li>IRD: Unused</li><li>IPD: Unused</li></ul>                                   |
| SQL_DESC_LABEL                                   | SQLCHAR *       | <ul><li>ARD: Unused</li><li>APD: Unused</li><li>IRD: R</li><li>IPD: Unused</li></ul> | <ul><li>ARD: Unused</li><li>APD: Unused</li><li>IRD: D</li><li>IPD: Unused</li></ul>                                            |
| SQL_DESC_LENGTH                                  | SQLUINTEGER     | • ARD: R/W<br>• APD: R/W<br>• IRD: R<br>• IPD: R/W                                   | ARD: ND APD: ND IRD: D IPD: ND                                                                                                  |
| SQL_DESC_LITERAL_PREFIX                          | SQLCHAR *       | <ul><li>ARD: Unused</li><li>APD: Unused</li><li>IRD: R</li><li>IPD: Unused</li></ul> | <ul><li>ARD: Unused</li><li>APD: Unused</li><li>IRD: D</li><li>IPD: Unused</li></ul>                                            |

Table 163. Initialization of record fields (continued)

| Descriptor record C-13                           | Tuno            | Readable and writable (R/W) or                                                         | Initialization value                                                                                              |
|--------------------------------------------------|-----------------|----------------------------------------------------------------------------------------|----------------------------------------------------------------------------------------------------|
| Descriptor record field  SQL_DESC_LITERAL_SUFFIX | Type  SQLCHAR * | • ARD: Unused • APD: Unused • IRD: R • IPD: Unused                                     | <ul><li>Initialization value</li><li>ARD: Unused</li><li>APD: Unused</li><li>IRD: D</li><li>IPD: Unused</li></ul> |
| SQL_DESC_LOCAL_TYPE_NAME                         | SQLCHAR *       | <ul><li>ARD: Unused</li><li>APD: Unused</li><li>IRD: R</li><li>IPD: R</li></ul>        | <ul> <li>ARD: Unused</li> <li>APD: Unused</li> <li>IRD: D</li> <li>IPD: D <sup>a</sup></li> </ul>                 |
| SQL_DESC_NAME                                    | SQLCHAR *       | ARD: Unused     APD: Unused     IRD: R     IPD: R/W                                    | ARD: ND APD: ND IRD: D IPD: ND                                                                                    |
| SQL_DESC_NULLABLE                                | SQLSMALLINT     | ARD: Unused     APD: Unused     IRD: R     IPD: R                                      | ARD: ND APD: ND IRD: N IPD: ND                                                                                    |
| SQL_DESC_NUM_PREC_RADIX                          | SQLINTEGER      | • ARD: R/W<br>• APD: R/W<br>• IRD: R<br>• IPD: R/W                                     | ARD: ND APD: ND IRD: D IPD: ND                                                                                    |
| SQL_DESC_OCTET_LENGTH                            | SQLINTEGER      | • ARD: R/W<br>• APD: R/W<br>• IRD: R<br>• IPD: R/W                                     | ARD: ND APD: ND IRD: D IPD: ND                                                                                    |
| SQL_DESC_OCTET_LENGTH_PTR                        | SQLINTEGER *    | ARD: R/W     APD: R/W     IRD: Unused     IPD: Unused                                  | <ul><li>ARD: Null ptr</li><li>APD: Null ptr</li><li>IRD: Unused</li><li>IPD: Unused</li></ul>                     |
| SQL_DESC_PARAMETER_TYPE                          | SQLSMALLINT     | <ul><li>ARD: Unused</li><li>APD: Unused</li><li>IPD: Unused</li><li>IRD: R/W</li></ul> | <ul><li>ARD: Unused</li><li>APD: Unused</li><li>IPD: Unused</li><li>IRD: D=SQL_PARAM_INPUT</li></ul>              |
| SQL_DESC_PRECISION                               | SQLSMALLINT     | • ARD: R/W<br>• APD: R/W<br>• IRD: R<br>• IPD: R/W                                     | ARD: ND APD: ND IRD: D IPD: ND                                                                                    |
| SQL_DESC_SCALE                                   | SQLSMALLINT     | • ARD: R/W<br>• APD: R/W<br>• IRD: R<br>• IPD: R/W                                     | ARD: ND APD: ND IRD: D IPD: ND                                                                                    |
| SQL_DESC_SCHEMA_NAME                             | SQLCHAR *       | <ul><li>ARD: Unused</li><li>APD: Unused</li><li>IRD: R</li><li>IPD: Unused</li></ul>   | <ul><li>ARD: Unused</li><li>APD: Unused</li><li>IRD: D</li><li>IPD: Unused</li></ul>                              |
| SQL_DESC_SEARCHABLE                              | SQLSMALLINT     | ARD: Unused     APD: Unused     IRD: R     IPD: Unused                                 | ARD: Unused     APD: Unused     IRD: D     IPD: Unused                                                            |

Table 163. Initialization of record fields (continued)

| Descriptor record field  | Туре        | Readable and<br>writable (R/W) or<br>read-only (R)                                     | Initialization value                                                                              |
|--------------------------|-------------|----------------------------------------------------------------------------------------|---------------------------------------------------------------------------------------------------|
| SQL_DESC_TABLE_NAME      | SQLCHAR *   | <ul><li>ARD: Unused</li><li>APD: Unused</li><li>IRD: R</li><li>IPD: Unused</li></ul>   | <ul><li>ARD: Unused</li><li>APD: Unused</li><li>IRD: D</li><li>IPD: Unused</li></ul>              |
| SQL_DESC_TYPE            | SQLSMALLINT | <ul><li>ARD: R/W</li><li>APD: R/W</li><li>IRD: R</li><li>IPD: R/W</li></ul>            | ARD: SQL_C_DEFAULT     APD: SQL_C_DEFAULT     IRD: D     IPD: ND                                  |
| SQL_DESC_TYPE_NAME       | SQLCHAR *   | <ul><li>ARD: Unused</li><li>APD: Unused</li><li>IRD: R</li><li>IPD: R</li></ul>        | <ul> <li>ARD: Unused</li> <li>APD: Unused</li> <li>IRD: D</li> <li>IPD: D <sup>a</sup></li> </ul> |
| SQL_DESC_UNNAMED         | SQLSMALLINT | <ul><li>ARD: Unused</li><li>APD: Unused</li><li>IRD: R</li><li>IPD: R/W</li></ul>      | ARD: ND APD: ND IRD: D IPD: ND                                                                    |
| SQL_DESC_UNSIGNED        | SQLSMALLINT | <ul><li>ARD: Unused</li><li>APD: Unused</li><li>IRD: R</li><li>IPD: R</li></ul>        | <ul> <li>ARD: Unused</li> <li>APD: Unused</li> <li>IRD: D</li> <li>IPD: D <sup>a</sup></li> </ul> |
| SQL_DESC_UPDATABLE       | SQLSMALLINT | <ul><li>ARD: Unused</li><li>APD: Unused</li><li>IRD: R</li><li>IPD: Unused</li></ul>   | <ul><li>ARD: Unused</li><li>APD: Unused</li><li>IRD: D</li><li>IPD: Unused</li></ul>              |
| SQL_DESC_CARDINALITY     | SQLLEN      | <ul><li>ARD: Unused</li><li>APD: R/W</li><li>IRD: Unused</li><li>IPD: R/W</li></ul>    | <ul><li>ARD: Unused</li><li>APD: D</li><li>IRD: Unused</li><li>IPD: D</li></ul>                   |
| SQL_DESC_CARDINALITY_PTR | SQLLEN *    | <ul><li>ARD: Unused</li><li>APD: R/W</li><li>IRD: Unused</li><li>IPD: Unused</li></ul> | <ul><li>ARD: Unused</li><li>APD: D</li><li>IRD: Unused</li><li>IPD: Unused</li></ul>              |

- a These fields are defined only when the IPD is automatically populated by DB2 CLI. If the fields are not automatically populated then they are undefined. If an application attempts to set these fields, SQLSTATE HY091 (Invalid descriptor field identifier.) will be returned.
- b The SQL\_DESC\_DATA\_PTR field in the IPD can be set to force a consistency check. In a subsequent call to SQLGetDescField() or SQLGetDescRec(), DB2 CLI is not required to return the value that SQL\_DESC\_DATA\_PTR was set to.

# Chapter 7. Header and record fields for the Diagldentifier argument (CLI)

# Header fields

The following header fields can be included in the *DiagIdentifier* argument. The only diagnostic header fields that are defined for a descriptor field are SQL\_DIAG\_NUMBER and SQL\_DIAG\_RETURNCODE.

Table 164. Header fields for Diagldentifier arguments

| Header fields                             | Return type             | Description                                                                                                    |
|-------------------------------------------|-------------------------|----------------------------------------------------------------------------------------------------|
| Header fields  SQL_DIAG_CURSOR_ROW_ COUNT | Return type  SQLINTEGER | This field contains the count of rows in the cursor. Its semantics depend upon the SQLGetInfo() information types:  SQL_DYNAMIC_CURSOR_ ATTRIBUTES2  SQL_FORWARD_ONLY_ CURSOR_ATTRIBUTES2  SQL_KEYSET_CURSOR_ ATTRIBUTES2  SQL_STATIC_CURSOR_ ATTRIBUTES2  Which indicate which row counts are available for each cursor type (in the SQL_CA2_CRC_EXACT and SQL_CA2_CRC_APPROXIMATE bits).  The contents of this field are defined only for statement handles and only after |
|                                           |                         | SQLExecute(), SQLExecDirect(), or SQLMoreResults() has been called. Calling SQLGetDiagField() with a <i>DiagIdentifier</i> of SQL_DIAG_CURSOR_ROW_COUNT on a handle other than a statement handle will return SQL_ERROR.                                                                                                    |
| SQL_DIAG_DYNAMIC_<br>FUNCTION             | CHAR *                  | This is a string that describes the SQL statement that the underlying function executed (see Dynamic function fields for the values that DB2 CLI supports). The contents of this field are defined only for statement handles, and only after a call to SQLExecute() or SQLExecDirect(). The value of this field is undefined before a call to SQLExecute() or SQLExecDirect().                                                                                              |

Table 164. Header fields for Diagldentifier arguments (continued)

| Header fields                       | Return type | Description                                                                                                    |
|-------------------------------------|-------------|----------------------------------------------------------------------------------------------------|
| SQL_DIAG_DYNAMIC_<br>FUNCTION_CODE  | SQLINTEGER  | This is a numeric code that describes the SQL statement that was executed by the underlying function (see Dynamic function fields for the values that DB2 CLI supports). The contents of this field are defined only for statement handles, and only after a call to SQLExecute() or SQLExecDirect(). The value of this field is undefined before a call to SQLExecute(), SQLExecDirect(), or SQLMoreResults(). Calling SQLGetDiagField() with a DiagIdentifier of SQL_DIAG_DYNAMIC_FUNCTION_CODE on a handle other than a statement handle will return SQL_ERROR. The value of this field is undefined before a call to SQLExecute() or SQLExecDirect(). |
| SQL_DIAG_NUMBER                     | SQLINTEGER  | The number of status records that are available for the specified handle.                                                                                                    |
| SQL_DIAG_RELATIVE_<br>COST_ESTIMATE | SQLINTEGER  | If SQLPrepare() is invoked and successful, contains a relative cost estimate of the resources required to process the statement. If deferred prepare is enabled, this field will have the value of 0 until the statement is executed.                                                                                                    |
| SQL_DIAG_RETURNCODE                 | RETCODE     | Return code returned by the last executed function associated with the specified handle. If no function has yet been called on the <i>Handle</i> , SQL_SUCCESS will be returned for SQL_DIAG_RETURNCODE.                                                                                                    |
| SQL_DIAG_ROW_COUNT                  | SQLINTEGER  | The number of rows affected by an insert, delete, or update performed by SQLExecute(), SQLExecDirect(), or SQLSetPos(). It is defined after a cursor specification has been executed. The contents of this field are defined only for statement handles. The data in this field is returned in the <i>RowCountPtr</i> argument of SQLRowCount(). The data in this field is reset after every function call, whereas the row count returned by SQLRowCount() remains the same until the statement is set back to the prepared or allocated state.                                                                                                    |

# Record fields

The following record fields can be included in the *DiagIdentifier* argument:

Table 165. Record fields for Diagldentifier arguments

| Record fields         | Return type | Descritpion                                                                                                    |
|-----------------------|-------------|----------------------------------------------------------------------------------------------------|
| SQL_DIAG_CLASS_ORIGIN | CHAR *      | A string that indicates the document that defines the class and subclass portion of the SQLSTATE value in this record.  DB2 CLI always returns an empty string for |
|                       |             | SQL_DIAG_CLASS_ORIGIN.                                                                                                    |

Table 165. Record fields for Diagldentifier arguments (continued)

| Record fields            | Return type | Descritpion                                                                                                    |
|--------------------------|-------------|----------------------------------------------------------------------------------------------------|
| SQL_DIAG_COLUMN_NUMBER   | SQLINTEGER  | If the SQL_DIAG_ROW_NUMBER field is a valid row number in a rowset or set of parameters, then this field contains the value that represents the column number in the result set. Result set column numbers always start at 1; if this status record pertains to a bookmark column, then the field can be zero. It has the value SQL_NO_COLUMN_NUMBER if the status record is not associated with a column number. If DB2 CLI cannot determine the column number that this record is associated with, this field has the value SQL_COLUMN_NUMBER_UNKNOWN. The contents of this field are defined only for statement handles. |
| SQL_DIAG_CONNECTION_NAME | CHAR *      | A string that indicates the name of the connection that the diagnostic record relates to.  DB2 CLI always returns an empty string for                                                                                                    |
|                          |             | SQL_DIAG_CONNECTION_NAME                                                                                                    |
| SQL_DAIG_ERRMC           | CHAR *      | A string containing one or more message tokens separated by X'FF'.                                                                                                    |
| SQL_DIAG_MESSAGE_TEXT    | CHAR *      | An informational message on the error or warning.                                                                                                    |
| SQL_DIAG_NATIVE          | SQLINTEGER  | A driver/data-source-specific native error code. If there is no native error code, the driver returns 0.                                                                                                    |
| SQL_DIAG_ROW_NUMBER      | SQLINTEGER  | This field contains the row number in the rowset, or the parameter number in the set of parameters, with which the status record is associated. This field has the value SQL_NO_ROW_NUMBER if this status record is not associated with a row number. If DB2 CLI cannot determine the row number that this record is associated with, this field has the value SQL_ROW_NUMBER_UNKNOWN. The contents of this field are defined only for statement handles.                                                                                                    |
| SQL_DIAG_SERVER_NAME     | CHAR *      | A string that indicates the server name that the diagnostic record relates to. It is the same as the value returned for a call to SQLGetInfo() with the SQL_DATA_SOURCE_NAME <i>InfoType</i> . For diagnostic data structures associated with the environment handle and for diagnostics that do not relate to any server, this field is a zero-length string.                                                                                                    |
| SQL_DIAG_SQLSTATE        | CHAR *      | A five-character SQLSTATE diagnostic code.                                                                                                    |

Table 165. Record fields for Diagldentifier arguments (continued)

| Record fields            | Return type | Descritpion                                                                                                    |
|--------------------------|-------------|----------------------------------------------------------------------------------------------------|
| SQL_DIAG_SUBCLASS_ORIGIN | CHAR *      | A string with the same format and valid values as SQL_DIAG_CLASS_ORIGIN, that identifies the defining portion of the subclass portion of the SQLSTATE code. |

# Values of the dynamic function fields

The table below describes the values of SQL\_DIAG\_DYNAMIC\_FUNCTION and SQL\_DIAG\_DYNAMIC\_FUNCTION\_CODE that apply to each type of SQL statement executed by a call to SQLExecute() or SQLExecDirect(). This is the list that DB2 CLI uses. ODBC also specifies other values.

Table 166. Values of dynamic function fields

| SQL statement executed      | Value of SQL_DIAG_<br>DYNAMIC_FUNCTION | Value of SQL_DIAG_DYNAMIC_<br>FUNCTION_CODE |
|-----------------------------|----------------------------------------|---------------------------------------------|
| alter-table-statement       | ALTER TABLE                            | SQL_DIAG_ALTER_TABLE                        |
| create-index-statement      | CREATE INDEX                           | SQL_DIAG_CREATE_INDEX                       |
| create-table-statement      | CREATE TABLE                           | SQL_DIAG_CREATE_TABLE                       |
| create-view-statement       | CREATE VIEW                            | SQL_DIAG_CREATE_VIEW                        |
| cursor-specification        | SELECT CURSOR                          | SQL_DIAG_SELECT_CURSOR                      |
| delete-statement-positioned | DYNAMIC DELETE CURSOR                  | SQL_DIAG_DYNAMIC_DELETE_<br>CURSOR          |
| delete-statement-searched   | DELETE WHERE                           | SQL_DIAG_DELETE_WHERE                       |
| drop-index-statement        | DROP INDEX                             | SQL_DIAG_DROP_INDEX                         |
| drop-table-statement        | DROP TABLE                             | SQL_DIAG_DROP_TABLE                         |
| drop-view-statement         | DROP VIEW                              | SQL_DIAG_DROP_VIEW                          |
| grant-statement             | GRANT                                  | SQL_DIAG_GRANT                              |
| insert-statement            | INSERT                                 | SQL_DIAG_INSERT                             |
| ODBC-procedure-extension    | CALL                                   | SQL_DIAG_PROCEDURE_CALL                     |
| revoke-statement            | REVOKE                                 | SQL_DIAG_REVOKE                             |
| update-statement-positioned | DYNAMIC UPDATE CURSOR                  | SQL_DIAG_DYNAMIC_UPDATE_<br>CURSOR          |
| update-statement-searched   | UPDATE WHERE                           | SQL_DIAG_UPDATE_WHERE                       |
| merge-statement             | "MERGE"                                | SQL_DIAG_MERGE                              |
| Unknown                     | empty string                           | SQL_DIAG_UNKNOWN_<br>STATEMENT              |

# Chapter 8. CLI data type attributes

## SQL symbolic and default data types for CLI applications

The table below lists each of the SQL data types used by CLI applications, with its corresponding symbolic name, and the default C symbolic name.

#### SQL data type

This column contains the SQL data types as they would appear in an SQL CREATE statement. The SQL data types are dependent on the DBMS.

#### Symbolic SQL data type

This column contains SQL symbolic names that are defined (in sqlcli.h) as an integer value. These values are used by various functions to identify the SQL data types listed in the first column.

#### Default C symbolic data type

This column contains C symbolic names, also defined as integer values. These values are used in various function arguments to identify the C data type. The symbolic names are used by various functions, such as SQLBindParameter(), SQLGetData(), and SQLBindCol() to indicate the C data types of the application variables. Instead of explicitly identifying C data types when calling these functions, SQL\_C\_DEFAULT can be specified instead, and DB2 CLI will assume a default C data type based on the SQL data type of the parameter or column as shown by this table. For example, the default C data type of SQL\_DECIMAL is SQL\_C\_CHAR.

It is recommended that applications do not use SQL\_C\_DEFAULT to define C data types because it is less efficient for the CLI driver. Explicitly indicating the C data type in the application is preferred since it yields better performance than using SQL\_C\_DEFAULT.

Table 167. SQL symbolic and default data types

|                             |                        | Default symbolic C data |
|-----------------------------|------------------------|-------------------------|
| SQL data type               | Symbolic SQL data type | type                    |
| BIGINT                      | SQL_BIGINT             | SQL_C_SBIGINT           |
| BINARY                      | SQL_BINARY             | SQL_C_BINARY            |
| BLOB                        | SQL_BLOB               | SQL_C_BINARY            |
| BLOB LOCATOR <sup>a</sup>   | SQL_BLOB_LOCATOR       | SQL_C_BLOB_LOCATOR      |
| CHAR                        | SQL_CHAR               | SQL_C_CHAR              |
| CHAR                        | SQL_TINYINT            | SQL_C_TINYINT           |
| CHAR FOR BIT DATA b         | SQL_BINARY             | SQL_C_BINARY            |
| CHAR FOR BIT DATA           | SQL_BIT                | SQL_C_BINARY            |
| CLOB                        | SQL_CLOB               | SQL_C_CHAR              |
| CLOB LOCATOR <sup>a</sup>   | SQL_CLOB_LOCATOR       | SQL_C_CLOB_LOCATOR      |
| DATE                        | SQL_TYPE_DATE          | SQL_C_TYPE_DATE         |
| DBCLOB                      | SQL_DBCLOB             | SQL_C_DBCHAR            |
| DBCLOB LOCATOR <sup>a</sup> | SQL_DBCLOB_LOCATOR     | SQL_C_DBCLOB_LOCATOR    |
| DECIMAL                     | SQL_DECIMAL            | SQL_C_CHAR              |
|                             |                        |                         |

Table 167. SQL symbolic and default data types (continued)

| SQL data type                          | Symbolic SQL data type   | Default symbolic C data type |
|----------------------------------------|--------------------------|------------------------------|
| DECFLOAT(16)                           | SQL_DECFLOAT             | SQL_C_CHAR                   |
| DECFLOAT(34)                           | SQL_DECFLOAT             | SQL_C_CHAR                   |
| DOUBLE                                 | SQL_DOUBLE               | SQL_C_DOUBLE                 |
| FLOAT                                  | SQL_FLOAT                | SQL_C_DOUBLE                 |
| GRAPHIC                                | SQL_GRAPHIC              | SQL_C_DBCHAR                 |
| INTEGER                                | SQL_INTEGER              | SQL_C_LONG                   |
| LONG VARCHAR b                         | SQL_LONGVARCHAR          | SQL_C_CHAR                   |
| LONG VARCHAR FOR BIT DATA <sup>b</sup> | SQL_LONGVARBINARY        | SQL_C_BINARY                 |
| LONG VARGRAPHIC b                      | SQL_LONGVARGRAPHIC       | SQL_C_DBCHAR                 |
| LONG VARGRAPHIC b                      | SQL_WLONGVARCHAR         | SQL_C_DBCHAR                 |
| NUMERIC <sup>c</sup>                   | SQL_NUMERIC <sup>c</sup> | SQL_C_CHAR                   |
| REAL                                   | SQL_REAL                 | SQL_C_FLOAT                  |
| SMALLINT                               | SQL_SMALLINT             | SQL_C_SHORT                  |
| TIME                                   | SQL_TYPE_TIME            | SQL_C_TYPE_TIME              |
| TIMESTAMP                              | SQL_TYPE_TIMESTAMP       | SQL_C_TYPE_TIMESTAMP         |
| VARBINARY                              | SQL_VARBINARY            | SQL_C_BINARY                 |
| VARCHAR                                | SQL_VARCHAR              | SQL_C_CHAR                   |
| VARCHAR FOR BIT DATA b                 | SQL_VARBINARY            | SQL_C_BINARY                 |
| VARGRAPHIC                             | SQL_VARGRAPHIC           | SQL_C_DBCHAR                 |
| VARGRAPHIC                             | SQL_WVARCHAR             | SQL_C_DBCHAR                 |
| WCHAR                                  | SQL_WCHAR                | SQL_C_WCHAR                  |
| XML                                    | SQL_XML                  | SQL_C_BINARY                 |

- a LOB locator types are not persistent SQL data types, (columns can not be defined with a locator type, they are only used to describe parameter markers, or to represent a LOB value).
- **b** LONG data types and FOR BIT DATA data types should be replaced by an appropriate LOB types whenever possible.
- c NUMERIC is a synonym for DECIMAL on DB2 Version 9.1 for z/OS (DB2 for z/OS), DB2 Server for VSE & VM and DB2 Database for Linux, UNIX, and Windows.

**Note:** The data types DATE, DECIMAL, DECFLOAT(16), DECFLOAT(34), NUMERIC, TIME, and TIMESTAMP cannot be transferred to their default C buffer types without a conversion.

# C data types for CLI applications

The following table lists the generic type definitions for each symbolic C type that is used in CLI applications.

#### C symbolic data type

This column contains C symbolic names, defined as integer values. These values are used in various function arguments to identify the C data type shown in the last column.

## C type

This column contains C defined types, defined in sqlcli.h using a C typedef statement. The values in this column should be used to declare all DB2 CLI related variables and arguments, in order to make the application more portable. Refer to Table 170 on page 463 for a list of additional symbolic data types used for function arguments.

## Base C type

This column is shown for reference only. All variables and arguments should be defined using the symbolic types in the previous column since the base C type is platform dependent. Some of the values are C structures that are described in Table 169 on page 462.

Table 168. C data types

| C symbolic data type            | C type             | Base C type                          |
|---------------------------------|--------------------|--------------------------------------|
| SQL_C_BINARY                    | SQLCHAR            | unsigned char                        |
| SQL_C_BIT                       | SQLCHAR            | unsigned char or char (Value 1 or 0) |
| SQL_C_BLOB_LOCATOR <sup>a</sup> | SQLINTEGER         | 32-bit integer                       |
| SQL_C_CLOB_LOCATOR <sup>a</sup> | SQLINTEGER         | 32-bit integer                       |
| SQL_C_CHAR                      | SQLCHAR            | unsigned char                        |
| SQL_C_DBCHAR                    | SQLDBCHAR          | wchar_t                              |
| SQL_C_DBCLOB_LOCATOR            | SQLINTEGER         | 32-bit integer                       |
| SQL_C_DECIMAL64                 | SQLDECIMAL64       | see Table 169 on page 462            |
| SQL_C_DECIMAL128                | SQLDECIMAL128      | see Table 169 on page 462            |
| SQL_C_DOUBLE                    | SQLDOUBLE          | double                               |
| SQL_C_FLOAT                     | SQLREAL            | float                                |
| SQL_C_LONG                      | SQLINTEGER         | 32-bit integer                       |
| SQL_C_NUMERIC b                 | SQL_NUMERIC_STRUCT | see Table 169 on page 462            |
| SQL_C_SBIGINT                   | SQLBIGINT          | 64-bit integer                       |
| SQL_C_SHORT                     | SQLSMALLINT        | 16-bit integer                       |
| SQL_C_TINYINT                   | SQLSCHAR           | signed char (Range -128 to 127)      |
| SQL_C_TYPE_DATE                 | DATE_STRUCT        | see Table 169 on page 462            |
| SQL_C_TYPE_TIME                 | TIME_STRUCT        | see Table 169 on page 462            |
| SQL_C_TYPE_TIMESTAMP            | TIMESTAMP_STRUCT   | see Table 169 on page 462            |
| SQL_C_UBIGINT                   | SQLUBIGINT         | unsigned 64-bit integer              |
| SQL_C_ULONG                     | SQLUINTEGER        | unsigned 32-bit integer              |
| SQL_C_USHORT                    | SQLUSMALLINT       | unsigned 16-bit integer              |
| SQL_C_UTINYINT                  | SQLUCHAR           | unsigned char                        |
| SQL_C_WCHAR                     | SQLWCHAR           | wchar_t                              |

<sup>•</sup> a LOB Locator Types.

Note: SQL file reference data types (used in embedded SQL) are not needed in DB2 CLI.

<sup>•</sup> b Windows only.

Table 169. C structures

| C type             | Generic structure                                                                                                    | Windows structure                                                                                                    |
|--------------------|----------------------------------------------------------------------------------------------------|----------------------------------------------------------------------------------------------------|
| DATE_STRUCT        |                                                                                                    |                                                                                                    |
|                    | <pre>typedef struct DATE_STRUCT {     SQLSMALLINT year;     SQLUSMALLINT month;     SQLUSMALLINT day; } DATE_STRUCT;</pre>                                                     | <pre>typedef struct tagDATE_STRUCT     {         SWORD</pre>                                                                                                    |
| TIME_STRUCT        |                                                                                                    |                                                                                                    |
|                    | <pre>typedef struct TIME_STRUCT {     SQLUSMALLINT hour;     SQLUSMALLINT minute;     SQLUSMALLINT second; } TIME_STRUCT;</pre>                                                | <pre>typedef struct tagTIME_STRUCT      {         UWORD hour;         UWORD minute;         UWORD second; } TIME_STRUCT;</pre>                                                                                           |
| TIMESTAMP_STRUCT   |                                                                                                    |                                                                                                    |
|                    | <pre>typedef struct TIMESTAMP_STRUCT {     SQLUSMALLINT</pre>                                                                                                    | <pre>typedef struct tagTIMESTAMP_STRUCT {     SWORD     year;     UWORD     month;     UWORD     day;     UWORD     hour;     UWORD     minute;     UWORD     second;     UDWORD     fraction; } TIMESTAMP_STRUCT;</pre> |
| SQLDECIMAL64       | <pre>typedef struct tagSQLDECIMAL64      {         union {             SQLDOUBLE dummy;             SQLCHAR dec64             [SQL_DECFLOAT16_</pre>                           | (No Windows structure. Only a generic structure.)                                                                                                    |
| SQLDECIMAL128      | <pre>typedef struct tagSQLDECIMAL128 {    union {     SQLDOUBLE dummy;     SQLCHAR dec128     [SQL_DECFLOAT34_          COEFFICIENT_LEN];    } udec128; } SQLDECIMAL128;</pre> | (No Windows structure. Only a generic structure.)                                                                                                    |
| SQL_NUMERIC_STRUCT | (No generic structure. Only a Windows structure.)                                                                                                    | <pre>typedef struct tagSQL_NUMERIC_STRUCT {     SQLCHAR    precision;     SQLCHAR    scale;     SQLCHAR    sign; a     SQLCHAR     val[SQL_MAX_NUMERIC_LEN];bc } SQL_NUMERIC_STRUCT;</pre>                               |

| C type | Generic structure | Windows structure |
|--------|-------------------|-------------------|
|--------|-------------------|-------------------|

Refer to Table 170 for more information on the SQLUSMALLINT C data type.

- a Sign field: 1 = positive, 2 = negative
- b A number is stored in the val field of the SQL\_NUMERIC\_STRUCT structure as a scaled integer, in little endian mode (the leftmost byte being the least-significant byte). For example, the number 10.001 base 10, with a scale of 4, is scaled to an integer of 100010. Because this is 186AA in hexadecimal format, the value in SQL\_NUMERIC\_STRUCT would be "AA 86 01 00 00 ... 00", with the number of bytes defined by the SQL\_MAX\_NUMERIC\_LEN #define.
- c The precision and scale fields of the SQL\_C\_NUMERIC data type are never used for input from an application, only for output from the driver to the application. When the driver writes a numeric value into the SQL\_NUMERIC\_STRUCT, it will use its own default as the value for the precision field, and it will use the value in the SQL\_DESC\_SCALE field of the application descriptor (which defaults to 0) for the scale field. An application can provide its own values for precision and scale by setting the SQL\_DESC\_PRECISION and SQL\_DESC\_SCALE fields of the application descriptor.

As well as the data types that map to SQL data types, there are also C symbolic types used for other function arguments such as pointers and handles. Both the generic and ODBC data types are shown below.

**Note:** There are two kinds of drivers that ship with the product: the DB2 CLI driver, and the 64-bit ODBC driver. The 64-bit ODBC Driver handles the differences with type definitions between various ODBC Managers.

Table 170. C Data types and base C data types

| Base C type                | Typical usage                                                                                                    |
|----------------------------|----------------------------------------------------------------------------------------------------|
| void *                     | Pointer to storage for data and parameters.                                                                                                    |
| 1. 1. void *               | Handle used to reference all 4 types of handle information.                                                                                             |
| Z. 32-bit integer          | <ol> <li>64-bit value for Windows 64-bit ODBC Driver<br/>and UNIX 64-bit ODBC Driver</li> </ol>                                                         |
|                            | 2. 32-bit value for all 32-bit platforms and 64-bit DB2 CLI Drivers                                                                                     |
| 1. 1. void *               | Handle referencing environment information.                                                                                                    |
| 2. 32-bit integer          | <ol> <li>64-bit value for Windows 64-bit ODBC Driver<br/>and UNIX 64-bit ODBC Driver</li> </ol>                                                         |
|                            | 2. 32-bit value for all 32-bit platforms and 64-bit DB2 CLI Drivers                                                                                     |
| 1. 1. void *               | Handle referencing database connection information.                                                                                                    |
| 2. 32-bit integer          | <ol> <li>64-bit value for Windows 64-bit ODBC Driver<br/>and UNIX 64-bit ODBC Driver</li> </ol>                                                         |
|                            | 2. 32-bit value for all 32-bit platforms and 64-bit DB2 CLI Drivers                                                                                     |
| 1. 1. void *               | Handle referencing statement information.                                                                                                    |
| 2. 32-bit integer          | <ol> <li>64-bit value for Windows 64-bit ODBC Driver<br/>and UNIX 64-bit ODBC Driver</li> </ol>                                                         |
|                            | 2. 32-bit value for all 32-bit platforms and 64-bit DB2 CLI Drivers                                                                                     |
| unsigned 16-bit<br>integer | Function input argument for unsigned short integer values.                                                                                              |
|                            | void *  1. 1. void * 2. 32-bit integer  1. 1. void * 2. 32-bit integer  1. 1. void * 2. 32-bit integer  1. 1. void * 2. 32-bit integer  unsigned 16-bit |

Table 170. C Data types and base C data types (continued)

| Defined C type | Base C type                                                          | Typical usage                                                                                                    |  |  |  |  |  |  |  |
|----------------|----------------------------------------------------------------------|----------------------------------------------------------------------------------------------------|--|--|--|--|--|--|--|
| SQLUINTEGER    | unsigned 32-bit<br>integer                                           | Function input argument for unsigned long integer values.                                                                                                    |  |  |  |  |  |  |  |
| SQLRETURN      | 16-bit integer                                                       | Return code from DB2 CLI functions.                                                                                                    |  |  |  |  |  |  |  |
| SQLULEN        | <ol> <li>unsigned 64-bit integer</li> <li>unsigned 32-bit</li> </ol> | Function input or output argument for unsigned 64-bit integer values (Windows 64-bit ODBC driver).                                                                                                    |  |  |  |  |  |  |  |
|                | integer                                                              | 2. Function input or output argument for unsigned 32-bit integer values (all other drivers).                                                                                                    |  |  |  |  |  |  |  |
| SQLLEN         | <ol> <li>64-bit integer</li> <li>32-bit integer</li> </ol>           | <ol> <li>Function input or output argument for 64-bit integer values (Windows 64-bit ODBC driver).</li> <li>Function input or output argument for 32-bit integer values (all other drivers).</li> </ol> |  |  |  |  |  |  |  |
| SQLSETPOSIROW  | <ol> <li>64-bit integer</li> <li>16-bit integer</li> </ol>           | <ol> <li>Function input or output argument for 64-bit integer values (Windows 64-bit ODBC driver).</li> <li>Function input or output argument for 16-bit integer values (all other drivers).</li> </ol> |  |  |  |  |  |  |  |

## Data conversions supported in CLI

The table below shows which data type conversions are supported by DB2 CLI.

The first column contains the data type of the SQL data type. The remaining columns represent the C data types. If the C data type columns contain:

- D The conversion is supported and this is the default conversion for the SQL data type.
- X all IBM DBMSs support the conversion.

blank no IBM DBMS supports the conversion.

As an example, the table indicates that an SQLCHAR (or a C character) string can be converted into an SQL\_C\_LONG (a signed long). In contrast, an SQLINTEGER cannot be converted to an SQL\_C\_DBCHAR.

Refer to the tables of data type attributes (precision, scale, length, and display) for more information on the data type formats.

Table 171. Supported data conversions

| Table 171. Su                 | ippo                | rted                  | d da                    | ta c              | onv                         | ers                           | ions                          |                       |                         |                         |                     | 1                 |                       |                           |                           | ı                     |                         |                             |                                   |                               | 1                                 |                               |                               | 1                                       |                         |                         |                                 |                                     |                                         |
|-------------------------------|---------------------|-----------------------|-------------------------|-------------------|-----------------------------|-------------------------------|-------------------------------|-----------------------|-------------------------|-------------------------|---------------------|-------------------|-----------------------|---------------------------|---------------------------|-----------------------|-------------------------|-----------------------------|-----------------------------------|-------------------------------|-----------------------------------|-------------------------------|-------------------------------|-----------------------------------------|-------------------------|-------------------------|---------------------------------|-------------------------------------|-----------------------------------------|
| SQL<br>data type              | S Q L - C - C H A R | S Q L - C - W C H A R | S Q L - C - D B C H A R | S Q L - C - B I T | S Q L - C - T I N Y I N T T | S Q L - C - S T I N Y I N T T | S Q L - C - U T I N Y I N T T | S Q L - C - S H O R T | S Q L - C - S S H O R T | S Q L - C - U S H O R T | S Q L - C - L O N G | S Q L C S L O N G | S Q L - C - U L O N G | S Q L - C - S B I G I N T | S Q L - C - U B I G I N T | S Q L - C - F L O A T | S Q L - C - D O U B L E | S Q L - C - N U M E R I C C | S Q L - C - D E C I M A L - I B M | S Q L C _ D E C I M A L L 6 4 | S Q L C C _ D E C I M A L L 1 2 8 | S Q L - C - T Y P E - D A T E | S Q L - C - T Y P E - T I M E | S Q L - C - T Y P E - T I M E S T A M P | S Q L C D A T A L I N K | S Q L - C - B I N A R Y | S Q L - C L O B - L O C A T O R | S Q L _ C _ B L O B _ L O C A T O R | S Q L _ C _ D B C L O B _ L O C A T O R |
| SQL_CHAR                      | D                   | Х                     |                         | х                 | Х                           | х                             | Х                             | Х                     | Х                       | х                       | х                   | Х                 | х                     | Х                         | Х                         | Х                     | х                       | Х                           |                                   | х                             | х                                 | х                             | Х                             | x                                       |                         | х                       |                                 |                                     | _                                       |
| SQL_WCHAR <sup>4</sup>        | D                   | х                     |                         | х                 | х                           | х                             | х                             | х                     | х                       | х                       | х                   | х                 | х                     | х                         | х                         | х                     | х                       | х                           |                                   | х                             | х                                 | х                             | х                             | х                                       |                         | х                       |                                 |                                     | <u></u>                                 |
| SQL_<br>VARCHAR               | D                   | х                     |                         | х                 | х                           | х                             | х                             | х                     | х                       | х                       | х                   | х                 | х                     | х                         | х                         | х                     | х                       | х                           |                                   | х                             | х                                 | х                             | х                             | х                                       |                         | х                       |                                 |                                     |                                         |
| SQL_<br>WVARCHAR <sup>4</sup> | D                   | х                     |                         | х                 | х                           | х                             | х                             | х                     | х                       | х                       | х                   | х                 | х                     | х                         | х                         | х                     | х                       | х                           |                                   | х                             | х                                 | х                             | х                             | х                                       |                         | х                       |                                 |                                     |                                         |
| SQL_<br>LONG<br>VARCHAR       | D                   | х                     |                         | х                 | х                           | х                             | х                             | х                     | х                       | х                       | х                   | х                 | х                     | х                         | х                         | х                     | х                       | х                           |                                   | х                             | х                                 | х                             | х                             | х                                       |                         | х                       |                                 |                                     |                                         |
| SQL_<br>BINARY                | х                   | х                     |                         |                   |                             |                               |                               |                       |                         |                         |                     |                   |                       |                           |                           |                       |                         |                             |                                   |                               |                                   |                               |                               |                                         |                         | D                       |                                 |                                     |                                         |
| SQL_<br>VARBINARY             | х                   | х                     |                         |                   |                             |                               |                               |                       |                         |                         |                     |                   |                       |                           |                           |                       |                         |                             |                                   |                               |                                   |                               |                               |                                         |                         | D                       |                                 |                                     |                                         |
| SQL_<br>LONG<br>VARBINARY     | х                   | х                     |                         |                   |                             |                               |                               |                       |                         |                         |                     |                   |                       |                           |                           |                       |                         |                             |                                   |                               |                                   |                               |                               |                                         |                         | D                       |                                 |                                     |                                         |
| SQL_<br>GRAPHIC               | х                   | х                     | D                       |                   |                             |                               |                               | х                     |                         | х                       | х                   |                   | х                     | х                         | х                         | х                     | х                       |                             |                                   |                               |                                   |                               |                               |                                         |                         | х                       |                                 |                                     |                                         |
| SQL_<br>VARGRAPHIC            | х                   | х                     | D                       |                   |                             |                               |                               | х                     |                         | х                       | х                   |                   | х                     | х                         | х                         | х                     | х                       |                             |                                   |                               |                                   |                               |                               |                                         |                         | х                       |                                 |                                     |                                         |
| SQL_<br>LONG<br>VARGRAPHIC    | х                   | х                     | D                       |                   |                             |                               |                               | х                     |                         | х                       | х                   |                   | х                     | х                         | х                         | х                     | х                       |                             |                                   |                               |                                   |                               |                               |                                         |                         | х                       |                                 |                                     |                                         |
| SQL_CLOB                      | D                   | х                     |                         |                   |                             |                               |                               |                       |                         |                         |                     |                   |                       |                           |                           |                       |                         |                             |                                   |                               |                                   |                               |                               |                                         |                         | х                       | Х                               |                                     |                                         |
| SQL_BLOB                      | х                   | х                     |                         |                   |                             |                               |                               |                       |                         |                         |                     |                   |                       |                           |                           |                       |                         |                             |                                   |                               |                                   |                               |                               |                                         |                         | D                       |                                 | х                                   |                                         |
| SQL_DBCLOB                    | х                   | х                     | D                       |                   |                             |                               |                               |                       |                         |                         |                     |                   |                       |                           |                           |                       |                         |                             |                                   |                               |                                   |                               |                               |                                         |                         | х                       |                                 |                                     | х                                       |
| SQL_<br>CLOB_<br>LOCATOR      |                     |                       |                         |                   |                             |                               |                               |                       |                         |                         |                     |                   |                       |                           |                           |                       |                         |                             |                                   |                               |                                   |                               |                               |                                         |                         |                         | D                               |                                     |                                         |
| SQL_<br>BLOB_<br>LOCATOR      |                     |                       |                         |                   |                             |                               |                               |                       |                         |                         |                     |                   |                       |                           |                           |                       |                         |                             |                                   |                               |                                   |                               |                               |                                         |                         |                         |                                 | D                                   |                                         |
| SQL_<br>DBCLOB_<br>LOCATOR    |                     |                       |                         |                   |                             |                               |                               |                       |                         |                         |                     |                   |                       |                           |                           |                       |                         |                             |                                   |                               |                                   |                               |                               |                                         |                         |                         |                                 |                                     | D                                       |

Table 171. Supported data conversions (continued)

| Table 171. Su              | ippo            | rte                   | d da                    | ita c             | onv                       | ersi                        | ons                         | (CC                   | ontir                   | nuec                    | <i>a)</i>       |                   |                   |                           |                           |                     |                         |                           |                             |                               |                                 |                               |                               |       |                             |                         |                                 |                                 |                                       |
|----------------------------|-----------------|-----------------------|-------------------------|-------------------|---------------------------|-----------------------------|-----------------------------|-----------------------|-------------------------|-------------------------|-----------------|-------------------|-------------------|---------------------------|---------------------------|---------------------|-------------------------|---------------------------|-----------------------------|-------------------------------|---------------------------------|-------------------------------|-------------------------------|-------|-----------------------------|-------------------------|---------------------------------|---------------------------------|---------------------------------------|
| SQL<br>data type           | S Q L - C H A R | S Q L - C - W C H A R | S Q L - C - D B C H A R | S Q L - C - B I T | S Q L - C - T I N Y I N T | S Q L - C - S T I N Y I N T | S Q L - C - U T I N Y I N T | S Q L - C - S H O R T | S Q L - C - S S H O R T | S Q L - C - U S H O R T | S Q L C L O N G | S Q L C S L O N G | S Q L C U L O N G | S Q L - C - S B I G I N T | S Q L - C - U B I G I N T | S Q L C _ F L O A T | S Q L - C - D O U B L E | S Q L - C - N U M E R I C | S Q L C D E C I M A L I B M | S Q L - C - D E C I M A L 6 4 | S Q L - C - D E C I M A L 1 2 8 | S Q L - C - T Y P E - D A T E | S Q L - C - T Y P E - T I M E | S Q L | S Q L - C - D A T A L I N K | S Q L - C - B I N A R Y | S Q L C _ C L O B L O C A T O R | S Q L C _ B L O B L O C A T O R | S Q L C _ D B C L O B _ L O C A T O R |
| SQL_NUMERIC                | D               | x                     |                         | x                 | x                         | x                           | x                           | x                     | x                       | x                       | х               | х                 | x                 | x                         | х                         | х                   | x                       | x                         | х                           | x                             | x                               |                               |                               |       |                             | x                       |                                 |                                 |                                       |
| SQL_DECIMAL                | D               | x                     |                         | x                 | х                         | х                           | х                           | х                     | х                       | х                       | х               | х                 | х                 | х                         | х                         | х                   | x                       | x                         | х                           | x                             | x                               |                               |                               |       |                             | x                       |                                 |                                 |                                       |
| SQL_DECFLOAT               | D               | х                     |                         | x                 | х                         | Х                           | х                           | х                     | х                       | х                       | х               | х                 | х                 | х                         | х                         | х                   | X                       | X                         |                             | х                             | X                               |                               |                               |       |                             |                         |                                 |                                 |                                       |
|                            |                 |                       |                         |                   |                           |                             |                             |                       |                         |                         |                 |                   |                   |                           |                           |                     |                         |                           |                             |                               |                                 |                               |                               |       |                             |                         |                                 |                                 |                                       |
| SQL_INTEGER                | Х               | X                     |                         | Х                 | Х                         | Х                           | Х                           | Х                     | Х                       | X                       | D <sup>3</sup>  | D <sup>3</sup>    | Х                 | Х                         | Х                         | Х                   | Х                       | X                         |                             | X                             | Х                               |                               |                               |       |                             | Х                       |                                 |                                 | $\vdash$                              |
| SQL_<br>SMALLINT           | х               | х                     |                         | х                 | х                         | Х                           | х                           | D <sup>2</sup>        | D <sup>2</sup>          | х                       | х               | х                 | х                 | х                         | х                         | х                   | х                       | х                         |                             | Х                             | х                               |                               |                               |       |                             | х                       |                                 |                                 |                                       |
| SQL_FLOAT                  | х               | x                     |                         | x                 | х                         | х                           | х                           | х                     | х                       | х                       | х               | х                 | х                 | х                         | х                         | х                   | D                       | x                         |                             | х                             | x                               |                               |                               |       |                             | x                       |                                 |                                 |                                       |
| SQL_DOUBLE                 | х               | x                     |                         | x                 | x                         | x                           | x                           | x                     | x                       | X                       | x               | x                 | x                 | x                         | x                         | х                   | D                       | x                         |                             | x                             | x                               |                               |                               |       |                             | x                       |                                 |                                 |                                       |
| SQL_REAL                   | х               | х                     |                         | x                 | х                         | х                           | х                           | х                     | х                       | х                       | х               | Х                 | х                 | х                         | х                         | D                   | х                       | x                         |                             | х                             | х                               |                               |                               |       |                             | x                       |                                 |                                 |                                       |
|                            | X               | X                     |                         | X                 | X                         | X                           | X                           | X                     | X                       | X                       | X               | X                 | X                 | D                         | X                         | X                   | X                       | X                         |                             | X                             | X                               |                               |                               |       |                             | X                       |                                 |                                 |                                       |
| SQL_BIGINT                 |                 |                       |                         |                   |                           |                             |                             |                       |                         |                         |                 |                   |                   |                           |                           |                     |                         |                           |                             |                               |                                 |                               |                               |       |                             |                         |                                 |                                 |                                       |
| SQL_TINYINT                | Х               | X                     |                         | X                 | D <sup>1</sup>            | D <sup>1</sup>              | X                           | Х                     | Х                       | X                       | Х               | Х                 | Х                 | Х                         | X                         | Х                   | X                       | X                         |                             | Х                             | X                               |                               |                               |       |                             | X                       |                                 |                                 |                                       |
| SQL_BIT                    | Х               | Х                     |                         |                   |                           |                             |                             |                       |                         |                         |                 |                   |                   |                           |                           |                     |                         |                           |                             |                               |                                 |                               |                               |       |                             | D                       |                                 |                                 | $\vdash$                              |
| SQL_<br>TYPE_DATE          | х               | х                     |                         |                   |                           |                             |                             |                       |                         |                         |                 |                   |                   |                           |                           |                     |                         |                           |                             |                               |                                 | D                             |                               | х     |                             |                         |                                 |                                 |                                       |
| SQL_<br>TYPE_TIME          | х               | х                     |                         |                   |                           |                             |                             |                       |                         |                         |                 |                   |                   |                           |                           |                     |                         |                           |                             |                               |                                 |                               | D                             | x     |                             |                         |                                 |                                 |                                       |
| SQL_<br>TYPE_<br>TIMESTAMP | х               | х                     |                         |                   |                           |                             |                             |                       |                         |                         |                 |                   |                   |                           |                           |                     |                         |                           |                             |                               |                                 | х                             | х                             | D     |                             |                         |                                 |                                 |                                       |
| SQL_XML                    | х               | х                     | х                       |                   |                           |                             |                             |                       |                         |                         |                 |                   |                   |                           |                           |                     |                         |                           |                             |                               |                                 |                               |                               |       |                             | D                       |                                 |                                 |                                       |

- 1. The C type SQL\_C\_TINYINT is treated by DB2 CLI as the type SQL\_C\_STINYINT so either type can be considered to be the default.
- 2. The C type SQL\_C\_SHORT is treated by DB2 CLI as the type SQL\_C\_SSHORT so either type can be considered to be the default.
- 3. The C type SQL\_C\_LONG is treated by DB2 CLI as the type SQL\_C\_SLONG so either type can be considered to be the default.
- 4. This type is not supported in the DB2 database but other supported types can be returned to the client as this type because of the setting of a configuration keyword, such as MAPCharToWChar

## SQL to C data conversion in CLI

For a given SQL data type:

- the first column of the table lists the legal input values of the fCType argument in SQLBindCol() and SQLGetData().
- the second column lists the outcomes of a test, often using the *cbValueMax* argument specified in SQLBindCol() or SQLGetData(), which the driver performs to determine if it can convert the data.
- the third and fourth columns list the values (for each outcome) of the *rgbValue* and *pcbValue* arguments specified in the SQLBindCol() or SQLGetData() after the driver has attempted to convert the data.
- the last column lists the SQLSTATE returned for each outcome by SQLFetch(), SQLExtendedFetch(), SQLGetData() or SQLGetSubString().

The tables list the conversions defined by ODBC to be valid for a given SQL data type.

If the *fCType* argument in SQLBindCol() or SQLGetData() contains a value not shown in the table for a given SQL data type, SQLFetch(), or SQLGetData() returns the SQLSTATE 07006 (Restricted data type attribute violation).

If the *fCType* argument contains a value shown in the table but which specifies a conversion not supported by the driver, SQLFetch(), or SQLGetData() returns SQLSTATE HYC00 (Driver not capable).

Though it is not shown in the tables, the *pcbValue* argument contains SQL\_NULL\_DATA when the SQL data value is NULL. For an explanation of the use of *pcbValue* when multiple calls are made to retrieve data, see SQLGetData().

When SQL data is converted to character C data, the character count returned in *pcbValue* does not include the null termination byte. If *rgbValue* is a null pointer, SQLBindCol() or SQLGetData() returns SQLSTATE HY009 (Invalid argument value).

In the following tables:

#### Length of data

the total length of the data after it has been converted to the specified C data type (excluding the null termination byte if the data was converted to a string). This is true even if data is truncated before it is returned to the application.

#### Significant digits

the minus sign (if needed) and the digits to the left of the decimal point.

## Display size

the total number of bytes needed to display data in the character format.

## Converting character SQL data to C data

The character SQL data types are:

- SQL\_CHAR
- SQL\_VARCHAR
- SQL\_LONGVARCHAR
- SQL\_CLOB

Table 172. Converting character SQL data to C data

| Test                                                                                | rgbValue                                                                                                    | pcbValue                      | SQLSTATE                           |
|-------------------------------------------------------------------------------------|----------------------------------------------------------------------------------------------------|-------------------------------|------------------------------------|
| Length of data < cbValueMax                                                         | Data                                                                                                    | Length of<br>data             | 00000                              |
| Length of data >= cbValueMax                                                        | Truncated<br>data                                                                                                    | Length of<br>data             | 01004                              |
| Length of data <=<br>cbValueMax                                                     | Data                                                                                                    | Length of data                | 00000                              |
| Length of data > cbValueMax                                                         | Truncated data                                                                                                    | Length of<br>data             | 01004                              |
| Data converted without truncation <sup>a</sup>                                      | Data                                                                                                    | Size of the C<br>data type    | 00000                              |
| Data converted with truncation, but without loss of significant digits <sup>a</sup> | Data                                                                                                    | Size of the C<br>data type    | 01004                              |
| Conversion of data would result in loss of significant digits <sup>a</sup>          | Untouched                                                                                                    | Size of the C data type       | 22003                              |
| Data is not a number <sup>a</sup>                                                   | Untouched                                                                                                    | Size of the C<br>data type    | 22005                              |
| Data value is a valid date <sup>a</sup>                                             | Data                                                                                                    | 6 <sup>b</sup>                | 00000                              |
| Data value is not a valid date <sup>a</sup>                                         | Untouched                                                                                                    | 6 b                           | 22007                              |
| Data value is a valid time <sup>a</sup>                                             | Data                                                                                                    | 6 <sup>b</sup>                | 00000                              |
| Data value is not a valid time <sup>a</sup>                                         | Untouched                                                                                                    | 6 <sup>b</sup>                | 22007                              |
| Data value is a valid<br>timestamp <sup>a</sup>                                     | Data                                                                                                    | 16 <sup>b</sup>               | 00000                              |
| Data value is not a valid timestamp <sup>a</sup>                                    | Untouched                                                                                                    | 16 <sup>b</sup>               | 22007                              |
|                                                                                     | cbValueMax  Length of data >= cbValueMax  Length of data <= cbValueMax  Length of data > cbValueMax  Length of data > cbValueMax  Data converted without truncation a  Data converted with truncation, but without loss of significant digits a  Conversion of data would result in loss of significant digits a  Data is not a number a  Data value is a valid date a  Data value is not a valid date a  Data value is a valid time a  Data value is not a valid time a  Data value is a valid time a  Data value is a valid time a  Data value is not a valid time a  Data value is not a valid timestamp a | cbValueMax  Length of data >= | Length of data >=   Truncated data |

- The value of *cbValueMax* is ignored for this conversion. The driver assumes that the size of *rgbValue* is the size of the C data type.
- <sup>b</sup> This is the size of the corresponding C data type.
- SQL\_C\_NUMERIC is only supported on Windows platforms.

SQLSTATE 00000 is not returned by SQLGetDiagRec(), rather it is indicated when the function returns SQL\_SUCCESS.

## Converting graphic SQL data to C data

The graphic SQL data types are:

- SQL\_GRAPHIC
- SQL\_VARGRAPHIC
- SQL\_LONGVARGRAPHIC
- SQL\_DBCLOB

Table 173. Converting GRAPHIC SQL data to C data

| fCType       | Test                                               | rgbValue                                                               | pcbValue                | SQLSTATE |
|--------------|----------------------------------------------------|------------------------------------------------------------------------|-------------------------|----------|
| SQL_C_CHAR   | Number of double byte characters * 2 <= cbValueMax | Data                                                                   | Length of data(octects) | 00000    |
|              | Number of double byte characters * 2 > cbValueMax  | Truncated data, to the nearest even byte that is less than cbValueMax. | Length of data(octects) | 01004    |
| SQL_C_DBCHAR | Number of double byte characters * 2 < cbValueMax  | Data                                                                   | Length of data(octects) | 00000    |
|              | Number of double byte characters * 2 >= cbValueMax | Truncated data, to the nearest even byte that is less than cbValueMax. | Length of data(octects) | 01004    |

Note: SQLSTATE 00000 is not returned by SQLGetDiagRec(), rather it is indicated when the function returns SQL\_SUCCESS.

When converting to floating point values, SQLSTATE 22003 will not be returned if non-significant digits of the resulting value are lost.

## Converting numeric SQL data to C data

The numeric SQL data types are:

- SQL\_DECIMAL
- SQL\_NUMERIC
- SQL\_SMALLINT
- SQL\_INTEGER
- SQL\_BIGINT
- SQL\_REAL
- SQL\_FLOAT
- SQL\_DOUBLE

Table 174. Converting numeric SQL data to C data

| fCType                                                                    | Test                                                                                | rgbValue          | pcbValue                   | SQLSTATE |
|---------------------------------------------------------------------------|-------------------------------------------------------------------------------------|-------------------|----------------------------|----------|
| SQL_C_CHAR                                                                | Display size < cbValueMax                                                           | Data              | Length of data             | 00000    |
|                                                                           | Number of significant digits < cbValueMax                                           | Truncated data    | Length of<br>data          | 01004    |
|                                                                           | Number of significant digits >= cbValueMax                                          | Untouched         | Length of<br>data          | 22003    |
| SQL_C_SHORT                                                               | Data converted without truncation <sup>a</sup>                                      | Data              | Size of the C data type    | 00000    |
| SQL_C_LONG<br>SQL_C_FLOAT<br>SQL_C_DOUBLE<br>SQL_C_TINYINT                | Data converted with truncation, but without loss of significant digits <sup>a</sup> | Truncated<br>data | Size of the C data type    | 01004    |
| SQL_C_BIT<br>SQL_C_UBIGINT<br>SQL_C_SBIGINT<br>SQL_C_NUMERIC <sup>b</sup> | Conversion of data would result in loss of significant digits <sup>a</sup>          | Untouched         | Size of the C<br>data type | 22003    |

Table 174. Converting numeric SQL data to C data (continued)

| fCType Test | rgbValue | pcbValue | SQLSTATE |
|-------------|----------|----------|----------|
|-------------|----------|----------|----------|

SQLSTATE 00000 is not returned by SQLGetDiagRec(), rather it is indicated when the function returns SQL\_SUCCESS.

## Converting binary SQL data to C data

The binary SQL data types are:

- SQL\_BINARY
- SQL\_VARBINARY
- SQL\_LONGVARBINARY
- SQL\_BLOB

Table 175. Converting binary SQL data to C data

| fCType       | Test                             | rgbValue          | pcbValue       | SQLSTATE |
|--------------|----------------------------------|-------------------|----------------|----------|
| SQL_C_CHAR   | (Length of data) <<br>cbValueMax | Data              | Length of data | N/A      |
|              | (Length of data) >= cbValueMax   | Truncated<br>data | Length of data | 01004    |
| SQL_C_BINARY | Length of data <=<br>cbValueMax  | Data              | Length of data | N/A      |
|              | Length of data > cbValueMax      | Truncated<br>data | Length of data | 01004    |

## Converting XML SQL data to C data

The XML SQL data type is: SQL\_XML

Table 176. Converting XML SQL data to C data

| fCType       | Test                                               | rgbValue                                                              | pcbValue          | SQLSTATE |
|--------------|----------------------------------------------------|-----------------------------------------------------------------------|-------------------|----------|
| SQL_C_CHAR   | Length of data < cbValueMax                        | Data                                                                  | Length of data    | 00000    |
|              | Length of data >= cbValueMax                       | Truncated<br>data                                                     | Length of data    | 01004    |
| SQL_C_BINARY | Length of data <= cbValueMax                       | Data                                                                  | Length of data    | 00000    |
|              | Length of data > cbValueMax                        | Truncated<br>data                                                     | Length of data    | 01004    |
| SQL_C_DBCHAR | Number of double-byte characters * 2 < cbValueMax  | Data                                                                  | Length of<br>data | 00000    |
|              | Number of double-byte characters * 2 >= cbValueMax | Truncated data, to the nearest even byte that is less than cbValueMax | Length of<br>data | 01004    |

The value of *cbValueMax* is ignored for this conversion. The driver assumes that the size of *rgbValue* is the size of the C data type.

b SQL\_C\_NUMERIC is only supported on Windows platforms.

Table 176. Converting XML SQL data to C data (continued)

| fCType      | Test                                               | rgbValue                                                              | pcbValue          | SQLSTATE |
|-------------|----------------------------------------------------|-----------------------------------------------------------------------|-------------------|----------|
| SQL_C_WCHAR | Number of double-byte characters * 2 < cbValueMax  | Data                                                                  | Length of<br>data | 00000    |
|             | Number of double-byte characters * 2 >= cbValueMax | Truncated data, to the nearest even byte that is less than cbValueMax | Length of<br>data | 01004    |

- SQLSTATE 00000 is not returned by SQLGetDiagRec(), rather it is indicated when the function returns SQL\_SUCCESS.
- 2. Length of data includes any XML declaration in the target encoding.

## Converting date SQL data to C data

The date SQL data type is:

SQL DATE

Table 177. Converting date SQL data to C data

| fCType          | Test              | rgbValue          | pcbValue       | SQLSTATE |
|-----------------|-------------------|-------------------|----------------|----------|
| SQL_C_CHAR      | cbValueMax >= 11  | Data              | 10             | 00000    |
|                 | cbValueMax < 11   | Untouched         | 10             | 22003    |
| SQL_C_DATE      | None <sup>a</sup> | Data              | 6 <sup>b</sup> | 00000    |
| SQL_C_TIMESTAMP | None <sup>a</sup> | Data <sup>c</sup> | 16 ь           | 00000    |

#### Note:

- <sup>a</sup> The value of *cbValueMax* is ignored for this conversion. The driver assumes that the size of *rgbValue* is the size of the C data type.
- This is the size of the corresponding C data type.
- The time fields of the TIMESTAMP\_STRUCT structure are set to zero.

SQLSTATE 00000 is not returned by SQLGetDiagRec(), rather it is indicated when the function returns SQL\_SUCCESS.

When the date SQL data type is converted to the character C data type, the resulting string is in the "yyyy-mm-dd" format.

## Converting Time SQL Data to C Data

The time SQL data type is:

• SQL\_TIME

Table 178. Converting time SQL data to C data

| fCType          | Test              | rgbValue          | pcbValue        | SQLSTATE |
|-----------------|-------------------|-------------------|-----------------|----------|
| SQL_C_CHAR      | cbValueMax >= 9   | Data              | 8               | 00000    |
|                 | cbValueMax < 9    | Untouched         | 8               | 22003    |
| SQL_C_TIME      | None <sup>a</sup> | Data              | 6 <sup>b</sup>  | 00000    |
| SQL_C_TIMESTAMP | None <sup>a</sup> | Data <sup>c</sup> | 16 <sup>b</sup> | 00000    |

Table 178. Converting time SQL data to C data (continued)

| fCType | Test | rgbValue | pcbValue | SQLSTATE |
|--------|------|----------|----------|----------|
|        |      |          |          |          |

- The value of *cbValueMax* is ignored for this conversion. The driver assumes that the size of *rgbValue* is the size of the C data type.
- <sup>b</sup> This is the size of the corresponding C data type.
- The date fields of the TIMESTAMP\_STRUCT structure are set to the current system date of the machine that the application is running, and the time fraction is set to zero.

SQLSTATE 00000 is not returned by SQLGetDiagRec(), rather it is indicated when the function returns SQL\_SUCCESS.

When the time SQL data type is converted to the character C data type, the resulting string is in the "hh:mm:ss" format.

## Converting timestamp SQL data to C data

The timestamp SQL data type is:

SQL TIMESTAMP

Table 179. Converting timestamp SQL data to C data

| fCType          | Test                                | rgbValue                       | pcbValue        | SQLSTATE |
|-----------------|-------------------------------------|--------------------------------|-----------------|----------|
| SQL_C_CHAR      | Display size < cbValueMax           | Data                           | Length of data  | 00000    |
|                 | 19 <= cbValueMax <=<br>Display size | Truncated<br>Data <sup>b</sup> | Length of data  | 01004    |
|                 | cbValueMax < 19                     | Untouched                      | Length of data  | 22003    |
| SQL_C_DATE      | None <sup>a</sup>                   | Truncated<br>data <sup>c</sup> | 6 <sup>e</sup>  | 01004    |
| SQL_C_TIME      | None <sup>a</sup>                   | Truncated<br>data <sup>d</sup> | 6 <sup>e</sup>  | 01004    |
| SQL_C_TIMESTAMP | None <sup>a</sup>                   | Data                           | 16 <sup>e</sup> | 00000    |

#### Note:

- <sup>a</sup> The value of *cbValueMax* is ignored for this conversion. The driver assumes that the size of *rgbValue* is the size of the C data type.
- b The fractional seconds of the timestamp are truncated.
- The time portion of the timestamp is deleted.
- The date portion of the timestamp is deleted.
- e This is the size of the corresponding C data type.

SQLSTATE 00000 is not returned by SQLGetDiagRec(), rather it is indicated when the function returns SQL\_SUCCESS.

When the timestamp SQL data type is converted to the character C data type, the resulting string is in the "yyyy-mm-dd hh:mm:ss.ffffff" format (regardless of the precision of the timestamp SQL data type). If an application requires the ISO format, set the CLI/ODBC configuration keyword PATCH2=33.

## SQL to C data conversion examples

Table 180. SQL to C data conversion examples

|               | SQL data                  |                  | cbValue |                               | SQL   |
|---------------|---------------------------|------------------|---------|-------------------------------|-------|
| SQL data type | value                     | C data type      | max     | rgbValue                      | STATE |
| SQL_CHAR      | abcdef                    | SQL_C_CHAR       | 7       | abcdef\0 a                    | 00000 |
| SQL_CHAR      | abcdef                    | SQL_C_CHAR       | 6       | abcde\0 a                     | 01004 |
| SQL_DECIMAL   | 1234.56                   | SQL_C_CHAR       | 8       | 1234.56\0 a                   | 00000 |
| SQL_DECIMAL   | 1234.56                   | SQL_C_CHAR       | 5       | 1234\0 a                      | 01004 |
| SQL_DECIMAL   | 1234.56                   | SQL_C_CHAR       | 4       |                               | 22003 |
| SQL_DECIMAL   | 1234.56                   | SQL_C_FLOAT      | ignored | 1234.56                       | 00000 |
| SQL_DECIMAL   | 1234.56                   | SQL_C_SHORT      | ignored | 1234                          | 01004 |
| SQL_DATE      | 1992-12-31                | SQL_C_CHAR       | 11      | 1992-12-31\0 a                | 00000 |
| SQL_DATE      | 1992-12-31                | SQL_C_CHAR       | 10      |                               | 22003 |
| SQL_DATE      | 1992-12-31                | SQL_C_ TIMESTAMP | ignored | 1992,12,31, 0,0,0,0           | 00000 |
| SQL_TIMESTAMP | 1992-12-31<br>23:45:55.12 | SQL_C_CHAR       | 23      | 1992-12-31<br>23:45:55.12\0 a | 00000 |
| SQL_TIMESTAMP | 1992-12-31<br>23:45:55.12 | SQL_C_CHAR       | 22      | 1992-12-31<br>23:45:55.1\0 a  | 01004 |
| SQL_TIMESTAMP | 1992-12-31<br>23:45:55.12 | SQL_C_CHAR       | 18      |                               | 22003 |

#### Note:

SQLSTATE 00000 is not returned by SQLGetDiagRec(), rather it is indicated when the function returns SQL\_SUCCESS.

## C to SQL data conversion in CLI

For a given C data type:

- the first column of the table lists the legal input values of the *fSqlType* argument in SQLBindParameter() or SQLSetParam().
- the second column lists the outcomes of a test, often using the length of the parameter data as specified in the *pcbValue* argument in SQLBindParameter() or SQLSetParam(), which the driver performs to determine if it can convert the data.
- the third column lists the SQLSTATE returned for each outcome by SQLExecDirect() or SQLExecute().

The tables list the conversions defined by ODBC to be valid for a given SQL data type.

If the *fSqlType* argument in SQLBindParameter() or SQLSetParam() contains a value not shown in the table for a given C data type, SQLSTATE 07006 is returned (Restricted data type attribute violation).

If the *fSqlType* argument contains a value shown in the table but which specifies a conversion not supported by the driver, SQLBindParameter() or SQLSetParam() returns SQLSTATE HYC00 (Driver not capable).

<sup>&</sup>lt;sup>a</sup> "\0" represents a null termination character.

The numbers in this list are the numbers stored in the fields of the TIMESTAMP\_STRUCT structure.

If the rgbValue and pcbValue arguments specified in SQLBindParameter() or SQLSetParam() are both null pointers, that function returns SQLSTATE HY009 (Invalid argument value).

#### Length of data

the total length of the data after it has been converted to the specified SQL data type (excluding the null termination byte if the data was converted to a string). This is true even if data is truncated before it is sent to the data source.

#### Column length

the maximum number of bytes returned to the application when data is transferred to its default C data type. For character data, the length does not include the null termination byte.

#### Display size

the maximum number of bytes needed to display data in character form.

## Significant digits

the minus sign (if needed) and the digits to the left of the decimal point.

## Converting character C data to SQL data

The character C data type is:

SQL\_C\_CHAR

Table 181. Converting character C data to SQL data

| fSQLType                                                          | Test                                                                   | SQLSTATE                               |
|-------------------------------------------------------------------|------------------------------------------------------------------------|----------------------------------------|
|                                                                   | Length of data <= Column length                                        | N/A                                    |
| SQL_CHAR<br>SQL_VARCHAR<br>SQL_LONGVARCHAR<br>SOL_CLOB            | Length of data > Column length                                         | 22001                                  |
| QL_CLOB                                                           | Data converted without truncation                                      | N/A                                    |
| SQL_DECIMAL<br>SQL_NUMERIC                                        | Data converted with truncation, but without loss of significant digits | 22001                                  |
| QL_SMALLINT<br>QL_INTEGER<br>QL_BIGINT                            | Conversion of data would result in loss of significant digits          | 22003                                  |
| SQL_REAL<br>SQL_FLOAT<br>SQL_DOUBLE                               | Data value is not a numeric value                                      | 22005                                  |
|                                                                   | (Length of data) < Column length                                       | N/A                                    |
| GQL_BINARY<br>GQL_VARBINARY                                       | (Length of data) >= Column length                                      | 22001                                  |
| SQL_LONGVARBINARY<br>SQL_BLOB                                     | Data value is not a hexadecimal value                                  | 22005                                  |
| SQL_DATE                                                          | Data value is a valid date                                             | N/A                                    |
|                                                                   | Data value is not a valid date                                         | 22007                                  |
| QL_TIME                                                           | Data value is a valid time                                             | N/A                                    |
|                                                                   | Data value is not a valid time                                         | 22007                                  |
| SQL_TIMESTAMP                                                     | Data value is a valid timestamp                                        | N/A                                    |
|                                                                   | Data value is not a valid timestamp                                    | 22007                                  |
|                                                                   | Length of data / 2 <= Column length                                    | N/A                                    |
| SQL_GRAPHIC<br>SQL_VARGRAPHIC<br>SQL_LONGVARGRAPHIC<br>SQL_DBCLOB | Length of data / 2 < Column length                                     | 22001                                  |
| SQL_XML                                                           | Data can be implicitly parsed                                          | (several<br>SQLSTATES can<br>returned) |

## Converting numeric C data to SQL data

The numeric C data types are:

- SQL\_C\_SHORT
- SQL\_C\_LONG

- SQL\_C\_FLOAT
- SQL\_C\_DOUBLE
- SQL\_C\_TINYINT
- SQL\_C\_SBIGINT
- SQL\_C\_BIT

Table 182. Converting numeric C data to SQL data

| fSQLType                                          | Test                                                                   | SQLSTATE |
|---------------------------------------------------|------------------------------------------------------------------------|----------|
|                                                   | Data converted without truncation                                      | N/A      |
| SQL_DECIMAL                                       |                                                                        |          |
| GQL_NUMERIC GQL_SMALLINT GQL_INTEGER              | Data converted with truncation, but without loss of significant digits | 22001    |
| SQL_BIGINT<br>SQL_REAL<br>SQL_FLOAT<br>SQL_DOUBLE | Conversion of data would result in loss of significant digits          | 22003    |
|                                                   | Data converted without truncation.                                     | N/A      |
| SQL_CHAR<br>SQL_VARCHAR                           | Conversion of data would result in loss of significant digits.         | 22003    |

## Converting binary C data to SQL data

The binary C data type is:

• SQL\_C\_BINARY

Table 183. Converting binary C data to SQL data

| fSQLType                                       | Test                            | SQLSTATE                            |
|------------------------------------------------|---------------------------------|-------------------------------------|
|                                                | Length of data <= Column length | N/A                                 |
| SQL_CHAR                                       |                                 |                                     |
| SQL_VARCHAR<br>SQL_LONGVARCHAR<br>SQL_CLOB     | Length of data > Column length  | 22001                               |
|                                                | Length of data <= Column length | N/A                                 |
| SQL_BINARY                                     |                                 |                                     |
| SQL_VARBINARY<br>SQL_LONGVARBINARY<br>SQL_BLOB | Length of data > Column length  | 22001                               |
| SQL_XML                                        | Data can be implicitly parsed   | (several SQLSTATES can be returned) |

# Converting DBCHAR C data to SQL data

The double byte C data type is:

• SQL\_C\_DBCHAR

Table 184. Converting DBCHAR C data to SQL data

| fSQLType                                       | Test                                | SQLSTATE                            |
|------------------------------------------------|-------------------------------------|-------------------------------------|
|                                                | Length of data <= Column length x 2 | N/A                                 |
| SQL_CHAR                                       |                                     |                                     |
| SQL_VARCHAR<br>SQL_LONGVARCHAR<br>SQL_CLOB     | Length of data > Column length x 2  | 22001                               |
|                                                | Length of data <= Column length x 2 | N/A                                 |
| SQL_BINARY                                     |                                     |                                     |
| SQL_VARBINARY<br>SQL_LONGVARBINARY<br>SQL_BLOB | Length of data > Column length x 2  | 22001                               |
| SQL_XML                                        | Data can be implicitly parsed       | (several SQLSTATES can be returned) |

## Converting date C data to SQL data

The date C data type is:

• SQL\_C\_DATE

Table 185. Converting date C data to SQL data

| fSQLType                | Test                           | SQLSTATE |
|-------------------------|--------------------------------|----------|
|                         | Column length >= 10            | N/A      |
| SQL_CHAR<br>SQL_VARCHAR | Column length < 10             | 22003    |
| SQL_DATE                | Data value is a valid date     | N/A      |
|                         | Data value is not a valid date | 22007    |
| SQL_TIMESTAMP a         | Data value is a valid date     | N/A      |
|                         | Data value is not a valid date | 22007    |

Note: SQLSTATE 00000 is not returned by SQLGetDiagRec(), rather it is indicated when the function returns SQL\_SUCCESS.

Note: a, the time component of TIMESTAMP is set to zero.

## Converting time C data to SQL data

The time C data type is:

SQL\_C\_TIME

Table 186. Converting time C data to SQL data

| fSQLType                   | Test                           | SQLSTATE |
|----------------------------|--------------------------------|----------|
|                            | Column length >= 8             | N/A      |
| SQL_CHAR<br>SQL_VARCHAR    | Column length < 8              | 22003    |
| SQL_TIME                   | Data value is a valid time     | N/A      |
|                            | Data value is not a valid time | 22007    |
| SQL_TIMESTAMP <sup>a</sup> | Data value is a valid time     | N/A      |
|                            | Data value is not a valid time | 22007    |

Note: SQLSTATE 00000 is not returned by SQLGetDiagRec(), rather it is indicated when the function returns SQL\_SUCCESS.

Note: a The date component of TIMESTAMP is set to the system date of the machine at which the application is running.

## Converting timestamp C data to SQL data

The timestamp C data type is:

SQL\_C\_TIMESTAMP

Table 187. Converting timestamp C data to SQL data

| fSQLType             | Test                                            | SQLSTATE |
|----------------------|-------------------------------------------------|----------|
| SQL_CHAR SQL_VARCHAR | Column length >= Display size                   | N/A      |
|                      | 19 <= Column length < Display size <sup>a</sup> | 22001    |
|                      | Column length < 19                              | 22003    |
| SQL_DATE             | Time fields are zero                            | N/A      |
|                      | Time fields are non-zero                        | 22008    |
|                      | Data value does not contain a valid date b      | 22007    |
| SQL_TIME             | Fractional seconds fields are zero              | N/A      |
|                      | Fractional seconds fields are non-zero          | 22008    |
|                      | Data value does not contain a valid time        | 22007    |
| SQL_TIMESTAMP        | Data value is a valid timestamp                 | N/A      |
|                      | Data value is not a valid timestamp             | 22007    |
| ** .                 |                                                 |          |

Note:

SQLSTATE 00000 is not returned by SQLGetDiagRec(), rather it is indicated when the function returns SQL\_SUCCESS.

## C to SQL data conversion examples

Table 188. C to SQL data conversion examples

| C data type | C data value | SQL data type | Column length | SQL data value | SQL STATE |
|-------------|--------------|---------------|---------------|----------------|-----------|
| SQL_C_CHAR  | abcdef\0     | SQL_CHAR      | 6             | abcdef         | N/A       |
| SQL_C_CHAR  | abcdef\0     | SQL_CHAR      | 5             | abcde          | 22001     |
| SQL_C_CHAR  | 1234.56\0    | SQL_DECIMAL   | 6             | 1234.56        | N/A       |
| SQL_C_CHAR  | 1234.56\0    | SQL_DECIMAL   | 5             | 1234.5         | 22001     |
| SQL_C_CHAR  | 1234.56\0    | SQL_DECIMAL   | 3             |                | 22003     |

a The fractional seconds of the timestamp are truncated.

The timestamp\_struct must reset the hour, minute, second, and fraction to 0, otherwise SQLSTATE 22008 will be returned.

Table 188. C to SQL data conversion examples (continued)

| C data type  | C data value | SQL data type | Column length | SQL data value | SQL STATE |
|--------------|--------------|---------------|---------------|----------------|-----------|
| SQL_C_CHAR   | 4.46.32      | SQL_TIME      | 6             | 4.46.32        | N/A       |
| SQL_C_CHAR   | 4-46-32      | SQL_TIME      | 6             |                | 22007     |
|              |              |               |               | not            |           |
|              |              |               |               | applicable     |           |
| SQL_C_DOUBLE | 123.45       | SQL_CHAR      | 22            |                | N/A       |
|              |              |               |               | 1.23450000     |           |
|              |              |               |               | 000000e+02     |           |
| SQL_C_FLOAT  | 1234.56      | SQL_FLOAT     |               | 1234.56        | N/A       |
|              |              |               | not           |                |           |
|              |              |               | applicable    |                |           |
| SQL_C_FLOAT  | 1234.56      | SQL_INTEGER   |               | 1234           | 22001     |
|              |              |               | not           |                |           |
|              |              |               | applicable    |                |           |
|              |              | SQL_DATE      | 6             | 1992-12-31     | 01004     |
| SQL_C_       | 1992-12-31   |               |               |                |           |
| TIMESTAMP    | 23:45:55.    |               |               |                |           |
|              | 123456       |               |               |                |           |

Note: SQLSTATE 00000 is not returned by SQLGetDiagRec(), rather it is indicated when the function returns SQL\_SUCCESS.

# Data type attributes

# Data type precision (CLI) table

The precision of a numeric column or parameter refers to the maximum number of digits used by the data type of the column or parameter. The precision of a non-numeric column or parameter generally refers to the maximum or the defined number of characters of the column or parameter. The following table defines the precision for each SQL data type.

Table 189. Precision

| fSqlType                                   | Precision                                                                                                    |
|--------------------------------------------|----------------------------------------------------------------------------------------------------|
| SQL_CHAR<br>SQL_VARCHAR<br>SQL_CLOB        | The defined length of the column or parameter. For example, the precision of a column defined as CHAR(10) is 10.                                                         |
| SQL_LONGVARCHAR                            | The maximum length of the column or parameter. <sup>a</sup>                                                                                                    |
| SQL_DECIMAL<br>SQL_DECFLOAT<br>SQL_NUMERIC | The defined maximum number of digits. For example, the precision of a column defined as NUMERIC(10,3) is 10 and the precision of a column defined as DECFLOAT(34) is 34. |
| SQL_SMALLINT b                             | 5                                                                                                    |
| SQL_BIGINT                                 | 19                                                                                                    |
| SQL_INTEGER b                              | 10                                                                                                    |
| SQL_FLOAT <sup>b</sup>                     | 15                                                                                                    |
| SQL_REAL b                                 | 7                                                                                                    |
| SQL_DOUBLE b                               | 15                                                                                                    |
| SQL_BINARY<br>SQL_VARBINARY<br>SQL_BLOB    | The defined length of the column or parameter. For example, the precision of a column defined as CHAR(10) FOR BIT DATA, is 10.                                           |

Table 189. Precision (continued)

| fSqlType                                      | Precision                                                                                                    |
|-----------------------------------------------|----------------------------------------------------------------------------------------------------|
| SQL_LONGVARBINARY                             | The maximum length of the column or parameter.                                                                                                    |
| SQL_DATE b                                    | 10 (the number of characters in the yyyy-mm-dd format).                                                                                                    |
| SQL_TIME b                                    | 8 (the number of characters in the hh:mm:ss format).                                                                                                    |
| SQL_TIMESTAMP                                 | The number of characters in the "yyy-mm-dd hh:mm:ss[.fff[fff]]" format used by the TIMESTAMP data type. For example, if a timestamp does not use seconds or fractional seconds, the precision is 16 (the number of characters in the "yyyy-mm-dd hh:mm" format). If a timestamp uses thousandths of a second, the precision is 23 (the number of characters in the "yyyy-mm-dd hh:mm:ss.fff" format). |
| SQL_GRAPHIC<br>SQL_VARGRAPHIC<br>SQL_DBCLOB   | The defined length of the column or parameter. For example, the precision of a column defined as GRAPHIC(10) is 10.                                                                                                    |
| SQL_LONGVARGRAPHIC                            | The maximum length of the column or parameter.                                                                                                    |
| SQL_WCHAR<br>SQL_WVARCHAR<br>SQL_WLONGVARCHAR | The defined length of the column or parameter. For example, the precision of a column defined as WCHAR(10) is 10.                                                                                                    |
| SQL_XML                                       | 0, unless the XML value is an argument to external routines. For external routines, the precision is the defined length, n, of an XML AS CLOB(n) argument.                                                                                                    |
| Note:                                         |                                                                                                    |
| SQLBindParameter() o                          | recision of a parameter of this data type with or SQLSetParam(), cbParamDef should be set to the total length recision as defined in this table.                                                                                                    |
| The cbColDef argumen                          | nt of SQLBindParameter() is ignored for this data type.                                                                                                    |

# Data type scale (CLI) table

The scale of a numeric column or parameter refers to the maximum number of digits to the right of the decimal point. Note that, for approximate floating point number columns or parameters, the scale is undefined, since the number of digits to the right of the decimal place is not fixed. The following table defines the scale for each SQL data type.

Table 190. Scale

| fSqlType        | Scale           |
|-----------------|-----------------|
|                 | Not applicable. |
| SQL_CHAR        |                 |
| SQL_VARCHAR     |                 |
| SQL_LONGVARCHAR |                 |
| SQL_CLOB        |                 |

Table 190. Scale (continued)

| fSqlType                                                          | Scale                                                                                                    |
|-------------------------------------------------------------------|----------------------------------------------------------------------------------------------------|
| SQL_DECIMAL<br>SQL_NUMERIC                                        | The defined number of digits to the right of the decimal place. For example, the scale of a column defined as NUMERIC(10, 3) is 3.                                                                       |
| SQL_SMALLINT                                                      | 0                                                                                                    |
| SQL_INTEGER<br>SQL_BIGINT                                         |                                                                                                    |
| SQL_REAL<br>SQL_FLOAT<br>SQL_DECFLOAT<br>SQL_DOUBLE               | Not applicable.                                                                                                    |
| SQL_BINARY<br>SQL_VARBINARY<br>SQL_LONGVARBINARY<br>SQL_BLOB      | Not applicable.                                                                                                    |
| SQL_DATE<br>SQL_TIME                                              | Not applicable.                                                                                                    |
| SQL_TIMESTAMP                                                     | The number of digits to the right of the decimal point in the "yyyy-mm-dd hh:mm:ss[fff[fff]]" format. For example, if the TIMESTAMP data type uses the "yyyy-mm-dd hh:mm:ss.fff" format, the scale is 3. |
| SQL_GRAPHIC<br>SQL_VARGRAPHIC<br>SQL_LONGVARGRAPHIC<br>SQL_DBCLOB | Not applicable.                                                                                                    |
| SQL_WCHAR<br>SQL_WVARCHAR<br>SQL_WLONGVARCHAR                     | Not applicable.                                                                                                    |
| SQL_XML                                                           | Not applicable.                                                                                                    |

# Data type length (CLI) table

The length of a column is the maximum number of *bytes* returned to the application when data is transferred to its default C data type. For character data, the length does not include the null termination byte. Note that the length of a column might be different than the number of bytes required to store the data on the data source.

The following table defines the length for each SQL data type.

Table 191. Length

| 4C alTrue                                   | Longth                                                                                                    |
|---------------------------------------------|----------------------------------------------------------------------------------------------------|
| fSqlType  SQL_CHAR SQL_VARCHAR SQL_CLOB     | Length  The defined length of the column. For example, the length of a column defined as CHAR(10) is 10.                                                                                                    |
| SQL_LONGVARCHAR                             | The maximum length of the column.                                                                                                    |
| SQL_DECIMAL<br>SQL_NUMERIC                  | The maximum number of digits plus two. Since these data types are returned as character strings, characters are needed for the digits, a sign, and a decimal point. For example, the length of a column defined as NUMERIC(10,3) is 12. |
| SQL_DECFLOAT                                | If the column is defined as DECFLOAT(16) then the length is 8. If the column is defined as DECFLOAT(34) then the length is 16.                                                                                                    |
| SQL_SMALLINT                                | 2 (two bytes).                                                                                                    |
| SQL_INTEGER                                 | 4 (four bytes).                                                                                                    |
| SQL_BIGINT                                  | 8 (eight bytes).                                                                                                    |
| SQL_REAL                                    | 4 (four bytes).                                                                                                    |
| SQL_FLOAT                                   | 8 (eight bytes).                                                                                                    |
| SQL_DOUBLE                                  | 8 (eight bytes).                                                                                                    |
| SQL_BINARY<br>SQL_VARBINARY<br>SQL_BLOB     | The defined length of the column. For example, the length of a column defined as CHAR(10) FOR BIT DATA is 10.                                                                                                    |
| SQL_LONGVARBINARY                           | The maximum length of the column.                                                                                                    |
| SQL_DATE<br>SQL_TIME                        | 6 (the size of the DATE_STRUCT or TIME_STRUCT structure).                                                                                                    |
| SQL_TIMESTAMP                               | 16 (the size of the TIMESTAMP_STRUCT structure).                                                                                                    |
| SQL_GRAPHIC<br>SQL_VARGRAPHIC<br>SQL_DBCLOB | The defined length of the column times 2. For example, the length of a column defined as GRAPHIC(10) is 20.                                                                                                    |
| SQL_LONGVARGRAPHIC                          | The maximum length of the column times 2.                                                                                                    |

Table 191. Length (continued)

| fSqlType                                      | Length                                                                                                    |
|-----------------------------------------------|----------------------------------------------------------------------------------------------------|
| SQL_WCHAR<br>SQL_WVARCHAR<br>SQL_WLONGVARCHAR | The defined length of the column times 2. For example, the length of a column defined as WCHAR(10) is 20. |
| SQL_XML                                       | 0 (stored XML documents are limited to 2GB in size however)                                               |

# Data type display (CLI) table

The display size of a column is the maximum number of *bytes* needed to display data in character form. The following table defines the display size for each SQL data type.

Table 192. Display size

| fSqlType                                | Display size                                                                                                    |
|-----------------------------------------|----------------------------------------------------------------------------------------------------|
| SQL_CHAR<br>SQL_VARCHAR<br>SQL_CLOB     | The defined length of the column. For example, the display size of a column defined as CHAR(10) is 10.                                                                                                |
| SQL_LONGVARCHAR                         | The maximum length of the column.                                                                                                    |
| SQL_DECIMAL<br>SQL_NUMERIC              | The precision of the column plus two (a sign, precision digits, and a decimal point). For example, the display size of a column defined as NUMERIC(10,3) is 12.                                       |
| SQL_DECFLOAT                            | If the column is defined as DECFLOAT(16) then the display length is 23. If the column is defined as DECFLOAT(34) then the display length is 42.                                                       |
| SQL_SMALLINT                            | 6 (a sign and 5 digits).                                                                                                    |
| SQL_INTEGER                             | 11 (a sign and 10 digits).                                                                                                    |
| SQL_BIGINT                              | 20 (a sign and 19 digits).                                                                                                    |
| SQL_REAL                                | 13 (a sign, 7 digits, a decimal point, the letter E, a sign, and 2 digits).                                                                                                    |
| SQL_FLOAT<br>SQL_DOUBLE                 | 22 (a sign, 15 digits, a decimal point, the letter E, a sign, and 3 digits).                                                                                                    |
| SQL_BINARY<br>SQL_VARBINARY<br>SQL_BLOB | The defined maximum length of the column times 2 (each binary byte is represented by a 2 digit hexadecimal number). For example, the display size of a column defined as CHAR(10) FOR BIT DATA is 20. |
| SQL_LONGVARBINARY                       | The maximum length of the column times 2.                                                                                                    |
| SQL_DATE                                | 10 (a date in the format yyyy-mm-dd).                                                                                                    |
| SQL_TIME                                | 8 (a time in the format hh:mm:ss).                                                                                                    |

Table 192. Display size (continued)

| fSqlType                                    | Display size                                                                                                    |
|---------------------------------------------|----------------------------------------------------------------------------------------------------|
| SQL_TIMESTAMP                               | 19 (if the scale of the timestamp is 0) or 20 plus the scale of the timestamp (if the scale is greater than 0). This is the number of characters in the "yyyy-mm-dd hh:mm:ss[fff[fff]]" format. For example, the display size of a column storing thousandths of a second is 23 (the number of characters in "yyyy-mm-dd hh:mm:ss.fff"). |
| SQL_GRAPHIC<br>SQL_VARGRAPHIC<br>SQL_DBCLOB | Twice the defined length of the column or parameter. For example, the display size of a column defined as GRAPHIC(10) is 20.                                                                                                    |
| SQL_LONGVARGRAPHIC                          | The maximum length of the column or parameter.                                                                                                    |
| SQL_XML                                     | 0                                                                                                    |

# Part 2. Appendixes

# Appendix A. Overview of the DB2 technical information

DB2 technical information is available through the following tools and methods:

- DB2 Information Center
  - Topics (Task, concept and reference topics)
  - Help for DB2 tools
  - Sample programs
  - Tutorials
- DB2 books
  - PDF files (downloadable)
  - PDF files (from the DB2 PDF DVD)
  - printed books
- Command line help
  - Command help
  - Message help

**Note:** The DB2 Information Center topics are updated more frequently than either the PDF or the hard-copy books. To get the most current information, install the documentation updates as they become available, or refer to the DB2 Information Center at ibm.com<sup>®</sup>.

You can access additional DB2 technical information such as technotes, white papers, and IBM Redbooks® publications online at ibm.com. Access the DB2 Information Management software library site at http://www.ibm.com/software/data/sw-library/.

#### **Documentation feedback**

We value your feedback on the DB2 documentation. If you have suggestions for how to improve the DB2 documentation, send an email to db2docs@ca.ibm.com. The DB2 documentation team reads all of your feedback, but cannot respond to you directly. Provide specific examples wherever possible so that we can better understand your concerns. If you are providing feedback on a specific topic or help file, include the topic title and URL.

Do not use this email address to contact DB2 Customer Support. If you have a DB2 technical issue that the documentation does not resolve, contact your local IBM service center for assistance.

# DB2 technical library in hardcopy or PDF format

The following tables describe the DB2 library available from the IBM Publications Center at www.ibm.com/shop/publications/order. English DB2 Version 9.5 manuals in PDF format and translated versions can be downloaded from www.ibm.com/support/docview.wss?rs=71&uid=swg2700947.

Although the tables identify books available in print, the books might not be available in your country or region.

© IBM Corporation 1993, 2008 485

The form number increases each time a manual is updated. Ensure that you are reading the most recent version of the manuals, as listed below.

**Note:** The DB2 Information Center is updated more frequently than either the PDF or the hard-copy books.

Table 193. DB2 technical information

| Name                                                                          | Form Number  | Available in print |
|-------------------------------------------------------------------------------|--------------|--------------------|
| Administrative API Reference                                                  | SC23-5842-01 | Yes                |
| Administrative Routines and Views                                             | SC23-5843-01 | No                 |
| Call Level Interface Guide and<br>Reference, Volume 1                         | SC23-5844-01 | Yes                |
| Call Level Interface Guide and<br>Reference, Volume 2                         | SC23-5845-01 | Yes                |
| Command Reference                                                             | SC23-5846-01 | Yes                |
| Data Movement Utilities Guide and Reference                                   | SC23-5847-01 | Yes                |
| Data Recovery and High<br>Availability Guide and Reference                    | SC23-5848-01 | Yes                |
| Data Servers, Databases, and<br>Database Objects Guide                        | SC23-5849-01 | Yes                |
| Database Security Guide                                                       | SC23-5850-01 | Yes                |
| Developing ADO.NET and OLE<br>DB Applications                                 | SC23-5851-01 | Yes                |
| Developing Embedded SQL<br>Applications                                       | SC23-5852-01 | Yes                |
| Developing Java Applications                                                  | SC23-5853-01 | Yes                |
| Developing Perl and PHP<br>Applications                                       | SC23-5854-01 | No                 |
| Developing User-defined Routines (SQL and External)                           | SC23-5855-01 | Yes                |
| Getting Started with Database<br>Application Development                      | GC23-5856-01 | Yes                |
| Getting Started with DB2 installation and administration on Linux and Windows | GC23-5857-01 | Yes                |
| Internationalization Guide                                                    | SC23-5858-01 | Yes                |
| Message Reference, Volume 1                                                   | GI11-7855-00 | No                 |
| Message Reference, Volume 2                                                   | GI11-7856-00 | No                 |
| Migration Guide                                                               | GC23-5859-01 | Yes                |
| Net Search Extender<br>Administration and User's Guide                        | SC23-8509-01 | Yes                |
| Partitioning and Clustering Guide                                             | SC23-5860-01 | Yes                |
| Query Patroller Administration and User's Guide                               | SC23-8507-00 | Yes                |
| Quick Beginnings for IBM Data<br>Server Clients                               | GC23-5863-01 | No                 |

Table 193. DB2 technical information (continued)

| Name                                                                                   | Form Number  | Available in print |
|----------------------------------------------------------------------------------------|--------------|--------------------|
| Quick Beginnings for DB2<br>Servers                                                    | GC23-5864-01 | Yes                |
| Spatial Extender and Geodetic<br>Data Management Feature User's<br>Guide and Reference | SC23-8508-01 | Yes                |
| SQL Reference, Volume 1                                                                | SC23-5861-01 | Yes                |
| SQL Reference, Volume 2                                                                | SC23-5862-01 | Yes                |
| System Monitor Guide and<br>Reference                                                  | SC23-5865-01 | Yes                |
| Troubleshooting Guide                                                                  | GI11-7857-01 | No                 |
| Tuning Database Performance                                                            | SC23-5867-01 | Yes                |
| Visual Explain Tutorial                                                                | SC23-5868-00 | No                 |
| What's New                                                                             | SC23-5869-01 | Yes                |
| Workload Manager Guide and<br>Reference                                                | SC23-5870-01 | Yes                |
| pureXML Guide                                                                          | SC23-5871-01 | Yes                |
| XQuery Reference                                                                       | SC23-5872-01 | No                 |

## Table 194. DB2 Connect-specific technical information

| Name                                                 | Form Number  | Available in print |
|------------------------------------------------------|--------------|--------------------|
| Quick Beginnings for DB2<br>Connect Personal Edition | GC23-5839-01 | Yes                |
| Quick Beginnings for DB2<br>Connect Servers          | GC23-5840-01 | Yes                |
| DB2 Connect User's Guide                             | SC23-5841-01 | Yes                |

## Table 195. Information Integration technical information

| Name                                                                                         | Form Number  | Available in print |
|----------------------------------------------------------------------------------------------|--------------|--------------------|
| Information Integration:<br>Administration Guide for<br>Federated Systems                    | SC19-1020-01 | Yes                |
| Information Integration: ASNCLP<br>Program Reference for Replication<br>and Event Publishing | SC19-1018-02 | Yes                |
| Information Integration:<br>Configuration Guide for Federated<br>Data Sources                | SC19-1034-01 | No                 |
| Information Integration: SQL<br>Replication Guide and Reference                              | SC19-1030-01 | Yes                |
| Information Integration:<br>Introduction to Replication and<br>Event Publishing              | SC19-1028-01 | Yes                |

## **Ordering printed DB2 books**

If you require printed DB2 books, you can buy them online in many but not all countries or regions. You can always order printed DB2 books from your local IBM representative. Keep in mind that some softcopy books on the *DB2 PDF Documentation* DVD are unavailable in print. For example, neither volume of the *DB2 Message Reference* is available as a printed book.

Printed versions of many of the DB2 books available on the DB2 PDF Documentation DVD can be ordered for a fee from IBM. Depending on where you are placing your order from, you may be able to order books online, from the IBM Publications Center. If online ordering is not available in your country or region, you can always order printed DB2 books from your local IBM representative. Note that not all books on the DB2 PDF Documentation DVD are available in print.

**Note:** The most up-to-date and complete DB2 documentation is maintained in the DB2 Information Center at http://publib.boulder.ibm.com/infocenter/db2luw/v9r5.

To order printed DB2 books:

- To find out whether you can order printed DB2 books online in your country or region, check the IBM Publications Center at http://www.ibm.com/shop/ publications/order. You must select a country, region, or language to access publication ordering information and then follow the ordering instructions for your location.
- To order printed DB2 books from your local IBM representative:
  - 1. Locate the contact information for your local representative from one of the following Web sites:
    - The IBM directory of world wide contacts at www.ibm.com/planetwide
    - The IBM Publications Web site at http://www.ibm.com/shop/publications/order. You will need to select your country, region, or language to the access appropriate publications home page for your location. From this page, follow the "About this site" link.
  - 2. When you call, specify that you want to order a DB2 publication.
  - 3. Provide your representative with the titles and form numbers of the books that you want to order. For titles and form numbers, see "DB2 technical library in hardcopy or PDF format" on page 485.

## Displaying SQL state help from the command line processor

DB2 returns an SQLSTATE value for conditions that could be the result of an SQL statement. SQLSTATE help explains the meanings of SQL states and SQL state class codes.

To invoke SQL state help, open the command line processor and enter:

? sqlstate or ? class code

where *sqlstate* represents a valid five-digit SQL state and *class code* represents the first two digits of the SQL state.

For example, ? 08003 displays help for the 08003 SQL state, and ? 08 displays help for the 08 class code.

## Accessing different versions of the DB2 Information Center

For DB2 Version 9.5 topics, the DB2 Information Center URL is http://publib.boulder.ibm.com/infocenter/db2luw/v9r5/

For DB2 Version 9 topics, the DB2 Information Center URL is http://publib.boulder.ibm.com/infocenter/db2luw/v9/

For DB2 Version 8 topics, go to the Version 8 Information Center URL at: http://publib.boulder.ibm.com/infocenter/db2luw/v8/

# Displaying topics in your preferred language in the DB2 Information Center

The DB2 Information Center attempts to display topics in the language specified in your browser preferences. If a topic has not been translated into your preferred language, the DB2 Information Center displays the topic in English.

- To display topics in your preferred language in the Internet Explorer browser:
  - 1. In Internet Explorer, click the Tools —> Internet Options —> Languages... button. The Language Preferences window opens.
  - **2.** Ensure your preferred language is specified as the first entry in the list of languages.
    - To add a new language to the list, click the **Add...** button.

**Note:** Adding a language does not guarantee that the computer has the fonts required to display the topics in the preferred language.

- To move a language to the top of the list, select the language and click the
   Move Up button until the language is first in the list of languages.
- 3. Clear the browser cache and then refresh the page to display the DB2 Information Center in your preferred language.
- To display topics in your preferred language in a Firefox or Mozilla browser:
  - Select the button in the Languages section of the Tools —> Options —>
     Advanced dialog. The Languages panel is displayed in the Preferences
     window.
  - 2. Ensure your preferred language is specified as the first entry in the list of languages.
    - To add a new language to the list, click the Add... button to select a language from the Add Languages window.
    - To move a language to the top of the list, select the language and click the
       Move Up button until the language is first in the list of languages.
  - 3. Clear the browser cache and then refresh the page to display the DB2 Information Center in your preferred language.

On some browser and operating system combinations, you might have to also change the regional settings of your operating system to the locale and language of your choice.

# Updating the DB2 Information Center installed on your computer or intranet server

If you have installed the DB2 Information Center locally, you can obtain and install documentation updates from IBM.

Updating your locally-installed DB2 Information Center requires that you:

- Stop the DB2 Information Center on your computer, and restart the Information Center in stand-alone mode. Running the Information Center in stand-alone mode prevents other users on your network from accessing the Information Center, and allows you to apply updates. Non-Administrative and Non-Root DB2 Information Centers always run in stand-alone mode.
- 2. Use the Update feature to see what updates are available. If there are updates that you would like to install, you can use the Update feature to obtain and install them

**Note:** If your environment requires installing the DB2 Information Center updates on a machine that is not connected to the internet, you have to mirror the update site to a local file system using a machine that is connected to the internet and has the DB2 Information Center installed. If many users on your network will be installing the documentation updates, you can reduce the time required for individuals to perform the updates by also mirroring the update site locally and creating a proxy for the update site.

- If update packages are available, use the Update feature to get the packages. However, the Update feature is only available in stand-alone mode.
- 3. Stop the stand-alone Information Center, and restart the DB2 Information Center on your computer.

**Note:** On Windows Vista, the commands listed below must be run as an administrator. To launch a command prompt or graphical tool with full administrator privileges, right-click on the shortcut and then select **Run as administrator**.

To update the DB2 Information Center installed on your computer or intranet server:

- 1. Stop the DB2 Information Center.
  - On Windows, click Start → Control Panel → Administrative Tools → Services. Then right-click on DB2 Information Center service and select Stop.
  - On Linux, enter the following command: /etc/init.d/db2icdv95 stop
- 2. Start the Information Center in stand-alone mode.
  - · On Windows:
    - a. Open a command window.
    - b. Navigate to the path where the Information Center is installed. By default, the DB2 Information Center is installed in the <Program Files>\IBM\DB2 Information Center\Version 9.5 directory, where <Program Files> represents the location of the Program Files directory.
    - c. Navigate from the installation directory to the doc\bin directory.
    - d. Run the help\_start.bat file: help\_start.bat
  - On Linux:

- a. Navigate to the path where the Information Center is installed. By default, the DB2 Information Center is installed in the /opt/ibm/db2ic/V9.5 directory.
- b. Navigate from the installation directory to the doc/bin directory.
- c. Run the help\_start script: help\_start

The systems default Web browser launches to display the stand-alone Information Center.

- 3. Click the **Update** button ( ). On the right hand panel of the Information Center, click **Find Updates**. A list of updates for existing documentation displays.
- 4. To initiate the installation process, check the selections you want to install, then click **Install Updates**.
- 5. After the installation process has completed, click Finish.
- 6. Stop the stand-alone Information Center:
  - On Windows, navigate to the installation directory's doc\bin directory, and run the help\_end.bat file:

help\_end.bat

**Note:** The help\_end batch file contains the commands required to safely terminate the processes that were started with the help\_start batch file. Do not use Ctrl-C or any other method to terminate help\_start.bat.

• On Linux, navigate to the installation directory's doc/bin directory, and run the help\_end script:

help end

**Note:** The help\_end script contains the commands required to safely terminate the processes that were started with the help\_start script. Do not use any other method to terminate the help\_start script.

- 7. Restart the DB2 Information Center.
  - On Windows, click **Start** → **Control Panel** → **Administrative Tools** → **Services**. Then right-click on **DB2 Information Center** service and select **Start**.
  - On Linux, enter the following command: /etc/init.d/db2icdv95 start

The updated DB2 Information Center displays the new and updated topics.

#### **DB2 tutorials**

The DB2 tutorials help you learn about various aspects of DB2 products. Lessons provide step-by-step instructions.

#### Before you begin

You can view the XHTML version of the tutorial from the Information Center at http://publib.boulder.ibm.com/infocenter/db2help/.

Some lessons use sample data or code. See the tutorial for a description of any prerequisites for its specific tasks.

#### **DB2 tutorials**

To view the tutorial, click on the title.

"pureXML <sup>TM</sup>" in pureXML Guide

Set up a DB2 database to store XML data and to perform basic operations with the native XML data store.

"Visual Explain" in Visual Explain Tutorial

Analyze, optimize, and tune SQL statements for better performance using Visual Explain.

## **DB2 troubleshooting information**

A wide variety of troubleshooting and problem determination information is available to assist you in using DB2 products.

#### DB2 documentation

Troubleshooting information can be found in the DB2 Troubleshooting Guide or the Support and Troubleshooting section of the DB2 Information Center. There you will find information on how to isolate and identify problems using DB2 diagnostic tools and utilities, solutions to some of the most common problems, and other advice on how to solve problems you might encounter with your DB2 products.

### DB2 Technical Support Web site

Refer to the DB2 Technical Support Web site if you are experiencing problems and want help finding possible causes and solutions. The Technical Support site has links to the latest DB2 publications, TechNotes, Authorized Program Analysis Reports (APARs or bug fixes), fix packs, and other resources. You can search through this knowledge base to find possible solutions to your problems.

Access the DB2 Technical Support Web site at http://www.ibm.com/ software/data/db2/udb/support.html

## Terms and Conditions

Permissions for the use of these publications is granted subject to the following terms and conditions.

Personal use: You may reproduce these Publications for your personal, non commercial use provided that all proprietary notices are preserved. You may not distribute, display or make derivative work of these Publications, or any portion thereof, without the express consent of IBM.

Commercial use: You may reproduce, distribute and display these Publications solely within your enterprise provided that all proprietary notices are preserved. You may not make derivative works of these Publications, or reproduce, distribute or display these Publications or any portion thereof outside your enterprise, without the express consent of IBM.

Except as expressly granted in this permission, no other permissions, licenses or rights are granted, either express or implied, to the Publications or any information, data, software or other intellectual property contained therein.

IBM reserves the right to withdraw the permissions granted herein whenever, in its discretion, the use of the Publications is detrimental to its interest or, as determined by IBM, the above instructions are not being properly followed.

You may not download, export or re-export this information except in full compliance with all applicable laws and regulations, including all United States export laws and regulations.

IBM MAKES NO GUARANTEE ABOUT THE CONTENT OF THESE PUBLICATIONS. THE PUBLICATIONS ARE PROVIDED "AS-IS" AND WITHOUT WARRANTY OF ANY KIND, EITHER EXPRESSED OR IMPLIED, INCLUDING BUT NOT LIMITED TO IMPLIED WARRANTIES OF MERCHANTABILITY, NON-INFRINGEMENT, AND FITNESS FOR A PARTICULAR PURPOSE.

## **Appendix B. Notices**

This information was developed for products and services offered in the U.S.A.

IBM may not offer the products, services, or features discussed in this document in other countries. Consult your local IBM representative for information on the products and services currently available in your area. Any reference to an IBM product, program, or service is not intended to state or imply that only that IBM product, program, or service may be used. Any functionally equivalent product, program, or service that does not infringe any IBM intellectual property right may be used instead. However, it is the user's responsibility to evaluate and verify the operation of any non-IBM product, program, or service.

IBM may have patents or pending patent applications covering subject matter described in this document. The furnishing of this document does not give you any license to these patents. You can send license inquiries, in writing, to:

IBM Director of Licensing IBM Corporation North Castle Drive Armonk, NY 10504-1785 U.S.A.

For license inquiries regarding double-byte (DBCS) information, contact the IBM Intellectual Property Department in your country/region or send inquiries, in writing, to:

IBM World Trade Asia Corporation Licensing 2-31 Roppongi 3-chome, Minato-ku Tokyo 106, Japan

The following paragraph does not apply to the United Kingdom or any other country/region where such provisions are inconsistent with local law: INTERNATIONAL BUSINESS MACHINES CORPORATION PROVIDES THIS PUBLICATION "AS IS" WITHOUT WARRANTY OF ANY KIND, EITHER EXPRESS OR IMPLIED, INCLUDING, BUT NOT LIMITED TO, THE IMPLIED WARRANTIES OF NON-INFRINGEMENT, MERCHANTABILITY, OR FITNESS FOR A PARTICULAR PURPOSE. Some states do not allow disclaimer of express or implied warranties in certain transactions; therefore, this statement may not apply to you.

This information could include technical inaccuracies or typographical errors. Changes are periodically made to the information herein; these changes will be incorporated in new editions of the publication. IBM may make improvements and/or changes in the product(s) and/or the program(s) described in this publication at any time without notice.

This document may provide links or references to non-IBM Web sites and resources. IBM makes no representations, warranties, or other commitments whatsoever about any non-IBM Web sites or third-party resources that may be referenced, accessible from, or linked from this document. A link to a non-IBM Web site does not mean that IBM endorses the content or use of such Web site or

© IBM Corporation 1993, 2008 495

its owner. In addition, IBM is not a party to or responsible for any transactions you may enter into with third parties, even if you learn of such parties (or use a link to such parties) from an IBM site. Accordingly, you acknowledge and agree that IBM is not responsible for the availability of such external sites or resources, and is not responsible or liable for any content, services, products, or other materials on or available from those sites or resources. Any software provided by third parties is subject to the terms and conditions of the license that accompanies that software.

IBM may use or distribute any of the information you supply in any way it believes appropriate without incurring any obligation to you.

Licensees of this program who wish to have information about it for the purpose of enabling: (i) the exchange of information between independently created programs and other programs (including this one) and (ii) the mutual use of the information that has been exchanged, should contact:

IBM Canada Limited Office of the Lab Director 8200 Warden Avenue Markham, Ontario L6G 1C7 **CANADA** 

Such information may be available, subject to appropriate terms and conditions, including in some cases payment of a fee.

The licensed program described in this document and all licensed material available for it are provided by IBM under terms of the IBM Customer Agreement, IBM International Program License Agreement, or any equivalent agreement between us.

Any performance data contained herein was determined in a controlled environment. Therefore, the results obtained in other operating environments may vary significantly. Some measurements may have been made on development-level systems, and there is no guarantee that these measurements will be the same on generally available systems. Furthermore, some measurements may have been estimated through extrapolation. Actual results may vary. Users of this document should verify the applicable data for their specific environment.

Information concerning non-IBM products was obtained from the suppliers of those products, their published announcements, or other publicly available sources. IBM has not tested those products and cannot confirm the accuracy of performance, compatibility, or any other claims related to non-IBM products. Questions on the capabilities of non-IBM products should be addressed to the suppliers of those products.

All statements regarding IBM's future direction or intent are subject to change or withdrawal without notice, and represent goals and objectives only.

This information may contain examples of data and reports used in daily business operations. To illustrate them as completely as possible, the examples include the names of individuals, companies, brands, and products. All of these names are fictitious, and any similarity to the names and addresses used by an actual business enterprise is entirely coincidental.

#### COPYRIGHT LICENSE:

This information may contain sample application programs, in source language, which illustrate programming techniques on various operating platforms. You may copy, modify, and distribute these sample programs in any form without payment to IBM for the purposes of developing, using, marketing, or distributing application programs conforming to the application programming interface for the operating platform for which the sample programs are written. These examples have not been thoroughly tested under all conditions. IBM, therefore, cannot guarantee or imply reliability, serviceability, or function of these programs.

Each copy or any portion of these sample programs or any derivative work must include a copyright notice as follows:

© (your company name) (year). Portions of this code are derived from IBM Corp. Sample Programs. © Copyright IBM Corp. \_enter the year or years\_. All rights reserved.

#### **Trademarks**

The following terms are trademarks or registered trademarks of the International Business Machines Corporation in the United States, other countries, or both.

pureXML OS/390

DB2 Connect DB2 Universal Database

Redbooks z/OS AS/400 IBM DB2 AIX MVS/ESA MVS OS/400 ibm.com

iSeries

The following terms are trademarks or registered trademarks of other companies

- Linux is a trademark of Linus Torvalds in the United States, other countries, or both.
- UNIX is a registered trademark of The Open Group in the United States and other countries.
- Intel is a trademark of Intel Corporation or its subsidiaries in the United States and other countries.
- Microsoft, and Windows are trademarks of Microsoft Corporation in the United States, other countries, or both.

Other company, product, or service names may be trademarks or service marks of others.

## Index

| Α                                                                | binding (continued)                                       |  |
|------------------------------------------------------------------|-----------------------------------------------------------|--|
| About this book                                                  | parameter markers                                         |  |
| Call Level Interface Guide and Reference, Volume 1 vii           | CLI function 24                                           |  |
| ACOS scalar function                                             | BitData CLI/ODBC configuration keyword 302                |  |
| in vendor escape clause 429                                      | BLOB data type<br>conversion to C 467                     |  |
| allocating                                                       | display size 481                                          |  |
| CLI handles                                                      | length 479                                                |  |
| function 9                                                       | precision 477                                             |  |
| AllowGetDataColumnReaccess CLI/ODBC configuration                | scale 478                                                 |  |
| keyword 296                                                      | BlockForNRows CLI/ODBC configuration keyword 302          |  |
| AltHostName CLI/ODBC keyword 296                                 | BlockLobs CLI/ODBC configuration keyword 303              |  |
| AltPort CLI/ODBC keyword 296                                     | books                                                     |  |
| AppendAPIName CLI/ODBC configuration keyword 297                 | printed                                                   |  |
| AppendForFetchOnly CLI/ODBC configuration keyword 298            | ordering 488                                              |  |
| AppendRowColToErrorMessage CLI/ODBC configuration                | bulk operations CLI function 43                           |  |
| keyword 298 AppUsesLobLocator CLI/ODBC configuration keyword 297 |                                                           |  |
| ArrayInputChain CLI/ODBC configuration keyword 299               |                                                           |  |
| ASCII scalar function                                            | C                                                         |  |
| for vendor escape clauses 429                                    | C language                                                |  |
| ASIN scalar function                                             | data types 460                                            |  |
| for vendor escape clauses 429                                    | CEILING scalar function                                   |  |
| AsyncEnable CLI/ODBC configuration keyword 300                   | for CLI applications 429                                  |  |
| ATAN scalar function                                             | CHAR scalar function                                      |  |
| in vendor escape clauses 429                                     | for CLI applications 429                                  |  |
| ATAN2 scalar function                                            | CHAR SQL data type                                        |  |
| in vendor escape clauses 429                                     | conversion to C 467                                       |  |
| attributes                                                       | display size 481                                          |  |
| connection 379                                                   | length 479                                                |  |
| environment 379                                                  | precision 477                                             |  |
| querying and setting 379                                         | scale 478 CheckForFork CLI/ODBC configuration keyword 304 |  |
| statement 379                                                    | CLI (call level interface)                                |  |
| Authentication CLI/ODBC keyword 300                              | configuration keywords 289                                |  |
| AutoCommit CLI/ODBC configuration keyword 301                    | functions 3                                               |  |
|                                                                  | by category 3                                             |  |
| В                                                                | supported 160                                             |  |
|                                                                  | Unicode 7                                                 |  |
| BIDI CLI/ODBC keyword 301                                        | keywords 289                                              |  |
| BIGINT data type                                                 | Unicode                                                   |  |
| conversion to C 467                                              | functions 7                                               |  |
| display size 481                                                 | CLI applications                                          |  |
| length 479<br>precision 477                                      | ABS scalar function 429                                   |  |
| scale 478                                                        | CLI function                                              |  |
| BINARY data type                                                 | cancel statement 48                                       |  |
| conversion to C 467                                              | CLI/ODBC keywords AllowGetDataColumnReaccess 296          |  |
| display size 481                                                 | AltHostName 296                                           |  |
| length 479                                                       | AltPort 296                                               |  |
| precision 477                                                    | AppendAPIName 297                                         |  |
| BINARYdata type                                                  | AppendForFetchOnly 298                                    |  |
| scale 478                                                        | AppendRowColToErrorMessage 298                            |  |
| binding                                                          | AppUsesLobLocator 297                                     |  |
| application variables                                            | ArrayInputChain 299                                       |  |
| CLI function 101                                                 | AsyncEnable 300                                           |  |
| array of columns                                                 | Authentication 300                                        |  |
| CLI function 101 columns                                         | AutoCommit 301                                            |  |
| CLI function 12                                                  | BIDI 301                                                  |  |
| file references to LOB column 18                                 | BitData 302                                               |  |
| file references to LOB parameters 21                             | BlockForNRows 302<br>BlockLobs 303                        |  |
|                                                                  | DIOCKLODS 2012                                            |  |

CLI/ODBC keywords (continued) CLI/ODBC keywords (continued) CheckForFork 304 MapDecimalFloatDescribe 336 ClientAcctStr 304 MapGraphicDescribe 336 ClientApplName 305 MapTimeCDefault 337 ClientBuffersUnboundLOBS 305 MapTimeDescribe 338 ClientUserID 306 MapTimestampCDefault 338 ClientWrkStnName 307 MapTimestampDescribe 339 CLIPkg 303 MapXMLCDefault 339 ConnectNode 307 MapXMLDescribe 340 ConnectTimeout 308 MaxLOBBlockSize CLI/ODBC keyword 340 Mode 341 ConnectType 308 CurrentFunctionPath 309 NotifyLevel 341 CurrentImplicitXMLParseOption 309 OleDbReportIsLongForLongTypes 341 CurrentMaintainedTableTypesForOpt 310 OleDbReturnCharAsWChar 342 CURRENTOPTIMIZATIONPROFILE 310 OleDbSQLColumnsSortByOrdinal 343 CurrentPackagePath 311 OptimizeForNRows 343 CurrentPackageSet 311 Patch1 344 CurrentRefreshAge 312 Patch2 346 CurrentSchema 313 Port 349 CurrentSQLID 312 ProgramName 350 CursorHold 313 PromoteLONGVARtoLOB 350 CursorTypes 314 Protocol 351 Database 317 PWD 344 DateTimeStringFormat 318 PWDPlugin 344 DB2Degree 314 QueryTimeoutInterval 351 DB2Explain 315 ReadCommonSectionOnNullConnect 352 DB2NETNamedParam 315 ReceiveTimeout 352 DB2Optimization 316 Reopt 353 DBAlias 316 ReportPublicPrivileges 354 DBName 317 ReportRetryErrorsAsWarnings 354 DecimalFloatRoundingMode 319 RetCatalogAsCurrServer 354 DeferredPrepare 320 RetOleDbConnStr 355 DescribeCall 320 RetryOnError 355 DescribeInputOnPrepare 321 ReturnAliases 356 DescribeOutputLevel 321 ReturnSynonymSchema 357 DescribeParam 323 SaveFile 358 DiagLevel 323 SchemaList 358 DiagPath 324 ServerMsgMask 359 ServerMsgTextSP 376 DisableKeysetCursor 324 DisableMultiThread 324 ServiceName 359 DisableUnicode 325 SkipTrace 360 DSN 317 SQLOverrideFileName 357 FileDSN 325 StaticCapFile 360 FloatPrecRadix 325 StaticLogFile 360 GetDataLobNoTotal 326 StaticMode 361 StaticPackage 361 GranteeList 326 GrantorList 327 StreamGetData 362 Graphic 327 StreamPutData 362 Hostname 328 SysSchema 363 TableType 364 IgnoreWarnings 329 IgnoreWarnList 328 TempDir 364 initialization file 293 Trace 365 TraceComm 365 Instance 329 Interrupt 329 TraceErrImmediate 366 KeepDynamic 330 TraceFileName 367 KRBPlugin 330 TraceFlush 367 listing by category 289 TraceFlushOnError 368 LoadXAInterceptor 332 TraceLocks 368 LOBCacheSize 331 TracePathName 370 LOBFileThreshold 332 TracePIDList 369 TracePIDTID 370 LOBMaxColumnSize 332 TraceRefreshInterval 371 LockTimeout 333 LongDataCompat 333 TraceStmtOnly 371 MapBigintCDefault 334 TraceTime 372 MapCharToWChar 334 TraceTimestamp 372 MapDateCDefault 335 Trusted\_Connection 373 MapDateDescribe 335 TxnIsolation 374

| CLI/ODBC keywords (continued)                                                                                                    | cursors                                            |
|----------------------------------------------------------------------------------------------------|----------------------------------------------------|
| UID 374                                                                                                    | CLI (call level interface)                         |
|                                                                                                    |                                                    |
| Underscore 375                                                                                                    | closing 50                                         |
| UseOldStpCall 375                                                                                                    | positioning rules for SQLFetchScroll 425           |
| UseServerMsgSP 376                                                                                                    | CursorTypes CLI/ODBC configuration keyword 314     |
| WarningList 377                                                                                                    | CURTIME scalar function 429                        |
| XMLDeclaration 377                                                                                                    | CONTINUE SCALAR PARICUSIT 129                      |
|                                                                                                    |                                                    |
| ClientAcctStr CLI/ODBC configuration keyword 304                                                                                                    |                                                    |
| ClientApplName CLI/ODBC configuration keyword 305                                                                                                    | D                                                  |
| ClientBuffersUnboundLOBS CLI/ODBC configuration                                                                                                    | 1                                                  |
| keyword 305                                                                                                    | data conversion                                    |
| , and the second second | CLI applications                                   |
| ClientUserID CLI/ODBC configuration keyword 306                                                                                                    | C to SQL data types 473                            |
| ClientWrkStnName CLI/ODBC configuration keyword 307                                                                                                    | display sizes of SQL data types 481                |
| CLIPkg CLI/ODBC configuration keyword 303                                                                                                    | lengths of SQL data types 479                      |
| CLOBs (character large objects)                                                                                                    | U 1                                                |
| data type                                                                                                    | precisions of SQL data types 477                   |
| conversion to C 467                                                                                                    | scales of SQL data types 478                       |
|                                                                                                    | SQL to C data types 467                            |
| display size 481                                                                                                    | summary 464                                        |
| length 479                                                                                                    | summary of SQL data types 459                      |
| precision 477                                                                                                    |                                                    |
| scale 478                                                                                                    | data sources                                       |
| closing cursor CLI function 50                                                                                                    | connecting to using CLI function                   |
|                                                                                                    | SQLBrowseConnect 37                                |
| columns                                                                                                    | SQLConnect 70                                      |
| CLI column attribute function 51                                                                                                    | SQLDriverConnect 85                                |
| CONCAT scalar function                                                                                                    |                                                    |
| CLI 429                                                                                                    | disconnecting using CLI function 83                |
| connecting                                                                                                    | data types                                         |
| to data source CLI function 70, 85                                                                                                    | C                                                  |
| · · · · · · · · · · · · · · · · · · ·                                                                                                    | CLI applications 459, 460                          |
| connection handles                                                                                                    | conversion                                         |
| allocating 9                                                                                                    | CLI 464                                            |
| freeing 128                                                                                                    |                                                    |
| connections                                                                                                    | SQL                                                |
| attributes                                                                                                    | CLI applications 459                               |
|                                                                                                    | Database CLI/ODBC configuration keyword 317        |
| changing 379                                                                                                    | DATABASE scalar function 429                       |
| getting 133                                                                                                    | DATE SQL data type                                 |
| list 386                                                                                                    | 71                                                 |
| setting 240                                                                                                    | conversion to C 467                                |
| connection strings 379                                                                                                    | display size 481                                   |
| 9                                                                                                    | length 479                                         |
| switching in mixed applications 244                                                                                                    | precision 477                                      |
| ConnectNode CLI/ODBC configuration keyword 307                                                                                                    | scale 478                                          |
| ConnectTimeout CLI/ODBC configuration keyword 308                                                                                                    |                                                    |
| ConnectType CLI/ODBC configuration keyword 308                                                                                                    | DateTimeStringFormat CLI/ODBC configuration        |
| conversions                                                                                                    | keyword 318                                        |
|                                                                                                    | DAYNAME scalar function                            |
| data types, in CLI 464                                                                                                    | CLI applications 429                               |
| CONVERT scalar function 429                                                                                                    | DAYOFMONTH scalar function 429                     |
| copying descriptors CLI function 72                                                                                                    | DAYOFWEEK scalar function                          |
| COS scalar function                                                                                                    |                                                    |
| for CLI applications 429                                                                                                    | CLI applications 429                               |
| COT scalar function                                                                                                    | DAYOFWEEK_ISO scalar function                      |
|                                                                                                    | CLI applications 429                               |
| for CLI applications 429                                                                                                    | DAYOFYEAR scalar function                          |
| CURDATE scalar function 429                                                                                                    | CLI applications 429                               |
| CurrentFunctionPath CLI/ODBC configuration keyword 309                                                                                                    | DB2 Information Center                             |
| CurrentImplicitXMLParseOption CLI/ODBC configuration                                                                                                    |                                                    |
| keyword 309                                                                                                    | languages 489                                      |
| CurrentMaintainedTableTypesForOpt CLI/ODBC                                                                                                    | updating 490                                       |
| 7.2                                                                                                    | versions 489                                       |
| configuration keyword 310                                                                                                    | viewing in different languages 489                 |
| CURRENTOPTIMIZATIONPROFILE configuration parameter                                                                                                    | db2cli.ini file                                    |
| for CLI/ODBC applications 310                                                                                                    |                                                    |
| CurrentPackagePath CLI/ODBC configuration keyword 311                                                                                                    | attributes 379                                     |
| CurrentPackageSet CLI/ODBC configuration keyword 311                                                                                                    | description 293                                    |
| CurrentRefreshAge CLI/ODBC configuration keyword 312                                                                                                    | DB2Degree CLI/ODBC configuration keyword 314       |
| · · · · · · · · · · · · · · · · · · ·                                                                                                    | DB2Explain CLI/ODBC configuration keyword 315      |
| CurrentSchema CLI/ODBC configuration keyword 313                                                                                                    | DB2NETNamedParam CLI/ODBC configuration            |
| CurrentSQLID CLI/ODBC configuration keyword 312                                                                                                    | keyword 315                                        |
| cursor name                                                                                                    |                                                    |
| getting, CLI function 135                                                                                                    | DB2NODE environment variable                       |
| setting, CLI function 246                                                                                                    | ConnectNode CLI/ODBC configuration keyword         |
| 9                                                                                                    | impact 307                                         |
| CursorHold CLI/ODBC configuration keyword 313                                                                                                    | DB2Optimization CLI/ODBC configuration keyword 316 |

| DBAlias CLI/ODBC configuration keyword 316 DBCLOB SQL data type conversion to C 467 display size 481 length 479 precision 477 scale 478 DBName CLI/ODBC configuration keyword 317 DECIMAL data type conversion C/C++ 467 display size 481 length 479                                                            | DisableKeysetCursor CLI/ODBC configuration keyword 324 DisableMultiThread CLI/ODBC configuration keyword 325 DisableUnicode CLI/ODBC configuration keyword 325 disconnect from a data source CLI function 83 documentation overview 485 PDF 485 printed 485 terms and conditions of use 492 DOUBLE data type conversion to C 467 display size 481 length 479 |
|----------------------------------------------------------------------------------------------------|----------------------------------------------------------------------------------------------------|
| precision 477 scale 478  DecimalFloatRoundingMode CLI/ODBC configuration keyword 319                                                                                                    | precision 477<br>scale 478<br>DSN CLI/ODBC keyword 317                                                                                                    |
| DeferredPrepare CLI/ODBC configuration keyword 320 DEGREES scalar function CLI applications 429 deprecated functionality CLI functions SQLAllocConnect 8 SQLAllocEnv 8 SQLAllocStmt 11 SQLColAttributes 60 SQLError 93 SQLExtendedFetch 104 SQLFreeConnect 127 SQLFreeEnv 127                                   | environment attributes changing 379 obtaining current 159 setting 256 environment handles allocating 9 freeing 128 EXP scalar function overview 429                                                                                                    |
| SQLGetConnectOption 135 SQLGetSQLCA 197 SQLGetStmtOption 200 SQLParamOptions 219 SQLSetColAttributes 240 SQLSetConnectOption 245 SQLSetParam 258 SQLSetStmtOption 270 SQLTransact 288                                                                                                    | fetching next row CLI function 110 rowset CLI function 116 File DSN database to connect 317 host name 328 IP address 328                                                                                                    |
| Describe Call CLI/ODBC configuration keyword 320 DescribeInputOnPrepare CLI/ODBC configuration keyword 321 DescribeOutputLevel CLI/ODBC configuration keyword 321 DescribeParam CLI/ODBC configuration keyword 323 descriptor handles allocating 9 freeing 128                                                  | protocol used 351 service name 359 FileDSN CLI/ODBC keyword 325 FLOAT SQL data type conversion to C 467 display size 481 length 479 precision 477                                                                                                    |
| descriptors copying SQLCopyDesc function 72 FieldIdentifier argument values 439 values getting from multiple fields 148 getting from single field 144 header fields 439, 450 record fields 439, 450 setting for multiple fields 253                                                                             | scale 478 FloatPrecRadix CLI/ODBC configuration keyword 325 FLOOR scalar function 429 foreign keys columns, CLI function 122 freeing CLI handles CLI function 128 statement handles 130                                                                                                    |
| setting for hittiple fields 249  DiagIdentifier argument 455  DiagLevel CLI/ODBC keyword 323  diagnostic information  diagnostic data structures  getting value from single field 151  getting values from multiple fields 156  DiagPath CLI/ODBC keyword 324  DIFFERENCE scalar function  CLI applications 429 | GetDataLobNoTotal CLI/ODBC configuration keyword 326 getting attribute settings CLI function 133 column information CLI function 64 column privileges CLI function 60 connection attributes CLI function 37 cursor name CLI function 135 data function CLI function 137 data sources CLI function 75                                                         |

| getting (continued)                                                    | INTEGER SQL data type (continued)                    |  |  |
|------------------------------------------------------------------------|------------------------------------------------------|--|--|
| data type information CLI function 203                                 | precision 477                                        |  |  |
| diagnostic data field CLI function 151                                 | scale 478                                            |  |  |
| environment attributes, CLI function 159                               | Interrupt CLI/ODBC keyword 329                       |  |  |
| foreign key columns CLI function 122                                   |                                                      |  |  |
| index and statistics CLI function 275                                  |                                                      |  |  |
| information CLI function 162                                           | J                                                    |  |  |
| LOB value length CLI function 192                                      | JULIAN_DAY scalar function                           |  |  |
| multiple descriptor fields CLI function 148                            | CLI applications 429                                 |  |  |
| multiple diagnostic fields CLI function 156                            |                                                      |  |  |
| native SQL text CLI function 209<br>number parameters CLI function 211 |                                                      |  |  |
| number result columns CLI function 215                                 | K                                                    |  |  |
| parameter data CLI function 216                                        | KeepDynamic CLI/ODBC configuration keyword           |  |  |
| parameter marker description CLI function 81                           | description 330                                      |  |  |
| portion of LOB value CLI function 200                                  | KRBPlugin                                            |  |  |
| primary key columns CLI function 223                                   | CLI/ODBC keyword 330                                 |  |  |
| procedure name list CLI function 232                                   |                                                      |  |  |
| procedure parameters CLI function 226                                  |                                                      |  |  |
| row count CLI function 239                                             | L                                                    |  |  |
| single descriptor field CLI function 144                               | LCASE (Locale concitive) acales function             |  |  |
| special columns CLI function 271                                       | LCASE (Locale sensitive) scalar function             |  |  |
| statement attributes CLI function 197                                  | description 429<br>LEFT scalar function              |  |  |
| string start position CLI function 194                                 | description 429                                      |  |  |
| supported functions, CLI function 160                                  | length                                               |  |  |
| table information CLI function 284                                     | SQL data types 479                                   |  |  |
| GranteeList CLI/ODBC configuration keyword 326                         | LENGTH scalar function                               |  |  |
| GrantorList CLI/ODBC configuration keyword 327                         | CLI applications 429                                 |  |  |
| Graphic CLI/ODBC configuration keyword 327                             | LoadXAInterceptor CLI/ODBC configuration keyword 332 |  |  |
| GRAPHIC SQL data type                                                  | LOBCacheSize CLI/ODBC configuration keyword 331      |  |  |
| conversion to C 467                                                    | LOBFileThreshold CLI/ODBC configuration keyword 332  |  |  |
| display size 481                                                       | LOBMaxColumnSize CLI/ODBC configuration keyword 332  |  |  |
| length 479                                                             | LOCATE scalar function                               |  |  |
| precision 477<br>scale 478                                             | listed 429                                           |  |  |
| Scale 470                                                              | LockTimeout CLI/ODBC configuration keyword 333       |  |  |
|                                                                        | LOG scalar function 429                              |  |  |
| H                                                                      | LOG10 scalar function 429                            |  |  |
|                                                                        | LongDataCompat CLI/ODBC configuration keyword 333    |  |  |
| handles                                                                | LONGVARBINARY data type                              |  |  |
| freeing                                                                | conversion to C 467                                  |  |  |
| SQLFreeHandle function 128                                             | display size 481                                     |  |  |
| help                                                                   | length 479                                           |  |  |
| configuring language 489                                               | precision 477<br>scale 478                           |  |  |
| SQL statements 488 Hostname CLI/ODBC configuration keyword 328         | LONGVARCHAR data type                                |  |  |
| HOUR scalar function                                                   | conversion to C 467                                  |  |  |
| CLI applications 429                                                   | display size 481                                     |  |  |
| CEI applications 129                                                   | length 479                                           |  |  |
|                                                                        | precision 477                                        |  |  |
| 1                                                                      | scale 478                                            |  |  |
| T                                                                      | LONGVARGRAPHIC data type                             |  |  |
| IFNULL scalar function 429                                             | conversion to C 467                                  |  |  |
| IgnoreWarnings CLI/ODBC configuration keyword 329                      | display size 481                                     |  |  |
| IgnoreWarnList CLI/ODBC configuration keyword 328                      | length 479                                           |  |  |
| IN DATABASE statement 317 indexes                                      | precision 477                                        |  |  |
| getting information, CLI function 275                                  | scale 478                                            |  |  |
| INI file                                                               | lowercase conversion scalar function 429             |  |  |
| db2cli.ini 293                                                         | LTRIM scalar function                                |  |  |
| initializing                                                           | listed 429                                           |  |  |
| file 379                                                               |                                                      |  |  |
| INSERT scalar function 429                                             | R.A.                                                 |  |  |
| Instance CLI/ODBC keyword 329                                          | M                                                    |  |  |
| INTEGER SQL data type                                                  | MapBigintCDefault CLI/ODBC configuration keyword 334 |  |  |
| conversion to C 467                                                    | MapCharToWChar CLI/ODBC configuration keyword 334    |  |  |
| display size 481                                                       | MapDateCDefault CLI/ODBC configuration keyword 335   |  |  |
| length 479                                                             | MapDateDescribe CLI/ODBC configuration keyword 335   |  |  |

| MapDecimalFloatDescribe CLI/ODBC configuration keyword 336 MapGraphicDescribe CLI/ODBC configuration keyword 336 MapTimeCDefault CLI/ODBC configuration keyword 337 MapTimeDescribe CLI/ODBC configuration keyword 338 MapTimestampCDefault CLI/ODBC configuration keyword 338 MapTimestampDescribe CLI/ODBC configuration keyword 339 MapXMLCDefault CLI/ODBC configuration keyword 339 MapXMLCDefault CLI/ODBC configuration keyword 340 MaxLOBBlockSize CLI/ODBC configuration keyword 340 midnight seconds since scalar function 429 MINUTE scalar function 429 MOD scalar function 429 MOD scalar function 429 MONTH scalar function 429 MONTHNAME scalar function 429 more result sets CLI function 207 | PI scalar function overview 429 port CLI/ODBC configuration keyword description 349 POWER scalar function description 429 precision SQL data types 477 prepared SQL statements CLI applications extended 105 syntax 219 primary keys columns obtaining using CLI function 223 problem determination information available 492 tutorials 492 procedures names obtaining list 232 |
|----------------------------------------------------------------------------------------------------|----------------------------------------------------------------------------------------------------|
| N                                                                                                    | ProgramName CLI/ODBC configuration keyword 350 PromoteLONGVARtoLOB CLI/ODBC configuration keyword 350                                                                                                    |
| native SQL text CLI function 209 notices 495 NotifyLevel CLI/ODBC keyword 341 NOW scalar function 429 NUMERIC SQL data type conversion to C 467                                                                                                    | Protocol CLI/ODBC configuration keyword 351 PWD CLI/ODBC configuration keyword 344 PWDPlugin CLI/ODBC keyword 344  Q                                                                                                    |
| display size 481<br>length 479<br>precision 477<br>scale 478                                                                                                    | QUARTER scalar function 429 QueryTimeoutInterval CLI/ODBC configuration keyword 351                                                                                                    |
| 0                                                                                                    | R                                                                                                    |
| OleDbReportIsLongForLongTypes CLI/ODBC configuration keyword 341 OleDbReturnCharAsWChar CLI/ODBC configuration                                                                                                    | RADIANS scalar function in CLI applications 429 RAND scalar function in CLI applications 429                                                                                                    |
| keyword 342 OleDbSQLColumnsSortByOrdinal CLI/ODBC configuration keyword 343                                                                                                    | ReadCommonSectionOnNullConnect CLI/ODBC configuration<br>keyword 352<br>REAL SQL data type                                                                                                    |
| OptimizeForNRows CLI/ODBC configuration keyword 343 options connection 379 environment 379 querying and setting 379 statement 379 ordering DB2 books 488                                                                                                    | conversion to C data type 467 display size 481 length 479 precision 477 scale 478 ReceiveTimeout CLI/ODBC configuration keyword 352 Reopt CLI/ODBC configuration keyword 353 REPEAT scalar function                                                                                                    |
| P                                                                                                    | list 429 REPLACE scalar function                                                                                                    |
| parallelism degree 314 parameter markers descriptions obtaining 81 number obtaining 211 parameters data value passing 236                                                                                                    | list 429 ReportPublicPrivileges CLI/ODBC configuration keyword 354 ReportRetryErrorsAsWarnings CLI/ODBC configuration keyword 354 result columns getting number of, CLI function 215 result sets                                                                                                    |
| input/output obtaining information 226 Patch1 CLI/ODBC configuration keyword 344 Patch2 CLI/ODBC configuration keyword 346                                                                                                    | associating with handle, CLI function 213 CLI function 207 RetCatalogAsCurrServer CLI/ODBC configuration keyword 354                                                                                                    |

| RetOleDbConnStr CLI/ODBC configuration keyword 355 | SQL_ATTR_ (continued)                |
|----------------------------------------------------|--------------------------------------|
| RetryOnError CLI/ODBC configuration keyword 355    | APP_PARAM_DESC 408                   |
| · · · · · · · · · · · · · · · · · · ·              |                                      |
| ReturnAliases CLI/ODBC configuration keyword 356   | APP_ROW_DESC 408                     |
| returning column attributes 51                     | APP_USES_LOB_LOCATOR 386, 408        |
| ReturnSynonymSchema CLI/ODBC configuration         | AppUsesLOBLocator 297                |
| keyword 357                                        | APPEND_FOR_FETCH_ONLY 298, 386       |
| RIGHT scalar function                              | ASYNC_ENABLE 386, 408                |
| vendor escape clauses 429                          | AsyncEnable 300                      |
| ROUND scalar function                              | AUTO_IPD 386                         |
| vendor escape clauses 429                          | AUTOCOMMIT 386                       |
| row identifier columns                             | AutoCommit 301                       |
| getting, CLI function 271                          | BLOCK_FOR_NROWS 408                  |
| row sets                                           | BLOCK_LOBS 408                       |
| CLI functions                                      | BlockLobs 303                        |
|                                                    | CALL_RETURN 408                      |
| fetching 116                                       |                                      |
| setting cursor position 258                        | CHAINING_BEGIN 408                   |
| rows                                               | CHAINING_END 408                     |
| getting count, CLI function 239                    | CLIENT_LOB_BUFFERING 386, 408        |
| RTRIM scalar function                              | CLOSE_BEHAVIOR 408                   |
| vendor escape clauses 429                          | CLOSEOPEN 408                        |
|                                                    | CONCURRENCY 408                      |
|                                                    | CONN_CONTEXT 386                     |
| S                                                  | CONNECT_NODE 386                     |
| J                                                  | ConnectNode 307                      |
| SaveFile CLI/ODBC keyword 358                      |                                      |
| scale                                              | CONNECTION_DEAD 386                  |
| SQL data types 478                                 | CONNECTION_POOLING 381               |
| SchemaList CLI/ODBC configuration keyword 358      | CONNECTION_TIMEOUT 386               |
| SECOND scalar function                             | CONNECTTYPE 381, 386                 |
|                                                    | ConnectType 308                      |
| in CLI applications 429                            | CP_MATCH 381                         |
| SECONDS_SINCE_MIDNIGHT scalar function 429         | CURRENT_CATALOG 386                  |
| ServerMsgMask CLI/ODBC configuration keyword 359   | CURRENT_IMPLICIT_XMLPARSE_OPTION 386 |
| ServerMsgTextSP CLI/ODBC configuration keyword 376 | CURRENT_PACKAGE_PATH 386             |
| ServiceName CLI/ODBC configuration keyword 359     |                                      |
| SET CURRENT SCHEMA statement 313                   | CurrentPackagePath 311               |
| settings                                           | CURRENT_PACKAGE_SET 386              |
| connection attributes CLI function 240             | CurrentPackageSet 311                |
| cursor name CLI function 246                       | CURRENT_SCHEMA 386                   |
| cursor position CLI function 258                   | CURSOR_HOLD 408                      |
| environment attributes CLI function 256            | CursorHold 313                       |
|                                                    | CURSOR_SCROLLABLE 408                |
| multiple descriptor fields CLI function 253        | CURSOR_SENSITIVITY 408               |
| single descriptor field CLI function 249           | CURSOR_TYPE 408                      |
| statement attributes CLI function 105, 265         | DB2_APPLICATION_HANDLE 386           |
| SIGN scalar function                               | DB2_APPLICATION_ID 386               |
| list 429                                           | DB2_NOBINDOUT 408                    |
| SIN scalar function                                | <del>-</del>                         |
| list 429                                           | DB2_SQLERRP 386                      |
| SkipTrace CLI/ODBC configuration keyword 360       | DB2ESTIMATE 386                      |
| SMALLINT data type                                 | DB2EXPLAIN 386                       |
| conversion to C/C++ 467                            | DB2Explain 315                       |
|                                                    | DECFLOAT_ROUNDING_MODE 386           |
| display size 481                                   | DecimalFloatRoundingMode 319         |
| length 479                                         | DEFERRED_PREPARE 408                 |
| precision 477                                      | DeferredPrepare 320                  |
| scale 478                                          | DESCRIBE_CALL 386                    |
| SOUNDEX scalar function                            | DescribeCall 320                     |
| in CLI applications 429                            |                                      |
| SPACE scalar function                              | DESCRIBE_OUTPUT_LEVEL 321, 386       |
| list 429                                           | DIAGLEVEL 381                        |
| SQL data types                                     | DIAGPATH 381                         |
| display size 481                                   | EARLYCLOSE 408                       |
|                                                    | ENABLE_AUTO_IPD 408                  |
| length 479                                         | ENLIST_IN_DTC 386                    |
| precision 477                                      | FETCH_BOOKMARK_PTR 408               |
| scale 478                                          | FREE_LOCATORS_ON_FETCH 386           |
| SQL statements                                     | IMP_PARAM_DESC 408                   |
| displaying help 488                                | IMP_ROW_DESC 408                     |
| SQL_ATTR_                                          | INFO_ACCTSTR 381, 386                |
| ACCESS_MODE 386                                    |                                      |
| ANSI_APP 386                                       | ClientAcctStr 304                    |

| COL ATTP (continued)                         | SQL_ATTR_ (continued)                |
|----------------------------------------------|--------------------------------------|
| SQL_ATTR_ (continued) INFO_APPLNAME 381, 386 | ROW_ARRAY_SIZE 408                   |
|                                              |                                      |
| ClientApplName 305                           | ROW_BIND_OFFSET_PTR 408              |
| INFO_PROGRAMID 386                           | ROW_BIND_TYPE 408                    |
| INFO_PROGRAMNAME 386                         | ROW_NUMBER 408                       |
| ProgramName 350                              | ROW_OPERATION_PTR 408                |
| INFO_USERID 381, 386                         | ROW_STATUS_PTR 408                   |
| ClientUserID 306                             | ROWS_FETCHED_PTR 408                 |
| INFO_WRKSTNNAME 381, 386                     | ROWSET_SIZE 408                      |
| ClientWrkStnName 307                         | SERVER_MSGTXT_MASK 386               |
| INSERT_BUFFERING 408                         | ServerMsgMask 359                    |
| KEEP_DYNAMIC 386                             | SERVER_MSGTXT_SP 386                 |
| KeepDynamic 330                              | ServerMsgTextSP 376                  |
| KEYSET_SIZE 408                              | UseServerMsgSP 376                   |
| LOAD_INFO 408                                | SIMULATE_CURSOR 408                  |
| LOAD_ROWS_COMMITTED_PTR 408                  | SQLCOLUMNS_SORT_BY_ORDINAL_OLEDB 386 |
| LOAD_ROWS_DELETED_PTR 408                    | OleDbSQLColumnsSortByOrdinal 343     |
| LOAD_ROWS_LOADED_PTR 408                     | STMTTXN_ISOLATION 408                |
| LOAD_ROWS_READ_PTR 408                       | STREAM_GETDATA 386, 408              |
| LOAD_ROWS_REJECTED_PTR 408                   | StreamGetData 362                    |
| LOAD_ROWS_SKIPPED_PTR 408                    | SYNC_POINT 381, 386                  |
| LOB_CACHE_SIZE 386, 408                      | TRACE 381, 386                       |
| LOBCacheSize 331                             | Trace 365                            |
| LOGIN_TIMEOUT 386                            | TRACEFILE 386                        |
| ConnectTimeout 308                           | TRANSLATE_LIB 386                    |
| LONGDATA_COMPAT 386                          | TRANSLATE_OPTION 386                 |
| LongDataCompat 333                           | TRUSTED_CONTEXT_PASSWORD 386         |
| MAPCHAR 386                                  | TRUSTED_CONTEXT_USERID 386           |
| MapCharToWChar 334                           | TXN_ISOLATION 386, 408               |
| MAX_LENGTH 408                               | TxnIsolation 374                     |
|                                              | USE_2BYTES_OCTET_LENGTH 381          |
| MAX_LOB_BLOCK_SIZE 386, 408                  |                                      |
| MaxLOBBlockSize 340                          | USE_BOOKMARKS 408                    |
| MAX_ROWS 408                                 | USE_LIGHT_INPUT_SQLDA 381            |
| MAXCONN 381, 386                             | USE_LIGHT_OUTPUT_SQLDA 381           |
| METADATA_ID 386, 408                         | USE_LOAD_API 408                     |
| NOSCAN 408                                   | USE_TRUSTED_CONTEXT 386              |
| NOTIFY_LEVEL 381                             | USER_REGISTRY_NAME 381, 386          |
| ODBC_CURSORS 386                             | WCHARTYPE 386                        |
| ODBC_VERSION 381                             | XML_DECLARATION 386, 408             |
| OPTIMIZE_FOR_NROWS 408                       | XQUERY_STATEMENT 408                 |
| OptimizeForNRows 343                         | SQL_C_BINARY 473                     |
| OPTIMIZE_SQLCOLUMNS 408                      | SQL_C_BIT 473                        |
| OUTPUT_NTS 381                               | SQL_C_CHAR 473                       |
| PACKET_SIZE 386                              | SQL_C_DATE 473                       |
| PARAM_BIND_OFFSET_PTR 408                    | SQL_C_DBCHAR 473                     |
| PARAM_BIND_TYPE 408                          | SQL_C_DOUBLE 473                     |
| PARAM_OPERATION_PTR 408                      | SQL_C_FLOAT 473                      |
| PARAM_STATUS_PTR 408                         | SQL_C_LONG 473                       |
| PARAMOPT_ATOMIC 408                          | SQL_C_SHORT 473                      |
| PARAMS_PROCESSED_PTR 408                     | SQL_C_TIME 473                       |
| PARAMSET_SIZE 408                            | SQL_C_TIMESTAMP 473                  |
| PING_DB 386                                  | SQL_C_TINYINT 473                    |
| PREFETCH 408                                 | SQL_DESC_                            |
| PROCESSCTRL 381                              | ALLOC_TYPE 439                       |
| CheckForFork 304                             | initialization value 450             |
| QUERY_OPTIMIZATION_LEVEL 408                 | ARRAY_SIZE 439                       |
| QUERY_TIMEOUT 408                            | initialization value 450             |
| QueryTimeoutInterval 351                     | ARRAY_STATUS_PTR 439                 |
| QUIET_MODE 386                               | initialization value 450             |
| RECEIVE_TIMEOUT 386                          | AUTO_UNIQUE_VALUE 51, 439            |
| ReceiveTimeout 352                           | initialization value 450             |
| REOPT 386, 408                               | BASE_COLUMN_NAME 51, 439             |
| Reopt 353                                    | initialization value 450             |
| REPORT_ISLONG_FOR_LONGTYPES_OLEDB 386        | BASE_TABLE_NAME 51                   |
| OleDbReportIsLongForLongTypes 341            | initialization value 450             |
| RETRIEVE_DATA 408                            | BIND_OFFSET_PTR 439                  |
| RETURN_USER_DEFINED_TYPES 408                | initialization value 450             |
| TELOTINEDELLINDELLI DO 400                   | HHIMIZUHOH VAIUE TOO                 |

| SQL_DESC_ (continued)                        | SQL_DESC_ (continued)                                      |
|----------------------------------------------|------------------------------------------------------------|
| BIND_TYPE 439                                | initialization value 450                                   |
| initialization value 450                     | SQL_DIAG_                                                  |
| CASE_SENSITIVE 51, 439                       | CLASS_ORIGIN 455                                           |
| initialization value 450                     | COLUMN_NUMBER 455                                          |
| CATALOG_NAME 51, 439                         | CONNECTION_NAME 455                                        |
| initialization value 450                     | CURSOR_ROW_COUNT 455                                       |
| CONCISE_TYPE 51, 439                         | DYNAMIC_FUNCTION 455                                       |
| initialization value 450                     | DYNAMIC_FUNCTION_                                          |
| COUNT 51                                     | CODE 455                                                   |
| COUNT_ALL 439                                | MESSAGE_TEXT 455                                           |
| DATA_PTR 439                                 | NATIVE 455                                                 |
| initialization value 450                     | NUMBER 455                                                 |
| DATETIME_INTERVAL_ CODE 439                  | RETURNCODE 455                                             |
| initialization value 450                     | ROW_COUNT 455                                              |
| DATETIME_INTERVAL_ PRECISION 439             | ROW_NUMBER 455                                             |
| initialization value 450                     | SERVER_NAME 455                                            |
| DISPLAY_SIZE 51, 439                         | SQLSTATE 455                                               |
| initialization value 450                     | SUBCLASS_ORIGIN 455                                        |
| DISTINCT_TYPE 51                             | SQLAllocConnect                                            |
| FIXED_PREC_SCALE 51, 439                     | deprecated CLI function 8                                  |
| initialization value 450                     | SQLAllocEnv                                                |
| INDICATOR_PTR 439                            | deprecated CLI function 8                                  |
| initialization value 450                     | SQLAllocHandle CLI function 9                              |
| LABEL 51, 439                                | SQLAllocStmt                                               |
| LENGTH 51, 439                               | deprecated CLI function 11                                 |
| initialization value 450                     | SQLBindCol CLI function 12                                 |
| LITERAL_PREFIX 51, 439                       | SQLBindFileToCol CLI function 18                           |
| initialization value 450                     | SQLBindFileToParam CLI function 21                         |
| LITERAL_SUFFIX 51, 439                       | SQLBindParameter CLI function 24                           |
| initialization value 450                     | SQLBrowseConnect CLI function                              |
| LOCAL_TYPE_NAME 51, 439                      | syntax 37                                                  |
| initialization value 450                     | Unicode version 7                                          |
| NAME 51, 439                                 | SQLBrowseConnectW CLI function 7                           |
| initialization value 450                     | SQLBulkOperations CLI function                             |
| NULLABLE 51, 439                             | syntax 43                                                  |
| initialization value 450                     | SQLCancel CLI function 48                                  |
| NUM_PREC_RADIX 439                           | SQLCloseCursor CLI function 50                             |
| initialization value 450                     | SQLColAttribute CLI function                               |
| NUM_PREX_RADIX 51                            | syntax 51                                                  |
| OCTET_LENGTH 51, 439                         | Unicode version 7                                          |
| initialization value 450                     | SQLColAttributes CLI function                              |
| OCTET_LENGTH_PTR 439                         | Unicode version 7                                          |
| initialization value 450                     | SQLColAttributes deprecated CLI function 60                |
| PARAMETER_TYPE 439                           | SQLColAttributesW CLI function 7                           |
| initialization value 450                     | SQLColAttributeW CLI function 7                            |
| PRECISION 51, 439                            | SQLColumnPrivileges CLI function                           |
| initialization value 450                     | syntax 60                                                  |
| ROWS_PROCESSED_PTR 439                       | Unicode version 7                                          |
| initialization value 450                     | SQLColumnPrivilegesW CLI function 7                        |
| SCALE 51, 439                                | SQLColumns CLI function                                    |
| initialization value 450                     | syntax 64                                                  |
| SCHEMA NAME 51, 439                          | Unicode version 7                                          |
| initialization value 450                     | SOLColumnsW CLI function 7                                 |
| SEARCHABLE 51, 439                           | SQLConnect CLI function                                    |
| initialization value 450                     | syntax 70                                                  |
| TABLE_NAME 51, 439                           | Unicode version 7                                          |
| initialization value 450                     | SOLConnectW CLI function 7                                 |
| TYPE 51, 439                                 | ~                                                          |
| initialization value 450                     | SQLCopyDesc CLI function 72<br>SQLDataSources CLI function |
|                                              | -                                                          |
| TYPE_NAME 51, 439                            | syntax 75                                                  |
| initialization value 450<br>UNNAMED 51, 439  | Unicode version 7<br>SQLDataSourcesW CLI function 7        |
| •                                            |                                                            |
| initialization value 450                     | SQLDescribeCol CLI function                                |
| UNSIGNED 51, 439<br>initialization value 450 | syntax 78<br>Unicode version 7                             |
|                                              |                                                            |
| UPDATABLE 51, 439                            | SQLDescribeColW CLI function 7                             |

Index **507** 

| SQLDescribeParam CLI function 81                                                    | SQLGetDiagRecW CLI function 7                   |  |  |
|-------------------------------------------------------------------------------------|-------------------------------------------------|--|--|
| SQLDisconnect CLI function 83                                                       | SQLGetEnvAttr CLI function 159                  |  |  |
| SQLDriverConnect CLI function                                                       | SQLGetFunctions CLI function 160                |  |  |
| default values 379                                                                  | SQLGetInfo CLI function                         |  |  |
| syntax 85                                                                           | syntax 162                                      |  |  |
| Trusted_connection CLI/ODBC configuration                                           | Unicode version 7                               |  |  |
| keyword 373                                                                         | SQLGetInfoW CLI function 7                      |  |  |
| Unicode version 7                                                                   | SQLGetLength CLI function 192                   |  |  |
| SQLDriverConnectW CLI function 7                                                    | SQLGetPosition CLI function 194                 |  |  |
| SQLEndTran CLI function 90                                                          | SQLGetSQLCA deprecated CLI function 197         |  |  |
| SOLError CLI function 7                                                             | SQLGetStmtAttr CLI function                     |  |  |
| SQLError deprecated CLI function 93                                                 | syntax 197                                      |  |  |
| SQLErrorW CLI function 7                                                            | Unicode version 7                               |  |  |
| SQLExecDirect CLI function                                                          | SQLGetStmtAttrW CLI function 7                  |  |  |
|                                                                                     |                                                 |  |  |
| syntax 94                                                                           | SQLGetStmtOption deprecated CLI function 200    |  |  |
| Unicode version 7                                                                   | SQLGetSubString CLI function 200                |  |  |
| SQLExecDirectW CLI function 7                                                       | SQLGetTypeInfo CLI function 203                 |  |  |
| SQLExecute CLI function                                                             | SQLMoreResults CLI function 207                 |  |  |
| syntax 99                                                                           | SQLNativeSql CLI function                       |  |  |
| SQLExtendedBind CLI function 101                                                    | syntax 209                                      |  |  |
| SQLExtendedFetch deprecated CLI function 104                                        | Unicode version 7                               |  |  |
| SQLExtendedPrepare CLI function                                                     | SQLNativeSqlW CLI function 7                    |  |  |
| syntax 105                                                                          | SQLNextResult CLI function 213                  |  |  |
| Unicode version 7                                                                   | SQLNumParams CLI function 211                   |  |  |
| SQLExtendedPrepareW CLI function 7                                                  | SQLNumResultCols CLI function                   |  |  |
| SQLFetch CLI function                                                               | syntax 215                                      |  |  |
| syntax 110                                                                          | SQLOverrideFileName CLI/ODBC configuration      |  |  |
| SQLFetchScroll CLI function                                                         | keyword 357                                     |  |  |
| cursor positioning rules 425                                                        | SQLParamData CLI function 216                   |  |  |
| syntax 116                                                                          | SQLParamOptions deprecated CLI function 219     |  |  |
| SQLForeignKeys CLI function                                                         | SQLPrepare CLI function                         |  |  |
| syntax 122                                                                          | syntax 219                                      |  |  |
| Unicode version 7                                                                   | Unicode version 7                               |  |  |
| SQLForeignKeysW CLI function 7                                                      | SQLPrepareW CLI function 7                      |  |  |
| SQLFreeConnect deprecated CLI function 127                                          | SQLPrimaryKeys CLI function                     |  |  |
| SQLFreeEnv deprecated CLI function 127                                              | syntax 223                                      |  |  |
| SQLFreeHandle CLI function 128                                                      | Unicode version 7                               |  |  |
| SQLFreeStmt CLI function                                                            | SQLPrimaryKeysW CLI function 7                  |  |  |
| syntax 130                                                                          | SQLProcedureColumns CLI function                |  |  |
| SQLGetConnectAttr CLI function                                                      | syntax 226                                      |  |  |
| syntax 133                                                                          | Unicode version 7                               |  |  |
| Unicode version 7                                                                   | SQLProcedureColumnsW CLI function 7             |  |  |
| SQLGetConnectAttrW CLI function 7                                                   | SQLProcedures CLI function                      |  |  |
|                                                                                     |                                                 |  |  |
| SQLGetConnectOption CLI function 7 SQLCetConnectOption depresented CLI function 125 | syntax 232<br>Unicode version 7                 |  |  |
| SQLGetConnectOption deprecated CLI function 135                                     |                                                 |  |  |
| SQLGetConnectOptionW CLI function 7                                                 | SQLProceduresW CLI function 7                   |  |  |
| SQLGetCursorName CLI function                                                       | SQLPutData CLI function 236                     |  |  |
| syntax 135                                                                          | SQLRowCount CLI function                        |  |  |
| Unicode version 7                                                                   | syntax 239                                      |  |  |
| SQLGetCursorNameW CLI function 7                                                    | SQLSetColAttributes deprecated CLI function 240 |  |  |
| SQLGetData CLI function                                                             | SQLSetConnectAttr CLI function                  |  |  |
| syntax 137                                                                          | syntax 240                                      |  |  |
| SQLGetDescField CLI function                                                        | Unicode version 7                               |  |  |
| syntax 144                                                                          | SQLSetConnectAttrW CLI function 7               |  |  |
| Unicode version 7                                                                   | SQLSetConnection CLI function 244               |  |  |
| SQLGetDescFieldW CLI function 7                                                     | SQLSetConnectOption deprecated CLI function     |  |  |
| SQLGetDescRec CLI function                                                          | syntax 245                                      |  |  |
| syntax 148                                                                          | Unicode version 7                               |  |  |
| Unicode version 7                                                                   | SQLSetConnectOptionW CLI function 7             |  |  |
| SQLGetDescRecW CLI function 7                                                       | SQLSetCursorName CLI function                   |  |  |
| SQLGetDiagField CLI function                                                        | syntax 246                                      |  |  |
| syntax 151                                                                          | Unicode version 7                               |  |  |
| Unicode version 7                                                                   | SQLSetCursorNameW CLI function 7                |  |  |
| SQLGetDiagFieldW CLI function 7                                                     | SQLSetDescField CLI function                    |  |  |
| SQLGetDiagRec CLI function                                                          | syntax 249                                      |  |  |
| syntax 156                                                                          | Unicode version 7                               |  |  |
| Unicode version 7                                                                   | SOLSetDescFieldW CLI function 7                 |  |  |

| SQLSetDescRec CLI function 253                                                                                                    | TIMESTAMP data type (continued)                                                                                                    |
|----------------------------------------------------------------------------------------------------|----------------------------------------------------------------------------------------------------|
| SQLSetEnvAttr CLI function 256                                                                                                    | precision 477                                                                                                    |
| SQLSetParam deprecated CLI function 258                                                                                                    | scale 478                                                                                                    |
| SQLSetPos CLI function 258                                                                                                    | TIMESTAMPDIFF scalar function                                                                                                    |
| SQLSetStmtAttr CLI function                                                                                                    | overview 429                                                                                                    |
| syntax 265                                                                                                    | Trace CLI/ODBC configuration keyword 365                                                                                                    |
| Unicode version 7                                                                                                    | TraceComm CLI/ODBC configuration keyword 365                                                                                                    |
| SQLSetStmtAttrW CLI function 7                                                                                                    | TraceErrImmediate CLI/ODBC configuration keyword 366                                                                                                    |
| SQLSetStmtOption deprecated CLI function 270                                                                                                    | TraceFileName CLI/ODBC configuration keyword 367                                                                                                    |
| SQLSpecialColumns CLI function 271                                                                                                    | TraceFlush CLI/ODBC configuration keyword 367                                                                                                    |
| Unicode version 7                                                                                                    | TraceFlushOnError CLI/ODBC configuration keyword 368                                                                                                    |
| SQLSpecialColumnsW CLI function 7                                                                                                    | TraceLocks CLI/ODBC configuration keyword 368                                                                                                    |
| SQLStatistics CLI function 275 Unicode version 7                                                                                                    | TracePlDList CLL/ODBC configuration keyword 370                                                                                                    |
| SQLStatisticsW CLI function 7                                                                                                    | TracePIDList CLI/ODBC configuration keyword 369 TracePIDTID CLI/ODBC configuration keyword 370                                                                                                    |
|                                                                                                    | TraceRefreshInterval CLI/ODBC configuration keyword 371                                                                                                    |
| SQLTablePrivileges CLI function<br>syntax 280                                                                                                    | TraceStmtOnly CLI/ODBC configuration keyword 371                                                                                                    |
| Unicode version 7                                                                                                    | TraceTime CLI/ODBC configuration keyword 372                                                                                                    |
| SQLTablePrivilegesW CLI function 7                                                                                                    | TraceTimestamp CLI/ODBC configuration keyword 372                                                                                                    |
| SQLTables CLI function                                                                                                    | transactions                                                                                                    |
| syntax 284                                                                                                    | ending in CLI 90                                                                                                    |
| Unicode version 7                                                                                                    | troubleshooting                                                                                                    |
| SQLTablesW CLI function 7                                                                                                    | online information 492                                                                                                    |
| SQLTransact deprecated CLI function 288                                                                                                    | tutorials 492                                                                                                    |
| SQRT scalar function                                                                                                    | TRUNCATE or TRUNC scalar function                                                                                                    |
| list 429                                                                                                    | overview 429                                                                                                    |
| statement attributes                                                                                                    | Trusted_Connection CLI/ODBC configuration keyword 373                                                                                                    |
| changing 379                                                                                                    | tutorials                                                                                                    |
| getting 197                                                                                                    | problem determination 492                                                                                                    |
| list 408                                                                                                    | troubleshooting 492                                                                                                    |
| setting, CLI function 265                                                                                                    | Visual Explain 491                                                                                                    |
| statement handles                                                                                                    | TxnIsolation CLI/ODBC configuration keyword 374                                                                                                    |
| allocating 9                                                                                                    |                                                                                                    |
| freeing 128                                                                                                    |                                                                                                    |
| StaticCapFile CLI/ODBC configuration keyword 360                                                                                                    | U                                                                                                    |
| StaticLogFile CLI/ODBC configuration keyword 360                                                                                                    | UCASE scalar function 429                                                                                                    |
|                                                                                                    |                                                                                                    |
| StaticMode CLI/ODBC configuration keyword 361 StaticPackage CLI/ODBC configuration keyword 361                                                                                                    | UID CLI/ODBC configuration keyword 374                                                                                                    |
| StaticPackage CLI/ODBC configuration keyword 361                                                                                                    | Underscore CLI/ODBC configuration keyword 375                                                                                                    |
| StaticPackage CLI/ODBC configuration keyword 361 statistics CLI function 275                                                                                                    |                                                                                                    |
| StaticPackage CLI/ODBC configuration keyword 361<br>statistics CLI function 275<br>StreamGetData CLI/ODBC configuration keyword 362                                                                                                    | Underscore CLI/ODBC configuration keyword 375<br>Unicode (UCS-2)<br>CLI                                                                                                    |
| StaticPackage CLI/ODBC configuration keyword 361<br>statistics CLI function 275<br>StreamGetData CLI/ODBC configuration keyword 362<br>StreamPutData CLI/ODBC configuration keyword 362                                                                                                    | Underscore CLI/ODBC configuration keyword 375 Unicode (UCS-2) CLI functions 7                                                                                                    |
| StaticPackage CLI/ODBC configuration keyword 361<br>statistics CLI function 275<br>StreamGetData CLI/ODBC configuration keyword 362<br>StreamPutData CLI/ODBC configuration keyword 362<br>SUBSTRING scalar function 429                                                                                                    | Underscore CLI/ODBC configuration keyword 375 Unicode (UCS-2) CLI functions 7 updates                                                                                                    |
| StaticPackage CLI/ODBC configuration keyword 361<br>statistics CLI function 275<br>StreamGetData CLI/ODBC configuration keyword 362<br>StreamPutData CLI/ODBC configuration keyword 362                                                                                                    | Underscore CLI/ODBC configuration keyword 375 Unicode (UCS-2) CLI functions 7 updates DB2 Information Center 490                                                                                                    |
| StaticPackage CLI/ODBC configuration keyword 361<br>statistics CLI function 275<br>StreamGetData CLI/ODBC configuration keyword 362<br>StreamPutData CLI/ODBC configuration keyword 362<br>SUBSTRING scalar function 429                                                                                                    | Underscore CLI/ODBC configuration keyword 375 Unicode (UCS-2) CLI functions 7 updates DB2 Information Center 490 UseOldStpCall CLI/ODBC configuration keyword 375                                                                                                    |
| StaticPackage CLI/ODBC configuration keyword 361<br>statistics CLI function 275<br>StreamGetData CLI/ODBC configuration keyword 362<br>StreamPutData CLI/ODBC configuration keyword 362<br>SUBSTRING scalar function 429                                                                                                    | Underscore CLI/ODBC configuration keyword 375 Unicode (UCS-2) CLI functions 7 updates DB2 Information Center 490 UseOldStpCall CLI/ODBC configuration keyword 375 USER scalar function 429                                                                                                    |
| StaticPackage CLI/ODBC configuration keyword 361 statistics CLI function 275 StreamGetData CLI/ODBC configuration keyword 362 StreamPutData CLI/ODBC configuration keyword 362 SUBSTRING scalar function 429 SysSchema CLI/ODBC configuration keyword 363                                                                                                    | Underscore CLI/ODBC configuration keyword 375 Unicode (UCS-2) CLI functions 7 updates DB2 Information Center 490 UseOldStpCall CLI/ODBC configuration keyword 375                                                                                                    |
| StaticPackage CLI/ODBC configuration keyword 361 statistics CLI function 275 StreamGetData CLI/ODBC configuration keyword 362 StreamPutData CLI/ODBC configuration keyword 362 SUBSTRING scalar function 429 SysSchema CLI/ODBC configuration keyword 363  T table privileges CLI function 280                                                                                                    | Underscore CLI/ODBC configuration keyword 375 Unicode (UCS-2) CLI functions 7 updates DB2 Information Center 490 UseOldStpCall CLI/ODBC configuration keyword 375 USER scalar function 429                                                                                                    |
| StaticPackage CLI/ODBC configuration keyword 361 statistics CLI function 275 StreamGetData CLI/ODBC configuration keyword 362 StreamPutData CLI/ODBC configuration keyword 362 SUBSTRING scalar function 429 SysSchema CLI/ODBC configuration keyword 363  T table privileges CLI function 280 tables                                                                                                    | Underscore CLI/ODBC configuration keyword 375 Unicode (UCS-2) CLI functions 7 updates DB2 Information Center 490 UseOldStpCall CLI/ODBC configuration keyword 375 USER scalar function 429 UseServerMsgSP CLI/ODBC configuration keyword 376                                                                                                    |
| StaticPackage CLI/ODBC configuration keyword 361 statistics CLI function 275 StreamGetData CLI/ODBC configuration keyword 362 StreamPutData CLI/ODBC configuration keyword 362 SUBSTRING scalar function 429 SysSchema CLI/ODBC configuration keyword 363  T table privileges CLI function 280 tables get table information, CLI function 284                                                                                                    | Underscore CLI/ODBC configuration keyword 375 Unicode (UCS-2) CLI functions 7 updates DB2 Information Center 490 UseOldStpCall CLI/ODBC configuration keyword 375 USER scalar function 429                                                                                                    |
| StaticPackage CLI/ODBC configuration keyword 361 statistics CLI function 275 StreamGetData CLI/ODBC configuration keyword 362 StreamPutData CLI/ODBC configuration keyword 362 SUBSTRING scalar function 429 SysSchema CLI/ODBC configuration keyword 363  T table privileges CLI function 280 tables get table information, CLI function 284 TableType CLI/ODBC configuration keyword 364                                                                                                    | Underscore CLI/ODBC configuration keyword 375 Unicode (UCS-2) CLI functions 7 updates DB2 Information Center 490 UseOldStpCall CLI/ODBC configuration keyword 375 USER scalar function 429 UseServerMsgSP CLI/ODBC configuration keyword 376  V VARBINARY SQL data type                                                                                                    |
| StaticPackage CLI/ODBC configuration keyword 361 statistics CLI function 275 StreamGetData CLI/ODBC configuration keyword 362 StreamPutData CLI/ODBC configuration keyword 362 SUBSTRING scalar function 429 SysSchema CLI/ODBC configuration keyword 363  T table privileges CLI function 280 tables get table information, CLI function 284 TableType CLI/ODBC configuration keyword 364 TAN scalar function                                                                                                    | Underscore CLI/ODBC configuration keyword 375 Unicode (UCS-2) CLI functions 7 updates DB2 Information Center 490 UseOldStpCall CLI/ODBC configuration keyword 375 USER scalar function 429 UseServerMsgSP CLI/ODBC configuration keyword 376                                                                                                    |
| StaticPackage CLI/ODBC configuration keyword 361 statistics CLI function 275 StreamGetData CLI/ODBC configuration keyword 362 StreamPutData CLI/ODBC configuration keyword 362 SUBSTRING scalar function 429 SysSchema CLI/ODBC configuration keyword 363  T table privileges CLI function 280 tables get table information, CLI function 284 TableType CLI/ODBC configuration keyword 364 TAN scalar function list 429                                                                                                    | Underscore CLI/ODBC configuration keyword 375 Unicode (UCS-2) CLI functions 7 updates DB2 Information Center 490 UseOldStpCall CLI/ODBC configuration keyword 375 USER scalar function 429 UseServerMsgSP CLI/ODBC configuration keyword 376  V VARBINARY SQL data type                                                                                                    |
| StaticPackage CLI/ODBC configuration keyword 361 statistics CLI function 275 StreamGetData CLI/ODBC configuration keyword 362 StreamPutData CLI/ODBC configuration keyword 362 SUBSTRING scalar function 429 SysSchema CLI/ODBC configuration keyword 363  T table privileges CLI function 280 tables get table information, CLI function 284 TableType CLI/ODBC configuration keyword 364 TAN scalar function list 429 targets                                                                                                    | Underscore CLI/ODBC configuration keyword 375 Unicode (UCS-2) CLI functions 7 updates DB2 Information Center 490 UseOldStpCall CLI/ODBC configuration keyword 375 USER scalar function 429 UseServerMsgSP CLI/ODBC configuration keyword 376  V VARBINARY SQL data type conversion to C 467 display size 481 length 479                                                                                                    |
| StaticPackage CLI/ODBC configuration keyword 361 statistics CLI function 275 StreamGetData CLI/ODBC configuration keyword 362 StreamPutData CLI/ODBC configuration keyword 362 SUBSTRING scalar function 429 SysSchema CLI/ODBC configuration keyword 363  T table privileges CLI function 280 tables get table information, CLI function 284 TableType CLI/ODBC configuration keyword 364 TAN scalar function list 429 targets logical nodes 307                                                                                                    | Underscore CLI/ODBC configuration keyword 375 Unicode (UCS-2) CLI functions 7 updates DB2 Information Center 490 UseOldStpCall CLI/ODBC configuration keyword 375 USER scalar function 429 UseServerMsgSP CLI/ODBC configuration keyword 376  V VARBINARY SQL data type conversion to C 467 display size 481 length 479 precision 477                                                                                                    |
| StaticPackage CLI/ODBC configuration keyword 361 statistics CLI function 275 StreamGetData CLI/ODBC configuration keyword 362 StreamPutData CLI/ODBC configuration keyword 362 SUBSTRING scalar function 429 SysSchema CLI/ODBC configuration keyword 363  T table privileges CLI function 280 tables get table information, CLI function 284 TableType CLI/ODBC configuration keyword 364 TAN scalar function list 429 targets                                                                                                    | Underscore CLI/ODBC configuration keyword 375 Unicode (UCS-2) CLI functions 7 updates DB2 Information Center 490 UseOldStpCall CLI/ODBC configuration keyword 375 USER scalar function 429 UseServerMsgSP CLI/ODBC configuration keyword 376  V VARBINARY SQL data type conversion to C 467 display size 481 length 479 precision 477 scale 478                                                                                                    |
| StaticPackage CLI/ODBC configuration keyword 361 statistics CLI function 275 StreamGetData CLI/ODBC configuration keyword 362 StreamPutData CLI/ODBC configuration keyword 362 SUBSTRING scalar function 429 SysSchema CLI/ODBC configuration keyword 363  T table privileges CLI function 280 tables get table information, CLI function 284 TableType CLI/ODBC configuration keyword 364 TAN scalar function list 429 targets logical nodes 307 TempDir CLI/ODBC configuration keyword 364                                                                                                    | Underscore CLI/ODBC configuration keyword 375 Unicode (UCS-2) CLI functions 7 updates DB2 Information Center 490 UseOldStpCall CLI/ODBC configuration keyword 375 USER scalar function 429 UseServerMsgSP CLI/ODBC configuration keyword 376  V VARBINARY SQL data type conversion to C 467 display size 481 length 479 precision 477 scale 478 VARCHAR data type                                                                                                    |
| StaticPackage CLI/ODBC configuration keyword 361 statistics CLI function 275 StreamGetData CLI/ODBC configuration keyword 362 StreamPutData CLI/ODBC configuration keyword 362 SUBSTRING scalar function 429 SysSchema CLI/ODBC configuration keyword 363  T table privileges CLI function 280 tables get table information, CLI function 284 TableType CLI/ODBC configuration keyword 364 TAN scalar function list 429 targets logical nodes 307 TempDir CLI/ODBC configuration keyword 364 terms and conditions                                                                                                    | Underscore CLI/ODBC configuration keyword 375 Unicode (UCS-2) CLI functions 7 updates DB2 Information Center 490 UseOldStpCall CLI/ODBC configuration keyword 375 USER scalar function 429 UseServerMsgSP CLI/ODBC configuration keyword 376  V VARBINARY SQL data type conversion to C 467 display size 481 length 479 precision 477 scale 478 VARCHAR data type conversion to C 467                                                                                                    |
| StaticPackage CLI/ODBC configuration keyword 361 statistics CLI function 275 StreamGetData CLI/ODBC configuration keyword 362 StreamPutData CLI/ODBC configuration keyword 362 SUBSTRING scalar function 429 SysSchema CLI/ODBC configuration keyword 363  T table privileges CLI function 280 tables get table information, CLI function 284 TableType CLI/ODBC configuration keyword 364 TAN scalar function list 429 targets logical nodes 307 TempDir CLI/ODBC configuration keyword 364 terms and conditions use of publications 492                                                                                                    | Underscore CLI/ODBC configuration keyword 375 Unicode (UCS-2) CLI functions 7 updates DB2 Information Center 490 UseOldStpCall CLI/ODBC configuration keyword 375 USER scalar function 429 UseServerMsgSP CLI/ODBC configuration keyword 376  V VARBINARY SQL data type conversion to C 467 display size 481 length 479 precision 477 scale 478 VARCHAR data type conversion to C 467 display size 481 VARCHAR data type conversion to C 467 display size 481                                                                                                    |
| StaticPackage CLI/ODBC configuration keyword 361 statistics CLI function 275 StreamGetData CLI/ODBC configuration keyword 362 StreamPutData CLI/ODBC configuration keyword 362 SUBSTRING scalar function 429 SysSchema CLI/ODBC configuration keyword 363  T table privileges CLI function 280 tables get table information, CLI function 284 TableType CLI/ODBC configuration keyword 364 TAN scalar function list 429 targets logical nodes 307 TempDir CLI/ODBC configuration keyword 364 terms and conditions use of publications 492 TIME SQL data types                                                                                                    | Underscore CLI/ODBC configuration keyword 375 Unicode (UCS-2) CLI functions 7 updates DB2 Information Center 490 UseOldStpCall CLI/ODBC configuration keyword 375 USER scalar function 429 UseServerMsgSP CLI/ODBC configuration keyword 376  V  VARBINARY SQL data type conversion to C 467 display size 481 length 479 precision 477 scale 478 VARCHAR data type conversion to C 467 display size 481 length 479                                                                                                    |
| StaticPackage CLI/ODBC configuration keyword 361 statistics CLI function 275 StreamGetData CLI/ODBC configuration keyword 362 StreamPutData CLI/ODBC configuration keyword 362 SUBSTRING scalar function 429 SysSchema CLI/ODBC configuration keyword 363  T table privileges CLI function 280 tables get table information, CLI function 284 TableType CLI/ODBC configuration keyword 364 TAN scalar function list 429 targets logical nodes 307 TempDir CLI/ODBC configuration keyword 364 terms and conditions use of publications 492 TIME SQL data types conversion to C 467                                                                                             | Underscore CLI/ODBC configuration keyword 375 Unicode (UCS-2) CLI functions 7 updates DB2 Information Center 490 UseOldStpCall CLI/ODBC configuration keyword 375 USER scalar function 429 UseServerMsgSP CLI/ODBC configuration keyword 376  V VARBINARY SQL data type conversion to C 467 display size 481 length 479 precision 477 scale 478 VARCHAR data type conversion to C 467 display size 481 length 479 precision 477                                                                                                    |
| StaticPackage CLI/ODBC configuration keyword 361 statistics CLI function 275 StreamGetData CLI/ODBC configuration keyword 362 StreamPutData CLI/ODBC configuration keyword 362 SUBSTRING scalar function 429 SysSchema CLI/ODBC configuration keyword 363  T table privileges CLI function 280 tables get table information, CLI function 284 TableType CLI/ODBC configuration keyword 364 TAN scalar function list 429 targets logical nodes 307 TempDir CLI/ODBC configuration keyword 364 terms and conditions use of publications 492 TIME SQL data types conversion to C 467 display size 481 length 479 precision 477                                                   | Underscore CLI/ODBC configuration keyword 375 Unicode (UCS-2) CLI functions 7 updates DB2 Information Center 490 UseOldStpCall CLI/ODBC configuration keyword 375 USER scalar function 429 UseServerMsgSP CLI/ODBC configuration keyword 376  V  VARBINARY SQL data type conversion to C 467 display size 481 length 479 precision 477 scale 478  VARCHAR data type conversion to C 467 display size 481 length 479 precision 477 scale 478                                                                                                    |
| StaticPackage CLI/ODBC configuration keyword 361 statistics CLI function 275 StreamGetData CLI/ODBC configuration keyword 362 StreamPutData CLI/ODBC configuration keyword 362 SUBSTRING scalar function 429 SysSchema CLI/ODBC configuration keyword 363  T table privileges CLI function 280 tables get table information, CLI function 284 TableType CLI/ODBC configuration keyword 364 TAN scalar function list 429 targets logical nodes 307 TempDir CLI/ODBC configuration keyword 364 terms and conditions use of publications 492 TIME SQL data types conversion to C 467 display size 481 length 479 precision 477 scale 478                                         | Underscore CLI/ODBC configuration keyword 375 Unicode (UCS-2) CLI functions 7 updates DB2 Information Center 490 UseOldStpCall CLI/ODBC configuration keyword 375 USER scalar function 429 UseServerMsgSP CLI/ODBC configuration keyword 376  V  VARBINARY SQL data type conversion to C 467 display size 481 length 479 precision 477 scale 478 VARCHAR data type conversion to C 467 display size 481 length 479 precision 477 scale 478 VARCHAR data type conversion to C 467 display size 481 length 479 precision 477 scale 478 VARGRAPHIC data type                                      |
| StaticPackage CLI/ODBC configuration keyword 361 statistics CLI function 275 StreamGetData CLI/ODBC configuration keyword 362 StreamPutData CLI/ODBC configuration keyword 362 SUBSTRING scalar function 429 SysSchema CLI/ODBC configuration keyword 363  T table privileges CLI function 280 tables get table information, CLI function 284 TableType CLI/ODBC configuration keyword 364 TAN scalar function list 429 targets logical nodes 307 TempDir CLI/ODBC configuration keyword 364 terms and conditions use of publications 492 TIME SQL data types conversion to C 467 display size 481 length 479 precision 477 scale 478 TIMESTAMP data type                     | Underscore CLI/ODBC configuration keyword 375 Unicode (UCS-2) CLI functions 7 updates DB2 Information Center 490 UseOldStpCall CLI/ODBC configuration keyword 375 USER scalar function 429 UseServerMsgSP CLI/ODBC configuration keyword 376  V  VARBINARY SQL data type conversion to C 467 display size 481 length 479 precision 477 scale 478 VARCHAR data type conversion to C 467 display size 481 length 479 precision 477 scale 478 VARCHAR data type conversion to C 467 display size 481 length 479 precision 477 scale 478 VARGRAPHIC data type conversion to C 467                  |
| StaticPackage CLI/ODBC configuration keyword 361 statistics CLI function 275 StreamGetData CLI/ODBC configuration keyword 362 StreamPutData CLI/ODBC configuration keyword 362 SUBSTRING scalar function 429 SysSchema CLI/ODBC configuration keyword 363  T table privileges CLI function 280 tables get table information, CLI function 284 TableType CLI/ODBC configuration keyword 364 TAN scalar function list 429 targets logical nodes 307 TempDir CLI/ODBC configuration keyword 364 terms and conditions use of publications 492 TIME SQL data types conversion to C 467 display size 481 length 479 precision 477 scale 478 TIMESTAMP data type conversion to C 467 | Underscore CLI/ODBC configuration keyword 375 Unicode (UCS-2) CLI functions 7 updates DB2 Information Center 490 UseOldStpCall CLI/ODBC configuration keyword 375 USER scalar function 429 UseServerMsgSP CLI/ODBC configuration keyword 376  V  VARBINARY SQL data type conversion to C 467 display size 481 length 479 precision 477 scale 478 VARCHAR data type conversion to C 467 display size 481 length 479 precision 477 scale 478 VARCHAR data type conversion to C 467 display size 481 length 479 precision 477 scale 478 VARGRAPHIC data type conversion to C 467 display size 481 |
| StaticPackage CLI/ODBC configuration keyword 361 statistics CLI function 275 StreamGetData CLI/ODBC configuration keyword 362 StreamPutData CLI/ODBC configuration keyword 362 SUBSTRING scalar function 429 SysSchema CLI/ODBC configuration keyword 363  T table privileges CLI function 280 tables get table information, CLI function 284 TableType CLI/ODBC configuration keyword 364 TAN scalar function list 429 targets logical nodes 307 TempDir CLI/ODBC configuration keyword 364 terms and conditions use of publications 492 TIME SQL data types conversion to C 467 display size 481 length 479 precision 477 scale 478 TIMESTAMP data type                     | Underscore CLI/ODBC configuration keyword 375 Unicode (UCS-2) CLI functions 7 updates DB2 Information Center 490 UseOldStpCall CLI/ODBC configuration keyword 375 USER scalar function 429 UseServerMsgSP CLI/ODBC configuration keyword 376  V  VARBINARY SQL data type conversion to C 467 display size 481 length 479 precision 477 scale 478 VARCHAR data type conversion to C 467 display size 481 length 479 precision 477 scale 478 VARCHAR data type conversion to C 467 display size 481 length 479 precision 477 scale 478 VARGRAPHIC data type conversion to C 467                  |

```
VARGRAPHIC data type (continued)
  scale 478
Visual Explain
  tutorial 491
W
```

WarningList CLI/ODBC configuration keyword 377 WCHAR SQL data type display size 481 length 479 precision 477 scale 478 WEEK scalar function description 429 WEEK\_ISO scalar function description 429 WLONGVARCHAR SQL data type display size 481 length 479 precision 477 scale 478 WVARCHAR SQL data type display size 481 length 479 precision 477 scale 478

### X

XMLDeclaration CLI/ODBC configuration keyword 377

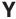

YEAR scalar function list 429

# 

Printed in USA

SC23-5845-01

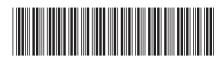

DB2 Version 9.5 for Linux, UNIX, and Windows